# **Voice API for Windows Operating Systems**

**Library Reference**

*November 2003*

05-1832-002

INFORMATION IN THIS DOCUMENT IS PROVIDED IN CONNECTION WITH INTEL® PRODUCTS. NO LICENSE, EXPRESS OR IMPLIED, BY ESTOPPEL OR OTHERWISE, TO ANY INTELLECTUAL PROPERTY RIGHTS IS GRANTED BY THIS DOCUMENT. EXCEPT AS PROVIDED IN INTEL'S TERMS AND CONDITIONS OF SALE FOR SUCH PRODUCTS, INTEL ASSUMES NO LIABILITY WHATSOEVER, AND INTEL DISCLAIMS ANY EXPRESS OR IMPLIED WARRANTY, RELATING TO SALE AND/OR USE OF INTEL PRODUCTS INCLUDING LIABILITY OR WARRANTIES RELATING TO FITNESS FOR A PARTICULAR PURPOSE, MERCHANTABILITY, OR INFRINGEMENT OF ANY PATENT, COPYRIGHT OR OTHER INTELLECTUAL PROPERTY RIGHT. Intel products are not intended for use in medical, life saving, or life sustaining applications.

Intel may make changes to specifications and product descriptions at any time, without notice.

This Voice API for Windows Operating Systems Library Reference as well as the software described in it is furnished under license and may only be used or copied in accordance with the terms of the license. The information in this manual is furnished for informational use only, is subject to change without notice, and should not be construed as a commitment by Intel Corporation. Intel Corporation assumes no responsibility or liability for any errors or inaccuracies that may appear in this document or any software that may be provided in association with this document.

Except as permitted by such license, no part of this document may be reproduced, stored in a retrieval system, or transmitted in any form or by any means without express written consent of Intel Corporation.

Copyright © 2002-2003, Intel Corporation

AnyPoint, BoardWatch, BunnyPeople, CablePort, Celeron, Chips, CT Media, Dialogic, DM3, EtherExpress, ETOX, FlashFile, i386, i486, i960, iCOMP, InstantIP, Intel, Intel Centrino, Intel Centrino logo, Intel logo, Intel386, Intel486, Intel740, IntelDX2, IntelDX4, IntelSX2, Intel InBusiness, Intel Inside, Intel Inside logo, Intel NetBurst, Intel NetMerge, Intel NetStructure, Intel SingleDriver, Intel SpeedStep, Intel StrataFlash, Intel TeamStation, Intel Xeon, Intel XScale, IPLink, Itanium, MCS, MMX, MMX logo, Optimizer logo, OverDrive, Paragon, PDCharm, Pentium, Pentium II Xeon, Pentium III Xeon, Performance at Your Command, RemoteExpress, SmartDie, Solutions960, Sound Mark, StorageExpress, The Computer Inside., The Journey Inside, TokenExpress, VoiceBrick, VTune, and Xircom are trademarks or registered trademarks of Intel Corporation or its subsidiaries in the United States and other countries.

\* Other names and brands may be claimed as the property of others.

Publication Date: November 2003

Document Number: 05-1832-002

Intel Converged Communications, Inc. 1515 Route 10 Parsippany, NJ 07054

For **Technical Support**, visit the Intel Telecom Support Resources website at: *<http://developer.intel.com/design/telecom/support>*

For **Products and Services Information**, visit the Intel Telecom Products website at: *<http://www.intel.com/design/network/products/telecom>*

For **Sales Offices** and other contact information, visit the Where to Buy Intel Telecom Products page at: *<http://www.intel.com/buy/wtb/wtb1028.htm>*

*Voice API for Windows Operating Systems Library Reference – November 2003*

# *Contents*

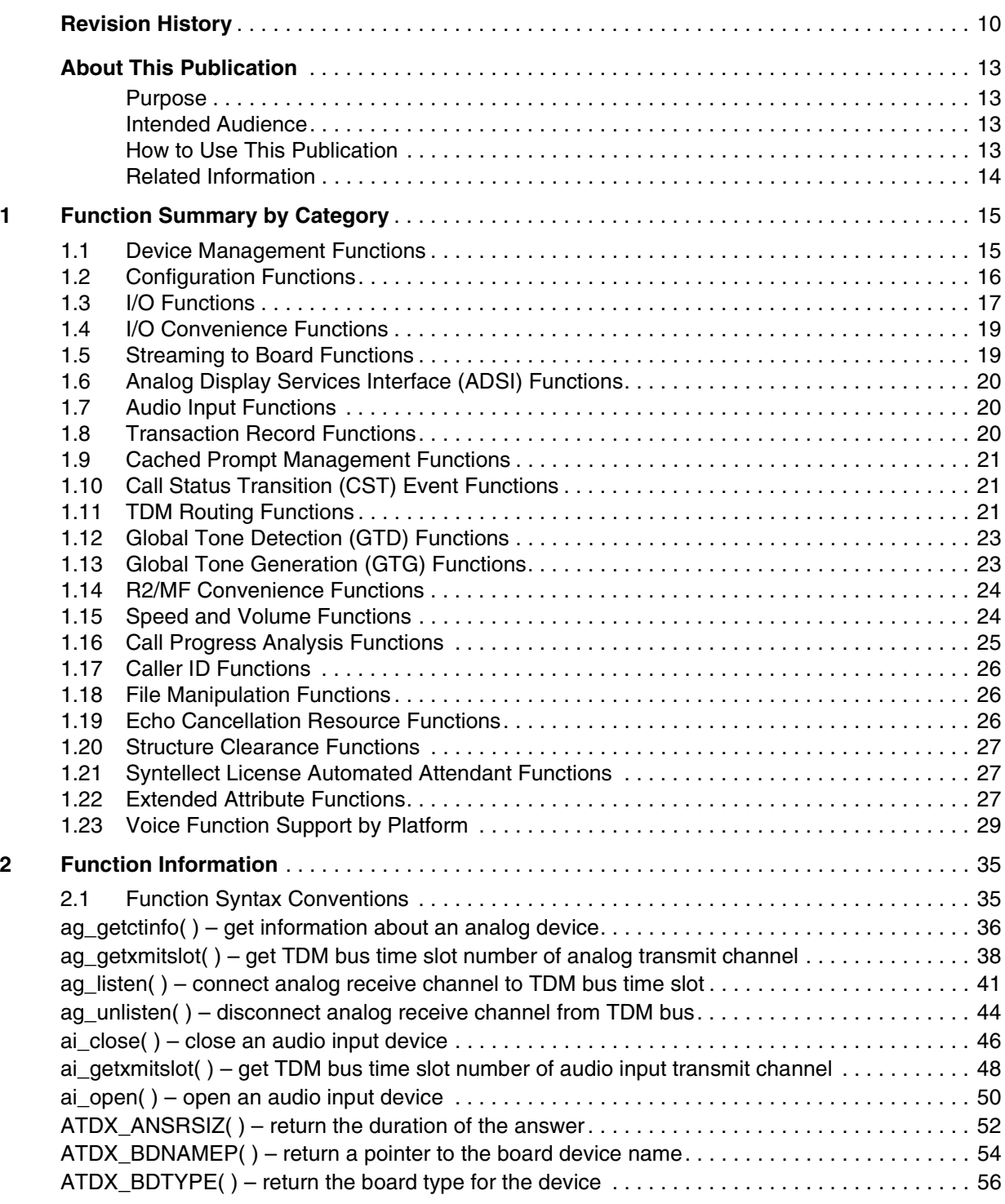

*Voice API for Windows Operating Systems Library Reference – November 2003* 3

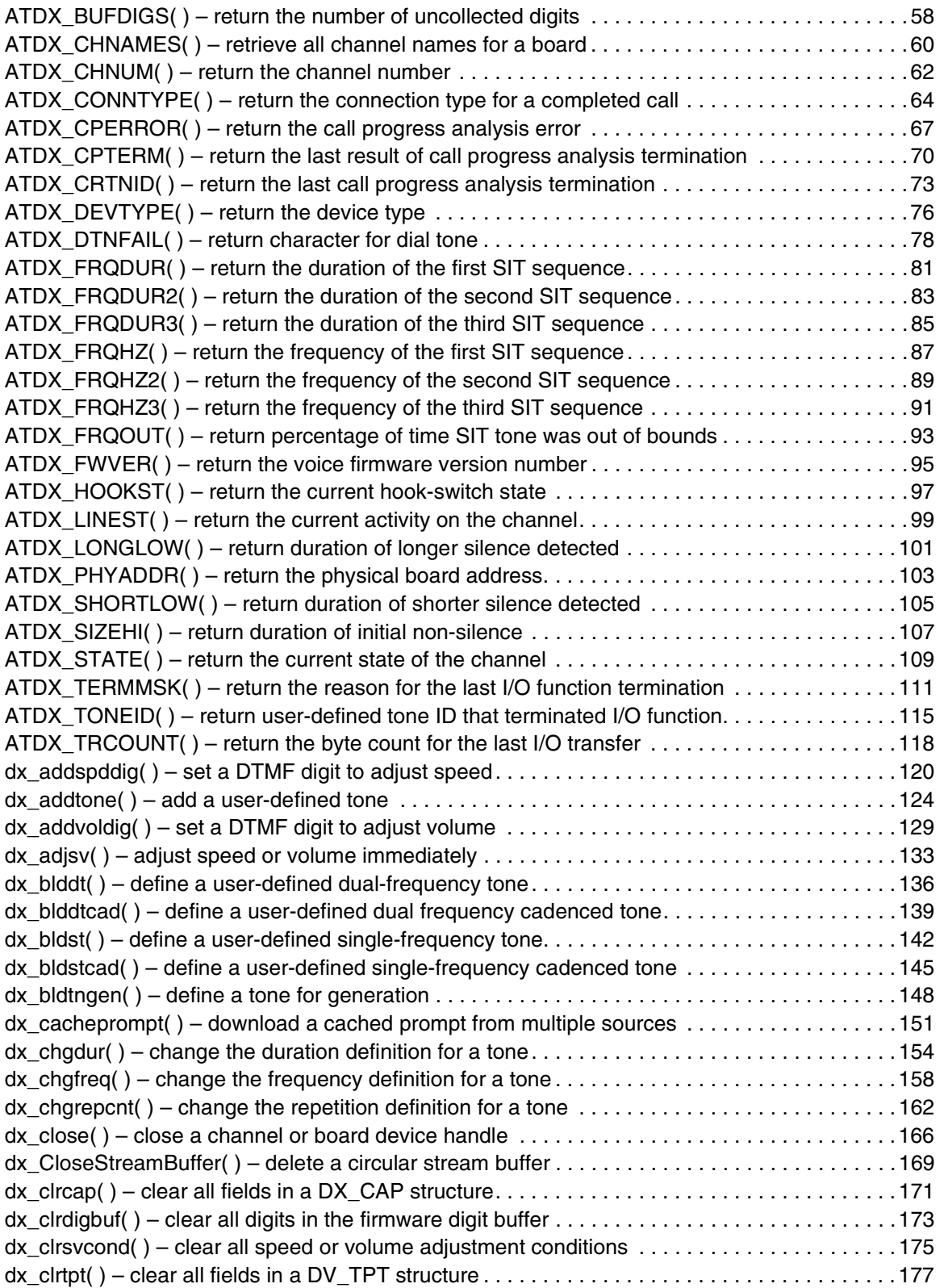

4 *Voice API for Windows Operating Systems Library Reference – November 2003*

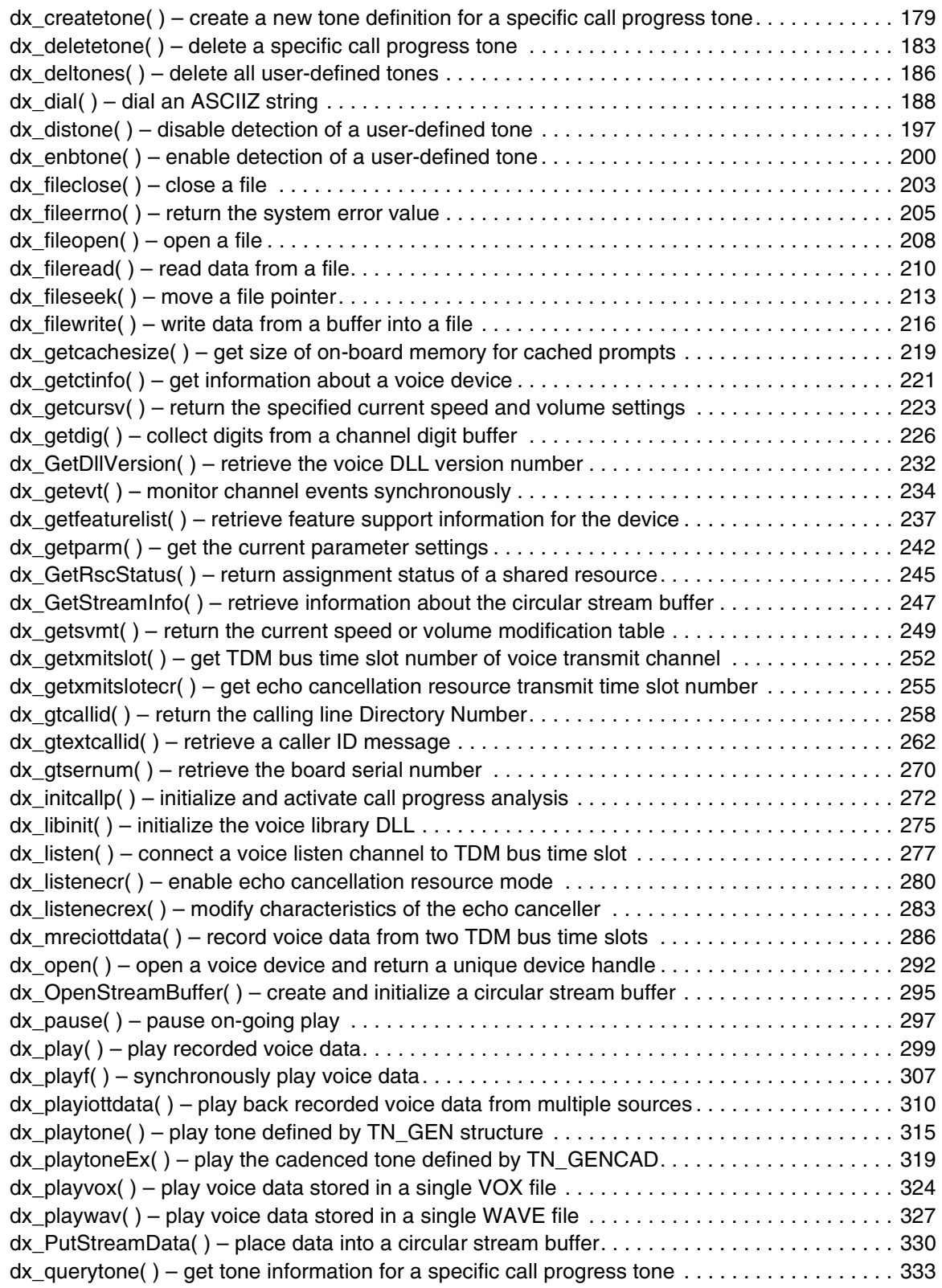

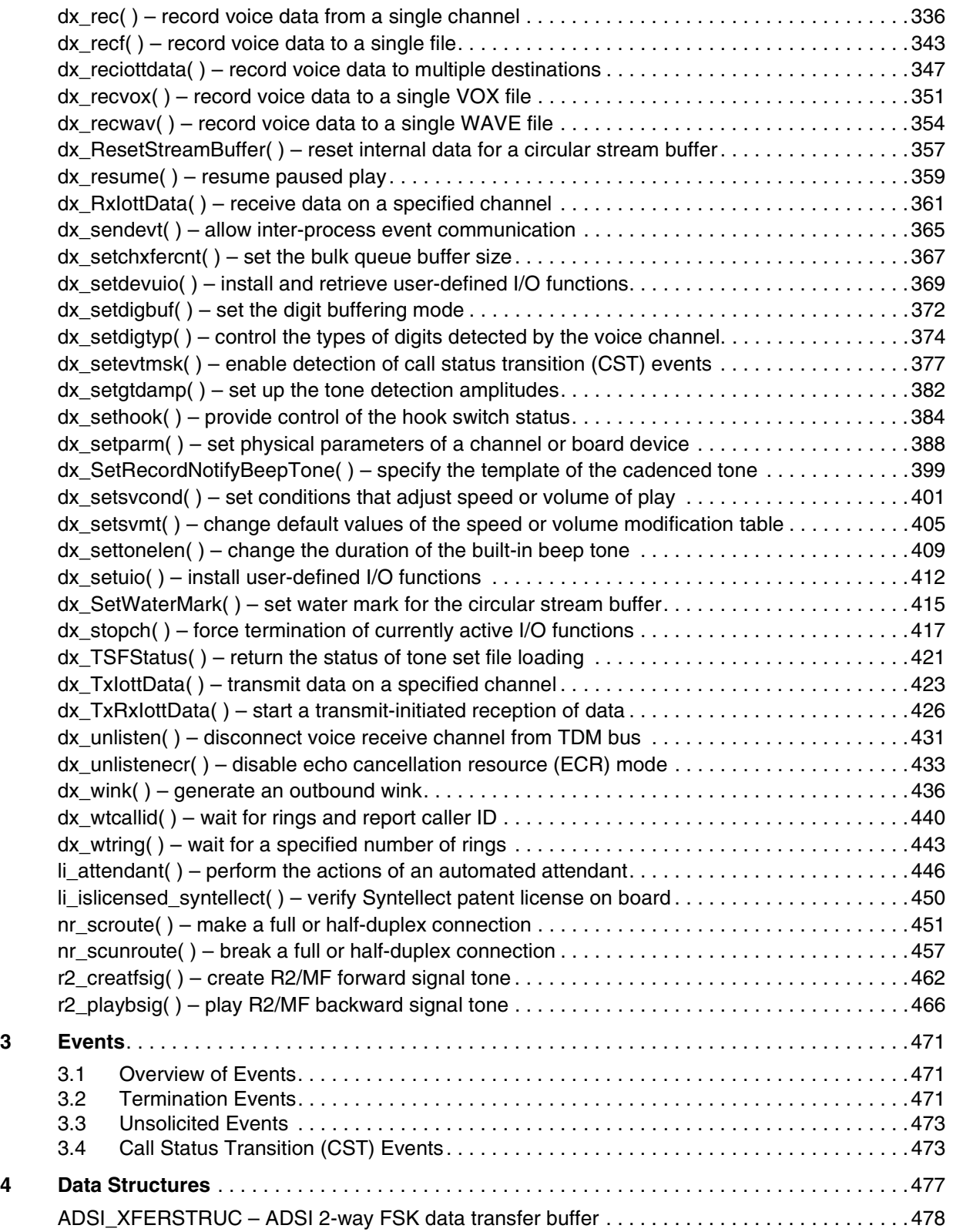

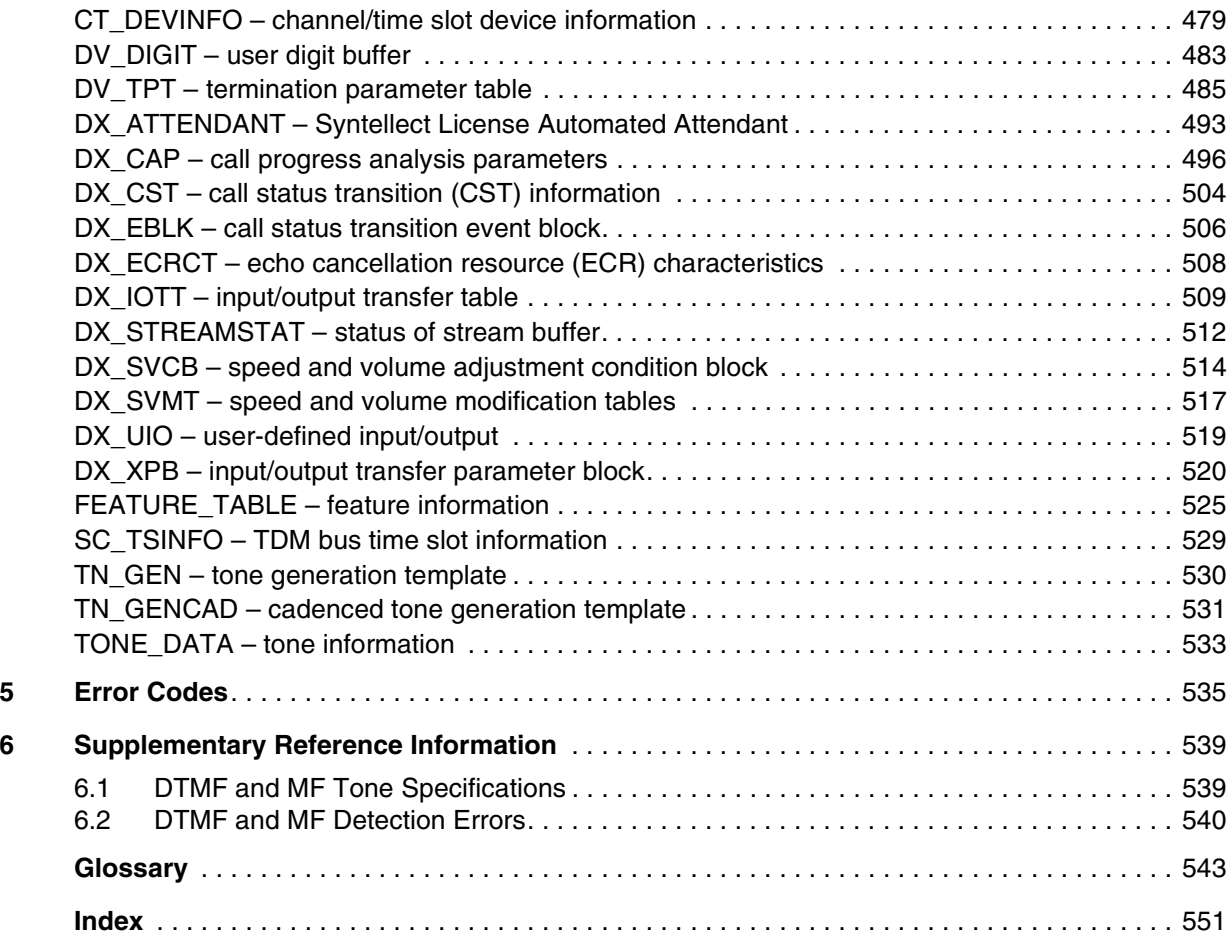

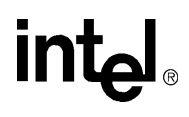

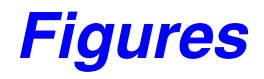

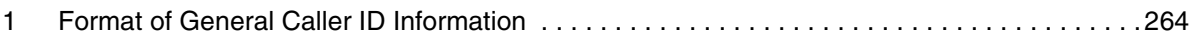

# *Tables*

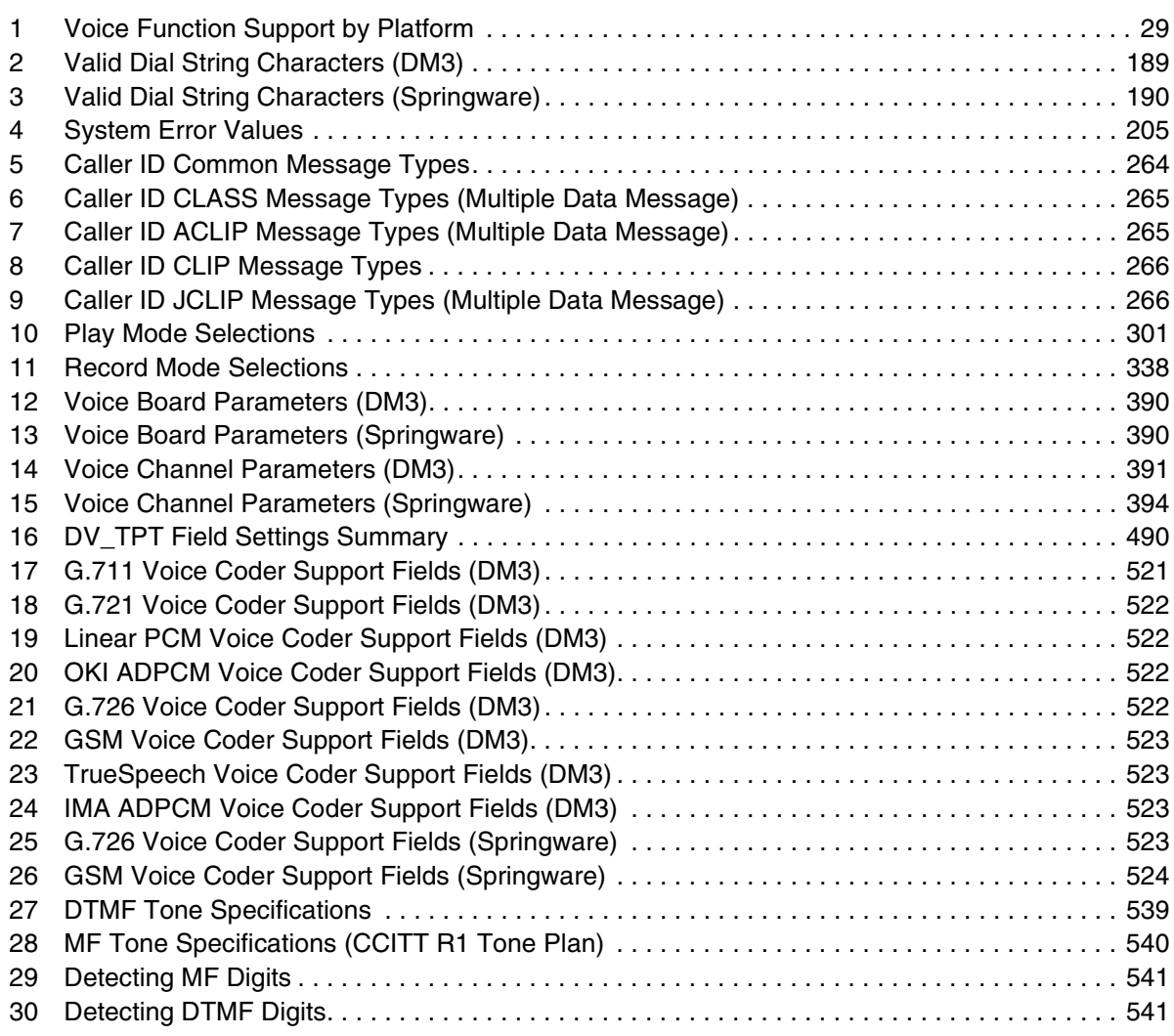

# <span id="page-9-0"></span>intel. *Revision History*

This revision history summarizes the changes made in each published version of this document.

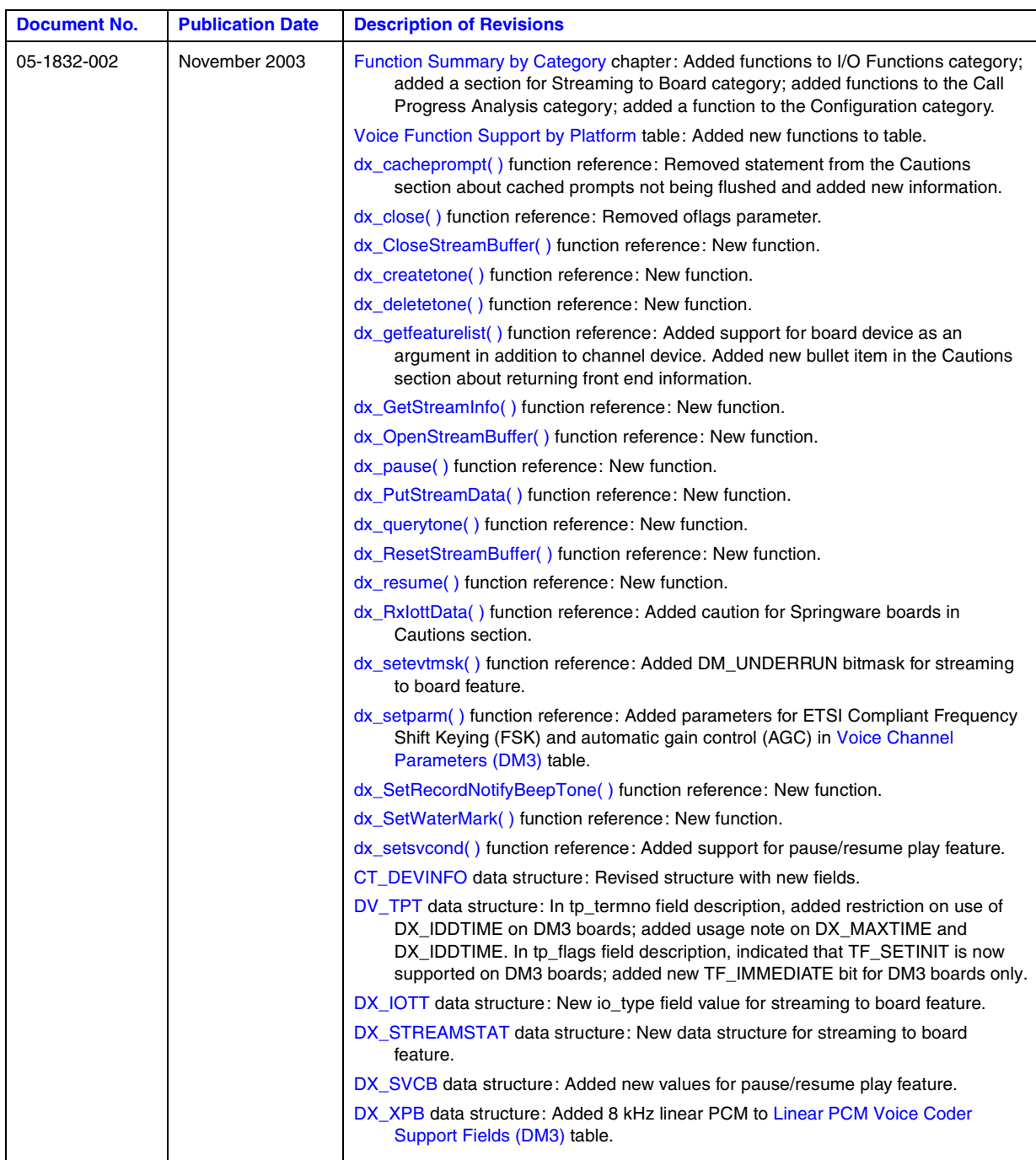

*Voice API for Windows Operating Systems Library Reference — November 2003* 10

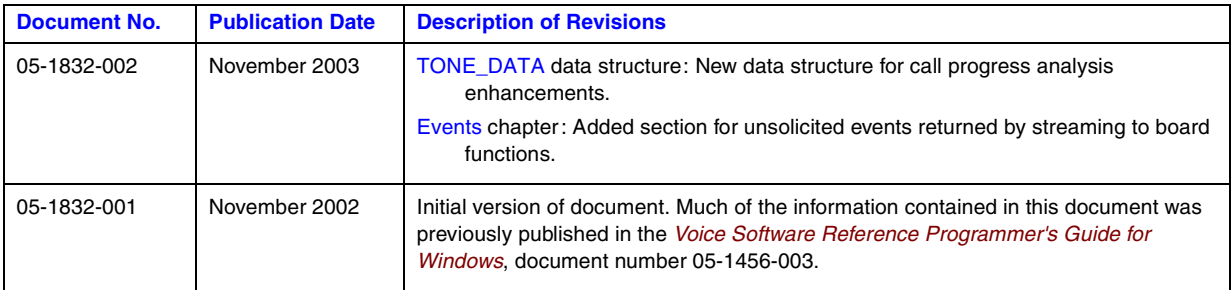

*Revision History*

# intel.

# <span id="page-12-0"></span>*About This Publication*

The following topics provide information about this publication:

- **•** [Purpose](#page-12-1)
- **•** [Intended Audience](#page-12-2)
- **•** [How to Use This Publication](#page-12-3)
- **•** [Related Information](#page-13-0)

### <span id="page-12-1"></span>**Purpose**

This publication provides a reference to all voice functions, parameters and data structures in the voice API, also called the R4 voice API, supported on Windows\* operating systems. It is a companion document to the *Voice API Programming Guide*, the *Standard Runtime Library API Programming Guide*, and the *Standard Runtime Library API Library Reference*.

### <span id="page-12-2"></span>**Intended Audience**

This information is intended for:

- **•** Distributors
- **•** System Integrators
- **•** Toolkit Developers
- **•** Independent Software Vendors (ISVs)
- **•** Value Added Resellers (VARs)
- **•** Original Equipment Manufacturers (OEMs)

### <span id="page-12-3"></span>**How to Use This Publication**

This document assumes that you are familiar with and have prior experience with Windows\* operating systems and the C programming language. Use this document together with the following: the *Voice API Programming Guide*, the *Standard Runtime Library API Programming Guide*, and the *Standard Runtime Library API Library Reference*.

The information in this guide is organized as follows:

- [Chapter 1, "Function Summary by Category"](#page-14-2) introduces the various categories of voice functions and provides a brief description of each function.
- **•** [Chapter 2, "Function Information"](#page-34-2) provides an alphabetical reference to all voice functions.

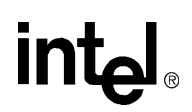

- **•** [Chapter 3, "Events"](#page-470-3) provides an alphabetical reference to events that may be returned by the voice software.
- [Chapter 4, "Data Structures"](#page-476-1) provides an alphabetical reference to all voice data structures.
- [Chapter 5, "Error Codes"](#page-534-1) presents a listing of error codes that may be returned by the voice software.
- [Chapter 6, "Supplementary Reference Information"](#page-538-3) provides additional reference information on topics such as DTMF Tone Specifications, and MF Tone Specifications.

A glossary and index are provided for your reference.

### <span id="page-13-0"></span>**Related Information**

See the following for more information:

- For information about voice library features and guidelines for building applications using voice software, see the *Voice API Programming Guide*.
- **•** For details on the Standard Runtime Library, supported programming models, and programming guidelines for building all applications, see the *Standard Runtime Library API Programming Guide*. The Standard Runtime Library is a device-independent library that consists of event management functions and standard attribute functions.
- **•** For details on all functions and data structures in the Standard Runtime Library library, see the *Standard Runtime Library API Library Reference*.
- For information on the system release, system requirements, software and hardware features, supported hardware, and release documentation, see the Release Guide for the system release you are using.
- For details on compatibility issues, restrictions and limitations, known problems, and latebreaking updates or corrections to the release documentation, see the Release Update.

Be sure to check the Release Update for the system release you are using for any updates or corrections to this publication. Release Updates are available on the Telecom Support Resources website at *<http://resource.intel.com/telecom/support/releases/index.html>*.

- **•** For details on installing the system software, see the *System Release Installation Guide*.
- For guidelines on building applications using Global Call software (a common signaling interface for network-enabled applications, regardless of the signaling protocol needed to connect to the local telephone network), see the *Global Call API Programming Guide*.
- **•** For details on all functions and data structures in the Global Call library, see the *Global Call API Library Reference*.
- **•** For details on configuration files (including FCD/PCD files) and instructions for configuring products, see the Configuration Guide for your product or product family.
- **•** For technical support, see *<http://developer.intel.com/design/telecom/support/>*. This website contains developer support information, downloads, release documentation, technical notes, application notes, a user discussion forum, and more.
- **•** For product and services information, see *[http://www.intel.com/network/csp/](http://www.intel.com/network/csp)*.

# <span id="page-14-2"></span><span id="page-14-0"></span>*Function Summary by Category*

This chapter describes the categories into which the voice library functions can be logically grouped. This chapter also includes a table listing function support on various platforms (DM3, Springware) as well as synchronous/asynchronous support.

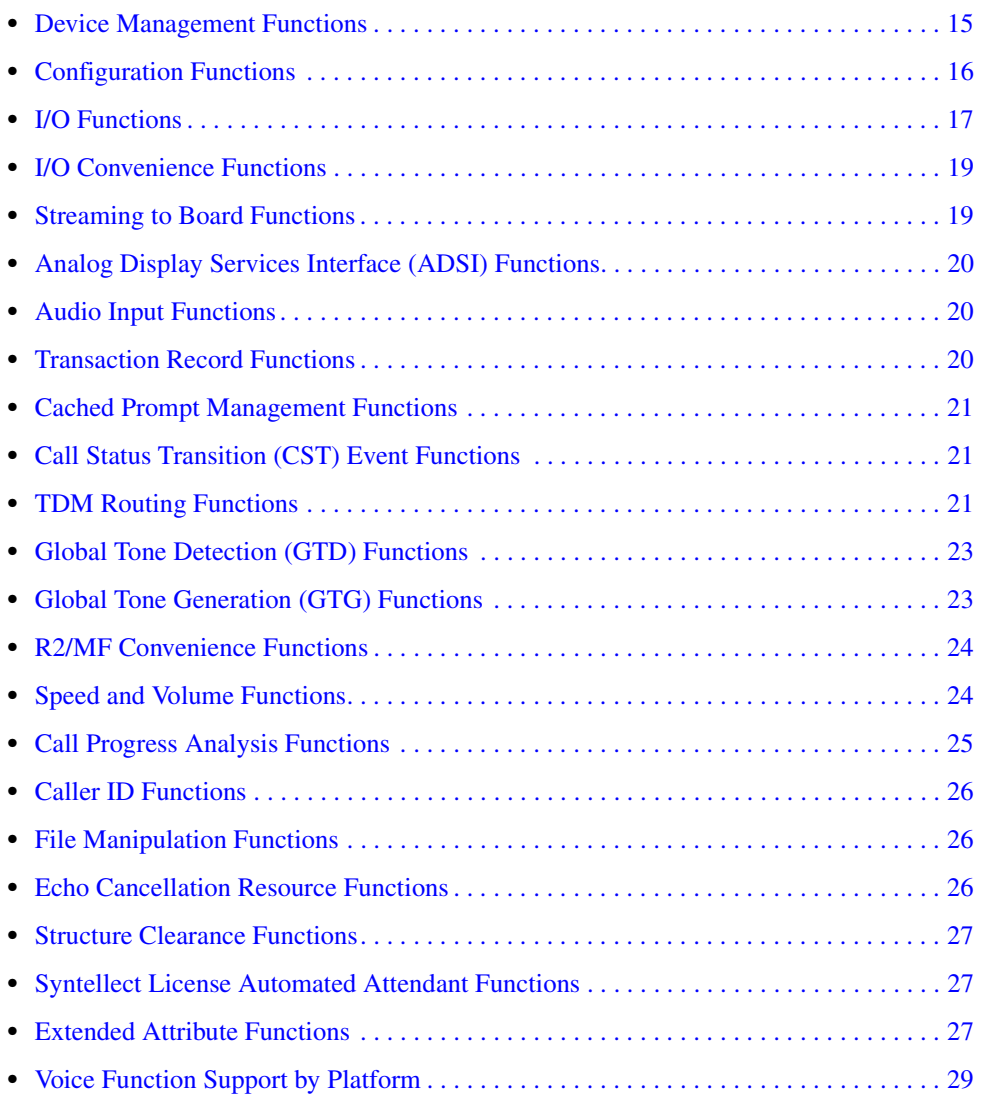

# <span id="page-14-1"></span>**1.1 Device Management Functions**

Device management functions open and close devices, which include boards and channels.

*Voice API for Windows Operating Systems Library Reference — November 2003* 15

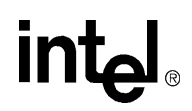

Before you can call any other library function on a device, that device must be opened using a device management function. The **[dx\\_open\( \)](#page-291-2)** function returns a unique voice device handle. This handle is the only way the device can be identified once it has been opened. The **[dx\\_close\( \)](#page-165-2)** function closes a device via its handle.

A set of device management functions exists for each Intel® Dialogic® library, such as fax (fx\_ functions), modular station interface (ms\_ functions), and conferencing (dcb\_ functions). See the appropriate API Library Reference for more information on these functions.

Device management functions do not cause a device to be busy. In addition, these functions will work on a device whether the device is busy or idle.

For more information about opening and using voice devices, particularly on DM3 boards, see the *Voice API Programming Guide*. Also see this guide for more information about naming conventions for board and channel devices.

Use Standard Runtime Library device mapper functions to return information about the structure of the system, such as a list of all physical boards, a list of all virtual boards on a physical board, and a list of all subdevices on a virtual board. This device information is used as input to device management functions. For more information on device mapper functions, see the *Standard Runtime Library API Library Reference*.

The device management functions are:

**[dx\\_close\( \)](#page-165-2)**

closes a board or channel device handle

**[dx\\_open\( \)](#page-291-2)**

opens a board or channel device handle

# <span id="page-15-0"></span>**1.2 Configuration Functions**

Configuration functions allow you to alter, examine, and control the physical configuration of an open device. In general, configuration functions operate on an idle device. Configuration functions cause a device to be busy and return the device to an idle state when the configuration is complete. See the *Voice API Programming Guide* for information about busy and idle states.

The configuration functions are:

```
dx_clrdigbuf( )
```
clears all digits in the firmware digit buffer

```
dx_GetDllVersion( )
```
returns the voice dynamic link library (DLL) version number

**[dx\\_getfeaturelist\( \)](#page-236-2)**

returns information about the features supported on the device

#### **[dx\\_getparm\( \)](#page-241-2)**

gets the current parameter settings for an open device

16 *Voice API for Windows Operating Systems Library Reference — November 2003*

#### **[dx\\_GetRscStatus\( \)](#page-244-2)**

returns the assignment status of a shared resource for the specified channel

- **[dx\\_gtsernum\( \)](#page-269-2)** returns the board serial number
- **[dx\\_libinit\( \)](#page-274-2)** initializes the voice dynamic link library (DLL)
- **[dx\\_setchxfercnt\( \)](#page-366-2)** sets the bulk queue buffer size for the channel
- **[dx\\_setdigbuf\( \)](#page-371-2)** sets the digit buffering mode
- **[dx\\_setdigtyp\( \)](#page-373-2)** controls the types of digits detected by the device
- **[dx\\_sethook\( \)](#page-383-2)**

sets the hook switch state

**[dx\\_setparm\( \)](#page-387-2)**

sets physical parameters for the device

**[dx\\_SetRecordNotifyBeepTone\( \)](#page-398-2)**

specifies the template of the cadenced tone for record notification beep tone

**[dx\\_settonelen\( \)](#page-408-2)**

changes the duration of the built-in beep tone (pre-record beep)

- **[dx\\_TSFStatus\( \)](#page-420-2)** returns the status of tone set file loading
- **[dx\\_wtring\( \)](#page-442-2)**

waits for a specified number of rings

*Note:* The **[dx\\_sethook\( \)](#page-383-2)** and **[dx\\_setdigbuf\( \)](#page-371-2)** functions can also be classified as an I/O function and all I/O characteristics apply.

### <span id="page-16-0"></span>**1.3 I/O Functions**

An I/O function transfers data to and from an open, idle channel. All I/O functions cause a channel to be busy while data transfer is taking place and return the channel to an idle state when data transfer is complete.

I/O functions can be run synchronously or asynchronously, with some exceptions (for example, **dx** setuio() can be run synchronously only). When running synchronously, they return after completing successfully or after an error. When running asynchronously, they return immediately to indicate successful initiation (or an error), and continue processing until a termination condition is satisfied. See the *Standard Runtime Library API Programming Guide* for more information on asynchronous and synchronous operation.

A set of termination conditions can be specified for I/O functions, except for **[dx\\_stopch\( \)](#page-416-2)** and **[dx\\_wink\( \)](#page-435-2)**. These conditions dictate what events will cause an I/O function to terminate. The

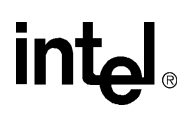

termination conditions are specified just before the I/O function call is made. Obtain termination reasons for I/O functions by calling the extended attribute function **[ATDX\\_TERMMSK\( \)](#page-110-2)**. See the *Voice API Programming Guide* for information about I/O terminations.

*Note:* To send and receive FSK data from an Analog Display Services Interface (ADSI) device, see [Section 1.6, "Analog Display Services Interface \(ADSI\) Functions", on page 20.](#page-19-0)

The I/O functions are:

#### **[dx\\_dial\( \)](#page-187-2)**

dials an ASCIIZ string of digits

#### **[dx\\_getdig\( \)](#page-225-2)**

collects digits from a channel digit buffer (for up to 31 digits plus the null terminator)

#### **[dx\\_pause\( \)](#page-296-2)**

pauses on-going play

#### **[dx\\_play\( \)](#page-298-2)**

plays voice data from any combination of data files, memory, or custom devices

#### **[dx\\_playiottdata\( \)](#page-309-2)**

plays voice data from any combination of data files, memory, or custom devices, and lets the user specify format information

#### **[dx\\_rec\( \)](#page-335-2)**

records voice data to any combination of data files, memory, or custom devices

#### **[dx\\_reciottdata\( \)](#page-346-2)**

records voice data to any combination of data files, memory, or custom devices, and lets the user specify format information

#### **[dx\\_resume\( \)](#page-358-2)**

resumes paused play

#### **[dx\\_setdevuio\( \)](#page-368-2)**

installs and retrieves user-defined I/O functions in your application

#### **[dx\\_setuio\( \)](#page-411-2)**

installs user-defined I/O functions in your application

#### **[dx\\_stopch\( \)](#page-416-2)**

forces termination of currently active I/O functions

#### **[dx\\_wink\( \)](#page-435-2)**

generates an outbound wink

- *Notes: 1.* The **dx\_playtone**() function, which is grouped with global tone generation functions, can also be classified as an I/O function and all I/O characteristics apply.
	- *2.* The **[dx\\_playvox\( \)](#page-323-2)** and **[dx\\_recvox\( \)](#page-350-2)** functions, which are grouped with I/O convenience functions, can also be classified as I/O functions and all I/O characteristics apply.

```
Intel
```
# <span id="page-18-0"></span>**1.4 I/O Convenience Functions**

Convenience functions enable you to easily implement certain basic functionality of the library functions. I/O convenience functions simplify synchronous play and record.

The **dx playf**() function performs a playback from a single file by specifying the filename. The same operation can be done by using **[dx\\_play\( \)](#page-298-2)** and supplying a [DX\\_IOTT](#page-508-2) structure with only one entry for that file. Using **dx\_playf( )** is more convenient for a single file playback because you do not have to set up a DX\_IOTT structure for the one file and the application does not need to open the file.  $dx \text{ rect}()$  provides the same single-file convenience for the  $dx \text{ rec}()$  function.

The **[dx\\_playvox\( \)](#page-323-2)** function also plays voice data stored in a single VOX file. This function internally calls **[dx\\_playiottdata\( \)](#page-309-2)**. Similarly, **[dx\\_recvox\( \)](#page-350-2)** records VOX files using **[dx\\_reciottdata\( \)](#page-346-2)**.

The I/O convenience functions are:

#### **[dx\\_playf\( \)](#page-306-2)**

plays voice data from a single VOX file without the need to specify DX\_IOTT

#### **[dx\\_playvox\( \)](#page-323-2)**

plays voice data from a single VOX file using **[dx\\_playiottdata\( \)](#page-309-2)**

#### **[dx\\_playwav\( \)](#page-326-2)**

plays voice data stored in a single WAVE file

#### **[dx\\_recf\( \)](#page-342-2)**

records voice data from a channel to a single VOX file without the need to specify DX\_IOTT

#### **[dx\\_recvox\( \)](#page-350-2)**

records voice data from a channel to a single VOX file using **[dx\\_reciottdata\( \)](#page-346-2)**

#### **[dx\\_recwav\( \)](#page-353-2)**

records voice data to a single WAVE file

### <span id="page-18-1"></span>**1.5 Streaming to Board Functions**

The streaming to board feature enables real time data streaming to the board. Streaming to board functions allow you to create, maintain, and delete a circular stream buffer within the library. These functions also provide notification when high and low water marks are reached. See the *Voice API Programming Guide* for more information about the streaming to board feature.

The streaming to board functions include:

#### **[dx\\_CloseStreamBuffer\( \)](#page-168-2)**

deletes a circular stream buffer

#### **[dx\\_GetStreamInfo\( \)](#page-246-2)**

retrieves information about the circular stream buffer

#### **[dx\\_OpenStreamBuffer\( \)](#page-294-2)**

creates and initializes a circular stream buffer

#### **[dx\\_PutStreamData\( \)](#page-329-2)**

places data into the circular stream buffer

**[dx\\_ResetStreamBuffer\( \)](#page-356-2)** resets internal data for a circular stream buffer

#### **[dx\\_SetWaterMark\( \)](#page-414-2)**

sets high and low water marks for the circular stream buffer

### <span id="page-19-0"></span>**1.6 Analog Display Services Interface (ADSI) Functions**

The send and receive frequency shift keying (FSK) data interface is used for Analog Display Services Interface (ADSI) and fixed line short message service (SMS). Frequency shift keying is a frequency modulation technique to send digital data over voiced band telephone lines.

The functions listed here support both one-way and two-way frequency shift keying (FSK). See the *Voice API Programming Guide* for more information about ADSI, two-way FSK, and SMS.

#### **[dx\\_RxIottData\( \)](#page-360-2)**

receives data on a specified channel

- **[dx\\_TxIottData\( \)](#page-422-2)** transmits data on a specified channel
- **[dx\\_TxRxIottData\( \)](#page-425-2)**

starts a transmit-initiated reception of data

# <span id="page-19-1"></span>**1.7 Audio Input Functions**

The Audio Input (AI) functions are used to provide music or other information on-hold.

#### **[ai\\_open\( \)](#page-49-2)**

opens an audio input device

**[ai\\_close\( \)](#page-45-2)**

closes an audio input device

```
ai_getxmitslot( )
```
gets the TDM bus time slot number of the audio input transmit channel

### <span id="page-19-2"></span>**1.8 Transaction Record Functions**

Transaction record enables the recording of a two-party conversation by allowing data from two time division multiplexing (TDM) bus time slots from a single channel to be recorded.

#### **[dx\\_mreciottdata\( \)](#page-285-2)**

records voice data from two TDM bus time slots to a data file, memory or custom device

# $Int_{\mathbf{C}}$

# <span id="page-20-0"></span>**1.9 Cached Prompt Management Functions**

The cached prompt management feature enables you to store prompts in on-board memory and play them from this location rather than from the host disk drive. See the *Voice API Programming Guide* for more information about cached prompt management.

#### **[dx\\_cacheprompt\( \)](#page-150-2)**

downloads voice data (prompts) from multiple sources to the on-board memory

#### **[dx\\_getcachesize\( \)](#page-218-2)**

returns the size of the on-board memory used to store cached prompts

# <span id="page-20-1"></span>**1.10 Call Status Transition (CST) Event Functions**

Call status transition (CST) event functions set and monitor CST events that can occur on a device. CST events indicate changes in the status of the call, such as rings or a tone detected, or the line going on-hook or off-hook. See the call status transition structure [\(DX\\_CST](#page-503-2)) description for a full list of CST events.

The **dx\_getevt(**) function retrieves CST events in a synchronous environment. To retrieve CST events in an asynchronous environment, use the Standard Runtime Library event management functions.

**[dx\\_setevtmsk\( \)](#page-376-2)** enables detection of CST event(s). User-defined tones are CST events, but detection for these events is enabled using **[dx\\_addtone\( \)](#page-123-2)** or **[dx\\_enbtone\( \)](#page-199-2)**, which are global tone detection functions.

The call status transition event functions are:

#### **[dx\\_getevt\( \)](#page-233-2)**

gets a CST event in a synchronous environment

#### **[dx\\_sendevt\( \)](#page-364-2)**

allows inter-process event communication and sends a specified CST event to a specified device

#### **[dx\\_setevtmsk\( \)](#page-376-2)**

enables detection of CST events

# <span id="page-20-2"></span>**1.11 TDM Routing Functions**

TDM routing functions are used in time division multiplexing (TDM) bus configurations, which include the CT Bus and SCbus. A TDM bus is resource sharing bus that allows information to be transmitted and received among resources over multiple time slots.

TDM routing functions enable the application to make or break a connection between voice, telephone network interface, and other resource channels connected via TDM bus time slots. Each device connected to the bus has a transmit component that can transmit on a time slot and a receive component that can listen to a time slot.

*Voice API for Windows Operating Systems Library Reference — November 2003* 21

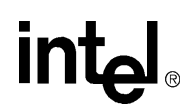

The transmit component of each channel of a device is assigned to a time slot at system initialization and download. To listen to other devices on the bus, the receive component of the device channel is connected to any one time slot. Any number of device channels can listen to a time slot.

*Note:* When you see references to the SCbus or SCbus routing, this information also applies to the CT Bus. That is, the physical interboard connection can be either SCbus or CT Bus. The SCbus protocol is used and the SCbus routing API applies to all the boards regardless of whether they use an SCbus or CT Bus physical interboard connection.

A set of TDM routing functions exist for each Intel® Dialogic library, such as fax (fx\_ functions), modular station interface (ms\_ functions), and conferencing (dcb\_ functions). See the appropriate API Library Reference for more information on these functions.

TDM routing convenience functions, **[nr\\_scroute\( \)](#page-450-2)** and **[nr\\_scunroute\( \)](#page-456-2)**, are provided to make or break a half or full-duplex connection between any two channels transmitting on the bus. These functions are not a part of any library but are provided in a separate C source file called *sctools.c*. The functions are defined in *sctools.h*.

The TDM routing functions are:

#### **[ag\\_getctinfo\( \)](#page-35-2)**

returns information about an analog device connected to the TDM bus

#### **[ag\\_getxmitslot\( \)](#page-37-2)**

returns the number of the TDM bus time slot connected to the transmit component of an analog channel

#### **[ag\\_listen\( \)](#page-40-2)**

connects the listen (receive) component of an analog channel to the TDM bus time slot

#### **[ag\\_unlisten\( \)](#page-43-2)**

disconnects the listen (receive) component of an analog channel from the TDM bus time slot

#### **[dx\\_getctinfo\( \)](#page-220-2)**

returns information about voice device connected to TDM bus

#### **[dx\\_getxmitslot\( \)](#page-251-2)**

returns the number of the TDM bus time slot connected to the transmit component of a voice channel

#### **[dx\\_listen\( \)](#page-276-2)**

connects the listen (receive) component of a voice channel to a TDM bus time slot

#### **[dx\\_unlisten\( \)](#page-430-2)**

disconnects the listen (receive) component of a voice channel from TDM bus time slot

#### **[nr\\_scroute\( \)](#page-450-2)**

makes a half or full-duplex connection between two channels transmitting on the TDM bus

#### **[nr\\_scunroute\( \)](#page-456-2)**

breaks a half or full-duplex connection between two TDM bus devices

# <span id="page-22-0"></span>**1.12 Global Tone Detection (GTD) Functions**

The global tone detection (GTD) functions define and enable detection of single and dual frequency tones that fall outside the range of those automatically provided with the voice driver. They include tones outside the standard DTMF range of 0-9, a-d, \*, and #.

The GTD **[dx\\_blddt\( \)](#page-135-2)**, **[dx\\_blddtcad\( \)](#page-138-2)**, **[dx\\_bldst\( \)](#page-141-2)**, and **[dx\\_bldstcad\( \)](#page-144-2)** functions define tones which can then be added to the channel using **[dx\\_addtone\( \)](#page-123-2)**. This enables detection of the tone on that channel. See the *Voice API Programming Guide* for a full description of global tone detection.

The global tone detection functions are:

adds a user-defined tone **[dx\\_blddt\( \)](#page-135-2)**

builds a user-defined dual frequency tone description

**[dx\\_blddtcad\( \)](#page-138-2)**

**[dx\\_addtone\( \)](#page-123-2)**

builds a user-defined dual frequency tone cadence description

**[dx\\_bldst\( \)](#page-141-2)**

builds a user-defined single frequency tone description

**[dx\\_bldstcad\( \)](#page-144-2)**

builds a user-defined single frequency tone cadence description

- **[dx\\_deltones\( \)](#page-185-2)** deletes all user-defined tones
- **[dx\\_distone\( \)](#page-196-2)** disables detection of user-defined tones
- **[dx\\_enbtone\( \)](#page-199-2)** enables detection of user-defined tones
- **[dx\\_setgtdamp\( \)](#page-381-2)**

sets amplitudes used by global tone detection (GTD)

# <span id="page-22-1"></span>**1.13 Global Tone Generation (GTG) Functions**

Global tone generation (GTG) functions define and play single and dual tones that fall outside the range of those automatically provided with the voice driver.

The **[dx\\_bldtngen\( \)](#page-147-2)** function defines a tone template structure, [TN\\_GEN](#page-529-2). The **[dx\\_playtone\( \)](#page-314-2)** function can then be used to generate the tone.

See the *Voice API Programming Guide* for a full description of global tone generation.

The global tone generation functions are:

**[dx\\_bldtngen\( \)](#page-147-2)**

builds a user-defined tone template structure, [TN\\_GEN](#page-529-2)

*Voice API for Windows Operating Systems Library Reference — November 2003* 23

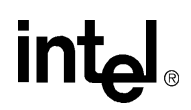

#### **[dx\\_playtone\( \)](#page-314-2)**

plays a user-defined tone as defined in [TN\\_GEN](#page-529-2) structure

#### **[dx\\_playtoneEx\( \)](#page-318-2)**

plays the cadenced tone defined by [TN\\_GENCAD](#page-530-2) structure

*Note:* The **[dx\\_playtone\( \)](#page-314-2)** and **[dx\\_playtoneEx\( \)](#page-318-2)** functions can also be classified as an I/O function and all I/O characteristics apply.

### <span id="page-23-0"></span>**1.14 R2/MF Convenience Functions**

R2/MF convenience functions enable detection of R2/MF forward signals on a channel, and play R2/MF backward signals in response. For more information about voice support for R2/MF, see the *Voice API Programming Guide*.

*Note:* R2/MF signaling is typically accomplished through the Global Call API. For more information, see the Global Call documentation set. The R2/MF functions listed here are provided for backward compatibility only and should not be used for R2/MF signaling.

**[r2\\_creatfsig\( \)](#page-461-2)** creates R2/MF forward signal tone

**[r2\\_playbsig\( \)](#page-465-2)** plays R2/MF backward signal tone

### <span id="page-23-1"></span>**1.15 Speed and Volume Functions**

Speed and volume functions adjust the speed and volume of the play. A speed modification table and volume modification table are associated with each channel, and can be used for increasing or decreasing the speed or volume. These tables have default values which can be changed using the **[dx\\_setsvmt\( \)](#page-404-2)** function.

The **[dx\\_addspddig\( \)](#page-119-2)** and **[dx\\_addvoldig\( \)](#page-128-2)** functions are convenience functions that specify a digit and an adjustment to occur on that digit, without having to set any data structures. These functions use the default settings of the speed and volume modification tables.

See the *Voice API Programming Guide* for more information about the speed and volume feature in general, and speed and volume modification tables in particular.

The speed and volume functions are:

#### **[dx\\_adjsv\( \)](#page-132-2)**

adjusts speed or volume immediately

#### **[dx\\_addspddig\( \)](#page-119-2)**

sets a dual tone multi-frequency (DTMF) digit for speed adjustment

#### **[dx\\_addvoldig\( \)](#page-128-2)**

adds a dual tone multi-frequency (DTMF) digit for volume adjustment

#### **[dx\\_clrsvcond\( \)](#page-174-2)**

clears speed or volume conditions

#### **[dx\\_getcursv\( \)](#page-222-2)**

returns current speed and volume settings

#### **[dx\\_getsvmt\( \)](#page-248-2)**

returns current speed or volume modification table

#### **[dx\\_setsvcond\( \)](#page-400-2)**

sets conditions (such as digit) for speed or volume adjustment; also sets conditions for play (pause and resume)

#### **[dx\\_setsvmt\( \)](#page-404-2)**

changes default values of speed or volume modification table

### <span id="page-24-0"></span>**1.16 Call Progress Analysis Functions**

Call progress analysis functions are used to enable the call progress analysis feature and change the default definition of call progress analysis tones. See the *Voice API Programming Guide* for more information about call progress analysis.

- *Notes: 1.* Two forms of call progress analysis exist: basic and PerfectCall (formerly called "enhanced call analysis"). PerfectCall call progress analysis uses an improved method of signal identification and can detect fax machines and answering machines. Basic call progress analysis provides backward compatibility for older applications written before PerfectCall call progress analysis became available.
	- *2.* Throughout this document, call progress analysis refers to PerfectCall call progress analysis unless otherwise noted.

The call progress analysis functions are:

#### **[dx\\_chgdur\( \)](#page-153-2)**

changes the default call progress analysis signal duration

#### **[dx\\_chgfreq\( \)](#page-157-2)**

changes the default call progress analysis signal frequency

**[dx\\_chgrepcnt\( \)](#page-161-2)**

changes the default call progress analysis signal repetition count

#### **[dx\\_initcallp\( \)](#page-271-2)**

initializes call progress analysis on a channel

**[dx\\_createtone\( \)](#page-178-2)**

creates a new tone definition for a specific call progress tone

**[dx\\_deletetone\( \)](#page-182-2)**

deletes a specific call progress tone

#### **[dx\\_querytone\( \)](#page-332-2)**

returns tone information for a specific call progress tone

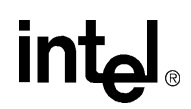

### <span id="page-25-0"></span>**1.17 Caller ID Functions**

Caller ID functions are used to handle caller ID requests. Caller ID is enabled by setting a channelbased parameter in **[dx\\_setparm\( \)](#page-387-2)**. See the *Voice API Programming Guide* for more information about caller ID.

#### **[dx\\_gtcallid\( \)](#page-257-2)**

returns the calling line directory number (DN)

#### **[dx\\_gtextcallid\( \)](#page-261-2)**

returns the requested caller ID message by specifying the message type ID

**[dx\\_wtcallid\( \)](#page-439-2)**

waits for rings and reports caller ID, if available

### <span id="page-25-1"></span>**1.18 File Manipulation Functions**

These file manipulation functions map to C run-time functions, and can only be used if the file is opened with the **[dx\\_fileopen\( \)](#page-207-2)** function. The arguments for these Intel® Dialogic® functions are identical to the equivalent Microsoft\* Visual C++ run-time functions.

```
dx_fileclose( )
```
closes the file associated with the handle

**[dx\\_fileerrno\( \)](#page-204-3)**

obtains the system error value

**[dx\\_fileopen\( \)](#page-207-2)**

opens the file specified by **filep**

**[dx\\_fileread\( \)](#page-209-2)**

reads data from the file associated with the handle

**[dx\\_fileseek\( \)](#page-212-2)**

moves a file pointer associated with the handle

**[dx\\_filewrite\( \)](#page-215-2)**

writes data from a buffer into a file associated with the handle

### <span id="page-25-2"></span>**1.19 Echo Cancellation Resource Functions**

The echo cancellation resource (ECR) feature is a voice channel mode that reduces the echo component in an external TDM bus time slot signal. The echo cancellation resource functions enable use of the ECR feature.

*Note:* The ECR functions have been replaced by the continuous speech processing (CSP) API functions. CSP provides enhanced echo cancellation. For more information, see the *Continuous Speech Processing API Programming Guide* and *Continuous Speech Processing API Programming Guide*.

#### **[dx\\_getxmitslotecr\( \)](#page-254-2)**

provides the TDM bus transmit time-slot number of the specified voice channel device when in ECR mode

26 *Voice API for Windows Operating Systems Library Reference — November 2003*

#### **[dx\\_listenecr\( \)](#page-279-2)**

enables echo cancellation on a specified voice channel and connects the voice channel to the echo-referenced signal on the specified TDM bus time slot (ECR mode)

#### **[dx\\_listenecrex\( \)](#page-282-2)**

performs identically to **dx\_listenecr( )** and also provides the ability to modify the characteristics of the echo canceller

#### **[dx\\_unlistenecr\( \)](#page-432-2)**

disables echo cancellation on a specified voice channel and disconnects the voice channel from the echo-referenced signal (SVP mode)

### <span id="page-26-0"></span>**1.20 Structure Clearance Functions**

These functions do not affect a device. The **[dx\\_clrcap\( \)](#page-170-2)** and **[dx\\_clrtpt\( \)](#page-176-2)** functions provide a convenient method for clearing the [DX\\_CAP](#page-495-2) and [DV\\_TPT](#page-484-2) data structures. These structures are discussed in [Chapter 4, "Data Structures"](#page-476-1).

#### **[dx\\_clrcap\( \)](#page-170-2)**

clears all fields in a [DX\\_CAP](#page-495-2) structure

**[dx\\_clrtpt\( \)](#page-176-2)**

clears all fields in a [DV\\_TPT](#page-484-2) structure

### <span id="page-26-1"></span>**1.21 Syntellect License Automated Attendant Functions**

These functions are used with Intel® Dialogic® products that are licensed for specific telephony patents held by Syntellect Technology Corporation. For more information, see the *Voice API Programming Guide*.

#### **[li\\_attendant\( \)](#page-445-2)**

performs the actions of an automated attendant

#### **[li\\_islicensed\\_syntellect\( \)](#page-449-2)**

verifies Syntellect patent license on board

### <span id="page-26-2"></span>**1.22 Extended Attribute Functions**

Voice library extended attribute functions return information specific to the voice device specified in the function call.

#### **[ATDX\\_ANSRSIZ\( \)](#page-51-2)**

returns the duration of the answer detected during call progress analysis

#### **[ATDX\\_BDNAMEP\( \)](#page-53-2)**

returns a pointer to the board device name string

#### **[ATDX\\_BDTYPE\( \)](#page-55-2)**

returns the board type for the device

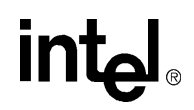

#### **[ATDX\\_BUFDIGS\( \)](#page-57-2)**

returns the number of digits in the firmware since the last **[dx\\_getdig\( \)](#page-225-2)** for a given channel

#### **[ATDX\\_CHNAMES\( \)](#page-59-2)**

returns a pointer to an array of channel name strings

#### **[ATDX\\_CHNUM\( \)](#page-61-2)**

returns the channel number on board associated with the channel device handle

#### **[ATDX\\_CONNTYPE\( \)](#page-63-2)**

returns the connection type for a completed call

#### **[ATDX\\_CPERROR\( \)](#page-66-2)**

returns call progress analysis error

#### **[ATDX\\_CPTERM\( \)](#page-69-2)**

returns last call progress analysis termination

#### **[ATDX\\_CRTNID\( \)](#page-72-2)**

returns the identifier of the tone that caused the most recent call progress analysis termination

#### **[ATDX\\_DEVTYPE\( \)](#page-75-2)**

returns device type (board or channel)

#### **[ATDX\\_DTNFAIL\( \)](#page-77-2)**

returns the dial tone character that indicates which dial tone call progress analysis failed to detect

#### **[ATDX\\_FRQDUR\( \)](#page-80-2)**

returns the duration of the first special information tone (SIT) frequency

#### **[ATDX\\_FRQDUR2\( \)](#page-82-2)**

returns the duration of the second special information tone (SIT) frequency

#### **[ATDX\\_FRQDUR3\( \)](#page-84-2)**

returns the duration of the third special information tone (SIT) frequency

#### **[ATDX\\_FRQHZ\( \)](#page-86-2)**

returns the frequency of the first detected SIT

#### **[ATDX\\_FRQHZ2\( \)](#page-88-2)**

returns the frequency of the second detected SIT

#### **[ATDX\\_FRQHZ3\( \)](#page-90-2)**

returns the frequency of the third detected SIT

#### **[ATDX\\_FRQOUT\( \)](#page-92-2)**

returns the percentage of frequency out of bounds detected during call progress analysis

#### **[ATDX\\_FWVER\( \)](#page-94-2)**

returns the firmware version

#### **[ATDX\\_HOOKST\( \)](#page-96-2)**

returns the current hook state of the channel

#### **[ATDX\\_LINEST\( \)](#page-98-2)**

returns the current line status of the channel

#### **[ATDX\\_LONGLOW\( \)](#page-100-2)**

returns the duration of longer silence detected during call progress analysis

28 *Voice API for Windows Operating Systems Library Reference — November 2003*

#### **[ATDX\\_PHYADDR\( \)](#page-102-2)**

returns the physical address of board

#### **[ATDX\\_SHORTLOW\( \)](#page-104-2)**

returns the duration of shorter silence detected during call progress analysis

#### **[ATDX\\_SIZEHI\( \)](#page-106-2)**

returns the duration of non-silence detected during call progress analysis

#### **[ATDX\\_STATE\( \)](#page-108-2)**

returns the current state of the device

#### **[ATDX\\_TERMMSK\( \)](#page-110-2)**

returns the reason for last I/O function termination in a bitmap

#### **[ATDX\\_TONEID\( \)](#page-114-2)**

returns the tone ID (used in global tone detection)

#### **[ATDX\\_TRCOUNT\( \)](#page-117-2)**

returns the last record or play transfer count

# <span id="page-28-0"></span>**1.23 Voice Function Support by Platform**

[Table 1](#page-28-1) provides an alphabetical listing of voice API functions. The table indicates which platforms (DM3 or Springware) are supported for each of the functions.

DM3 boards refers to products based on the Intel® DM3 mediastream architecture. Typically DM3 board names have the prefix "DM," such as Intel® NetStructure™ DM/V2400A-PCI. Springware boards refer to boards based on earlier-generation architecture. Typically Springware board names have the prefix "D," such as Intel® Dialogic® D/240JCT-T1.

Although a function may be supported on both DM3 and Springware boards, there may be some restrictions on its use. For example, some parameters or parameter values may not be supported. For details, see the function reference descriptions in [Chapter 2, "Function Information".](#page-34-2)

#### <span id="page-28-1"></span>**Table 1. Voice Function Support by Platform**

<span id="page-28-2"></span>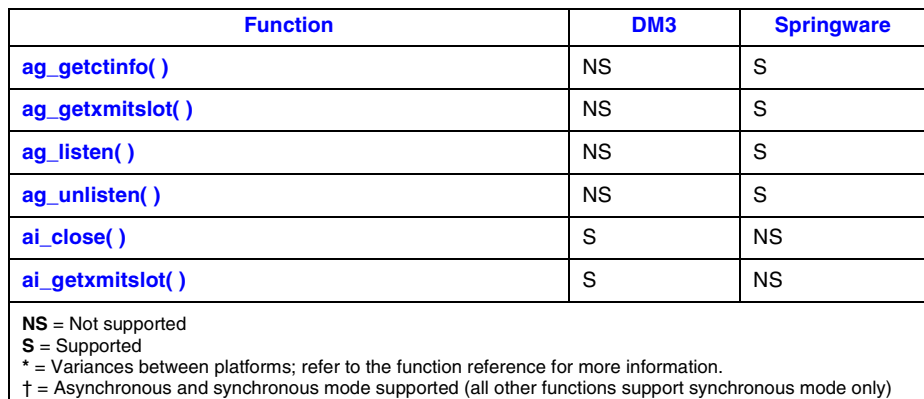

‡ = On DM3, call progress analysis is available directly through **dx\_dial( )**.

# int<sub>el</sub>

#### **Table 1. Voice Function Support by Platform (Continued)**

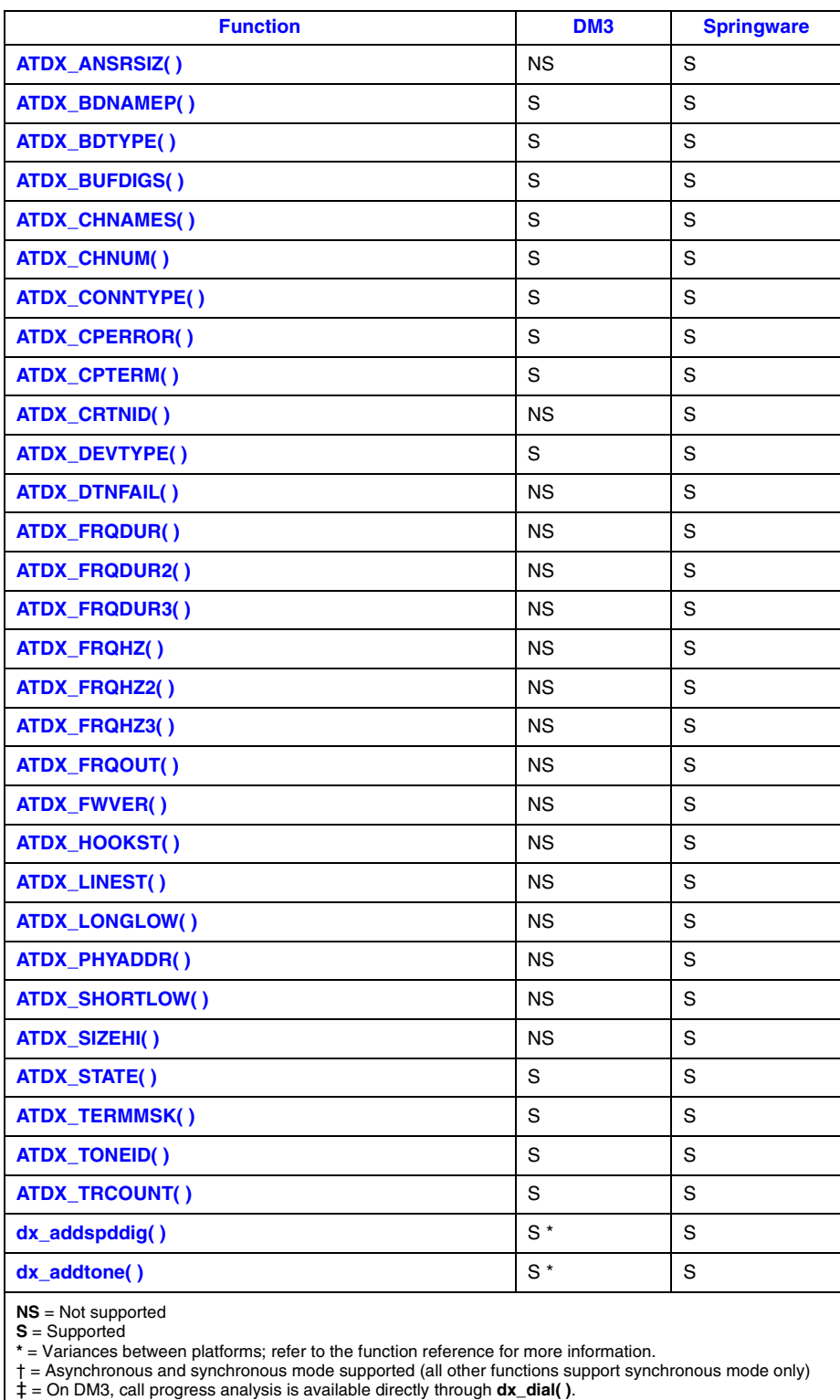

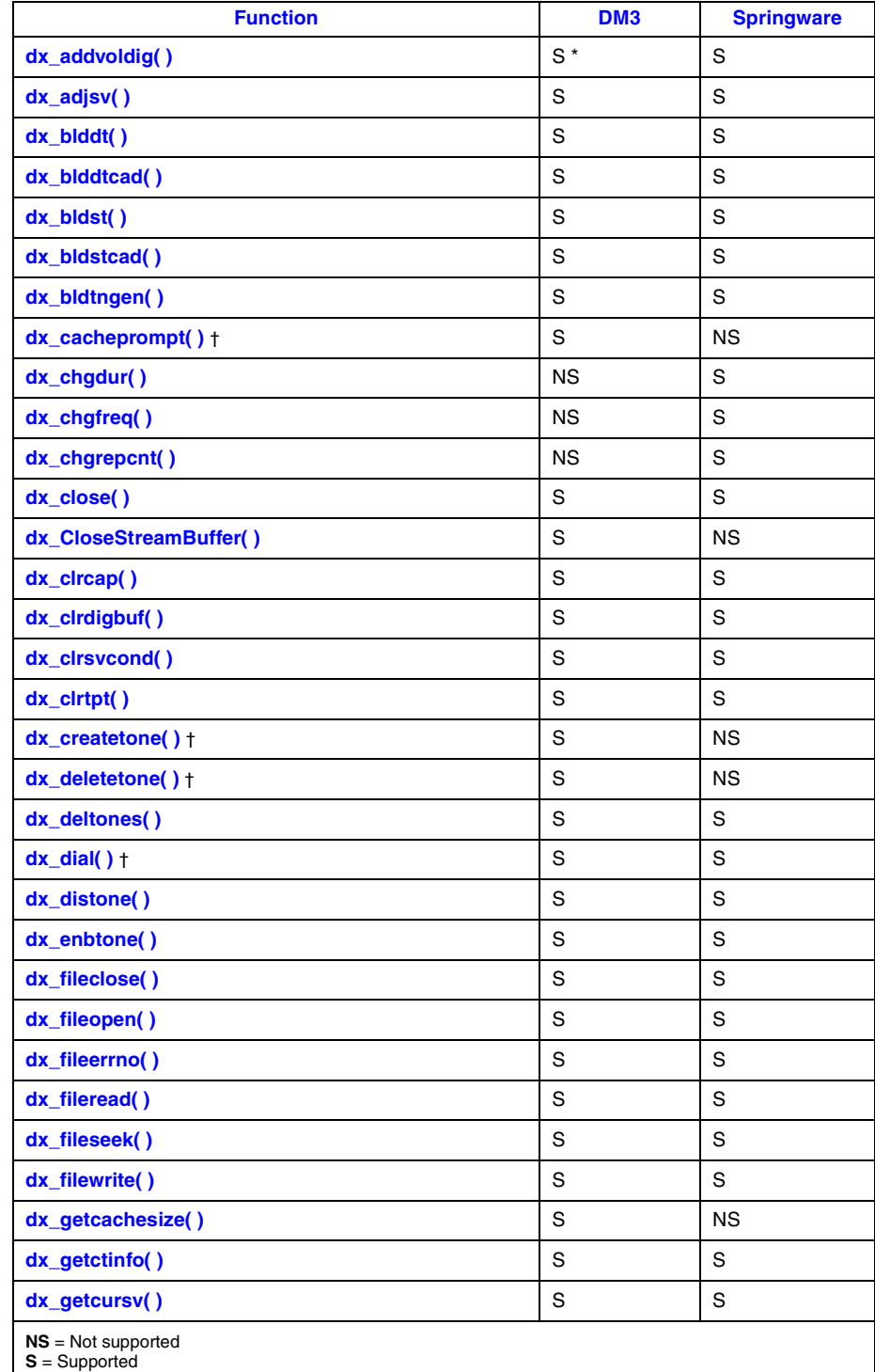

#### **Table 1. Voice Function Support by Platform (Continued)**

**\*** = Variances between platforms; refer to the function reference for more information.

† = Asynchronous and synchronous mode supported (all other functions support synchronous mode only) ‡ = On DM3, call progress analysis is available directly through **dx\_dial( )**.

# int<sub>el</sub>

#### **Table 1. Voice Function Support by Platform (Continued)**

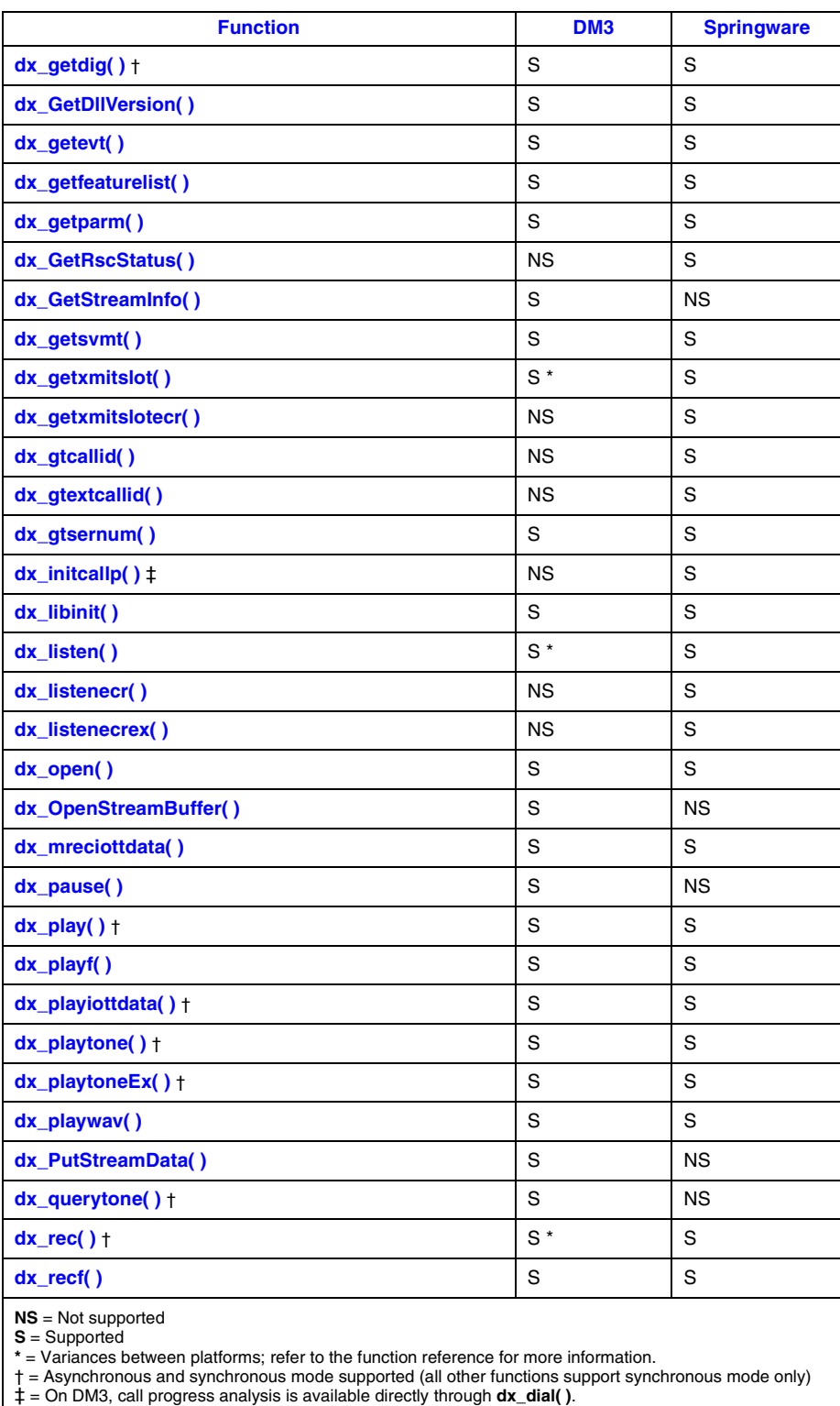

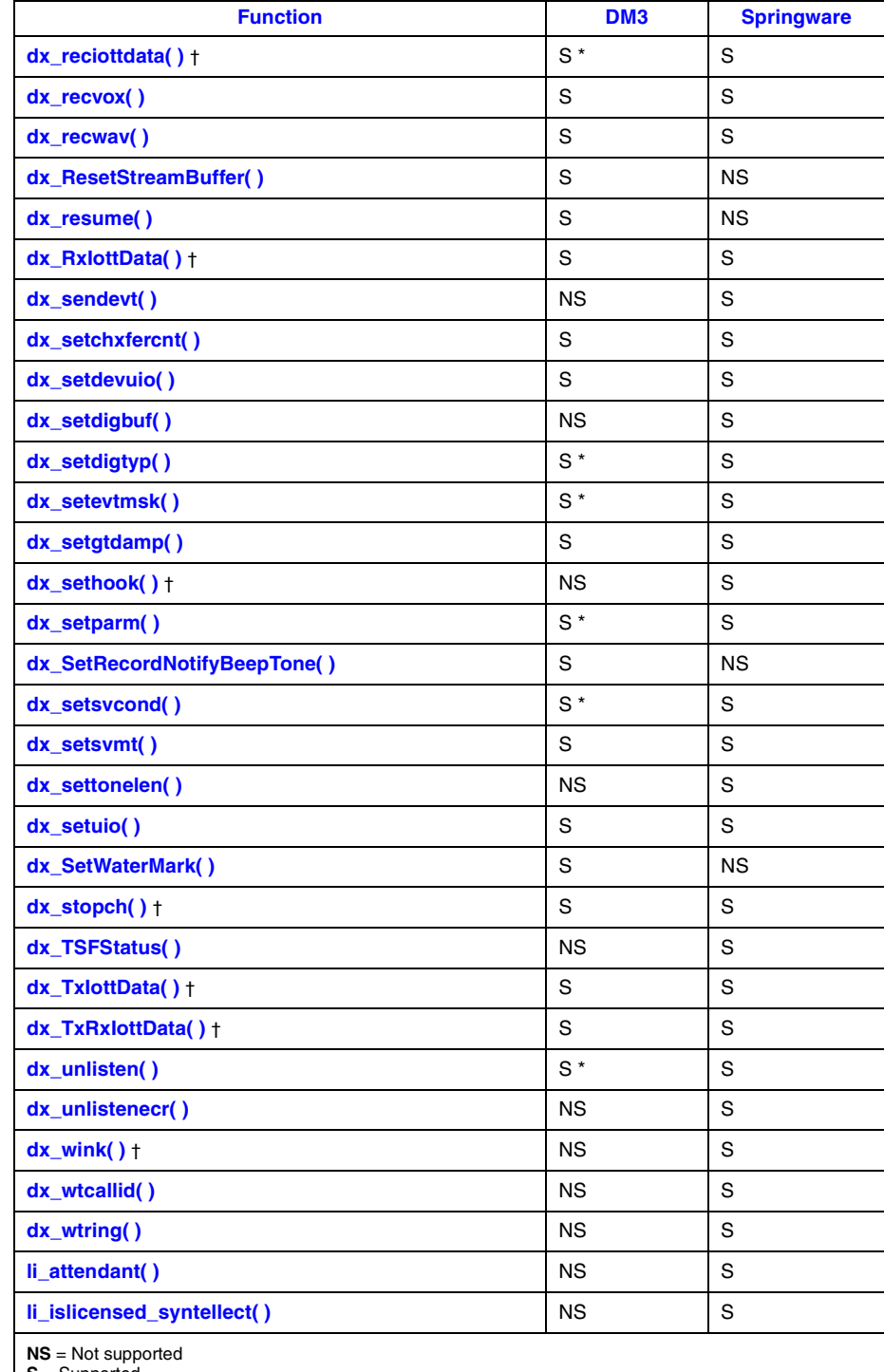

#### **Table 1. Voice Function Support by Platform (Continued)**

**S** = Supported

**\*** = Variances between platforms; refer to the function reference for more information.

† = Asynchronous and synchronous mode supported (all other functions support synchronous mode only)

‡ = On DM3, call progress analysis is available directly through **dx\_dial( )**.

#### **Table 1. Voice Function Support by Platform (Continued)**

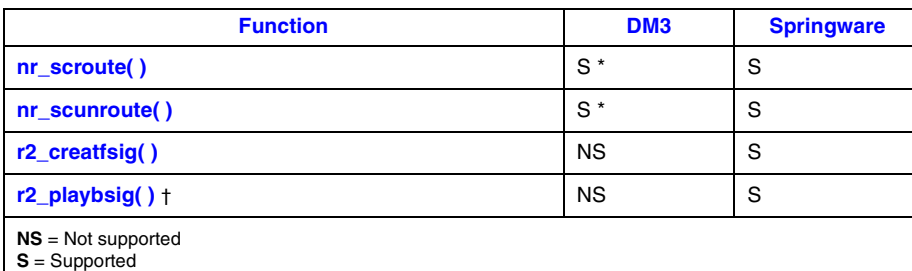

**\*** = Variances between platforms; refer to the function reference for more information.

† = Asynchronous and synchronous mode supported (all other functions support synchronous mode only) ‡ = On DM3, call progress analysis is available directly through **dx\_dial( )**.

<span id="page-34-2"></span><span id="page-34-0"></span>This chapter provides an alphabetical reference to the functions in the voice library.

# <span id="page-34-1"></span>**2.1 Function Syntax Conventions**

The voice functions use the following syntax:

data\_type voice\_function(device\_handle, parameter1, ... parameterN)

where:

#### data type

refers to the data type, such as integer, long or void

#### voice function

represents the function name. Typically, voice functions begin with "dx" although there are exceptions. Extended attribute functions begin with "ATDX."

#### device\_handle

represents the device handle, which is a numerical reference to a device, obtained when a device is opened. The device handle is used for all operations on that device.

#### parameter1

represents the first parameter

#### parameterN

represents the last parameter

**intel** 

### <span id="page-35-2"></span><span id="page-35-0"></span>**ag\_getctinfo( )**

<span id="page-35-1"></span>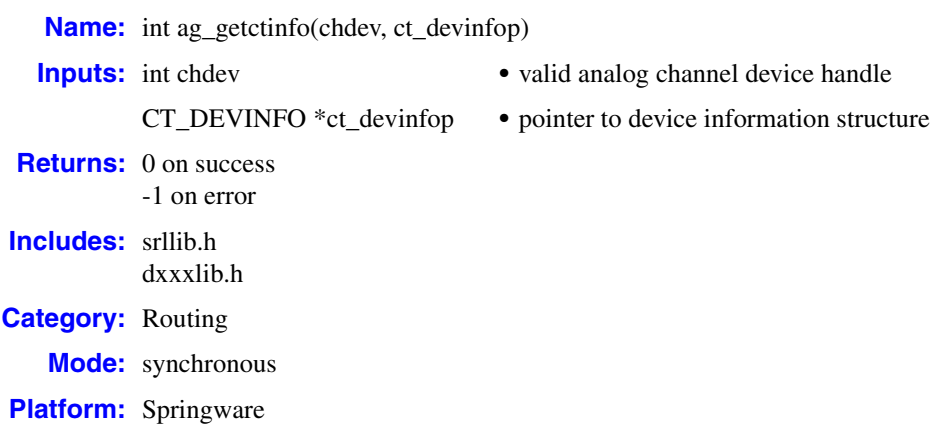

#### ! **Description**

The **ag\_getctinfo( )** function returns information about an analog channel on an analog device. This information is contained in a [CT\\_DEVINFO](#page-478-2) structure.

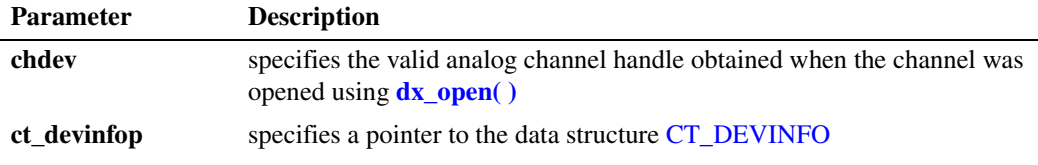

#### ! **Cautions**

This function will fail if an invalid channel handle is specified.

#### ! **Errors**

If the function returns -1, use the Standard Runtime Library (SRL) Standard Attribute function **ATDV\_LASTERR( )** to obtain the error code or use **ATDV\_ERRMSGP( )** to obtain a descriptive error message. One of the following error codes may be returned:

EDX\_BADPARM Parameter error

- EDX\_SH\_BADEXTTS TDM bus time slot is not supported at current clock rate
- EDX\_SH\_BADINDX Invalid Switch Handler library index number
- EDX\_SH\_BADTYPE Invalid channel type (voice, analog, etc.)
EDX\_SH\_CMDBLOCK Blocking command is in progress

EDX\_SH\_LIBBSY Switch Handler library is busy

EDX\_SH\_LIBNOTINIT Switch Handler library is uninitialized

EDX\_SH\_MISSING Switch Handler is not present

EDX\_SH\_NOCLK Switch Handler clock fallback failed

EDX\_SYSTEM Error from operating system; use **dx\_fileerrno( )** to obtain error value

## ! **Example**

```
#include <srllib.h>
#include <dxxxlib.h>
main()
{
 int chdev; /* Channel device handle */
CT DEVINFO ct devinfo; \overline{\phantom{a}} /* Device information structure */
    /* Open board 1 channel 1 devices */
   if ((check = dx\_open("dxxxxB1C1", 0)) == -1)/\star process error \star/ }
    /* Get Device Information */
    if (ag_getctinfo(chdev, &ct_devinfo) == -1) {
      printf("Error message = %s", ATDV_ERRMSGP(chdev));
      exit(1); }
    printf("%s Product Id = 0x%x, Family = %d, Mode = %d, Network = %d, Bus mode = %d, 
            \texttt{Encoding = %d", ATDV\_NAMEP(chdev), ct\_devinfo.ct\_prodid,} ct_devinfo.ct_devfamily, ct_devinfo.ct_devmode, ct_devinfo.ct_nettype,
             ct_devinfo.ct_busmode, ct_devinfo.ct_busencoding);
}
```
- **• dt\_getctinfo( )** in the *Digital Network Interface Software Reference*
- **• [dx\\_getctinfo\( \)](#page-220-0)**

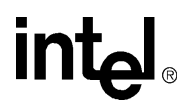

## **ag\_getxmitslot( )**

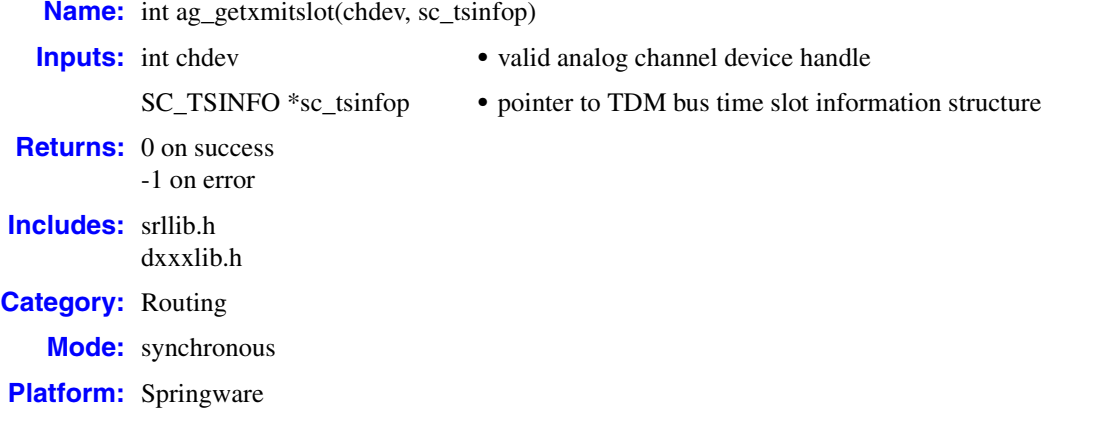

## ! **Description**

The **ag\_getxmitslot( )** function provides the TDM bus time slot number of the analog transmit channel. This information is contained in an SC\_TSINFO structure that also includes the number of the time slot connected to the analog transmit channel. For more information on this structure, see [SC\\_TSINFO, on page 529](#page-528-0).

*Note:* Routing convenience function **nr\_scroute( )** includes **ag\_getxmitslot( )** functionality.

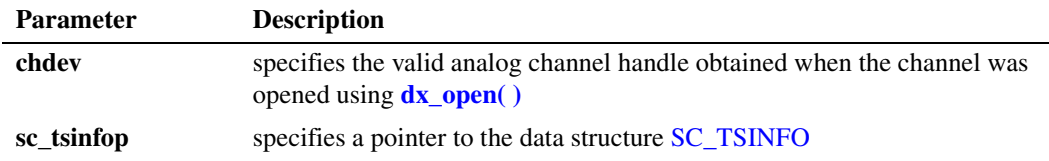

An analog channel can transmit on only one TDM bus time slot.

### ! **Cautions**

This function fails if an invalid channel device handle is specified.

#### ! **Errors**

If the function returns -1, use the Standard Runtime Library (SRL) Standard Attribute function **ATDV\_LASTERR( )** to obtain the error code or use **ATDV\_ERRMSGP( )** to obtain a descriptive error message. One of the following error codes may be returned:

EDX\_BADPARM Parameter error

#### EDX\_SH\_BADCMD

Command is not supported in current bus configuration

## *get TDM bus time slot number of analog transmit channel — ag\_getxmitslot( )*

EDX\_SH\_BADINDX Invalid Switch Handler library index number

EDX\_SH\_BADLCTS Invalid channel number

EDX\_SH\_BADMODE Function is not supported in current bus configuration

EDX\_SH\_BADTYPE Invalid channel type (voice, analog, etc.) number

EDX\_SH\_CMDBLOCK Blocking command is in progress

EDX\_SH\_LCLDSCNCT Channel is already disconnected from TDM bus time slot

EDX\_SH\_LIBBSY Switch Handler library is busy

EDX\_SH\_LIBNOTINIT Switch Handler library is uninitialized

EDX\_SH\_MISSING Switch Handler is not present

EDX\_SH\_NOCLK Switch Handler clock fallback failed

EDX\_SYSTEM Error from operating system; use **dx\_fileerrno( )** to obtain error value

### ! **Example**

```
#include <windows.h>
#include <srllib.h>
#include <dxxxlib.h>
main()
{
 int chdev; /* Channel device handle */
SC TSINFO sc tsinfo; \overline{\phantom{a}} /* Time slot information structure */
long scts; \frac{1}{100} /* TDM bus time slot */
   /* Open board 1 channel 1 devices */
  if ((chdev = dx\_open("dxxxB1C1", 0)) == -1) {
         /* process error */ 
   }
   /* Fill in the TDM bus time slot information */
  sc_tsinfo.sc_numts = 1; sc_tsinfo.sc_tsarrayp = &scts;
   /* Get TDM bus time slot connected to transmit of analog channel 1 on board ...1 */
   if (ag_getxmitslot(chdev, &sc_tsinfo) == -1) {
      printf("Error message = %s", ATDV_ERRMSGP(chdev));
      exit(1);
   }
  printf("%s is transmitting on TDM bus time slot %d", ATDV_NAMEP(chdev), ... scts);
}
```
*Voice API for Windows Operating Systems Library Reference — November 2003* 39

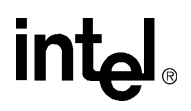

- **• [ag\\_listen\( \)](#page-40-0)**
- **• dt\_listen( )** in the *Digital Network Interface Software Reference*
- **• [dx\\_listen\( \)](#page-276-0)**
- **• fx\_listen( )** in the *Fax Software Reference*
- **• ms\_listen( )** in the *Modular Station Interface API Library Reference*

## <span id="page-40-0"></span>**ag\_listen( )**

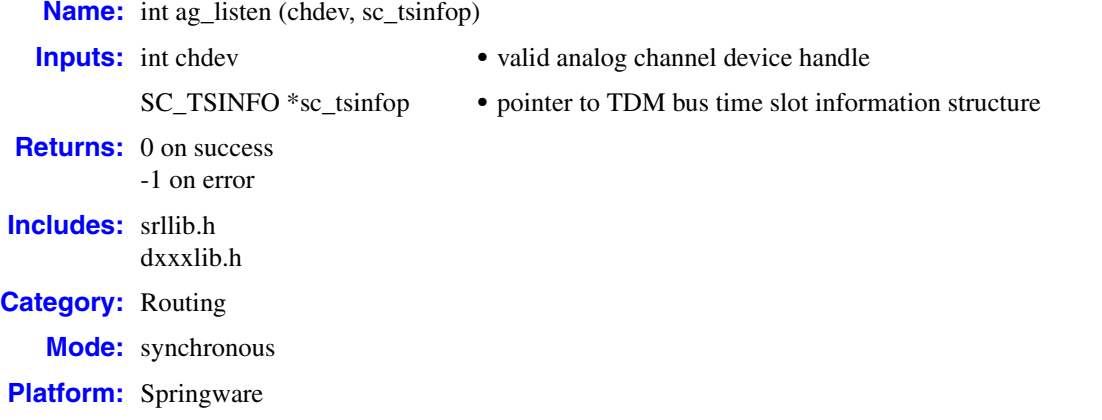

## ! **Description**

The **ag\_listen( )** function connects an analog receive channel to a TDM bus time slot. This function uses the information stored in the [SC\\_TSINFO](#page-528-0) data structure to connect the analog receive (listen) channel to a TDM bus time slot. This function sets up a half-duplex connection. For a full-duplex connection, the receive (listen) channel of the other device must be connected to the analog transmit channel.

Due to analog signal processing on voice boards with on-board analog devices, a voice device and its corresponding analog device (analog device 1 to voice device 1, etc.) comprise a single channel. At system initialization, default TDM bus routing is to connect these devices in full-duplex communications.

*Note:* Routing convenience function **nr\_scroute( )** includes **ag\_listen( )** functionality.

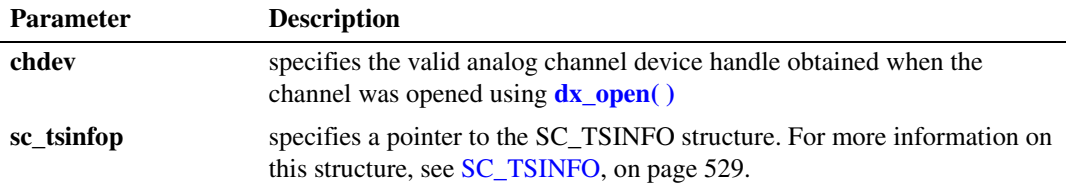

Although multiple analog channels may listen (be connected) to the same TDM bus time slot, the analog receive (listen) channel can connect to only one TDM bus time slot.

## ! **Cautions**

This function will fail when an invalid channel handle or invalid TDM bus time slot number is specified.

## ! **Errors**

If the function returns -1, use the Standard Runtime Library (SRL) Standard Attribute function **ATDV\_LASTERR( )** to obtain the error code or use **ATDV\_ERRMSGP( )** to obtain a descriptive error message. One of the following error codes may be returned:

EDX\_BADPARM Parameter error

- EDX\_SH\_BADCMD Command is not supported in current bus configuration
- EDX\_SH\_BADEXTTS TDM bus time slot is not supported at current clock rate
- EDX\_SH\_BADINDX Invalid Switch Handler index number
- EDX\_SH\_BADLCLTS Invalid channel number
- EDX\_SH\_BADMODE Function is not supported in current bus configuration
- EDX\_SH\_BADTYPE Invalid channel local time slot type (voice, analog, etc.)
- EDX\_SH\_CMDBLOCK Blocking command is in progress
- EDX\_SH\_LCLTSCNCT Channel is already connected to TDM bus time slot

EDX\_SH\_LIBBSY Switch Handler library is busy

EDX\_SH\_LIBNOTINIT Switch Handler library is uninitialized

EDX\_SH\_NOCLK Switch Handler clock fallback failed

EDX\_SYSTEM System error

### ! **Example**

main()

#include <windows.h> #include <srllib.h> #include <dxxxlib.h

{

 $\begin{tabular}{ll} \bf \emph{int} chdev; & \bf \emph{of} & \bf \emph{M} & \bf \emph{f} & \bf \emph{f} & \bf$ /\* Time slot information structure  $*/$ long scts;  $\frac{1}{2}$  /\* TDM bus time slot \*/

## <u>intم</u>

```
/* Open board 1 channel 1 devices */
  if ((chdev = dx\_open("dxxxxB1C1", 0)) == -1) /* process error */ 
    }
   \prime^{\star} Fill in the TDM bus time slot information ^{\star}/ sc_tsinfo.sc_numts = 1;
   sc_tsinfo.sc_tsarrayp = &scts;
    /* Get TDM bus time slot connected to transmit of voice channel 1 on board 1 */
    if (dx_getxmitslot(chdev, &sc_tsinfo) == -1) {
     printf("Error message = %s", ATDV_ERRMSGP(chdev));
       exit(1);
    }
    /* Connect the receive of analog channel 1 on board 1 to TDM bus
       time slot of voice channel 1 */
    if (ag_listen(chdev, &sc_tsinfo) == -1) {
      printf("Error message = %s", ATDV_ERRMSGP(chdev));
      exit(1);
    }
}
```
- **• [dx\\_getxmitslot\( \)](#page-251-0)**
- **• dt\_getxmitslot( )** in the *Digital Network Interface Software Reference*
- **• fx\_getxmitslot( )** in the *Fax Software Reference*
- **• [ag\\_unlisten\( \)](#page-43-0)**

## <span id="page-43-0"></span>**ag\_unlisten( )**

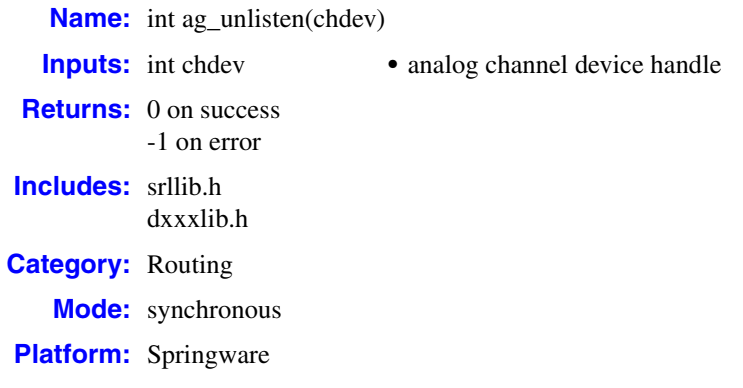

## ! **Description**

The **ag\_unlisten( )** function disconnects an analog receive channel from the TDM bus. This function disconnects the analog receive (listen) channel from the TDM bus time slot it was listening to.

Calling **[ag\\_listen\( \)](#page-40-0)** to connect to a different TDM bus time slot will automatically break an existing connection. Thus, when changing connections, you need not call the **ag\_unlisten( )** function first.

## *Note:* Routing convenience function **nr\_scunroute( )** includes **ag\_unlisten( )** functionality.

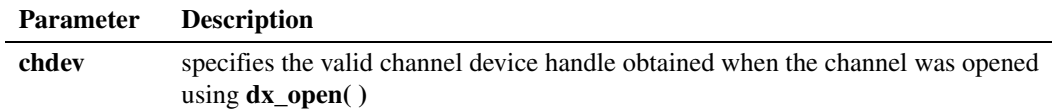

### ! **Cautions**

This function will fail when an invalid channel handle is specified.

### ! **Errors**

If the function returns -1, use the Standard Runtime Library (SRL) Standard Attribute function **ATDV\_LASTERR( )** to obtain the error code or use **ATDV\_ERRMSGP( )** to obtain a descriptive error message. One of the following error codes may be returned:

EDX\_BADPARM Parameter error

- EDX\_SH\_BADCMD Command is not supported in current bus configuration
- EDX\_SH\_BADINDX Invalid Switch Handler index number

## **in**

EDX\_SH\_BADLCLTS Invalid channel number

EDX\_SH\_BADMODE Function is not supported in current bus configuration

EDX\_SH\_BADTYPE Invalid channel local time slot type (voice, analog, etc.)

EDX\_SH\_CMDBLOCK Blocking command is in progress

- EDX\_SH\_LCLDSCNCT Channel is already disconnected from TDM bus time slot
- EDX\_SH\_LIBBSY Switch Handler library is busy
- EDX\_SH\_LIBNOTINIT Switch Handler library is uninitialized

EDX\_SH\_MISSING Switch Handler is not present

EDX\_SH\_NOCLK Switch Handler clock fallback failed

EDX\_SYSTEM System error

## ! **Example**

```
#include <windows.h>
   #include <srllib.h>
   #include <dxxxlib.h>
   main()
   {
       int chdev; /* Voice Channel handle */
       /* Open board 1 channel 1 device */
      if ((check = dx\_open("dxxxxB1C1", 0)) == -1) /* process error */ 
       }
      /* Disconnect receive of board 1, channel 1 from TDM bus time slot */ if (ag_unlisten(chdev) == -1) {
         printf("Error message = %s", ATDV_ERRMSGP(chdev));
         exit(1); }
   }
! See Also
```
**• [ag\\_listen\( \)](#page-40-0)**

**intel** 

## <span id="page-45-0"></span>**ai\_close( )**

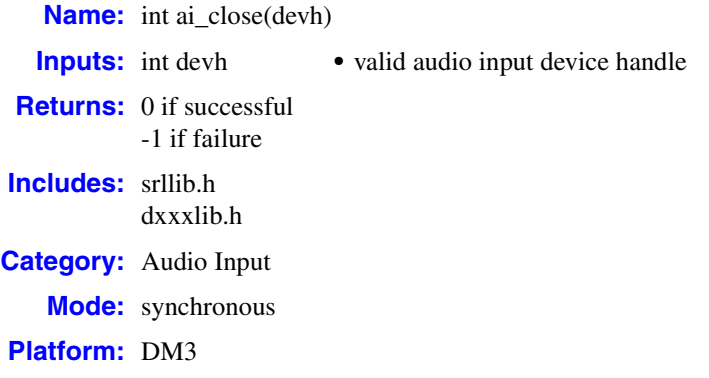

## ! **Description**

The **ai\_close( )** function closes an audio input device that was previously opened using **[ai\\_open\( \)](#page-49-0)**. This function releases the handle and breaks any link between the calling process and the device.

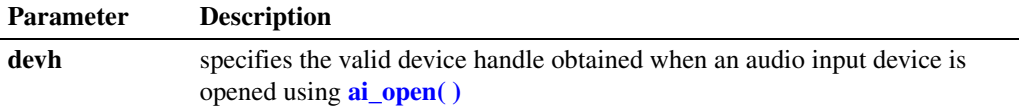

### ! **Cautions**

This function fails when an invalid channel device handle is specified.

## ! **Errors**

If this function returns -1 to indicate failure, a system error has occurred; use **dx\_fileerrno( )** to obtain the system error value. Refer to the **dx\_fileerrno( )** function for a list of the possible system error values.

#### ! **Example**

```
#include <windows.h>
#include <stdio.h>
#include <srllib.h>
#include <dxxxlib.h>
int main()
{
 int aidev; /* Audio input device handle */
SC TSINFO sc tsinfo; /* Time slot information structure */
  long scts; /* TDM bus time slot */
```
## <u>intم</u>

```
 /* Open audio input device aiB1 */
  if ((aidev = ai\_open("aiB1")) \le 0) /* process error */
    }
   /* Fill in the TDM bus time slot information */
    sc_tsinfo.sc_numts = 1;
   sc_tsinfo.sc_tsarrayp = &scts;
   /* Get TDM bus time slot connected to transmit of audio input device */ if (ai_getxmitslot(aidev, &sc_tsinfo) < 0) {
      /* process error */
    }
    else {
     printf("%s is transmitting on TDM time slot %d", ATDV_NAMEP(aidev), scts);
    }
    /* Close audio input device */
    if (ai_close(aidev) < 0) {
      /* process error */
    }
    return 0;
}
```
- **• [ai\\_getxmitslot\( \)](#page-47-0)**
- **• [ai\\_open\( \)](#page-49-0)**

## <span id="page-47-0"></span>**ai\_getxmitslot( )**

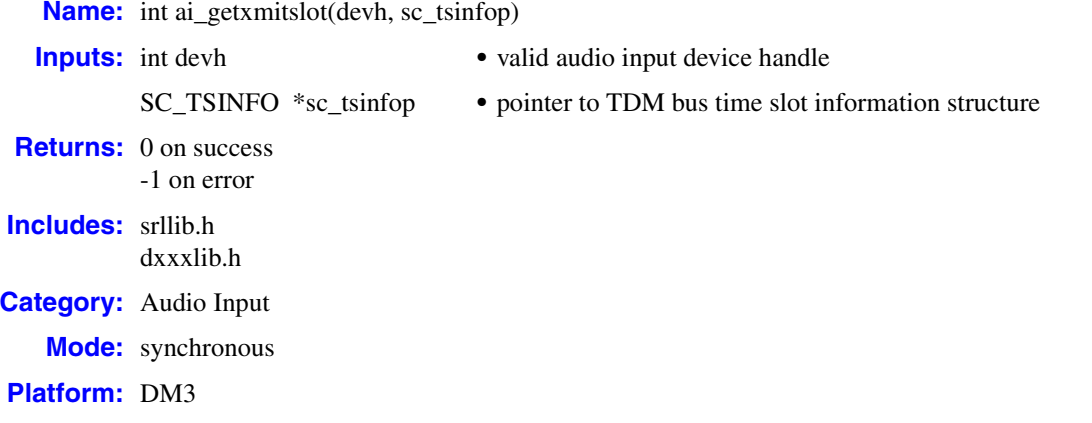

## ! **Description**

The **ai\_getxmitslot( )** function returns the TDM bus time slot number of the audio input transmit channel. The TDM bus time slot information is contained in an [SC\\_TSINFO](#page-528-0) structure.

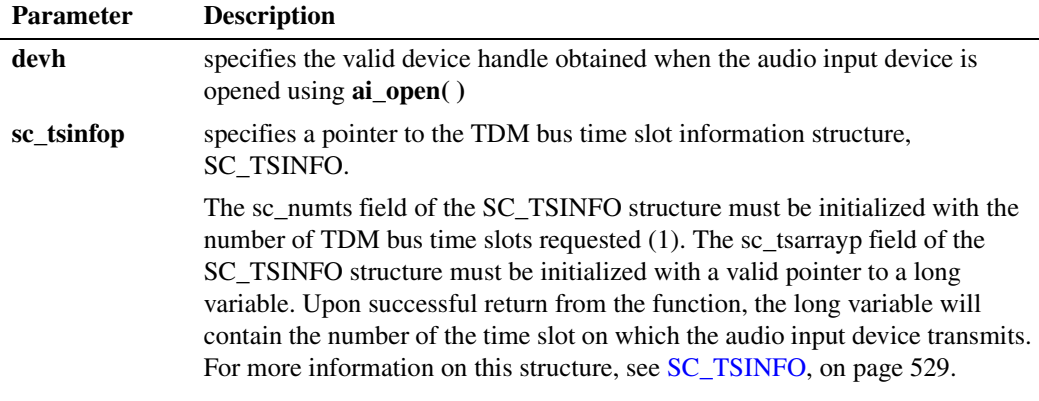

## ! **Cautions**

This function fails when an invalid channel device handle is specified.

## ! **Errors**

If the function returns -1, use the SRL Standard Attribute function **ATDV\_LASTERR( )** to obtain the error code or use **ATDV\_ERRMSGP( )** to obtain a descriptive error message.

## <u>in</u> *get TDM bus time slot number of audio input transmit channel — ai\_getxmitslot( )*

## ! **Example**

```
#include <windows.h> 
#include <stdio.h>
#include <srllib.h>
#include <dxxxlib.h>
int main()
{
 int aidev; /* Audio input device handle */
SC TSINFO sc tsinfo; /* Time slot information structure */
long scts; /* TDM bus time slot */ /* Open audio input device aiB1 */
  if ((aidev = ai\_open("aiB1")) < 0) /* process error */
   }
  \prime^{\star} Fill in the TDM bus time slot information ^{\star}/ sc_tsinfo.sc_numts = 1;
   sc_tsinfo.sc_tsarrayp = &scts;
   /* Get TDM bus time slot connected to transmit of audio input device */
   if (ai_getxmitslot(aidev, &sc_tsinfo) < 0) {
      /* process error */
   }
   else {
    printf("%s is transmitting on TDM time slot %d", ATDV_NAMEP(aidev), scts);
   }
   /* Close audio input device */
   if (ai_close(aidev) < 0) {
     /* process error */
   }
    return 0;
}
```
- **• [ai\\_open\( \)](#page-49-0)**
- **• [ai\\_close\( \)](#page-45-0)**

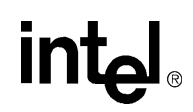

## <span id="page-49-0"></span>**ai\_open( )**

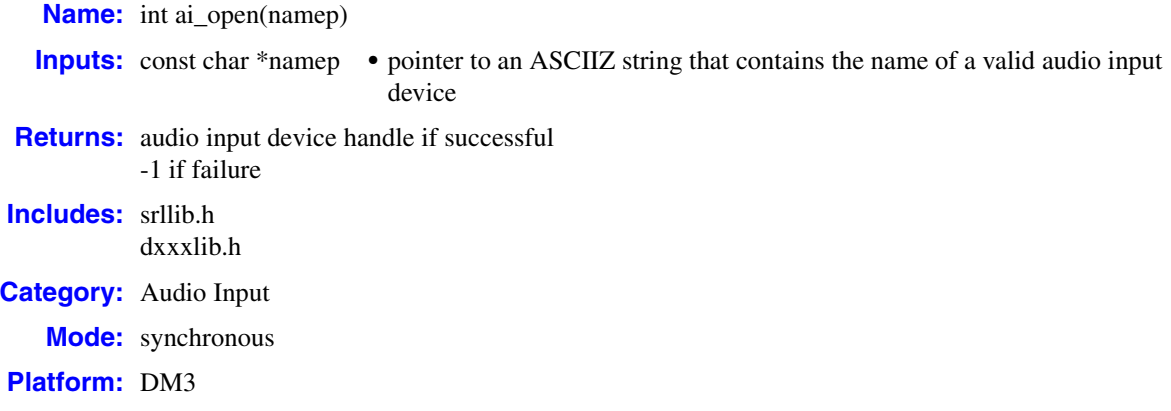

### ! **Description**

The **ai\_open( )** function opens an audio input device and returns a unique device handle to identify the device. Until the device is closed, all subsequent references to the opened device must be made using the handle.

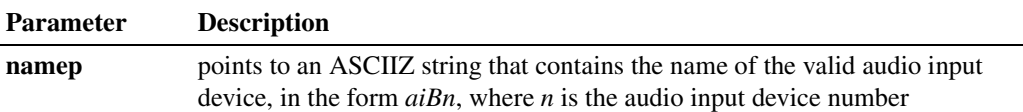

### ! **Cautions**

This function will fail and return -1 if:

- The device name is invalid.
- **•** A hardware error on the board or channel is discovered.

### ! **Errors**

If this function returns -1 to indicate failure, a system error has occurred; use **dx\_fileerrno( )** to obtain the system error value. Refer to the **dx\_fileerrno( )** function for a list of the possible system error values.

## ! **Example**

```
#include <windows.h>
#include <stdio.h>
#include <srllib.h>
#include <dxxxlib.h>
```
## int

```
int main()
{
 int aidev; /* Audio input device handle */
SC TSINFO sc tsinfo; /* Time slot information structure */
long scts; /* TDM bus time slot */ /* Open audio input device aiB1 */
   if ((aidev = ai_open("aiB1")) < 0) {
     /* process error */
   }
   /* Fill in the TDM bus time slot information */
   sc_tsinfo.sc_numts = 1;
   sc_tsinfo.sc_tsarrayp = &scts;
  /* Get TDM bus time slot connected to transmit of audio input device */ if (ai_getxmitslot(aidev, &sc_tsinfo) < 0) {
      /* process error */
   }
   else {
      printf("%s is transmitting on TDM time slot %d", ATDV_NAMEP(aidev), scts);
   }
    /* Close audio input device */
   if (ai_close(aidev) < 0) {
      /* process error */
    }
    return 0;
}
```
- **• [ai\\_close\( \)](#page-45-0)**
- **• [ai\\_getxmitslot\( \)](#page-47-0)**
- **• sr\_getboardcnt( )**

## **intal**

## **ATDX\_ANSRSIZ( )**

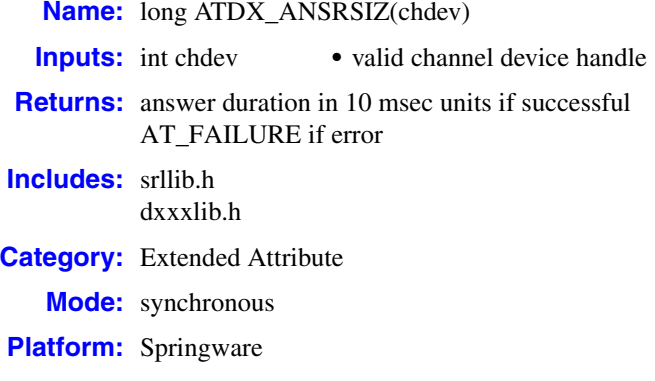

## ! **Description**

The **ATDX\_ANSRSIZ( )** function returns the duration of the answer that occurs when **[dx\\_dial\( \)](#page-187-0)** with Basic call progress analysis enabled is called on a channel. An answer is considered the period of non-silence that begins after cadence is broken and a connection is made. This measurement is taken before a connect event is returned. The duration of the answer can be used to determine if the call was answered by a person or an answering machine. This feature is based on the assumption that an answering machine typically answers a call with a longer greeting than a live person does.

See the *Voice API Programming Guide* for information about call progress analysis. Also see this guide for information about how cadence detection parameters affect a connect and are used to distinguish between a live voice and a voice recorded on an answering machine.

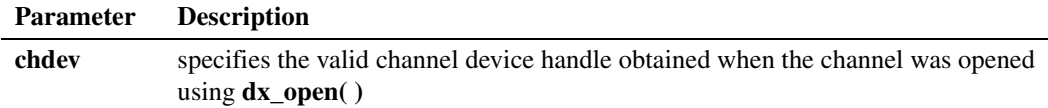

### ! **Cautions**

None.

## ! **Errors**

This function will fail and return AT\_FAILURE if an invalid channel device handle is specified in **chdev**.

! **Example**

/\* Call Progress Analysis with user-specified parameters \*/ #include <stdio.h>

#include <srllib.h> #include <dxxxlib.h>

52 *Voice API for Windows Operating Systems Library Reference — November 2003*

## **in**t

```
main()
{
    int cares, chdev;
   DX_CAP capp;
 .
 .
   /\star open the channel using dx_open( ). Obtain channel device descriptor in
    * chdev
     */
   \begin{array}{lcl} \texttt{if} & \texttt{((chdev = dx\_open("dxxxB1C1", NULL)) & \texttt{== -1)} & \{} \\ \end{array} /* process error */
    }
   /\ast\, take the phone of<br>f-hook \,\ast/ if (dx_sethook(chdev,DX_OFFHOOK,EV_SYNC) == -1) {
     /* process error */
    }
    /* Set the DX_CAP structure as needed for call progress analysis. Perform the
     * outbound dial with call progress analysis enabled
     */
   if ((cares = dx\_dial(chdev, "5551212", &capp, DX_CALLP|EV_SYNC)) == -1) {
     /* perform error routine */
    }
    switch (cares) {
    case CR_CNCT: /* Call Connected, get some additional info */
printf("\nDuration of short low - %ld ms",ATDX SHORTLOW(chdev)*10);
 printf("\nDuration of long low - %ld ms",ATDX_LONGLOW(chdev)*10);
      printf("\nDuration of answer - %ld ms",ATDX_ANSRSIZ(chdev)*10);
      break;
    case CR_CEPT: /* Operator Intercept detected */
     printf("\nFrequency detected - %ld Hz", ATDX_FRQHZ(chdev));
      printf("\n%% of Frequency out of bounds - %ld Hz",ATDX_FRQOUT(chdev));
      break;
    case CR_BUSY:
 .
 .
    }
}
```
- **• [dx\\_dial\( \)](#page-187-0)**
- **•** [DX\\_CAP](#page-495-0) data structure

## **ATDX\_BDNAMEP( )**

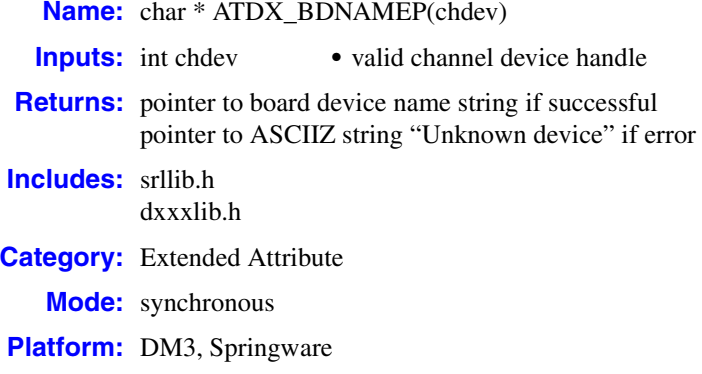

## ! **Description**

The **ATDX\_BDNAMEP( )** function returns a pointer to the board device name on which the channel accessed by **chdev** resides.

As illustrated in the example, this may be used to open the board device that corresponds to a particular channel device prior to setting board parameters.

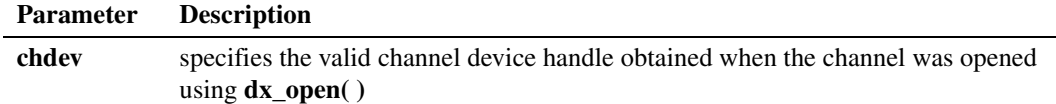

## ! **Cautions**

None.

#### ! **Errors**

This function will fail and return a pointer to "Unknown device" if an invalid channel device handle is specified in **chdev**.

### ! **Example**

```
#include <stdio.h>
#include <srllib.h>
#include <dxxxlib.h>
```
main() { int chdev, bddev; char \*bdnamep; .

## *return a pointer to the board device name — ATDX\_BDNAMEP( )*

## **intal**

```
 .
   /* Open the channel device */
  if ((check = dx\_open("dxxxxB1C1", NULL)) == -1) /* Process error */
    }
   /* Display board name */
   bdnamep = ATDX_BDNAMEP(chdev);
  printf("The board device is: %s\n", bdnamep);
    /* Open the board device */
  if ((\text{bddev} = dx\_open(\text{bdnamep}, \text{NULL})) == -1) /* Process error */
    }
   .
   .
}
```
! **See Also**

None.

## **ATDX\_BDTYPE( )**

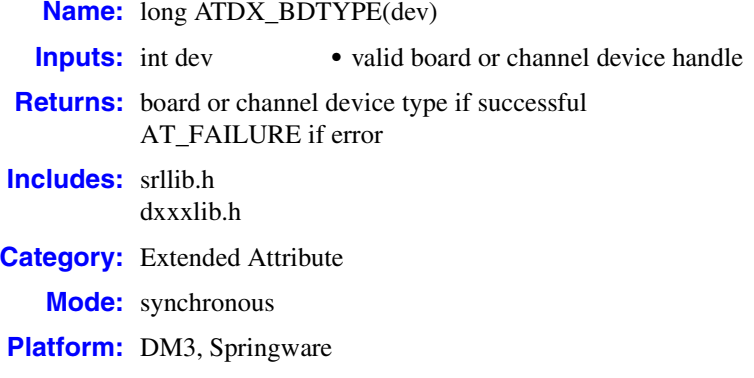

## ! **Description**

The **ATDX\_BDTYPE( )** function returns the board type for the device specified in **dev**.

A typical use would be to determine whether or not the device can support particular features, such as call progress analysis.

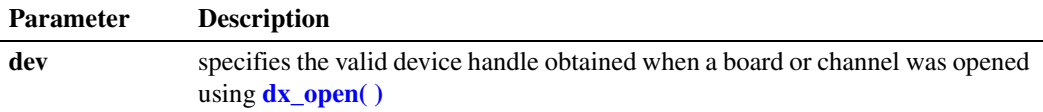

Possible return values are the following:

## DI\_D41BD

D/41 Board Device. This value represents the "dxxxBn type" devices (virtual boards).

#### DI\_D41CH

D/41 Channel Device. This value represents the "dxxxBnCm" type devices (channel device).

The values DI\_41BD and DI\_41CH will be returned for any D/41 board, and any board which emulates the voice resources of multiple D/41 boards.

## ! **Cautions**

None.

#### ! **Errors**

This function will fail and return AT\_FAILURE if an invalid board or channel device handle is specified in **dev**.

# <u>int</u>

## ! **Example**

```
#include <stdio.h>
   #include <srllib.h>
   #include <dxxxlib.h>
   #define ON 1
   main()
   {
       int bddev;
      long bdtype;
      int call_analysis=0;
       /* Open the board device */
      if ((\text{bddev} = dx\_open("dxxxxB1", NULL)) == -1) /* Process error */
       }
      if( (bdtype = ATDX_BDTYPE(bddev) ) == AT_FAILURE) \{ /* Process error */
    }
      if(bdtype == DI_D41BD) {
       printf("Device is a D/41 Board\n");
         call_analysis = ON;
       }
    .
    .
   }
! See Also
```
None.

## **intal**

## **ATDX\_BUFDIGS( )**

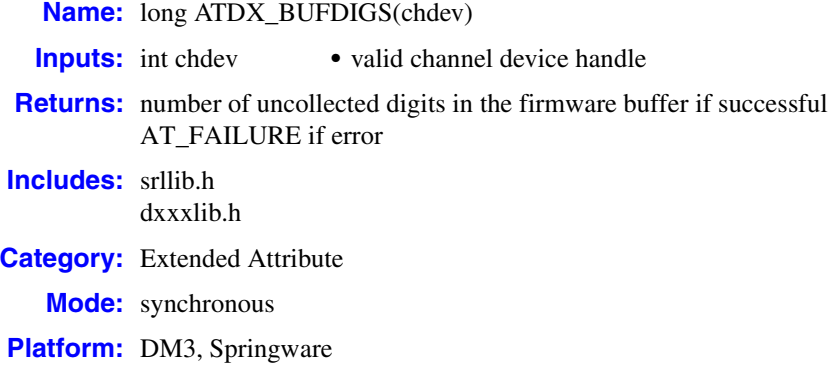

## ! **Description**

The **ATDX\_BUFDIGS( )** function returns the number of uncollected digits in the firmware buffer for channel **chdev**. This is the number of digits that have arrived since the last call to **[dx\\_getdig\( \)](#page-225-0)** or the last time the buffer was cleared using **[dx\\_clrdigbuf\( \)](#page-172-0)**. The digit buffer contains a maximum of 31 digits and a null terminator.

This function is supported on DM3 boards but must be manually enabled. You must enable the function before the application is loaded in memory. To enable this function, set parameter SupportForSignalCounting to 1 in Key HKEY\_LOCAL\_MACHINE\SOFTWARE\Dialogic\Cheetah\CC. To subsequently disable this function, set this parameter to 0.

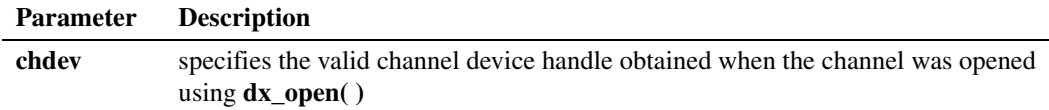

### ! **Cautions**

Digits that adjust speed and volume (see **[dx\\_setsvcond\( \)](#page-400-0)**) will not be passed to the digit buffer.

## ! **Errors**

This function will fail and return AT\_FAILURE if an invalid channel device handle is specified in **chdev**.

#### ! **Example**

#include <fcntl.h> #include <srllib.h> #include <dxxxlib.h>

## **in**t

```
main()
    {
        int chdev;
        long bufdigs;
        DX_IOTT iott;
       DV TPT tpt[2];
        /* Open the device using dx_open( ). Get channel device descriptor in
         * chdev. */
       \begin{array}{lcl} \texttt{if} & \texttt{((chdev = dx\_open("dxxxB1C1", NULL)) & \texttt{== -1)} \end{array} \end{array} /* process error */
        }
       \prime\star set up <code>DX_IOTT */</code>
        iott.io_type = IO_DEV|IO_EOT;
       iott.io_kbufp = 0;
        iott.io_offset = 0;
       iott.io_length = -1; /* play till end of file */
       if((iott.io_fhandle = dx_fileopen("prompt.vox", 0_RDONLY)) == -1) {
          /* process error */
         }
       /\star\, set up <code>DV_TPT \,\star/</code>
        dx_clrtpt(tpt,2);
        tpt[0].tp_type = IO_CONT;
        tpt[0].tp_termno = DX_MAXDTMF; /* Maximum digits */
       tpt[0].tp_length = 4; \overline{\phantom{0}} /* terminate on 4 digits */<br>tpt[0].tp_flags = TF_MAXDTMF; /* Use the default flags */
       \text{tot}[0].\text{tp}_\text{flags} = \text{TF}_\text{MAXDTMF};\text{tpt}[1].\text{tp\_type} = \text{IO\_EOT}; tpt[1].tp_termno = DX_DIGMASK; /* Digit termination */
       tpt[1].tp_length = DM_5;<br>tpt[1].tp flags = TF DIGMASK; /* Use the default flags */
       tot[1].tp\_flags = TF DIGMASK;
        /* Play a voice file. Terminate on receiving 4 digits, the digit "5" or
         * at end of file.*/
        if (dx_play(chdev,&iott,tpt,EV_SYNC) == -1) {
          /* process error */
        }
        /* Check # of digits collected and continue processing. */
        if((bufdigs=ATDX_BUFDIGS(chdev))==AT_FAILURE) {
          /* process error */
         }
     .
         .
     .
    }
! See Also
```

```
• dx_getdig( )
```
**• [dx\\_clrdigbuf\( \)](#page-172-0)**

## **intal**

## **ATDX\_CHNAMES( )**

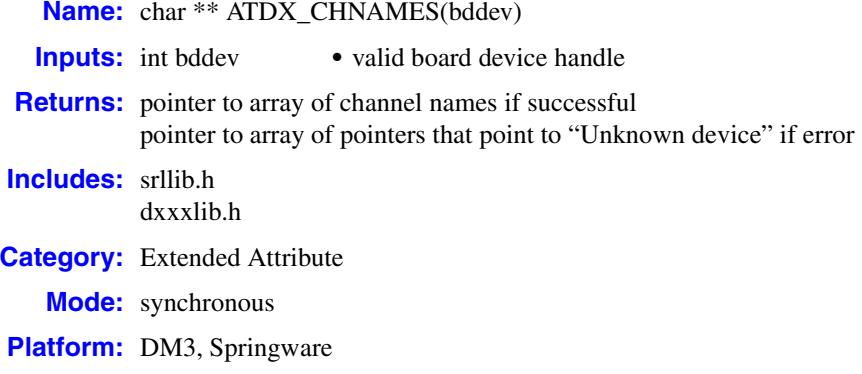

## ! **Description**

The **ATDX\_CHNAMES( )** function returns a pointer to an array of channel names associated with the specified board device handle, **bddev**.

A possible use for this attribute is to display the names of the channel devices associated with a particular board device.

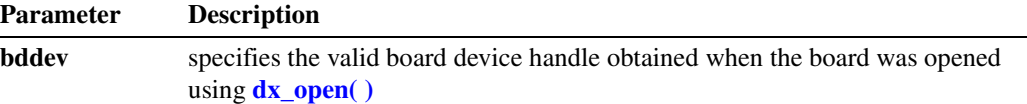

## ! **Cautions**

None.

#### ! **Errors**

This function will fail and return the address of a pointer to "Unknown device" if an invalid board device handle is specified in **bddev**.

### ! **Example**

```
#include <stdio.h>
#include <srllib.h>
#include <dxxxlib.h>
main()
{
    int bddev, cnt;
   char **chnames;
   long subdevs;
    .
 .
    /* Open the board device */
   if ((bddev = dx_open("dxxxB1", NULL)) == -1) {
```
60 *Voice API for Windows Operating Systems Library Reference — November 2003*

## *retrieve all channel names for a board — ATDX\_CHNAMES( )*

## **intel**

```
 /* Process error */
        }
        .
     .
        /* Display channels on board */
       chnames = ATDX_CHNAMES(bddev);
      \texttt{subdevs = ATDV\_SUBDEVS}\left(\texttt{bddev}\right);\quad \texttt{/* number of sub-devices on board */} printf("Channels on this board are:\n");
      \frac{1}{\pi} for (cnt=0; cnt<subdevs; cnt++) {
          printf("%s\n",*(chnames + cnt));
        }
        /* Call dx_open( ) to open each of the
         * channels and store the device descriptors
         */
     .
     .
    }
! See Also
```
None.

## **intal**

## **ATDX\_CHNUM( )**

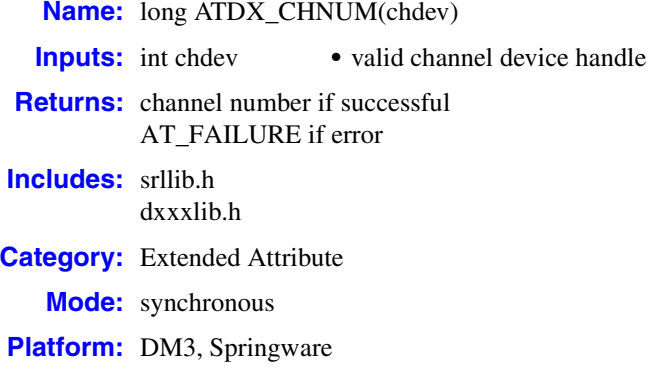

## ! **Description**

The **ATDX\_CHNUM( )** function returns the channel number associated with the channel device **chdev**. Channel numbering starts at 1.

For example, use the channel as an index into an array of channel-specific information.

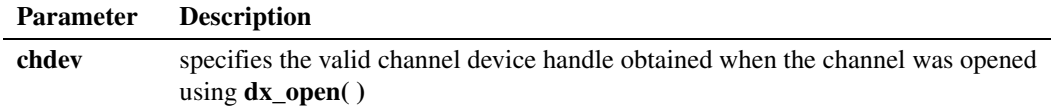

### ! **Cautions**

None.

### ! **Errors**

This function will fail and return AT\_FAILURE if an invalid channel device handle is specified in **chdev**.

### ! **Example**

```
#include <srllib.h>
#include <dxxxlib.h>
main()
{
    int chdev;
   long chno;
 .
 .
    /* Open the channel device */
   if ((chdev = dx_open("dxxxB1C1", NULL)) == -1) {
     /* Process error */
    }
    /* Get Channel number */
```
62 *Voice API for Windows Operating Systems Library Reference — November 2003*

```
if((chno = ATDX_CHNUM(chdev)) == AT_FAILURE) /* Process error */
    }
    /* Use chno for application-specific purposes */
    .
    .
}
```
## ! **See Also**

None.

## **ATDX\_CONNTYPE( )**

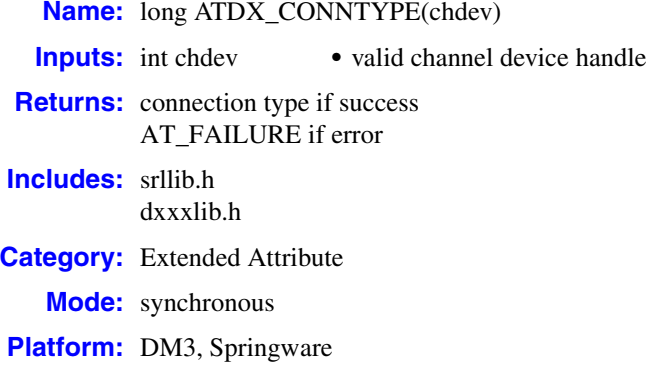

## ! **Description**

The **ATDX\_CONNTYPE( )** function returns the connection type for a completed call on the channel device **chdev**. Use this function when a CR\_CNCT (called line connected) is returned by **[ATDX\\_CPTERM\( \)](#page-69-0)** after termination of **[dx\\_dial\( \)](#page-187-0)** with call progress analysis enabled.

See the *Voice API Programming Guide* for more information about call progress analysis.

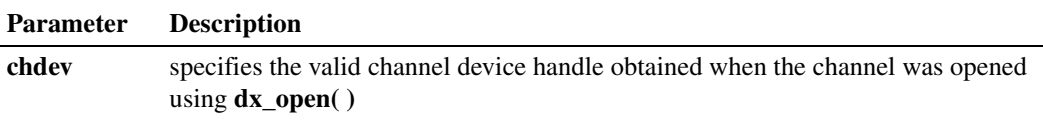

On DM3 boards, possible return values are the following:

## CON\_CAD

Connection due to cadence break

### CON\_PVD

Connection due to positive voice detection

## CON\_PAMD

Connection due to positive answering machine detection

On Springware boards, possible return values are the following:

## CON\_CAD

Connection due to cadence break

#### CON\_LPC

Connection due to loop current

## CON\_PVD

Connection due to positive voice detection

### CON\_PAMD

Connection due to positive answering machine detection

## ! **Cautions**

None.

## ! **Errors**

This function will fail and return AT\_FAILURE if an invalid channel device handle is specified in **chdev**.

## ! **Example**

```
#include <stdio.h>
#include <srllib.h>
#include <dxxxlib.h>
main()
{
    int dxxxdev;
   int cares;
    /*
    * Open the Voice Channel Device and Enable a Handler
    */
   if ( dxxdev = dx_open( "dxxxB1C1", NULL) ) == -1 ) {
     perror( "dxxxB1C1" );
      exit( 1 );
    }
/*
     * Delete any previous tones
    */
   if ( dx deltones (dxxxdev) < 0 ) {
      /* handle error */
    }
    /*
    * Now enable call progress analysis with above changed settings.
    */
    if (dx_initcallp( dxxxdev )) {
       /* handle error */
    }
    /*
    * Take the phone off-hook
    */
   if ( dx sethook( dxxxdev, DX_OFFHOOK, EV_SYNC ) == -1 ) {
      printf( "Unable to set the phone off-hook\n" );
       printf( "Lasterror = %d Err Msg = %s\n",
        ATDV_LASTERR( dxxxdev ), ATDV_ERRMSGP( dxxxdev ) );
      dx_close( dxxxdev );
       exit( 1 );
    }
    /*
    * Perform an outbound dial with call progress analysis, using
    * the default call progress analysis parameters.
    */
   if ((cares=dx_dial( dxxxdev, ",84",(DX_CAP *)NULL, DX_CALLP ) ) == -1 ) {
     printf( "Outbound dial failed - reason = d\n\pi",
          ATDX_CPERROR( dxxxdev ) );
       dx_close( dxxxdev );
      exit( 1 );
    }
```

```
 printf( "call progress analysis returned %d\n", cares );
if ( cares == CR_CNCT ) {
   switch ( ATDX_CONNTYPE( dxxxdev ) ) {
    case CON_CAD:
      printf( "Cadence Break\n" );
      break;
    case CON_LPC:
      printf( "Loop Current Drop\n" );
       break;
    case CON_PVD:
      printf( "Positive Voice Detection\n" );
       break;
    case CON_PAMD:
      printf( "Positive Answering Machine Detection\n" );
       break;
    default:
      printf( "Unknown connection type\n" );
       break;
    }
 }
 /*
 * Continue Processing
 \star\begin{matrix} * & & \cdot \\ * & & \cdot \end{matrix}\ddot{\phantom{a}} */
 /*
  * Close the opened Voice Channel Device
 */
if ( dx_{close} ( dxxxdev ) != 0 ) {
   perror( "close" );
 }
 /* Terminate the Program */
 exit( 0 );
```
## ! **See Also**

}

- **• [dx\\_dial\( \)](#page-187-0)**
- **• [ATDX\\_CPTERM\( \)](#page-69-0)**
- **•** [DX\\_CAP](#page-495-0) data structure

## <span id="page-66-0"></span>**ATDX\_CPERROR( )**

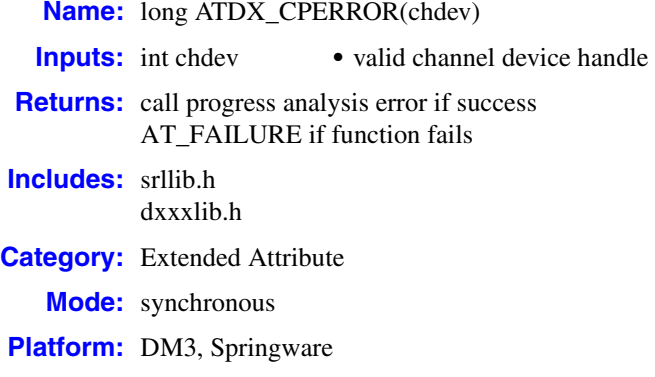

## ! **Description**

The **ATDX\_CPERROR( )** function returns the call progress analysis error that caused **[dx\\_dial\( \)](#page-187-0)** to terminate when checking for operator intercept Special Information Tone (SIT) sequences. See the *Voice API Programming Guide* for more information about call progress analysis.

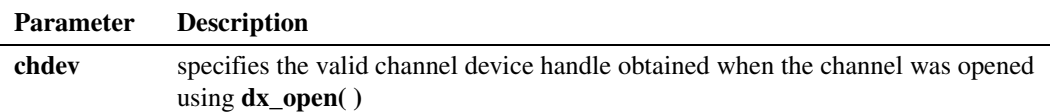

## ! **Cautions**

None.

## ! **Errors**

When  $dx\_dial()$  terminates due to a call progress analysis error, CR\_ERROR is returned by **[ATDX\\_CPTERM\( \)](#page-69-0)**.

If CR\_ERROR is returned, use **ATDX\_CPERROR( )** to determine the call progress analysis error. One of the following values will be returned:

## CR\_LGTUERR

lower frequency greater than upper frequency

CR\_MEMERR

out of memory trying to create temporary Special Information Tone (SIT) tone templates (exceeds maximum number of templates)

## CR\_MXFRQERR

invalid ca\_maxtimefrq field in [DX\\_CAP](#page-495-0). If the ca\_mxtimefrq parameter for each SIT is nonzero, it must have a value greater than or equal to the ca\_timefrq parameter for the same SIT.

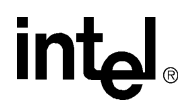

#### CR\_OVRLPERR

overlap in selected SIT tones

CR\_TMOUTOFF

timeout waiting for SIT tone to terminate (exceeds a ca\_mxtimefrq parameter)

CR\_TMOUTON

timeout waiting for SIT tone to commence

CR\_UNEXPTN

unexpected SIT tone (the sequence of detected tones did not correspond to the SIT sequence)

### CR\_UPFRQERR

invalid upper frequency selection. This value must be nonzero for detection of any SIT.

### ! **Example**

```
#include <stdio.h>
#include <srllib.h>
#include <dxxxlib.h>
main()
{
   int dxxxdev;
   int cares;
    /*
    * Open the Voice Channel Device and Enable a Handler
    */
  if ( dxxxdev = dx_open( "dxxxB1C1", NULL) ) == -1 ) {
      perror( "dxxxB1C1" );
      exit( 1 );
    }
    /*
     * Take the phone off-hook
    */
  if ( dx sethook( dxxxdev, DX_OFFHOOK, EV_SYNC ) == -1 ) {
      printf( "Unable to set the phone off-hook\n" );
      printf( "Lasterror = %d Err Msg = %s\n",
          ATDV_LASTERR( dxxxdev ), ATDV_ERRMSGP( dxxxdev ) );
       dx_close( dxxxdev );
      exit( 1 );
    }
    /*
    * Perform an outbound dial with call progress analysis, using
    * the default call progress analysis parameters.
    */
  if((cares = dx dial( dxxxdev,",84",(DX_CAP *) NULL, DX_CALLP )) == -1 ) {
       printf( "Outbound dial failed - reason = %d\n",
          ATDX_CPERROR( dxxxdev ) );
       dx_close( dxxxdev );
       exit( 1 );
    }
    /*
    * Continue Processing
   \star .
   \star .
    \star */
```
## *return the call progress analysis error — ATDX\_CPERROR( )*

## int<sub>el</sub>

```
 /*
 * Close the opened Voice Channel Device
 */
  if ( dx_{close} ( dx_{xx} ) != 0 ) {
 perror( "close" );
 }
   /* Terminate the Program */
   exit( 0 );
}
```
- **• [dx\\_dial\( \)](#page-187-0)**
- **• [ATDX\\_CPTERM\( \)](#page-69-0)**
- **•** [DX\\_CAP](#page-495-0) data structure

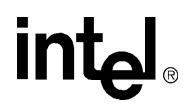

## <span id="page-69-0"></span>**ATDX\_CPTERM( )**

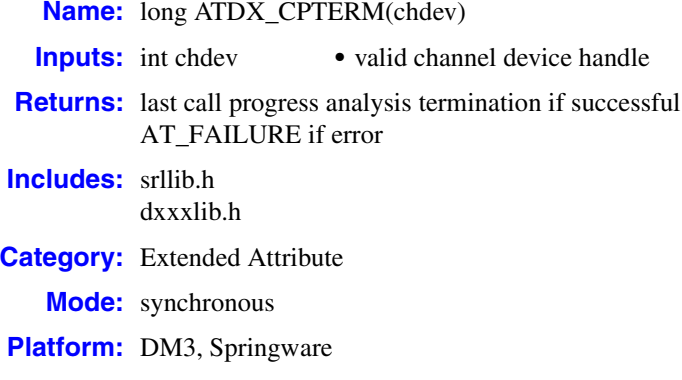

## ! **Description**

The **ATDX\_CPTERM( )** function returns the last result of call progress analysis termination on the channel **chdev**. Call this function to determine the call status after dialing out with call progress analysis enabled.

See the *Voice API Programming Guide* for more information about call progress analysis.

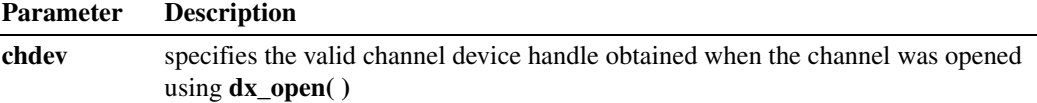

Possible return values are the following:

## CR\_BUSY

Called line was busy.

CR\_CEPT

Called line received Operator Intercept (SIT). Extended attribute functions provide information on detected frequencies and duration.

CR\_CNCT

Called line was connected.

CR\_FAXTONE

Called line was answered by fax machine or modem.

CR\_NOANS

Called line did not answer.

CR\_NODIALTONE

Timeout occurred while waiting for dial tone. This return value is not supported on DM3 boards.

## CR\_NORB

No ringback on called line.

## CR\_STOPD

Call progress analysis stopped due to **dx\_stopch( )**.

```
CR_ERROR
```
Call progress analysis error occurred. Use **[ATDX\\_CPERROR\( \)](#page-66-0)** to return the type of error.

## ! **Cautions**

None.

## ! **Errors**

This function will fail and return AT\_FAILURE if an invalid channel device handle is specified in **chdev**.

## ! **Example**

```
/* Call progress analysis with user-specified parameters */
#include <srllib.h>
#include <dxxxlib.h>
main()
{
   int chdev;
   DX_CAP capp;
 .
 .
   /* open the channel using dx_open( ). Obtain channel device descriptor
    * in chdev
    */
  if ((check = dx\_open("dxxxxB1C1", NULL)) == -1) /* process error */
    }
    /* take the phone off-hook */
   if (dx_sethook(chdev,DX_OFFHOOK,EV_SYNC) == -1) {
      /* process error */
   } else {
       /* Clear DX_CAP structure */
      dx_clrcap(&capp);
      /* Set the DX_CAP structure as needed for call progress analysis.
       * Allow 3 rings before no answer.
       */
      capp.ca_nbrdna = 3;
       /* Perform the outbound dial with call progress analysis enabled. */
     if (dx_dial(chdev, "5551212", & capp, DX_CALLP|EV_SYNC) == -1) {
       /* perform error routine */
       }
   }
    .
 .
   /* Examine last call progress termination on the device */
   switch (ATDX_CPTERM(chdev)) {
   case CR_CNCT: /* Call Connected, get some additional info */
 .
 .
      break;
   case CR_CEPT: /* Operator Intercept detected */
```
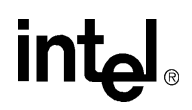

 . . break; . . case AT\_FAILURE: /\* Error \*/ } }

- **• [dx\\_dial\( \)](#page-187-0)**
- **•** [DX\\_CAP](#page-495-0) data structure
### **ATDX\_CRTNID( )**

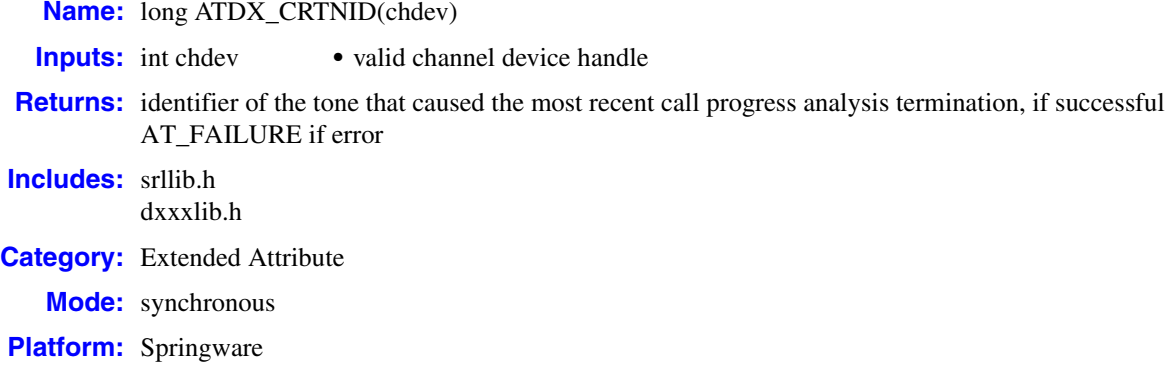

### ! **Description**

The **ATDX\_CRTNID( )** function returns the last call progress analysis termination of the tone that caused the most recent call progress analysis termination of the channel device. See the *Voice API Programming Guide* for a description of call progress analysis.

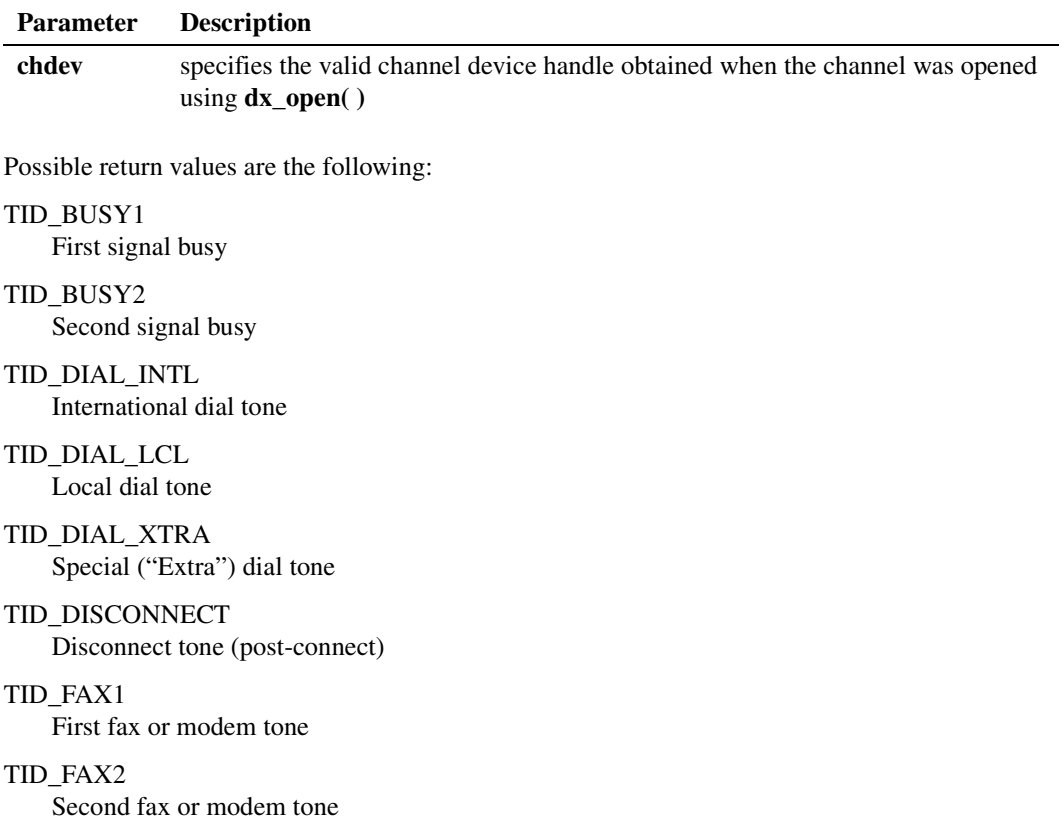

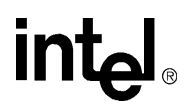

TID\_RNGBK1 Ringback (detected as single tone)

TID\_RNGBK2 Ringback (detected as dual tone)

#### ! **Cautions**

None.

#### ! **Errors**

This function fails and returns AT\_FAILURE if an invalid device handle is specified.

#### ! **Example**

```
#include <stdio.h>
#include <srllib.h>
#include <dxxxlib.h>
main()
{
   DX_CAP cap_s;
 int ddd, car;
 char *chnam, *dialstrg;
  chnam = "dxxxB1C1";
  dialstrg = "L1234";
    /*
    * Open channel
    */
  if ((ddd = dx\_open('chnam, NULL')) == -1) {
       /* handle error */
    }
    /*
    * Delete any previous tones
    */
  if ( dx deltones (ddd) < 0 ) {
      /\star handle error \star/ }
    /*
    * Now enable call progress analysis with above changed settings.
    */
   if (dx_initcallp( ddd )) {
       /* handle error */
    }
    /*
    * Set off Hook
    */
  if ((dx_sethook( ddd, DX_OFFHOOK, EV_SYNC )) == -1) {
      /* handle error */
    }
```
74 *Voice API for Windows Operating Systems Library Reference — November 2003*

## **in**t

```
 /*
    * Dial
    */
    printf("Dialing %s\n", dialstrg );
    car = dx_dial(ddd,dialstrg,(DX_CAP *)&cap_s,DX_CALLP|EV_SYNC);
   if (car == -1) {
      /* handle error */
    }
    switch( car ) {
    case CR_NODIALTONE:
     switch( ATDX_DTNFAIL(ddd) ) {
      case 'L':
         printf(" Unable to get Local dial tone\n");
         break;
      case 'I':
         printf(" Unable to get International dial tone\n");
         break;
       case 'X':
         printf(" Unable to get special eXtra dial tone\n");
         break;
       }
      break;
    case CR_BUSY:
      printf(" %s engaged - %s detected\n", dialstrg,
            (ATDX_CRTNID(ddd) == TID_BUSY1 ? "Busy 1" : "Busy 2") );
      break;
    case CR_CNCT:
     printf(" Successful connection to %s\n", dialstrg );
      break;
    default:
      break;
    }
    /*
    * Set on Hook
   \star /
   if ((dx_sethook(ddd, DX_ONHOOK, EV_SYNC)) == -1) /* handle error */
    }
    dx_close( ddd );
}
```
! **See Also**

None.

## **intal**

### **ATDX\_DEVTYPE( )**

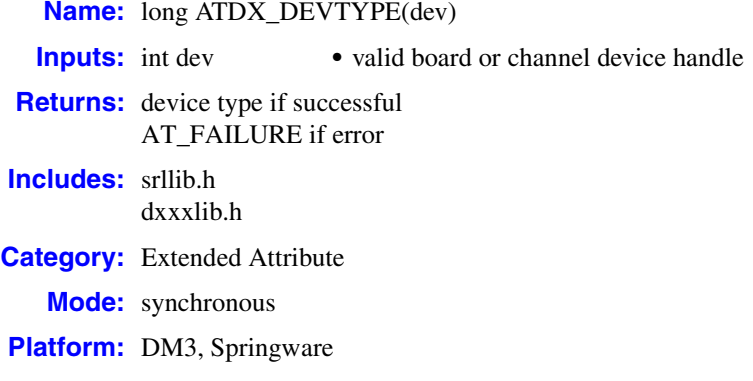

#### ! **Description**

The **ATDX\_DEVTYPE( )** function returns the device type of the board or channel **dev**.

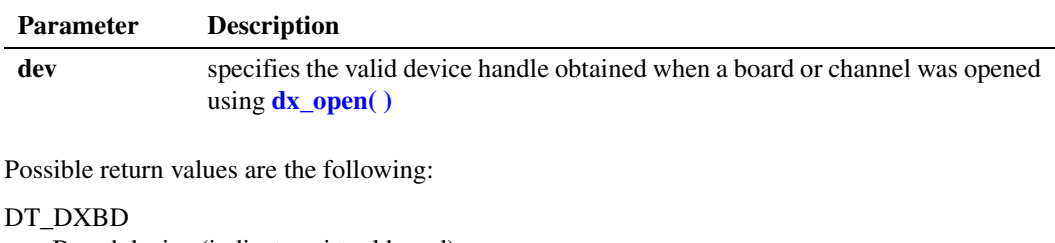

Board device (indicates virtual board)

- DT\_DXCH Channel device
- DT\_PHYBD Physical board device

! **Cautions**

None.

#### ! **Errors**

This function will fail and return AT\_FAILURE if an invalid board or channel device handle is specified in **dev**.

# <u>int</u>

#### ! **Example**

```
#include <stdio.h>
#include <srllib.h>
#include <dxxxlib.h>
main()
{
     int bddev;
    long devtype;
     /* Open the board device */
    if ((bddev = dx_open("dxxxB1", NULL)) == -1) {
      /* Process error */
     }
    \begin{array}{rcl} \texttt{if} \; (\; \texttt{devtype} \; = \; \texttt{ATDX\_DEVTYPE} \; (\texttt{bddev}) \; ) \; \; \texttt{==} \; \; \texttt{AT\_FAILURE}) \; \; \{ \\ \end{array} /* Process error */
     }
    if(devtype == DT<sub></sub>DXBD) {
        printf("Device is a Board\n");
     }
     /* Continue processing */
         .
          .
}
```
### ! **See Also**

None.

### **ATDX\_DTNFAIL( )**

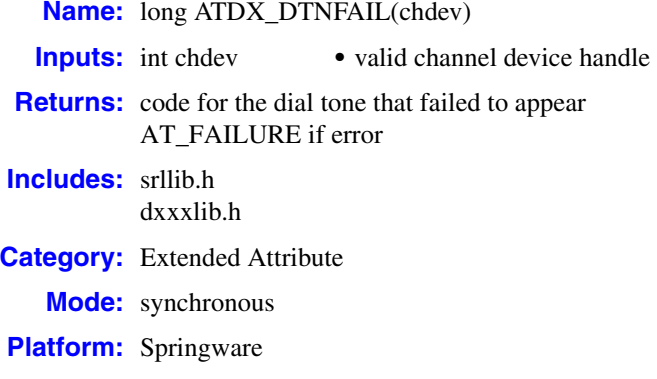

#### ! **Description**

The **ATDX\_DTNFAIL( )** function returns the dial tone character that indicates which dial tone call progress analysis failed to detect.

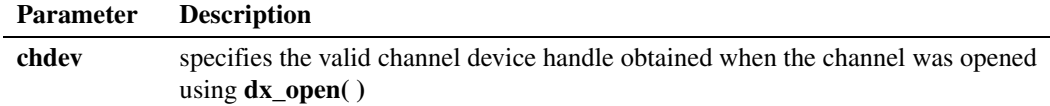

Possible return values are the following:

#### L

Local dial tone

I

International dial tone

X

Special ("extra") dial tone

#### ! **Cautions**

None.

#### ! **Errors**

This function fails and returns AT\_FAILURE if an invalid device handle is specified.

#### ! **Example**

#include <stdio.h> #include <srllib.h> #include <dxxxlib.h>

{

```
main()
    DX_CAP cap_s;
 int ddd, car;
 char *chnam, *dialstrg;
   chnam = "dxxxB1C1";
    dialstrg = "L1234";
    /*
    * Open channel
    */
   if ((\text{ddd} = \text{dx\_open}( \text{ chnam, NULL })) == -1 ) {
     /* handle error */ }
    /*
    * Delete any previous tones
    */
   if ( dx deltones (ddd) < 0 ) {
      /* handle error */
    }
    /*
    * Now enable call progress analysis with above changed settings.
     */
    if (dx_initcallp( ddd )) {
      /* handle error */
    }
    /*
    * Set off Hook
    */
   if ((dx_sethook(ddd, DX_QFFHOOK, EV_SYNC)) == -1) /* handle error */
    }
    /*
    * Dial
     */
    printf("Dialing %s\n", dialstrg );
   car = dx_dial(ddd,dialstrg,(DX_CAP *)&cap_s,DX_CALLP|EV_SYNC);
  if (car == -1) {
      /* handle error */
    }
    switch( car ) {
    case CR_NODIALTONE:
     switch( ATDX DTNFAIL(ddd) ) {
      case 'L':
         printf(" Unable to get Local dial tone\n");
         break;
       case 'I':
         printf(" Unable to get International dial tone\n");
         break;
       case 'X':
         printf(" Unable to get special eXtra dial tone\n");
          break;
       }
      break;
    case CR_BUSY:
      printf(" %s engaged - %s detected\n", dialstrg,
        ATDX_CRTNID(\text{ddd}) == TID_BUSY1 ? "Busy 1" : "Busy 2") );
      break;
```
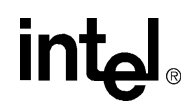

```
 case CR_CNCT:
    printf(" Successful connection to %s\n", dialstrg);
      break;
   default:
     break;
   }
   /*
    * Set on Hook
    */
  if ((dx_sethook (ddd, DX_ONHOOK, EV_SYNC)) == -1) /* handle error */
   }
   dx_close( ddd );
}
```
#### ! **See Also**

None.

## **intal**

### <span id="page-80-0"></span>**ATDX\_FRQDUR( )**

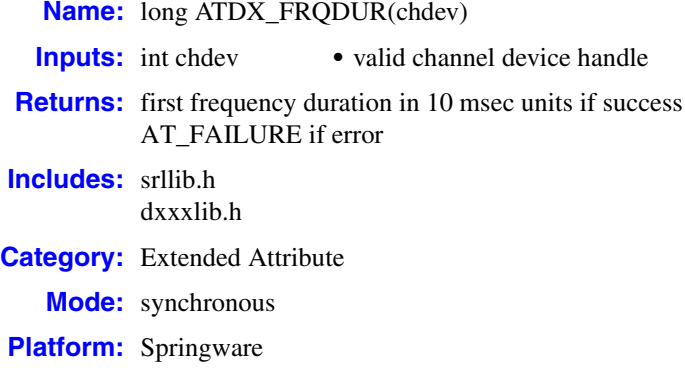

#### ! **Description**

The **ATDX\_FRQDUR( )** function returns the duration of the first Special Information Tone (SIT) sequence in 10 msec units after **[dx\\_dial\( \)](#page-187-0)** terminated due to an Operator Intercept.

Termination due to Operator Intercept is indicated by **[ATDX\\_CPTERM\( \)](#page-69-0)** returning CR\_CEPT. For information on SIT frequency detection, see the *Voice API Programming Guide*.

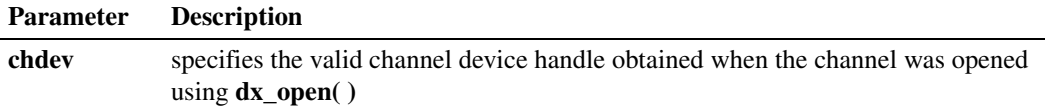

#### ! **Cautions**

 $\overline{a}$ 

None.

#### ! **Errors**

This function fails and returns AT\_FAILURE if an invalid channel device handle is specified.

#### ! **Example**

This example illustrates **ATDX\_FRQDUR( )**, **[ATDX\\_FRQDUR2\( \)](#page-82-0)**, and **[ATDX\\_FRQDUR3\( \)](#page-84-0)**.

```
/* Call progress analysis with user-specified parameters */
#include <stdio.h>
#include <srllib.h>
#include <dxxxlib.h>
main()
{
   int cares, chdev;
   DX_CAP capp;
 .
 .
```
*Voice API for Windows Operating Systems Library Reference — November 2003* 81

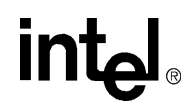

```
 /* open the channel using dx_open( ). Obtain channel device descriptor in
    * chdev
    */
  if ((chdev = dx open("dxxxB1C1",NULL)) == -1) {
     /* process error */
   }
   /* take the phone off-hook */
  if (dx sethook(chdev,DX_OFFHOOK,EV_SYNC) == -1) {
     /* process error */
   }
   /* Set the DX_CAP structure as needed for call progress analysis. Perform the
    * outbound dial with call progress analysis enabled
    */
  if ((cares = dx_dial(chdev, "5551212", \&capp, DX_CALLP|EV_SYNC)) == -1) {
     /* perform error routine */
   }
   switch (cares) {
      case CR_CNCT: /* Call Connected, get some additional info */
        printf("\nDuration of short low - %ld ms", ATDX_SHORTLOW(chdev)*10);
        printf("\nDuration of long low - %ld ms",ATDX_LONGLOW(chdev)*10);
        printf("\nDuration of answer - %ld ms",ATDX_ANSRSIZ(chdev)*10);
         break;
     case CR_CEPT: /* Operator Intercept detected */
        printf("\nFirst frequency detected - %ld Hz", ATDX_FRQHZ(chdev));
        printf("\nSecond frequency detected - %ld Hz", ATDX FRQHZ2(chdev));
        printf("\nThird frequency detected - %ld Hz", ATDX_FRQHZ3(chdev));
         printf("\nDuration of first frequency - %ld ms", ATDX_FRQDUR(chdev));
         printf("\nDuration of second frequency - %ld ms", ATDX_FRQDUR2(chdev));
        printf("\nDuration of third frequency - %ld ms", ATDX_FRQDUR3(chdev));
         break;
      case CR_BUSY:
         break;
 .
 .
   }
}
```
- **• [dx\\_dial\( \)](#page-187-0)**
- **• [ATDX\\_CPTERM\( \)](#page-69-0)**
- **•** [DX\\_CAP](#page-495-0) data structure
- **•** call progress analysis topic in the *Voice API Programming Guide*
- **• [ATDX\\_FRQDUR2\( \)](#page-82-0)**
- **• [ATDX\\_FRQDUR3\( \)](#page-84-0)**
- **• [ATDX\\_FRQHZ\( \)](#page-86-0)**
- **• [ATDX\\_FRQHZ2\( \)](#page-88-0)**
- **• [ATDX\\_FRQHZ3\( \)](#page-90-0)**

### <span id="page-82-0"></span>**ATDX\_FRQDUR2( )**

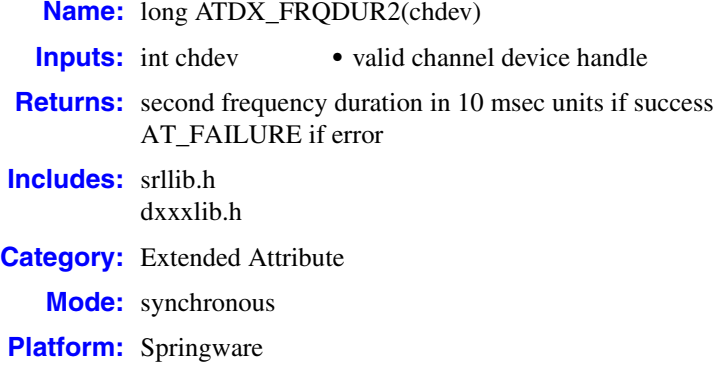

#### ! **Description**

The **ATDX\_FRQDUR2( )** function returns the duration of the second Special Information Tone (SIT) sequence in 10 msec units after **[dx\\_dial\( \)](#page-187-0)** terminated due to an Operator Intercept.

Termination due to Operator Intercept is indicated by **[ATDX\\_CPTERM\( \)](#page-69-0)** returning CR\_CEPT. For information on SIT frequency detection, see the *Voice API Programming Guide*.

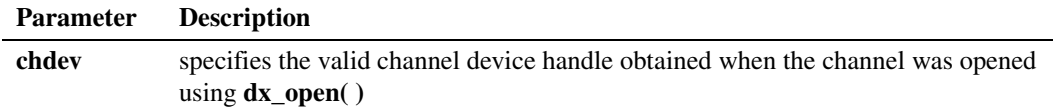

### ! **Cautions**

None.

#### ! **Errors**

This function fails and returns AT\_FAILURE if an invalid channel device handle is specified.

#### ! **Example**

See the example for **[ATDX\\_FRQDUR\( \)](#page-80-0)**.

- **• [dx\\_dial\( \)](#page-187-0)**
- **• [ATDX\\_CPTERM\( \)](#page-69-0)**
- **•** [DX\\_CAP](#page-495-0) data structure
- **•** call progress analysis topic in the *Voice API Programming Guide*
- **• [ATDX\\_FRQDUR\( \)](#page-80-0)**

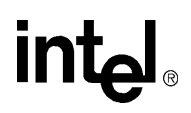

- **• [ATDX\\_FRQDUR3\( \)](#page-84-0)**
- **• [ATDX\\_FRQHZ\( \)](#page-86-0)**
- **• [ATDX\\_FRQHZ2\( \)](#page-88-0)**
- **• [ATDX\\_FRQHZ3\( \)](#page-90-0)**

### <span id="page-84-0"></span>**ATDX\_FRQDUR3( )**

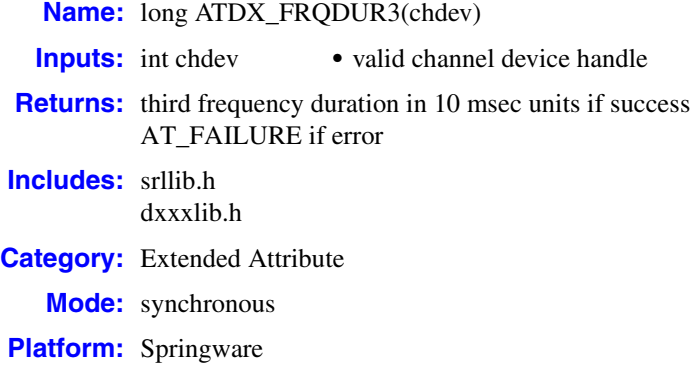

#### ! **Description**

The **ATDX\_FRQDUR3( )** function returns the duration of the third Special Information Tone (SIT) sequence in 10 msec units after **[dx\\_dial\( \)](#page-187-0)** terminated due to an Operator Intercept.

Termination due to Operator Intercept is indicated by **[ATDX\\_CPTERM\( \)](#page-69-0)** returning CR\_CEPT. For information on SIT frequency detection, see the *Voice API Programming Guide*.

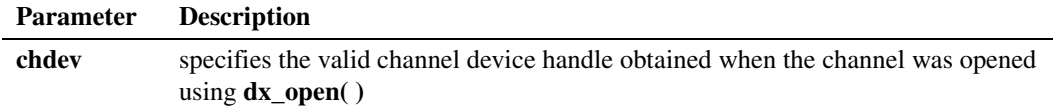

### ! **Cautions**

None.

#### ! **Errors**

This function fails and returns AT\_FAILURE if an invalid channel device handle is specified.

#### ! **Example**

See the example for **[ATDX\\_FRQDUR\( \)](#page-80-0)**.

- **• [dx\\_dial\( \)](#page-187-0)**
- **• [ATDX\\_CPTERM\( \)](#page-69-0)**
- **•** [DX\\_CAP](#page-495-0) data structure
- **•** call progress analysis topic in *Voice API Programming Guide*
- **• [ATDX\\_FRQDUR\( \)](#page-80-0)**

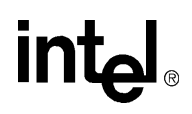

- **• [ATDX\\_FRQDUR2\( \)](#page-82-0)**
- **• [ATDX\\_FRQHZ\( \)](#page-86-0)**
- **• [ATDX\\_FRQHZ2\( \)](#page-88-0)**
- **• [ATDX\\_FRQHZ3\( \)](#page-90-0)**

# **intal**

### <span id="page-86-0"></span>**ATDX\_FRQHZ( )**

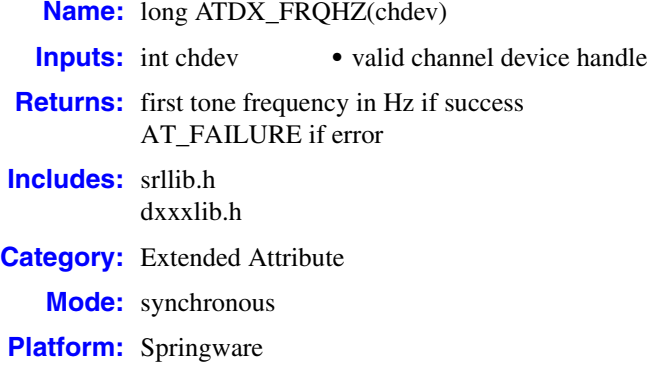

#### ! **Description**

The **ATDX\_FRQHZ( )** function returns the frequency in Hz of the first Special Information Tone (SIT) sequence after **[dx\\_dial\( \)](#page-187-0)**has terminated due to an Operator Intercept.

Termination due to Operator Intercept is indicated by **[ATDX\\_CPTERM\( \)](#page-69-0)** returning CR\_CEPT. For information on SIT frequency detection, see the *Voice API Programming Guide*.

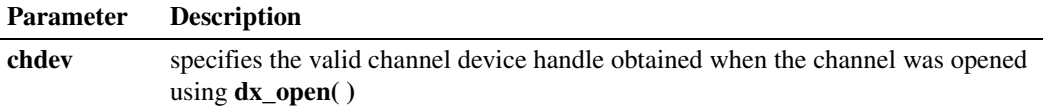

#### ! **Cautions**

 $\overline{a}$ 

None.

#### ! **Errors**

This function fails and returns AT\_FAILURE if an invalid channel device handle is specified.

#### ! **Example**

This example illustrates the use of **ATDX\_FRQHZ( )**, **[ATDX\\_FRQHZ2\( \)](#page-88-0)**, and **[ATDX\\_FRQHZ3\( \)](#page-90-0)**.

```
/* Call progress analysis with user-specified parameters */
#include <stdio.h>
#include <srllib.h>
#include <dxxxlib.h>
main()
{
    int cares, chdev;
    DX_CAP capp;
    .
```
*Voice API for Windows Operating Systems Library Reference — November 2003* 87

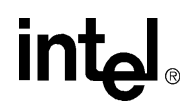

```
 .
   /* open the channel using dx_open( ). Obtain channel device descriptor in
    * chdev
    */
  if ((chdev = dx_open("dxxxB1C1", NULL)) == -1) {
    /* process error */
   }
   /* take the phone off-hook */
  if (dx_sethook)(chdev,DX_OFFHOOK,EV_SYNC) == -1) /* process error */
   }
   /* Set the DX_CAP structure as needed for call progress analysis. Perform the
    * outbound dial with call progress analysis enabled
    */
  if ((cares = dx_dial(chdev, "5551212", &capp, DX_CALLP|EV_SYNC)) == -1) {
     /* perform error routine */
   }
   switch (cares) {
     case CR_CNCT: /* Call Connected, get some additional info */
     printf("\nDuration of short low - %ld ms", ATDX_SHORTLOW(chdev)*10);
      printf("\nDuration of long low - %ld ms",ATDX_LONGLOW(chdev)*10);
      printf("\nDuration of answer - %ld ms",ATDX_ANSRSIZ(chdev)*10);
       break;
     case CR_CEPT: /* Operator Intercept detected */
     printf("\nFirst frequency detected - %ld Hz", ATDX FRQHZ(chdev));
      printf("\nSecond frequency detected - %ld Hz", ATDX_FRQHZ2(chdev));
       printf("\nThird frequency detected - %ld Hz", ATDX_FRQHZ3(chdev));
      printf("\nDuration of first frequency - %ld ms", ATDX_FRQDUR(chdev));
      printf("\nDuration of second frequency - %ld ms", ATDX_FRQDUR2(chdev));
      printf("\nDuration of third frequency - %ld ms", ATDX_FRQDUR3(chdev));
       break;
     case CR_BUSY:
      break;
 .
 .
   }
```
#### ! **See Also**

}

- **• [dx\\_dial\( \)](#page-187-0)**
- **• [ATDX\\_CPTERM\( \)](#page-69-0)**
- **•** [DX\\_CAP](#page-495-0) data structure
- **•** call progress analysis topic in the *Voice API Programming Guide*
- **• [ATDX\\_FRQHZ2\( \)](#page-88-0)**
- **• [ATDX\\_FRQHZ3\( \)](#page-90-0)**
- **• [ATDX\\_FRQDUR\( \)](#page-80-0)**
- **• [ATDX\\_FRQDUR2\( \)](#page-82-0)**
- **• [ATDX\\_FRQDUR3\( \)](#page-84-0)**

### <span id="page-88-0"></span>**ATDX\_FRQHZ2( )**

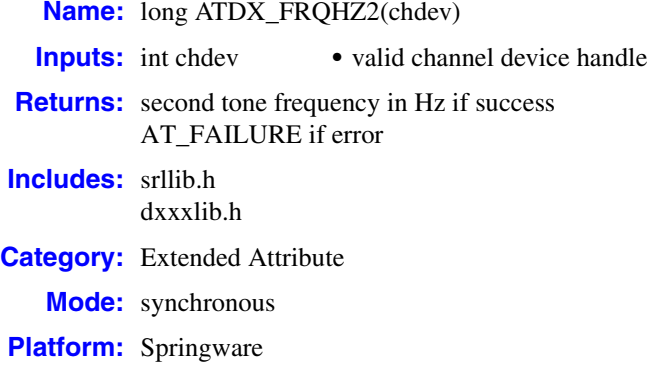

#### ! **Description**

The **ATDX\_FRQHZ2( )** function returns the frequency in Hz of the second Special Information Tone (SIT) sequence after **[dx\\_dial\( \)](#page-187-0)** has terminated due to an Operator Intercept.

Termination due to Operator Intercept is indicated by **[ATDX\\_CPTERM\( \)](#page-69-0)** returning CR\_CEPT. For information on SIT frequency detection, see the *Voice API Programming Guide*.

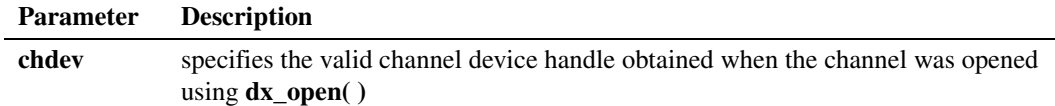

### ! **Cautions**

None.

#### ! **Errors**

This function fails and returns AT\_FAILURE if an invalid channel device handle is specified.

#### ! **Example**

See the example for **[ATDX\\_FRQHZ\( \)](#page-86-0)**.

- **• [dx\\_dial\( \)](#page-187-0)**
- **• [ATDX\\_CPTERM\( \)](#page-69-0)**
- **•** [DX\\_CAP](#page-495-0) data structure
- **•** call progress analysis topic in the *Voice API Programming Guide*
- **• [ATDX\\_FRQHZ\( \)](#page-86-0)**

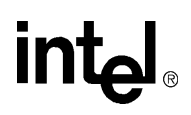

- **• [ATDX\\_FRQHZ3\( \)](#page-90-0)**
- **• [ATDX\\_FRQDUR\( \)](#page-80-0)**
- **• [ATDX\\_FRQDUR2\( \)](#page-82-0)**
- **• [ATDX\\_FRQDUR3\( \)](#page-84-0)**

90 *Voice API for Windows Operating Systems Library Reference — November 2003*

### <span id="page-90-0"></span>**ATDX\_FRQHZ3( )**

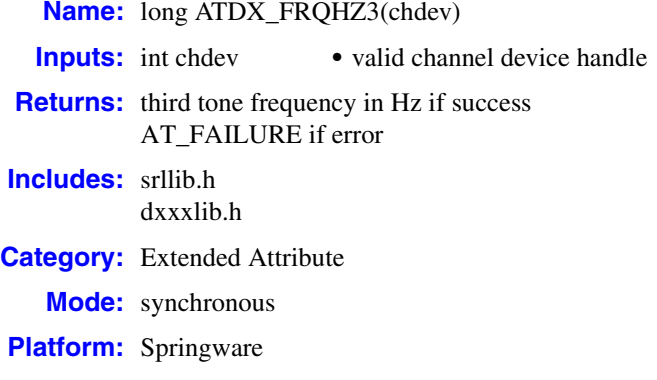

#### ! **Description**

The **ATDX\_FRQHZ3( )** function returns the frequency in Hz of the third Special Information Tone (SIT) sequence after **[dx\\_dial\( \)](#page-187-0)** has terminated due to an Operator Intercept.

 Termination due to Operator Intercept is indicated by **[ATDX\\_CPTERM\( \)](#page-69-0)** returning CR\_CEPT. For information on SIT frequency detection, see the *Voice API Programming Guide*.

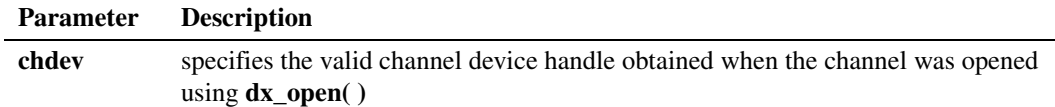

### ! **Cautions**

None.

#### ! **Errors**

This function fails and returns AT\_FAILURE if an invalid channel device handle is specified.

#### ! **Example**

See the example for **[ATDX\\_FRQHZ\( \)](#page-86-0)**.

- **• [dx\\_dial\( \)](#page-187-0)**
- **• [ATDX\\_CPTERM\( \)](#page-69-0)**
- **•** [DX\\_CAP](#page-495-0) structure
- **•** call progress analysis topic in the *Voice API Programming Guide*
- **• [ATDX\\_FRQHZ\( \)](#page-86-0)**
- **• [ATDX\\_FRQHZ2\( \)](#page-88-0)**
- **• [ATDX\\_FRQDUR\( \)](#page-80-0)**
- **• [ATDX\\_FRQDUR2\( \)](#page-82-0)**
- **• [ATDX\\_FRQDUR3\( \)](#page-84-0)**

92 *Voice API for Windows Operating Systems Library Reference — November 2003*

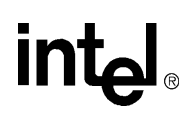

### **ATDX\_FRQOUT( )**

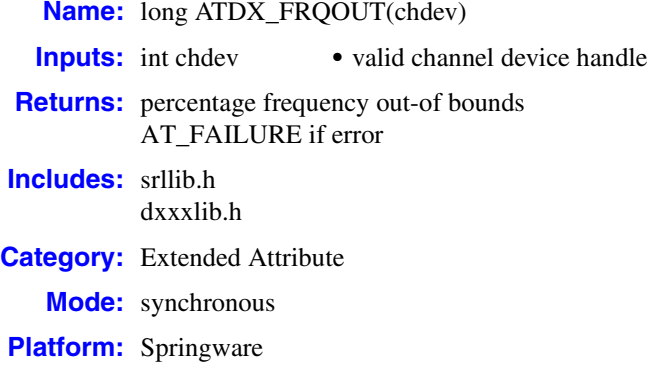

#### ! **Description**

The **ATDX\_FRQOUT( )** function returns percentage of time SIT tone was out of bounds as specified by the range in the [DX\\_CAP](#page-495-0) structure.

Upon detection of a frequency within the range specified in the [DX\\_CAP](#page-495-0) structure ca\_upperfrq and lower ca\_lowerfrq, use this function to optimize the ca\_rejctfrq parameter (which sets the percentage of time that the frequency can be out of bounds).

For information on SIT frequency detection, see the *Voice API Programming Guide*.

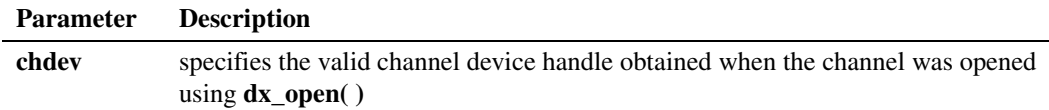

#### ! **Cautions**

This function is only for use with non-DSP boards. If you call it on a DSP board, it will return zero.

#### ! **Errors**

This function will fail and return AT\_FAILURE if an invalid channel device handle is specified in **chdev**.

#### ! **Example**

```
/* Call progress analysis with user-specified parameters */
#include <stdio.h>
#include <srllib.h>
#include <dxxxlib.h>
```
## **int**

```
main()
{
   int cares, chdev;
   DX_CAP capp;
 .
 .
  \prime\star open the channel using dx_open( ). Obtain channel device descriptor in
    * chdev
    */
  if ((chdev = dx\_open("dxxxB1C1", NULL)) == -1) /* process error */
    }
    /* take the phone off-hook */
   if (dx_sethook(chdev,DX_OFFHOOK,EV_SYNC) == -1) {
     /* process error */
    }
   /* Set the DX_CAP structure as needed for call progress analysis. Perform the
     * outbound dial with call progress analysis enabled.
     */
  if ((cares = dx\_dial(chdev, "5551212", &capp, DX_CALLP|EV_SYNC)) == -1) {
     /* perform error routine */
    }
   switch (cares) {
     case CR_CNCT: /* Call Connected, get some additional info */
      printf("\nDuration of short low - %ld ms", ATDX_SHORTLOW(chdev)*10);
printf("\nDuration of long low - %ld ms",ATDX LONGLOW(chdev)*10);
printf("\nDuration of answer - %ld ms",ATDX ANSRSIZ(chdev)*10);
       break;
     case CR_CEPT: /* Operator Intercept detected */
      printf("\nFrequency detected - %ld Hz", ATDX_FRQHZ(chdev));
      printf("\n%% of Frequency out of bounds - %ld Hz", ATDX FRQOUT(chdev));
       break;
     case CR_BUSY:
       break;
 .
 .
   }
}
```
- **• [dx\\_dial\( \)](#page-187-0)**
- **• [ATDX\\_CPTERM\( \)](#page-69-0)**
- **•** [DX\\_CAP](#page-495-0) data structure
- **•** call progress analysis topic in the *Voice API Programming Guide*

# int<sub>el</sub>

### **ATDX\_FWVER( )**

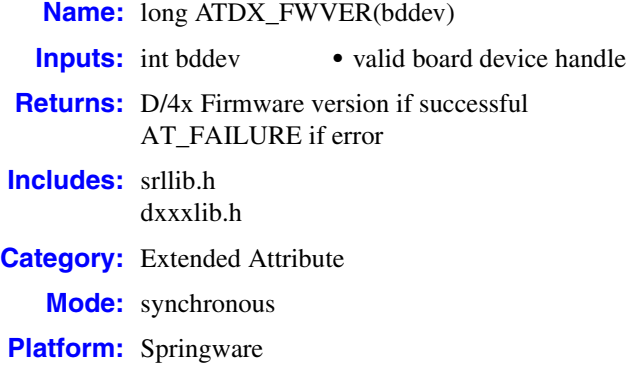

#### ! **Description**

The **ATDX\_FWVER( )** function returns the voice firmware version number or emulated D/4x firmware version number.

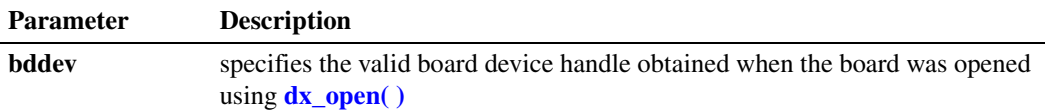

This function returns a 32-bit value in the following format.

TTTT|MMMM|mmmmmmmm|AAAAAAAA|aaaaaaaa

where each letter represents one bit of data with the following meanings:

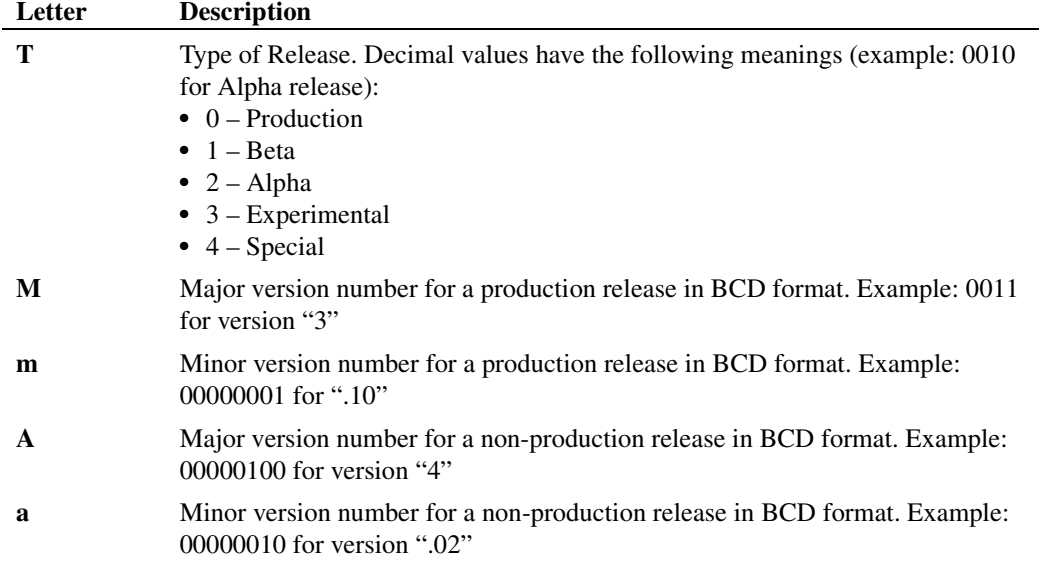

*Voice API for Windows Operating Systems Library Reference — November 2003* 95

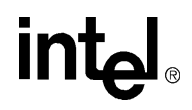

**Example**: 0000 0010 0001 0101 0000 0000 0000 0000 (Production v2.15)

! **Cautions**

None.

#### ! **Errors**

This function will fail and return AT\_FAILURE if an invalid device handle is specified in **bddev**.

#### ! **Example**

```
#include <stdio.h>
#include <srllib.h>
#include <dxxxlib.h>
#include <windows.h>
void GetFwlVersion(char *, long);
main()
{
int bddev;
char *bdname, FWVersion[50];
long fwver;
      bdname = "dxxxB1";
       /*
       * Open board device
       */
      if (bddev = dx\_open(bdname, NULL)) == -1) {
            /* Handle error */
       }
       if ((fwver = ATDX_FWVER(bddev)) == AT_FAILURE)
       {
             /* Handle error */
       }
       /*
       * Parse fw version
       */
       GetFwlVersion(FWVersion, fwver);
       printf("%s\n", FWVersion");
} /* end main */
```
### ! **See Also**

None.

### **ATDX\_HOOKST( )**

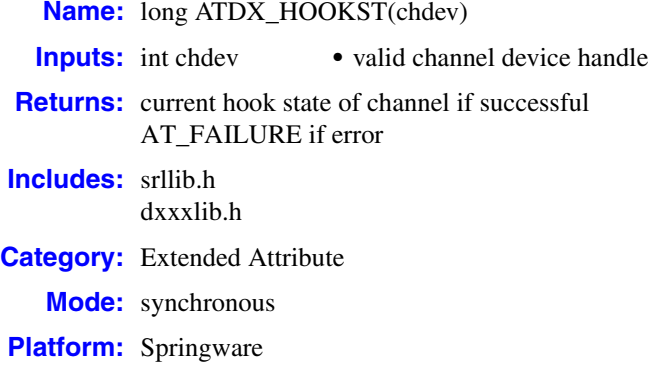

### ! **Description**

The **ATDX\_HOOKST( )** function returns the current hook-switch state of the channel **chdev**.

*Note:* This function is not supported on digital interfaces.

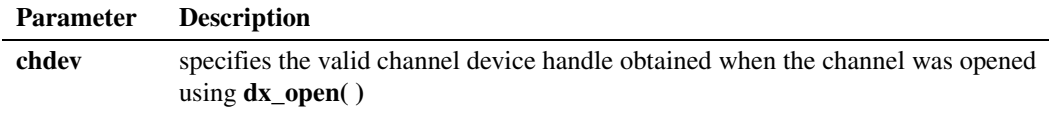

Possible return values are the following:

DX\_OFFHOOK Channel is off-hook

DX\_ONHOOK Channel is on-hook

#### ! **Cautions**

None.

#### ! **Errors**

This function will fail and return AT\_FAILURE if an invalid channel device handle is specified in **chdev**.

#### ! **Example**

#include <srllib.h> #include <dxxxlib.h>

```
main()
{
   int chdev;
   long hookst;
    /* Open the channel device */
  if ((chdev = dx_open("dxxxB1C1", NULL)) == -1) {
     /* Process error */
 }
 .
 .
   /* Examine Hook state of the channel. Perform application specific action */
   if((hookst = ATDX_HOOKST(chdev)) == AT_FAILURE) {
     /* Process error */
    }
  if(hookst == DX OFFHOOK) {
     /* Channel is Off-hook */
    }
 .
 .
}
```
- **• [dx\\_sethook\( \)](#page-383-0)**
- **•** [DX\\_CST](#page-503-0) structure
- **• [dx\\_setevtmsk\( \)](#page-376-0)** for enabling hook state (call status transition events)
- **• sr\_getevt( )** for synchronous call status transition event detection
- **•** [DX\\_EBLK](#page-505-0) for asynchronous call status transition event detection
- **• sr\_getevtdatap( )** in the *Standard Runtime Library API Library Reference*

### **ATDX\_LINEST( )**

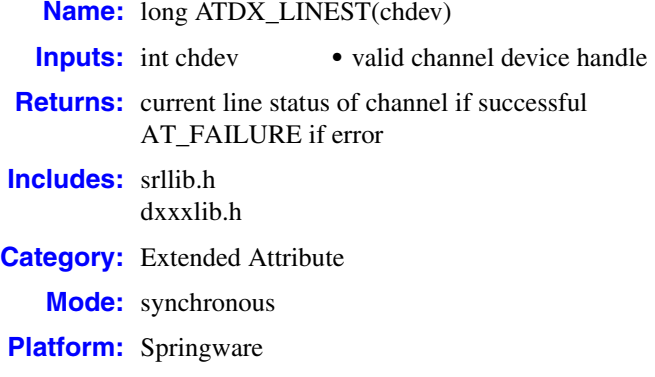

### ! **Description**

The **ATDX\_LINEST( )** function returns the current activity on the channel specified in **chdev**. The information is returned in a bitmap.

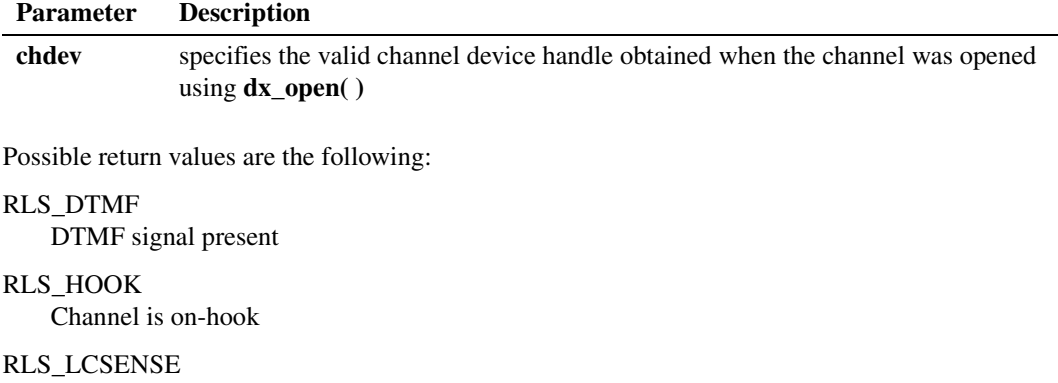

Loop current not present

- RLS\_RING Ring not present
- RLS\_RINGBK Audible ringback detected
- RLS\_SILENCE Silence on the line

### ! **Cautions**

None.

#### ! **Errors**

This function will fail and return AT\_FAILURE if an invalid channel device handle is specified in **chdev**.

#### ! **Example**

```
#include <srllib.h>
#include <dxxxlib.h>
main()
{
    int chdev;
   long linest;
    /* Open the channel device */
   if ((chdev = dx\_open("dxxxB1C1", NULL)) == -1) /* Process error */
    }
    /* Examine line status bitmap of the channel. Perform application-specific
    * action
    */
   if((lines t = \text{ATDX\_LINKST}(chdev)) == \text{AT\_FAILURE}) {
     /* Process error */
    }
    if(linest & RLS_LCSENSE) {
     /* No loop current */
    }
 .
 .
}
```
#### ! **See Also**

None.

# **int**

### <span id="page-100-0"></span>**ATDX\_LONGLOW( )**

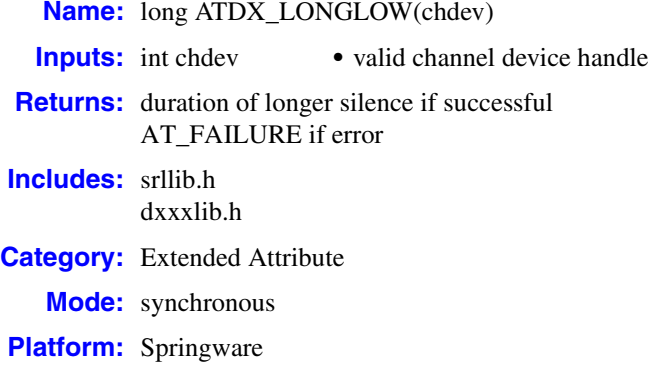

#### ! **Description**

The **ATDX** LONGLOW() function returns duration of longer silence duration in 10 msec units for the initial signal that occurred during call progress analysis on the channel **chdev**. This function can be used in conjunction with **[ATDX\\_SIZEHI\( \)](#page-106-0)** and **[ATDX\\_SHORTLOW\( \)](#page-104-0)** to determine the elements of an established cadence.

See the *Voice API Programming Guide* for more information on call progress analysis and cadence detection.

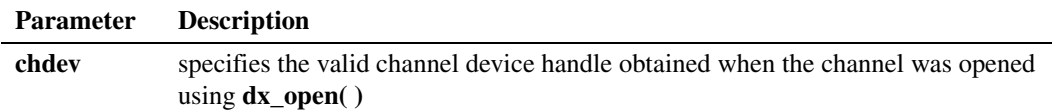

#### ! **Cautions**

None.

#### ! **Errors**

This function will fail and return AT\_FAILURE if an invalid channel device handle is specified in **chdev**.

#### ! **Example**

```
/* Call progress analysis with user-specified parameters */
#include <stdio.h>
#include <srllib.h>
#include <dxxxlib.h>
main()
{
    int cares, chdev;
    DX_CAP capp;
    .
```
*Voice API for Windows Operating Systems Library Reference — November 2003* 101

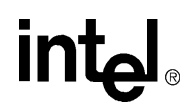

```
 .
   /* open the channel using dx_open( ). Obtain channel device descriptor in
    * chdev
    */
  if ((chdev = dx\_open("dxxxB1C1", NULL)) == -1) /* process error */
   }
   /* take the phone off-hook */
   if (dx_sethook(chdev,DX_OFFHOOK,EV_SYNC) == -1) {
     /* process error */
   }
   /* Set the DX_CAP structure as needed for call progress analysis. Perform the
    * outbound dial with call progress analysis enabled
    */
  if ((cares = dx_dial(chdev, "5551212", &capp, DX_CALLP|EV_SYNC)) == -1) {
     /* perform error routine */
   }
   switch (cares) {
     case CR_CNCT: /* Call Connected, get some additional info */
      printf("\nDuration of short low - %ld ms", ATDX_SHORTLOW(chdev)*10);
       printf("\nDuration of long low - %ld ms",ATDX_LONGLOW(chdev)*10);
      printf("\nDuration of answer - %ld ms",ATDX_ANSRSIZ(chdev)*10);
       break;
     case CR_CEPT: /* Operator Intercept detected */
      printf("\nFrequency detected - %ld Hz",ATDX_FRQHZ(chdev));
      printf("\n%% of Frequency out of bounds - %ld Hz", ATDX FRQOUT(chdev));
       break;
     case CR_BUSY:
       .
 .
   }
}
```
- **• [dx\\_dial\( \)](#page-187-0)**
- **• [ATDX\\_CPTERM\( \)](#page-69-0)**
- **• [ATDX\\_SIZEHI\( \)](#page-106-0)**
- **• [ATDX\\_SHORTLOW\( \)](#page-104-0)**
- **•** [DX\\_CAP](#page-495-0) data structure
- **•** call progress analysis in the *Voice API Programming Guide*
- **•** cadence detection in the *Voice API Programming Guide*

## **intal**

## **ATDX\_PHYADDR( )**

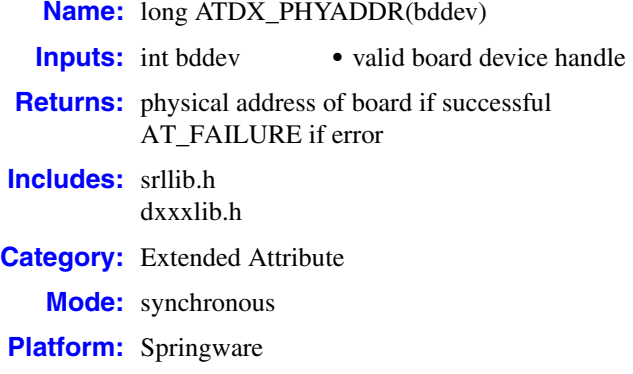

### ! **Description**

The **ATDX\_PHYADDR( )** function returns the physical board address for the board device **bddev**.

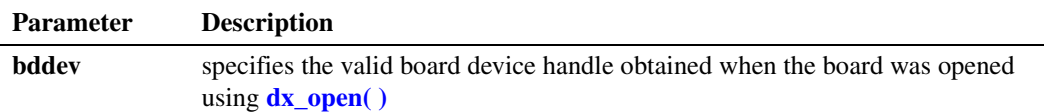

### ! **Cautions**

None.

#### ! **Errors**

This function will fail and return AT\_FAILURE if an invalid board device handle is specified in **bddev**.

#### ! **Example**

```
#include <stdio.h>
#include <srllib.h>
#include <dxxxlib.h>
main()
{
     int bddev;
     long phyaddr;
     /* Open the board device */
    \begin{array}{lcl} \texttt{if} & \texttt{((bddev = dx\_open("dxxxB1", NULL)) & \texttt{== -1)} \end{array} \end{array} /* Process error */
      }
    \begin{array}{rcl} \texttt{if}\ (\texttt{phyaddr} \ = \ \texttt{ATDX\_PHYADDR}\ (\texttt{bddev}) \ ) \ = \ \texttt{AT\_FAILURE}\ ) \end{array} /* Process error */
      }
```
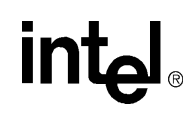

 printf("Board is at address %X\n",phyaddr); . . } ! **See Also**

None.

104 *Voice API for Windows Operating Systems Library Reference — November 2003*

### <span id="page-104-0"></span>**ATDX\_SHORTLOW( )**

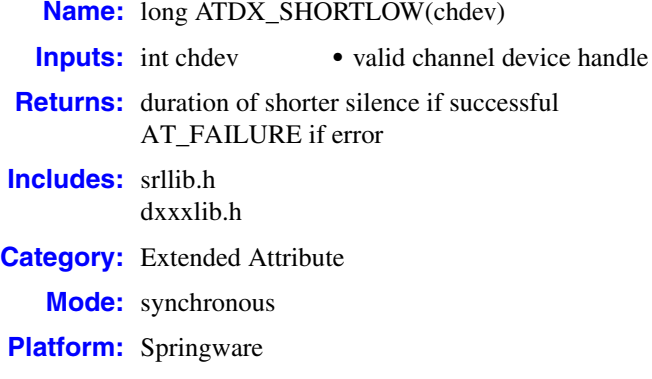

#### ! **Description**

The **ATDX** SHORTLOW( ) function returns duration of shorter silence in 10 msec units for the initial signal that occurred during call progress analysis on the channel **chdev**. This function can be used in conjunction with **[ATDX\\_SIZEHI\( \)](#page-106-0)** and **[ATDX\\_LONGLOW\( \)](#page-100-0)** to determine the elements of an established cadence.

See the *Voice API Programming Guide* for more information on call progress analysis and cadence detection.

Compare the results of this function with the field ca\_lo2rmin in the [DX\\_CAP](#page-495-0) data structure to determine whether the cadence is a double or single ring:

- If the result of **ATDX\_SHORTLOW**() is less than the ca\_lo2rmin field, this indicates a double ring cadence.
- If the result of **ATDX\_SHORTLOW**() is greater than the ca\_lo2rmin field, this indicates a single ring.

#### **Parameter Description**

**chdev** specifies the valid channel device handle obtained when the channel was opened using **dx\_open( )**

#### ! **Cautions**

None.

#### ! **Errors**

This function will fail and return AT\_FAILURE if an invalid channel device handle is specified in **chdev**.

#### ! **Example**

```
/* Call progress analysis with user-specified parameters */
#include <stdio.h>
#include <srllib.h>
#include <dxxxlib.h>
main()
{
    int cares, chdev;
   DX_CAP capp;
 .
 .
    /* open the channel using dx_open( ). Obtain channel device descriptor
     * in chdev
     */
   \begin{array}{lcl} \texttt{if} & \texttt{((chdev = dx\_open("dxxxB1C1", NULL)) & \texttt{== -1})} \end{array} \begin{array}{lcl} \texttt{\&} \end{array} /* process error */
    }
    /* take the phone off-hook */
   if (dx_sethook)(chdev,DX_OFFHOOK,EV_SYNC) == -1) /* process error */
    }
    /* Set the DX_CAP structure as needed for call progress analysis. Perform the
     * outbound dial with call progress analysis enabled
     */
   if ((cares = dx_dial(chdev, "5551212", &capp, DX_CALLP|EV_SYNC)) == -1) {
     /* perform error routine */
 }
    switch (cares) {
     case CR_CNCT: /* Call Connected, get some additional info */
        printf("\nDuration of short low - %ld ms",ATDX_SHORTLOW(chdev)*10);
       printf("\nDuration of long low - %ld ms",ATDX LONGLOW(chdev)*10);
      printf("\nDuration of answer - %ld ms", ATDX_ANSRSIZ(chdev)*10);
        break;
      case CR_CEPT: /* Operator Intercept detected */
       printf("\nFrequency detected - %ld Hz",ATDX_FRQHZ(chdev));
       printf("\n%% of Frequency out of bounds - %ld Hz", ATDX_FRQOUT(chdev));
        break;
      case CR_BUSY:
 .
         .
    }
}
```
- **• [dx\\_dial\( \)](#page-187-0)**
- **• [ATDX\\_LONGLOW\( \)](#page-100-0)**
- **• [ATDX\\_SIZEHI\( \)](#page-106-0)**
- **• [ATDX\\_CPTERM\( \)](#page-69-0)**
- **•** [DX\\_CAP](#page-495-0) data structure
- **•** call progress analysis in the *Voice API Programming Guide*
- **•** cadence detection in the *Voice API Programming Guide*

## **intal**

### <span id="page-106-0"></span>**ATDX\_SIZEHI( )**

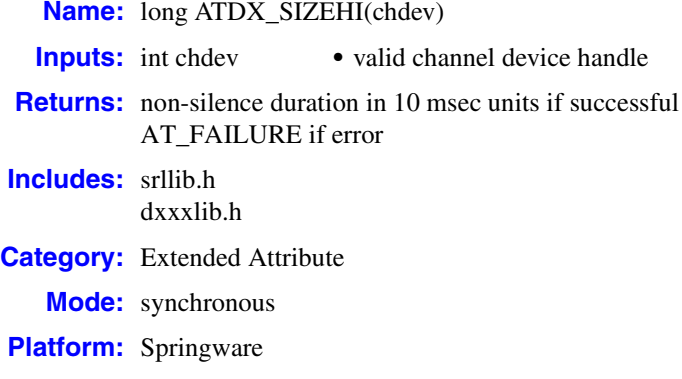

#### ! **Description**

The **ATDX** SIZEHI() function returns duration of initial non-silence in 10 msec units that occurred during call progress analysis on the channel **chdev**. This function can be used in conjunction with **[ATDX\\_SHORTLOW\( \)](#page-104-0)** and **[ATDX\\_LONGLOW\( \)](#page-100-0)** to determine the elements of an established cadence.

See the *Voice API Programming Guide* for more information on call progress analysis and cadence detection.

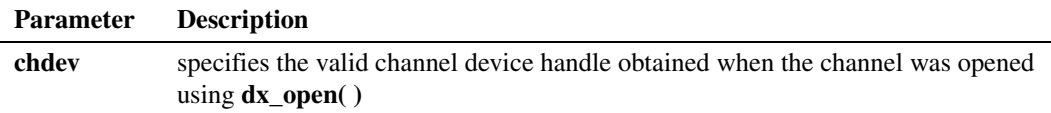

#### ! **Cautions**

None.

#### ! **Errors**

This function will fail and return AT\_FAILURE if an invalid channel device handle is specified in **chdev**.

#### ! **Example**

```
/* Call progress analysis with user-specified parameters */
#include <stdio.h>
#include <srllib.h>
#include <dxxxlib.h>
main()
{
    int cares, chdev;
    DX_CAP capp;
    .
```
*Voice API for Windows Operating Systems Library Reference — November 2003* 107

.

```
 /* open the channel using dx_open( ). Obtain channel device descriptor
    * in chdev
    */
  if ((chdev = dx\_open("dxxxB1C1", NULL)) == -1) /* process error */
   }
   /* take the phone off-hook */
   if (dx_sethook(chdev,DX_OFFHOOK,EV_SYNC) == -1) {
     /* process error */
   }
   /* Set the DX_CAP structure as needed for call progress analysis. Perform the
    * outbound dial with call progress analysis enabled
    */
  if ((cares = dx_dial(chdev, "5551212", &capp, DX_CALLP|EV_SYNC)) == -1) {
     /* perform error routine */
   }
   switch (cares) {
     case CR_CNCT: /* Call Connected, get some additional info */
      printf("\nDuration of short low - %ld ms", ATDX_SHORTLOW(chdev)*10);
      printf("\nDuration of long low - %ld ms",ATDX_LONGLOW(chdev)*10);
       printf("\nDuration of non-silence - %ld ms",ATDX_SIZEHI(chdev)*10);
       break;
     case CR_CEPT: /* Operator Intercept detected */
      printf("\nFrequency detected - %ld Hz",ATDX_FRQHZ(chdev));
      printf("\n%% of Frequency out of bounds - %ld Hz", ATDX FRQOUT(chdev));
       break;
     case CR_BUSY:
       .
 .
   }
}
```
- **• [dx\\_dial\( \)](#page-187-0)**
- **• [ATDX\\_LONGLOW\( \)](#page-100-0)**
- **• [ATDX\\_SHORTLOW\( \)](#page-104-0)**
- **• [ATDX\\_CPTERM\( \)](#page-69-0)**
- **•** [DX\\_CAP](#page-495-0) data structure
- **•** call progress analysis in the *Voice API Programming Guide*
- **•** cadence detection in the *Voice API Programming Guide*
# intel.

# **ATDX\_STATE( )**

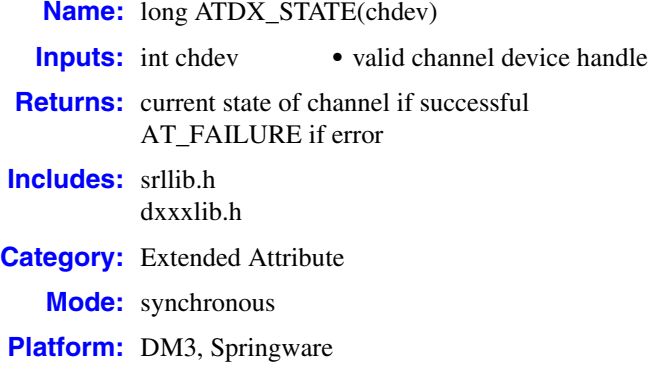

### ! **Description**

The **ATDX\_STATE( )** function returns the current state of the channel **chdev**.

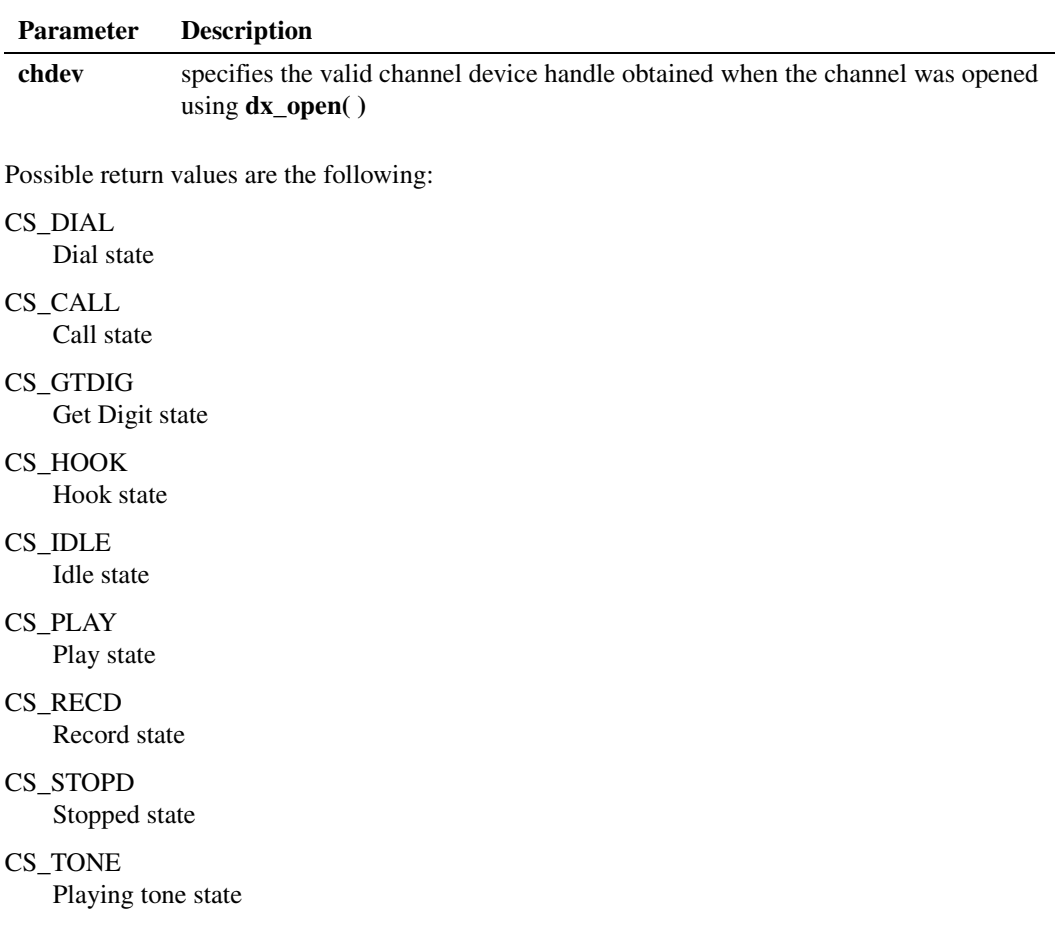

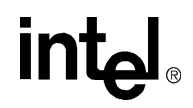

### CS\_WINK

Wink state

When a VFX combined resource board is being used to send and receive faxes the following states may be returned:

CS\_SENDFAX Channel is in a fax transmission state.

CS\_RECVFAX Channel is in a fax reception state.

*Note:* A device is idle if there is no I/O function active on it.

### ! **Cautions**

This function extracts the current state from the driver and requires the same processing resources as many other functions. For this reason, applications should not base their state machines on this function.

### ! **Errors**

This function will fail and return AT\_FAILURE if an invalid channel device handle is specified in **chdev**.

### ! **Example**

```
#include <stdio.h>
   #include <srllib.h>
   #include <dxxxlib.h>
   main()
   {
       int chdev;
      long chstate;
       /* Open the channel device */
      if ((chdev = dx\_open("dxxxB1C1", NULL)) == -1) /* Process error */
       }
    .
    .
       /* Examine state of the channel. Perform application specific action based
        * on state of the channel
        */
      if((chstate = ATDX STATE(chdev)) == AT FAILURE) {
         /* Process error */
       }
       printf("current state of channel %s = %ld\n", ATDX_NAMEP(chdev), chstate);
    .
    .
   }
! See Also
```
None.

## <span id="page-110-0"></span>**ATDX\_TERMMSK( )**

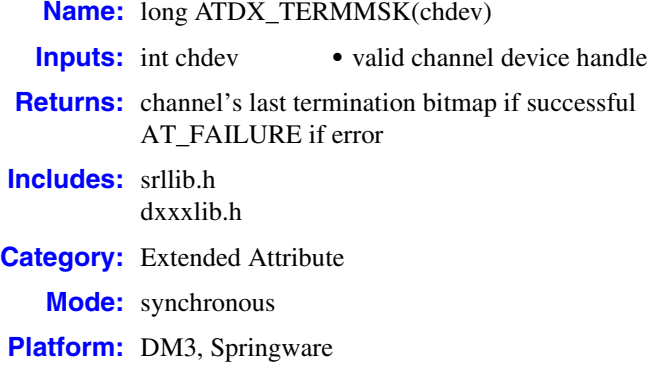

### ! **Description**

The **ATDX\_TERMMSK( )** function returns a bitmap containing the reason for the last I/O function termination on the channel **chdev**. The bitmap is set when an I/O function terminates.

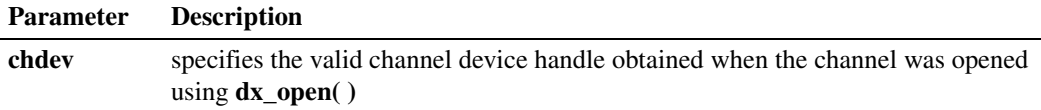

On DM3 boards, possible return values are the following:

TM\_DIGIT Specific digit received

TM\_EOD End of data reached (on playback, receive)

- TM\_ERROR I/O device error
- TM\_IDDTIME Inter-digit delay
- TM\_MAXDATA

Maximum data reached; returned when the last I/O function terminates on DX\_MAXDATA

- TM\_MAXDTMF Maximum DTMF count
- TM\_MAXNOSIL Maximum period of non-silence
- TM\_MAXSIL Maximum period of silence
- TM\_MAXTIME Maximum function time exceeded

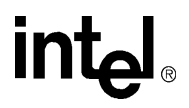

### TM\_NORMTERM

Normal termination (for **[dx\\_dial\( \)](#page-187-0)**, **[dx\\_sethook\( \)](#page-383-0)**)

### TM\_TONE

Tone-on/off event

### TM\_USRSTOP

Function stopped by user

On Springware boards, possible return values are the following:

TM\_DIGIT Specific digit received

## End of data reached (on playback, receive)

TM\_EOD

TM\_ERROR I/O device error

TM\_IDDTIME Inter-digit delay

TM\_LCOFF Loop current off.

- TM\_MAXDATA Maximum data reached; returned when the last I/O function terminates on DX\_MAXDATA
- TM\_MAXDTMF Maximum DTMF count
- TM\_MAXNOSIL Maximum period of non-silence
- TM\_MAXSIL Maximum period of silence
- TM\_MAXTIME Maximum function time exceeded
- TM\_NORMTERM Normal termination (for **[dx\\_dial\( \)](#page-187-0)**, **[dx\\_sethook\( \)](#page-383-0)**)
- TM\_PATTERN Pattern matched silence off
- TM\_TONE Tone-on/off event
- TM\_USRSTOP Function stopped by user

### ! **Cautions**

**•** If several termination conditions are met at the same time, several bits will be set in the termination bitmap.

**•** On DM3 boards, when both DX\_MAXDTMF and DX\_DIGMASK termination conditions are specified in the [DV\\_TPT](#page-484-0) structure, and both conditions are satisfied, the **ATDX\_TERMMSK( )** function will return the TM\_MAXDTMF termination event only.

For example, with a DX\_MAXDTMF condition of 2 digits maximum and a DX\_DIGMASK condition of digit "1", if the digit string "21" is received, both conditions are satisfied but only TM\_MAXDTMF will be reported by **ATDX\_TERMMSK( )**.

This behavior differs from Springware products, where both TM\_MAXDTMF and TM\_DIGIT will be returned when both DX\_MAXDTMF and DX\_DIGMASK termination conditions are specified in the DV\_TPT structure and both are satisfied by the user input.

### ! **Errors**

This function will fail and return AT\_FAILURE if an invalid channel device handle is specified in **chdev**.

```
#include <stdio.h>
#include <fcntl.h>
#include <srllib.h>
#include <dxxxlib.h>
#include <windows.h>
main()
{
    int chdev;
    long term;
  DX IOTT iott;
   DV_TPT tpt[4];
    /* Open the channel device */
   if ((check = dx\_open("dxxxB1C1", NULL)) == -1) /* Process error */
    }
    /* Record a voice file. Terminate on receiving a digit, silence, loop
     * current drop, max time, or reaching a byte count of 50000 bytes.
    \star /
    /* set up DX_IOTT */
   iott.io_type = IO_DEV|IO_EOT;
    iott.io_bufp = 0;
    iott.io_offset = 0;
    iott.io_length = 50000;
   if((iott.io fhandle = dx fileopen("file.vox", O_RDWR)) == -1) {
      /* process error */
 }
    /* set up DV_TPTs for the required terminating conditions */
   dx clrtpt(tpt,4);
    tpt[0].tp_type = IO_CONT;
    tpt[0].tp_termno = DX_MAXDTMF; /* Maximum digits */
   tpt[0].tp_length = 1;<br>tpt[0].tp_flags = TF_MAXDTMF;<br>\frac{1}{\sqrt{2}} /* Use the default flags */
   \texttt{tpt[0].tp_{flags} = TF_{MAXDTMF}}\text{tot}[1].\text{tp\_type} = \text{IO} \text{CONT};tpt[1].tp_cype = 10_cowi;<br>tpt[1].tp_termno = DX_MAXTIME; /* Maximum time */<br>tpt[1].tp_length = 100; /* terminate after 10 secs */<br>tpt[1].tp_flags = TF_MAXTIME; /* Use the default flags */
   \text{tpt}[1].\text{tp\_length} = 100;\texttt{tpt[1].tp_{flags} = TF\_MAXTIME};
   \text{tot}[2].\text{tp type} = \text{IO} CONT;
```
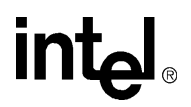

```
tpt[2].tp termno = DX_MAXSIL; /* Maximum Silence */
tpt[2].tp length = 30; /* terminate on 3 sec silence */
tpt[2].tp flags = TF_MAXSIL; \frac{1}{2} /* Use the default flags */
tpt[3].tp type = IO EOT; /* last entry in the table */
tpt[3].tp termno = DX LCOFF; / /* terminate on loop current drop */
   tpt[3].tp_type = IO\_EOT;<br>
tpt[3].tp_type = IO\_EOT;<br>
I terminate on loop current drop */<br>
tpt[3].tp_length = 10;<br>
I terminate on 1 sec silence */<br>
tpt[3].tp_flags = TF_LCOFF;<br>
\frac{1}{I} terminate on 1 sec silence */<br>
   \texttt{tpt[3].tp_{flags} = TF_{LCOFF}}; /* Now record to the file */
   if (dx\_rec(chdev, &iott, tpt, EV_SYNC) == -1) {
      /* process error */
    }
    /* Examine bitmap to determine if digits caused termination */
    if((term = ATDX_TERMMSK(chdev)) == AT_FAILURE) {
     /* Process error */
    }
    if(term & TM_MAXDTMF) {
     printf("Terminated on digits\n");
 .
 .
    }
}
```
### ! **See Also**

- **•** [DV\\_TPT](#page-484-0) data structure to set termination conditions
- **•** Event Management functions to retrieve termination events asynchronously (in the *Standard Runtime Library API Programming Guide* and *Standard Runtime Library API Library Reference*)
- **• ATEC\_TERMMSK( )** in the *Continuous Speech Processing API Library Reference*

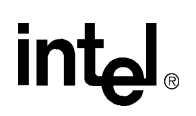

## **ATDX\_TONEID( )**

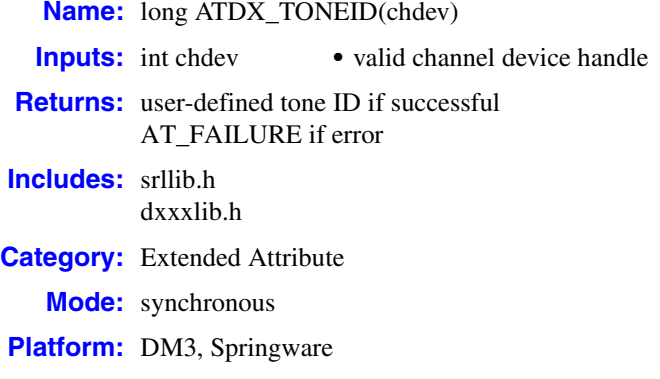

### ! **Description**

The **ATDX\_TONEID( )** function returns the user-defined tone ID that terminated an I/O function. This termination is indicated by **[ATDX\\_TERMMSK\( \)](#page-110-0)** returning TM\_TONE.

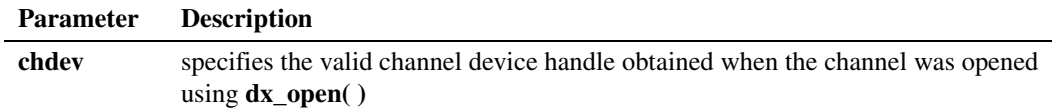

### ! **Cautions**

None.

### ! **Errors**

This function will fail and return AT\_FAILURE if an invalid channel device handle is specified in **chdev**.

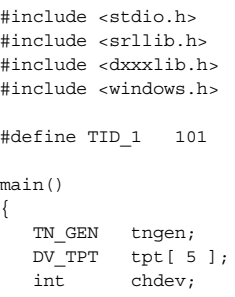

```
 /*
    * Open the D/xxx Channel Device and Enable a Handler
    */
  if ( ( chdev = dx\_open( "dxxxxB1C1", NULL ) ) == -1 ) {
      perror( "dxxxB1C1" );
      exit( 1 );
   }
   /*
    * Describe a Simple Dual Tone Frequency Tone of 950-
    * 1050 Hz and 475-525 Hz using leading edge detection.
    */
  if ( dx_b1ddt ( TID_1, 1000, 50, 500, 25, TN_LEADING )== -1 ) {
      printf( "Unable to build a Dual Tone Template\n" );
 }
   /*
    * Add the Tone to the Channel
    */
  if ( dx addtone ( chdev, NULL, 0 ) == -1 ) {
     printf( "Unable to Add the Tone %d\n", TID 1 );
      printf( "Lasterror = %d Err Msg = %s\n",
       ATDV_LASTERR( chdev ), ATDV_ERRMSGP( chdev ) );
      dx_close( chdev );
      exit( 1 );
   }
   /*
    * Build a Tone Generation Template.
    * This template has Frequency1 = 1140,
    * Frequency2 = 1020, amplitute at -10dB for
    * both frequencies and duration of 100 * 10 msecs.
    */
   dx_bldtngen( &tngen, 1140, 1020, -10, -10, 100 );
   /*
    * Set up the Terminating Conditions
    */
   tpt[0].tp_type = IO_CONT;
  \text{tot}[0].\text{tp} termno = \overline{DX} TONE;
  \texttt{tpt[0].tp\_length = TID\_1;} tpt[0].tp_flags = TF_TONE;
  tpt[0].tp_data = DX_TONEON; tpt[1].tp_type = IO_CONT;
   tpt[1].tp_termno = DX_TONE;
  \text{tot}[1].\text{tp\_length} = \overline{\text{TD}}\_1; tpt[1].tp_flags = TF_TONE;
tpt[1].tp data = DX_TONEOFF;
tpt[2].tp type = IO EOT;
  tpt[2].tp_termno = DX_MAXTIME;
  tpt[2] .tp length = 6000;
   tpt[2].tp_flags = TF_MAXTIME;
  if (dx_p)laytone( chdev, &tngen, tpt, EV_SYNC ) == -1 ){
     printf( "Unable to Play the Tone\n" );
      printf( "Lasterror = %d Err Msg = %s\n",
       ATDV_LASTERR( chdev ), ATDV_ERRMSGP( chdev ) );
     dx close( chdev );
      exit( 1 );
   }
   if ( ATDX_TERMMSK( chdev ) & TM_TONE ) {
      printf( "Terminated by Tone Id = %d\n", ATDX_TONEID( chdev ) );
   }
```

```
 /*
 * Continue Processing
\star .
   \star .
   \star .
     */
    /*
    * Close the opened D/xxx Channel Device
    */
   if ( dx\_close( chdev ) != 0 ) {
      perror( "close" );
    }
    /* Terminate the Program */
    exit( 0 );
}
```
### ! **See Also**

None.

**intel** 

## **ATDX\_TRCOUNT( )**

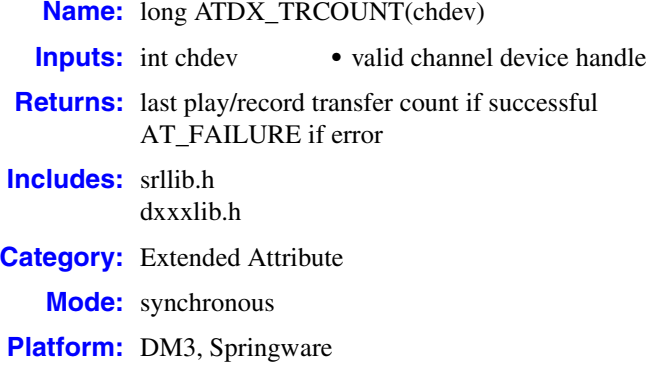

### ! **Description**

The **ATDX\_TRCOUNT( )** function returns the number of bytes transferred during the last play or record on the channel **chdev**.

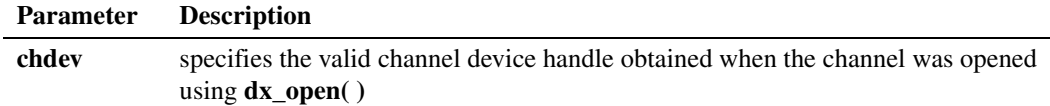

### ! **Cautions**

None.

### ! **Errors**

This function will fail and return AT\_FAILURE if an invalid channel device handle is specified in **chdev**.

```
#include <stdio.h>
#include <fcntl.h>
#include <srllib.h>
#include <dxxxlib.h>
#include <windows.h>
main()
{
   int chdev;
  long trount;
   DX_IOTT iott;
   DV_TPT tpt[2];
    /* Open the channel device */
  if ((chdev = dx\_open("dxxxB1C1", NULL)) == -1) /* Process error */
    }
```
### *return the byte count for the last I/O transfer — ATDX\_TRCOUNT( )*

# $int_{\epsilon}$

```
 /* Record a voice file. Terminate on receiving a digit, max time,
     * or reaching a byte count of 50000 bytes.
     */
    .
 .
   /* set up DX IOTT */ iott.io_type = IO_DEV|IO_EOT;
   iott.io_bufp = 0;
    iott.io_offset = 0L;
    iott.io_length = 50000L;
   if((iott.io fhandle = dx fileopen("file.vox", O_RDWR)) == -1) {
     /\star process error \star/ }
   \prime\star set up <code>DV_TPTs</code> for the required terminating conditions \star/dx<sup>-</sup>clrtpt(tpt, 2);
   \texttt{tpt[0].tp\_type} \quad = \texttt{IO\_CONT};tpt[0].tp termno = DX MAXDTMF; /* Maximum digits */
tpt[0].tp length = 1; / /* terminate on the first digit */
tpt[0].tp flags = TF MAXDTMF; /* Use the default flags */
tot[1].tp type = IO EOT;tpt[1].tp termno = DX MAXTIME; /* Maximum time */
   tpt[1].tp_length = 100; \frac{1}{2} /* terminate after 10 secs */<br>tpt[1].tp_flags = TF_MAXTIME; \frac{1}{2} /* Use the default flags */
   \text{tot}[1].\text{tp} flags = TF_MAXTIME;
    /* Now record to the file */
   if (dx\_rec(chdev, &iott,tpt, EV_SYNC) == -1) {
      /* process error */
     }
    /* Examine transfer count */
   \begin{minipage}{0.9\linewidth} \begin{tabular}{c} \bf{if}\end{tabular} {\bf{if}\end{tabular} {\bf{if}\end{tabular} {\bf{if}\end{tabular}} \begin{minipage}{0.9\linewidth} \bf{if}\end{minipage} {\bf{if}\end{minipage}} \begin{minipage}{0.9\linewidth} \begin{tabular}{c} \bf{if}\end{tabular} {\bf{if}\end{tabular} {\bf{if}\end{tabular}} \begin{minipage}{0.9\linewidth} \bf{if}\end{minipage} {\bf{if}\end{tabular}} \begin{minipage}{0.9\linewidth} \bf{if}\end{minipage} \begin{minipage}{0.9\linewidth} \bf /* Process error */
 }
    printf("%ld bytes recorded\n", trcount);
 .
 .
```
### ! **See Also**

None.

}

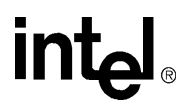

## <span id="page-119-0"></span>**dx\_addspddig( )**

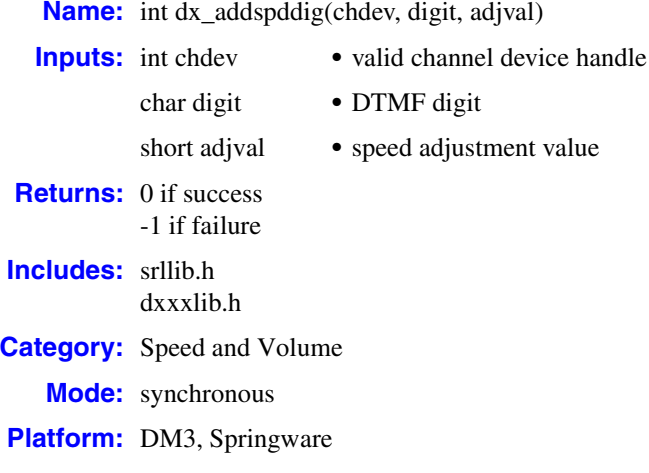

### ! **Description**

The **dx\_addspddig( )** function is a convenience function that sets a DTMF digit to adjust speed by a specified amount, immediately and for all subsequent plays on the specified channel (until changed or cancelled).

This function assumes that the speed modification table has not been modified using the **[dx\\_setsvmt\( \)](#page-404-0)** function.

For more information about speed and volume control as well as speed and volume modification tables, see the *Voice API Programming Guide*. For information about speed and volume data structures, see the [DX\\_SVMT](#page-516-0) and the [DX\\_SVCB](#page-513-0) data structures.

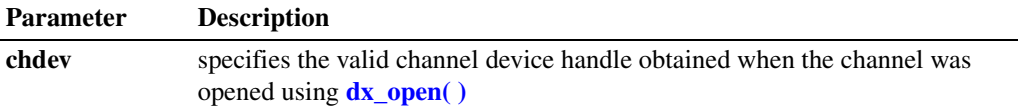

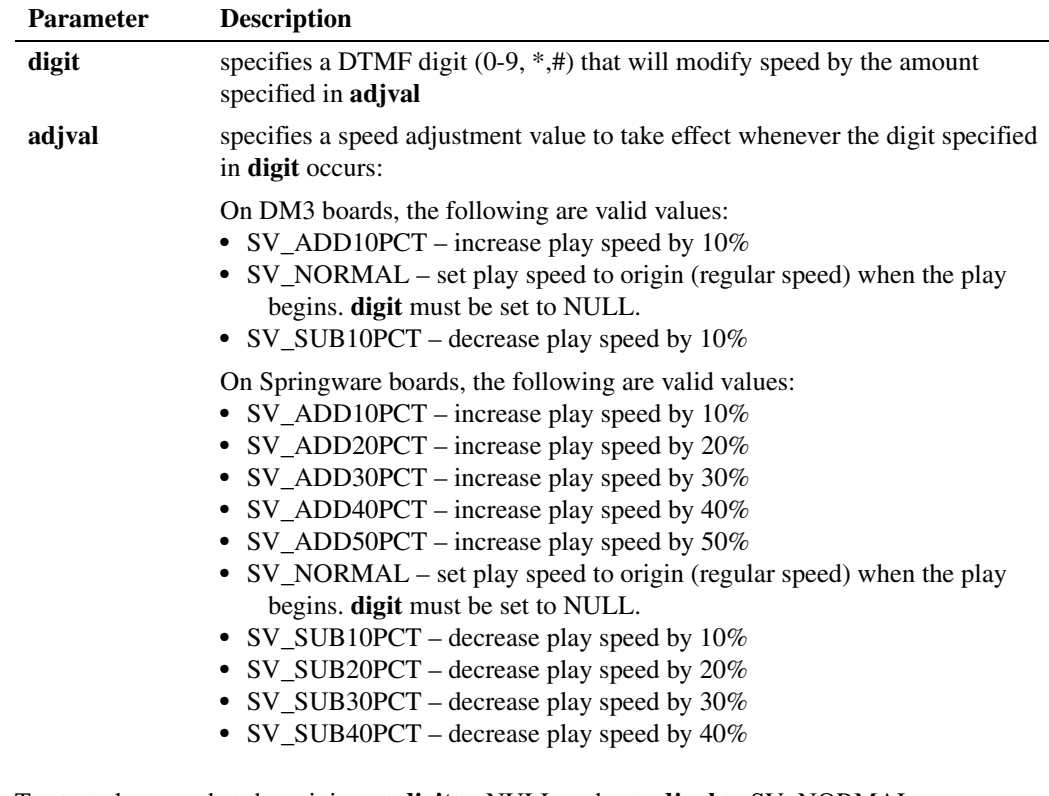

To start play speed at the origin, set **digit** to NULL and set **adjval** to SV\_NORMAL.

### ! **Cautions**

- On DM3 boards, speed control is supported only at the 8 kHz sampling rate using the PCM voice coder with A-law or mu-law coding, or the OKI ADPCM voice coder.
- On DM3 boards, digits that are used for play adjustment may also be used as a terminating condition. If a digit is defined as both, then both actions are applied upon detection of that digit.
- **•** On Springware boards, digits that are used for play adjustment will not be used as a terminating condition. If a digit is defined as both, then the play adjustment will take priority.
- Calls to this function are cumulative. To reset or remove any condition, you should clear all adjustment conditionswith **[dx\\_clrsvcond\( \)](#page-174-0)**, and reset if required. For example, if DTMF digit "1" has already been set to increase play speed by one step, a second call that attempts to redefine digit "1" to the origin will have no effect on speed or volume, but will be added to the array of conditions; the digit will retain its original setting.
- **•** The digit that causes the play adjustment will not be passed to the digit buffer, so it cannot be retrieved using **[dx\\_getdig\( \)](#page-225-0)** or **[ATDX\\_BUFDIGS\( \)](#page-57-0)**.

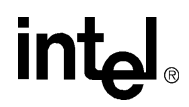

### ! **Errors**

If the function returns -1, use the Standard Runtime Library (SRL) Standard Attribute function **ATDV\_LASTERR( )** to obtain the error code or use **ATDV\_ERRMSGP( )** to obtain a descriptive error message. One of the following error codes may be returned:

EDX\_BADPARM Invalid parameter

EDX\_BADPROD Function not supported on this board

EDX\_SVADJBLK Invalid number of play adjustment blocks

EDX\_SYSTEM

Error from operating system; use **dx\_fileerrno( )** to obtain error value

```
#include <stdio.h>
#include <srllib.h>
#include <dxxxlib.h>
#include <windows.h>
/*
  * Global Variables
  */
main()
{
    int dxxxdev;
    /*
     * Open the Voice Channel Device and Enable a Handler
     */
   if ( dxxxdev = dx_open( "dxxxB1C1", NULL) ) == -1 ) {
       perror( "dxxxB1C1" );
       exit( 1 );
    }
    /*
     * Add a Speed Adjustment Condition - increase the
     * playback speed by 30% whenever DTMF key 1 is pressed.
     */
    if ( dx_addspddig( dxxxdev, '1', SV_ADD30PCT ) == -1 ) {
     printf("Unable to Add a Speed Adjustment Condition\n");
       printf( "Lasterror = %d Err Msg = %s\n",
         ATDV_LASTERR( dxxxdev ), ATDV_ERRMSGP( dxxxdev ) );
       dx_close( dxxxdev );
       exit( 1 );
    }
    /*
     * Continue Processing
    \begin{matrix} \star \\ \star \end{matrix}.
        \ddot{\phantom{a}}\star .
     */
```
# **intel**

```
 /*
    * Close the opened Voice Channel Device
    */
   if ( dx_{\text{close}} ( dx_{\text{xx}} dev ) != 0 ) {
      perror( "close" );
    }
    /* Terminate the Program */
   ext( 0 );
}
```
### ! **See Also**

- **• [dx\\_addvoldig\( \)](#page-128-0)**
- $\bullet$  **[dx\\_adjsv\( \)](#page-132-0)**
- **• [dx\\_clrsvcond\( \)](#page-174-0)**
- **• [dx\\_getcursv\( \)](#page-222-0)**
- **• [dx\\_getsvmt\( \)](#page-248-0)**
- **• [dx\\_setsvcond\( \)](#page-400-0)**
- **• [dx\\_setsvmt\( \)](#page-404-0)**
- **•** speed and volume modification tables in the *Voice API Programming Guide*
- **•** [DX\\_SVMT](#page-516-0) data structure
- **•** [DX\\_SVCB](#page-513-0) data structure

**intal** 

### <span id="page-123-0"></span>**dx\_addtone( )**

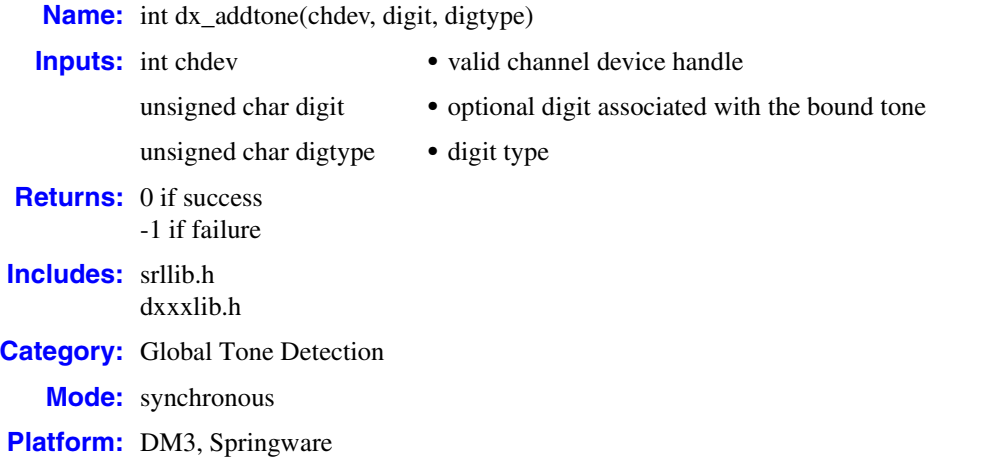

### ! **Description**

The **dx\_addtone( )** function adds a user-defined tone that was defined by the most recent **[dx\\_blddt\( \)](#page-135-0)** (or other global tone detection build-tone) function call, to the specified channel. Adding a user-defined tone to a channel downloads it to the board and enables detection of tone-on and tone-off events for that tone by default.

Use **[dx\\_distone\( \)](#page-196-0)** to disable detection of the tone, without removing the tone from the channel. Detection can be enabled again using **[dx\\_enbtone\( \)](#page-199-0)**. For example, if you only want to be notified of tone-on events, you should call **dx\_distone( )** to disable detection of tone-off events.

For more information on user-defined tones and global tone detection (GTD), see the *Voice API Programming Guide*.

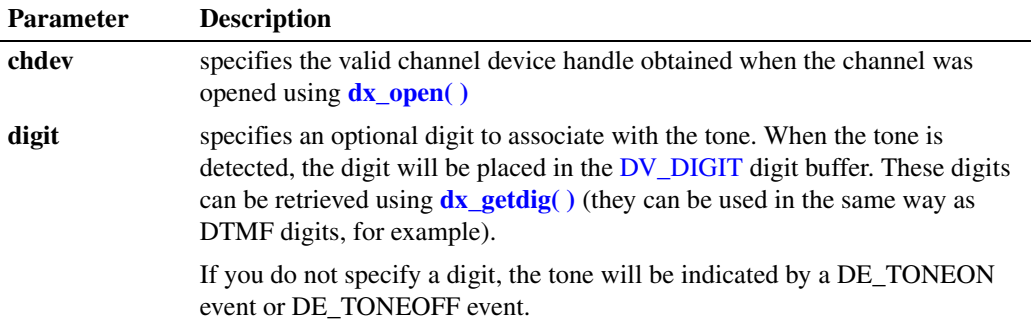

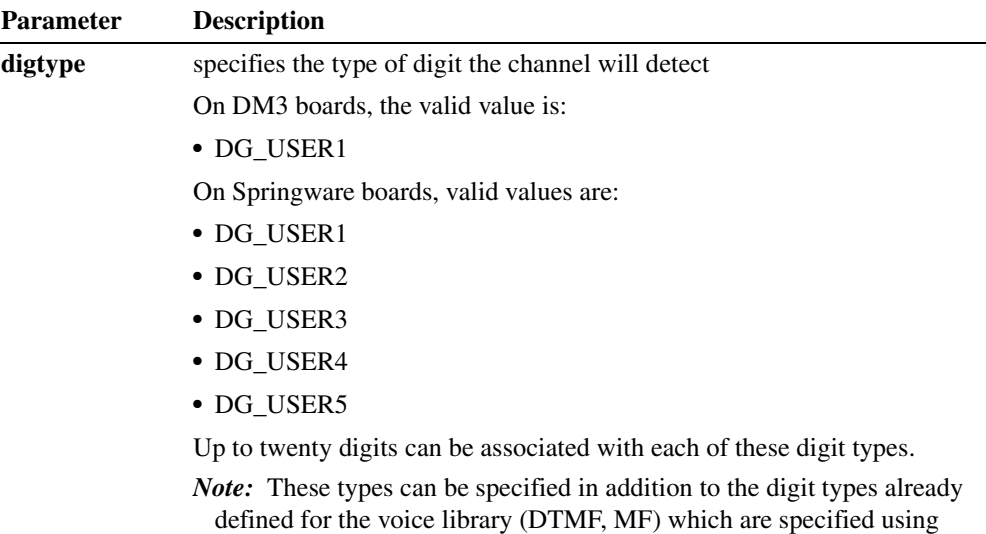

### ! **Cautions**

- Ensure that **dx\_blddt**() (or another appropriate "build tone" function) has been called to define a tone prior to adding it to the channel using **dx\_addtone( )**, otherwise an error will occur.
- **•** Do not use **dx\_addtone( )** to change a tone that has previously been added.
- There are limitations to the number of tones or tone templates that can be added to a channel, depending on the type of board and other factors. See the global tone detection topic in the *Voice API Programming Guide* for details.
- When using this function in a multi-threaded application, use critical sections or a semaphore around the function call to ensure a thread-safe application. Failure to do so will result in "Bad Tone Template ID" errors.

### ! **Errors**

If the function returns -1, use the Standard Runtime Library (SRL) Standard Attribute function **ATDV\_LASTERR( )** to obtain the error code or use **ATDV\_ERRMSGP( )** to obtain a descriptive error message. One of the following error codes may be returned:

### EDX\_ASCII

Invalid ASCII value in tone template description

**[dx\\_setdigtyp\( \)](#page-373-0)**.

### EDX\_BADPARM

Invalid parameter

EDX\_BADPROD

Function not supported on this board

EDX\_CADENCE Invalid cadence component value

### EDX\_DIGTYPE

Invalid dg\_type value in tone template description

EDX\_FREQDET Invalid tone frequency

EDX\_INVSUBCMD Invalid sub-command

EDX\_MAXTMPLT Maximum number of user-defined tones for the board

EDX\_SYSTEM Error from operating system; use **dx\_fileerrno( )** to obtain error value

### EDX\_TONEID

Invalid tone template ID

```
#include <stdio.h>
#include <srllib.h>
#include <dxxxlib.h>
#include <windows.h>
#define TID_1 101
#define TID_2 102
#define TID_3 103
#define TID_4 104
main()
{
    int dxxxdev;
    /*
    * Open the Voice Channel Device and Enable a Handler
    */
  if ( dxxxdev = dx_open( "dxxxB1C1", NULL) ) == -1 ) {
     perror( "dxxxB1C1" );
       exit( 1 );
    }
    /*
    * Describe a Simple Dual Tone Frequency Tone of 950-
    * 1050 Hz and 475-525 Hz using leading edge detection.
    */
  if ( dx_b1ddt ( TID_1, 1000, 50, 500, 25, TN_LEADING ) == -1 ) {
      printf( "Unable to build a Dual Tone Template\n" );
   }
    /*
    * Bind the Tone to the Channel
    */
   if ( dx_addtone( dxxxdev, NULL, 0 ) == -1 ) {
     printf( "Unable to Bind the Tone %d\n", TID_1 );
     printf( "Lasterror = d Err Msg = s\n",
          ATDV_LASTERR( dxxxdev ), ATDV_ERRMSGP( dxxxdev ));
     dx close( dxxxdev ); exit( 1 );
    }
```

```
 /*
    * Describe a Dual Tone Frequency Tone of 950-1050 Hz
    * and 475-525 Hz. On between 190-210 msecs and off
    * 990-1010 msecs and a cadence of 3.
    */
  if ( dx blddtcad( TID 2, 1000, 50, 500, 25, 20, 1, 100, 1, 3 ) == -1 ) {
      printf("Unable to build a Dual Tone Cadence Template\n" );
 }
   /*
    * Bind the Tone to the Channel
    */
  if ( dx addtone( dxxxdev, 'A', DG_USER1 ) == -1 ) {
    printf( "Unable to Bind the Tone d\n^n, TID 2 );
      printf( "Lasterror = %d Err Msg = %s\n",
         ATDV_LASTERR( dxxxdev ), ATDV_ERRMSGP( dxxxdev ));
      dx_close( dxxxdev );
     ext(1); }
   /*
    * Describe a Simple Single Tone Frequency Tone of
    * 950-1050 Hz using trailing edge detection.
   \star /
  if ( dx_bldst( TID_3, 1000, 50, TN_TRALING ) = -1 ) {
    printf( "Unable to build a Single Tone Template\n" );
   }
   /*
    * Bind the Tone to the Channel
    */
  if ( dx addtone( dxxxdev, 'D', DG_USER2 ) == -1 ) {
    printf( "Unable to Bind the Tone d\n^n, TID 3 );
      printf( "Lasterror = %d Err Msg = %s\n",
          ATDV_LASTERR( dxxxdev ), ATDV_ERRMSGP( dxxxdev ) );
      dx_close( dxxxdev );
      exit( 1 );
   }
   /*
    * Describe a Single Tone Frequency Tone of 950-1050 Hz.
    * On between 190-210 msecs and off 990-1010 msecs and
    * a cadence of 3.
    */
  if ( dx_b1dxcad(TID_4, 1000, 50, 20, 1, 100, 1, 3 ) == -1 ) {
      printf("Unable to build a Single Tone Cadence Template\n");
   }
   /*
    * Bind the Tone to the Channel
    */
  if ( dx addtone( dxxxdev, NULL, 0 ) == -1 ) {
    printf( "Unable to Bind the Tone d\nu, TID 4 );
      printf( "Lasterror = %d Err Msg = %s\n",
         ATDV_LASTERR( dxxxdev ), ATDV_ERRMSGP( dxxxdev ) );
      dx_close( dxxxdev );
     exit(1); }
   /*
    * Continue Processing
   \star .
       \ddot{\phantom{a}} .
   \star */
```
# **intal**

```
 /*
    * Close the opened Voice Channel Device
    */
  if (dx_close(dxxxdev) != 0) perror( "close" );
   }
   /* Terminate the Program */
   exit( 0 );
}
```
### ! **See Also**

- **• [dx\\_blddt\( \)](#page-135-0)**, **[dx\\_bldst\( \)](#page-141-0)**, **[dx\\_blddtcad\( \)](#page-138-0)**, **[dx\\_bldstcad\( \)](#page-144-0)**
- **• [dx\\_distone\( \)](#page-196-0)**
- **• [dx\\_enbtone\( \)](#page-199-0)**
- **•** global tone detection in the *Voice API Programming Guide*
- **• [dx\\_getevt\( \)](#page-233-0)**
- **•** [DX\\_CST](#page-503-0) data structure
- **• sr\_getevtdatap( )** in the *Standard Runtime Library API Library Reference*
- **• [dx\\_getdig\( \)](#page-225-0)**
- **• [dx\\_setdigtyp\( \)](#page-373-0)**
- **•** [DV\\_DIGIT](#page-482-0) data structure

# intel

# <span id="page-128-0"></span>**dx\_addvoldig( )**

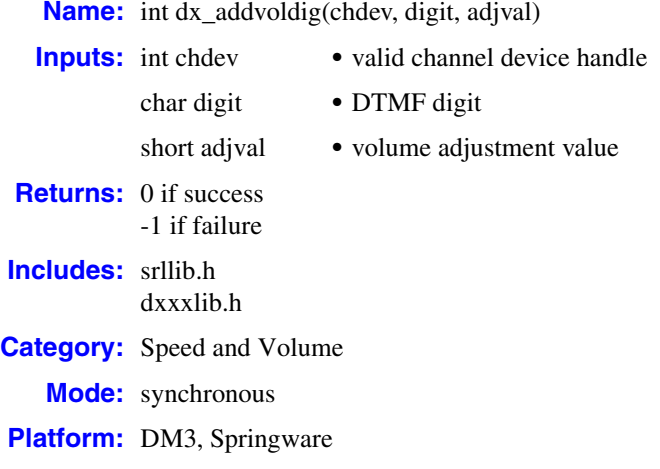

### ! **Description**

The **dx\_addvoldig( )** function is a convenience function that sets a DTMF digit to adjust volume by a specified amount, immediately and for all subsequent plays on the specified channel (until changed or cancelled).

This function assumes that the volume modification table has not been modified using the **[dx\\_setsvmt\( \)](#page-404-0)** function.

For more information about speed and volume control as well as speed and volume modification tables, see the *Voice API Programming Guide*. For information about speed and volume data structures, see the [DX\\_SVMT](#page-516-0) and the [DX\\_SVCB](#page-513-0) data structures.

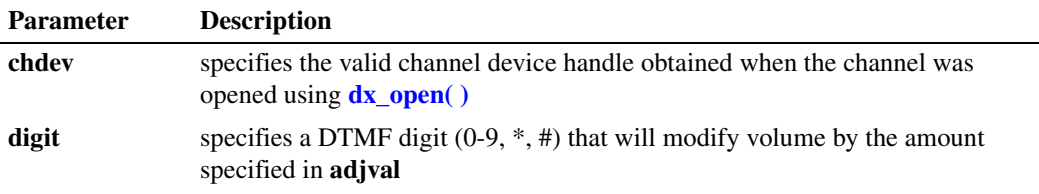

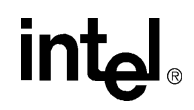

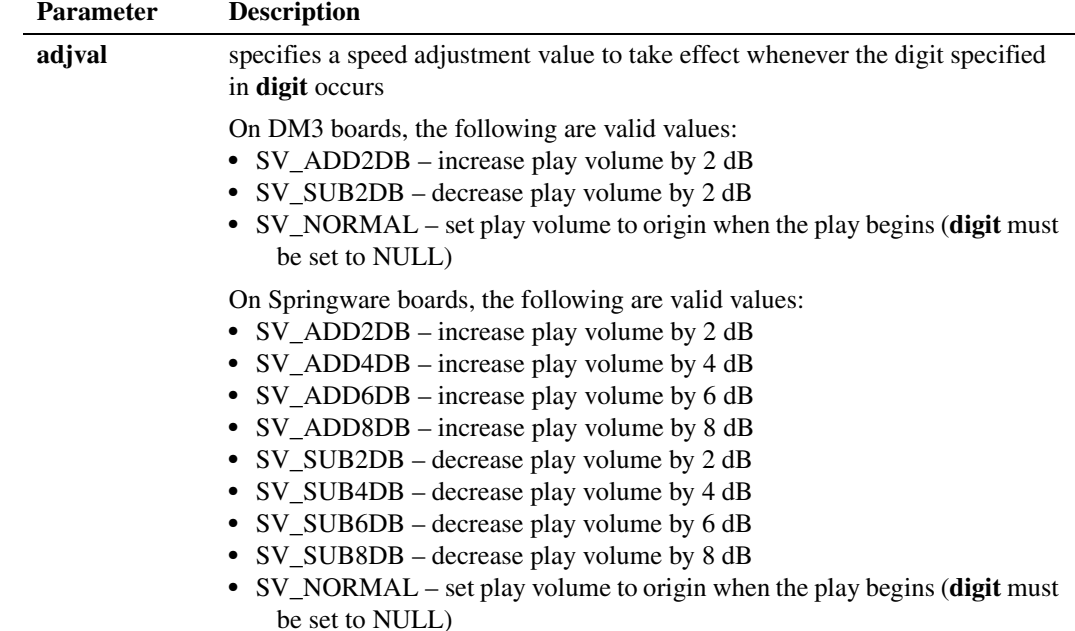

To start play volume at the origin, set **digit** to NULL and set **adjval** to SV\_NORMAL.

### ! **Cautions**

- Calls to this function are cumulative. To reset or remove any condition, you should clear all adjustment conditions and reset if required. For example, if DTMF digit "1" has already been set to increase play volume by one step, a second call that attempts to redefine digit "1" to the origin will have no effect on the volume, but will be added to the array of conditions; the digit will retain its original setting.
- The digit that causes the play adjustment will not be passed to the digit buffer, so it cannot be retrieved using **[dx\\_getdig\( \)](#page-225-0)** and will not be included in the result of **[ATDX\\_BUFDIGS\( \)](#page-57-0)** which retrieves the number of digits in the buffer.
- On DM3 boards, digits that are used for play adjustment may also be used as a terminating condition. If a digit is defined as both, then both actions are applied upon detection of that digit.
- **•** On Springware boards, digits that are used for play adjustment will not be used as a terminating condition. If a digit is defined as both, then the play adjustment will take priority.

### ! **Errors**

If the function returns -1, use the Standard Runtime Library (SRL) Standard Attribute function **ATDV\_LASTERR( )** to obtain the error code or use **ATDV\_ERRMSGP( )** to obtain a descriptive error message. One of the following error codes may be returned:

### EDX\_BADPARM

Invalid parameter

### EDX\_BADPROD

Function not supported on this board

# <u>in</u>

EDX\_SVADJBLKS Invalid number of play adjustment blocks

### EDX\_SYSTEM

Error from operating system; use **dx\_fileerrno( )** to obtain error value

```
#include <stdio.h>
   #include <srllib.h>
    #include <dxxxlib.h>
   #include <windows.h>
    /*
     * Global Variables
     */
   main()
    {
        int dxxxdev;
        /*
        * Open the Voice Channel Device and Enable a Handler
        */
      if ( \text{d}xxx\text{dev} = \text{d}x\text{open} ( "\text{d}xxx\text{B1Cl}", \text{NULL}) \text{d}x == -1 ) {
          perror( "dxxxB1C1" );
          exit( 1 );
        }
        /*
        * Add a Speed Adjustment Condition - decrease the
        * playback volume by 2dB whenever DTMF key 2 is pressed. */
        if ( dx_addvoldig( dxxxdev, '2', SV_SUB2DB ) == -1 ) {
         printf( "Unable to Add a Volume Adjustment" );
         printf( " Condition\n");
          printf( "Lasterror = %d Err Msg = %s\n",
             ATDV_LASTERR( dxxxdev ), ATDV_ERRMSGP( dxxxdev ) );
           dx_close( dxxxdev );
          exit( 1 );
        }
        /*
        * Continue Processing
        \star .
        \star .
        \star .
         */
        /*
        * Close the opened Voice Channel Device
        */
       if ( dx close( dxxxdev ) != 0 ) {
          perror( "close" );
        }
        /* Terminate the Program */
       exit(0);
    }
! See Also
```
- **• [dx\\_addspddig\( \)](#page-119-0)**
- **• [dx\\_adjsv\( \)](#page-132-0)**
- **• [dx\\_clrsvcond\( \)](#page-174-0)**

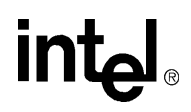

- **• [dx\\_getcursv\( \)](#page-222-0)**
- **• [dx\\_getsvmt\( \)](#page-248-0)**
- **• [dx\\_setsvcond\( \)](#page-400-0)**
- **• [dx\\_setsvmt\( \)](#page-404-0)**

132 *Voice API for Windows Operating Systems Library Reference — November 2003*

<span id="page-132-0"></span>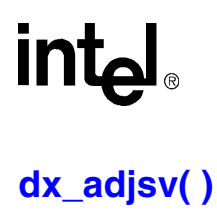

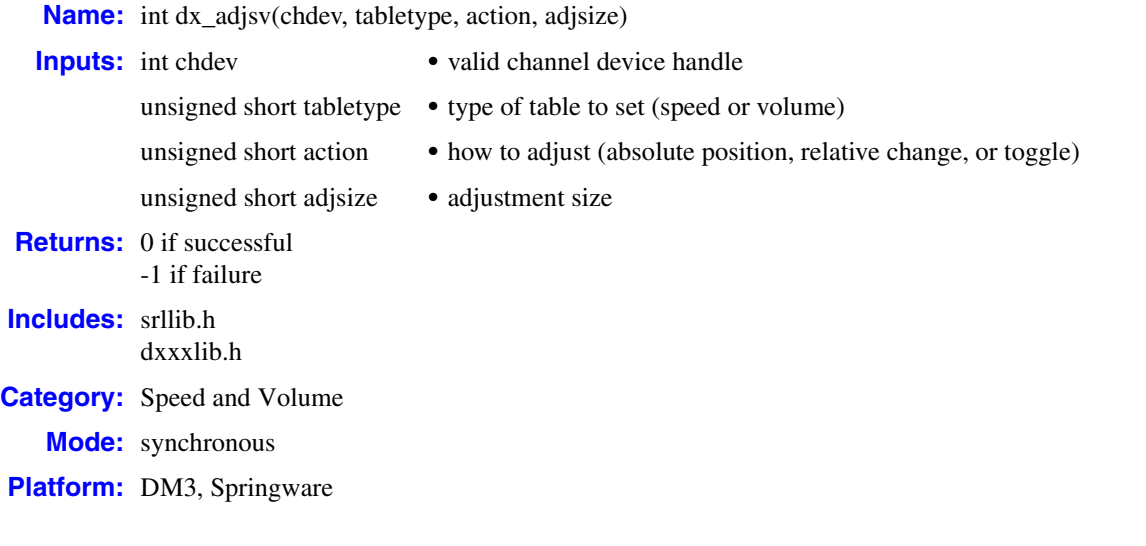

### ! **Description**

The **dx\_adjsv( )** function adjusts speed or volume immediately, and for all subsequent plays on a specified channel (until changed or cancelled). The speed or the volume can be set to a specific value, adjusted incrementally, or can be set to toggle. See the **action** parameter description for information.

The **dx** adjsv() function uses the speed and volume modification tables to make adjustments to play speed or play volume. These tables have 21 entries that represent different levels of speed or volume. There are up to ten levels above and below the regular speed or volume. These tables can be set with explicit values using **[dx\\_setsvmt\( \)](#page-404-0)** or default values can be used. See the *Voice API Programming Guide* for detailed information about these tables.

- *Notes: 1.* This function is similar to **dx\_setsvcond( )**. Use **dx\_adjsv( )** to explicitly adjust the play immediately, and use **dx\_setsvcond( )** to adjust the play in response to specified conditions. See the description of **[dx\\_setsvcond\( \)](#page-400-0)** for more information.
	- *2.* Whenever a play is started, its speed and volume are based on the most recent modification.

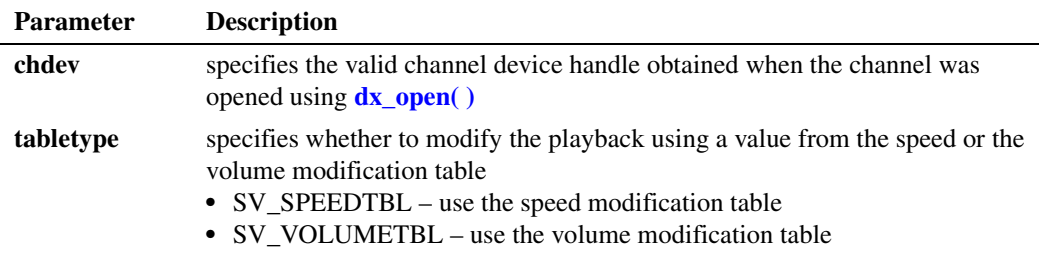

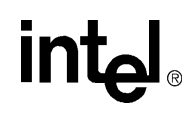

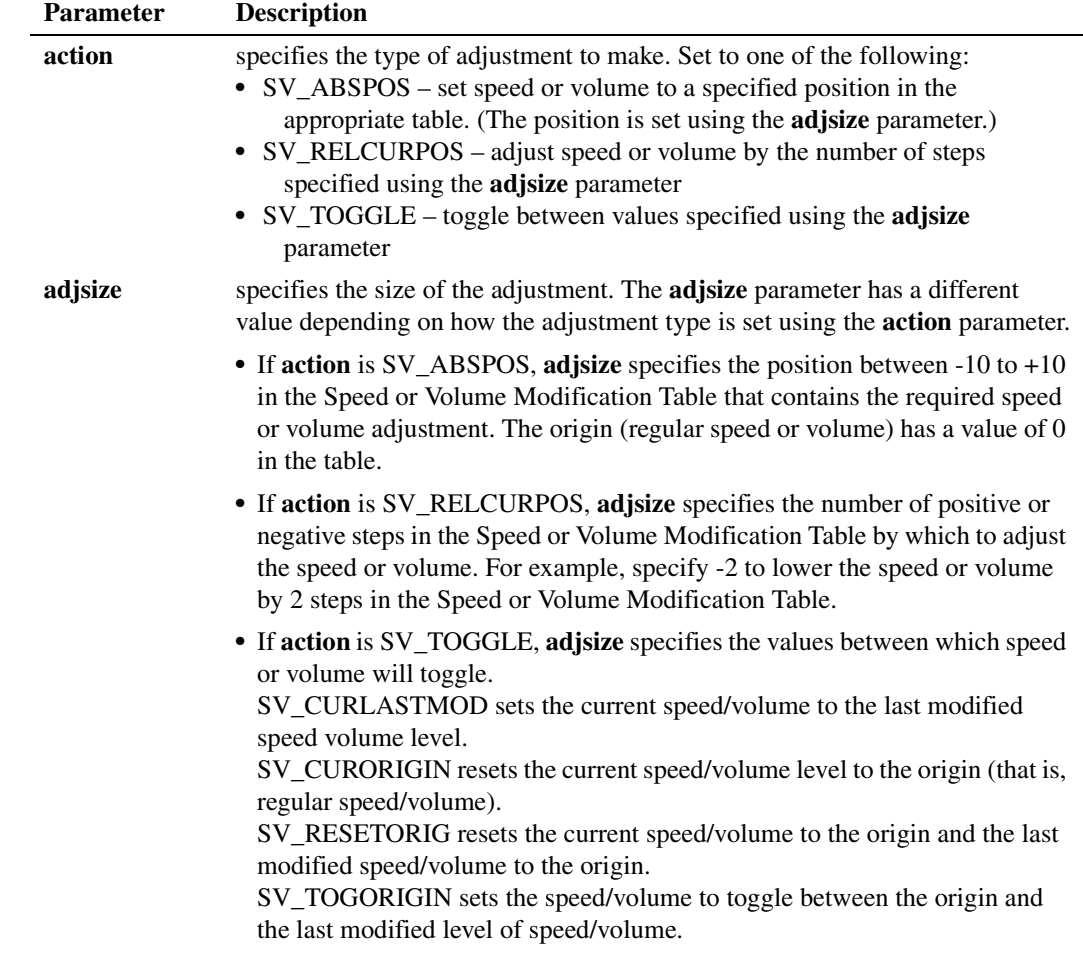

### ! **Cautions**

None.

### ! **Errors**

If the function returns -1, use the Standard Runtime Library (SRL) Standard Attribute function **ATDV\_LASTERR( )** to obtain the error code or use **ATDV\_ERRMSGP( )** to obtain a descriptive error message. One of the following error codes may be returned:

### EDX\_BADPARM

Invalid parameter

### EDX\_BADPROD

Function not supported on this board

### EDX\_SYSTEM

Error from operating system; use **dx\_fileerrno( )** to obtain error value

# <u>in</u>

### ! **Example**

```
#include <stdio.h>
#include <srllib.h>
#include <dxxxlib.h>
#include <windows.h>
main()
{
    int dxxxdev;
/*
     * Open the Voice Channel Device and Enable a Handler
     */
   if ( \text{d}xxxdev = dx\_open ( "\text{d}xxxB1C1", 0 ) ) == -1 ) {
      perror( "dxxxB1C1" );
       exit( 1 );
    }
    /*
    * Modify the Volume of the playback so that it is 4dB
     * higher than normal.
     */
    if ( dx_adjsv( dxxxdev, SV_VOLUMETBL, SV_ABSPOS, SV_ADD4DB ) == -1 ) {
     printf( "Unable to Increase Volume by 4dB\n" );
     printf( "Lasterror = d Err Msg = \sin^{-1},
           ATDV_LASTERR( dxxxdev ), ATDV_ERRMSGP( dxxxdev ) );
       dx_close( dxxxdev );
      exit( 1 );
    }
    /*
     * Continue Processing
    \star .
    \star .
    \star */
    /*
     * Close the opened Voice Channel Device
     */
   if ( dx\_close( dxxxdev ) != 0 ) {
      perror( "close" );
    }
   \hspace{0.1mm}/^* Terminate the Program \hspace{0.1mm}^*/ exit( 0 );
}
```
### ! **See Also**

- **• [dx\\_setsvcond\( \)](#page-400-0)**
- **• [dx\\_clrsvcond\( \)](#page-174-0)**
- **• [dx\\_getcursv\( \)](#page-222-0)**
- **• [dx\\_getsvmt\( \)](#page-248-0)**
- **•** speed and volume modification tables in the *Voice API Programming Guide*
- **•** [DX\\_SVMT](#page-516-0) data structure

# **intel**

## <span id="page-135-0"></span>**dx\_blddt( )**

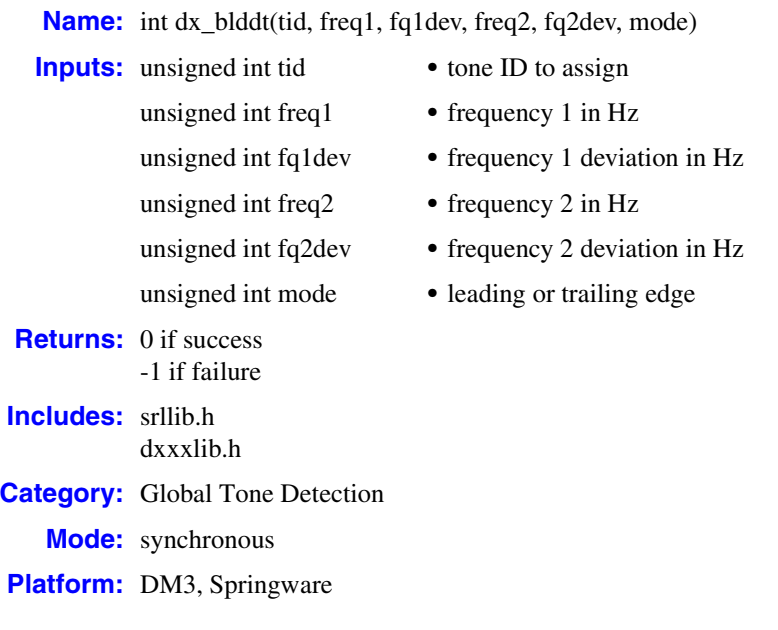

### ! **Description**

The **dx\_blddt( )** function defines a user-defined dual-frequency tone. Subsequent calls to **dx\_addtone( )** will enable detection of this tone, until another tone is defined.

Issuing **dx\_blddt( )** defines a new tone. You must use **[dx\\_addtone\( \)](#page-123-0)** to add the tone to the channel and enable its detection.

For more information about global tone detection, see the *Voice API Programming Guide*.

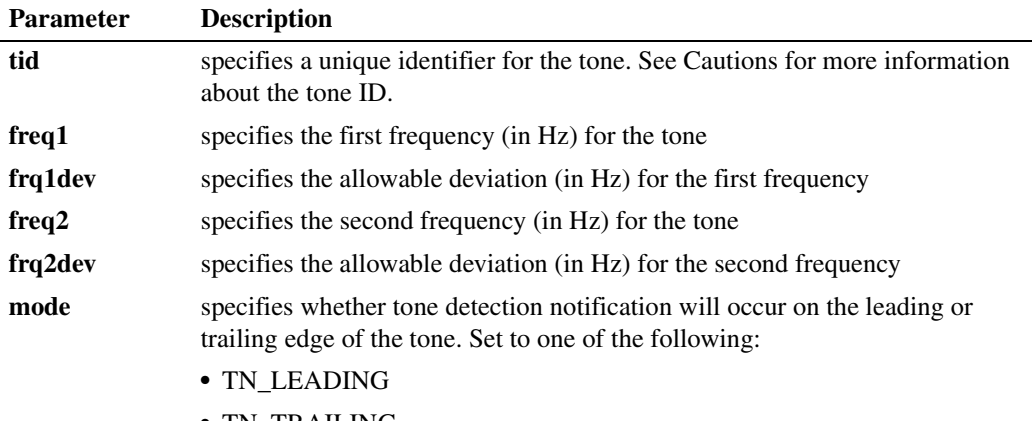

**•** TN\_TRAILING

136 *Voice API for Windows Operating Systems Library Reference — November 2003*

### ! **Cautions**

- **•** Only one tone per process can be defined at any time. Ensure that **dx\_blddt( )** is called for each **[dx\\_addtone\( \)](#page-123-0)**. The tone is not created until **dx\_addtone( )** is called, and a second consecutive call to **dx\_blddt( )** will replace the previous tone definition for the channel. If you call **dx\_addtone( )** without calling **dx\_blddt( )** an error will occur.
- **•** Do not use tone IDs 261, 262 and 263; they are reserved for library use.
- **•** If you are using R2/MF tone detection, reserve the use of tone IDs 101 to 115 for the R2/MF tones. See **[r2\\_creatfsig\( \)](#page-461-0)** for further information.
- When using this function in a multi-threaded application, use critical sections or a semaphore around the function call to ensure a thread-safe application. Failure to do so will result in "Bad Tone Template ID" errors.

### ! **Errors**

For a list of error codes, see the Error Codes chapter.

```
#include <stdio.h>
#include <srllib.h>
#include <dxxxlib.h>
#include <windows.h>
#define TID_1 101
main()
{
    int dxxxdev;
    /*
     * Open the Voice Channel Device and Enable a Handler
     */
   if ( \text{d}xxxdev = dx\_open ( "\text{d}xxxB1C1", 0 ) ) == -1 ) {
      perror( "dxxxB1C1" );
       exit( 1 );
    }
    /*
     * Describe a Simple Dual Tone Frequency Tone of 950-
     * 1050 Hz and 475-525 Hz using leading edge detection.
     */
    if ( dx_blddt( TID_1, 1000, 50, 500, 25, TN_LEADING ) == -1 ) {
       printf( "Unable to build a Dual Tone Template\n" );
    }
    /*
     * Continue Processing
    \star .
    \star .
    \star .
     */
    /*
     * Close the opened Voice Channel Device
     */
   if ( dx_{\text{close}} ( dx_{\text{xx}} dev ) != 0 ) {
      perror( "close" );
    }
```

```
intel
```

```
 /* Terminate the Program */
    exit( 0 );
}
```
### ! **See Also**

- **•** global tone detection topic in *Voice API Programming Guide*
- **• [dx\\_bldst\( \)](#page-141-0)**
- **• [dx\\_blddtcad\( \)](#page-138-0)**
- **• [dx\\_bldstcad\( \)](#page-144-0)**
- **• [dx\\_addtone\( \)](#page-123-0)**
- **• [dx\\_distone\( \)](#page-196-0)**
- **• [dx\\_enbtone\( \)](#page-199-0)**
- **• [r2\\_creatfsig\( \)](#page-461-0)**
- **• [r2\\_playbsig\( \)](#page-465-0)**

# **intal**

## <span id="page-138-0"></span>**dx\_blddtcad( )**

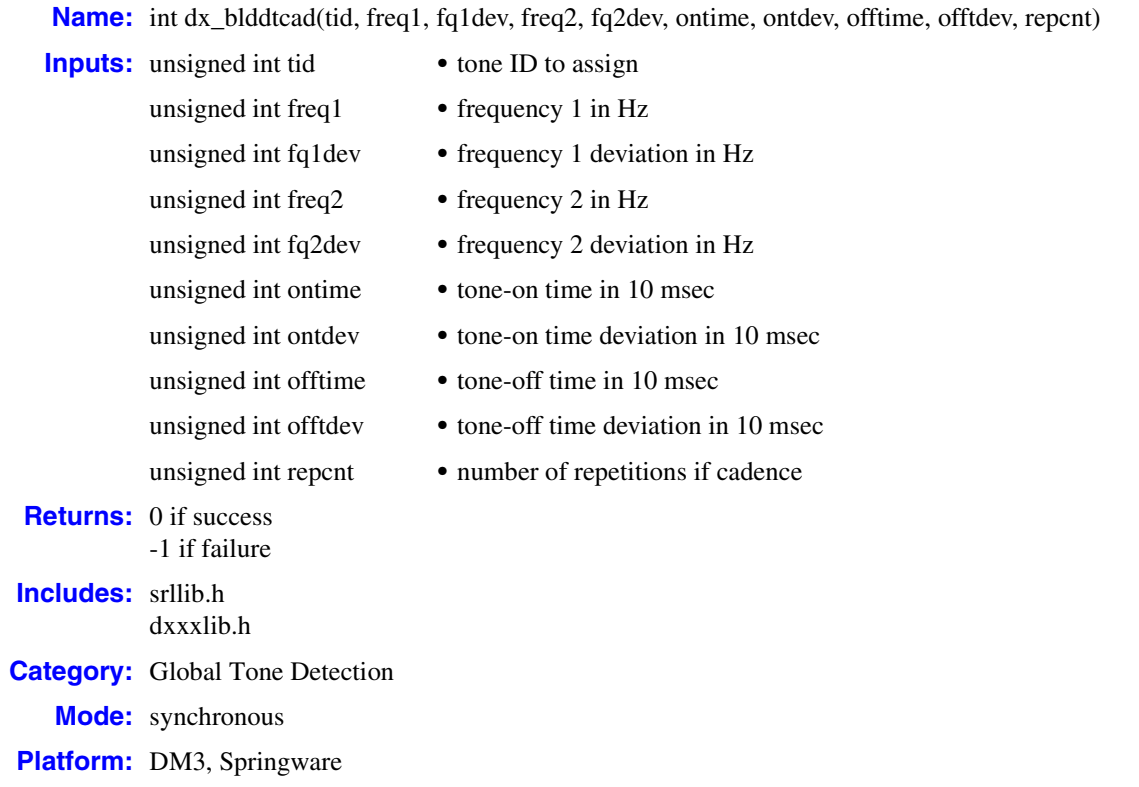

### ! **Description**

The **dx\_blddtcad( )** function defines a user-defined dual frequency cadenced tone. Subsequent calls to **dx\_addtone( )** will use this tone, until another tone is defined. A dual frequency cadence tone has dual frequency signals with specific on/off characteristics.

Issuing **dx\_blddtcad( )** defines a new tone. You must use **[dx\\_addtone\( \)](#page-123-0)** to add the tone to the channel and enable its detection.

For more information about global tone detection, see the *Voice API Programming Guide*.

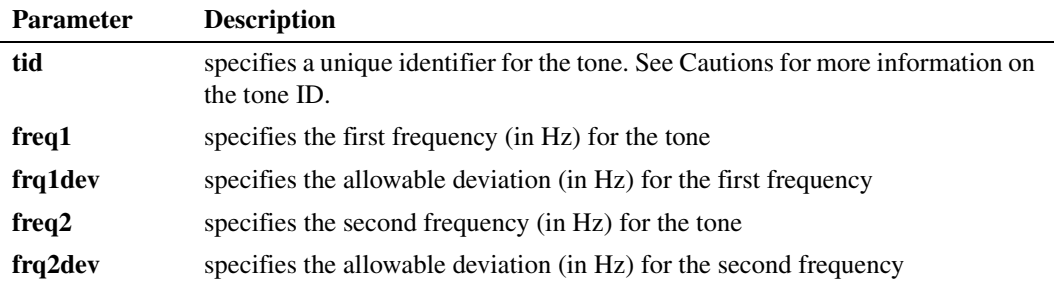

*Voice API for Windows Operating Systems Library Reference — November 2003* 139

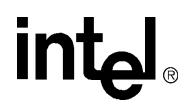

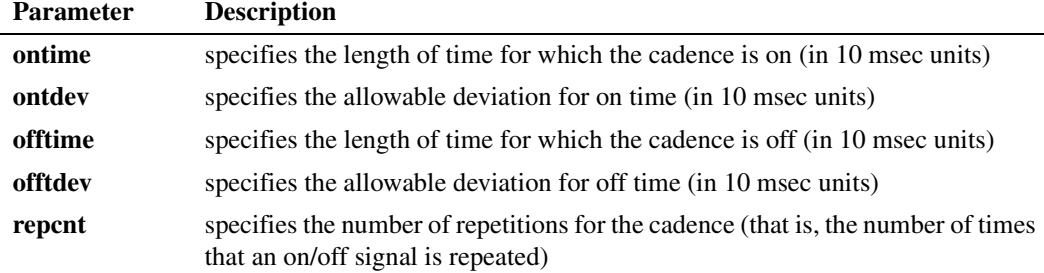

### ! **Cautions**

- **•** Only one user-defined tone per process can be defined at any time. **dx\_blddtcad( )** will replace the previous user-defined tone definition.
- Do not use tone IDs 261, 262 and 263; they are reserved for library use.
- **•** If you are using R2/MF tone detection, reserve the use of tone IDs 101 to 115 for the R2/MF tones. See **[r2\\_creatfsig\( \)](#page-461-0)** for further information.
- **•** When using this function in a multi-threaded application, use critical sections or a semaphore around the function call to ensure a thread-safe application. Failure to do so will result in "Bad Tone Template ID" errors.

### ! **Errors**

None.

```
#include <stdio.h>
#include <srllib.h>
#include <dxxxlib.h>
#include <windows.h>
#define TID_2 102
main()
{
   int dxxxdev;
  /*
    * Open the Voice Channel Device and Enable a Handler
    */
  if ( ( dxxxdev = dx\_open ( "dxxxB1C1", 0 ) ) == -1 ) {
      perror( "dxxxB1C1" );
       exit( 1 );
    }
    /*
    * Describe a Dual Tone Frequency Tone of 950-1050 Hz
     * and 475-525 Hz. On between 190-210 msecs and off
     * 990-1010 msecs and a cadence of 3.
    */
   if ( dx_blddtcad( TID_2, 1000, 50, 500, 25, 20, 1,
                 100, 1, 3 ) == -1 ) {
       printf( "Unable to build a Dual Tone Cadence" );
      printf( " Template\n");
    }
```
# **intal**

```
 /*
 * Continue Processing
 \star .
 * .
 */
 /*
 * Close the opened Voice Channel Device
 */
if (dx_{close}( dxxxdev) != 0 ) perror( "close" );
 }
 /* Terminate the Program */
 exit( 0 );
```
### ! **See Also**

}

- **•** global tone detection topic in *Voice API Programming Guide*
- **• [dx\\_bldst\( \)](#page-141-0)**
- **• [dx\\_blddt\( \)](#page-135-0)**
- **• [dx\\_bldstcad\( \)](#page-144-0)**
- **• [dx\\_addtone\( \)](#page-123-0)**
- **• [dx\\_distone\( \)](#page-196-0)**
- **• [dx\\_enbtone\( \)](#page-199-0)**
- **• [r2\\_creatfsig\( \)](#page-461-0)**
- **• [r2\\_playbsig\( \)](#page-465-0)**

**intel** 

## <span id="page-141-0"></span>**dx\_bldst( )**

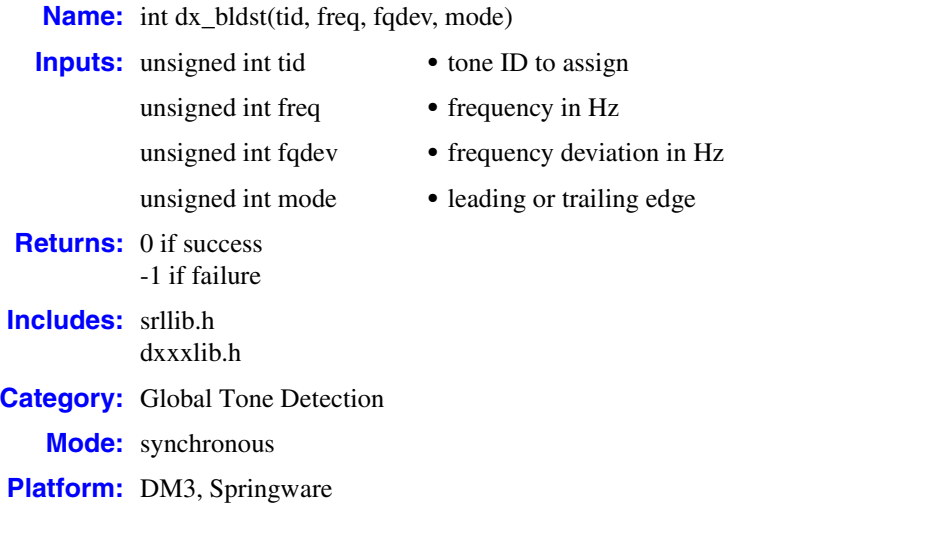

### ! **Description**

The **dx\_bldst( )** function defines a user-defined single-frequency tone. Subsequent calls to **dx\_addtone( )** will use this tone, until another tone is defined.

Issuing a **dx\_bldst( )** defines a new tone. You must use **[dx\\_addtone\( \)](#page-123-0)** to add the tone to the channel and enable its detection.

For more information about global tone detection, see the *Voice API Programming Guide*.

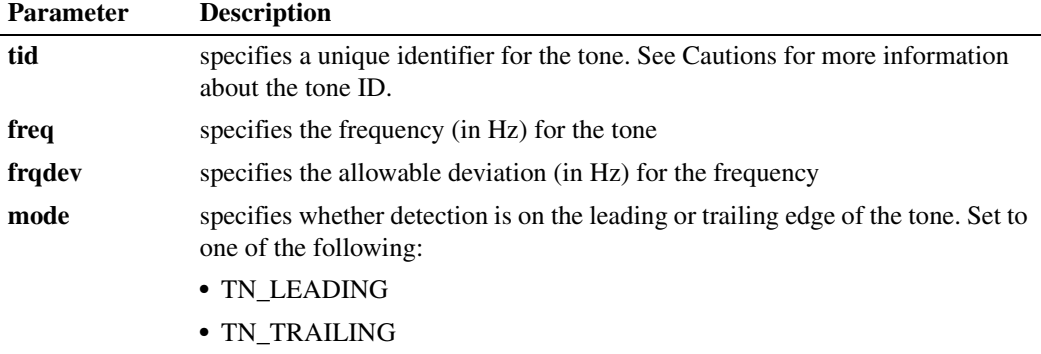

### ! **Cautions**

- **•** Only one tone per application may be defined at any time. **dx\_bldst( )** will replace the previous user-defined tone definition.
- **•** Do not use tone IDs 261, 262 and 263; they are reserved for library use.

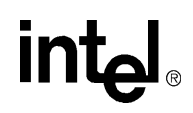

- If you are using R2/MF tone detection, reserve the use of tone IDs 101 to 115 for the R2/MF tones. See **[r2\\_creatfsig\( \)](#page-461-0)** for further information.
- When using this function in a multi-threaded application, use critical sections or a semaphore around the function call to ensure a thread-safe application. Failure to do so will result in "Bad Tone Template ID" errors.

### ! **Errors**

None.

### ! **Example**

```
#include <stdio.h>
#include <srllib.h>
#include <dxxxlib.h>
#include <windows.h>
#define TID_3 103
main()
{
    int dxxxdev;
    /*
    * Open the Voice Channel Device and Enable a Handler
     */
   if ( \text{d}xxx\text{dev} = \text{d}x \text{ open}(\text{d}xxx\text{B1C1", 0 } ) = -1 ) {
      perror( "dxxxB1C1" );
       exit( 1 );
    }
    /*
     * Describe a Simple Single Tone Frequency Tone of
     * 950-1050 Hz using trailing edge detection.
     */
    if ( dx_bldst( TID_3, 1000, 50, TN_TRAILING ) == -1 ) {
      printf( "Unable to build a Single Tone Template\n" );
    }
    /*
     * Continue Processing
        \ddot{\phantom{a}}\star .
    \star .
     */
    /*
     * Close the opened Voice Channel Device
     */
   if (dx\_close(dxxxdev) != 0 ) perror( "close" );
 }
    /* Terminate the Program */
    exit( 0 );
}
```
### ! **See Also**

- **•** global tone detection topic in *Voice API Programming Guide*
- **• [dx\\_blddtcad\( \)](#page-138-0)**

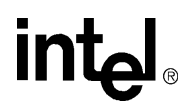

- **• [dx\\_blddt\( \)](#page-135-0)**
- **• [dx\\_bldstcad\( \)](#page-144-0)**
- **• [dx\\_addtone\( \)](#page-123-0)**
- **• [dx\\_distone\( \)](#page-196-0)**
- **• [dx\\_enbtone\( \)](#page-199-0)**
- **• [r2\\_creatfsig\( \)](#page-461-0)**
- **• [r2\\_playbsig\( \)](#page-465-0)**
# **intal**

### **dx\_bldstcad( )**

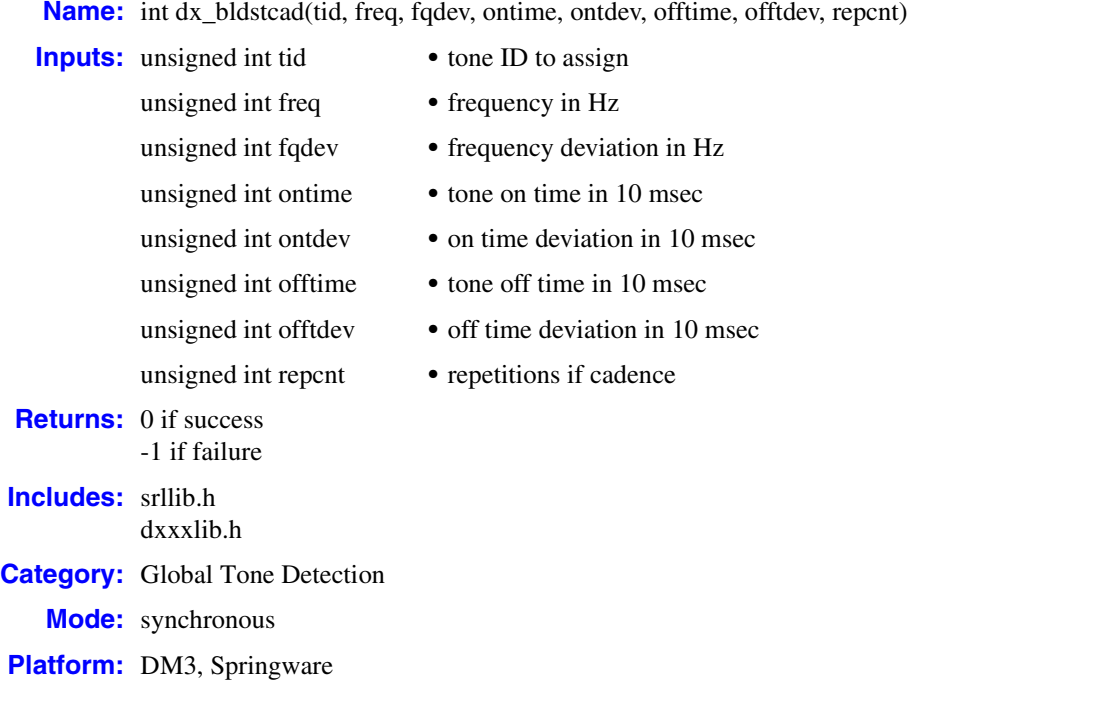

#### ! **Description**

The **dx\_bldstcad( )** function defines a user-defined, single-frequency, cadenced tone. Subsequent calls to **dx\_addtone( )** will use this tone, until another tone is defined. A single-frequency cadence tone has single-frequency signals with specific on/off characteristics.

Issuing a **dx\_bldstcad( )** defines a new tone. You must use **[dx\\_addtone\( \)](#page-123-0)** to add the tone to the channel and enable its detection.

For more information about global tone detection, see the *Voice API Programming Guide*.

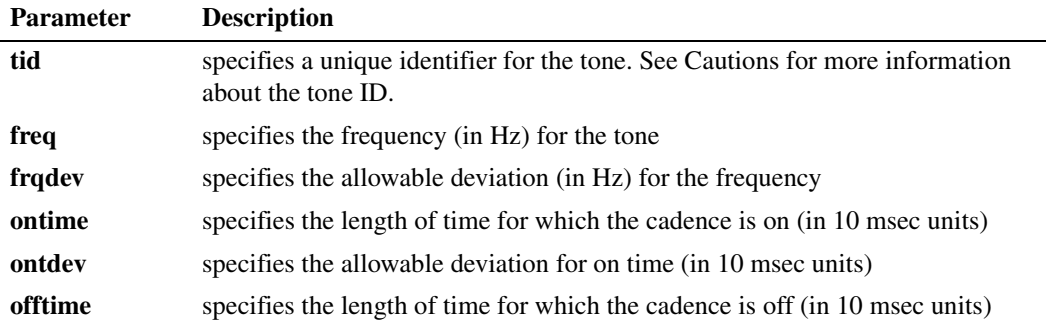

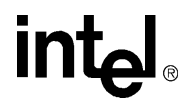

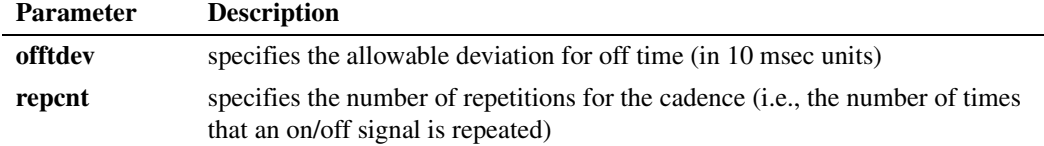

#### ! **Cautions**

- **•** Only one tone per application may be defined at any time. **dx\_bldstcad( )** will replace the previous user-defined tone definition.
- **•** Do not use tone IDs 261, 262 and 263; they are reserved for library use.
- If you are using R2/MF tone detection, reserve the use of tone IDs 101 to 115 for the R2/MF tones. See the **[r2\\_creatfsig\( \)](#page-461-0)** function for further information.
- When using this function in a multi-threaded application, use critical sections or a semaphore around the function call to ensure a thread-safe application. Failure to do so will result in "Bad Tone Template ID" errors.

#### ! **Errors**

None.

#### ! **Example**

```
#include <stdio.h>
#include <srllib.h>
#include <dxxxlib.h>
#include <windows.h>
#define TID_4 104
main()
{
   int dxxxdev;
    /*
    * Open the Voice Channel Device and Enable a Handler
    */
  if ( ( dxxxdev = dx\_open ( "dxxxB1C1", 0 ) ) == -1 ) {
      perror( "dxxxB1C1" );
       exit( 1 );
    }
    /*
    * Describe a Single Tone Frequency Tone of 950-1050 Hz.
    * On between 190-210 msecs and off 990-1010 msecs and
     * a cadence of 3.
    */
   if ( dx_bldstcad( TID_4, 1000, 50, 20, 1, 100, 1, 3 ) == -1 ) {
       printf( "Unable to build a Single Tone Cadence" );
       printf( " Template\n");
    }
    /*
     * Continue Processing
    \star .
    \star .
    \star */
```
#### *define a user-defined single-frequency cadenced tone — dx\_bldstcad( )*

### **intel**

```
 /*
    * Close the opened Voice Channel Device
     */
   if ( dx_{\text{close}} ( dx_{\text{xx}} dev ) != 0 ) {
      perror( "close" );
    }
    /* Terminate the Program */
    exit( 0 );
}
```
- **•** global tone detection topic in *Voice API Programming Guide*
- **• [dx\\_blddtcad\( \)](#page-138-0)**
- **• [dx\\_blddt\( \)](#page-135-0)**
- **• [dx\\_bldst\( \)](#page-141-0)**
- **• [dx\\_addtone\( \)](#page-123-0)**
- **• [dx\\_distone\( \)](#page-196-0)**
- **• [dx\\_enbtone\( \)](#page-199-0)**
- **• [r2\\_creatfsig\( \)](#page-461-0)**
- **• [r2\\_playbsig\( \)](#page-465-0)**

### **dx\_bldtngen( )**

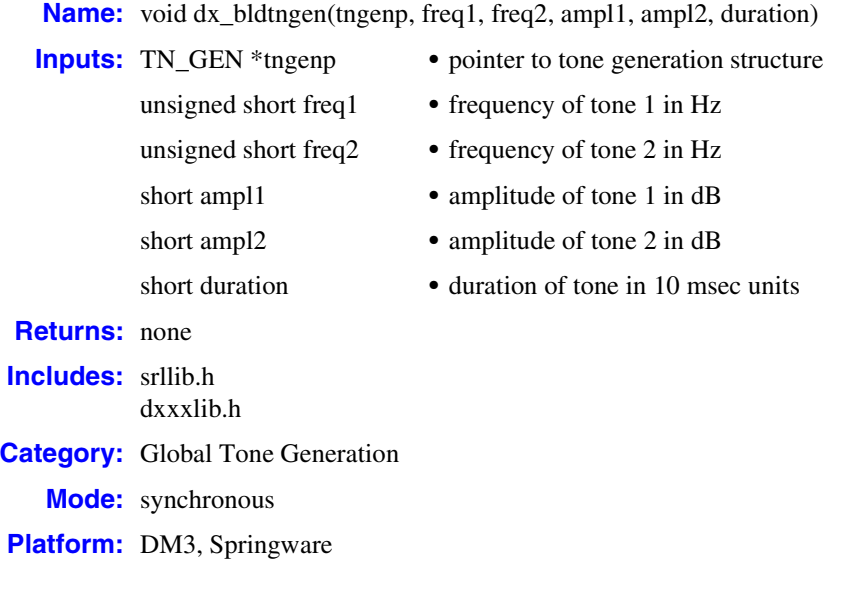

#### ! **Description**

The **dx\_bldtngen( )** function is a convenience function that defines a tone for generation by setting up the tone generation template [\(TN\\_GEN\)](#page-529-0) and assigning specified values to the appropriate fields. The tone generation template is placed in the user's return buffer and can then be used by the **[dx\\_playtone\( \)](#page-314-0)** function to generate the tone.

For more information about Global Tone Generation, see the *Voice API Programming Guide*.

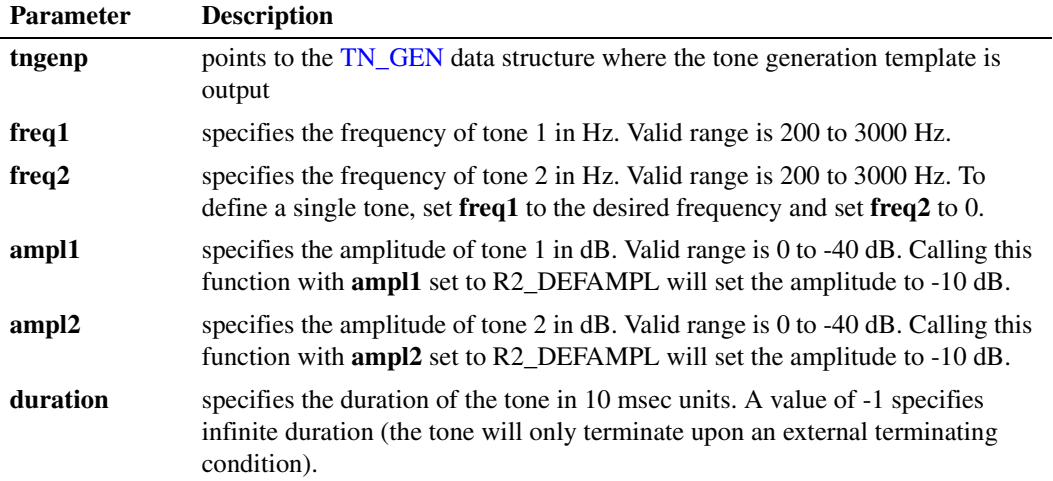

148 *Voice API for Windows Operating Systems Library Reference — November 2003*

### **in**t

Generating a tone with a high frequency component (approximately 700 Hz or higher) will cause the amplitude of the tone to increase. The increase will be approximately 1 dB at 1000 Hz. Also, the amplitude of the tone will increase by 2 dB if an analog (loop start) device is used.

#### ! **Cautions**

None.

#### ! **Errors**

None.

#### ! **Example**

```
#include <stdio.h>
    #include <srllib.h>
   #include <dxxxlib.h>
   #include <windows.h>
   main()
   {
       TN GEN tngen;
        int dxxxdev;
        /*
         * Open the Voice Channel Device and Enable a Handler
         */
       if ( \text{d}xxx\text{dev} = \text{dx} \text{open} ( "\text{d}xxx\text{B1C1}", 0 ) ) == -1 ) {
         perror( "dxxxB1C1" );
           exit( 1 );
        }
        /*
        * Build a Tone Generation Template.
         * This template has Frequency1 = 1140,
         * Frequency2 = 1020, amplitute at -10dB for
         * both frequencies and duration of 100 * 10 msecs.
         */
        dx_bldtngen( &tngen, 1140, 1020, -10, -10, 100 );
        /*
         * Continue Processing
        \begin{matrix} \star & \quad \cdot \\ \star & \end{matrix} .
             \ddot{\phantom{a}} .
        \star .
         */
        /*
         * Close the opened Voice Channel Device
         */
       if ( dx\_close( dxxxdev ) != 0 ) {
           perror( "close" );
        }
        /* Terminate the Program */
       exit( 0 );
    }
! See Also
```
**•** [TN\\_GEN](#page-529-0) structure

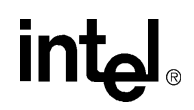

- **• [dx\\_playtone\( \)](#page-314-0)**
- **•** global tone generation topic in *Voice API Programming Guide*
- **• [r2\\_creatfsig\( \)](#page-461-0)**
- **• [r2\\_playbsig\( \)](#page-465-0)**

150 *Voice API for Windows Operating Systems Library Reference — November 2003*

### **dx\_cacheprompt( )**

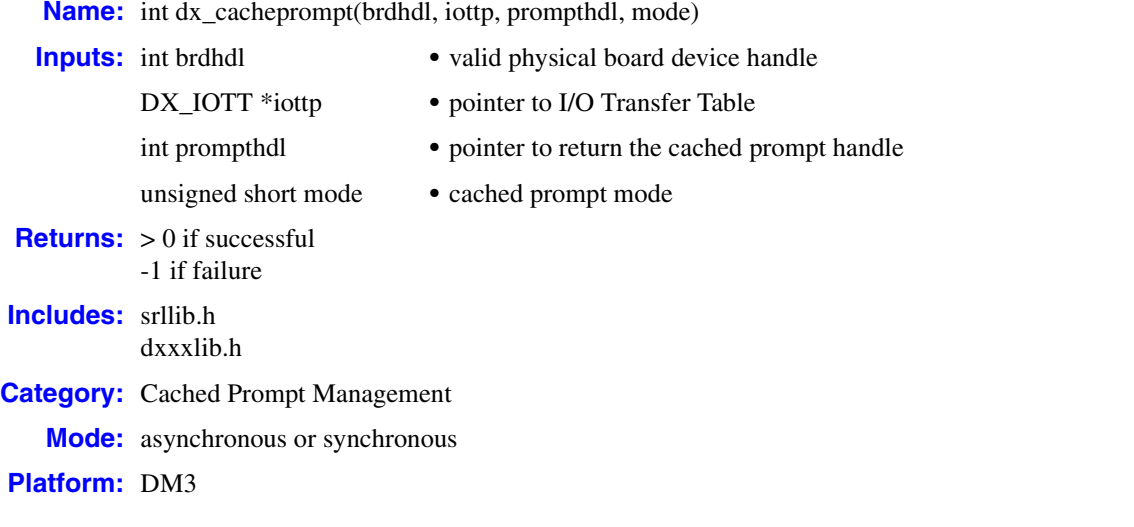

#### **■ Description**

The **dx\_cacheprompt( )** function downloads voice data from multiple sources to the on-board memory. On successful completion the function returns a handle to the single cached prompt. This cached prompt handle can then be used in subsequent calls to a play function such as **[dx\\_playiottdata\( \)](#page-309-0)**.

For more information about cached prompt management and extended example code, see the *Voice API Programming Guide*.

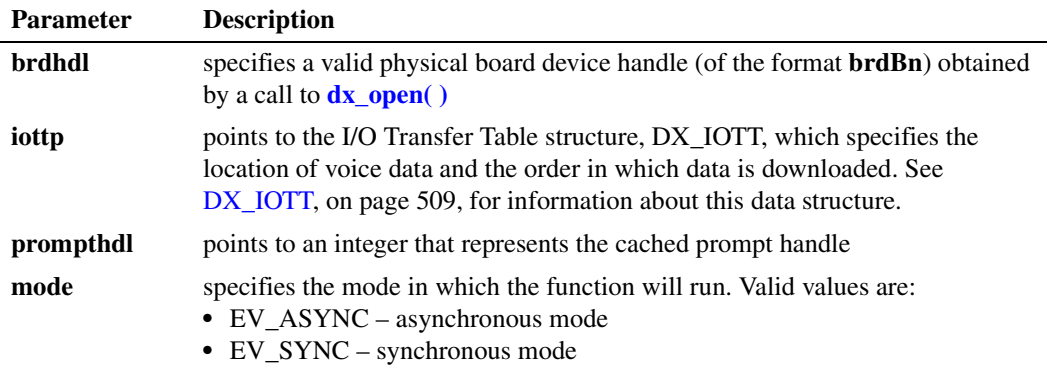

#### ! **Cautions**

- **•** Before using **dx\_cacheprompt( )**, call **[dx\\_getcachesize\( \)](#page-218-0)** to determine the amount of onboard memory available for storing cached prompts.
- **•** Closing the physical board device handle using **dx\_close( )** flushes the prompts from the onboard cache.

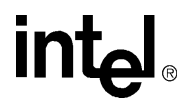

- If the function is called in asynchronous mode (mode = EV\_ASYNC), then the cached prompt handle returned should be used only after the TDX\_CACHEPROMPT event is received.
- **•** When **iottp** parameter points to an array of DX\_IOTT data structures (voice data being specified from multiple sources), the cached prompt handle that is returned refers to the beginning of the combined set of voice data that is downloaded. It is not possible to select an individual data item for playing from the cached prompt.
- **•** WAVE files cannot be played from on-board cache memory.
- **•** When **dx\_cacheprompt( )** is issued on a physical board device in asynchronous mode, and the function is immediately followed by another similar call prior to completion of the previous call on the same device, the subsequent call will fail with device busy.

#### ! **Errors**

In asynchronous mode, the function returns immediately and a TDX\_CACHEPROMPT event is queued upon completion. Check the extended attribute function **ATDX\_TERMMSK( )** for the termination reason. If a failure occurs, then a TDX\_ERROR event will be queued. Use the Standard Runtime Library (SRL) Standard Attribute function **ATDV\_LASTERR( )** to determine the reason for error.

In synchronous mode, if this function returns -1 to indicate failure, call **ATDV\_LASTERR( )** to obtain the error code, or use **ATDV\_ERRMSGP( )** to obtain a descriptive error message. For a list of error codes returned by **ATDV\_LASTERR( )**, see the Error Codes chapter.

#### ! **Example**

{

```
#include <windows.h>
#include <stdio.h>
#include "srllib.h"
#include "dxxxlib.h"
main()
 int brdhdl; /* physical board device handle */
 int promptHandle; /* Handle of the prompt to be downloaded */
   int fd1; /* First file descriptor for file to be downloaded */
 int fd2; /* Second file descriptor for file to be downloaded */
DX IOTT iott[2]; /* I/O transfer table to download cached prompt */
 .
 .
 .
   /* Open board */
  if (brdhdl = dx\_open("brdB1", 0)) == -1) printf("Cannot open board\n");
      /* Perform system error processing */
     exit(1); }
    /* Open first VOX file to cache */ 
  if ((fd1 = dx_fileopen("HELLO.VOX",O_RDONLY|O_BINARY)) == -1) {
      printf("File open error\n");
     exit(2);
   }
   /* Open second VOX file to cache */
  if ((fd2 = dx_fileopen("GREETING.VOX",O_RDONLY|O_BINARY)) == -1) {
      printf("File open error\n");
      exit(2);
   }
```
### <u>intم</u>

```
/* Set up DX\_IOTT */
 /*This block specifies the first data file */
iott[0].io_fhandle = fd1;
iott[0].io_offset = 0;iott[0].io\boxed{\text{length}} = -1;
iott[0].io_{\text{type}} = IO_{\text{DEV}} | IO_{\text{CONT}};
 /*This block specifies the second data file */
 iott[1].io_fhandle = fd2;
iott[1].ioffset = 0;
iott[1].io\boxed{\text{length}} = -1;
iott[1].io_ttype = IO_tDEV | IO_tEOT
/\star Download the prompts to the on-board memory \star/ int promptHandle;
 int result = dx_cacheprompt(brdhdl, iott, &promptHandle, EV_SYNC);
```
}

- **• [dx\\_getcachesize\( \)](#page-218-0)**
- **• [dx\\_open\( \)](#page-291-0)**
- **• [dx\\_playiottdata\( \)](#page-309-0)**
- **• [dx\\_setuio\( \)](#page-411-0)**

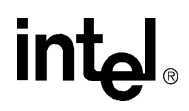

#### <span id="page-153-0"></span>**dx\_chgdur( )**

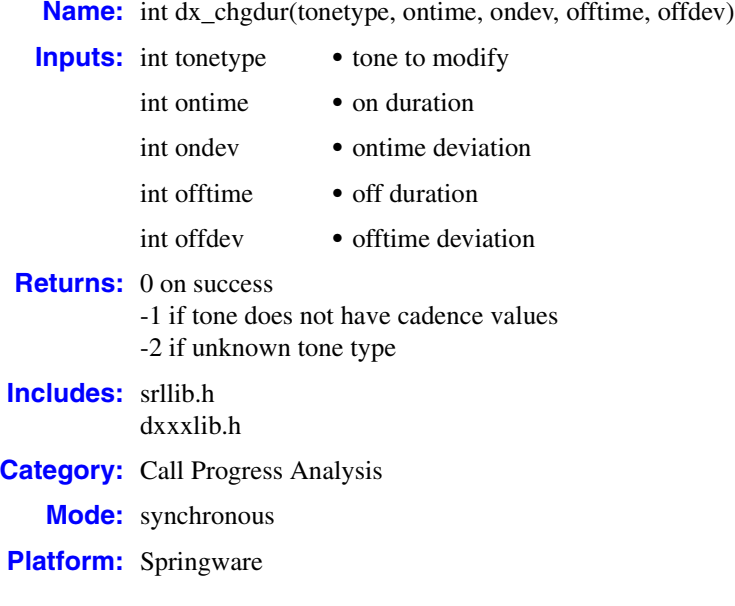

#### ! **Description**

The **dx\_chgdur( )** function changes the standard duration definition for a call progress analysis tone, identified by **tonetype**. The voice driver comes with default definitions for each of the call progress analysis tones. The **dx\_chgdur( )** function alters the standard definition of the duration component.

Changing a tone definition has no immediate effect on the behavior of an application. The **[dx\\_initcallp\( \)](#page-271-0)** function takes the tone definitions and uses them to initialize a channel. Once a channel is initialized, subsequent changes to the tone definitions have no effect on that channel. For these changes to take effect, you must first call **[dx\\_deltones\( \)](#page-185-0)** followed by **dx\_initcallp( )**.

For more information on default tone templates as well as the call progress analysis feature, see the *Voice API Programming Guide*.

# **inte**

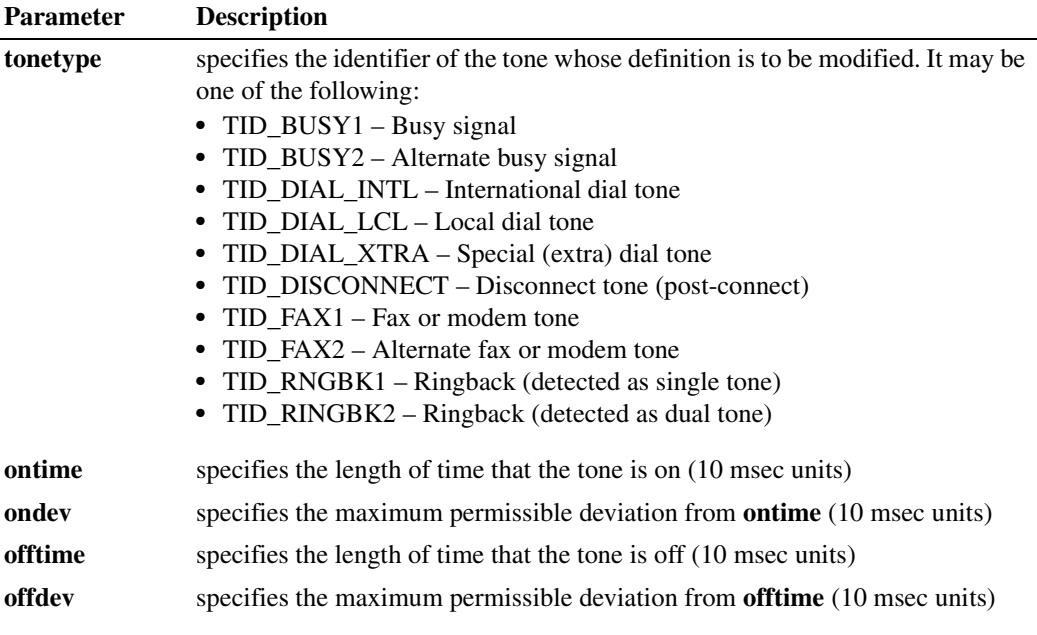

#### ! **Cautions**

This function changes only the definition of a tone. The new definition does not apply to a channel until **[dx\\_deltones\( \)](#page-185-0)** is called on that channel followed by **[dx\\_initcallp\( \)](#page-271-0)**.

#### ! **Errors**

For a list of error codes, see the Error Codes chapter.

#### ! **Example**

```
#include <stdio.h>
#include <srllib.h>
#include <dxxxlib.h>
#include <windows.h>
main()
{
   DX_CAP cap_s;
 int ddd, car;
 char *chnam, *dialstrg;
 chnam = "dxxxB1C1";
   dialstrg = "L1234";
    /*
    * Open channel
    */
  if ((ddd = dx\_open( chnam, NULL)) == -1 ) {
    /* handle error */
   }
```

```
 /*
 * Delete any previous tones
 */
 if ( dx_deltones(ddd) < 0 ) {
   /* handle error */
 }
 /*
 * Change Enhanced call progress default local dial tone
 */
if (dx_cchgfreq( TID_DIAL_LCL, 425, 150, 0, 0 ) < 0 /* handle error */
 }
 /*
 * Change Enhanced call progress default busy cadence
 */
 if (dx_chgdur( TID_BUSY1, 550, 400, 550, 400 ) < 0) {
   /* handle error */
 }
 if (dx_chgrepcnt( TID_BUSY1, 4 ) < 0) {
    /* handle error */
 }
 /*
 * Now enable Enhanced call progress with above changed settings.
 */
 if (dx_initcallp( ddd )) {
   /* handle error */
 }
 /*
 * Set off Hook
 */
if ((dx_sethook(ddd, DX_OFFHOOK, EV_SYNC)) == -1) /* handle error */
 }
 /*
 * Dial
 */
if ((car = dx_dial( ddd, dialstrg,(DX_CAP *)&cap_s, DX_CALLP|EV_SYNC))==-1) {
   /* handle error */
 }
 switch( car ) {
 case CR_NODIALTONE:
  printf(" Unable to get dial tone\n");
   break;
 case CR_BUSY:
 printf(" %s engaged\n", dialstrg );
   break;
 case CR_CNCT:
   printf(" Successful connection to %s\n", dialstrg);
   break;
 default:
   break;
 }
```
156 *Voice API for Windows Operating Systems Library Reference — November 2003*

```
 /*
 * Set on Hook
    */
  if ((dx_sethook(ddd, DX_ONHOOK, EV_SYNC)) == -1) /* handle error */
   }
   dx_close( ddd );
}
```
- **• [dx\\_chgfreq\( \)](#page-157-0)**
- **• [dx\\_chgrepcnt\( \)](#page-161-0)**
- **• [dx\\_deltones\( \)](#page-185-0)**
- **• [dx\\_initcallp\( \)](#page-271-0)**

### **intal**

### <span id="page-157-0"></span>**dx\_chgfreq( )**

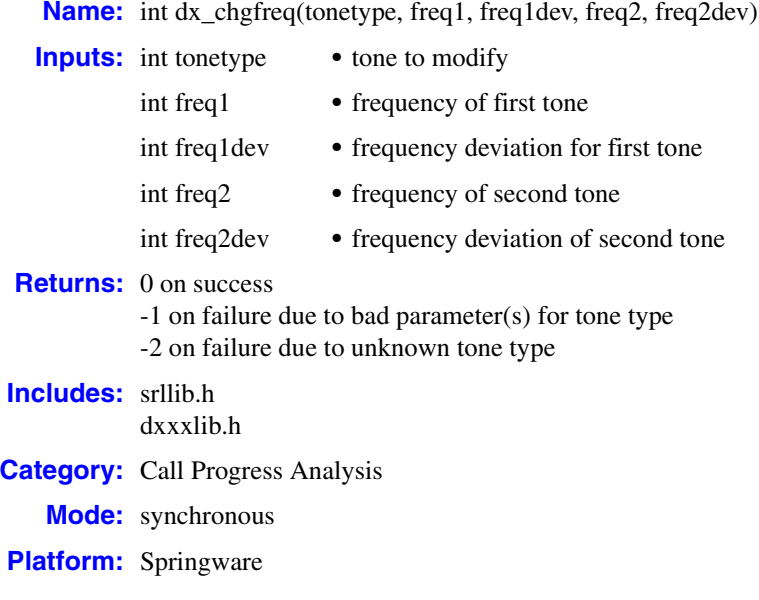

#### ■ **Description**

The **dx\_chgfreq( )** function changes the standard frequency definition for a call progress analysis tone, identified by **tonetype**. The voice driver comes with default definitions for each of the call progress analysis tones. The **dx\_chgfreq( )** function alters the standard definition of the frequency component.

Call progress analysis supports both single-frequency and dual-frequency tones. For dualfrequency tones, the frequency and tolerance of each component may be specified independently. For single-frequency tones, specifications for the second frequency are set to zero.

Changing a tone definition has no immediate effect on the behavior of an application. The **[dx\\_initcallp\( \)](#page-271-0)** function takes the tone definitions and uses them to initialize a channel. Once a channel is initialized, subsequent changes to the tone definitions have no effect on that channel. For these changes to take effect, you must first call **[dx\\_deltones\( \)](#page-185-0)** followed by **dx\_initcallp( )**.

For more information on default tone templates as well as the call progress analysis feature, see the *Voice API Programming Guide*.

# **inte**

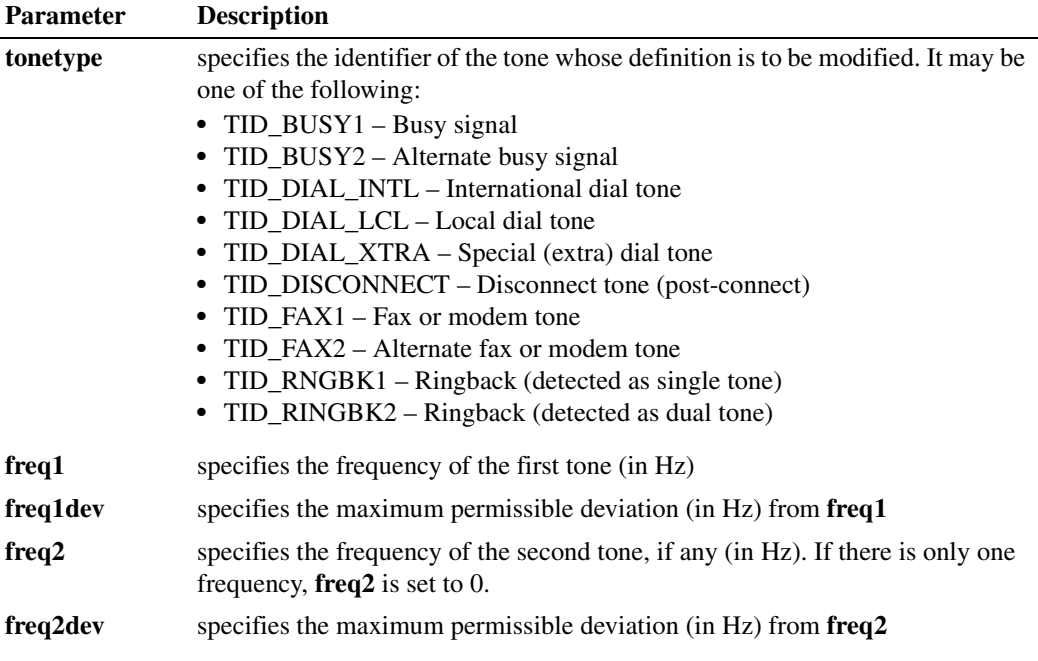

#### ! **Cautions**

This function changes only the definition of a tone. The new definition does not apply to a channel until **[dx\\_deltones\( \)](#page-185-0)** is called on that channel followed by **[dx\\_initcallp\( \)](#page-271-0)**.

#### ! **Errors**

For a list of error codes, see the Error Codes chapter.

#### ! **Example**

```
#include <stdio.h>
#include <srllib.h>
#include <dxxxlib.h>
#include <windows.h>
main()
{
   DX_CAP cap_s;
 int ddd, car;
 char *chnam, *dialstrg;
 chnam = "dxxxB1C1";
   dialstrg = "L1234";
    /*
    * Open channel
    */
   if ((ddd = dx_open( chnam, NULL )) == -1 ) {
      /* handle error */
   }
```

```
 /*
 * Delete any previous tones
 */
 if ( dx_deltones(ddd) < 0 ) {
   /* handle error */
 }
 /*
 * Change Enhanced call progress default local dial tone
 */
 if (dx_chgfreq( TID_DIAL_LCL, 425, 150, 0, 0 ) < 0) {
    /* handle error */
 }
 /*
 * Change Enhanced call progress default busy cadence
 */
 if (dx_chgdur( TID_BUSY1, 550, 400, 550, 400 ) < 0) {
   /* handle error */
 }
 if (dx_chgrepcnt( TID_BUSY1, 4 ) < 0) {
    /* handle error */
 }
 /*
 * Now enable Enhanced call progress with above changed settings.
\star /
 if (dx_initcallp( ddd )) {
    /* handle error */
 }
 /*
 * Set off Hook
\star /
if ((dx_sethook(ddd, DX_OFFHOOK, EV_SYNC)) == -1) /* handle error */
 }
 /*
 * Dial
\star /
if ((car = dx_dial( ddd, dialstrg,(DX_CAP *)&cap_s, DX_CALLP|EV_SYNC))==-1) {
  /* handle error */
 }
 switch( car ) {
 case CR_NODIALTONE:
  printf(" Unable to get dial tone\n");
   break;
 case CR_BUSY:
  printf(" %s engaged\n", dialstrg );
    break;
 case CR_CNCT:
  printf(" Successful connection to %s\n", dialstrg );
    break;
 default:
   break;
 }
```

```
 /*
 * Set on Hook
 */
  if ((dx_sethook(ddd, DX_ONHOOK, EV_SYNC)) == -1) /* handle error */
   }
   dx_close( ddd );
}
```
- **• [dx\\_chgdur\( \)](#page-153-0)**
- **• [dx\\_chgrepcnt\( \)](#page-161-0)**
- **• [dx\\_deltones\( \)](#page-185-0)**
- **• [dx\\_initcallp\( \)](#page-271-0)**

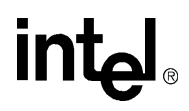

#### <span id="page-161-0"></span>**dx\_chgrepcnt( )**

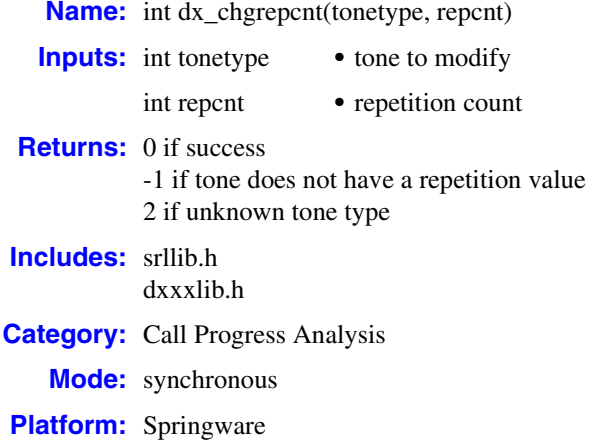

#### ■ **Description**

The **dx** chgrepcnt() function changes the standard repetition definition for a call progress analysis tone, identified by **tonetype**. The repetition count component refers to the number of times that the signal must repeat before being recognized as valid. The voice driver comes with default definitions for each of the call progress analysis tones. The **dx\_chgrepcnt( )** function alters the standard definition of the repetition count component.

Unlike other voice API library functions, the streaming to board functions do not use SRL device handles. Therefore, **ATDV\_LASTERR( )** and **ATDV\_ERRMSGP( )** cannot be used to retrieve error codes and error descriptions.

Changing a tone definition has no immediate effect on the behavior of an application. The **dx** initiallp() function takes the tone definitions and uses them to initialize a channel. Once a channel is initialized, subsequent changes to the tone definitions have no effect on that channel. For these changes to take effect, you must first call **[dx\\_deltones\( \)](#page-185-0)** followed by **dx\_initcallp( )**.

# <u>intم</u>

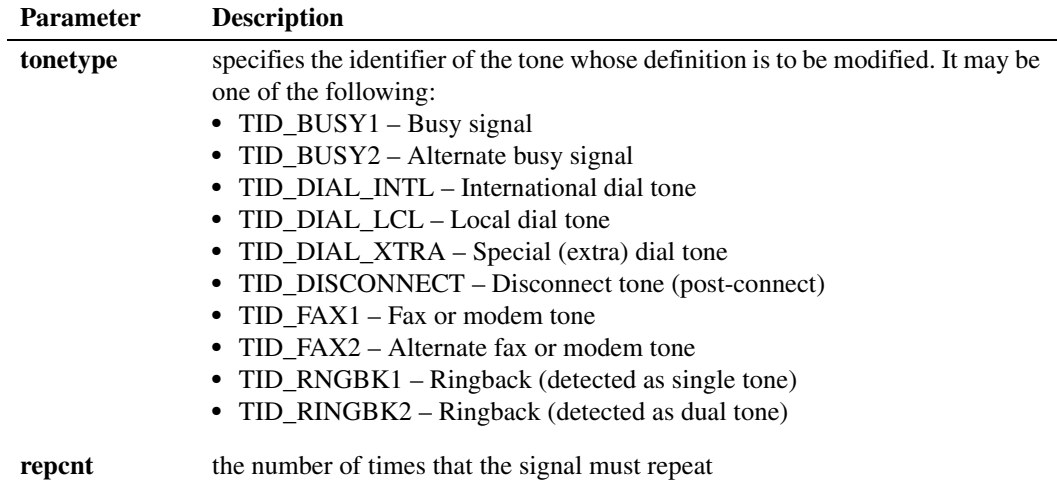

#### ! **Cautions**

This function changes only the definition of a tone. The new definition does not apply to a channel until **[dx\\_deltones\( \)](#page-185-0)** is called on that channel followed by **[dx\\_initcallp\( \)](#page-271-0)**.

#### ! **Errors**

For a list of error codes, see the Error Codes chapter.

#### ! **Example**

```
#include <stdio.h>
#include <srllib.h>
#include <dxxxlib.h>
#include <windows.h>
main()
{
DX CAP cap s;
 int ddd, car;
 char *chnam, *dialstrg;
chnam = "dxxxB1C1"; dialstrg = "L1234";
    /*
    * Open channel
    */
   if ((ddd = dx\_open( chnam, NULL)) == -1 ) {
      /* handle error */
    }
    /*
    * Delete any previous tones
    */
    if ( dx_deltones(ddd) < 0 ) {
      /* handle error */
    }
```

```
 /*
 * Change Enhanced call progress default local dial tone
 */
 if (dx_chgfreq( TID_DIAL_LCL, 425, 150, 0, 0 ) < 0) {
   /* handle error */
 }
 /*
 * Change Enhanced call progress default busy cadence
 */
if (dx chgdur( TID BUSY1, 550, 400, 550, 400 ) < 0) {
   /* handle error */
 }
 if (dx_chgrepcnt( TID_BUSY1, 4 ) < 0) {
   /* handle error */ }
 /*
 * Now enable Enhanced call progress with above changed settings.
 */
 if (dx_initcallp( ddd )) {
   /* handle error */
 }
 /*
 * Set off Hook
 */
if ((dx_sethook(ddd, DX_OFFHOOK, EV_SYNC)) == -1) /* handle error */
 }
 /*
 * Dial
 */
if ((car = dx_dial( ddd, dialstrg,(DX_CAP *)&cap_s, DX_CALLP|EV_SYNC))==-1) {
   /* handle error */
 }
   switch( car ) {
 case CR_NODIALTONE:
    printf(" Unable to get dial tone\n");
   break;
 case CR_BUSY:
  printf(" %s engaged\n", dialstrg );
   break;
 case CR_CNCT:
  printf(" Successful connection to %s\n", dialstrg);
   break;
 default:
   break;
 }
 /*
 * Set on Hook
 */
if ((dx_sethook(ddd, DX_ONHOOK, EV_SYNC)) == -1) /* handle error */
 }
 dx_close( ddd );
```
#### ! **See Also**

}

**• [dx\\_chgdur\( \)](#page-153-0)**

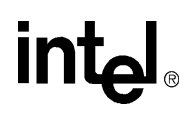

- **• [dx\\_chgfreq\( \)](#page-157-0)**
- **• [dx\\_deltones\( \)](#page-185-0)**
- **• [dx\\_initcallp\( \)](#page-271-0)**

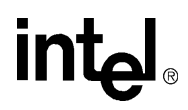

#### **dx\_close( )**

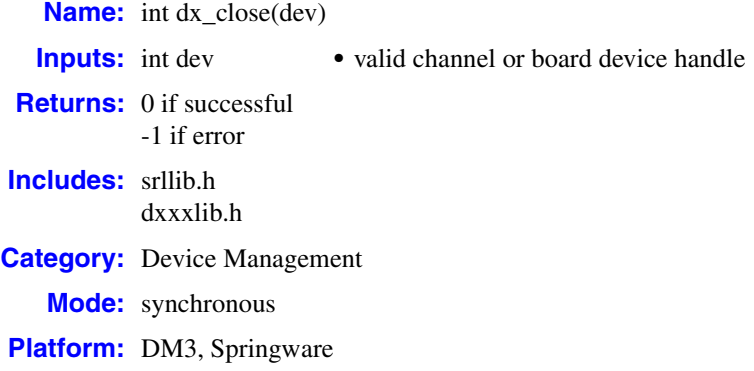

#### ! **Description**

The **dx** close( ) function closes a channel device handle or board device handle that was previously opened using **[dx\\_open\( \)](#page-291-0)**. On DM3 boards, the **dx\_close( )** function also closes a physical board device that was previously opened using **dx\_open( )**.

This function does not affect any action occurring on a device. It does not affect the hook state or any of the parameters that have been set for the device. It releases the handle and breaks the link between the calling process and the device, regardless of whether the device is busy or idle.

#### *Note:* The **dx\_close( )** function disables the generation of all events.

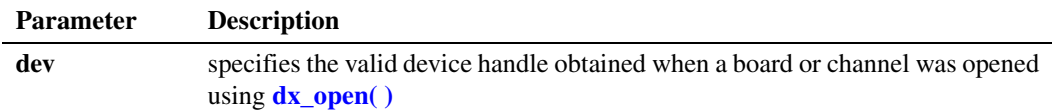

#### ! **Cautions**

- Once a device is closed, a process can no longer act on that device using that device handle.
- **•** Other handles for that device that exist in the same process or other processes will still be valid.
- **•** The only process affected by **dx\_close( )** is the process that called the function.
- **•** Do not use the Windows **close( )** function to close a voice device; unpredictable results will occur.
- **•** The **dx\_close( )** function discards any outstanding events on that handle.
- **•** On DM3 boards, if you close a device via **dx\_close( )** after modifying speed and volume table values using **[dx\\_setsvmt\( \)](#page-404-0)**, the **[dx\\_getcursv\( \)](#page-222-0)** function may return incorrect speed and volume settings for the device. This is because the next **[dx\\_open\( \)](#page-291-0)** resets the speed and volume tables to their default values.

### <u>in</u>

#### ! **Errors**

If this function returns -1 to indicate failure, a system error has occurred; use **dx\_fileerrno( )** to obtain the system error value. Refer to the **dx\_fileerrno( )** function for a list of the possible system error values.

#### ! **Example 1**

This example illustrates how to close a channel device handle.

```
#include <srllib.h>
#include <dxxxlib.h>
#include <windows.h>
main()
{
    int chdev; /* channel descriptor */
    .
 .
    .
    /* Open Channel */
   \begin{array}{lcl} \texttt{if} & \texttt{((chdev = dx\_open("dxxxB1Cl", NULL)) & \texttt{== -1)} \end{array} \end{array} /* process error */
 }
 .
 .
 .
    /* Close channel */
    if (dx_close(chdev) == -1) {
      /* process error */
    }
}
```
#### ! **Example 2**

This example illustrates how to close a physical board device handle when using cached prompts.

```
#include "srllib.h"
#include "dxxxlib.h"
main()
{
    int brdhdl; /* board handle */
    .
 .
 .
   /\star Open board \star/ if ((brdhdl = dx_open("brdB1",0)) == -1) {
      printf("Cannot open board\n");
       /* Perform system error processing */
      exit(1); }
 .
 .
 .
    dx_close(brdhdl); 
}
```
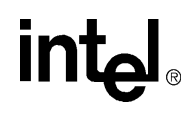

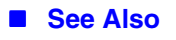

**• [dx\\_open\( \)](#page-291-0)**

### **dx\_CloseStreamBuffer( )**

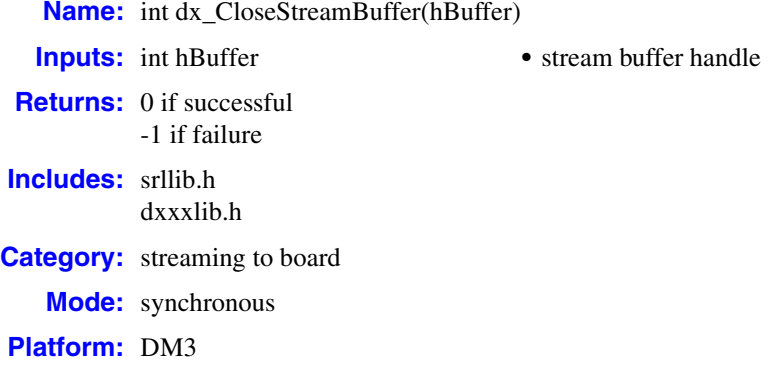

#### ! **Description**

The **dx\_CloseStreamBuffer( )** function deletes the circular stream buffer identified by the stream buffer handle. If the stream buffer is currently in use (playing), this function returns -1 as an error.

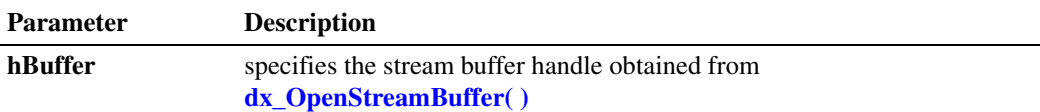

#### ! **Cautions**

You cannot delete a circular stream buffer while it is in use by a play operation. If you try to delete the buffer in this situation, the **dx\_CloseStreamBuffer( )** function will return -1 as an error.

#### ! **Errors**

This function returns -1 on error. The error can occur if you passed the wrong buffer handle to the function call or if the buffer is in use by an active play.

To see if the buffer is in use by an active play, call **[dx\\_GetStreamInfo\( \)](#page-246-0)** and check the item "currentState" in the [DX\\_STREAMSTAT](#page-511-0) structure. A value of ASSIGNED\_STREAM\_BUFFER for this item means that the buffer is currently in use in a play. A value of UNASSIGNED\_STREAM\_BUFFER means that the buffer is not being used currently in any play.

Unlike other voice API library functions, the streaming to board functions do not use SRL device handles. Therefore, **ATDV\_LASTERR( )** and **ATDV\_ERRMSGP( )** cannot be used to retrieve error codes and error descriptions.

#### ! **Example**

```
#include <srllib.h>
#include <dxxxlib.h>
main()
{
    int nBuffSize = 32768, vDev = 0;
   int hBuffer = -1;
    char pData[1024];
    DX_IOTT iott;
    if ((hBuffer = dx OpenStreamBuffer(nBuffer) ) < 0) {
          printf("Error opening stream buffer \n");
         exit(1);
     }
     if (dx_PutStreamData(hBuffer, pData, 1024, STREAM_CONT) < 0)
     {
          printf("Error in dx_PutStreamData \n");
          exit(2);
     }
     if ((vDev = dx_open("dxxxB1C1", 0)) < 0)
     {
         printf("Error opening voice device\n");
          exit(3);
     }
     iott.io_type = IO_STREAM|IO_EOT; 
    iott.io_bufp = 0;
     iott.io_offset = 0; 
iott.io length = -1; /* play until STREAM EOD */
 iott.io_fhandle = hBuffer;
     if (dx_playiottdata(vDev, &iott, NULL, EV_SYNC) < 0)
     {
         printf("Error in dx_play() %d\n", ATDV_LASTERR(vDev));
     }
     if (dx_close(vDev) < 0)
     {
          printf("Error closing voice device\n");
     }
     if (dx_CloseStreamBuffer(hBuffer) < 0)
    {
        printf("Error closing stream buffer \n");
     }
}
```
- **• [dx\\_OpenStreamBuffer\( \)](#page-294-0)**
- **• [dx\\_GetStreamInfo\( \)](#page-246-0)**

# **dx\_clrcap( )**

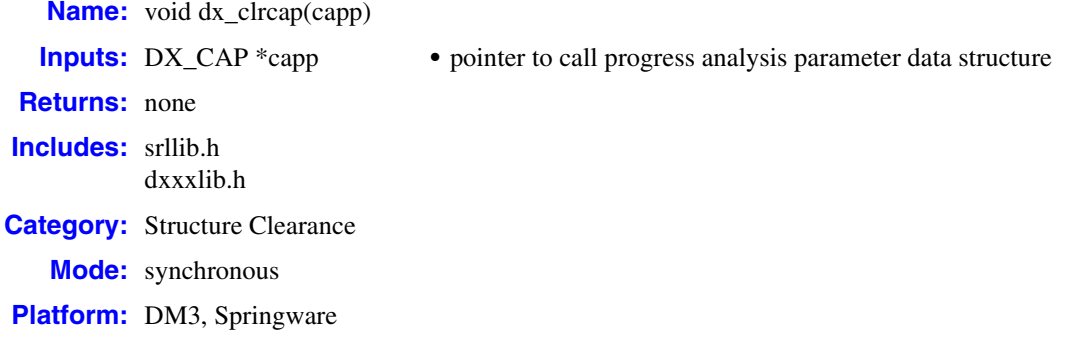

#### ! **Description**

The **dx\_clrcap**() function clears all fields in a  $DX\_CAP$  structure by setting them to zero. **dx\_clrcap( )** is a VOID function that returns no value. It is provided as a convenient way of clearing a DX\_CAP structure.

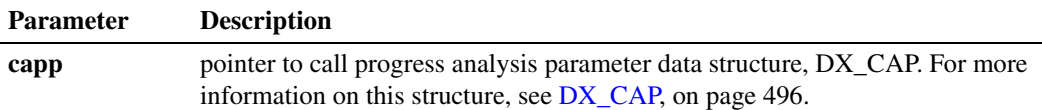

#### ! **Cautions**

Clear the [DX\\_CAP](#page-495-0) structure using **dx\_clrcap( )** before the structure is used as an argument in a **[dx\\_dial\( \)](#page-187-0)** function call. This will prevent parameters from being set unintentionally.

#### ! **Errors**

None.

#### ! **Example**

```
#include <srllib.h>
#include <dxxxlib.h>
#include <windows.h>
main()
{
   DX CAP cap;
    int chdev;
    /* open the channel using dx_open */
   \begin{array}{lcl} \texttt{if} & \texttt{((chdev = dx\_open("dxxxB1C1", NULL)) & \texttt{== -1)} \end{array} \end{array} /* process error */
    }
 .
 .
    /* set call progress analysis parameters before doing call progress analysis */
    dx_clrcap(&cap);
```
### **intal**

```
cap.ca_nbrdna = 5; /* 5 rings before no answer */
 .
 .
   /* continue with call progress analysis */
 .
 .
}
```
- **• [dx\\_dial\( \)](#page-187-0)**
- **•** [DX\\_CAP](#page-495-0) data structure
- **•** call progress analysis topic in the *Voice API Programming Guide*

### **dx\_clrdigbuf( )**

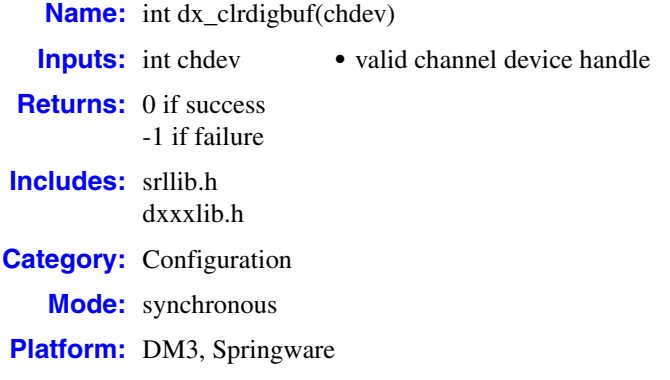

#### ! **Description**

The **dx\_clrdigbuf( )** function clears all digits in the firmware digit buffer of the channel specified by **chdev**.

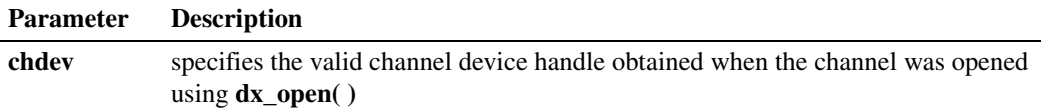

#### ! **Cautions**

The function will fail and return -1 if the channel device handle is invalid or the channel is busy.

#### ! **Errors**

If the function returns -1, use the Standard Runtime Library (SRL) Standard Attribute function **ATDV\_LASTERR( )** to obtain the error code or use **ATDV\_ERRMSGP( )** to obtain a descriptive error message. One of the following error codes may be returned:

#### EDX\_BADPARM

Invalid parameter

#### EDX\_SYSTEM

Error from operating system; use **dx\_fileerrno( )** to obtain error value

#### ! **Example**

See the Example code in the function descriptions for **[dx\\_getdig\( \)](#page-225-0)**, **[dx\\_play\( \)](#page-298-0)**, and **[dx\\_rec\( \)](#page-335-0)** for more examples of how to use **dx\_clrdigbuf( )**.

```
#include <srllib.h>
#include <dxxxlib.h>
#include <windows.h>
```

```
main()
{
   int chdev; /* channel descriptor */
   .
 .
 .
   /* Open Channel */
  if ((chdev = dx_open("dxxxB1C1", NULL)) == -1) {
    /* process error */
   }
   /* Clear digit buffer */
   if (dx_clrdigbuf(chdev) == -1) {
 /* process error*/
 }
 .
 .
}
```
#### ! **See Also**

None.

### **dx\_clrsvcond( )**

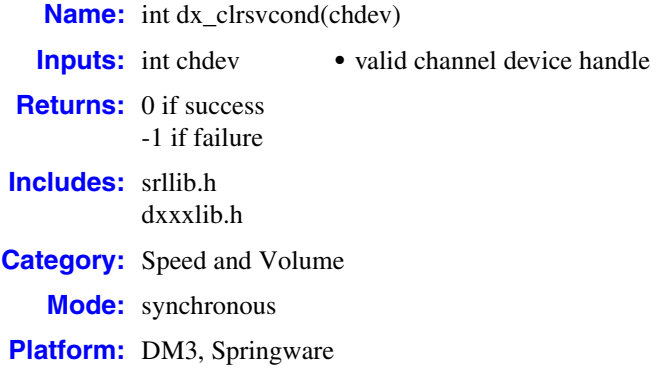

#### ! **Description**

The **dx** clrsvcond() function clears all speed or volume adjustment conditions that have been previously set using **[dx\\_setsvcond\( \)](#page-400-0)** or the convenience functions **[dx\\_addspddig\( \)](#page-119-0)** and **[dx\\_addvoldig\( \)](#page-128-0)**.

Before resetting an adjustment condition, you must first clear all current conditions by using this function, and then reset conditions using **dx\_setsvcond( )**, **dx\_addspddig( )**, or **dx\_addvoldig( )**.

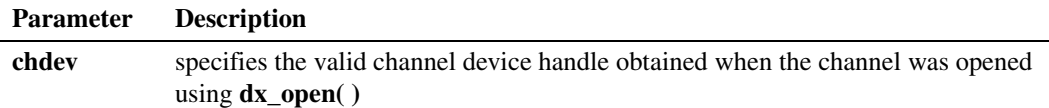

#### ! **Cautions**

None.

#### ! **Errors**

If the function returns -1, use the Standard Runtime Library (SRL) Standard Attribute function **ATDV\_LASTERR( )** to obtain the error code or use **ATDV\_ERRMSGP( )** to obtain a descriptive error message. One of the following error codes may be returned:

EDX\_BADPARM Invalid parameter

- EDX\_BADPROD Function not supported on this board
- EDX\_SYSTEM

Error from operating system; use **dx\_fileerrno( )** to obtain error value

### $In<sub>i</sub>$

#### ! **Example**

```
#include <stdio.h>
#include <srllib.h>
#include <dxxxlib.h>
#include <windows.h>
main()
{
    int dxxxdev;
    /*
    * Open the Voice Channel Device and Enable a Handler
     */
   if ( \left( dxxxdev = dx_open( "dxxxB1C1", 0) ) == -1 ) {
      perror( "dxxxB1C1" );
       exit( 1 );
    }
    /*
    * Clear all Speed and Volume Conditions
    */
   if ( dx clrsvcond( dxxxdev ) == -1 ) {
       printf( "Unable to Clear the Speed/Volume" );
      printf( " Conditions\n" );
      printf( "Lasterror = %d Err Msg = %s\n",
         ATDV_LASTERR( dxxxdev ), ATDV_ERRMSGP( dxxxdev ) );
      dx close( dxxxdev );
       exit( 1 );
    }
    /*
     * Continue Processing
    \star\star .
    \star */
    /*
     * Close the opened Voice Channel Device
     */
   if ( dx_close( dxxxdev ) != 0 ) {
       perror( "close" );
    }
   \hspace{0.1mm}/^* Terminate the Program \hspace{0.1mm}^*/ exit( 0 );
}
```
- **• [dx\\_setsvcond\( \)](#page-400-0)**
- **• [dx\\_addspddig\( \)](#page-119-0)**
- **• [dx\\_addvoldig\( \)](#page-128-0)**
- **•** speed and volume modification tables in *Voice API Programming Guide*
- **•** [DX\\_SVCB](#page-513-0) data structure

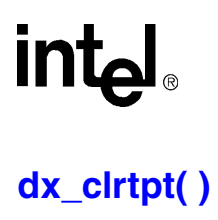

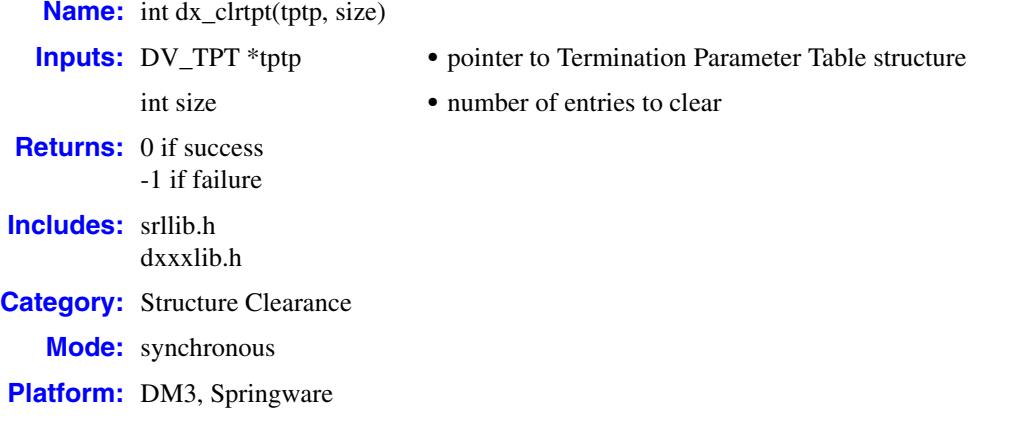

#### ! **Description**

The **dx\_clrtpt( )** function clears all fields except tp\_type and tp\_nextp in the specified number of DV TPT structures. This function is provided as a convenient way of clearing a DV TPT structure, before reinitializing it for a new set of termination conditions.

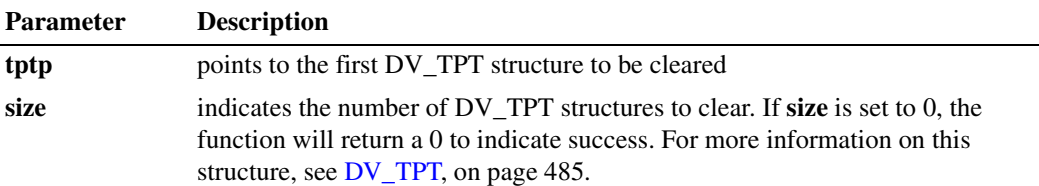

- *Notes: 1.* The DV\_TPT is defined in *srllib.h* rather than *dxxxlib.h* since it can be used by other non-voice devices.
	- *2.* Before calling **dx\_clrtpt( )**, you must set the tp\_type field of [DV\\_TPT](#page-484-0) as follows:

IO\_CONT if the next DV\_TPT is contiguous

IO\_LINK if the next DV\_TPT is linked

IO\_EOT for the last DV\_TPT

#### ! **Cautions**

If tp\_type in the [DV\\_TPT](#page-484-0) structure is set to IO\_LINK, you must set tp\_nextp to point to the next DV\_TPT in the chain. The last DV\_TPT in the chain must have its tp\_type field set to IO\_EOT. By setting the tp\_type and tp\_nextp fields appropriately, **dx\_clrtpt( )** can be used to clear a combination of contiguous and linked DV\_TPT structures.

To reinitialize DV\_TPT structures with a new set of conditions, call **dx\_clrtpt( )** only after the links have been set up properly, as illustrated in the Example.

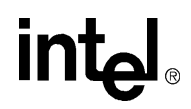

#### ! **Errors**

The function will fail and return -1 if IO\_EOT is encountered in the tp\_type field before the number of [DV\\_TPT](#page-484-0) structures specified in **size** have been cleared.

```
! Example
```

```
#include <srllib.h>
#include <dxxxlib.h>
#include <windows.h>
main()
{
   DV_TPT tpt1[2];
  DV TPT tpt2[2];
    /* Set up the links in the DV_TPTs */
   tpt1[0].tp_type = IO_CONT;
    tpt1[1].tp_type = IO_LINK;
   \texttt{tpt1[1].tp\_nextp = \& tpt2[0];} tpt2[0].tp_type = IO_CONT;
    tpt2[1].tp_type = IO_EOT;
    /* set up the other DV_TPT fields as required for termination */
 .
 .
    /* play a voice file, get digits, etc. */
 .
 .
   \prime\star clear out the <code>DV_TPT</code> structures if required \star/dx clrtpt(xtpt1[0],4);
    /* now set up the DV_TPT structures for the next play */
 .
 .
}
```
#### ! **See Also**

**•** [DV\\_TPT](#page-484-0) data structure

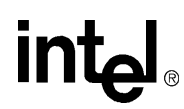

### **dx\_createtone( )**

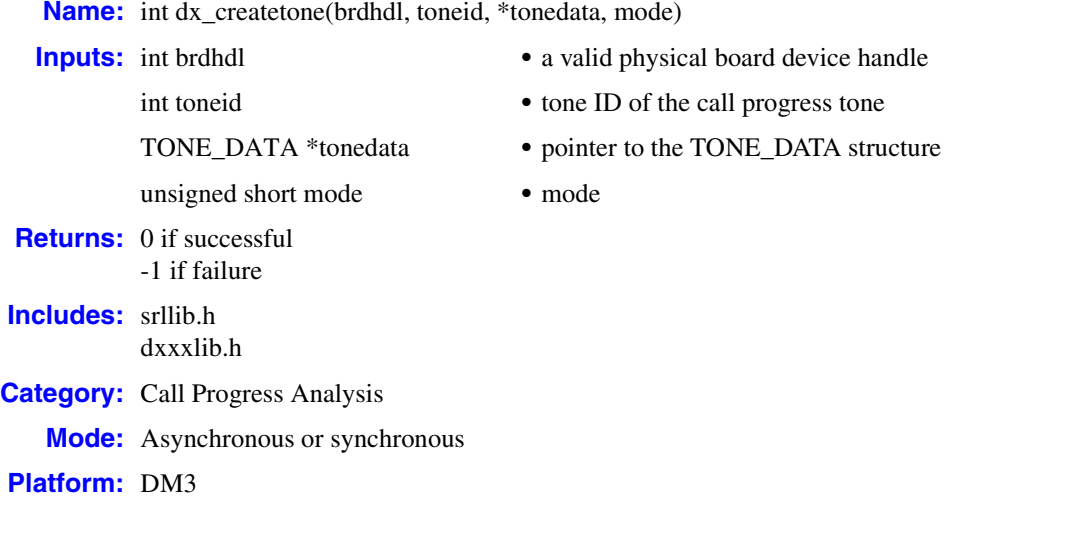

#### ! **Description**

The **dx\_createtone( )** function creates a new tone definition for a specific call progress tone. On successful completion of the function, the [TONE\\_DATA](#page-532-0) structure is used to create a tone definition for the specified call progress tone.

Prior to creating a new tone definition with **dx\_createtone( )**, use **dx\_querytone( )** to get tone information for that tone, then use **dx\_deletetone( )** to delete that tone.

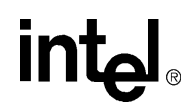

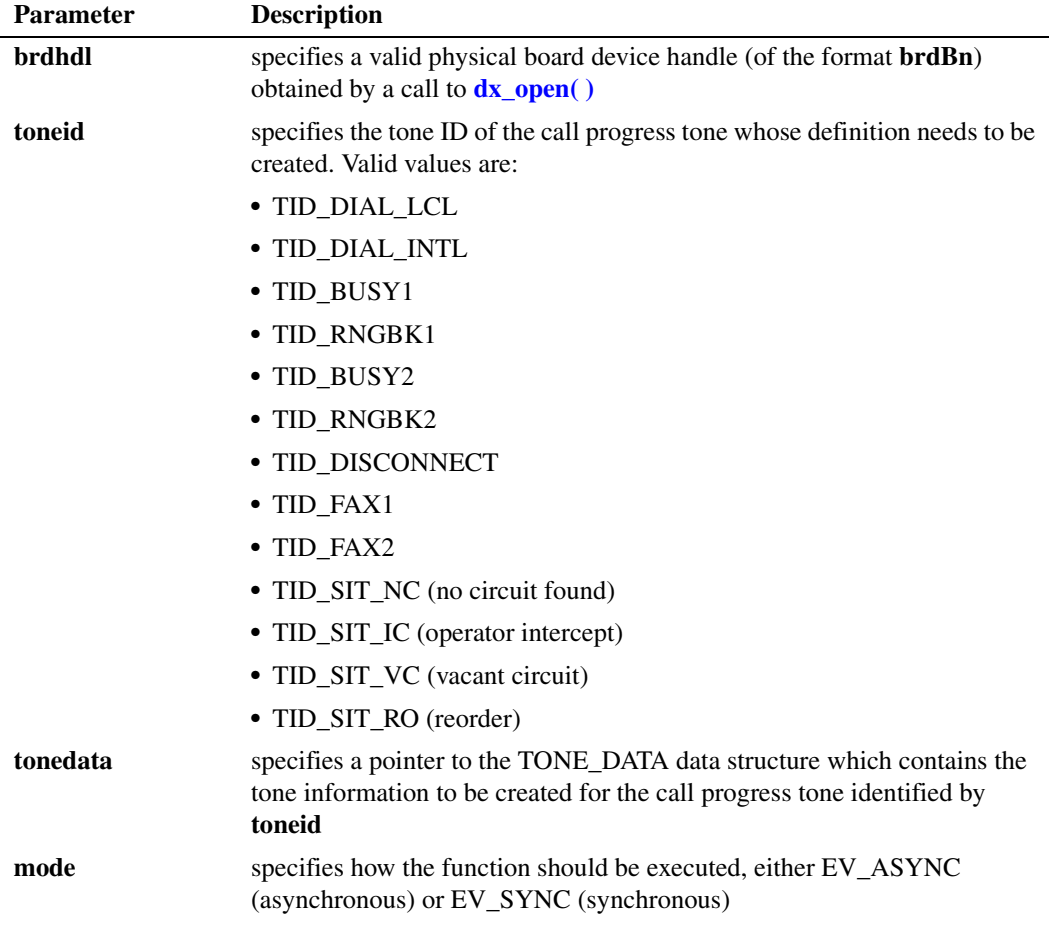

When running asynchronously, the function returns 0 to indicate that it initiated successfully and generates the TDX\_CREATETONE event to indicate completion or the TDX\_CREATETONE\_FAIL event to indicate failure.

By default, this function runs synchronously and returns 0 to indicate completion.

#### ! **Cautions**

- **•** Only the default call progress tones as listed in the **toneid** parameter description are supported for this function.
- **•** If you call **dx\_createtone( )** prior to calling **dx\_deletetone( )**, then **dx\_createtone( )** will fail with an error EDX\_TNQUERYDELETE.
- **•** To modify a default tone definition, use the three functions **dx\_querytone( )**, **dx** deletetone( ), and **dx** createtone( ) in this order, for one tone at a time.
- **•** When **dx\_createtone( )** is issued on a physical board device in asynchronous mode, and the function is immediately followed by another similar call prior to completion of the previous call on the same device, the subsequent call will fail with device busy.
### ! **Errors**

If the function returns -1, use the Standard Runtime Library (SRL) Standard Attribute function **ATDV\_LASTERR( )** to obtain the error code or use **ATDV\_ERRMSGP( )** to obtain a descriptive error message. One of the following error codes may be returned:

EDX\_BADPARM invalid parameter

- EDX\_SYSTEM error from operating system
- EDX\_TNPARM invalid tone template parameter

EDX\_TNQUERYDELETE tone not queried or deleted prior to create

### ! **Example**

```
#include "srllib.h"
#include "dxxxlib.h"
main()
{
     int brdhdl; /* board handle */
 .
 .
     .
     /* Open board */
    if (brdhdl = dx\_open("brdBl", 0)) == -1) printf("Cannot open board\n");
         /* Perform system error processing */
        exit(1);
     }
    \prime\star Get the Tone Information for the TID_BUSY1 tone*/
     int result;
   TONE DATA tonedata;
    if ((result = dx_querytone(brdhdl, TID_BUSY1, &tonedata, EV_ASYNC)) == -1) {
        printf("Cannot obtain tone information for TID BUSY1 \langle n^{\overline{n}} \rangle;
         /* Perform system error processing */
        exit(1); }
     /* Delete the current TID_BUSY1 call progress tone before creating a new definition*/
    if ((result = dx<sup>deletetone(brdhdl, TID_BUSY1, EV_ASYNC)) == -1)</sub> {</sup>
        printf("Cannot delete the TID_BUSY1 tone\n");
         /* Perform system error processing */
         exit(1);
}
     /* Change call progress default Busy tone */ 
    tonedata.numofseg = 1; /* Single segment tone */toneinfo.toneseg[0].tn1_min = 0; /* Min. Frequency for Tone 1 (in Hz) */
toneinfo.toneseg[0].tn1 max = 450; /* Max. Frequency for Tone 1 (in Hz) */
toneinfo.toneseg[0].tn2 min = 0; / /* Min. Frequency for Tone 2 (in Hz) */
toneinfo.toneseg[0].tn2 max = 150; /* Max. Frequency for Tone 2 (in Hz) */
    toneinfo.toneseg[0].tnon_min = 400; \qquad /* Debounce Min. ON Time */
    toneinfo.toneseg[0].tnon_max = 550; /* Debounce Max. ON Time */
```
*Voice API for Windows Operating Systems Library Reference — November 2003* 181

## **intel**

```
toneinfo.toneseg[0].tnoff min = 400; /* Debounce Min. OFF Time */
    toneinfo.toneseg[0].tnoff_max = 550; /* Debounce Max. OFF Time */
        tonedata.toneseg[0].tn_rep_cnt = 4;
       if ((result = dx<sub>c</sub>reatetone(brdhdl, TID_BUSY1, &tonedata, EV_SYNC)) == -1) {
          printf("create tone for TID_BUSY1 failed\n");
            /* Perform system error processing */
           exit(1);}
! See Also
```
- **• [dx\\_deletetone\( \)](#page-182-0)**
- **• [dx\\_querytone\( \)](#page-332-0)**

# intel

### <span id="page-182-0"></span>**dx\_deletetone( )**

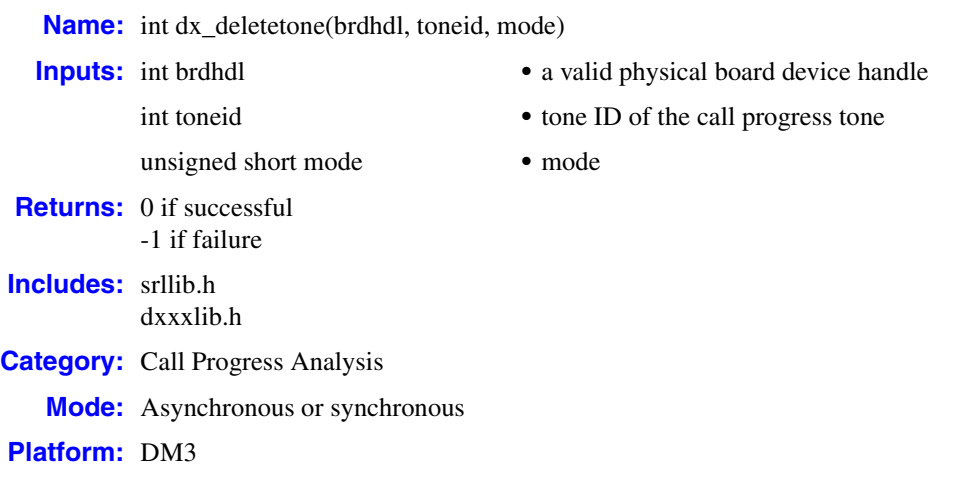

### ! **Description**

The **dx\_deletetone( )** function deletes the specified call progress tone.

Prior to creating a new tone definition with **dx\_createtone( )**, use **dx\_querytone( )** to get tone information for that tone, then use **dx\_deletetone( )** to delete that tone.

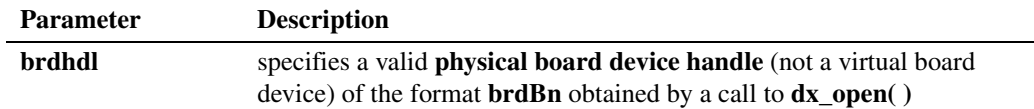

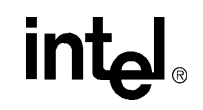

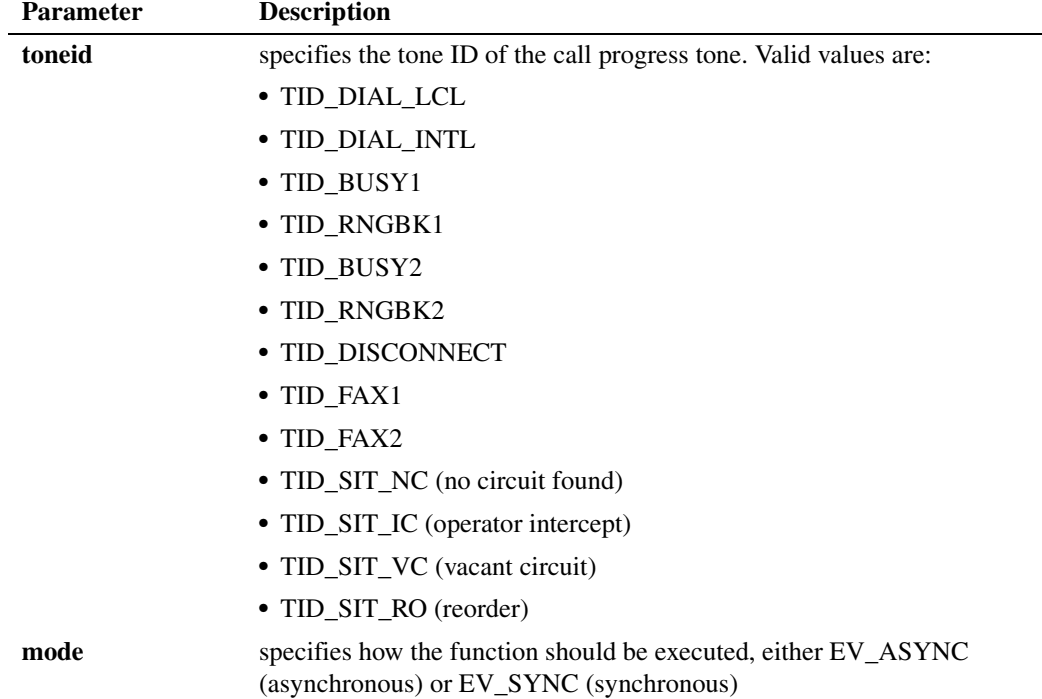

When running asynchronously, the function returns 0 to indicate that it initiated successfully and generates the TDX\_DELETETONE event to indicate completion or the TDX\_DELETETONE\_FAIL event to indicate failure. The [TONE\\_DATA](#page-532-0) structure should remain in scope until the application receives these events.

By default, this function runs synchronously and returns 0 to indicate completion.

### ! **Cautions**

- **•** Only the default call progress tones as listed in the **toneid** parameter description are supported for this function.
- **•** When **dx\_deletetone( )** is issued on a physical board device in asynchronous mode, and the function is immediately followed by another similar call prior to completion of the previous call on the same device, the subsequent call will fail with device busy.

### ! **Errors**

If this function returns -1 to indicate failure, use **ATDV\_LASTERR( )** and **ATDV\_ERRMSGP( )** to retrieve one of the following error reasons:

EDX\_BADPARM invalid parameter

EDX\_SYSTEM error from operating system EDX\_TONEID

bad tone template ID

184 *Voice API for Windows Operating Systems Library Reference — November 2003*

# <u>int</u>

### ! **Example**

```
#include "srllib.h"
#include "dxxxlib.h"
main()
{
     int brdhdl; /* board handle */
 .
 .
 .
    \prime\star Open board \star/if ((brdhdl = dx\_open("brdB1", 0)) == -1)
     {
         printf("Cannot open board\n");
         /* Perform system error processing */
         exit(1);
     }
     /* Delete the current TID_BUSY1 call progress tone*/
    int result;
    if ((result = dx_deletetone(brdhdl, TID_BUSY1, &tonedata, EV_SYNC)) == -1) 
     {
        printf("Cannot delete the TID_BUSY1 tone \n");
         /* Perform system error processing */
         exit(1);
     }
}
```
### ! **See Also**

- **• [dx\\_createtone\( \)](#page-178-0)**
- **• [dx\\_querytone\( \)](#page-332-0)**

## **intal**

### **dx\_deltones( )**

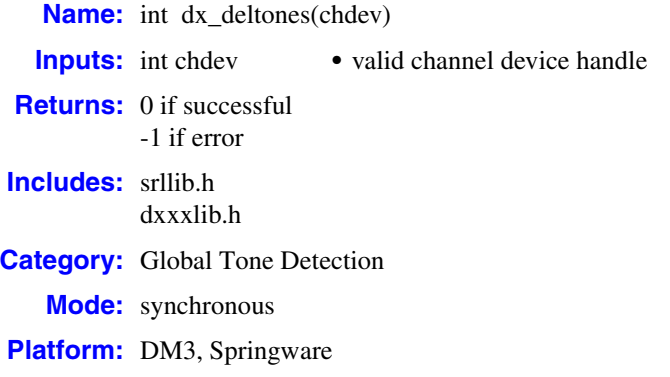

### ! **Description**

The **dx\_deltones( )** function deletes all user-defined tones previously added to a channel with **[dx\\_addtone\( \)](#page-123-0)**. If no user-defined tones were previously enabled for this channel, this function has no effect.

*Note:* Calling this function deletes ALL user-defined tones set by **[dx\\_blddt\( \)](#page-135-0)**, **[dx\\_bldst\( \)](#page-141-0)**, **[dx\\_bldstcad\( \)](#page-144-0)**, or **[dx\\_blddtcad\( \)](#page-138-0)**.

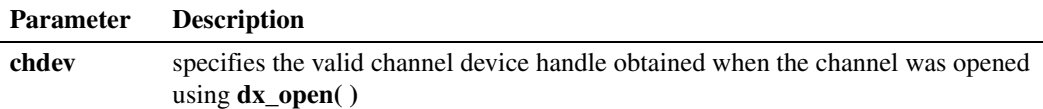

### ! **Cautions**

When using this function in a multi-threaded application, use critical sections or a semaphore around the function call to ensure a thread-safe application. Failure to do so will result in "Bad Tone Template ID" errors.

### ! **Errors**

If the function returns -1, use the Standard Runtime Library (SRL) Standard Attribute function **ATDV\_LASTERR( )** to obtain the error code or use **ATDV\_ERRMSGP( )** to obtain a descriptive error message. One of the following error codes may be returned:

EDX\_BADPARM Invalid parameter

EDX\_BADPROD

Function not supported on this board

### EDX\_SYSTEM

Error from operating system; use **dx\_fileerrno( )** to obtain error value

# <u>in</u>

### ! **Example**

```
#include <stdio.h>
#include <srllib.h>
#include <dxxxlib.h>
#include <windows.h>
main()
{
    int dxxxdev;
    /*
    * Open the Voice Channel Device and Enable a Handler
    */
   if ( \text{d}xxxdev = dx\_open ( "\text{d}xxxB1C1", 0 ) ) == -1 ) {
     perror( "dxxxB1C1" );
       exit( 1 );
    }
    /*
    * Delete all Tone Templates
    */
    if ( dx_deltones( dxxxdev ) == -1 ) {
       printf( "Unable to Delete all the Tone Templates\n" );
      printf( "Lasterror = %d Err Msg = %s\n",
          ATDV_LASTERR( dxxxdev ), ATDV_ERRMSGP( dxxxdev ) );
       dx_close( dxxxdev );
      ext(1); }
    /*
     * Continue Processing
    \star\star .
    \star .
     */
    /*
     * Close the opened Voice Channel Device
     */
   if ( dx_{\text{close}} ( dx_{\text{xx}} dev ) != 0 ) {
      perror( "close" );
    }
    /* Terminate the Program */
    exit( 0 );
}
```
### ! **See Also**

Adding and Enabling User-defined Tones:

- **• [dx\\_addtone\( \)](#page-123-0)**
- **• [dx\\_enbtone\( \)](#page-199-0)**

Building Tones:

- **• [dx\\_blddt\( \)](#page-135-0)**
- **• [dx\\_bldst\( \)](#page-141-0)**
- **• [dx\\_bldstcad\( \)](#page-144-0)**
- **• [dx\\_blddtcad\( \)](#page-138-0)**

**intel** 

### <span id="page-187-0"></span>**dx\_dial( )**

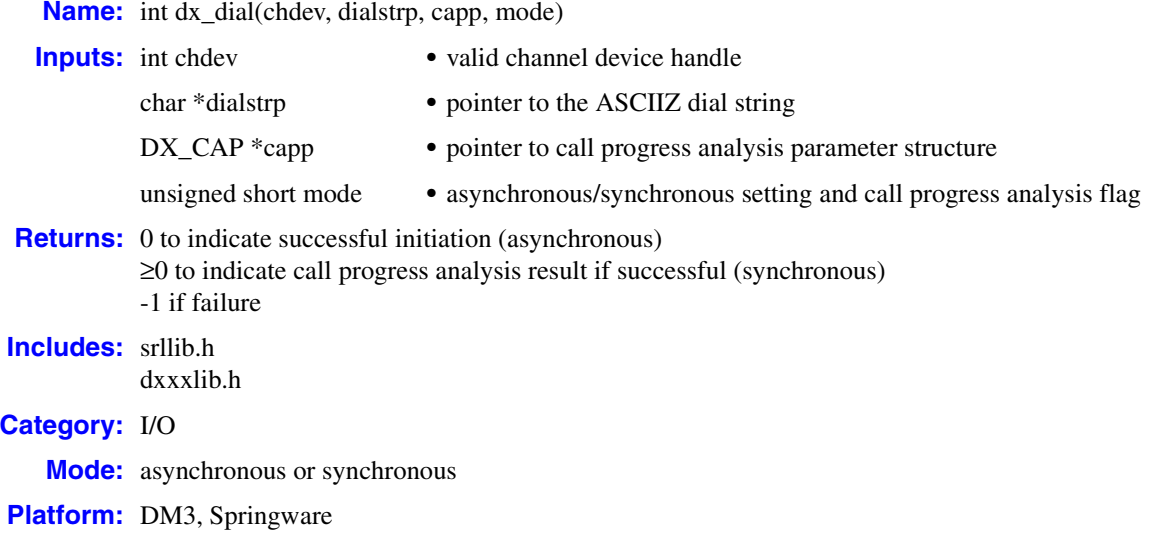

### ! **Description**

The **dx\_dial( )** function dials an ASCIIZ string on an open, idle channel and optionally enables call progress analysis to provide information about the call. For detailed information on call progress analysis, see the *Voice API Programming Guide*. For DM3 boards, see also the *Global Call API Programming Guide* for information on call progress analysis.

To determine the state of the channel during a dial and/or call progress analysis, use **[ATDX\\_STATE\( \)](#page-108-0)**.

#### *Notes: 1.* **dx\_dial( )** doesn't affect the hook state.

*2.* **dx\_dial( )** doesn't wait for dial tone before dialing.

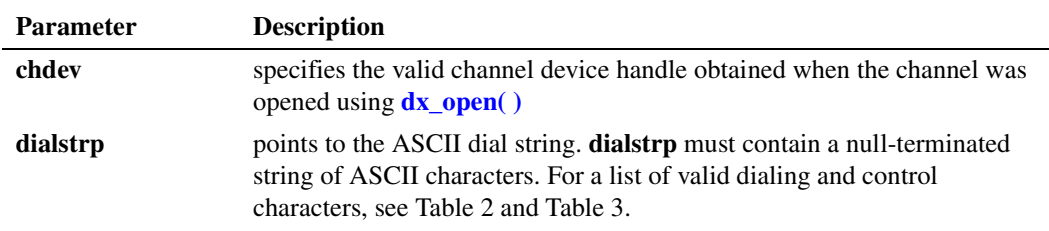

# int<sub>el</sub>

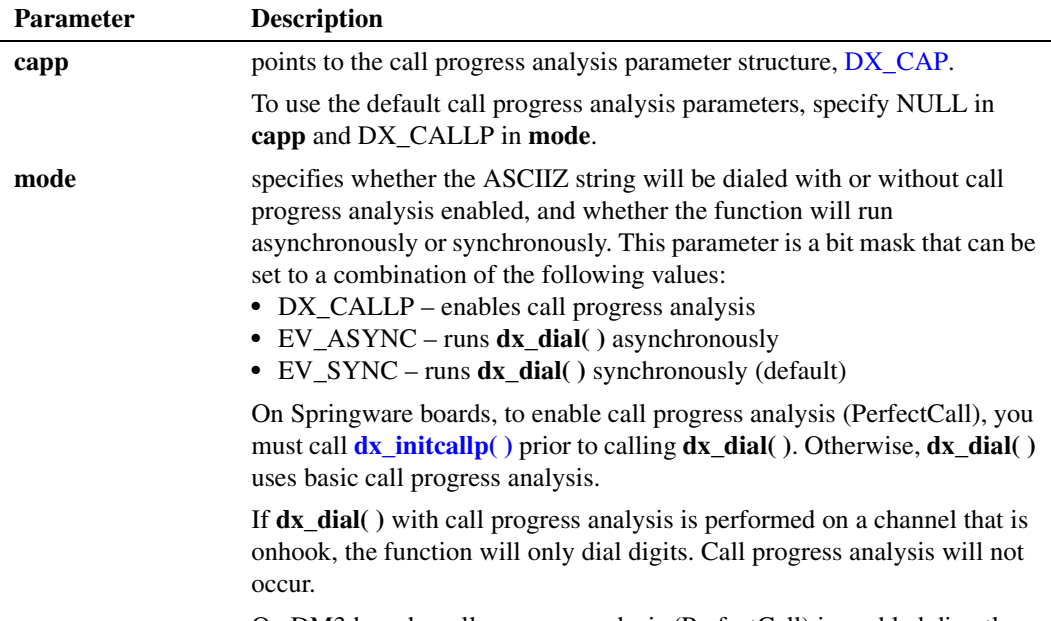

On DM3 boards, call progress analysis (PerfectCall) is enabled directly through **dx\_dial( )**. The **dx\_initcallp( )** function is not supported.

### **Valid Dial String Characters**

On DM3 boards, the following is a list of valid dialing and control characters.

### <span id="page-188-0"></span>**Table 2. Valid Dial String Characters (DM3)**

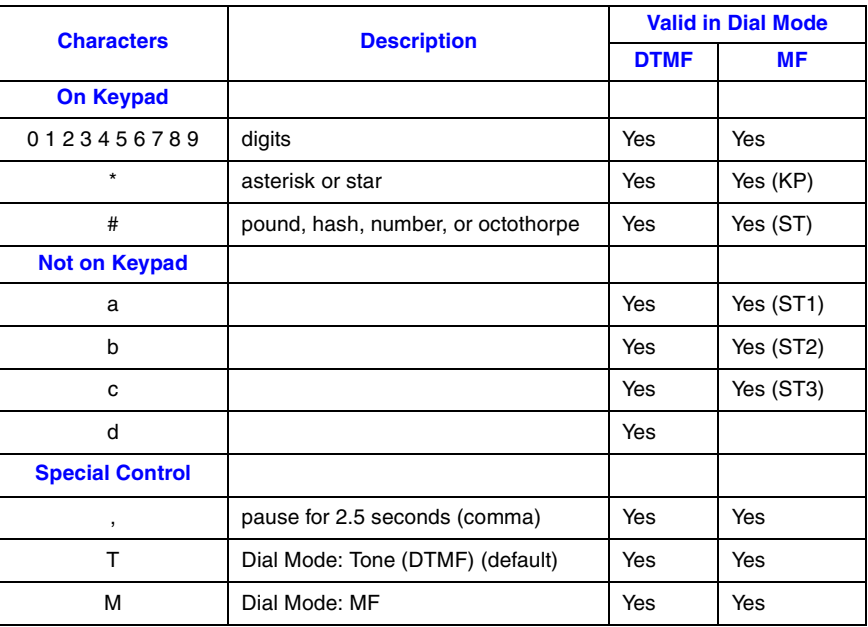

When using  $dx\_dial()$  on DM3 boards, be aware of the following considerations:

*Voice API for Windows Operating Systems Library Reference — November 2003* 189

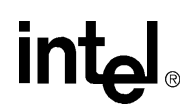

- **•** Dial string characters are case-sensitive.
- The default dialing mode is "T" (DTMF tone dialing).
- **•** When you change the dialing mode by specifying the M or T control characters, it becomes the new default and that dialing mode remains in effect for all dialing until a new dialing mode is specified or the system is restarted. For this reason, we recommend that you always put "T"in the dialing string for DTMF tone dialing after using the M (MF) dial mode. The **dx\_close( )** and **dx\_open( )** do not reset the default dialing mode to DTMF tone dialing.
- **•** The **dx\_dial( )** function does not support dial tone detection.
- **•** Dialing parameter default values can be set or retrieved using **[dx\\_getparm\( \)](#page-241-0)** and **[dx\\_setparm\( \)](#page-387-0)**; see board and channel parameter defines in these function descriptions.
- Invalid characters that are part of a dial string are ignored and an error will not be generated. For instance, a dial string of "(123) 456-7890" is equivalent to "1234567890".

On Springware boards, the following is a list of valid dialing and control characters.

### <span id="page-189-0"></span>**Table 3. Valid Dial String Characters (Springware)**

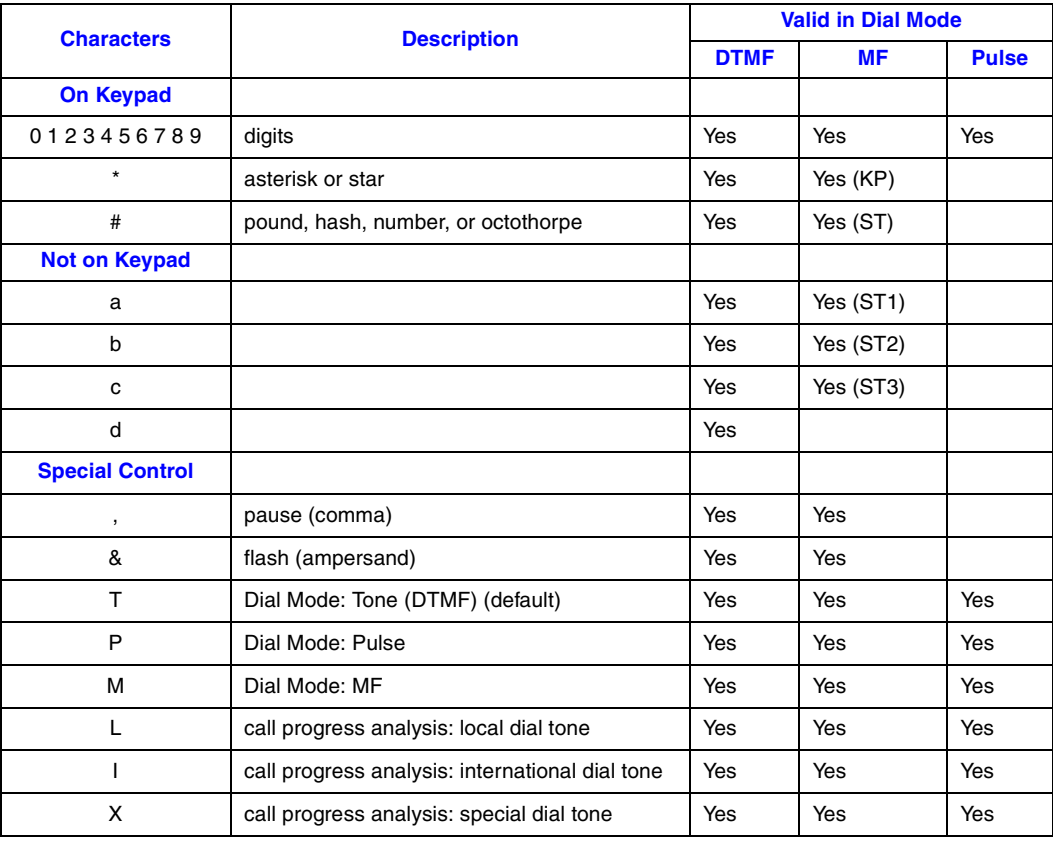

When using  $dx\_dial()$  on Springware boards, be aware of the following considerations:

- **•** Dial string characters are case-sensitive.
- The default dialing mode is "T" (DTMF tone dialing).

- **•** When you change the dialing mode by specifying the P, M, or T control characters, it becomes the new default and that dialing mode remains in effect for all dialing until a new dialing mode is specified or the system is restarted. For this reason, we recommend that you always put "T"in the dialing string for DTMF tone dialing after using the P (pulse) or M (MF) dial modes. The **dx\_close( )** and **dx\_open( )** do not reset the default dialing mode to DTMF tone dialing.
- **•** Intel® TDM bus boards do not support pulse digit dialing using **dx\_dial( )**.
- **•** The L, I, and X control characters function only when dialing with PerfectCall call progress analysis.
- **•** MF dialing is only available on systems with MF capability.
- The pause character "," and the flash character "&" are not available in MF dialing mode. To send these characters with a string of MF digits, switch to DTMF or pulse mode before sending "," or "&", and then switch back to MF mode by sending an "M". For example: M\*1234T,M5678a
- **•** Dialing parameter default values can be set or retrieved using **[dx\\_getparm\( \)](#page-241-0)** and **[dx\\_setparm\( \)](#page-387-0)**; see the board and channel parameter defines in these function descriptions.
- Invalid characters that are part of a dial string are ignored and an error will not be generated. For instance, a dial string of "(123) 456-7890" is equivalent to "1234567890".

### **Asynchronous Operation**

Set the **mode** field to EV\_ASYNC, using a bitwise OR. When running asynchronously, the function will return 0 to indicate it has initiated successfully, and will generate one of the following termination events to indicate completion:

### TDX\_CALLP

termination of dialing (with call progress analysis)

### TDX\_DIAL

termination of dialing (without call progress analysis)

Use SRL Event Management functions to handle the termination event.

If asynchronous **dx\_dial( )** terminates with a TDX\_DIAL event, use **[ATDX\\_TERMMSK\( \)](#page-110-0)** to determine the reason for termination. If **dx\_dial( )** terminates with a TDX\_CALLP event, use **ATDX** CPTERM( ) to determine the reason for termination.

### **Synchronous Operation**

By default, this function runs synchronously, and will return a 0 to indicate that it has completed successfully.

When synchronous dialing terminates, the function will return the call progress result (if call progress analysis is enabled) or 0 to indicate success (if call progress analysis isn't enabled).

### **Call Progress Analysis**

Call progress analysis provides information about the call. If it is enabled using the **mode** parameter, it runs on the call after dialing completes. The function can be set to run using default

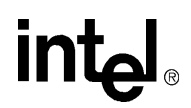

call progress analysis parameters, or by using the call progress analysis parameter structure [\(DX\\_CAP](#page-495-0)).

Call progress analysis results can be retrieved using **[ATDX\\_CPTERM\( \)](#page-69-0)**. If **dx\_dial( )** is running synchronously, the call progress analysis results will also be returned by the **dx\_dial( )** function.

Possible call progress analysis termination reasons are:

CR\_BUSY line was busy

- CR\_CEPT operator intercept
- CR\_CNCT call connected
- CR\_ERROR call progress analysis error
- CR\_FAXTONE fax machine or modem
- CR\_NOANS no answer
- CR\_NODIALTONE no dial tone

CR\_NORB no ringback

CR\_STOPD call progress analysis stopped due to **[dx\\_stopch\( \)](#page-416-0)**

On DM3 boards, if call progress analysis is enabled, additional information about the call can be obtained using the following extended attribute functions:

**[ATDX\\_CONNTYPE\( \)](#page-63-0)** Returns the connection type for a completed call

**[ATDX\\_CPERROR\( \)](#page-66-0)** Returns call progress analysis error

### **[ATDX\\_CPTERM\( \)](#page-69-0)**

Returns last call progress analysis termination

*Note:* On DM3 boards, the extended attribute functions that provide call progress analysis information do not return information related to functionality that is not supported; for example, **ATDX\_CONNTYPE( )** connection type CON\_LPC and **ATDX\_CPTERM( )** termination reason CR\_NODIALTONE.

On Springware boards, if call progress analysis is enabled, additional information about the call can be obtained using the following extended attribute functions:

#### **[ATDX\\_ANSRSIZ\( \)](#page-51-0)**

Returns duration of answer

**[ATDX\\_CONNTYPE\( \)](#page-63-0)** Returns the connection type for a completed call

**[ATDX\\_CPERROR\( \)](#page-66-0)** Returns call progress analysis error

**[ATDX\\_CPTERM\( \)](#page-69-0)** Returns last call progress analysis termination

**[ATDX\\_CRTNID\( \)](#page-72-0)** Returns tone identifier

**[ATDX\\_DTNFAIL\( \)](#page-77-0)** Returns dial tone fail character

**[ATDX\\_FRQDUR\( \)](#page-80-0)** Returns duration of first frequency detected

**[ATDX\\_FRQDUR2\( \)](#page-82-0)** Returns duration of second frequency detected

**[ATDX\\_FRQDUR3\( \)](#page-84-0)** Returns duration of third frequency detected

**[ATDX\\_FRQHZ\( \)](#page-86-0)** Returns frequency of first detected tone in Hz

**[ATDX\\_FRQHZ2\( \)](#page-88-0)** Returns frequency of second detected tone in Hz

**[ATDX\\_FRQHZ3\( \)](#page-90-0)** Returns frequency of third detected tone in Hz

**[ATDX\\_FRQOUT\( \)](#page-92-0)** Returns percent of frequency out of bounds

**[ATDX\\_LONGLOW\( \)](#page-100-0)** Returns duration of longer silence

**[ATDX\\_SHORTLOW\( \)](#page-104-0)** Returns duration of shorter silence

**[ATDX\\_SIZEHI\( \)](#page-106-0)** Returns duration of non-silence

### ! **Cautions**

- **•** If you attempt to dial a channel in MF mode and do not have MF capabilities on that channel, DTMF tone dialing is used.
- Issuing a **dx\_stopch**() on a channel that is dialing with call progress analysis disabled has no effect on the dial, and will return 0. The digits specified in the **dialstrp** parameter will still be dialed.
- **•** Issuing a **[dx\\_stopch\( \)](#page-416-0)** on a channel that is dialing with call progress analysis enabled will cause the dialing to complete, but call progress analysis will not be executed. The digits specified in the **dialstrp** parameter will be dialed. Any call progress analysis information collected prior to the stop will be returned by extended attribute functions.
- **•** Issue this function when the channel is idle.

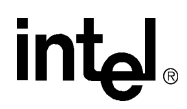

**•** Clear the [DX\\_CAP](#page-495-0) structure using **dx\_clrcap( )** before the structure is used as an argument in a **[dx\\_dial\( \)](#page-187-0)** function call. This will prevent parameters from being set unintentionally.

#### ! **Errors**

If the function returns -1, use the Standard Runtime Library (SRL) Standard Attribute function **ATDV\_LASTERR( )** to obtain the error code or use **ATDV\_ERRMSGP( )** to obtain a descriptive error message. One of the following error codes may be returned:

EDX\_BADPARM Invalid parameter

EDX\_BUSY Channel is busy

```
EDX_SYSTEM
    Error from operating system; use dx_fileerrno( ) to obtain error value
```
#### ! **Example**

This example demonstrates how to use **dx\_dial( )** and call progress analysis (synchronous mode) on Springware boards. On DM3 boards, **dx\_dial( )** supports call progress analysis directly; you do not use **dx\_initcallp( )** to initialize call progress analysis.

```
#include <stdio.h>
#include <srllib.h>
#include <dxxxlib.h>
#include <windows.h>
main()
{
   DX_CAP cap_s;
   int ddd, car;
   char *chnam, *dialstrg;
  chnam = "dxxxxB1C1";
   dialstrg = "L1234";
    /*
     * Open channel
    */
   if (ddd = dx\_open( chan, NULL) ) == -1 ) /* handle error */
    }
    /*
    * Delete any previous tones
    */
   if ( dx_deltones(ddd) < 0 ) {
       /* handle error */
    }
    /*
    * Change call progress analysis default local dial tone
    */
    if (dx_chgfreq( TID_DIAL_LCL, 425, 150, 0, 0 ) < 0) {
       /* handle error */
    }
```

```
 /*
  * Change call progress analysis default busy cadence
 */
 if (dx_chgdur( TID_BUSY1, 550, 400, 550, 400 ) < 0) {
   /* handle error */
 }
if (dx_cchgreent ( TID_BUSY1, 4 ) < 0) {
   /* handle error */ }
 /*
 * Now enable call progress analysis with above changed settings. 
  */
 if (dx_initcallp( ddd )) {
   /\star handle error \star/ }
 /*
 * Set off Hook
 */
if ((dx_sethook(ddd, DX_OFFHOOK, EV_SYNC)) == -1) /* handle error */
 }
 /*
 * Dial
 */
if ((car = dx data) (ddd, dialstrg, (DX CAP *) & cap s, DX CALLP|EV SYNC)) ==-1) {
    /* handle error */
 }
 switch( car ) {
 case CR_NODIALTONE:
  printf(" Unable to get dial tone\n");
   break;
 case CR_BUSY:
   printf(" %s engaged\n", dialstrg );
   break;
 case CR_CNCT:
  printf(" Successful connection to %s\n", dialstrg);
    break;
 default:
   break;
 }
 /*
  * Set on Hook
 */
if ((dx_sethook(ddd, DX_ONHOOK, EV_SYNC)) == -1) /* handle error */
 }
 dx_close( ddd );
```
### ! **See Also**

}

- **• [dx\\_stopch\( \)](#page-416-0)**
- **•** event management functions in the *Standard Runtime Library API Library Reference*
- **• [ATDX\\_CPTERM\( \)](#page-69-0)** (to retrieve termination reason and events for **dx\_dial( )** with call progress analysis)
- **ATDX\_TERMMSK()** (to retrieve termination reason for **dx\_dial()** without call progress analysis)

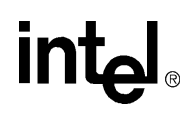

- **•** [DX\\_CAP](#page-495-0) data structure
- **•** call progress analysis topic in the *Voice API Programming Guide*
- **• [ATDX\\_ANSRSIZ\( \)](#page-51-0)**
- **• [ATDX\\_CPERROR\( \)](#page-66-0)**
- **• [ATDX\\_FRQDUR\( \)](#page-80-0)**
- **• [ATDX\\_FRQDUR2\( \)](#page-82-0)**
- **• [ATDX\\_FRQDUR3\( \)](#page-84-0)**
- **• [ATDX\\_FRQHZ\( \)](#page-86-0)**
- **• [ATDX\\_FRQHZ2\( \)](#page-88-0)**
- **• [ATDX\\_FRQHZ3\( \)](#page-90-0)**
- **• [ATDX\\_FRQOUT\( \)](#page-92-0)**
- **• [ATDX\\_LONGLOW\( \)](#page-100-0)**
- **• [ATDX\\_SHORTLOW\( \)](#page-104-0)**
- **• [ATDX\\_SIZEHI\( \)](#page-106-0)**

# **intel**

### <span id="page-196-0"></span>**dx\_distone( )**

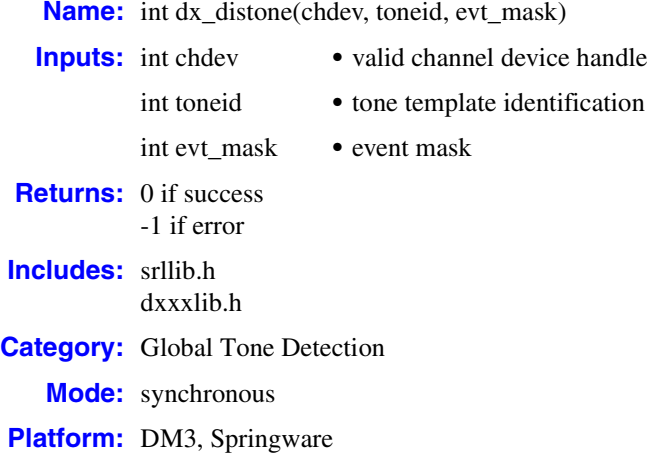

### ! **Description**

The **dx\_distone( )** function disables detection of a user-defined tone on a channel, as well as the tone-on and tone-off events for that tone. Detection capability for user-defined tones is enabled on a channel by default when **[dx\\_addtone\( \)](#page-123-0)** is called.

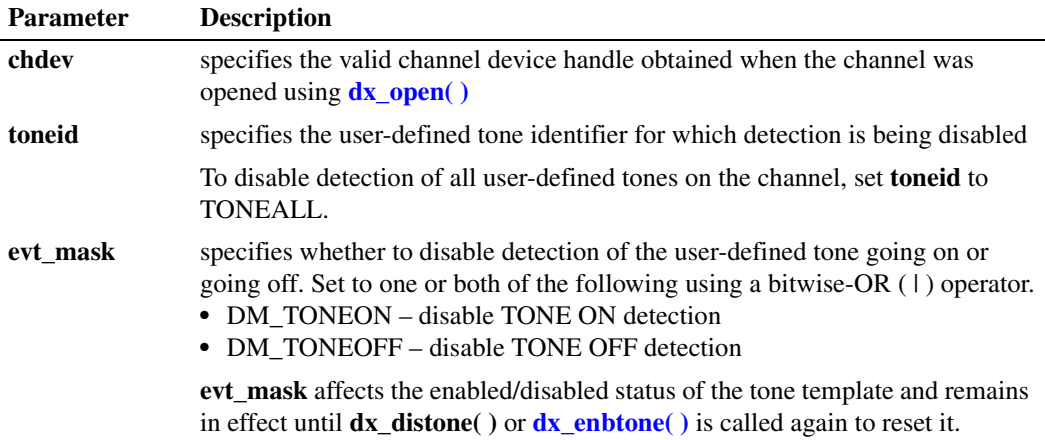

### ! **Cautions**

When using this function in a multi-threaded application, use critical sections or a semaphore around the function call to ensure a thread-safe application. Failure to do so will result in "Bad Tone Template ID" errors.

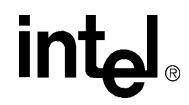

### ! **Errors**

If the function returns -1, use the Standard Runtime Library (SRL) Standard Attribute function **ATDV\_LASTERR( )** to obtain the error code or use **ATDV\_ERRMSGP( )** to obtain a descriptive error message. One of the following error codes may be returned:

EDX\_BADPARM Invalid parameter

EDX\_BADPROD Function not supported on this board

EDX\_SYSTEM

Error from operating system; use **dx\_fileerrno( )** to obtain error value

EDX\_TNMSGSTATUS Invalid message status setting

EDX\_TONEID Bad tone ID

```
#include <stdio.h>
#include <srllib.h>
#include <dxxxlib.h>
#include <windows.h>
#define TID_1 101
main()
{
   int dxxxdev;
    /*
     * Open the Voice Channel Device and Enable a Handler
    */
  if ( \text{d}xxx\text{dev} = \text{dx\_open} ( "\text{d}xxx\text{B1Cl}", \text{NULL}) ) == -1 ) {
     perror( "dxxxB1C1");
       exit( 1 );
    }
    /*
    * Describe a Simple Dual Tone Frequency Tone of 950-
    * 1050 Hz and 475-525 Hz using leading edge detection.
     */
   if ( dx_b1ddt ( TID_1, 1000, 50, 500, 25, TN_LEADING ) == -1 ) {
       printf( "Unable to build a Dual Tone Template\n" );
    }
    /*
    * Bind the Tone to the Channel
    */
  if ( dx addtone( dxxxdev, NULL, 0 ) == -1 ) {
       printf( "Unable to Bind the Tone %d\n", TID_1 );
      printf( "Lasterror = d Err Msg = s\n",
          ATDV_LASTERR( dxxxdev ), ATDV_ERRMSGP( dxxxdev ) );
       dx_close( dxxxdev );
      ext(1);
    }
```
## **inte**

```
 /*
    * Disable Detection of ToneId TID_1
    */
   if ( dx_distone( dxxxdev, TID_1, DM_TONEON | DM_TONEOFF ) == -1 ) {
      printf( "Unable to Disable Detection of Tone %d\n", TID_1 );
      printf( "Lasterror = %d Err Msg = %s\n",
          ATDV_LASTERR( dxxxdev ), ATDV_ERRMSGP( dxxxdev ) );
      dx_close( dxxxdev );
     ext(1);
   }
    /*
    * Continue Processing
   \star .
   \star .
   \star .
    */
    /*
    * Close the opened Voice Channel Device
    */
  if (dx_{close}( dxxxdev) != 0 ) perror( "close" );
   }
   /* Terminate the Program */
   exit( 0 );
}
```
### ! **See Also**

- **• [dx\\_addtone\( \)](#page-123-0)**
- **• [dx\\_blddt\( \)](#page-135-0)**, **[dx\\_bldst\( \)](#page-141-0)**, **[dx\\_blddtcad\( \)](#page-138-0)**, **[dx\\_bldstcad\( \)](#page-144-0)**
- **• [dx\\_enbtone\( \)](#page-199-0)**
- **•** global tone detection topic in the *Voice API Programming Guide*
- **• [dx\\_getevt\( \)](#page-233-0)**
- **•** [DX\\_CST](#page-503-0) data structure
- **• sr\_getevtdatap( )** in the *Standard Runtime Library API Library Reference*

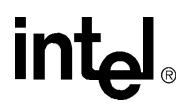

### <span id="page-199-0"></span>**dx\_enbtone( )**

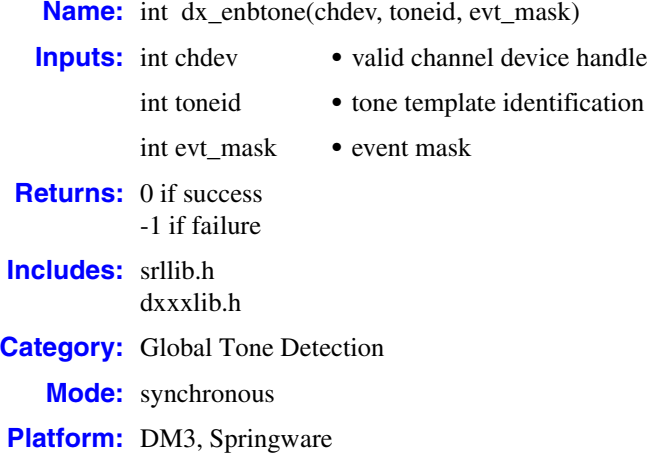

### ! **Description**

The **dx\_enbtone( )** function enables detection of a user-defined tone on a channel, including the tone-on and tone-off events for that tone. Detection capability for tones is enabled on a channel by default when **[dx\\_addtone\( \)](#page-123-0)** is called.

See the **[dx\\_addtone\( \)](#page-123-0)** function description for information about retrieving call status transition (CST) tone-on and tone-off events.

Use **dx\_enbtone( )** to enable a tone that was previously disabled using **[dx\\_distone\( \)](#page-196-0)**.

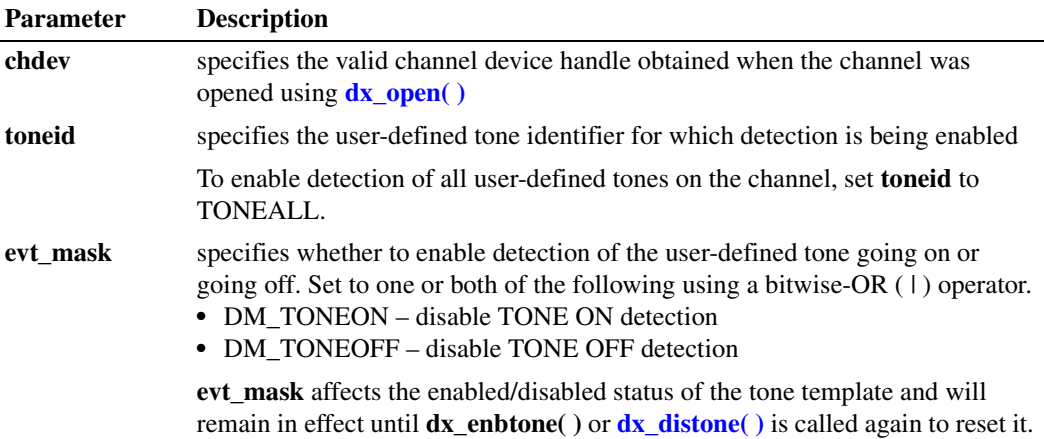

### ! **Cautions**

When using this function in a multi-threaded application, use critical sections or a semaphore around the function call to ensure a thread-safe application. Failure to do so will result in "Bad Tone Template ID" errors.

### ! **Errors**

If the function returns -1, use the Standard Runtime Library (SRL) Standard Attribute function **ATDV\_LASTERR( )** to obtain the error code or use **ATDV\_ERRMSGP( )** to obtain a descriptive error message. One of the following error codes may be returned:

```
EDX_BADPARM
```
Invalid parameter

- EDX\_BADPROD Function not supported on this board
- EDX\_SYSTEM

Error from operating system; use **dx\_fileerrno( )** to obtain error value

EDX\_TONEID Bad tone ID

EDX\_TNMSGSTATUS Invalid message status setting

```
#include <stdio.h>
#include <srllib.h>
#include <dxxxlib.h>
#include <windows.h>
#define TID_1 101
main()
{
    int dxxxdev;
    /*
    * Open the Voice Channel Device and Enable a Handler
    */
   if ( dxxxdev = dx open( "dxxxB1C1", NULL) ) == -1 ) {
     perror( "dxxxB1C1" );
       exit( 1 );
    }
    /*
    * Describe a Simple Dual Tone Frequency Tone of 950-
    * 1050 Hz and 475-525 Hz using leading edge detection.
    */
   if ( dx_b1ddt (TID_1, 1000, 50, 500, 25, TN_LEADING ) == -1 ) {
      printf( "Unable to build a Dual Tone Template\n" );
    }
    /*
    * Bind the Tone to the Channel
     */
   if ( dx addtone( dxxxdev, NULL, 0 ) == -1 ) {
      printf( "Unable to Bind the Tone %d\n", TID_1 );
```
## $\mathsf{I}\mathsf{M}$

```
 printf( "Lasterror = %d Err Msg = %s\n",
     ATDV_LASTERR( dxxxdev ), ATDV_ERRMSGP( dxxxdev ) );
    dx_close( dxxxdev );
   ext(1); }
 /*
 * Enable Detection of ToneId TID_1
 */
<code>if ( dx_enbtone( dxxxdev, TID_1, DM_TONEON | DM_TONEOFF ) == -1 ) {</code>
   printf( "Unable to Enable Detection of Tone %d\n", TID_1 );
   printf( "Lasterror = %d Err Msg = %s\n",
       ATDV_LASTERR( dxxxdev ), ATDV_ERRMSGP( dxxxdev ) );
   dx_close( dxxxdev );
    exit( 1 );
 }
 /*
 * Continue Processing
 \star .
\star \qquad .
 \star .
  */
 /*
 * Close the opened Voice Channel Device
 */
if ( dx close( dxxxdev ) != 0 ) {
   perror( "close" );
 }
 /* Terminate the Program */
 exit( 0 );
```
### ! **See Also**

}

- **• [dx\\_addtone\( \)](#page-123-0)**
- **• [dx\\_blddt\( \)](#page-135-0)**, **[dx\\_bldst\( \)](#page-141-0)**, **[dx\\_blddtcad\( \)](#page-138-0)**, **[dx\\_bldstcad\( \)](#page-144-0)**
- **• [dx\\_distone\( \)](#page-196-0)**
- **•** global tone detection in *Voice API Programming Guide*
- **• [dx\\_getevt\( \)](#page-233-0)**
- **•** [DX\\_CST](#page-503-0) data structure
- **• sr\_getevtdatap( )** in *Standard Runtime Library API Library Reference*

# **intel**

### <span id="page-202-0"></span>**dx\_fileclose( )**

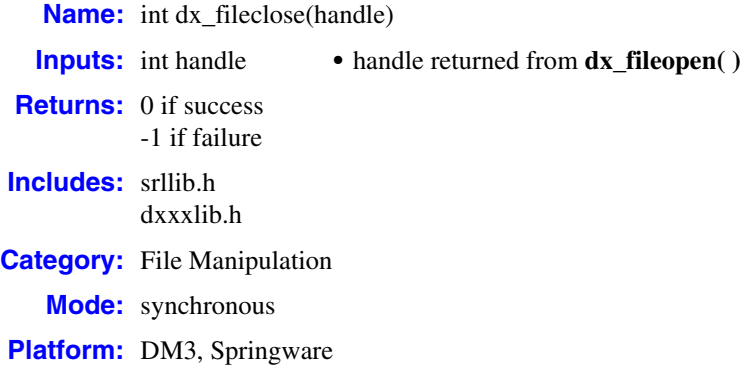

### ! **Description**

The **dx\_fileclose( )** function closes a file associated with the device handle returned by the **[dx\\_fileopen\( \)](#page-207-0)** function. See the **\_close** function in the *Microsoft Visual C++ Run-Time Library Reference* for more information.

Use **dx\_fileclose( )** instead of **\_close** to ensure the compatibility of applications with the libraries across various versions of Visual C++.

### ! **Cautions**

None.

### ! **Errors**

If this function returns -1 to indicate failure, a system error has occurred; use **dx\_fileerrno( )** to obtain the system error value. Refer to the **dx\_fileerrno( )** function for a list of the possible system error values.

```
/* 
 * Play a voice file. Terminate on receiving 4 digits or at end of file
  */
#include <fcntl.h>
#include <srllib.h>
#include <dxxxlib.h>
#include <windows.h>
```

```
main()
{
    int chdev;
   DX_IOTT iott;
   DV_TPT tpt;
  DV DIGIT dig;
 .
 .
    /* Open the device using dx_open( ). Get channel device descriptor in
     * chdev.
    */
   if ((chdev = dx_open("dxxxB1C1", NULL)) == -1) {
     /* process error */
    }
   \hspace{0.1mm}/\star\hspace{0.1mm} set up <code>DX_IOTT */</code>
   iott.io_type = IO_DEV|IO_EOT;
   iott.io_bufp = 0;
    iott.io_offset = 0;
   iott.io_length = -1; /* play till end of file */
    if((iott.io_handle = dx_fileopen("prompt.vox",
        O \bigcap \text{RDOMLY} \big| O \big| \text{BINARY} \big| = -1) {
     /\star process error \star/ }
   /* set up DV_TPT */
    dx_clrtpt(&tpt,1);
   \text{tr.tp\_type} = \text{IO\_EOT}; /* only entry in the table */
   \text{tpt.tp\_termno} = \text{DX\_MAXDTMF}; /* Maximum digits */
tpt.tp length = 4; /* terminate on four digits */
tpt.tp flags = TF_MAXDTMF; \qquad /* Use the default flags */
    /* clear previously entered digits */
   if (dx_clrdigbuf(chdev) == -1) {
     /* process error */
    }
    /* Now play the file */
    if (dx_play(chdev,&iott,&tpt,EV_SYNC) == -1) {
     /* process error */
    }
   \prime\star get digit using dx_getdig( ) and continue processing. \star/ .
 .
    if (dx_fileclose(iott.io_handle) == -1) {
     /* process error */
    }
}
```
### ! **See Also**

- **• [dx\\_fileopen\( \)](#page-207-0)**
- **• [dx\\_fileseek\( \)](#page-212-0)**
- **• [dx\\_fileread\( \)](#page-209-0)**
- **• [dx\\_filewrite\( \)](#page-215-0)**

# **intal**

### **dx\_fileerrno( )**

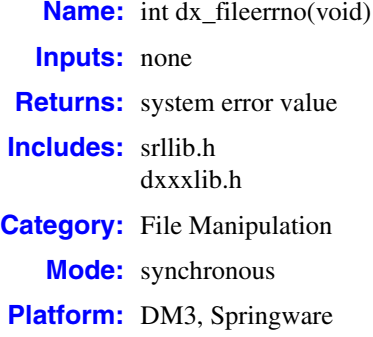

### ! **Description**

The **dx\_fileerrno( )** function returns the global system error value from the operating system.

Call **dx\_fileerrno( )** to obtain the correct system error value, which provides the reason for the error. For example, if **[dx\\_fileopen\( \)](#page-207-0)** fails, the error supplied by the operating system can only be obtained by calling **dx\_fileerrno( )**.

*Note:* Unpredictable results can occur if you use the global variable **errno** directly to obtain the system error value. Earlier versions of Visual C++ use different Visual C++ runtime library names. The application and Intel® Dialogic® libraries may then be using separate C++ runtime libraries with separate errno values for each.

See the *Microsoft Visual C++ Run-Time Library Reference* or MSDN documentation for more information on system error values and their meanings. All error values, which are defined as manifest constants in *errno.h*, are UNIX-compatible. The values valid for 32-bit Windows applications are a subset of these UNIX values.

[Table 4](#page-204-0) lists the system error values that may be returned by **dx\_fileerrno( )**.

### <span id="page-204-0"></span>**Table 4. System Error Values**

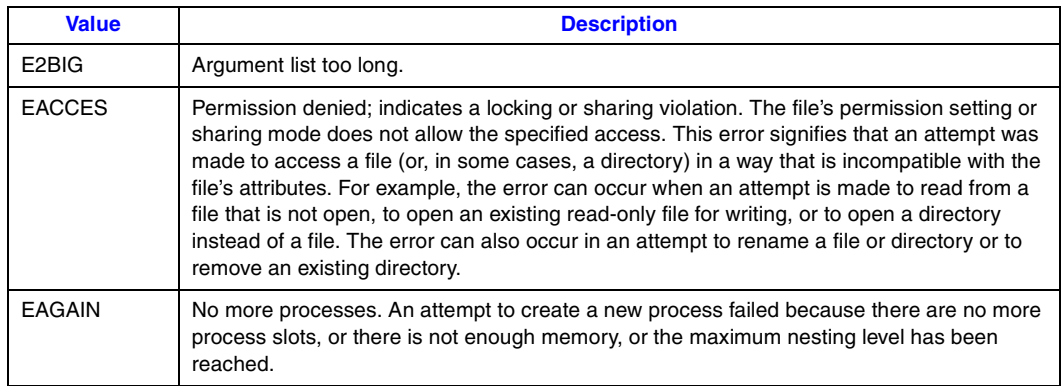

## **intel**

### **Table 4. System Error Values**

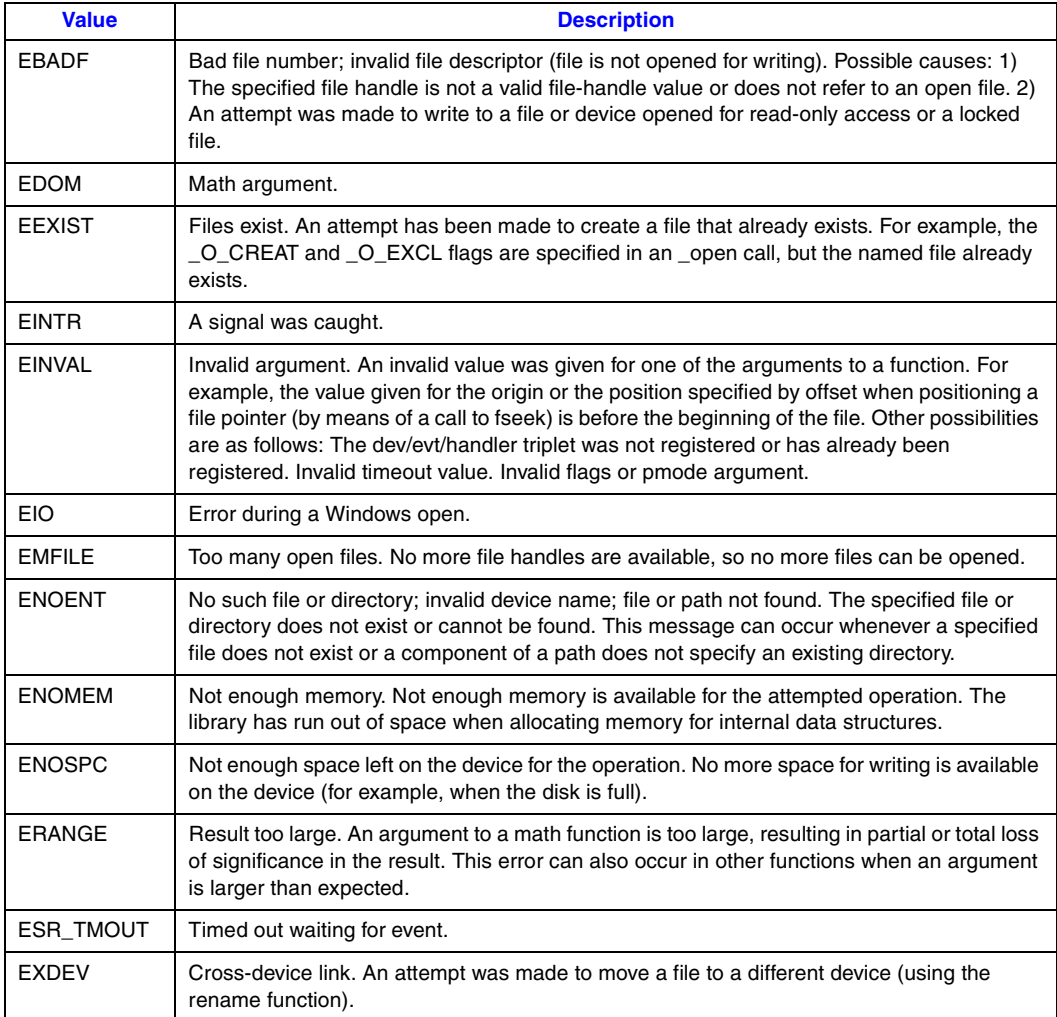

### ! **Cautions**

None.

### ! **Errors**

None.

```
rc=dx_fileopen(FileName, O_RDONLY);
if (rc == -1) {
    printf('Error opening %s, system error: %d\n", FileName, dx_fileerrno( ) );
}
```
## intel

### ! **See Also**

None.

### <span id="page-207-0"></span>**dx\_fileopen( )**

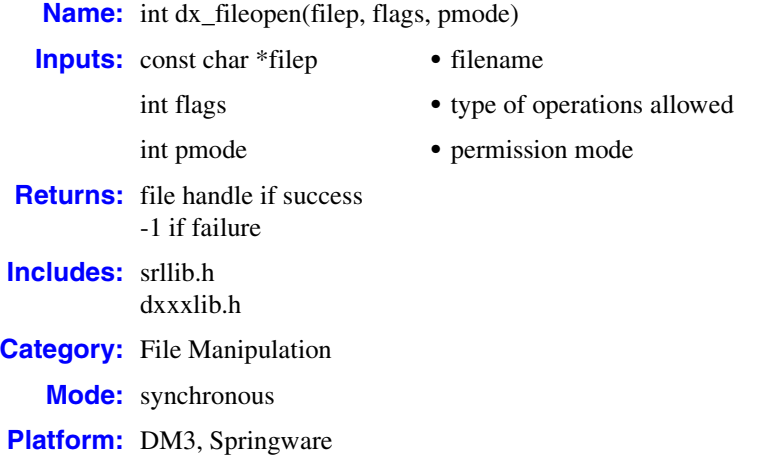

### $\blacksquare$  **Description**

The **dx\_fileopen( )** function opens a file specified by **filep**, and prepares the file for reading and writing, as specified by **flags**. See the **\_open** function in the *Microsoft Visual C++ Run-Time Library Reference* for more information.

Use **dx\_fileopen( )** instead of **\_open** to ensure the compatibility of applications with the libraries across various versions of Visual C++.

### ! **Cautions**

When using **dx\_reciottdata**( ) to record WAVE files, you cannot use the O\_APPEND mode with **dx\_fileopen( )**, because for each record, a WAVE file header will be created.

### ! **Errors**

If this function returns -1 to indicate failure, a system error has occurred; use **dx\_fileerrno( )** to obtain the system error value. Refer to the **dx\_fileerrno( )** function for a list of the possible system error values.

```
/* Play a voice file. Terminate on receiving 4 digits or at end of file*/
#include <fcntl.h>
#include <srllib.h>
#include <dxxxlib.h>
#include <windows.h>
```
# **in**t

```
main()
{
    int chdev;
    DX_IOTT iott;
    DV_TPT tpt;
   DV DIGIT dig;
 .
 .
     /* Open the device using dx_open( ). Get channel device descriptor in
      * chdev.
     */
    if ((check = dx\_open("dxxxB1Cl", NULL)) == -1) /* process error */
     }
     /* set up DX_IOTT */
 iott.io_type = IO_DEV|IO_EOT;
 iott.io_bufp = 0;
    iott.io_offset = 0;
   iott.io_length = -1; /* play till end of file */
   \begin{array}{lcl} \texttt{if} \; (\; \texttt{iott.io\_handle} \; = \; \texttt{dx\_fileopen} \; (\texttt{"prompt.vox"} \; , \; \; \texttt{O\_RDONLY} \; | \; \texttt{O\_BINARY}) \; == \; -1) \end{array} \; \begin{array}{lcl} \{ \; \texttt{if} \; (\; \texttt{iott} \; \texttt{if} \; \; \texttt{if} \; \; \texttt{if} \; \; \texttt{if} \; \; \texttt{if} \; \; \texttt{if} \; \; \texttt{if} \; \; \texttt{if} \; \; \texttt{if} \; \; /* process error */
     }
    /* set up DV_TPT */
     dx_clrtpt(&tpt,1);
tpt.tp type = IO EOT; / /* only entry in the table */
tpt.tp termno = DX MAXDTMF; /* Maximum digits */
tpt.tp length = 4; /* terminate on four digits */
tpt.tp flags = TF_MAXDTMF; \qquad /* Use the default flags */
     /* clear previously entered digits */
    if (dx_clrdigbuf(chdev) == -1) {
      /* process error */
     }
     /* Now play the file */
    if (dx_p)lay(chdev, &iott, &tpt, EV_SYNC) == -1) {
      /* process error */
     }
     /* get digit using dx_getdig( ) and continue processing. */
 .
 .
     if (dx_fileclose(iott.io_handle) == -1) {
      /* process error */
     }
```
### ! **See Also**

}

- **• [dx\\_fileclose\( \)](#page-202-0)**
- **• [dx\\_fileseek\( \)](#page-212-0)**
- **• [dx\\_fileread\( \)](#page-209-0)**
- **• [dx\\_filewrite\( \)](#page-215-0)**

**intal** 

### <span id="page-209-0"></span>**dx\_fileread( )**

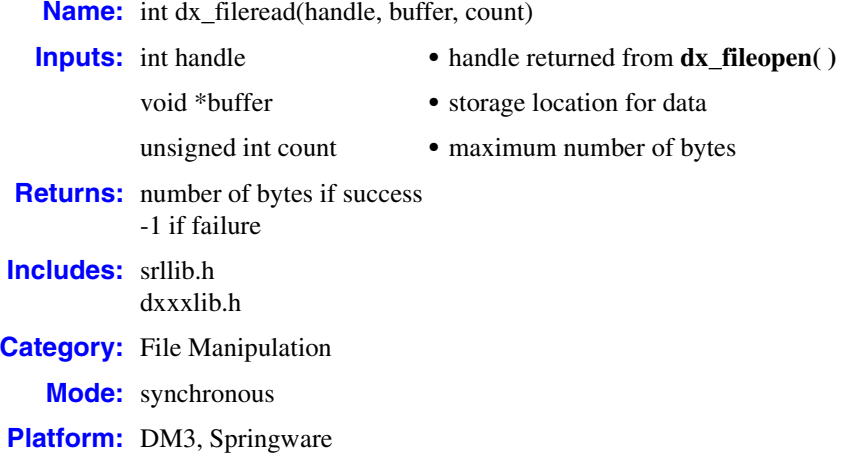

### $\blacksquare$  **Description**

The **dx\_fileread( )** function reads data from a file associated with the file handle. The function will read the number of bytes from the file associated with the handle into the buffer. The number of bytes read may be less than the value of **count** if there are fewer than **count** bytes left in the file or if the file was opened in text mode. See the **\_read** function in the *Microsoft Visual C++ Run-Time Library Reference* for more information.

Use **dx\_fileread( )** instead of **\_read** to ensure the compatibility of applications with the libraries across various versions of Visual C++.

### ! **Cautions**

None.

! **Errors**

If this function returns -1 to indicate failure, a system error has occurred; use **dx\_fileerrno( )** to obtain the system error value. Refer to the **dx\_fileerrno( )** function for a list of the possible system error values.

```
#include <stdio.h>
#include <srllib.h>
#include <dxxxlib.h>
#include <windows.h>
main()
{
```
### *read data from a file — dx\_fileread( )*

```
\begin{tabular}{ll} int cd; & & /* channel device descriptor */ \\ DX_UIO myio; & & /* user definable I/O structure \\ \end{tabular}y^* user definable I/O structure */
/*
 * User defined I/O functions
  */
int my_read(fd,ptr,cnt)
int f d;
char * ptr;
unsigned cnt;
{
    printf("My read\n");
    return(dx_fileread(fd,ptr,cnt));
}
/*
 * my write function
 */
int my_write(fd,ptr,cnt)
int fd;
char * ptr;
unsigned cnt;
{
printf("My write \n");
  return(dx_filewrite(fd,ptr,cnt));
}
/*
 * my seek function
 */
long my_seek(fd,offset,whence)
int fd;
long offset;
int whence;
{
   printf("My seek\n");
   return(dx_fileseek(fd,offset,whence));
}
void main(argc,argv)
int argc;
char *argv[];
{
 .
    . /* Other initialization */
 .
   DX_UIO uioblk;
/* Initialize the UIO structure */
uioblk.u_read=my_read;
uioblk.u_write=my_write;
uioblk.u_seek=my_seek;
/* Install my I/O routines */
dx_setuio(uioblk);
vodat_fd = dx_fileopen("JUNK.VOX",O_RDWR|O_BINARY);
/*This block uses standard I/O functions */
iott->io_type = IO_DEV|IO_CONT
iott->io_fhandle = vodat_fd;
iott->io_offset = 0;
iott->io\boxed{\text{length}} = 20000;
```
## **intal**

```
/*This block uses my I/O functions */
iottp++;
iottp->io_type = IO_DEV|IO_UIO|IO_CONT
iottp-sio_fhandle = vodat_fd;iott->io offset = 20001;
iott->io length = 20000;
/*This block uses standard I/O functions */
iottp++
iott->io_type = IO_DEV|IO_CONT
iott->io_fhandle = vodat_fd;
iott->io_offset = 20002;
iott->io\overline{\phantom{i}}length = 20000;
/*This block uses my I/O functions */
iott->io_type = IO_DEV|IO_UIO|IO_EOT
iott->io_fhandle = vodat_fd;
iott->iooffset = 10003;
iott->io\overline{\phantom{i}}length = 20000;
devhandle = dx_open("dxxxB1C1", 0);
dx_sethook(devhandle, DX-ONHOOK,EV_SYNC)
dx_wtring(devhandle,1,DX_OFFHOOK,EV_SYNC);
dx_clrdigbuf;
   \text{if}(\text{dx\_rec}(\text{devhandle},\text{iott},(\text{DX\_TPT*})\text{NULL},\text{RM\_TONE}|\text{EV\_SYNC}) == -1) perror("");
   ext(1); }
dx_clrdigbuf(devhandle);
   \overline{\text{if}}(\text{dx}\text{ play}(\text{devhandle},\text{iott},(\text{DX}\text{_TPT*})\text{EV}\text{_SYNC}) == -1 {
    perror("");
   exit(1); }
dx_close(devhandle);
}
```
### ! **See Also**

- **• [dx\\_fileopen\( \)](#page-207-0)**
- **• [dx\\_fileclose\( \)](#page-202-0)**
- **• [dx\\_fileseek\( \)](#page-212-0)**
- **• [dx\\_filewrite\( \)](#page-215-0)**

### *move a file pointer — dx\_fileseek( )*

# **intal**

### <span id="page-212-0"></span>**dx\_fileseek( )**

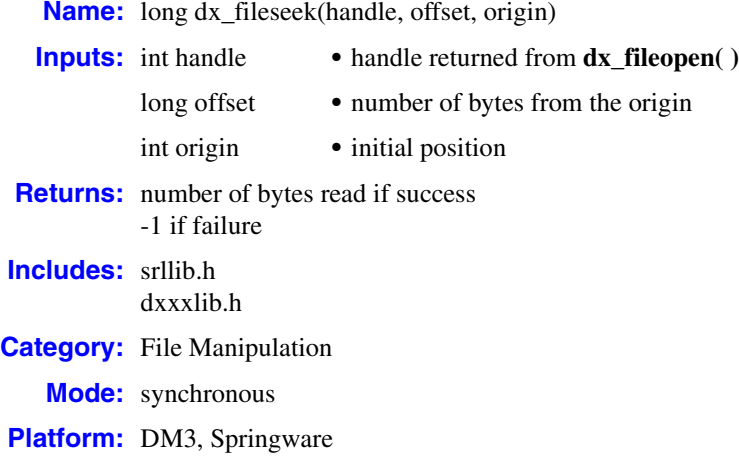

### $\blacksquare$  **Description**

The **dx\_fileseek( )** function moves a file pointer associated with the file handle to a new location that is **offset** bytes from **origin**. The function returns the offset, in bytes, of the new position from the beginning of the file. See the **\_lseek** function in the *Microsoft Visual C++ Run-Time Library Reference* for more information.

Use **dx\_fileseek( )** instead of **\_lseek** to ensure the compatibility of applications with the libraries across various versions of Visual C++.

### ! **Cautions**

Do not use **dx\_fileseek( )** against files that utilize encoding formats with headers (such as GSM). The **dx\_fileseek( )** function is not designed to make adjustments for the various header sizes that some encoding formats use.

### ! **Errors**

If this function returns -1 to indicate failure, a system error has occurred; use **dx\_fileerrno( )** to obtain the system error value. Refer to the **dx\_fileerrno( )** function for a list of the possible system error values.

```
#include <stdio.h>
#include <srllib.h>
#include <dxxxlib.h>
#include <windows.h>
```

```
main()
{
\begin{tabular}{ll} int cd; & & /* channel device descriptor */ \\ DX_UIO myio; & & /* user definable I/O structure \end{tabular}/* user definable I/O structure */
/*
  * User defined I/O functions
  */
int my_read(fd,ptr,cnt)
int fd;
char * ptr;
unsigned cnt;
{
   printf("My read\n");
    return(dx_fileread(fd,ptr,cnt));
}
/*
  * my write function
  */
int my_write(fd,ptr,cnt)
int fd;
char * ptr;
unsigned cnt;
{
printf("My write \n");
   return(dx_filewrite(fd,ptr,cnt));
}
/*
 * my seek function
  */
long my_seek(fd,offset,whence)
int fd;
long offset;
int whence;
{
    printf("My seek\n");
   return(dx_fileseek(fd,offset,whence));
}
void main(argc,argv)
int argc;
char *argv[];
{
 .
    . /* Other initialization */
 .
    DX_UIO uioblk;
\hspace{0.1mm}/^* Initialize the UIO structure \hspace{0.1mm}^* /uioblk.u_read=my_read;
uioblk.u_write=my_write;
uioblk.u_seek=my_seek;
/* Install my I/O routines */
dx_setuio(uioblk);
vodat_fd = dx_fileopen("JUNK.VOX",O_RDWR|O_BINARY);
/*This block uses standard I/O functions */
iott->io_type = IO_DEV|IO_CONT
iott->io_fhandle = vodat_fd;
iott->io offset = 0;
iott->io_length = 20000;
```
## **int**

```
/*This block uses my I/O functions */
iottp++;
iottp->io_type = IO_DEV|IO_UIO|IO_CONT
iottp->io_fhandle = vodat_fd;
iott->io offset = 20001;
iott->io length = 20000;
/*This block uses standard I/O functions */
iottp++
iott->io_type = IO_DEV|IO_CONT
iott->io_fhandle = vodat_fd;
iott->io_offset = 20002;
iott->io\boxed{\text{length}} = 20000;
/*This block uses my I/O functions */
iott->io_type = IO_DEV|IO_UIO|IO_EOT
iott->io_fhandle = vodat_fd;
iott->iooffset = 10003;
iott->io\overline{\phantom{i}}length = 20000;
devhandle = dx_open("dxxxB1C1", NULL);
dx_sethook(devhandle, DX-ONHOOK,EV_SYNC)
dx_wtring(devhandle,1,DX_OFFHOOK,EV_SYNC);
dx_clrdigbuf;
   \frac{1}{\sqrt{2}} if(dx_rec(devhandle,iott,(DX_TPT*)NULL,RM_TONE|EV_SYNC) == -1) {
    perror("");
    exit(1);
 }
dx_clrdigbuf(devhandle);
   \overline{\text{if}}(\text{dx}\text{ play}(\text{devhandle},\text{iott},(\text{DX}\text{_TPT*})\text{EV}\text{_SYNC}) == -1 {
    perror("");
   exit(1); }
dx_close(devhandle);
}
```
### ! **See Also**

- **• [dx\\_fileopen\( \)](#page-207-0)**
- **• [dx\\_fileclose\( \)](#page-202-0)**
- **• [dx\\_fileread\( \)](#page-209-0)**
- **• [dx\\_filewrite\( \)](#page-215-0)**

## **Inta**

### <span id="page-215-0"></span>**dx\_filewrite( )**

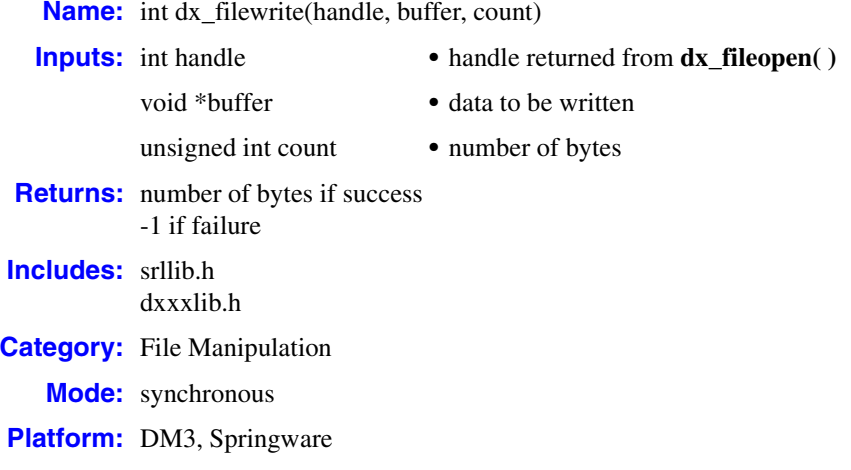

### $\blacksquare$  **Description**

The **dx\_filewrite( )** function writes data from a buffer into a file associated with file handle. The write operation begins at the current position of the file pointer (if any) associated with the given file. If the file was opened for appending, the operation begins at the current end of the file. After the write operation, the file pointer is increased by the number of bytes actually written. See the **\_write** function in the *Microsoft Visual C++ Run-Time Library Reference* for more information.

Use **dx\_filewrite( )** instead of **\_write** to ensure the compatibility of applications with the libraries across various versions of Visual C++.

### ! **Cautions**

None.

! **Errors**

If this function returns -1 to indicate failure, a system error has occurred; use **dx\_fileerrno( )** to obtain the system error value. Refer to the **dx\_fileerrno( )** function for a list of the possible system error values.

### ! **Example**

```
#include <stdio.h>
#include <srllib.h>
#include <dxxxlib.h>
#include <windows.h>
main()
{
int cd; /* channel device descriptor */
DX UIO myio; /* user definable I/O structure */
```
216 *Voice API for Windows Operating Systems Library Reference — November 2003*
# <u>in</u>

```
/*
 * User defined I/O functions
 */
int my_read(fd,ptr,cnt)
int fd;
char * ptr;
unsigned cnt;
{
   printf("My read\n");
    return(dx_fileread(fd,ptr,cnt));
}
/*
 * my write function
 */
int my_write(fd,ptr,cnt)
int fd;
char * ptr;
unsigned cnt;
{
printf("My write \n");
   return(dx_filewrite(fd,ptr,cnt));
}
/*
 * my seek function
 */
long my_seek(fd, offset, whence)
int fd;
long offset;
int whence;
{
   printf("My seek\n");
   return(dx_fileseek(fd,offset,whence));
}
void main(argc,argv)
int argc;
char *argv[];
{
 .
    . /* Other initialization */
 .
   DX UIO uioblk;
/* Initialize the UIO structure */
uioblk.u_read=my_read;
uioblk.u_write=my_write;
uioblk.u_seek=my_seek;
/* Install my I/\overline{O} routines */
dx_setuio(uioblk);
vodat_fd = dx_fileopen("JUNK.VOX",O_RDWR|O_BINARY);
/*This block uses standard I/O functions */
iott->io_type = IO_DEV|IO_CONT
iott->io fhandle = vodat fd;
iott->io_offset = 0;
iott->io\overline{\phantom{i}}length = 20000;
/*This block uses my I/O functions */
iottp++;
iottp->io_type = IO_DEV|IO_UIO|IO_CONT
iottp->io\overline{\phantom{i}}fhandle = vodat\overline{\phantom{i}}fd;
iott->io\overline{\overline{\phantom{0}}}offset = 20001;
iott->io_length = 20000;
```

```
/*This block uses standard I/O functions */
iottp++
iott->io_type = IO_DEV|IO_CONT
iott->io fhandle = vodat fd;
iott->io offset = 20002;
iott->io length = 20000;
/*This block uses my I/O functions */
iott->io_type = IO_DEV|IO_UIO|IO_EOT
iott->io_fhandle = vodat_fd;
iott->io offset = 10003;
iott->io length = 20000;
devhandle = dx_open("dxxxB1C1", NULL);dx_sethook(devhandle, DX-ONHOOK,EV_SYNC)
dx_wtring(devhandle,1,DX_OFFHOOK,EV_SYNC);
dx_clrdigbuf;
  if(dx\_rec(devhandle,iott,(DX_TPT*)NULL,RM_TONE|EV_SYNC) == -1) {
   perror("");
    exit(1);
 }
dx_clrdigbuf(devhandle);
  if(dx_p)lay(devhandle,iott,(DX_TPT*)EV_SYNC) == -1 {
   perror("");
    exit(1);
 }
dx_close(devhandle);
}
```
#### ! **See Also**

- **• [dx\\_fileopen\( \)](#page-207-0)**
- **• [dx\\_fileclose\( \)](#page-202-0)**
- **• [dx\\_fileseek\( \)](#page-212-0)**
- **• [dx\\_fileread\( \)](#page-209-0)**

### **dx\_getcachesize( )**

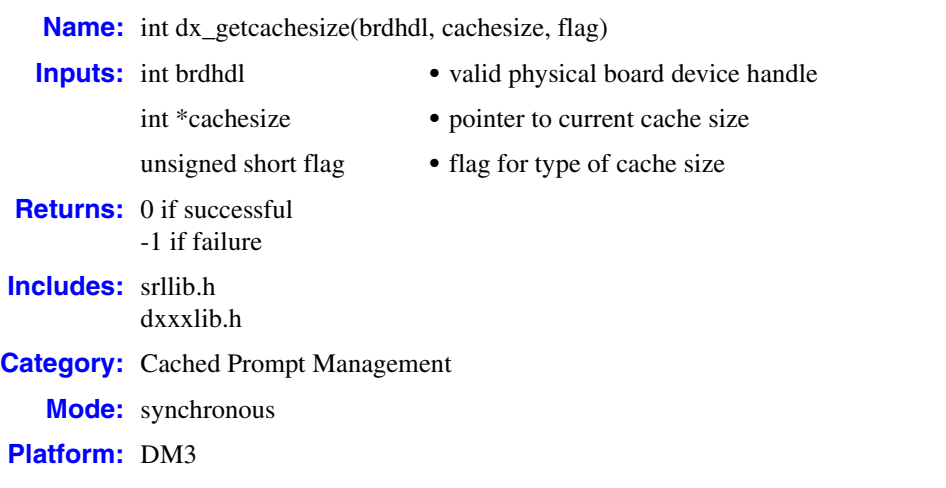

#### ! **Description**

The **dx\_getcachesize( )** function returns the size of the on-board memory used to store cached prompts for a board specified by the board handle.

If the flag specified is DX\_CACHETOTAL, the function returns the total size of the memory available for the board. If the flag specified is DX\_CACHEREMAINING, the function returns the remaining size of the cache that can be used to store additional prompts.

For more information about Cached Prompt Management and extended example code, see the *Voice API Programming Guide*.

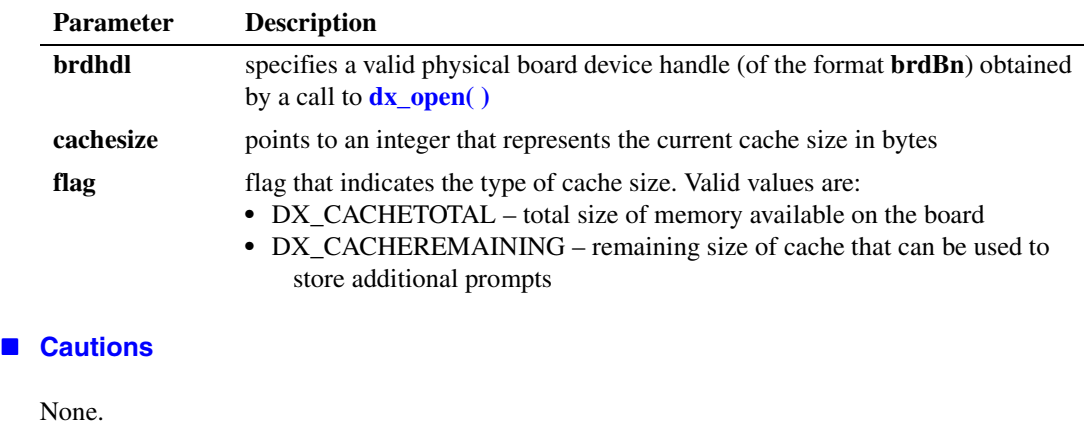

#### ! **Errors**

If this function returns -1 to indicate failure, call the Standard Runtime Library (SRL) Standard Attribute function **ATDV\_LASTERR( )** to obtain the error code, or use **ATDV\_ERRMSGP( )** to

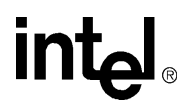

obtain a descriptive error message. For a list of error codes returned by **ATDV\_LASTERR( )**, see the Error Codes chapter.

```
! Example
```

```
#include <windows.h>
#include <stdio.h>
#include "srllib.h"
#include "dxxxlib.h"
main()
{
 int brdhdl; /* board handle */
 int cachetotal; /* Total size of the on-board memory for storing cache prompts */
   int cacheremaining; /* Remaining size of on-board memory */
 .
 .
 .
    /* Open board */
  if ((brdhdl = dx_open("brdB1", 0)) == -1) {
      printf("Cannot open board\n");
       /* Perform system error processing */
       exit(1);
   }
    /* Find the total available size of the on-board memory */
   if (dx_getcachesize(brdhdl, &cachetotal, DX_CACHETOTAL) == -1) {
       printf("Error while getting cache size \n");
        /* Perform system error processing */
      exit(1); }
 .
 .
 .
    /* Download prompts to the on-board memory */
 .
 .
 .
    /* Check available size remaining for additional downloads */
   if (dx_getcachesize(brdhdl, &cacheremaining, DX_CACHEREMAINING) == -1) {
      printf("Error while getting cache size \ln");
        /* Perform system error processing */
       exit(1);
   }
}
```

```
! See Also
```
- **• [dx\\_cacheprompt\( \)](#page-150-0)**
- **• [dx\\_open\( \)](#page-291-0)**
- **• [dx\\_playiottdata\( \)](#page-309-0)**

### <span id="page-220-0"></span>**dx\_getctinfo( )**

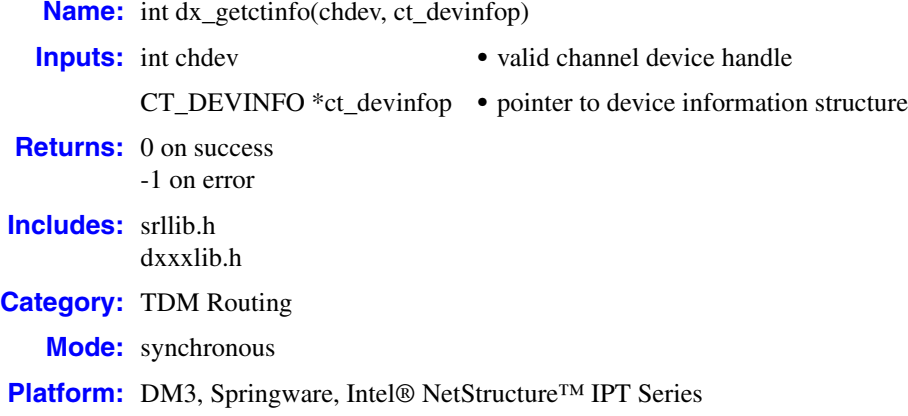

#### ! **Description**

The **dx\_getctinfo( )** function returns information about a voice channel of a voice device. This information is contained in a [CT\\_DEVINFO](#page-478-0) structure.

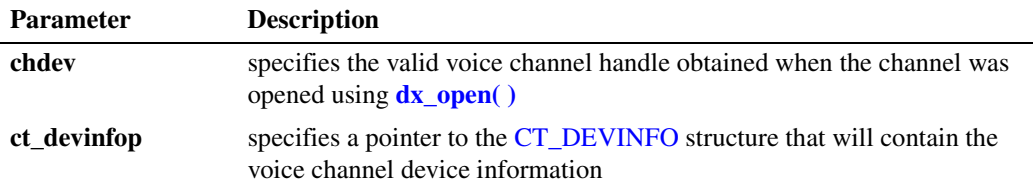

#### ! **Cautions**

This function will fail if an invalid voice channel handle is specified.

#### ! **Errors**

If the function returns -1, use the Standard Runtime Library (SRL) Standard Attribute function **ATDV\_LASTERR( )** to obtain the error code or use **ATDV\_ERRMSGP( )** to obtain a descriptive error message. One of the following error codes may be returned:

EDX\_BADPARM Parameter error

- EDX\_SH\_BADEXTTS TDM bus time slot is not supported at current clock rate
- EDX\_SH\_BADINDX Invalid Switch Handler index number

### EDX\_SH\_BADTYPE

Invalid local time slot channel type (voice, analog, etc.)

EDX\_SH\_CMDBLOCK Blocking command is in progress

EDX\_SH\_LIBBSY Switch Handler library is busy

EDX\_SH\_LIBNOTINIT Switch Handler library is uninitialized

EDX\_SH\_MISSING Switch Handler is not present

EDX\_SH\_NOCLK Switch Handler clock fallback failed

EDX\_SYSTEM Error from operating system; use **dx\_fileerrno( )** to obtain error value

#### ! **Example**

```
#include <srllib.h>
#include <dxxxlib.h>
main()
{
    \begin{tabular}{ll} int chdev; & \cr CT\_DEVINFO & ct\_devinfo; & \cr \end{tabular} \begin{tabular}{ll} \end{tabular} \begin{tabular}{ll} \hline \end{tabular} \end{tabular} \begin{tabular}{ll} \hline \end{tabular} \begin{tabular}{ll} \hline \end{tabular} \end{tabular} \begin{tabular}{ll} \hline \end{tabular} \end{tabular} \begin{tabular}{ll} \hline \end{tabular} \end{tabular} \begin{tabular}{ll} \hline \end{tabular} \end{tabular} \begin{tabular}{ll} \hline \end{tabular} \end{tabular} \begin{tabular}{ll} \hline \end{tabular/* Device information structure */ /* Open board 1 channel 1 devices */
    if ((chdev = dx_open("dxxxB1C1", 0)) == -1) {
              /* process error */ 
      }
      /* Get Device Information */
     if (dx_getctinfo(chdev, &ct_devinfo) == -1) {
           printf("Error message = %s", ATDV_ERRMSGP(chdev));
          exit(1); }
     printf("%s Product Id = 0x%x, Family = %d, Mode = %d, Network = %d, Bus 
                     ...mode = %d, Encoding = %d", ATDV_NAMEP(chdev), ct_devinfo.ct_prodid,
                     ...ct_devinfo.ct_devfamily, ct_devinfo.ct_devmode, ct_devinfo.ct_nettype, 
                     ...ct_devinfo.ct_busmode, ct_devinfo.ct_busencoding);
}
```
#### ! **See Also**

- **• [ag\\_getctinfo\( \)](#page-35-0)**
- **• dt\_getctinfo( )** in the *Digital Network Interface Software Reference*

## <span id="page-222-0"></span>**dx\_getcursv( )**

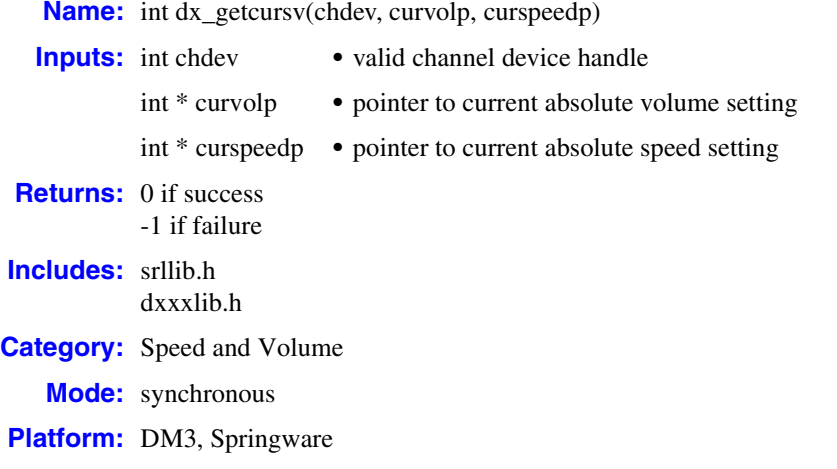

#### ! **Description**

The **dx\_getcursv( )** function returns the specified current speed and volume settings on a channel. For example, use **dx\_getcursv( )** to determine the speed and volume level set interactively by a listener using DTMF digits during a play. DTMF digits are set as play adjustment conditions using the **[dx\\_setsvcond\( \)](#page-400-0)** function, or by one of the convenience functions, **[dx\\_addspddig\( \)](#page-119-0)** or **[dx\\_addvoldig\( \)](#page-128-0)**.

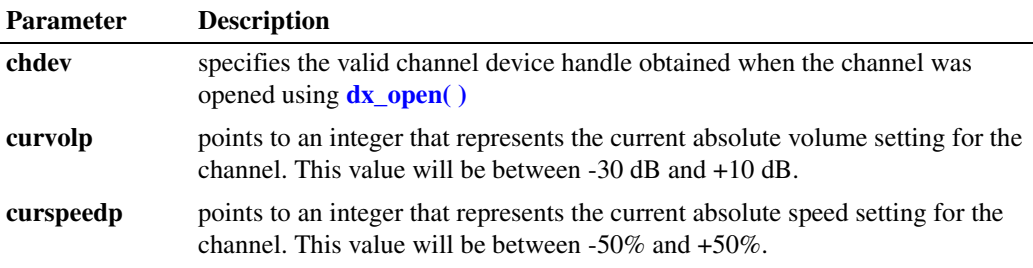

#### ! **Cautions**

On DM3 boards, if you close a device via **[dx\\_close\( \)](#page-165-0)** after modifying speed and volume table values using **[dx\\_setsvmt\( \)](#page-404-0)**, the **dx\_getcursv( )** function may return incorrect speed and volume settings for the device. This is because the next **[dx\\_open\( \)](#page-291-0)** resets the speed and volume tables to their default values.

#### ! **Errors**

If the function returns -1, use the Standard Runtime Library (SRL) Standard Attribute function **ATDV\_LASTERR( )** to obtain the error code or use **ATDV\_ERRMSGP( )** to obtain a descriptive error message. One of the following error codes may be returned:

EDX\_BADPARM Invalid parameter

EDX\_BADPROD

Function not supported on this board

EDX\_SYSTEM

Error from operating system; use **dx\_fileerrno( )** to obtain error value

#### ! **Example**

```
#include <stdio.h>
#include <srllib.h>
#include <dxxxlib.h>
#include <windows.h>
/*
  * Global Variables
  */
main()
{
    int dxxxdev;
    int curspeed, curvolume;
    /*
     * Open the Voice Channel Device and Enable a Handler
     */
   if ( \text{d}xxx\text{dev} = \text{d}x \text{ open}(\text{d}xxx\text{B1Cl", NULL}) ) == -1 ) {
      perror( "dxxxB1C1" );
       exit( 1 );
    }
    /*
    * Get the Current Volume and Speed Settings
     */
    if ( dx_getcursv( dxxxdev, &curvolume, &curspeed ) == -1 ) {
      printf( "Unable to Get the Current Speed and" );
       printf( " Volume Settings\n");
      printf( "Lasterror = %d Err Msg = %s\n",
         ATDV_LASTERR( dxxxdev ), ATDV_ERRMSGP( dxxxdev ) );
       dx_close( dxxxdev );
       exit( 1 );
    } else {
       printf( "Volume = %d Speed = %d\n", curvolume, curspeed );
    }
    /*
     * Continue Processing
    \star .
    \star .
    \star */
```
224 *Voice API for Windows Operating Systems Library Reference — November 2003*

### *return the specified current speed and volume settings — dx\_getcursv( )*

# **intel**

```
 /*
    * Close the opened Voice Channel Device
    */
  if (dx_{close}( dxxxdev) != 0 ) perror( "close" );
   }
   /* Terminate the Program */
  ext( 0 );
}
```
### ! **See Also**

- **• [dx\\_adjsv\( \)](#page-132-0)**
- **• [dx\\_addspddig\( \)](#page-119-0)**
- **• [dx\\_addvoldig\( \)](#page-128-0)**
- **• [dx\\_setsvmt\( \)](#page-404-0)**
- **• [dx\\_getsvmt\( \)](#page-248-0)**
- **• [dx\\_setsvcond\( \)](#page-400-0)**
- **• [dx\\_clrsvcond\( \)](#page-174-0)**
- **•** speed and volume modification tables in the *Voice API Programming Guide*
- **•** [DX\\_SVMT](#page-516-0) data structure

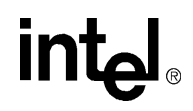

### **dx\_getdig( )**

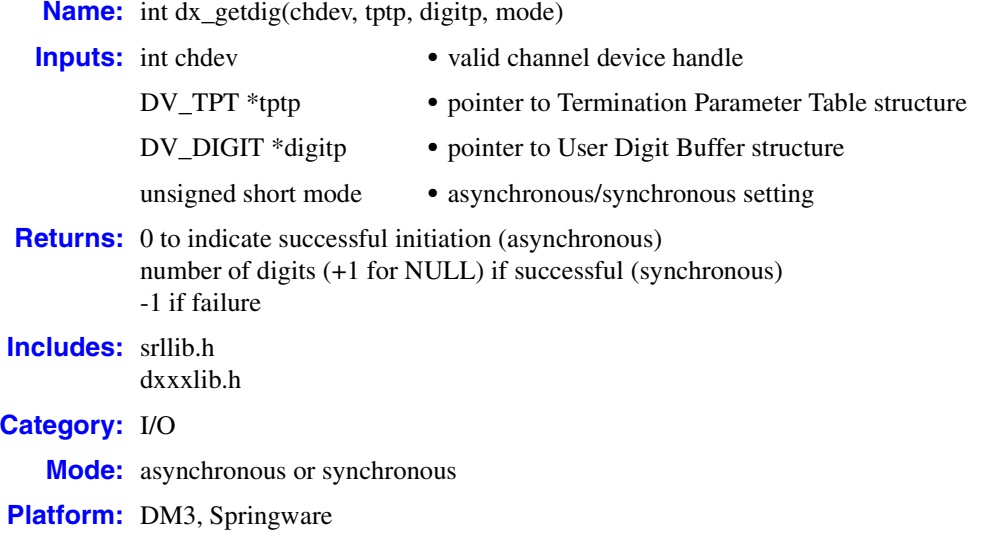

#### ! **Description**

The **dx\_getdig( )** function initiates the collection of digits from an open channel's digit buffer. Upon termination of the function, the collected digits are written in ASCIIZ format into the local buffer, which is arranged as a [DV\\_DIGIT](#page-482-0) structure.

The type of digits collected depends on the digit detection mode set by the **[dx\\_setdigtyp\( \)](#page-373-0)** function (for standard voice board digits) or by the **[dx\\_addtone\( \)](#page-123-0)** function (for user-defined digits).

*Note:* The channel must be idle, or the function will return an EDX\_BUSY error.

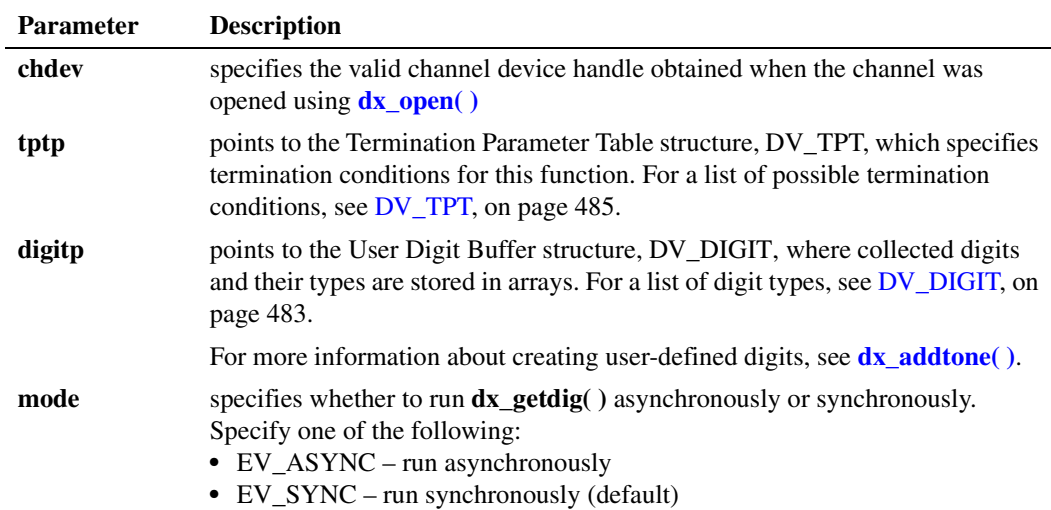

### ! **Asynchronous Operation**

To run this function asynchronously, set the **mode** parameter to EV\_ASYNC. In asynchronous mode, this function returns 0 to indicate success, and generates a TDX\_GETDIG termination event to indicate completion. Use the Standard Runtime Library (SRL) Event Management functions to handle the termination event. For more information, see the *Standard Runtime Library API Library Reference*.

When operating asynchronously, ensure that the digit buffer stays in scope for the duration of the function.

After **dx\_getdig( )** terminates, use the **[ATDX\\_TERMMSK\( \)](#page-110-0)** function to determine the reason for termination.

#### ! **Synchronous Operation**

By default, this function runs synchronously. Termination of synchronous digit collection is indicated by a return value greater than 0 that represents the number of digits received (+1 for NULL). Use **[ATDX\\_TERMMSK\( \)](#page-110-0)** to determine the reason for termination.

The channel's digit buffer contains up to 31 digits, collected on a First-In First-Out (FIFO) basis. Since the digits remain in the channel's digit buffer until they are overwritten or cleared using **[dx\\_clrdigbuf\( \)](#page-172-0)**, the digits in the channel's buffer may have been received prior to this function call. The DG\_MAXDIGS define in *dxxxlib.h* specifies the maximum number of digits (that is, 31) that can be returned by a single call to **dx\_getdig( )**.

*Note:* By default, after the thirty-first digit, all subsequent digits will be discarded. You can use the **[dx\\_setdigbuf\( \)](#page-371-0)** function with the mode parameter set to DX\_DIGCYCLIC, which will cause all incoming digits to overwrite the oldest digit in the buffer.

If the function is operating synchronously and there are no digits in the buffer, the return value from this function will be 1, which indicates the NULL terminator.

#### ! **Cautions**

- **•** On DM3 boards, Global DPD is not supported (DG\_DPD\_ASCII is not available).
- Some MF digits use approximately the same frequencies as DTMF digits (see Section 6.1, ["DTMF and MF Tone Specifications", on page 539\)](#page-538-0). Because there is a frequency overlap, if you have the incorrect kind of detection enabled, MF digits may be mistaken for DTMF digits, and vice versa. To ensure that digits are correctly detected, only one kind of detection should be enabled at any time. To set MF digit detection, use the **[dx\\_setdigtyp\( \)](#page-373-0)** function.
- **•** A digit that is set to adjust play speed or play volume (using **[dx\\_setsvcond\( \)](#page-400-0)**) will not be passed to **dx\_getdig( )**, and will not be used as a terminating condition. If a digit is defined both to adjust play and to terminate play, then the play adjustment will take priority.
- **•** The **dx\_getdig( )** does not support terminating on a user-defined tone (GTD). Specifying DX\_TONE in the [DV\\_TPT](#page-484-0) tp\_termno field has no effect on **dx\_getdig( )** termination and will be ignored.
- **•** In a TDM bus configuration, when a caller on one voice board is routed in a conversation on an analog line with a caller on another voice board (analog inbound/outbound configuration) and either caller sends a DTMF digit, both voice channels will detect the DTMF digit if the

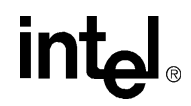

corresponding voice channels are listening. This occurs because the network functionality of the voice board cannot be separated from the voice functionality in an analog connection between two callers. In this situation, you are not able to determine which caller sent the DTMF digit.

#### ! **Errors**

If the function returns -1, use the Standard Runtime Library (SRL) Standard Attribute function **ATDV\_LASTERR( )** to obtain the error code or use **ATDV\_ERRMSGP( )** to obtain a descriptive error message. One of the following error codes may be returned:

EDX\_BADPARM Invalid parameter

EDX\_BADTPT Invalid [DV\\_TPT](#page-484-0) entry

EDX\_BUSY Channel busy

EDX\_SYSTEM Error from operating system; use **dx\_fileerrno( )** to obtain error value

#### ! **Example 1**

This example illustrates how to use **dx\_getdig( )** in synchronous mode.

```
#include <stdio.h>
#include <srllib.h>
#include <dxxxlib.h>
#include <windows.h>
main()
{
    DV TPT tpt[3];
    DV DIGIT digp;
     int chdev, numdigs, cnt;
     /* open the channel with dx_open( ). Obtain channel device descriptor
      * in chdev
      */
    if ((chdev = dx_open("dxxxB1C1", NULL)) == -1) {
        /* process error */
 }
     /* initiate the call */
 .
 .
     /* Set up the DV_TPT and get the digits */
     dx_clrtpt(tpt,3);
     tpt[0].tp_type = IO_CONT;
    tpt[0].tp = DX_MAXDTMF; /* Maximum number of digits */tpt[0].tp_length = 4; /* terminate on 4 digits */
    tpt[0].tp_flags = TF_MAXDTMF; \qquad /* terminate if already in buf. */
    \text{tot}[1].\text{tp\_type} = \text{IO\_CONT};\begin{array}{lll} \texttt{tpt[1].tp\_termo = DX\_LCOFF;} & \texttt{\texttt{\texttt{\texttt{\texttt{\texttt{\texttt{\texttt{\texttt{t}}}}}}} & \texttt{\texttt{\texttt{\texttt{\texttt{t}}}}} & \texttt{\texttt{\texttt{\texttt{\texttt{t}}}}} & \texttt{\texttt{\texttt{\texttt{t}}}} & \texttt{\texttt{\texttt{t}}} & \texttt{\texttt{\texttt{t}}} & \texttt{\texttt{\texttt{t}}} & \texttt{\texttt{\texttt{t}}} & \texttt{\texttt{t}} & \texttt{\texttt{t}} & \texttt{\texttt{t}} & \texttt{\texttt{t}} & \texttt{\texttt{t}} &/* Use 30 msec (10 msec resolution timer) */
     tpt[1].tp_flags = TF_LCOFF|TF_10MS; /* level triggered, clear history,
```

```
 * 10 msec resolution */
   \texttt{tpt[2].tp\_type} \quad = \texttt{IO\_EOT};\begin{tabular}{ll} \bf trp[2].tp\_termo = DX\_MAXTIME; & \text{\textit{``} Function Time */} \\ \bf trp[2].tp\_length = 100; & \text{\textit{``} 10 seconds (100 i)} \\ \end{tabular}\hspace{0.1 cm}/\hspace{0.1 cm} the 100 msec resolution timer) */ \hspace{0.1 cm}/\hspace{0.1 cm} /* Edge-triggered */
   \texttt{tpt[2].tp_{flags}} = \texttt{TF\_MAXTIME};\prime\star clear previously entered digits \star/if (dx_clrdigbuf(chdev) == -1) {
      /* process error */
     }
   if ((numdigs = dx getdig(chdev, tpt, \alphadigp, EV_SYNC)) == -1) {
      /* process error */
     }
     for (cnt=0; cnt < numdigs; cnt++) {
       printf("\nDigit received = %c, digit type = %d",
                      digp.dg_value[cnt], digp.dg_type[cnt]);
    }
     /* go to next state */
 .
 .
```
#### ! **Example 2**

}

This example illustrates how to use **dx\_getdig( )** in asynchronous mode.

```
#include <stdio.h>
#include <srllib.h>
#include <dxxxlib.h>
#include <windows.h>
#define MAXCHAN 24
int digit_handler();
DV TPT stript[3];DV_DIGIT digp[256];
main()
{
    int i, chdev[MAXCHAN];
    char *chnamep;
    int srlmode;
    /* Set SRL to run in polled mode. */
    srlmode = SR_POLLMODE;
   if (sr_setparm(SRL_DEVICE, SR_MODEID, (void *) < srlmode) == -1) {
       /* process error */
    }
   for (i=0; i<sub>MAXCHAN</sub>; i++) {
       /* Set chnamep to the channel name - e.g., dxxxB1C1 */
       /* open the channel with dx_open( ). Obtain channel device
        * descriptor in chdev[i]
        */
      if ((check[i] = dx\_open(change, NULL)) == -1) /* process error */
       }
       /* Using sr_enbhdlr(), set up handler function to handle dx_getdig()
        * completion events on this channel.
        */
       if (sr_enbhdlr(chdev[i], TDX_GETDIG, digit_handler) == -1) {
```

```
 /* process error */
          }
           /* initiate the call */
     .
     .
          /* Set up the DV_TPT and get the digits */
         dx<sup>_</sup>clrtpt(tpt,3);
    tpt[0].tp type = IO CONT;
    tpt[0].tp termno = DX MAXDTMF; /* Maximum number of digits */
    tpt[0].tp length = 4; /* terminate on 4 digits */
    tpt[0].tp flags = TF_MAXDTMF; \qquad /* terminate if already in buf*/
         \text{tot}[1].\text{tp_type} = \text{IO\_CONT};\text{tpt}[1].\text{tp\_type} = \text{iv\_conv1}<br>\text{tpt}[1].\text{tp\_termno} = \text{DX\_LCOFF}; /* LC off termination */
         tpt[1].tp_length = 3; \overline{\smash{\big)}\xspace} /* Use 30 msec (10 msec resolution timer) */
          tpt[1].tp_flags = TF_LCOFF|TF_10MS; /* level triggered, clear
                                                   * history, 10 msec resolution */
         \texttt{tpt[2].tp\_type} \quad = \texttt{IO\_EOT};tpt[2].tp_termno = DX_MAXTIME; /* Function Time */
    tpt[2].tp length = 100; / / 10 seconds (100 msec resolution timer) */tpt[2].tp_flags = TF_MAXTIME; /* Edge triggered */
          /* clear previously entered digits */
         if (dx_clrdigbuf(chdev[i]) == -1) {
              /* process error */
          }
          if (dx_getdig(chdev[i], tpt, &digp[chdev[i]], EV_ASYNC) == -1) {
              /* process error */
          }
       }
     /* Use sr_waitevt() to wait for the completion of dx_getdig().
      * On receiving the completion event, TDX_GETDIG, control is transferred
      * to the handler function previously established using sr_enbhdlr().
      */
     .
          .
   int digit_handler()
       int chfd;
       int cnt, numdigs;
       chfd = sr_getevtdev();
      numdigs = strlen(digp[chfd].dg_value);
       for(cnt=0; cnt < numdigs; cnt++) {
         printf("\nDigit received = %c, digit type = %d",
                  digp[chfd].dg_value[cnt], digp[chfd].dg_type[cnt]);
       }
       /* Kick off next function in the state machine model. */
     .
     .
       return 0;
! See Also
```
**• [dx\\_addtone\( \)](#page-123-0)**

}

{

}

- **• [dx\\_setdigtyp\( \)](#page-373-0)**
- **•** [DV\\_DIGIT](#page-482-0) data structure

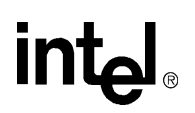

**• [dx\\_sethook\( \)](#page-383-0)**

### **dx\_GetDllVersion( )**

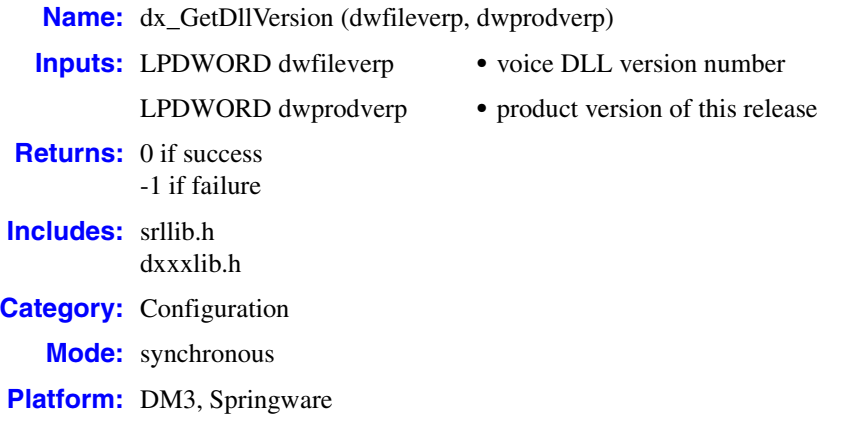

#### ! **Description**

The **dx\_GetDllVersion( )** function returns the voice DLL version number for the file and product.

DLL Version Number functions return the file version number and product version number. The file version number specifies the version of the DLL. The product version number specifies the version of the software release that includes the DLL. Each function returns both version numbers in hexadecimal format. For example, if the DLL version is 4.13, the function returns it as 0x0004000D. If the product version is 11.3, the function returns it as 0x000bB0003. In each case, the high word represents the major number, and the low word represents the minor number.

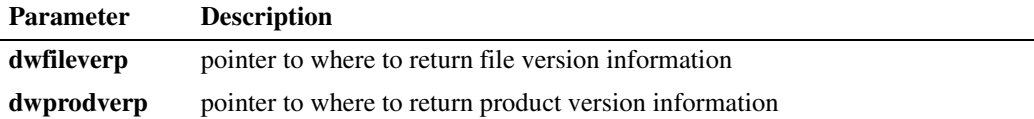

#### ! **Cautions**

None.

! **Errors**

None.

#### ! **Example**

```
/*$ dx_GetDllVersion( ) example $*/
#include <windows.h>
#include <srllib.h>
#include <dxxxlib.h>
int InitDevices( )
{
    DWORD dwfilever, dwprodver;
    /************************************************************************
```
232 *Voice API for Windows Operating Systems Library Reference — November 2003*

# int

```
 * Initialize all the DLLs required. This will cause the DLLs to be
   * loaded and entry points to be resolved. Entry points not resolved
   * are set up to point to a default not implemented function in the
   * 'C' library. If the DLL is not found all functions are resolved
   * to not implemented.
   ************************************************************************/
  if (sr\_libinit(DLGC_MT) == -1) {
      /* Must be already loaded, only reason if sr_libinit( ) was already called */
 }
  /* Call technology specific dx_libinit( ) functions to load voice DLL */
  if (dx 1ibinit(DLGCMT) == -1) {
     /* Must be already loaded, only reason if dx_libinit( ) was already called */
 }
   /*********************************************************************************
   * Voice library initialized so all other voice functions may be called
   * as normal. Display the version number of the DLL
   **********************************************************************************/
   dx_GetDllVersion(&dwfilever, &dwprodver);
   printf("File Version for voice DLL is %d.%02d\n",
                              HIWORD(dwfilever), LOWORD(dwfilever));
   printf("Product Version for voice DLL is %d.%02d\n",
                              HIWORD(dwprodver), LOWORD(dwprodver));
   /* Now open all the voice devices */
```
#### ! **See Also**

}

- **• fx\_GetDllVersion( )** in the *Fax Software Reference*
- **• sr\_GetDllVersion( )** in the *Standard Runtime Library API Library Reference*
- **• dt\_GetDllVersion( )** in the *Digital Network Interface Software Reference*

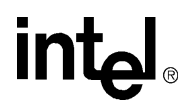

### **dx\_getevt( )**

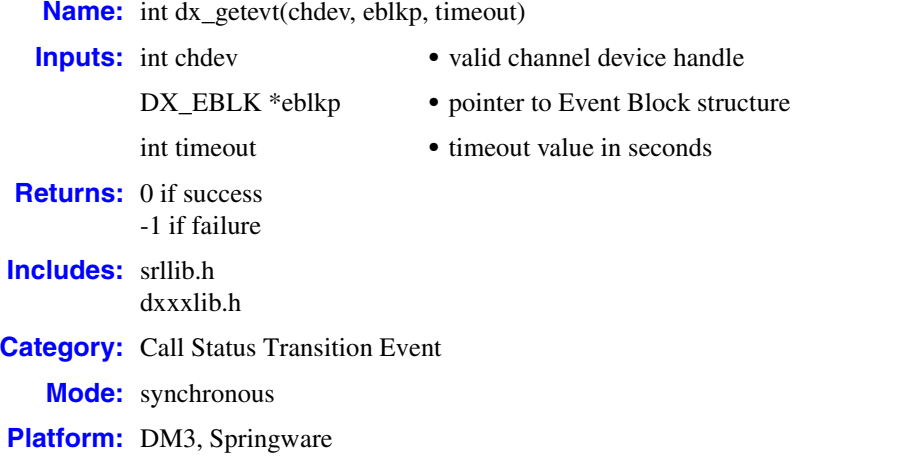

#### ! **Description**

The **dx\_getevt( )** function monitors channel events synchronously for possible call status transition events in conjunction with **[dx\\_setevtmsk\( \)](#page-376-0)**. The **dx\_getevt( )** function blocks and returns control to the program after one of the events set by **dx\_setevtmsk( )** occurs on the channel specified in the **chdev** parameter. The [DX\\_EBLK](#page-505-0) structure contains the event that ended the blocking.

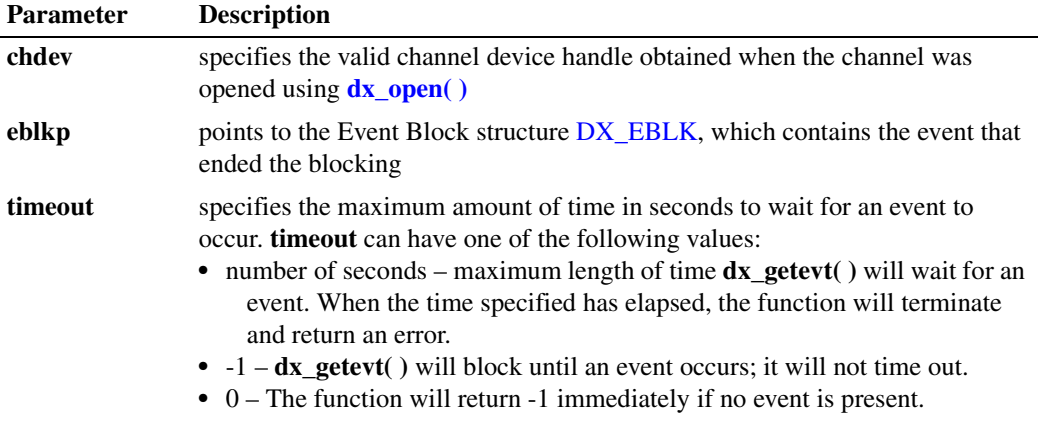

*Note:* When the time specified in **timeout** expires, **dx\_getevt( )** will terminate and return an error. Use the Standard Attribute function **ATDV\_LASTERR( )** to determine the cause of the error, which in this case is EDX\_TIMEOUT.

#### ! **Cautions**

It is recommended that you enable only one process per channel. The event that **dx\_getevt( )** is waiting for may change if another process sets a different event for that channel. See **[dx\\_setevtmsk\( \)](#page-376-0)** for more information.

#### ! **Errors**

If the function returns -1, use the Standard Runtime Library (SRL) Standard Attribute function **ATDV\_LASTERR( )** to obtain the error code or use **ATDV\_ERRMSGP( )** to obtain a descriptive error message. One of the following error codes may be returned:

EDX\_BADPARM

Invalid parameter

#### EDX\_SYSTEM

Error from operating system; use **dx\_fileerrno( )** to obtain error value

#### EDX\_TIMEOUT

Timeout time limit is reached

#### ! **Example**

```
#include <stdio.h>
#include <srllib.h>
#include <dxxxlib.h>
#include <windows.h>
main()
{
 int chdev; /* channel descriptor */
 int timeout; /* timeout for function */
DX EBLK eblk; /* Event Block Structure */
 .
 .
 .
    /* Open Channel */
   \begin{array}{lcl} \texttt{if} & \texttt{((chdev = dx\_open("dxxxB1C1", NULL)) & \texttt{== -1)} \end{array} \end{array} /* process error */
    }
    /* Set RINGS or WINK as events to wait on */
   if (dx_setevtmsk(chdev,DM_RINGS|DM_MINK) == -1) {
     /* process error */
 }
    /* Set timeout to 5 seconds */
   timeout = 5: if (dx_getevt(chdev,&eblk,timeout) == -1){
       /* process error */
      if (ATDV_LASTERR(chdev) == EDX_TIMEOUT) \/ * check if timed out */print ("Timed out waiting for event.\n");
       }
       else {
         /* further error processing */
          .
 .
       }
    }
    switch (eblk.ev_event) {
    case DE_RINGS:
      printf("Ring event occurred.\n");
      break;
    case DE_WINK:
      printf("Wink event occurred.\n");
```
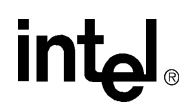

 break; } . .

! **See Also**

}

- **• [dx\\_setevtmsk\( \)](#page-376-0)**
- **•** [DX\\_EBLK](#page-505-0) data structure

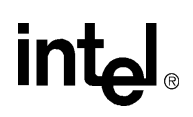

### **dx\_getfeaturelist( )**

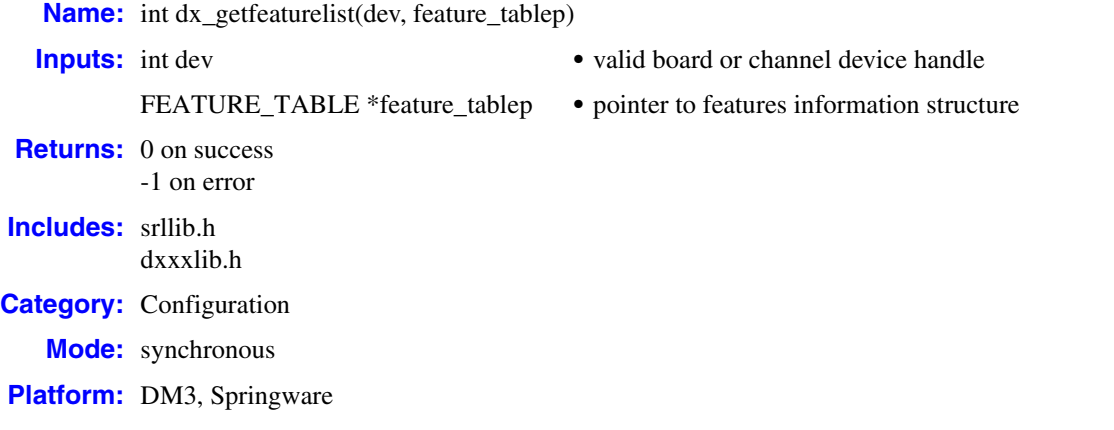

#### ! **Description**

The **dx\_getfeaturelist( )** function returns information about the features supported on the device. This information is contained in the [FEATURE\\_TABLE](#page-524-0) data structure.

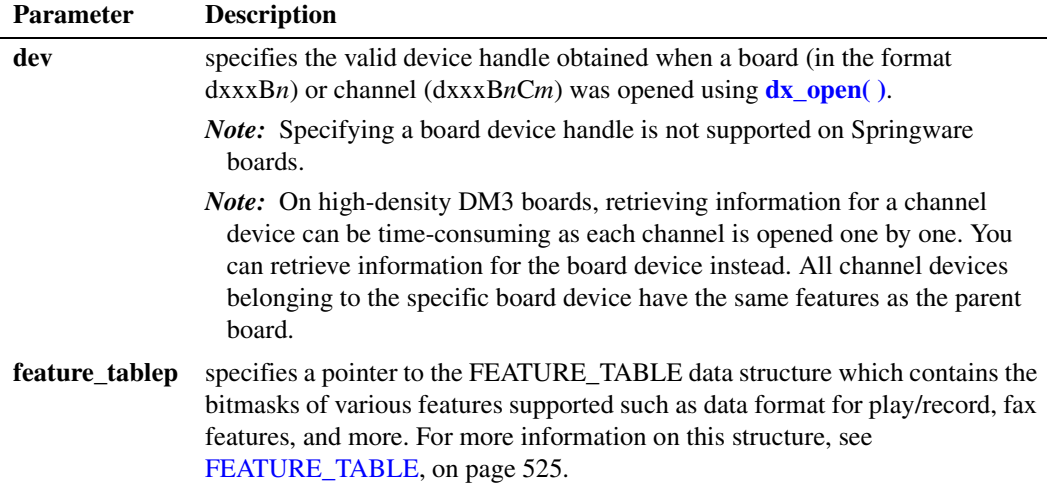

#### ! **Cautions**

- **•** This function fails if an invalid device handle is specified.
- **•** On DM3 analog boards, use **[dx\\_getctinfo\( \)](#page-220-0)** to return information about the type of front end or network interface on the board. The network interface information is contained in the ct\_nettype field of [CT\\_DEVINFO](#page-478-0).

#### ! **Errors**

If the function returns -1, use the Standard Runtime Library (SRL) Standard Attribute function **ATDV\_LASTERR( )** to obtain the error code or use **ATDV\_ERRMSGP( )** to obtain a descriptive error message. One of the following error codes may be returned:

EDX\_BADPARM Parameter error

EDX\_SH\_BADEXTTS TDM bus time slot is not supported at current clock rate

EDX\_SH\_BADINDX Invalid Switch Handler index number

EDX\_SH\_BADTYPE Invalid local time slot channel type (voice, analog, etc.)

EDX\_SH\_CMDBLOCK Blocking command is in progress

EDX\_SH\_LIBBSY Switch Handler library is busy

EDX\_SH\_LIBNOTINIT Switch Handler library is uninitialized

EDX\_SH\_MISSING Switch Handler is not present

EDX\_SH\_NOCLK Switch Handler clock fallback failed

EDX\_SYSTEM Error from operating system; use **dx\_fileerrno( )** to obtain error value

#### ! **Example**

```
#include <stdio.h>
#include <windows.h>
#include "srllib.h"
#include "dxxxlib.h"
void main(int argc, char ** argv)
{
   char chname[32] = "dxxxB1C1";
   int dev;
   FEATURE_TABLE feature_table;
  if ((dev = dx\_open(channel, 0)) == -1) printf("Error opening \"%s\"\n", chname);
     exit(1); }
   if (dx_getfeaturelist(dev, &feature_table) == -1) {
      printf("%s: Error %d getting featurelist\n", chname, ATDV_LASTERR(dev));
      exit(2);
   }
```

```
 printf("\n%s: Play Features:-\n", chname);
 if (feature_table.ft_play & FT_ADPCM) {
  printf("ADPCM ");
 }
if (feature table.ft play & FT PCM) {
   printf("PCM ");
 }
 if (feature_table.ft_play & FT_ALAW) {
   printf("ALAW ");
 }
 if (feature_table.ft_play & FT_ULAW) {
   printf("ULAW ");
 }
 if (feature_table.ft_play & FT_LINEAR) {
  printf("LINEAR ");
 }
 if (feature_table.ft_play & FT_ADSI) {
   printf("ADSI ");
 }
 if (feature_table.ft_play & FT_DRT6KHZ) {
   printf("DRT6KHZ ");
 }
 if (feature_table.ft_play & FT_DRT8KHZ) {
  print(f("DRT8KHZ "); }
 if (feature_table.ft_play & FT_DRT11KHZ) {
   printf("DRT11KHZ");
 }
 printf("\n\n%s: Record Features:-\n", chname);
 if (feature_table.ft_record & FT_ADPCM) {
   printf("ADPCM ");
 }
 if (feature_table.ft_record & FT_PCM) {
   printf("PCM ");
 }
 if (feature_table.ft_record & FT_ALAW) {
   printf("ALAW ");
 }
 if (feature_table.ft_record & FT_ULAW) {
  printf("ULAW ");
 }
if (feature table.ft record & FT LINEAR) {
   printf("LINEAR ");
 }
 if (feature_table.ft_record & FT_ADSI) {
   printf("ADSI ");
 }
 if (feature_table.ft_record & FT_DRT6KHZ) {
   printf("DRT6KHZ ");
 }
```

```
 if (feature_table.ft_record & FT_DRT8KHZ) {
     print("DRT8KHZ ");
   }
   if (feature_table.ft_record & FT_DRT11KHZ) {
    printf("DRT11KHZ");
   }
   printf("\n\n%s: Tone Features:-\n", chname);
   if (feature_table.ft_tone & FT_GTDENABLED) {
    printf("GTDENABLED ");
   }
  if (feature table.ft tone & FT GTGENABLED) {
     printf("GTGENABLED ");
   }
   if (feature_table.ft_tone & FT_CADENCE_TONE) {
     printf("CADENCE_TONE");
   }
   printf("\n\n%s: E2P Board Configuration Features:-\n", chname);
   if (feature_table.ft_e2p_brd_cfg & FT_DPD) {
      printf("DPD ");
   }
  if (feature table.ft e2p brd cfg & FT SYNTELLECT) {
      printf("SYNTELLECT");
   }
  \texttt{("\\n\\s: \texttt{FAX Features: -\\n", \texttt{chname})};if (feature table.ft fax & FT_FAX) {
     printf("FAX ");
   }
   if (feature_table.ft_fax & FT_VFX40) {
    printf("VFX40");
   }
   if (feature_table.ft_fax & FT_VFX40E) {
    printf("VFX40E ");
 }
   if (feature_table.ft_fax & FT_VFX40E_PLUS) {
      printf("VFX40E_PLUS");
   }
   if( (feature_table.ft_fax & FT_FAX_EXT_TBL)
  &b&b&b&c\ (feature table.ft send & FT SENDFAX TXFILE ASCII) )
     printf("SOFTFAX |\overline{n}|);
   }
   printf("\n\n%s: FrontEnd Features:-\n", chname);
   if (feature_table.ft_front_end & FT_ANALOG) {
    printf("ANALOG");
   }
   if (feature_table.ft_front_end & FT_EARTH_RECALL) {
      printf("EARTH_RECALL");
 }
   printf("\n\n%s: Miscellaneous Features:-\n", chname);
```

```
 if (feature_table.ft_misc & FT_CALLERID) {
     printf("CALLERID");
    }
  printf("\n");
   dx_close(dev);
}
```
#### ! **See Also**

**• [dx\\_getctinfo\( \)](#page-220-0)**

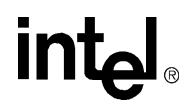

### **dx\_getparm( )**

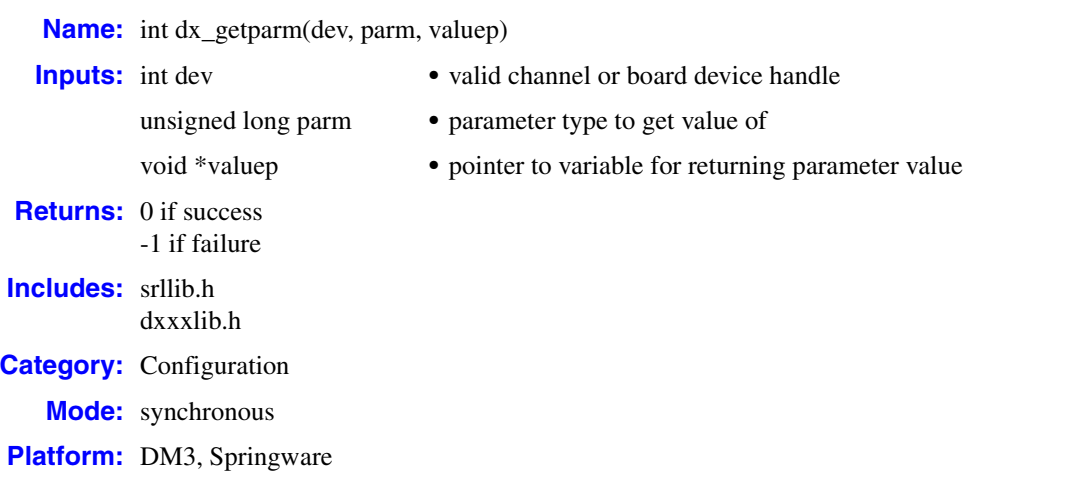

#### ! **Description**

The **dx\_getparm( )** function returns the current parameter settings for an open device. This function returns the value of one parameter at a time.

A different set of parameters is available for board and channel devices. Board parameters affect all channels on the board. Channel parameters affects the specified channel only.

The channel must be idle (that is, no I/O function running) when calling **dx\_getparm( )**.

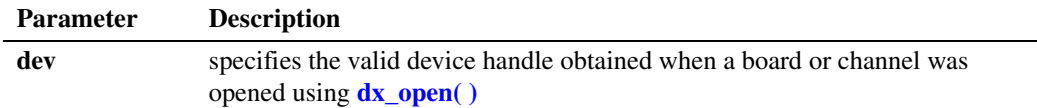

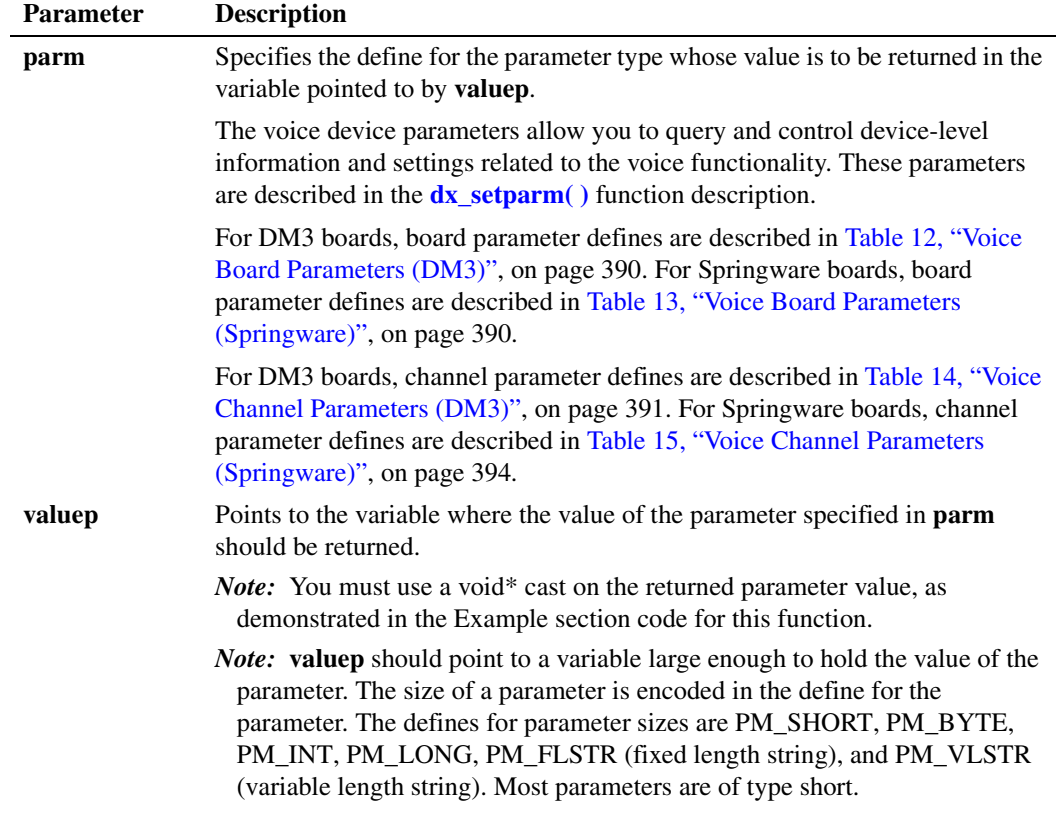

#### ! **Cautions**

Clear the variable in which the parameter value is returned prior to calling **dx\_getparm( )**, as illustrated in the Example section. The variable whose address is passed to should be of a size sufficient to hold the value of the parameter.

#### ! **Errors**

If the function returns -1, use the Standard Runtime Library (SRL) Standard Attribute function **ATDV\_LASTERR( )** to obtain the error code or use **ATDV\_ERRMSGP( )** to obtain a descriptive error message. One of the following error codes may be returned:

#### EDX\_BADPARM

Invalid parameter

#### EDX\_BUSY

Channel is busy (when channel device handle is specified) or first channel is busy (when board device handle is specified)

#### EDX\_SYSTEM

Error from operating system; use **dx\_fileerrno( )** to obtain error value

# **in**t

#### ! **Example**

```
#include <stdio.h>
#include <srllib.h>
#include <dxxxlib.h>
#include <windows.h>
main()
{
   int bddev;
   unsigned short parmval;
   /* open the board using dx_open( ). Obtain board device descriptor in
    * bddev
    */
  if ((bddev = dx_open("dxxxB1", NULL)) == -1) {
     /* process error */
    }
  parmval = 0; /* CLEAR parmval */
   /* get the number of channels on the board. DXBD_CHNUM is of type
    * unsigned short as specified by the PM_SHORT define in the definition
    * for DXBD_CHNUM in dxxxlib.h. The size of the variable parmval is
    * sufficient to hold the value of DXBD_CHNUM.
    */
   if (dx_getparm(bddev, DXBD_CHNUM, (void *)&parmval) == -1) {
    /\star process error \star/ }
   printf("\nNumber of channels on board = %d",parmval);
 .
 .
}
```
#### ! **See Also**

**• [dx\\_setparm\( \)](#page-387-0)**

# **intal**

### **dx\_GetRscStatus( )**

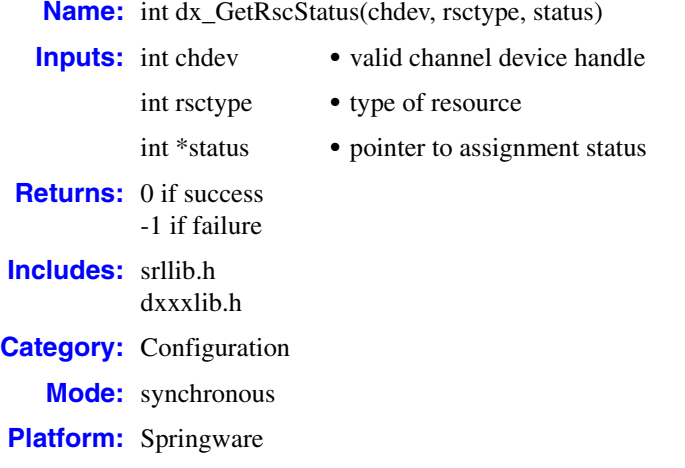

#### ! **Description**

The **dx\_GetRscStatus( )** function returns the assignment status of the shared resource for the specified channel.

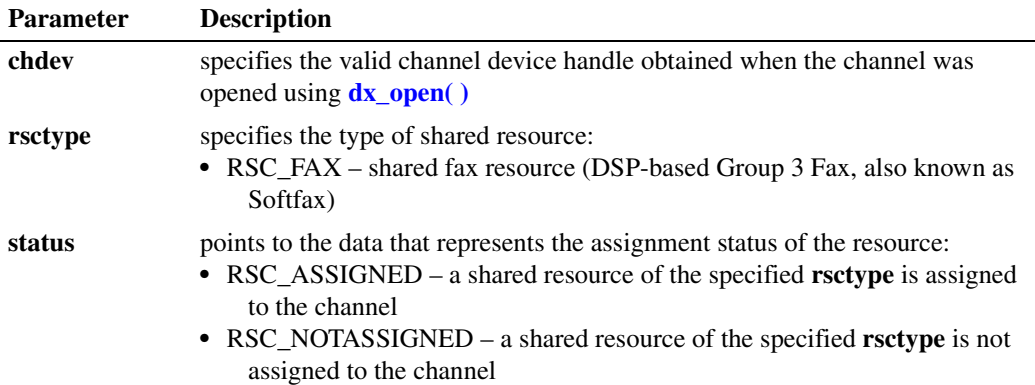

#### ! **Cautions**

None.

#### ! **Errors**

If the function returns -1, use the Standard Runtime Library (SRL) Standard Attribute function **ATDV\_LASTERR( )** to obtain the error code or use **ATDV\_ERRMSGP( )** to obtain a descriptive error message. One of the following error codes may be returned:

EDX\_BADPARM Invalid parameter

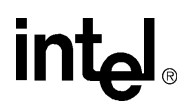

#### EDX\_SYSTEM

Error from operating system; use **dx\_fileerrno( )** to obtain error value

```
! Example
```

```
/* Check whether a shared Fax resource is assigned to the voice channel */
#include <windows.h>
#include <stdio.h>
#include <srllib.h>
#include <dxxxlib.h>
#include <faxlib.h>
main()
{
    int chdev ; /* Fax channel device handle */
    int status;
    /*Open the Voice channel resource (device) using dx_open(). */
      :
       :
    /*Open the FAX channel resource(device) */
   if((chdev = fx\_open("dxxxB1Cl", NULL)) == -1) /*Error opening device */
       /* Perform system error processing */
      exit(1); }
    /*Get current Resource Status*/
    if(dx_GetRscStatus(chdev, RSC_FAX, &status) == -1) {
     printf("Error - %s (error code %d)\n", ATDV_ERRMSGP(chdev), ATDV_LASTERR(chdev));
       if(ATDV_LASTERR(chdev) == EDX_SYSTEM) {
        /* Perform system error processing */
       }
    }
    else {
    printf("The resource status ::%d\n", status);
    }
}
```
#### ! **See Also**

**•** DSP Fax topic in the *Fax Software Reference*

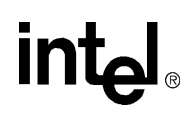

### **dx\_GetStreamInfo( )**

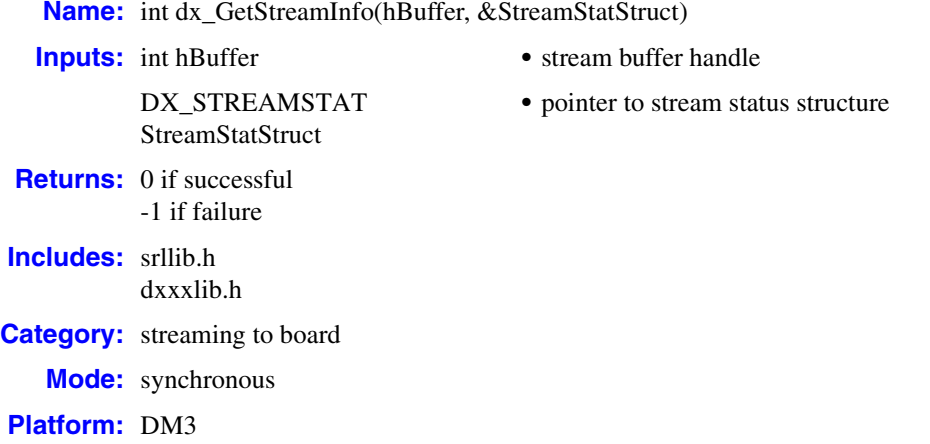

#### ! **Description**

The **dx\_GetStreamInfo( )** function populates the stream status structure with the current status information about the circular stream buffer handle passed into it. The data returned is a snapshot of the status at the time **dx\_GetStreamInfo( )** is called.

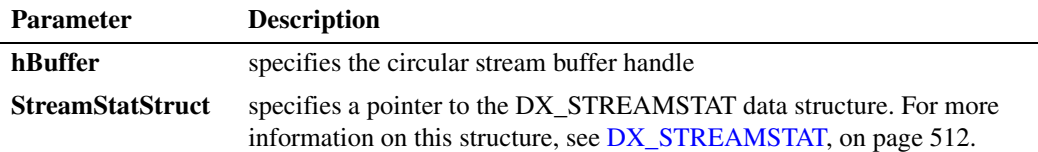

#### ! **Cautions**

None.

#### ! **Errors**

Unlike other voice API library functions, the streaming to board functions do not use SRL device handles. Therefore, **ATDV\_LASTERR( )** and **ATDV\_ERRMSGP( )** cannot be used to retrieve error codes and error descriptions.

#### ! **Example**

```
#include <srllib.h>
#include <dxxxlib.h>
main()
{
    int nBuffSize = 32768;
   int hBuffer = -1;
   DX_STREAMSTAT streamStat;
```
*Voice API for Windows Operating Systems Library Reference — November 2003* 247

# <u>int</u>

```
 if ((hBuffer = dx_OpenStreamBuffer(nBuffSize)) < 0)
     {
         printf("Error opening stream buffer \n" );
     }
     if (dx_GetStreamInfo(hBuffer, &streamStat) < 0)
     {
         printf("Error getting stream buffer info \n");
 }
         else
         {
         printf("version=%d, 
                 bytesIn=%d, 
                 bytesOut=%d, 
                 headPointer=%d, 
                 tailPointer=%d, 
                 currentState=%d,
                 numberOfBufferUnderruns=%d,
                 numberOfBufferOverruns=%d,
                 BufferSize=%d,
                 spaceAvailable=%d,
                 highWaterMark=%d,
                 lowWaterMark=%d \n";
         streamStat.version,streamStat.bytesIn,streamStat.bytesOut,streamStat.headPointer,
         streamStat.tailPointer,streamStat.currentState,streamStat.numberOfBufferUnderruns,
         streamStat.numberOfBufferOverruns,streamStat.BufferSize,streamStat.spaceAvailable,
         streamStat.highWaterMark,streamStat.lowWaterMark);
     }
     if (dx_CloseStreamBuffer(hBuffer) < 0)
     {
         printf("Error closing stream buffer \n");
     }
}
```
#### ! **See Also**

**• [dx\\_OpenStreamBuffer\( \)](#page-294-0)**

# **intal**

## <span id="page-248-0"></span>**dx\_getsvmt( )**

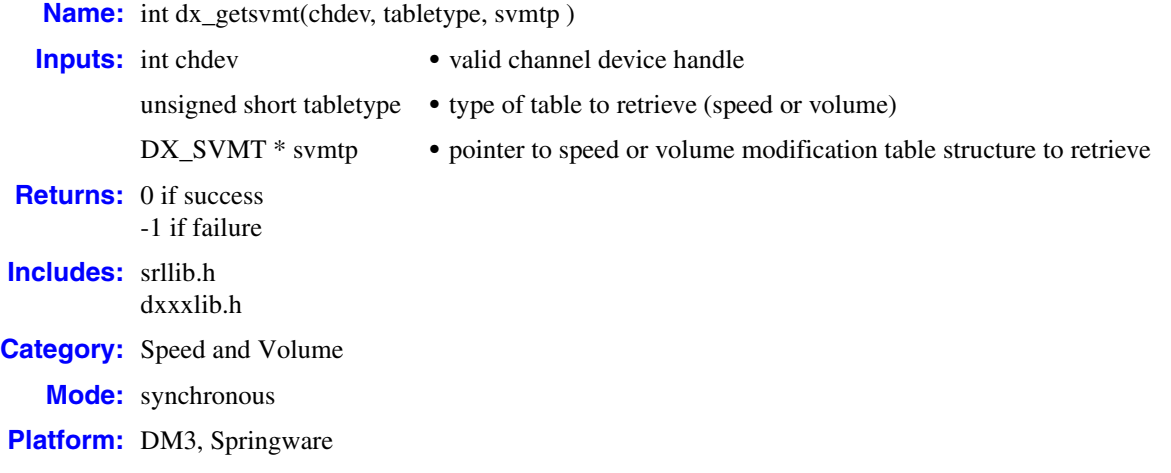

#### ! **Description**

The **dx\_getsvmt( )** function returns the current speed or volume modification table to the [DX\\_SVMT](#page-516-0) structure.

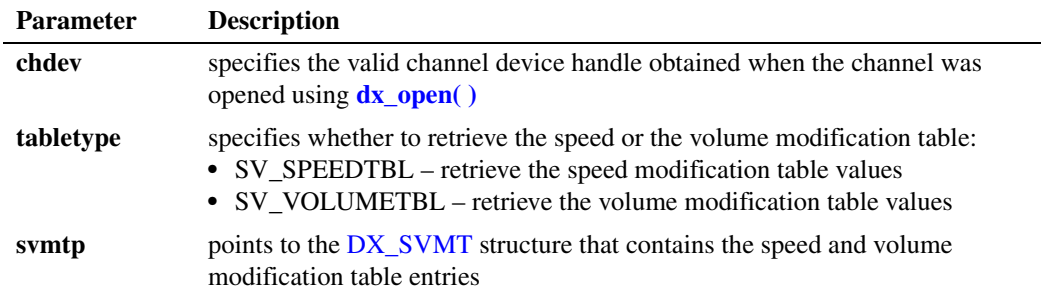

#### ! **Cautions**

None.

#### ! **Errors**

If the function returns -1, use the Standard Runtime Library (SRL) Standard Attribute function **ATDV\_LASTERR( )** to obtain the error code or use **ATDV\_ERRMSGP( )** to obtain a descriptive error message. One of the following error codes may be returned:

#### EDX\_BADPARM

Invalid parameter

#### EDX\_BADPROD

Function not supported on this board

## **in**

EDX\_SPDVOL Must specify either SV\_SPEEDTBL or SV\_VOLUMETBL EDX\_SYSTEM Error from operating system; use **dx\_fileerrno( )** to obtain error value

#### ! **Example**

```
#include <stdio.h>
#include <srllib.h>
#include <dxxxlib.h>
#include <windows.h>
/*
 * Global Variables
 */
main()
{
   DX_SVMT svmt;
   int dxxxdev, index;
   /*
    * Open the Voice Channel Device and Enable a Handler
    */
  if ( \text{d}xxxdev = dx\_open ( "\text{d}xxxB1C1", \text{NULL}) = -1 ) {
     perror( "dxxxB1C1");
       exit( 1 );
    }
    /*
    * Get the Current Volume Modification Table
    */
   memset( &svmt, 0, sizeof( DX_SVMT ) );
   if (dx_getsvmt( dxxxdev, SV_VOLUMETBL, &svmt ) == -1 ){
      printf( "Unable to Get the Current Volume" );
      printf( " Modification Table\n" );
      printf( "Lasterror = %d Err Msg = %s\n",
         ATDV_LASTERR( dxxxdev ), ATDV_ERRMSGP( dxxxdev ) );
      dx_close( dxxxdev );
       exit( 1 );
    } else {
      printf( "Volume Modification Table is:\n" );
      for ( index = 0; index < 10; index++ ) {
        printf( "decrease[d] = d\n], index, svmt.decrease[index ] );
       }
      printf( "origin = %d\n", svmt.origin );
     for ( index = 0; index < 10; index ++ ) {
        printf( "increase[ %d ] = %d\n", index, svmt.increase[ index ] );
       }
   }
    /*
    * Continue Processing
       \sim\star\star .
     */
```
### *return the current speed or volume modification table — dx\_getsvmt( )*

# **intel**

```
 /*
    * Close the opened Voice Channel Device
    */
   if ( dx_{\text{close}} ( dx_{\text{xx}} dev ) != 0 ) {
      perror( "close" );
    }
    /* Terminate the Program */
   ext( 0 );
}
```
### ! **See Also**

- **• [dx\\_addspddig\( \)](#page-119-0)**
- **• [dx\\_addvoldig\( \)](#page-128-0)**
- **• [dx\\_adjsv\( \)](#page-132-0)**
- **• [dx\\_clrsvcond\( \)](#page-174-0)**
- **• [dx\\_getcursv\( \)](#page-222-0)**
- **• [dx\\_setsvcond\( \)](#page-400-0)**
- **• [dx\\_setsvmt\( \)](#page-404-0)**
- **•** speed and volume modification tables in *Voice API Programming Guide*
- **•** [DX\\_SVMT](#page-516-0) data structure

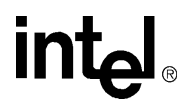

### **dx\_getxmitslot( )**

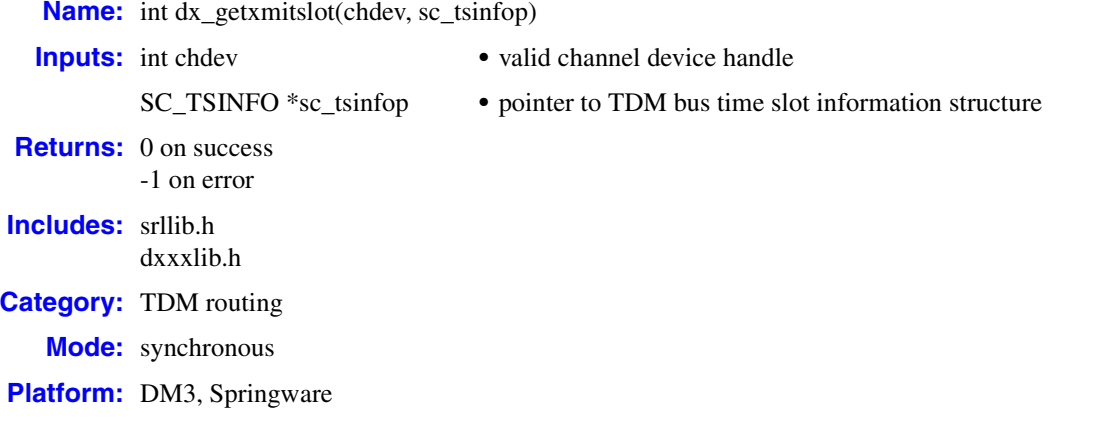

#### ! **Description**

The **dx\_getxmitslot( )** function returns the time division multiplexing (TDM) bus time slot number of the voice transmit channel. The TDM bus time slot information is contained in an SC\_TSINFO structure that includes the number of the TDM bus time slot connected to the voice transmit channel. For more information on this structure, see [SC\\_TSINFO, on page 529.](#page-528-0)

*Note:* TDM bus convenience function **nr\_scroute( )** includes **dx\_getxmitslot( )** functionality.

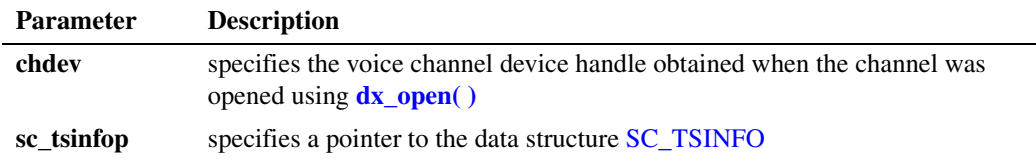

A voice channel on a TDM bus-based board can transmit on only one TDM bus time slot.

#### ! **Cautions**

- **•** This function fails when an invalid channel device handle is specified.
- **•** On DM3 boards, this function is supported in a flexible routing configuration but not a fixed routing configuration. This document assumes that a flexible routing configuration is the configuration of choice. For more information on API restrictions in a fixed routing configuration, see the *Voice API Programming Guide*.
## ! **Errors**

If the function returns -1, use the Standard Runtime Library (SRL) Standard Attribute function **ATDV\_LASTERR( )** to obtain the error code or use **ATDV\_ERRMSGP( )** to obtain a descriptive error message. One of the following error codes may be returned:

EDX\_BADPARM Parameter error

- EDX\_SH\_BADCMD Command is not supported in current bus configuration
- EDX\_SH\_BADINDX Invalid Switch Handler index number
- EDX\_SH\_BADLCLTS Invalid channel number
- EDX\_SH\_BADMODE Function is not supported in current bus configuration
- EDX\_SH\_BADTYPE Invalid channel type (voice, analog, etc.)
- EDX\_SH\_CMDBLOCK Blocking command is in progress
- EDX\_SH\_LCLDSCNCT Channel is already disconnected from TDM bus
- EDX\_SH\_LIBBSY Switch Handler library is busy
- EDX\_SH\_LIBNOTINIT Switch Handler library is uninitialized
- EDX\_SH\_MISSING Switch Handler is not present
- EDX\_SH\_NOCLK Switch Handler clock fallback failed
- EDX\_SYSTEM Error from operating system; use **dx\_fileerrno( )** to obtain error value

## ! **Example**

```
#include <windows.h>
#include <srllib.h>
#include <dxxxlib.h>
main()
{
 int chdev; /* Channel device handle */
SC TSINFO sc tsinfo; \overline{\hspace{1cm}} /* Time slot information structure */
 long scts; /* TDM bus time slot */
```
# **inte**

```
 /* Open board 1 channel 1 devices */
  if ((chdev = dx\_open("dxxxB1C1", 0)) == -1) /* process error */ 
   }
   /* Fill in the TDM bus time slot information */
   sc_tsinfo.sc_numts = 1;
   sc_tsinfo.sc_tsarrayp = &scts;
   /* Get TDM bus time slot connected to transmit of voice channel 1 on board ...1 */
   if (dx_getxmitslot(chdev, &sc_tsinfo) == -1) {
        printf("Error message = %s", ATDV_ERRMSGP(chdev));
       exit(1); }
  printf("%s transmitting on TDM bus time slot %d", ATDV_NAMEP(chdev), scts);
   return(0);
}
```
## ! **See Also**

- **• [dx\\_listen\( \)](#page-276-0)**
- **• dt\_listen( )** in the *Digital Network Interface Software Reference*
- **• fx\_listen( )** in the *Fax Software Reference*

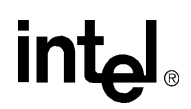

## <span id="page-254-0"></span>**dx\_getxmitslotecr( )**

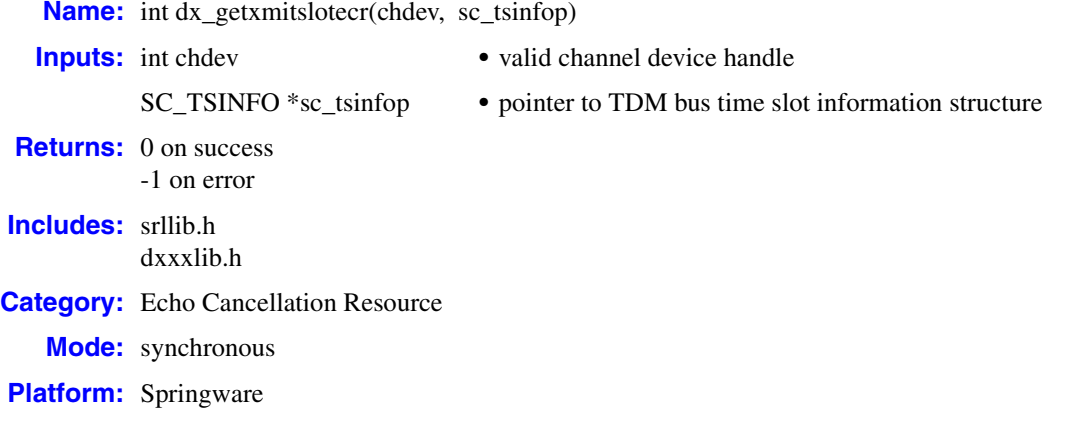

## ! **Description**

The **dx\_getxmitslotecr( )** function returns the transmit time slot number assigned to the echo cancellation resource (ECR) of the specified voice channel device. The time slot information is contained in an SC\_TSINFO structure. For more information on this structure, see [SC\\_TSINFO,](#page-528-0)  [on page 529.](#page-528-0)

*Note:* The ECR functions have been replaced by the continuous speech processing (CSP) API functions. CSP provides enhanced echo cancellation. For more information, see the *Continuous Speech Processing API Programming Guide* and *Continuous Speech Processing API Library Reference*.

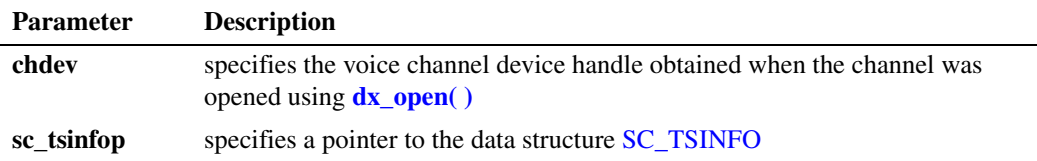

## ! **Cautions**

This function fails when:

- **•** An invalid channel device handle is specified.
- **•** The ECR feature is not enabled on the board specified.
- **•** The ECR feature is not supported on the board specified.

## ! **Errors**

If the function returns -1, use the Standard Runtime Library (SRL) Standard Attribute function **ATDV\_LASTERR( )** to obtain the error code or use **ATDV\_ERRMSGP( )** to obtain a descriptive error message. One of the following error codes may be returned:

EDX\_BADPARM Parameter error

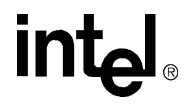

EDX\_SH\_BADCMD Function is not supported in current bus configuration

EDX\_SH\_BADINDX Invalid Switch Handler index number

EDX\_SH\_BADLCLTS Invalid channel number

EDX\_SH\_BADMODE Function is not supported in current bus configuration

- EDX\_SH\_BADTYPE Invalid channel type (voice, analog, etc.)
- EDX\_SH\_CMDBLOCK Blocking function is in progress
- EDX\_SH\_LCLDSCNCT Channel is already disconnected from TDM bus

EDX\_SH\_LIBBSY Switch Handler library is busy

EDX\_SH\_LIBNOTINIT Switch Handler library is not initialized

EDX\_SH\_MISSING Switch Handler is not present

EDX\_SH\_NOCLK Switch Handler clock fallback failed

EDX\_SYSTEM Error from operating system; use **dx\_fileerrno( )** to obtain error value

## ! **Example**

```
#include <stdio.h>
#include <windows.h>
#include <srllib.h>
#include <dxxxlib.h>
main()
{
 int chdev; /* Channel device handle */
SC TSINFO sc tsinfo; /* Time slot information structure */
 long scts; /* TDM bus time slot */
    /* Open board 1 channel 1 devices */
   \begin{array}{lcl} \texttt{if} & \texttt{((chdev = dx\_open("dxxxB1C1", 0)) == -1)} \end{array} \end{array} /* Perform system error processing */
      exit(1);
    }
    /* Fill in the TDM bus time slot information */
    sc_tsinfo.sc_numts = 1;
    sc_tsinfo.sc_tsarrayp = &scts;
```
## **intal** *get echo cancellation resource transmit time slot number — dx\_getxmitslotecr( )*

```
 /* Get TDM bus time slot on which the echo-cancelled signal will be transmitted */
 if (dx_getxmitslotecr(chdev, &sc_tsinfo) == -1) {
    printf("Error message = %s", ATDV_ERRMSGP(chdev));
    exit(1);
 }
printf("%s transmits the echo cancelled signal on %d", ATDV_NAMEP(chdev), scts);
 return(0);
```
## ! **See Also**

}

- **• [dx\\_listenecr\( \)](#page-279-0)**
- **• [dx\\_listenecrex\( \)](#page-282-0)**
- **• [dx\\_unlistenecr\( \)](#page-432-0)**
- **• [dx\\_getxmitslot\( \)](#page-251-0)**

**intal** 

## <span id="page-257-0"></span>**dx\_gtcallid( )**

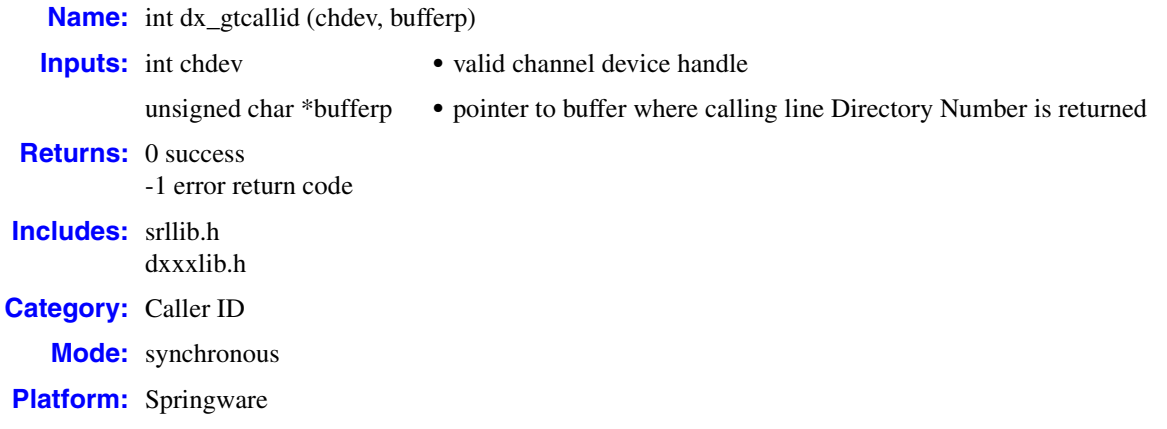

## ! **Description**

The **dx\_gtcallid( )** function returns the calling line Directory Number (DN) sent by the Central Office (CO). On successful completion, a NULL-terminated string containing the caller's phone number (DN) is placed in the buffer. Non-numeric characters (punctuation, space, dash) may be included in the number string; however, the string may not be suitable for dialing without modification.

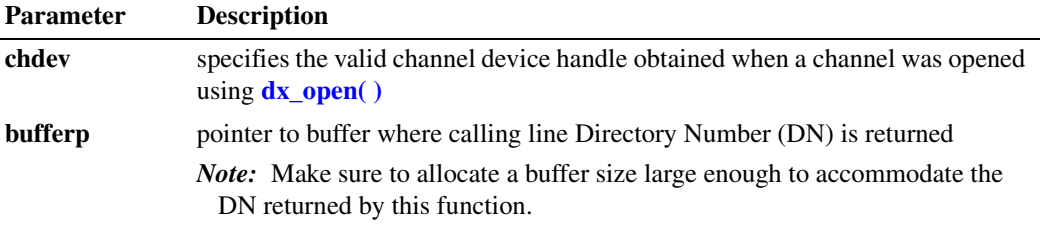

Caller ID information is available for the call from the moment the ring event is generated and until the call is either disconnected (for answered calls) or until rings are no longer received from the CO (for unanswered calls). If the call is answered before caller ID information has been received from the CO, caller ID information will not be available.

If the call is not answered and the ring event is received before the caller ID information has been received from the CO, caller ID information will not be available until the beginning of the second ring (CLASS, ACLIP) or the beginning of the first ring (CLIP, JCLIP).

To determine if caller ID information has been received from the CO before issuing a **dx\_gtcallid( )**or **[dx\\_gtextcallid\( \)](#page-261-0)** caller ID function, check the event data in the event block. When the ring event is received, the event data field in the event block is bitmapped and indicates that caller ID information is available when bit 0 (LSB) is set to a 1.

# **intal**

Based on the caller ID options provided by the CO and for applications that require only the calling line Directory Number (DN), issue the **dx\_gtcallid( )** function to get the calling line DN.

Based on the caller ID options provided by the CO and for applications that require additional caller ID information, issue the **[dx\\_gtextcallid\( \)](#page-261-0)** function for each type of caller ID message required.

## ! **Cautions**

- **•** If caller ID is enabled, on-hook digit detection (DTMF, MF, and global tone detection) will not function.
- **•** This function does not differentiate between a checksum error and no caller ID.

## ! **Errors**

If the function returns -1, use the Standard Runtime Library (SRL) Standard Attribute function **ATDV\_LASTERR( )** to obtain the error code or use **ATDV\_ERRMSGP( )** to obtain a descriptive error message. One of the following error codes may be returned:

EDX\_BADPARM Invalid parameter

- EDX\_BUSY Channel is busy
- EDX\_CLIDBLK

Caller ID is blocked or private or withheld (other information may be available using **dx\_gtextcallid( )**)

EDX\_CLIDINFO

Caller ID information is not sent or caller ID information is invalid

EDX\_CLIDOOA

Caller ID is out of area (other information may be available using **dx\_gtextcallid( )**)

EDX\_SYSTEM

Error from operating system; use **dx\_fileerrno( )** to obtain error value

## ! **Example**

```
/*$ dx_gtcallid( ) example $*/
#include <windows.h>
#include <sys/types.h>
#include <stddef.h>
#include <stdio.h>
#include <stdlib.h>
#include <string.h>
#include <ctype.h>
```
/\* Intel(r) Dialogic(r) Includes \*/ #include "srllib.h" #include "dxxxlib.h"

```
int main()
{
int numRings = 2; \frac{1}{2} /* In the US */
int ringTimeout = 20; /* 20 seconds */ int chdev; /* Channel descriptor */
   unsigned short parmval;
   unsigned char buffer[81];
   /* Open channel */
  if ((chdev=dx\_open("dxxxB1C1", NULL)) == -1) /* process error */
     exit(0); }
   /* Enable the caller ID functionality */
  parmval = DX CALLIDENABLE;
   if (dx_setparm(chdev, DXCH_CALLID, (void *) &parmval) == -1) {
      /* process error */
      exit(0);
   }
   /******************************************************************
    * Set the number of rings required for a RING event to permit
    * receipt of the caller ID information. In the US, caller ID
    * information is transmitted between the first and second rings
    ******************************************************************/
  parmval = numRings; /* 2 in the US */if (dx setparm(chdev, DXCH_RINGCNT, &parmval) == -1) {
      /* process error */
      exit(0);
   }
   /* Put the channel onhook */
  if (dx _setbook(chdev, DX _ONHOOK, EV _SYNC) == -1) {
      /* process error */
      exit (0);
   }
  /* Wait for 2 rings and go offhook (timeout after 20 seconds) */
   if (dx_wtring(chdev, numRings, DX_OFFHOOK, ringTimeout) == -1) {
      /* process error */
   }
   /* Get just the caller ID */
  if (dx_gteallid (chdev, buffer) == -1) {
      /* Can check the specific error code */
      if (ATDV_LASTERR(chdev) == EDX_CLIDBLK) {
         printf("Caller ID information blocked \n");
 }
      else if (ATDV_LASTERR(chdev) == EDX_CLIDOOA) {
        printf("Caller out of area \n");
 }
      else {
         /* Or print the pre-formatted error message */
        printf("Error: %s \n", ATDV_ERRMSGP(chdev));
      }
   }
   else {
     printf("Caller ID = s\n\in", buffer);
   }
   /*************************************************************
    * If the message is an MDM (Multiple Data Message), then
    * additional information is available. 
    * First get the frame and check the frame type. If Class MDM,
    * get and print additional information from submessages.
     *************************************************************/
```
260 *Voice API for Windows Operating Systems Library Reference — November 2003*

# <u>intم</u>

```
 if ( dx_gtextcallid(chdev,CLIDINFO_FRAMETYPE, buffer) != -1) {
      if(buffer[0] == CLASSFRAME_MDM) {
          /* Get and print the date and time */
          if (dx_gtextcallid(chdev, MCLASS_DATETIME, buffer) == -1) {
             /* process error */
            printf("Error: %s\n", ATDV_ERRMSGP(chdev));
          }
          else {
          printf("Date/Time = s\n\rangle n", buffer);
          }
         \prime\star Get and print the caller name \star/ if (dx_gtextcallid(chdev, MCLASS_NAME, buffer) == -1) {
             /* process error */
            printf("Error: %s\n", ATDV_ERRMSGP(chdev));
 }
          else {
            printf("Caller Name = %s\n", buffer);
          }
          /* Get and print the Dialed Number */
          if (dx_gtextcallid(chdev, MCLASS_DDN, buffer) == -1) {
            /* process error */
            printf("Error: %s\n", ATDV_ERRMSGP(chdev));
          }
         else {
            printf("Dialed Number = %s\n", buffer);
          }
       }
       else {
         printf("Submessages not available - not an MDM message\n");
       }
   }
   dx_close(chdev);
   return(0);
}
```
## ! **See Also**

- **• [dx\\_gtextcallid\( \)](#page-261-0)**
- **• [dx\\_wtcallid\( \)](#page-439-0)**
- **• [dx\\_setparm\( \)](#page-387-0)**
- **• [dx\\_setevtmsk\( \)](#page-376-0)**
- **• [dx\\_getevt\( \)](#page-233-0)**
- **• [DX\\_EBLK](#page-505-0)** data structure

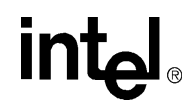

## <span id="page-261-0"></span>**dx\_gtextcallid( )**

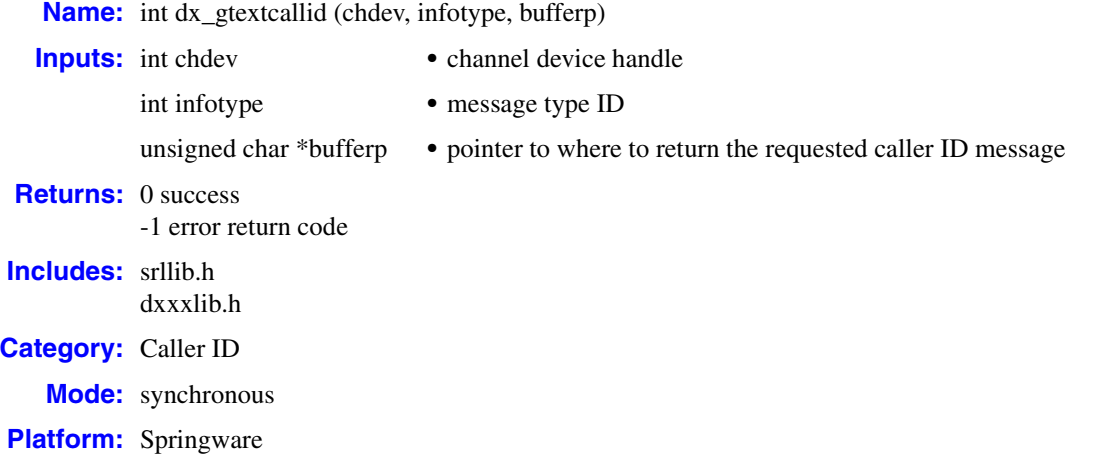

## ! **Description**

The **dx\_gtextcallid( )** function returns the requested caller ID message by specifying the Message Type ID. The application can issue this function as many times as required to get the desired caller ID messages (such as date and time, calling line subscriber name, reason why caller ID is not available).

The format and content of the caller ID messages are based on published telecommunication standards. The actual formatting and content of the data returned depend on the implementation and level of service provided by the originating and destination Central Offices.

*Note:* For CLASS and ACLIP, do not use Multiple Data Message Type IDs with caller ID information in Single Data Message format.

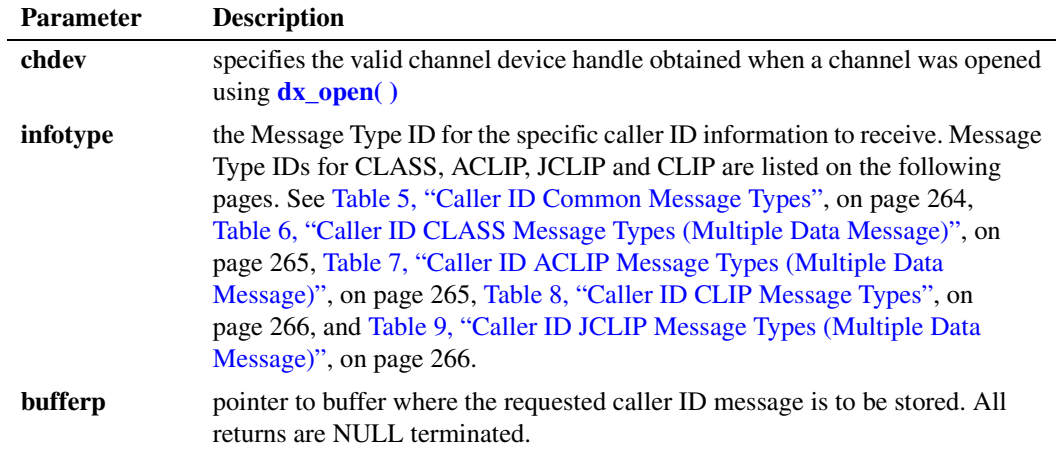

262 *Voice API for Windows Operating Systems Library Reference — November 2003*

## ! **Cautions**

- **•** To allow the reception of caller ID information from the central office before answering a call (application channel goes off-hook):
	- For CLASS and ACLIP, set the ring event to occur on or after the second ring.
	- **•** For CLIP and JCLIP, set the ring event to occur on or after the first ring.
- *Note:* If the call is answered before caller ID information has been received from the CO, caller ID information will not be available.
	- **•** CLASS and ACLIP: Do not use Multiple Data Message Type IDs with caller ID information in Single Data Message format.
	- Make sure the buffer size is large enough to hold the caller ID message(s) returned by this function.
	- **•** JCLIP operation requires that the Japanese country-specific parameter file be installed and configured (select Japan in the country configuration).
	- **•** If the application program performs a **[dx\\_sethook\( \)](#page-383-0)** on an on-hook channel device during the short period before the first ring and when the channel is receiving JCLIP caller ID information, the function will return an error.

## ! **Errors**

If the function returns -1, use the Standard Runtime Library (SRL) Standard Attribute function **ATDV\_LASTERR( )** to obtain the error code or use **ATDV\_ERRMSGP( )** to obtain a descriptive error message. One of the following error codes may be returned:

EDX\_BADPARM

Invalid parameter

EDX\_BUSY

Channel is busy

EDX\_CLIDBLK

Caller ID is blocked or private or withheld (**infotype** = CLIDINFO\_CALLID)

EDX\_CLIDINFO

Caller ID information not sent, sub-message(s) requested not available or caller ID information invalid

EDX\_CLIDOOA

Caller ID is out of area (**infotype** = CLIDINFO\_CALLID)

## EDX\_SYSTEM

Error from operating system; use **dx\_fileerrno( )** to obtain error value

All Message Types (**infotype**) can produce an EDX\_CLIDINFO error. Message Type CLIDINFO\_CALLID can also produce EDX\_CLIDOOA and EDX\_CLIDBLK errors.

## ! **Common Message Types**

The following standard Message Types are available for:

- **•** CLASS (Single Data Message)
- **•** CLASS (Multiple Data Message)

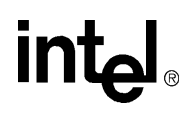

- **•** ACLIP (Single Data Message)
- **•** ACLIP (Multiple Data Message)
- **•** CLIP
- **•** JCLIP

All returns are NULL terminated.

## <span id="page-263-0"></span>**Table 5. Caller ID Common Message Types**

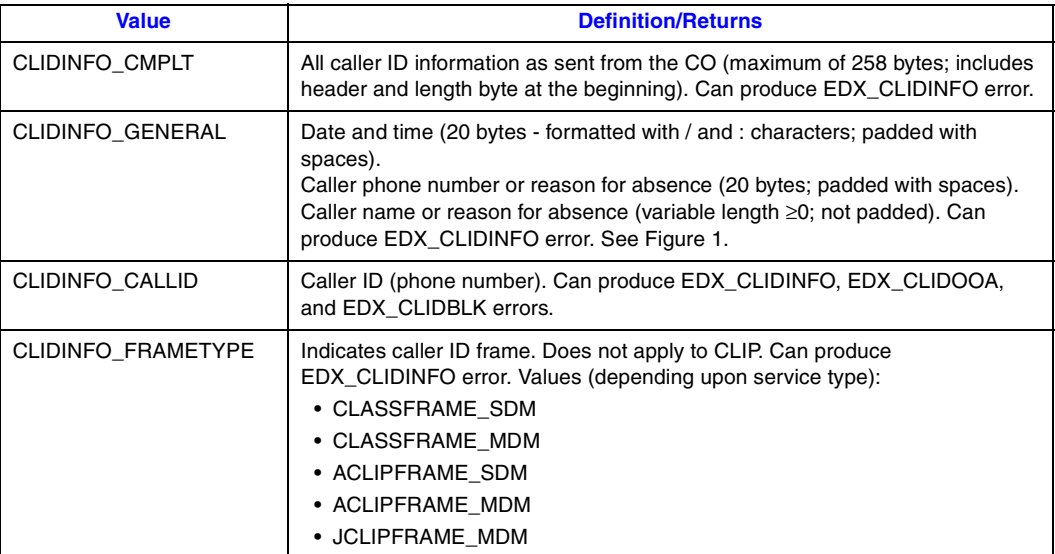

## <span id="page-263-1"></span>**Figure 1. Format of General Caller ID Information**

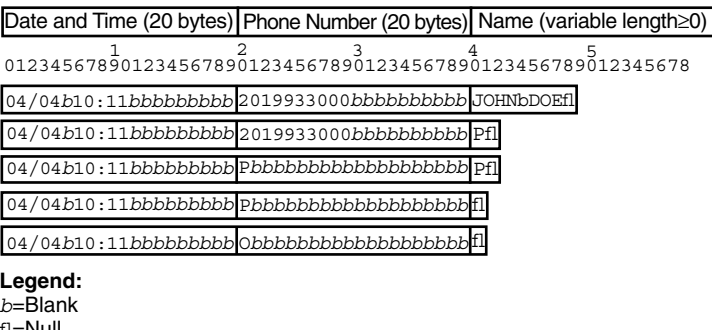

fl=Null O=Out of Area P=Private

## ! **Message Types for CLASS (Multiple Data Message)**

See [Table 5](#page-263-0) for the standard Message Types that can also be used. [Table 6](#page-264-0) lists Message Types that can produce an EDX\_CLIDINFO error. All returns are NULL terminated.

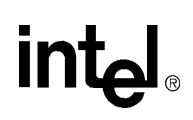

## <span id="page-264-0"></span>**Table 6. Caller ID CLASS Message Types (Multiple Data Message)**

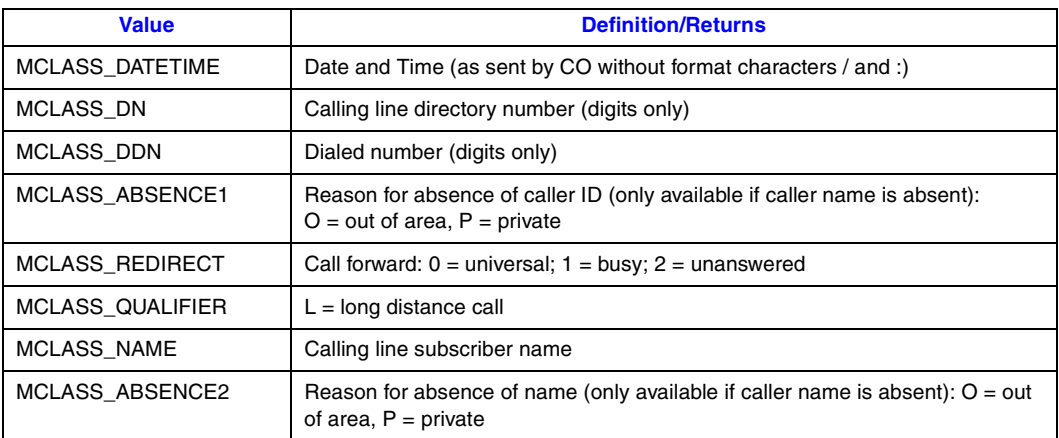

## ■ Message Types for **ACLIP** (Multiple Data Message)

See [Table 5, "Caller ID Common Message Types", on page 264](#page-263-0) for the standard Message Types that can also be used. [Table 7](#page-264-1) lists Message Types that can produce an EDX\_CLIDINFO error. All returns are NULL terminated.

## <span id="page-264-1"></span>**Table 7. Caller ID ACLIP Message Types (Multiple Data Message)**

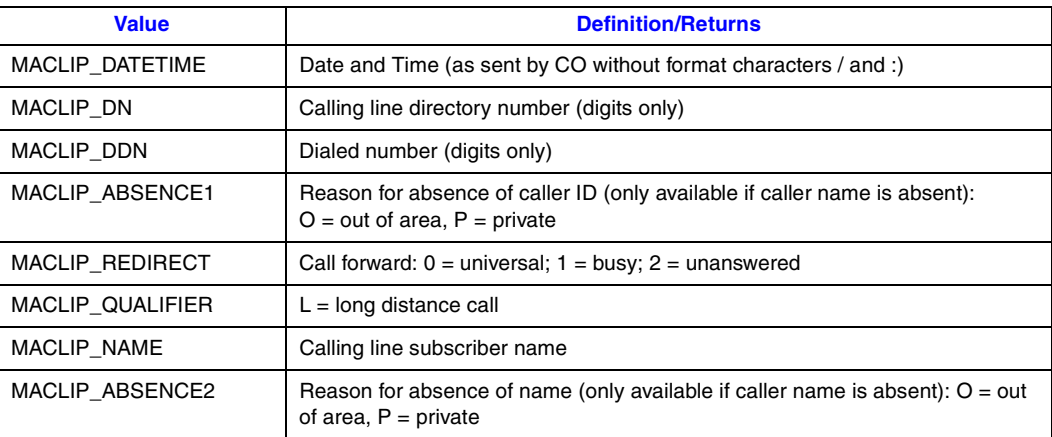

## **E** Message Types for CLIP

See [Table 5, "Caller ID Common Message Types", on page 264](#page-263-0) for the standard Message Types that can also be used. [Table 8](#page-265-0) lists Message Types that can produce an EDX\_CLIDINFO error. All returns are NULL terminated.

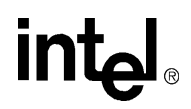

## <span id="page-265-0"></span>**Table 8. Caller ID CLIP Message Types**

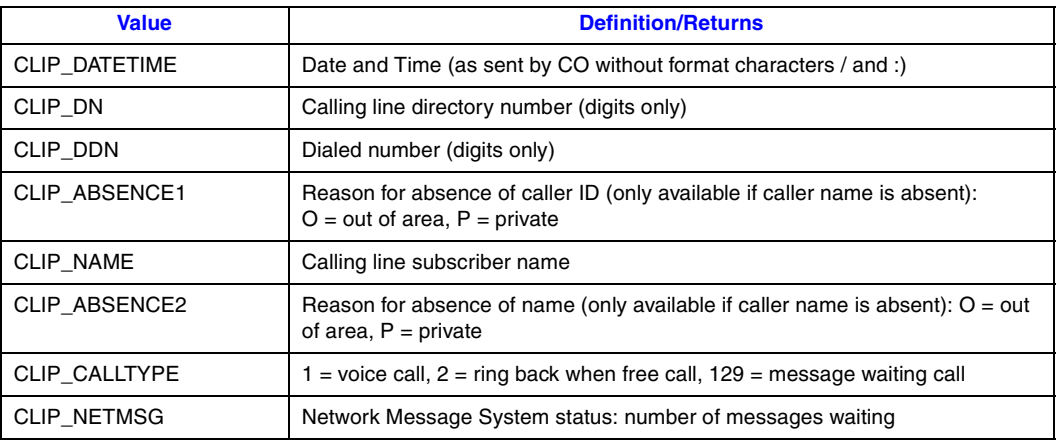

## ■ Message Types for JCLIP (Multiple Data Message)

See [Table 5, "Caller ID Common Message Types", on page 264](#page-263-0) for the standard Message Types that can also be used. [Table 9](#page-265-1) lists Message Types that can produce an EDX\_CLIDINFO error. All returns are NULL terminated.

## <span id="page-265-1"></span>**Table 9. Caller ID JCLIP Message Types (Multiple Data Message)**

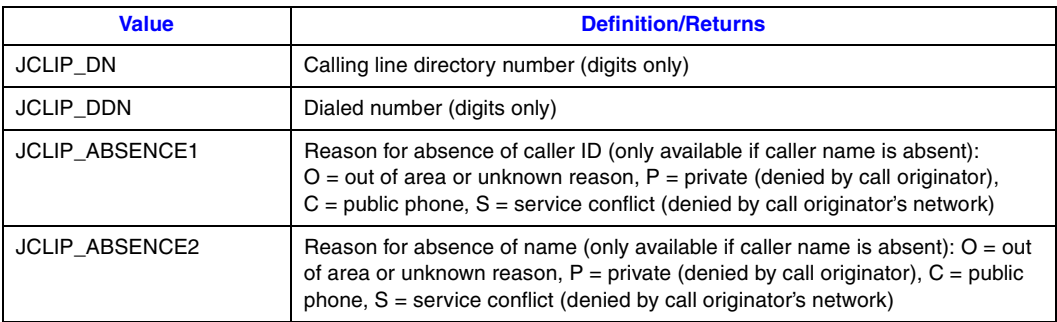

By passing the proper Message Type ID, the **dx\_gtextcallid( )** function can be used to retrieve the desired message(s). For example:

- **•** CLIDINFO\_CMPLT can be used to get the complete caller ID frame including header, length, sub-message(s) as sent by the CO
- **•** CLIDINFO\_GENERAL can be used to get messages including date and time (formatted), caller's Directory Number (DN), and name
- **•** CLIDINFO\_CALLID can be used to get caller's Directory Number (DN)
- **•** CLIDINFO\_FRAMETYPE can be used to determine the type of caller ID frame (for example: CLASS SDM or CLASS MDM, ACLIP SDM or ACLIP MDM, JCLIP MDM)
- MCLASS\_DDN can be used to get the dialed number for CLASS MDM (digits only)
- **•** MACLIP\_DDN can be used to get the dialed number for ACLIP MDM (digits only)
- **•** CLIP\_NAME can be used to get the calling line subscriber name for CLIP

**•** MACLIP\_NAME can be used to get the calling line subscriber name for ACLIP

Caller ID information is available for the call from the moment the ring event is generated (if the ring event is set to occur on or after the second ring (CLASS, ACLIP) or set to occur on or after the first ring (CLIP, JCLIP)) until either of the following occurs:

- If the call is answered (the application channel goes off-hook), the caller ID information is available to the application until the call is disconnected (the application channel goes onhook).
- If the call is not answered (the application channel remains on-hook), the caller ID information is available to the application until rings are no longer received from the Central Office (signaled by ring off event, if enabled).

## ! **Example**

/\*\$ dx qtextcallid( ) example to obtain all available caller ID information  $$*/$ 

```
#include <windows.h>
#include <sys/types.h>
#include <stddef.h>
#include <stdio.h>
#include <stdlib.h>
#include <string.h>
#include <ctype.h>
/* Intel Dialogic Includes */
#include "srllib.h"
#include "dxxxlib.h"
int main()
{
int numRings = 2; \frac{1}{2} /* In the US */
int ringTimeout = 20; /* 20 seconds */ int chdev; /* Channel descriptor */
   unsigned short parmval;
  unsigned char buffer[81];
   /* Open channel */
  if ((chdev=dx\_open("dxxxB1C1", NULL)) == -1) /* process error */
      ext(0);
   }
   /* Enable the caller ID functionality */
  parmval = DX_CALLIDENABLE;
   if (dx_setparm(chdev, DXCH_CALLID, (void *) &parmval) == -1) {
       /* process error */
     exit(0); }
    /******************************************************************
     * Set the number of rings required for a RING event to permit
    * receipt of the caller ID information. In the US, caller ID
    * information is transmitted between the first and second rings
    ******************************************************************/
   parmval = numRings; /* 2 in the US */ if (dx_setparm(chdev, DXCH_RINGCNT, &parmval) == -1) {
      /* process error */
       exit(0);
    }
```

```
 /* Put the channel onhook */
  if (dx_sethook(chdev, DX_ONHOOK, EV_SYNC) == -1) {
      /* process error */
      exit (0);
   }
  /* Wait for 2 rings and go offhook (timeout after 20 seconds) */
   if (dx_wtring(chdev, numRings, DX_OFFHOOK, ringTimeout) == -1) {
      /* process error */
   }
   /*************************************************************
    * If the message is an MDM (Multiple Data Message), then
    * individual submessages are available.
    * First get the frame and check the frame type. If Class MDM,
    * get and print information from submessages.
    *************************************************************/
   if ( dx_gtextcallid(chdev,CLIDINFO_FRAMETYPE, buffer) != -1) {
     if(buffer[0] == CLASSFRAMEMDM) /* Get and print the caller ID */
        if (dx getexteallid(chdev, MCLASS DN, buffer) != -1) {
           printf("Caller ID = s\<sup>n</sup>, buffer);
 }
        /* This is another way to obtain caller ID (regardless of frame type)*/
         else if (dx_gtextcallid(chdev, CLIDINFO_CALLID, buffer) != -1) {
          printf("Caller ID = s\n", buffer);
 }
         else {
           /\star print the reason for the Absence of caller ID \star/printf("Caller ID not available: %s\n", ATDV_ERRMSGP(chdev));
 }
         /* Get and print the Caller Name */
         if (dx_gtextcallid(chdev, MCLASS_NAME, buffer) != -1) {
           printf("Caller Name = s\n', buffer);
 }
        /\star Get and print the Date and Time \star/ if (dx_gtextcallid(chdev, MCLASS_DATETIME, buffer) != -1) {
           printf("Date/Time = s\n", buffer);
 }
         /* Get and print the Dialed Number */
         if (dx_gtextcallid(chdev, MCLASS_DDN, buffer) != -1) {
           printf("Dialed Number = s\n', buffer);
 }
      }
      else {
         printf("Submessages not available - not an MDM message\n");
         /* Get just the caller ID */
         if (dx_gtextcallid(chdev, CLIDINFO_CALLID, buffer) != -1) {
           printf("Caller ID = s\n\cdot n", buffer);
 }
         else {
           /* print the reason for the absence of caller ID */printf("Caller ID not available: %s\n", ATDV_ERRMSGP(chdev));
 }
         /***********************************************************
          * If desired, the date/time, caller name, and caller ID can
          * be obtained together.
          **********************************************************/
         if (dx_gtextcallid(chdev, CLIDINFO_GENERAL, buffer) != -1) {
            printf("Date/Time, Caller Number, and Caller ID = %s\n", buffer);
 }
         else {
            /* Print out the error message */
            printf("Error: %s\n", ATDV_ERRMSGP(chdev));
         }
```
268 *Voice API for Windows Operating Systems Library Reference — November 2003*

# int<sub>el</sub>

```
 }
   }
   dx_close(chdev);
   return(0);
}
```
## ! **See Also**

- **• [dx\\_gtcallid\( \)](#page-257-0)**
- **• [dx\\_wtcallid\( \)](#page-439-0)**

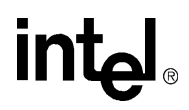

## **dx\_gtsernum( )**

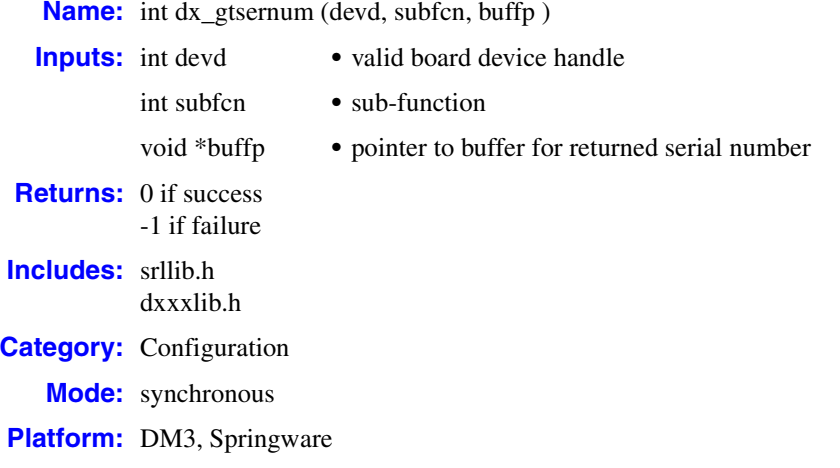

## $\blacksquare$  **Description**

The **dx\_gtsernum( )** function returns the board serial number, either the standard serial number or the silicon serial number, where supported. When available, the silicon serial number is the preferred method for uniquely identifying boards.

The board serial number consists of eight ASCII characters and is printed on the serial number sticker on the board. The silicon serial number consists of an additional six-byte serial number encoded into the board and can include non-printable characters.

The serial number and silicon serial number can be used for developing software security in an application program. For example, an application program can be "locked" to an Intel® telecom board as part of the application installation procedure, by getting and saving the serial number in a secure place within the application. From then on, when the application is executed, it can check for the presence of the board and match it with the board serial number secured within the application program.

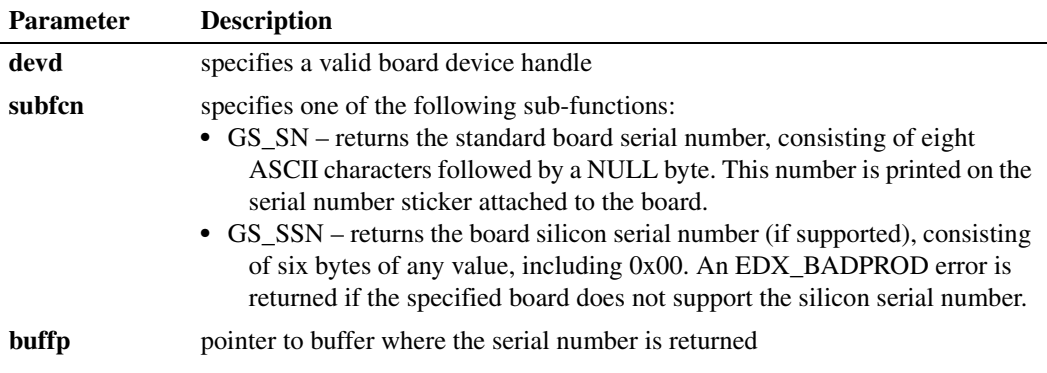

270 *Voice API for Windows Operating Systems Library Reference — November 2003*

## ! **Cautions**

None.

## ! **Errors**

If the function returns -1, use the Standard Runtime Library (SRL) Standard Attribute function **ATDV\_LASTERR( )** to obtain the error code or use **ATDV\_ERRMSGP( )** to obtain a descriptive error message. One of the following error codes may be returned:

## EDX\_SYSTEM

Error from operating system; use **dx\_fileerrno( )** to obtain error value. The board device is busy.

## EDX\_BADPARM

Invalid device handle or sub-function.

## EDX\_BADPROD

The board does not support GS\_SSN (silicon serial number).

## ! **Example**

```
/*$ dx_gtsernum( ) example $*/
#include "stdio.h"
#include "srllib.h"
#include "dxxxlib.h"
void main(int argc, char **argv)
{
   int dev;
  char serial[10];
   /* open the board device */
  if ((dev=dx\_open("dxxxxB1",0 )) == -1) {
      printf("Error opening dxxxB1\n");
     exit(1); }
   \prime\star get the board serial number and display it \star/if (dx_gtsernum(dev, GS_SN, serial) == 0) {
      printf("dxxxB1: %s\n", serial);
   } else {
      printf("Error %d, %s\n", ATDV_LASTERR(dev), ATDV_ERRMSGP(dev));
 }
   dx_close(dev);
    exit(0);
}
```
## ! **See Also**

**• [dx\\_open\( \)](#page-291-0)**

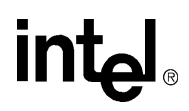

## **dx\_initcallp( )**

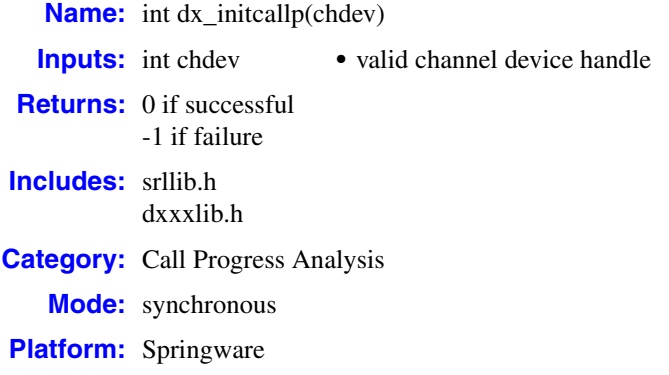

## ! **Description**

On Springware boards, the **dx\_initcallp( )** function initializes and activates call progress analysis on the channel identified by **chdev**. In addition, this function adds all tones used in call progress analysis to the channel's global tone detection (GTD) templates.

On DM3 boards, call progress analysis is enabled directly through the **[dx\\_dial\( \)](#page-187-0)** function.

On Springware boards, to use call progress analysis, **dx\_initcallp( )** must be called prior to using **[dx\\_dial\( \)](#page-187-0)** on the specified channel. If **[dx\\_dial\( \)](#page-187-0)** is called before initializing the channel with **dx\_initcallp( )**, then call progress analysis will operate in basic mode only for that channel.

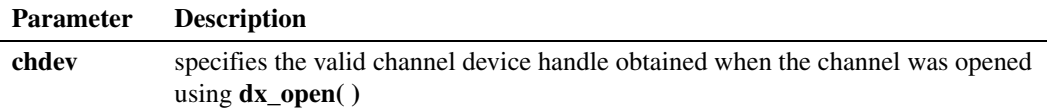

Call progress analysis allows the application to detect three different types of dial tone, two busy signals, ringback, and two fax or modem tones on the channel. It is also capable of distinguishing between a live voice and an answering machine when a call is connected. Parameters for these capabilities are downloaded to the channel when **dx\_initcallp( )** is called.

The voice driver comes equipped with useful default definitions for each of the signals mentioned above. The application can change these definitions through the **[dx\\_chgdur\( \)](#page-153-0)**, **[dx\\_chgfreq\( \)](#page-157-0)**, and **[dx\\_chgrepcnt\( \)](#page-161-0)** functions. The **dx\_initcallp( )** function takes whatever definitions are currently in force and uses these definitions to initialize the specified channel.

Once a channel is initialized with the current tone definitions, these definitions cannot be changed for that channel without deleting all tones (via **[dx\\_deltones\( \)](#page-185-0)**) and re-initializing with another call to **dx\_initcallp( )**. **dx\_deltones( )** also disables call progress analysis. Note, however, that **dx\_deltones( )** will erase all user-defined tones from the channel (including any global tone detection information), and not just the call progress analysis tones.

## ! **Cautions**

When you issue this function, the channel must be idle.

## ! **Errors**

For a list of error codes, see the Error Codes chapter.

## ! **Example**

```
#include <stdio.h>
#include <srllib.h>
#include <dxxxlib.h>
#include <windows.h>
main()
{
DX CAP cap s;
 int ddd, car;
 char *chnam, *dialstrg;
   \verb|chnam = "dxxxB1C1"; dialstrg = "L1234";
    /*
    * Open channel
    */
   if ((\text{ddd} = \text{dx\_open}( \text{ chnam, NULL })) == -1 ) {
      /* handle error */
    }
    /*
    * Delete any previous tones
    */
   if ( dx deltones (ddd) < 0 ) {
      /* handle error */
    }
    /*
    * Change Enhanced call progress default local dial tone
    */
    if (dx_chgfreq( TID_DIAL_LCL, 425, 150, 0, 0 ) < 0) {
     /* handle error */ }
    /*
    * Change Enhanced call progress default busy cadence
    */
    if (dx_chgdur( TID_BUSY1, 550, 400, 550, 400 ) < 0) {
      /* handle error */ }
   if (dx_cchgreent ( TID_BUSY1, 4 ) < 0) /* handle error */
    }
    /*
    * Now enable Enhanced call progress with above changed settings.
    */
    if (dx_initcallp( ddd )) {
      /* handle error */
    }
```
# **in**t

```
 /*
    * Set off Hook
    */
  if ((dx_sethook(ddd, DX_OFFHOOK, EV_SYNC)) == -1) /* handle error */
   }
   /*
   * Dial
    */
  if ((car = dx_dial( ddd, dialstrg,(DX_CAP *)&cap_s, DX_CALLP|EV_SYNC))==-1) {
      /* handle error */
   }
   switch( car ) {
   case CR_NODIALTONE:
    printf(" Unable to get dial tone\n");
      break;
   case CR_BUSY:
    printf(" %s engaged\n", dialstrg );
      break;
   case CR_CNCT:
     printf(" Successful connection to s\n", dialstrg) ;
      break;
   default:
      break;
   }
   /*
    * Set on Hook
    */
  if ((dx_sethook(ddd, DX_ONHOOK, EV_SYNC)) == -1) /* handle error */
   }
   dx_close( ddd );
}
```
## ! **See Also**

- **• [dx\\_chgdur\( \)](#page-153-0)**
- **• [dx\\_chgfreq\( \)](#page-157-0)**
- **• [dx\\_chgrepcnt\( \)](#page-161-0)**
- **• [dx\\_deltones\( \)](#page-185-0)**
- **• [dx\\_TSFStatus\( \)](#page-420-0)**

# intel

## **dx\_libinit( )**

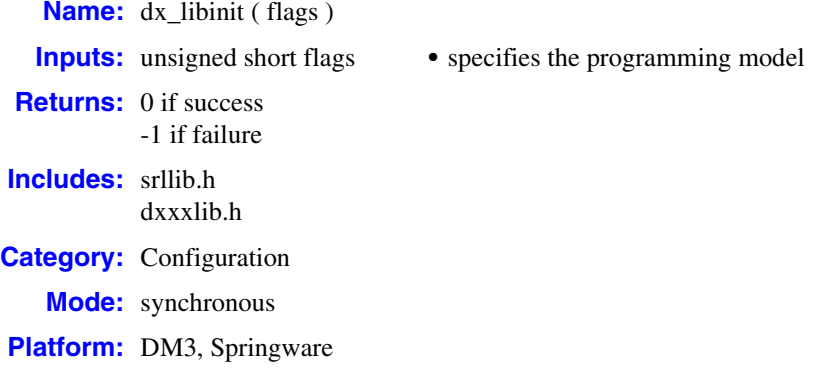

## ! **Description**

The **dx\_libinit( )** function initializes the voice library DLL by loading and resolving all entry points in *LIBDXXMT.DLL*.

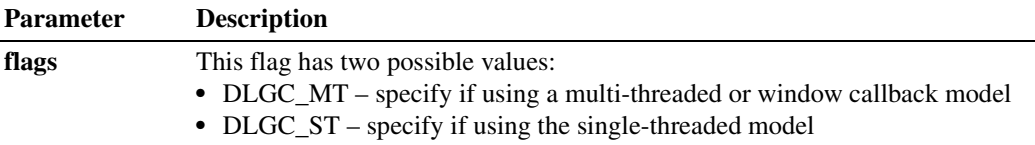

## ! **Cautions**

The **sr\_libinit( )** function must be called prior to using the **dx\_libinit( )** function.

## ! **Errors**

The **dx\_libinit( )** function fails if the library has already been initialized. For example, if you try to make a second call to **sr\_libinit( )**, it fails.

## ! **Example**

/\*\$ dx\_libinit( ) example \$\*/

```
#include <windows.h>
#include <srllib.h>
#include <dxxxlib.h>
int InitDevices( )
```
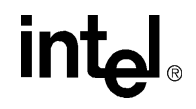

```
{
   DWORD dwfilever, dwprodver;
    /************************************************************************
    * Initialize all the DLLs required. This will cause the DLLs to be
   * loaded and entry points to be resolved. Entry points not resolved
    * are set up to point to a default not implemented function in the
    * 'C' library. If the DLL is not found all functions are resolved
   * to not implemented.
    ************************************************************************/
   if (sr libinit(DLGC_MT) == -1) {
       /* Must be already loaded, only reason if sr_libinit( ) was already called */
 }
    /* Call technology specific dx_libinit( ) functions to load voice DLL */
  if (dx 1ibinit(DLGC MT) = -1 /* Must be already loaded, only reason if dx_libinit( ) was already called */
    }
    /*********************************************************************************
    * Voice library initialized so all other voice functions may be called
    * as normal. Display the version number of the DLL
    **********************************************************************************/
  dx GetDllVersion(&dwfilever, &dwprodver);
   printf("File Version for voice DLL is %d.%02d\n",
                               HIWORD(dwfilever), LOWORD(dwfilever));
   printf("Product Version for voice DLL is %d.%02d\n",
                                HIWORD(dwprodver), LOWORD(dwprodver));
    /* Now open all the voice devices */
}
```
### ! **See Also**

- **• fx\_libinit( )** in the *Fax Software Reference*
- **• sr\_libinit( )** in the *Standard Runtime Library API Library Reference*

# **intel**

## <span id="page-276-0"></span>**dx\_listen( )**

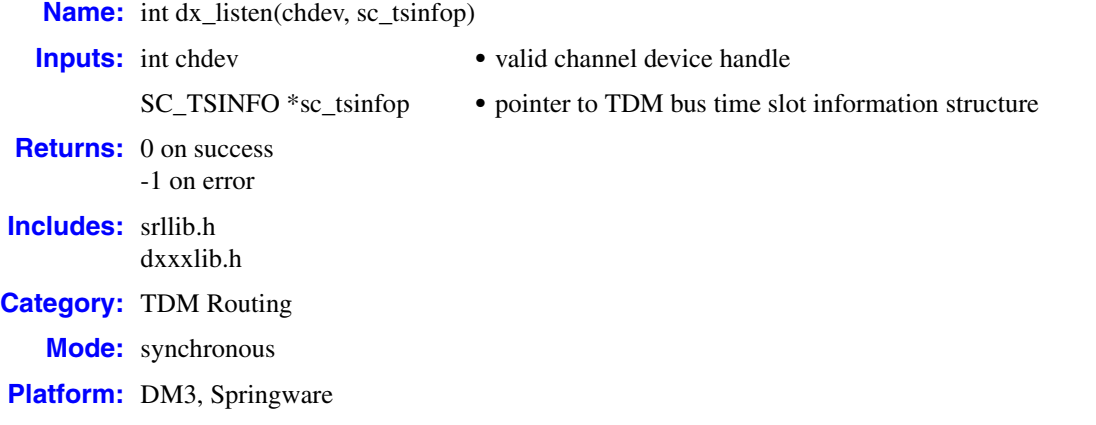

## ! **Description**

The **dx\_listen( )** function connects a voice listen channel to a TDM bus time slot. This function uses the information stored in the [SC\\_TSINFO](#page-528-0) data structure to connect the receive voice (listen) channel to a TDM bus time slot. This function sets up a half-duplex connection. For a full-duplex connection, the receive (listen) channel of the other device must be connected to the voice transmit channel.

*Note:* TDM bus convenience function **[nr\\_scroute\( \)](#page-450-0)** includes **dx\_listen( )** functionality.

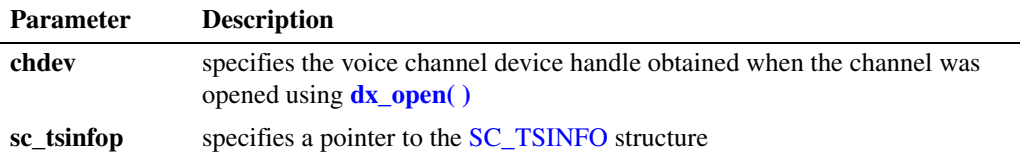

Upon return from the **dx\_listen( )** function, the voice receive channel will be connected to the TDM bus time slot.

Although multiple voice channels may listen (be connected) to the same TDM bus time slot, the receive of a voice channel can connect to only one TDM bus time slot.

## ! **Cautions**

- **•** This function fails when an invalid channel device handle is specified or when an invalid TDM bus time slot number is specified.
- On DM3 boards, this function is supported in a flexible routing configuration but not a fixed routing configuration. This document assumes that a flexible routing configuration is the configuration of choice. For more information on API restrictions in a fixed routing configuration, see the *Voice API Programming Guide*.

## ! **Errors**

If the function returns -1, use the Standard Runtime Library (SRL) Standard Attribute function **ATDV\_LASTERR( )** to obtain the error code or use **ATDV\_ERRMSGP( )** to obtain a descriptive error message. One of the following error codes may be returned:

EDX\_BADPARM Parameter error

- EDX\_SH\_BADCMD Command is not supported in current bus configuration
- EDX\_SH\_BADEXTTS TDM bus time slot is not supported at current clock rate
- EDX\_SH\_BADINDX Invalid Switch Handler index number
- EDX\_SH\_BADLCLTS Invalid channel number
- EDX\_SH\_BADMODE Function not supported in current bus configuration
- EDX\_SH\_CMDBLOCK Blocking command is in progress
- EDX\_SH\_LCLTSCNCT Channel is already connected to TDM bus
- EDX\_SH\_LIBBSY Switch Handler library busy
- EDX\_SH\_LIBNOTINIT Switch Handler library uninitialized
- EDX\_SH\_MISSING Switch Handler is not present
- EDX\_SH\_NOCLK Switch Handler clock fallback failed
- EDX\_SYSTEM Windows system error

### ! **Example**

#include <windows.h> #include <srllib.h> #include <dxxxlib.h>

### main()

{

```
int chdev; /* Channel device handle */<br>SC_TSINFO sc_tsinfo; /* Time slot information st:
```
SC TSINFO sc tsinfo;  $\frac{1}{2}$  /\* Time slot information structure \*/ long scts; /\* TDM bus time slot \*/

# **int**

```
 /* Open board 1 channel 1 device */
if ((chdev = dx_open("dxxxB1C1", 0)) == -1) {
     /* process error */ 
 }
 /* Fill in the TDM bus time slot information */
 sc_tsinfo.sc_numts = 1;
 sc_tsinfo.sc_tsarrayp = &scts;
/* Get TDM bus time slot connected to transmit of analog channel 1 on board 1 */ if (ag_getxmitslot(chdev, &sc_tsinfo) == -1) {
    printf("Error message = %s", ATDV_ERRMSGP(chdev));
   exit(1); }
 /* Connect the receive of voice channel 1 on board 1 to TDM bus time slot 
    ...of analog channel 1 */
 if (dx_listen(chdev, &sc_tsinfo) == -1) {
   printf("Error message = %s", ATDV_ERRMSGP(chdev));
    exit(1);
 }
```
## ! **See Also**

}

- **• [ag\\_getxmitslot\( \)](#page-37-0)**
- **• dt\_getxmitslot( )** in the *Digital Network Interface Software Reference*
- **• fx\_getxmitslot( )** in the *Fax Software Reference*
- **• [dx\\_unlisten\( \)](#page-430-0)**
- **• [dx\\_unlistenecr\( \)](#page-432-0)**

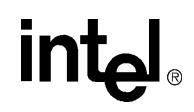

## <span id="page-279-0"></span>**dx\_listenecr( )**

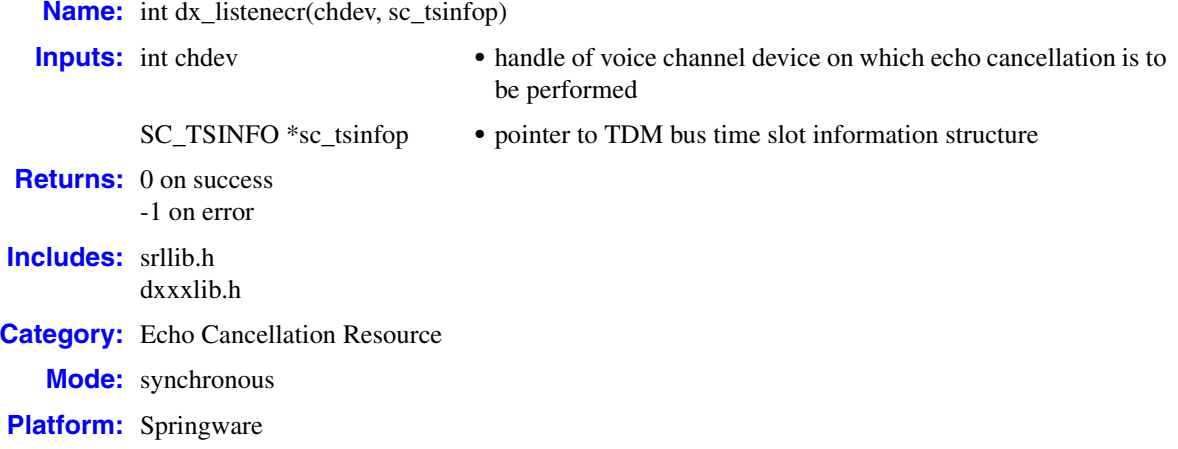

## ■ **Description**

The **dx\_listenecr( )** function enables echo cancellation resource (ECR) mode on a specified voice channel and connects the voice channel to the echo-referenced signal on the specified TDM bus time slot. The TDM bus time slot information is contained in the SC\_TSINFO data structure. For more information on this structure, see [SC\\_TSINFO, on page 529](#page-528-0).

*Note:* The ECR functions have been replaced by the continuous speech processing (CSP) API functions. CSP provides enhanced echo cancellation. For more information, see the *Continuous Speech Processing API Programming Guide* and *Continuous Speech Processing API Library Reference*.

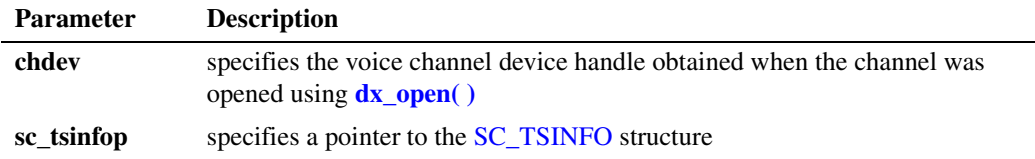

*Note:* For this function, NLP is enabled by default. If you do not want NLP enabled, use **[dx\\_listenecrex\( \)](#page-282-0)** with NLP disabled.

The sc\_numts field of the [SC\\_TSINFO](#page-528-0) structure must be set to 1. The sc\_tsarrayp field of the SC\_TSINFO structure must be initialized with a pointer to a valid array. The first element of this array must contain a valid TDM bus time-slot number (between 0 and 1023) which was obtained by issuing a call to **xx\_getxmitslot( )** (where xx\_ is ag\_, dt\_, dx\_, fx\_, or ms\_) or **[dx\\_getxmitslotecr\( \)](#page-254-0)**, depending on the application of the function. Upon return from the **dx\_listenecr( )** function, the echo canceller of the specified voice channel is connected to the TDM bus time slot specified, and it uses the signal carried on the TDM bus time slot as the echoreference signal for echo cancellation.

## ! **Cautions**

This function fails when:

- **•** An invalid channel device handle is specified.
- **•** An invalid TDM bus time-slot number is specified.
- **•** The ECR feature is not enabled on the board specified.
- **•** The ECR feature is not supported on the board specified.

## ! **Errors**

If the function returns -1, use the Standard Runtime Library (SRL) Standard Attribute function **ATDV\_LASTERR( )** to obtain the error code or use **ATDV\_ERRMSGP( )** to obtain a descriptive error message. One of the following error codes may be returned:

EDX\_BADPARM Parameter error

EDX\_SH\_BADCMD Function is not supported in current bus configuration

EDX\_SH\_BADEXTTS TDM bus time slot is not supported at current clock rate

- EDX\_SH\_BADINDX Invalid Switch Handler index number
- EDX\_SH\_BADLCLTS Invalid channel number
- EDX\_SH\_BADMODE Function is not supported in current bus configuration

EDX\_SH\_CMDBLOCK Blocking function is in progress

- EDX\_SH\_LCLTSCNCT Channel is already connected to TDM bus
- EDX\_SH\_LIBBSY Switch Handler library is busy
- EDX\_SH\_LIBNOTINIT Switch Handler library is uninitialized

EDX\_SH\_MISSING Switch Handler is not present

EDX\_SH\_NOCLK Switch Handler clock fallback failed

EDX\_SYSTEM

Error from operating system; use **dx\_fileerrno( )** to obtain error value

## ! **Example**

```
#include <stdio.h>
#include <windows.h>
#include <srllib.h>
#include <dxxxlib.h>
#include <msilib.h>
main()
{
 int msdev1, chdev2; /* MSI/SC Station, and Voice Channel device handles */
SC TSINFO sc tsinfo; \overline{\phantom{a}} /* Time slot information structure */
  \overline{\text{long sets}}; \overline{\text{long sets}} /* TDM bus time slot */
    /* Open MSI/SC board 1 station 1 device */
   if ((msdev1 = ms open("msiB1C1", 0)) == -1) {
        /* Perform system error processing */
       exit(1); }
    /* Open board 1 channel 2 device */
   if ((chdev2 = dx\_open("dxxxB1C2", 0)) == -1) /* Perform system error processing */
       exit(1); }
    /* Fill in the TDM bus time slot information */
   sc_tsinfo.sc_numts = 1; sc_tsinfo.sc_tsarrayp = &scts;
   /* Get TDM bus time slot connected to transmit of MSI/SC station 1 on board 1 */ if (ms_getxmitslot(msdev1, &sc_tsinfo) == -1) {
        printf("Error message = %s", ATDV_ERRMSGP(msdev1));
        exit(1);
    }
    /* Connect the echo-reference receive of voice channel 2 on board 1 to 
       the transmit signal of msdev1 */ 
    if (dx_listenecr(chdev2, &sc_tsinfo) == -1) {
        printf("Error message = %s", ATDV_ERRMSGP(chdev2));
       exit(1); }
    /* Continue
 .
 .
 .
    /* Then perform xx_unlisten()s and dx_unlistenecr(), plus all xx_close()s */
      return(0);
}
```
### ! **See Also**

- **• [dx\\_getxmitslotecr\( \)](#page-254-0)**
- **• [dx\\_listen\( \)](#page-276-0)**
- **• [dx\\_listenecrex\( \)](#page-282-0)**
- **• [dx\\_unlistenecr\( \)](#page-432-0)**
- **• xx\_getxmitslot( )**, where xx refers to the type of device such as ag\_ (analog), dt\_ (digital network interface), dx\_ (voice), fx\_ (fax), and ms\_ (modular station interface)

# **intel**

## <span id="page-282-0"></span>**dx\_listenecrex( )**

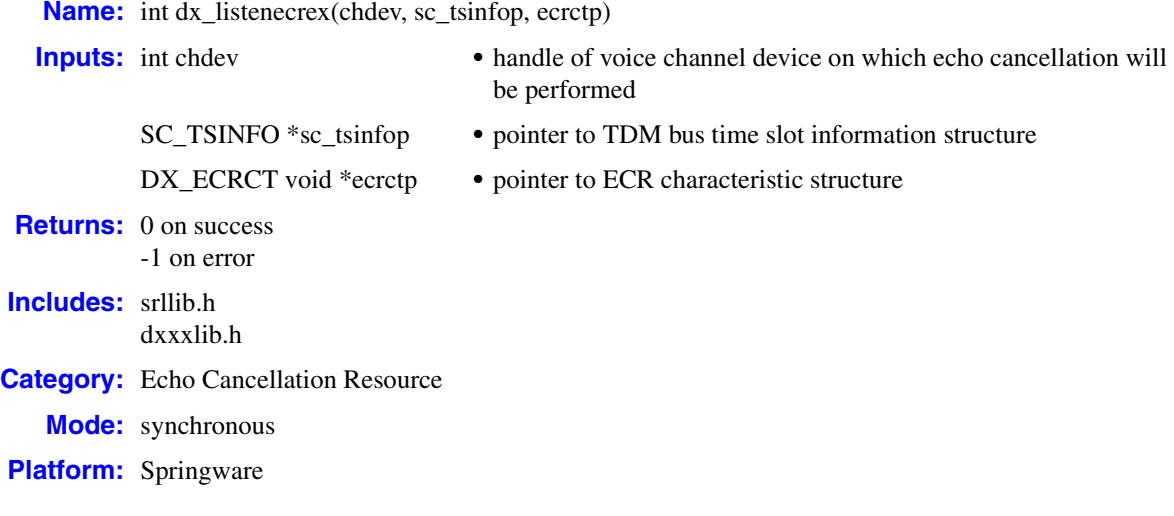

## ! **Description**

The **dx\_listenecrex( )** function performs identically to **[dx\\_listenecr\( \)](#page-279-0)** and also modifies the characteristics of the echo canceller. The characteristics of the echo canceller can be set using the DX\_ECRCT structure. For more information on this structure, see [DX\\_ECRCT, on page 508](#page-507-0).

*Note:* The ECR functions have been replaced by the continuous speech processing (CSP) API functions. CSP provides enhanced echo cancellation. For more information, see the *Continuous Speech Processing API Programming Guide* and *Continuous Speech Processing API Library Reference*.

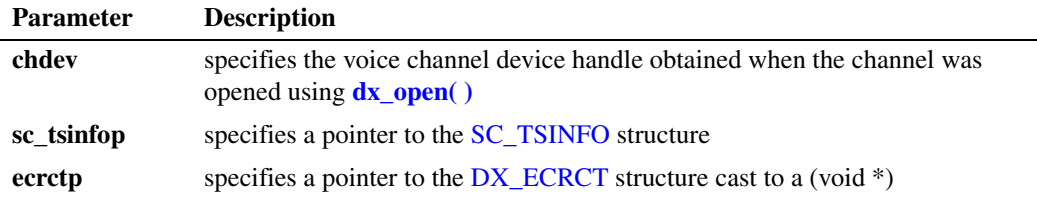

One characteristic of the echo canceller that can be set using **dx\_listenecrex( )** is non-linear processing (NLP). When NLP is activated, the output of the echo canceller is replaced with an estimate of the background noise. The NLP provides full echo suppression as long as the echoreference signal contains speech signals and the echo-carrying signal does **not**. In this case, the echo canceller cancels the echo and maintains the full duplex connection.

*Note:* Disable NLP when using the echo canceller output for voice recognition algorithms as NLP may clip the beginning of speech.

## ! **Cautions**

This function fails when:

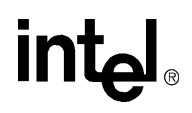

- An invalid channel device handle is specified.
- **•** The ECR feature is not enabled on the board specified.
- **•** The ECR feature is not supported on the board specified.
- **•** The characteristic table contains invalid fields.

## ! **Errors**

If the function returns -1, use the Standard Runtime Library (SRL) Standard Attribute function **ATDV\_LASTERR( )** to obtain the error code or use **ATDV\_ERRMSGP( )** to obtain a descriptive error message. One of the following error codes may be returned:

EDX\_BADPARM Parameter error

EDX\_SH\_BADCMD Function is not supported in current bus configuration

- EDX\_SH\_BADEXTTS TDM bus time slot is not supported at current clock rate
- EDX\_SH\_BADINDX Invalid Switch Handler index number
- EDX\_SH\_BADLCLTS Invalid channel number
- EDX\_SH\_BADMODE Function is not supported in current bus configuration
- EDX\_SH\_BADTYPE Invalid channel type (voice, analog, etc.)
- EDX\_SH\_CMDBLOCK Blocking function is in progress
- EDX\_SH\_LCLDSCNCT Channel is already disconnected from TDM bus
- EDX\_SH\_LIBBSY Switch Handler library is busy
- EDX\_SH\_LIBNOTINIT Switch Handler library is uninitialized
- EDX\_SH\_MISSING Switch Handler is not present
- EDX\_SH\_NOCLK Switch Handler clock fallback failed
- EDX\_SYSTEM Error from operating system; use **dx\_fileerrno( )** to obtain error value

## ! **Example**

```
#include <stdio.h>
   #include <windows.h>
   #include <srllib.h>
   #include <dxxxlib.h>
   #include <msilib.h>
   main()
   {
       int msdev1, chdev2; /* MSI/SC Station and Voice Channel device handles */
   SC TSINFO sc tsinfo; \frac{1}{2} /* Time slot information structure */
   DX ECRCT dx ecrct; / ECR Characteristic Table */
    long scts; /* TDM bus time slot */
       /* Open MSI/SC board 1 station 1 device */
      if ((msdev1 = ms\_open("msiBlCl", 0)) == -1) /* Perform system error processing */
          exit(1); }
       /* Open board 1 channel 2 device */
      if ((chdev2 = dx open("dxxxxB1C2", 0)) == -1) {
           /* Perform system error processing */
           exit(1);
       }
       /* Fill in the TDM bus time slot information */
       sc_tsinfo.sc_numts = 1;
       sc_tsinfo.sc_tsarrayp = &scts;
      /* Fill in the ECR Characteristic Table : with NLP turned off */ dx_ecrct.ct_length = size_of_ecr_ct;
       dx_ecrct.ct_NLPflag = ECR_CT_DISABLE;
       /* Get TDM bus time slot connected to transmit of MSI/SC station 1 on board 1 */
       if (ms_getxmitslot(msdev1, &sc_tsinfo) == -1) {
           printf("Error message = %s", ATDV_ERRMSGP(msdev1));
           exit(1);
       }
       /* Connect the echo-reference receive of voice channel 2 on board 1 to 
         the transmit signal of msdev1 */ if (dx_listenecrex(chdev2, &sc_tsinfo, (void *)&dx_ecrct) == -1) {
          printf("Error message = %s", ATDV_ERRMSGP(chdev2));
          exit(1); }
       /* Continue
    .
    .
    .
      /* Then perform xx\_unlisten()s and dx\_unListener(), plus all xx\_close()s */
         return(0);
   }
! See Also
```
**• [dx\\_listenecr\( \)](#page-279-0)**

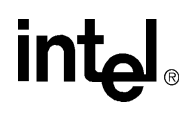

## **dx\_mreciottdata( )**

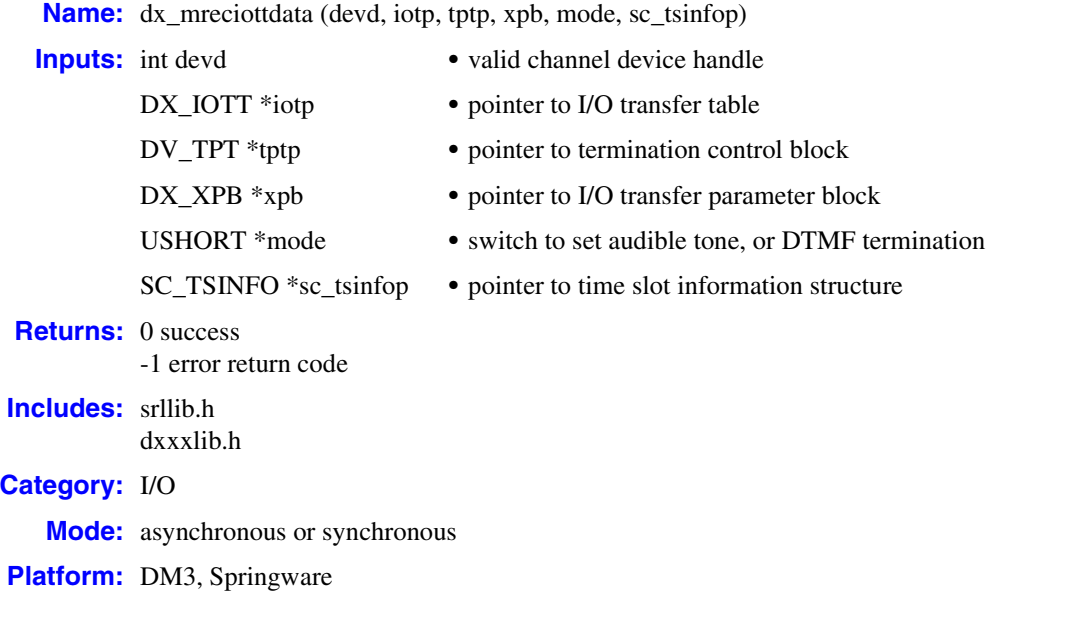

## ! **Description**

The **dx\_mreciottdata( )** function records voice data from two TDM bus time slots. The data may be recorded to a combination of data files, memory or custom devices.

This function is used for the transaction record feature, which allows you to record two TDM bus time slots from a single channel. Voice activity on two channels can be summed and stored in a single file, device, and/or memory.

*Note:* This function is not supported on HDSI (High Density Station Interface) products, because HDSI products do not support routable voice resources.

# **inte**

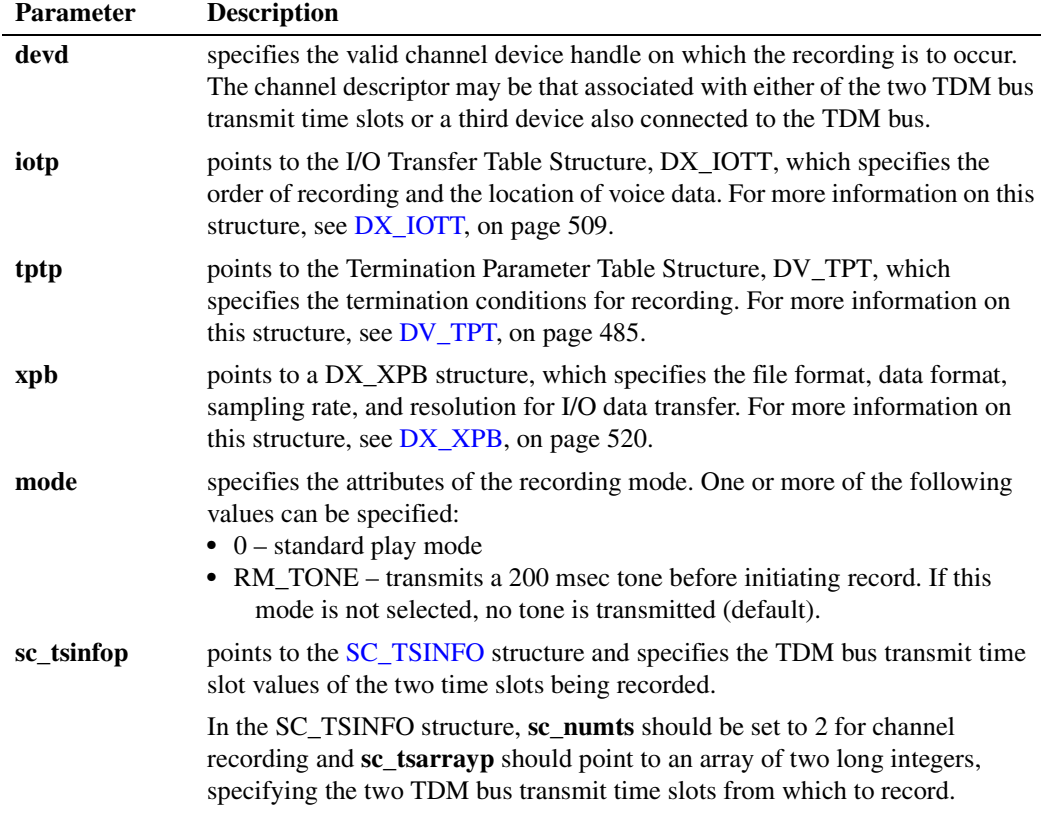

*Note:* When using RM\_TONE bit for tone-initiated record, each time slot must be "listening" to the transmit time slot of the recording channel; the alert tone can only be transmitted on the recording channel's transmit time slot.

After **dx\_mreciottdata( )** is called, recording continues until one of the following occurs:

- **dx\_stopch()** is called on the channel whose device handle is specified in the **devd** parameter
- **•** the data requirements specified in the [DX\\_IOTT](#page-508-0) structure are fulfilled
- **•** one of the conditions for termination specified in the [DV\\_TPT](#page-484-0) structure is satisfied

## ! **Cautions**

- All files specified in the [DX\\_IOTT](#page-508-0) structure are of the file format specified in [DX\\_XPB.](#page-519-0)
- **•** All files recorded will have the same data encoding and rate as [DX\\_XPB](#page-519-0).
- When recording VOX files, the data format is specified in [DX\\_XPB](#page-519-0) rather than through the **[dx\\_setparm\( \)](#page-387-0)** function.
- **•** Voice data files that are specified in the [DX\\_IOTT](#page-508-0) structure must be opened with the O\_BINARY flag.
- When using MSI/SC stations for transaction recording, make sure a full duplex connection is established. You must issue an **ms\_listen( )** even though the MSI/SC station is used only for transmitting.

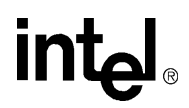

- **•** On Springware boards, because the DSP sums the PCM values of the two TDM bus time slots before processing them during transaction recording, all voice-related terminating conditions or features such as DTMF detection, Automatic Gain Control (AGC), and sample rate change will apply to both time slots. In other words, for terminating conditions specified by a DTMF digit, either time slot containing the DTMF digit will stop the recording. Also, maximum silence length requires simultaneous silence from both time slots to meet the specification.
- **•** If both time slots transmit a DTMF digit at the same time, the recording will contain an unintelligible result.
- **•** Since this API uses **[dx\\_listen\( \)](#page-276-0)** to connect the channel to the first specified time slot, any error returned from **dx\_listen( )** will terminate the API with the error indicated.
- **•** The API will connect the channel to the time slot specified in the SC\_TSINFO data structure **sc\_tsarrayp[0]** field and remain connected after the function has been completed. Both **sc\_tsarrayp[0]** and **sc\_tsarrayp[1]** must be within the range 0 to 1023. No checking is done to verify that **sc\_tsarrayp[0]** or **sc\_tsarrayp[1]** has been connected to a valid channel.
- **•** Upon termination of the **dx\_mreciottdata( )** function, the recording channel continues to listen to the first time slot (pointed to by **sc\_tsarray[0]**).
- The application should check for a TDX\_RECORD event with T\_STOP event data after executing a **[dx\\_stopch\( \)](#page-416-0)** function during normal and transaction recording. This will ensure that all data is written to the disk.
- **•** On Springware boards, the recording channel can only detect a loop current drop on a physical analog front end that is associated with that channel. If you have a configuration where the recording channel is not listening to its corresponding front end, you will have to design the application to detect the loop current drop and issue a **[dx\\_stopch\( \)](#page-416-0)** to the recording device. The recording channel hook state should be off-hook while the recording is in progress.
- The transaction record feature may not detect a DTMF digit over a dial tone.
- **•** When using **dx\_mreciottdata( )** and a dial tone is present on one of the time slots, digits will not be detected until dial tone is no longer present. This is because the DSP cannot determine the difference between dial tone and DTMF tones.
- **•** On DM3 boards, tone termination conditions such as DTMF and TONE apply only to the primary input of the function; that is, the TDM time slot specified in the SC\_TSINFO data structure **sc\_tsarrayp[0]** field.

## ! **Errors**

If the function returns -1, use the Standard Runtime Library (SRL) Standard Attribute function **ATDV\_LASTERR( )** to obtain the error code or use **ATDV\_ERRMSGP( )** to obtain a descriptive error message. One of the following error codes may be returned:

EDX\_BADDEV Invalid device handle

EDX\_BADIOTT Invalid [DX\\_IOTT](#page-508-0) entry

EDX\_BADPARM Invalid parameter passed

EDX\_BADTPT Invalid [DV\\_TPT](#page-484-0) entry
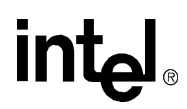

EDX\_BUSY Busy executing I/O function

#### EDX\_SYSTEM

Error from operating system; use **dx\_fileerrno( )** to obtain error value

#### ! **Example**

```
#include <windows.h>
#include <fcntl.h>
#include <stdio.h>
#include <stdlib.h>
#include <srllib.h>
#include <dxxxlib.h>
#define MAXLEN 10000
main()
{
   int devh1, devh2, devh3;
   short fd;
   DV_TPT tpt;
   DX_IOTT iott[2];
  DX XPB xpb;
   SC_TSINFO tsinfo;
  long scts;
   long tslots[32];
   char basebufp[MAXLEN];
    /* open two voice channels */
   if ((devh1 = dx\_open("dxxxB1C1", NULL)) == -1) printf("Could not open dxxxB1C1\n");
       exit (1);
    }
   if ((devh2 = dx\_open("dxxxB1C2", NULL)) == -1) printf("Could not open dxxxB1C2\n");
       exit (1);
    }
   if ((devh3 = dx open("dxxxxB1C3", NULL)) == -1) {
     printf("Could not open dxxxB1C2\n");
       exit (1);
    }
   if ((fd = dx fileopen("file.vox", O_CREAT | O_RDWR | O_BINARY)) == -1){
      printf("File open error\n");
       exit (1);
    }
    /*
    * Get channels' external time slots
     * and fill in tslots[] array
    */
   tsinfo.sc numts = 1; tsinfo.sc_tsarrayp = &scts;
    if (dx_getxmitslot (devh1, &tsinfo) == -1 )
      { /* Handle error */ }
    tslots[0] = scts;
    if (dx_getxmitslot (devh2, &tsinfo) == -1 ) 
     \sqrt{\star} Handle error \star/ }
    tslots[1] = scts;
```

```
 /* Set up SC_TSINFO structure */
       tsinfo.sc_numts = 2;
        tsinfo.sc_tsarrayp = &tslots[0];
        /* Set up DX_XPB structure */
      xpb.wFileFormat = FILE FORMAT VOX; xpb.wDataFormat = 0;
        xpb.nSamplesPerSec = 0L;
       xpb.wBitsPerSample = 0;
        /*Set up DV_TPT structure */
       dx_clrtpt (&tpt,1);
      tpt.tp_type = IO_EOT;\text{tpt.tp\_termno} = \overline{DX\_MAXDTMF}; tpt.tp_length = 1;
       tpt.tp_flags = TF_MAXDTMF;
        /* Set up DX_IOTT structure */
      iott[0].io fhandle = fd;
       iott[0].io_type = IO_DEV;
      iott[0].io_offset = 0;
       iott[0].io_length = MAXLEN;
       iott[0].io_offset = IO_EOT;
        /* And record from both voice channels */
       if (dx_mreciottdata(devh3, &iott[0], &tpt, &xpb, RM_TONE, &tsinfo) == -1) {
          <code>printf("Error</code> recording <code>from</code> <code>dxxxB1C1</code> and <code>dxxxB1C2\n"</code>);
          printf("error = %s\n", ATDV_ERRMSGP(devh1));
          exit(2); }
        /* Display termination condition value */
      printf ("The termination value = d\n\cdot d", ATDX_TERMMSK(devh1));
        /* And close three voice channels */
      if (dx_close(devh3) == -1)printf("Error closing devh3 \n");
           /* Perform system error processing */
          exit(3); }
      if (dx _{close}(devh2) == -1) {
           printf("Error closing devh2\n");
           /* Perform system error processing */
           exit (3);
       }
      if (dx _{close}(devh1) == -1) {
           printf("Error closing devh1\n");
           /* Perform system error processing */
           exit (3);
        }
       if (dx_fileclose(fd) == -1) printf("File close error \n");
          exit(1); }
        /* And finish */
       return;
! See Also
```
**• [dx\\_rec\( \)](#page-335-0)**

}

**• [dx\\_play\( \)](#page-298-0)**

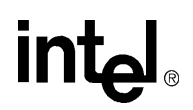

- **• [dx\\_reciottdata\( \)](#page-346-0)**
- **• [dx\\_playiottdata\( \)](#page-309-0)**

## **intal**

### <span id="page-291-0"></span>**dx\_open( )**

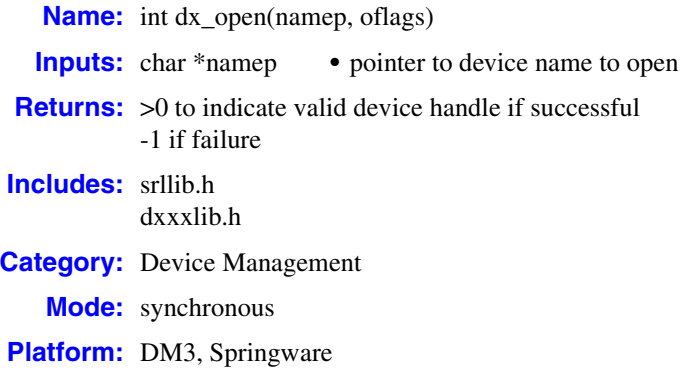

#### ! **Description**

The **dx** open() function opens a voice board device, channel device, or physical board device, and returns a unique device handle to identify the device. All subsequent references to the opened device must be made using the handle until the device is closed. A device can be opened more than once by any number of processes.

The device handle returned by this function is defined by Intel. It is not a standard operating system file descriptor. Any attempts to use operating system commands such as **read( )**, **write( )**, or **ioctl( )** will produce unexpected results.

By default, the maximum number of times you can simultaneously open the same channel in your application is set to 30 in the Windows Registry.

Use Standard Runtime Library device mapper functions to return information about the structure of the system, including a list of all physical boards, all virtual boards on a physical board, and all subdevices on a virtual board. This device information is used as input in the **dx\_open( )** function. For more information on these functions, see the *Standard Runtime Library API Library Reference*.

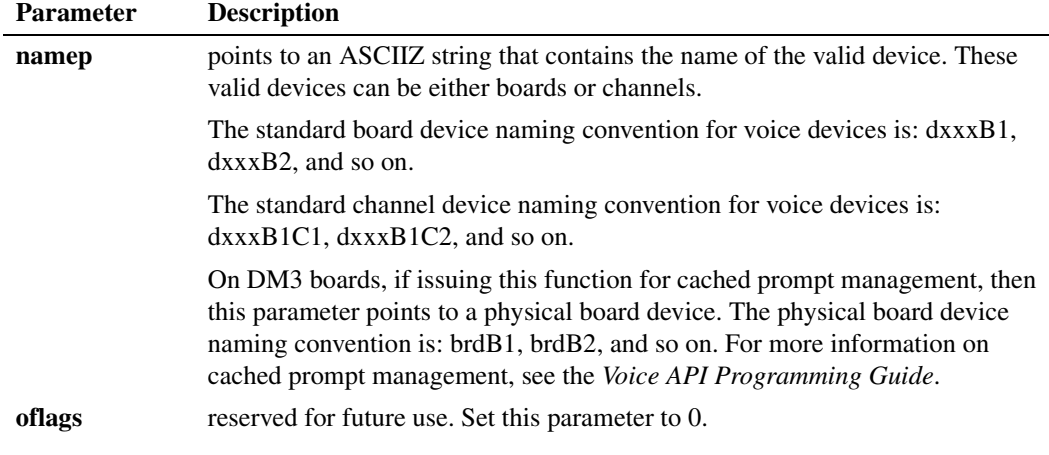

292 *Voice API for Windows Operating Systems Library Reference — November 2003*

### ! **Cautions**

- **•** Do not use the Windows **open( )** function to open a voice device. Unpredictable results will occur.
- In applications that spawn child processes from a parent process, the device handle is not inheritable by the child process. Make sure devices are opened in the child process.

#### ! **Errors**

If this function returns -1 to indicate failure, a system error has occurred; use **dx\_fileerrno( )** to obtain the system error value. Refer to the **dx\_fileerrno( )** function for a list of the possible system error values.

#### ! **Example 1**

#include <windows.h>

This example illustrates how to open a channel device.

```
#include "srllib.h>"
#include "dxxxlib.h>"
main()
{
   int chdev; /* channel descriptor */
   .
 .
 .
  /\star Open Channel \star/if ((chdev = dx open("dxxxxB1Cl",0)) == -1) {
     /* process error */
    }
 .
 .
}
```
#### ! **Example 2**

This example illustrates how to open a physical board device when using cached prompts.

```
#include <windows.h>
#include "srllib.h>"
#include "dxxxlib.h>"
main()
{
    int brdhdl; /* board handle */
    .
     .
 .
   \hspace{0.1mm}/\ast \hspace{0.1mm} Open board \hspace{0.1mm}\ast\hspace{0.1mm}/\hspace{0.1mm}if ((brdhdl = dx open("brdB1", 0)) == -1) {
       /* process system error */
        exit(1);
    }
     .
     .
 .
}
```
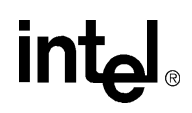

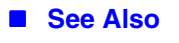

**• [dx\\_close\( \)](#page-165-0)**

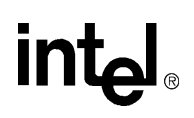

## **dx\_OpenStreamBuffer( )**

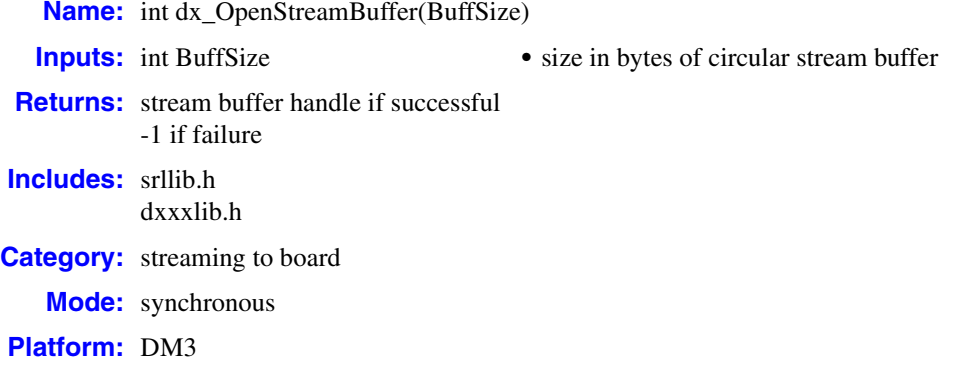

#### ! **Description**

The **dx\_OpenStreamBuffer( )** function allocates and initializes a circular stream buffer for streaming to a voice device.

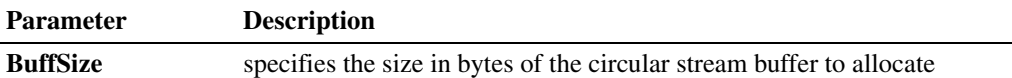

You can create as many stream buffers as needed on a channel; however, you are limited by the amount of memory on the system. You can use more than one stream buffer per play via the [DX\\_IOTT](#page-508-0) structure. In this case, specify that the data ends in one buffer using the STREAM\_EOD flag so that the play can process the next DX\_IOTT structure in the chain. For more information about using the streaming to board feature, see the *Voice API Programming Guide*.

This function initializes the circular stream buffer to the same initial state as **[dx\\_ResetStreamBuffer\( \)](#page-356-0)**.

#### ! **Cautions**

The buffer identified by the circular stream buffer handle cannot be used by multiple channels for the play operation.

#### ! **Errors**

This function fails with -1 error if there is not enough system memory available to process this request.

Unlike other voice API library functions, the streaming to board functions do not use SRL device handles. Therefore, **ATDV\_LASTERR( )** and **ATDV\_ERRMSGP( )** cannot be used to retrieve error codes and error descriptions.

*Voice API for Windows Operating Systems Library Reference — November 2003* 295

## <u>in</u>

#### ! **Example**

```
#include <srllib.h>
#include <dxxxlib.h>
main()
{
    int nBuffSize = 32768, vDev = 0;
   int hBuffer = -1;
    char pData[1024];
    DX_IOTT iott;
     if ((hBuffer = dx_OpenStreamBuffer(nBuffSize)) < 0)
     {
          printf("Error opening stream buffer \n");
         exit(1);
     }
     if (dx_PutStreamData(hBuffer, pData, 1024, STREAM_CONT) < 0)
     {
          printf("Error in dx_PutStreamData \n");
          exit(2);
     }
     if ((vDev = dx_open("dxxxB1C1", 0)) < 0)
     {
          printf("Error opening voice device\n");
          exit(3);
     }
     iott.io_type = IO_STREAM|IO_EOT; 
    iott.io_bufp = 0;
     iott.io_offset = 0; 
iott.io length = -1; /* play until STREAM EOD */
 iott.io_fhandle = hBuffer;
     if (dx_playiottdata(vDev, &iott, NULL, EV_SYNC) < 0)
     {
         printf("Error in dx_play() %d\n", ATDV_LASTERR(vDev));
     }
     if (dx_CloseStreamBuffer(hBuffer) < 0)
     {
          printf("Error closing stream buffer \n");
     }
}
```
#### ! **See Also**

- **• [dx\\_CloseStreamBuffer\( \)](#page-168-0)**
- **• [dx\\_SetWaterMark\( \)](#page-414-0)**

# **dx\_pause( )**

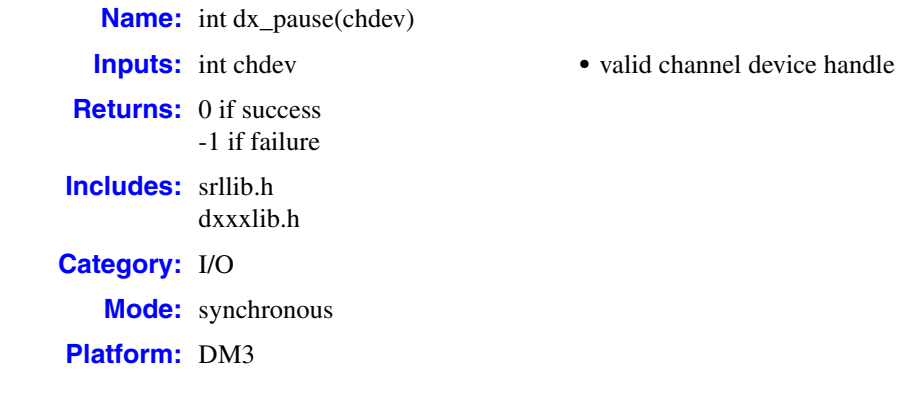

#### ! **Description**

The **dx\_pause( )** function pauses an on-going play until a subsequent **[dx\\_resume\( \)](#page-358-0)** function is issued. To stop the paused play, use **[dx\\_stopch\( \)](#page-416-0)**. The application will not get an event when **dx\_pause( )** is issued. This function does not return an error if the channel is already in the requested state. This function returns -1 if no play is in progress on the channel.

You can also pause and resume play using a DTMF digit. For more information, see SV\_PAUSE and SV\_RESUME in the [DX\\_SVCB](#page-513-0) data structure and **dx\_setsvcond(**).

For more information on the pause and resume play feature, see the *Voice API Programming Guide*.

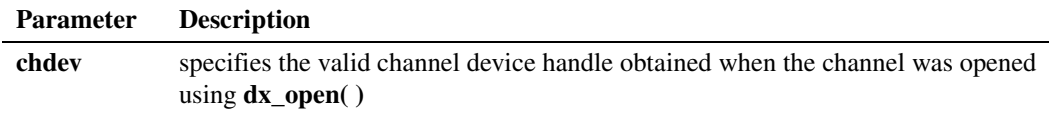

#### ! **Cautions**

None.

#### ! **Errors**

An error of -1 is returned if you issue this function when no play is in progress.

If the function returns -1, use the Standard Runtime Library **ATDV\_LASTERR( )** standard attribute function to return the error code or **ATDV\_ERRMSGP( )** to return the descriptive error message. Possible errors for this function include:

#### EDX\_BUSY

Invalid state. Returned when the function is issued but no play is in progress on the channel.

## **in**

### ! **Example**

```
#include <srllib.h>
#include <dxxxlib.h>
main()
{
   int lDevHdl; 
   DX_IOTT iott;
   /* Open a voice channel */
   int lDevHdl = dx_open("dxxxB1C1", 0);
   /* Set up DX\_IOTT */
  DX_IOTT iott;
       /* Fill in the iott structure for the play */ 
 .
    .
 .
   /* Start playing a prompt */
    if( dx_playiottdata(lDevHdl, &iott, NULL, NULL, EV_ASYNC) < 0)
   {
        /* process error */
    }
    /* Pause the play */
   if( dx_pause(lDevHdl) <0 )
    {
        /* process error */
    }
    . 
    . 
 . 
}
```
#### ! **See Also**

**• [dx\\_resume\( \)](#page-358-0)**

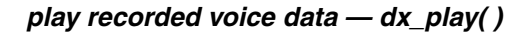

<span id="page-298-0"></span>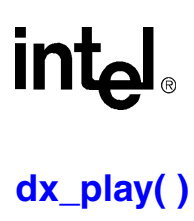

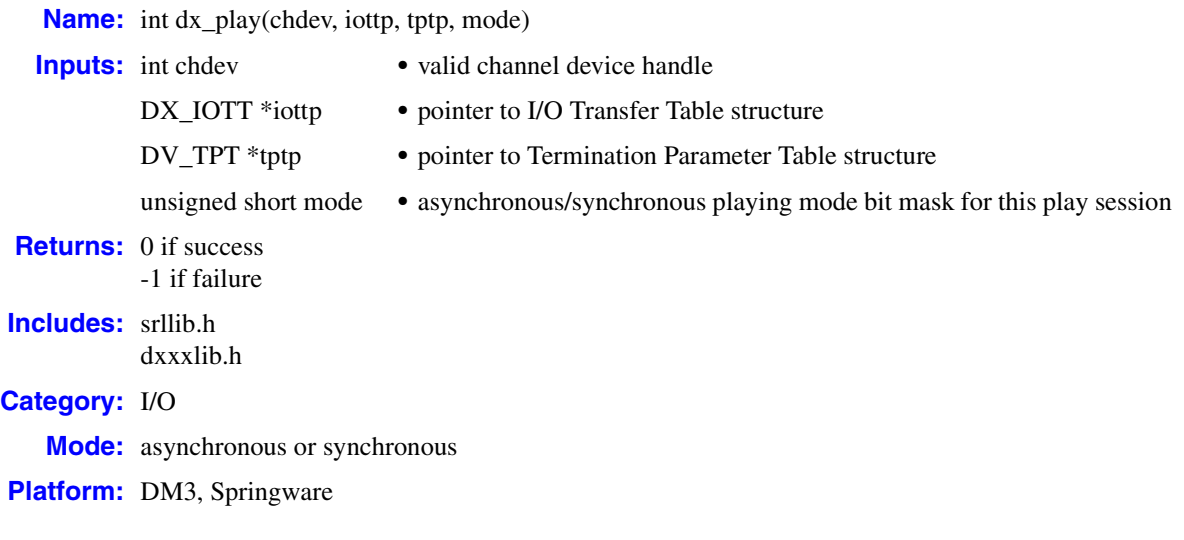

### **■ Description**

The **dx\_play( )** function plays recorded voice data, which may come from any combination of data files, memory, or custom devices. In the case of DM3 boards, voice data may also come from already downloaded cached prompts.

For a single file synchronous play, **dx\_playf( )** is more convenient because you do not have to set up a [DX\\_IOTT](#page-508-0) structure. See the **[dx\\_playf\( \)](#page-306-0)** function description for more information.

To specify format information about the data to be played, including file format, data encoding, sampling rate, and bits per sample, use **[dx\\_playiottdata\( \)](#page-309-0)**.

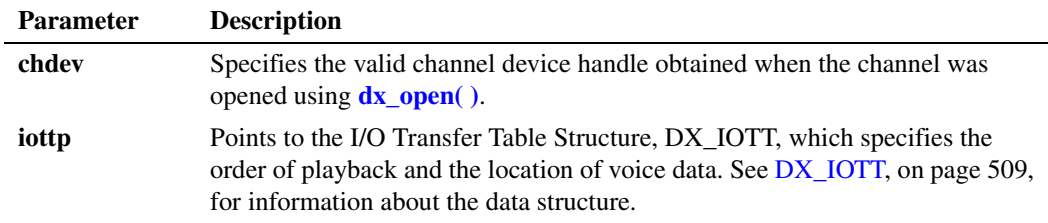

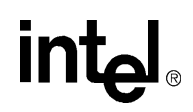

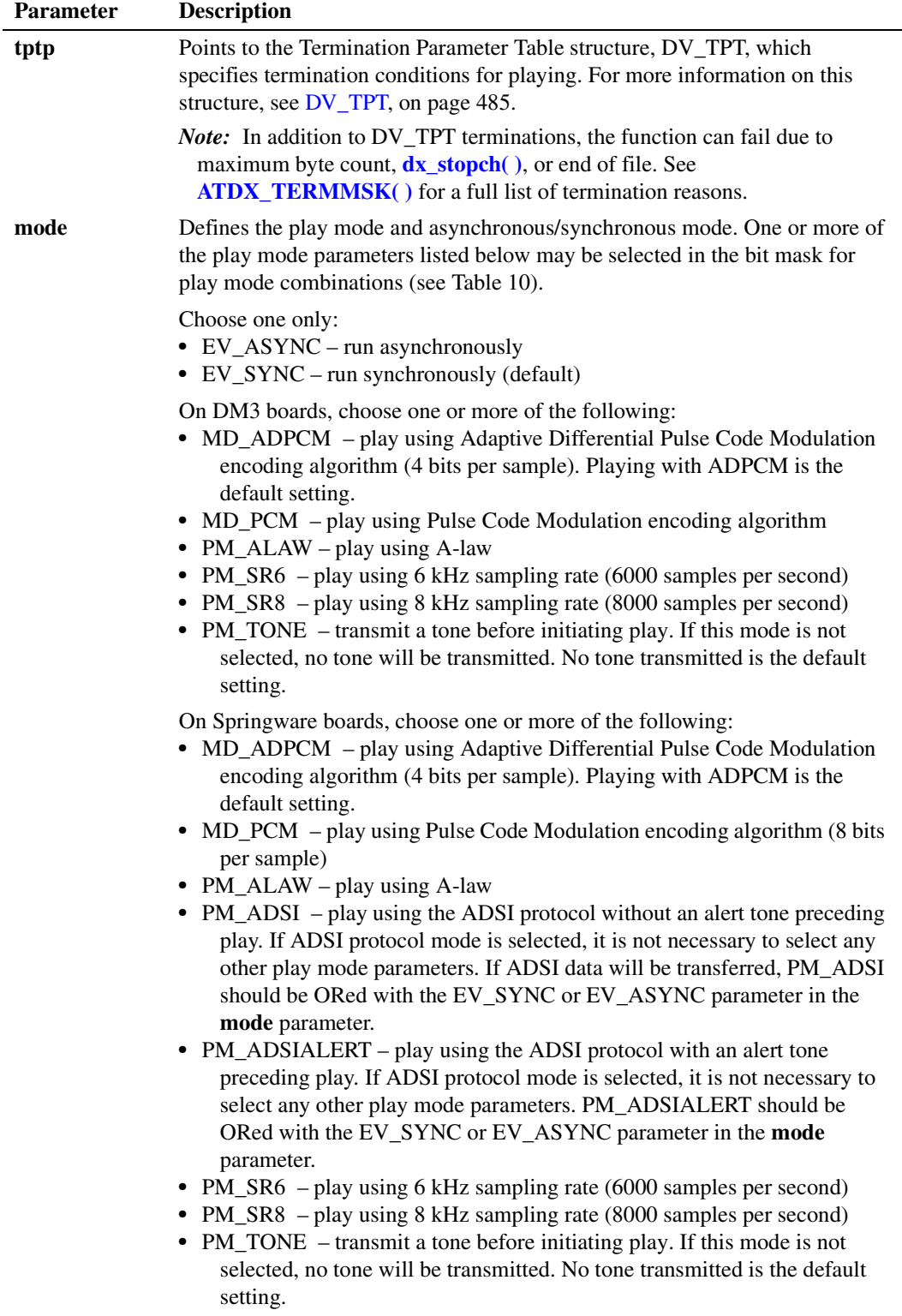

- *Notes: 1.* The rate specified in the last play function applies to the next play function, unless the rate was changed in the parameter DXCH\_PLAYDRATE using **[dx\\_setparm\( \)](#page-387-0)**.
	- *2.* Specifying PM\_SR6 or PM\_SR8 changes the setting of the parameter DXCH\_PLAYDRATE. DXCH\_PLAYDRATE can also be set and queried using **[dx\\_setparm\( \)](#page-387-0)** and **[dx\\_getparm\( \)](#page-241-0)**. The default setting for DXCH\_PLAYDRATE is 6 kHz.
	- *3.* Make sure data is played using the same encoding algorithm and sampling rate used when the data was recorded.
	- *4.* **dx\_play( )** will run synchronously if you do not specify EV\_ASYNC, or if you specify EV\_SYNC (default).
	- *5.* Intel® telecom boards enable you to select either A-law or mu-law encoding of data. The default on the board is set to mu-law and returns to mu-law after each play. The A-law parameters must be passed each time the play function is called.

[Table 10](#page-300-0) shows play mode selections when transmitting or not transmitting a tone before initiating play. The first column of the table lists the two play features (tone or no tone), and the first row lists each type of encoding algorithm (ADPCM or PCM) and data storage rate for each algorithm/sampling rate combination in parenthesis (24 kbps, 32 kbps, 48 kbps, or 64 kbps).

Select the desired play feature in the first column of the table and look across that row until the column containing the desired encoding algorithm and data-storage rate is reached. The play modes that must be entered in the mode bit mask are provided where the feature row and encoding algorithm/data-storage rate column intersect. Parameters listed in braces, { }, are default settings and do not have to be specified.

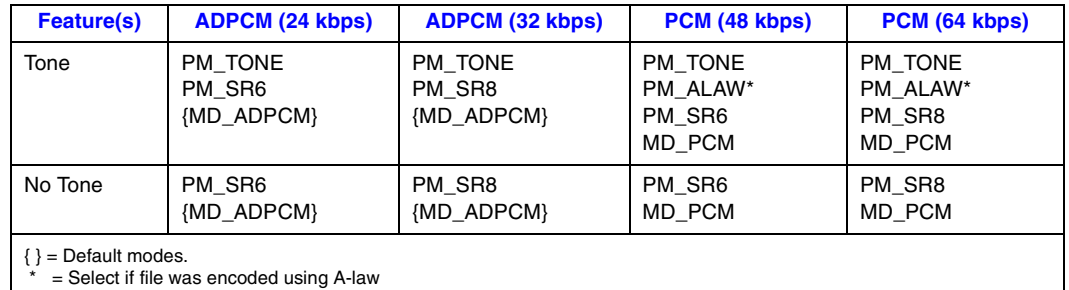

### <span id="page-300-0"></span>**Table 10. Play Mode Selections**

### ! **Asynchronous Operation**

To run this function asynchronously set the **mode** field to EV\_ASYNC. When running asynchronously, this function returns 0 to indicate it has initiated successfully, and generates a TDX\_PLAY termination event to indicate completion.

Termination conditions for play are set using the DV. TPT structure. Play continues until all data specified in [DX\\_IOTT](#page-508-0) has been played, or until one of the conditions specified in DV\_TPT is satisfied.

Termination of asynchronous play is indicated by a TDX\_PLAY event. Use the Standard Runtime Library (SRL) Event Management functions to handle the termination event.

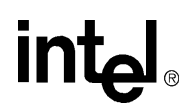

After **dx\_play( )** terminates, the current channel's status information, including the reason for termination, can be accessed using extended attribute functions. Use the **[ATDX\\_TERMMSK\( \)](#page-110-0)** function to determine the reason for termination.

*Note:* The [DX\\_IOTT](#page-508-0) structure must remain in scope for the duration of the function if running asynchronously.

#### $\blacksquare$  Synchronous Operation

 By default, this function runs synchronously, and returns a 0 to indicate that it has completed successfully.

Termination conditions for play are set using the [DV\\_TPT](#page-484-0) structure. Play continues until all data specified in [DX\\_IOTT](#page-508-0) has been played, or until one of the conditions specified in DV\_TPT is satisfied.

Termination of synchronous play is indicated by a return value of 0. After **dx\_play( )** terminates, use the **[ATDX\\_TERMMSK\( \)](#page-110-0)** function to determine the reason for termination.

#### ! **Cautions**

- Whenever  $dx_pday()$  is called, its speed and volume is based on the most recent adjustment made using **[dx\\_adjsv\( \)](#page-132-0)** or **[dx\\_setsvcond\( \)](#page-400-0)**.
- Intel® telecom boards enable you to select either A-law or mu-law encoding of data. The default on the board is set to mu-law and returns to mu-law after each play. The A-law parameters must be passed each time the play function is called.

#### ! **Errors**

If the function returns -1, use the Standard Runtime Library (SRL) Standard Attribute function **ATDV\_LASTERR( )** to obtain the error code or use **ATDV\_ERRMSGP( )** to obtain a descriptive error message. One of the following error codes may be returned:

EDX\_BADPARM Invalid parameter

- EDX\_BADIOTT Invalid [DX\\_IOTT](#page-508-0) entry
- EDX\_BADTPT Invalid [DV\\_TPT](#page-484-0) entry

EDX\_BUSY Busy executing I/O function

EDX\_SYSTEM

Error from operating system; use **dx\_fileerrno( )** to obtain error value

#### ! **Example 1**

This example illustrates how to use **dx\_play( )** in synchronous mode.

## **in**t

```
/* Play a voice file. Terminate on receiving 4 digits or at end of file*/
#include <fcntl.h>
#include <srllib.h>
#include <dxxxlib.h>
#include <windows.h>
main()
{
   int chdev;
   DX_IOTT iott;
  DV TPT tpt;
   DV_DIGIT dig;
 .
 .
    /* Open the device using dx_open( ). Get channel device descriptor in
    * chdev.
    */
   \begin{array}{lcl} \texttt{if} & \texttt{((chdev = dx\_open("dxxxB1C1", NULL)) & \texttt{== -1)} \end{array} \end{array} /* process error */
    }
    /* set up DX_IOTT */
    iott.io_type = IO_DEV|IO_EOT;
    iott.io_bufp = 0;
   iott.io_offset = 0;
   iott.io_length = -1; /* play till end of file */
   if((iott.io_fhandle = dx_fileopen("prompt.vox", O_RDONLY|O_BINARY))
           = -1) {
     /* process error */
   }
   /* set up DV TPT */ dx_clrtpt(&tpt,1);
tpt.tp type = IO EOT; / /* only entry in the table */
tpt.tp termno = DX MAXDTMF; /* Maximum digits */
tpt.tp length = 4; /* terminate on four digits */
tpt.tp flags = TF_MAXDTMF; \qquad /* Use the default flags */
    /* clear previously entered digits */
   if (dx_clrdight(f) == -1) \{ /* process error */
    }
    /* Now play the file */
    if (dx_play(chdev,&iott,&tpt,EV_SYNC) == -1) {
     /* process error */
    }
   \prime\star get digit using dx_getdig( ) and continue processing. \star/ .
 .
}
```
#### ! **Example 2**

This example illustrates how to use **dx\_play( )** in asynchronous mode.

#include <stdio.h> #include <srllib.h> #include <dxxxlib.h> #include <windows.h>

```
#define MAXCHAN 24
int play_handler();
DX_IOTT prompt[MAXCHAN];
DV_TPT tpt;
DV DIGIT dig;
main()
{
   int chdev[MAXCHAN], index, index1;
   char *chname;
   int i, srlmode, voxfd;
   /* Set SRL to run in polled mode. */
    srlmode = SR_POLLMODE;
  if (sr setparm(SRL DEVICE, SR MODEID, (void *)&srlmode) == -1) {
      /* process error */
    }
    /* initialize all the DX_IOTT structures for each individual prompt */
 .
 .
    /* Open the vox file to play; the file descriptor will be used
    * by all channels.
     */
  if ((voxfd = dx_fileopen("prompt.vox", 0_RDONLY|0_BINARY)) == -1) {
      /* process error */
    }
   /* For each channel, open the device using dx_open(), set up a DX_IOTT
     * structure for each channel, and issue dx_play() in asynchronous mode. */
  for (i=0; i<sub>MAXCHAN</sub>; i++) /* Set chname to the channel name, e.g., dxxxB1C1, dxxxB1C2,... */
       /* Open the device using dx_open( ). chdev[i] has channel device
       * descriptor.
       */
     if ((chdev[i] = dx\_open(chname, NULL)) == -1) /* process error */
 }
       /* Use sr_enbhdlr() to set up handler function to handle play
       * completion events on this channel.
       */
      if (sr\_enbhdlr(chdev[i], TDX\_PLAY, play\_handler) == -1) {
         /* process error */
 }
      /* Set the DV TPT structures up for MAXDTMF. Play until one digit is
       * pressed or the file is played
       */
       dx_clrtpt(&tpt,1);
tpt.tp type = IO EOT; /* only entry in the table */tot.tp_t = 1 = DX_MAXDTMF;
tpt.tp length = 1; \frac{1}{2} /* terminate on the first digit */
      tpt.tp_flags = TF_MAXDTMF; \qquad /* Use the default flags */
      prompt[i].io_type = IO_DEV|IO_EOT; /* play from file */
       prompt[i].io_bufp = 0;
      prompt[i].io_offset = 0;
      prompt[i].io_length = -1; /* play till end of file */ prompt[i].io_nextp = NULL;
      prompt[i].io_fhandle = voxfd;
```
304 *Voice API for Windows Operating Systems Library Reference — November 2003*

```
 /* play the data */
       if (dx_play(chdev[i],&prompt[i],&tpt,EV_ASYNC) == -1) {
         /* process error */
       }
    }
/* Use sr_waitevt to wait for the completion of dx_play().
     * On receiving the completion event, TDX_PLAY, control is transferred
     * to the handler function previously established using sr_enbhdlr().
     */
 .
 .
}
int play_handler()
{
   long term;
    /* Use ATDX_TERMMSK() to get the reason for termination. */
    term = ATDX_TERMMSK(sr_getevtdev());
   if (term & TM_MAXDTMF) {
     printf("play terminated on receiving DTMF digit(s)\n");
    } else if (term & TM_EOD) {
      printf("play terminated on reaching end of data\n");
    } else {
      printf("Unknown termination reason: %x\n", term);
    }
    /* Kick off next function in the state machine model. */
 .
 .
    return 0;
}
```
#### ! **Example 3**

This example illustrates how to define and play an alert tone, receive acknowledgement of the alert tone, and use **dx\_play( )** to transfer ADSI data.

```
#include <stdio.h>
#include <srllib.h>
#include <dxxxlib.h>
#include <windows.h>
int parm;
DV_TPT tpt[2];
DV DIGIT digit;
TN_GEN tngen;
DX_IOTT iott;
main(argc,argv)
   int argc;
    char* argv[];
{
   int chfd;
   char channame[12];
    parm = SR_POLLMODE;
    sr_setparm(SRL_DEVICE, SR_MODEID, &parm);
   /*
    * Open the channel using the command line arguments as input
    */
   sprintf(channame, "%sC%s", argv[1], argv[2]);
   if (( chfd = dx\_open(channame, NULL)) == -1) {
       printf("Board open failed on device %s\n",channame);
```

```
 exit(1);
   }
  printf("Devices open and waiting .....\n");
  /*
   * Take the phone off-hook to talk to the ADSI phone
   * This assumes we are connected through a Skutch Box.
   */
  if (dx_sethook) chfd, DX_OFFHOOK, EV_SYNC) == -1) {
      printf("sethook failed\n");
      while (1) {
         sleep(5);
         dx_clrdigbuf( chfd );
         printf("Digit buffer cleared ..\n);
        /*
         * Generate the alert tone
         */
         iott.io_type =IO_DEV|IO_EOT;
 iott.io_fhandle = dx_fileopen("message.asc",O_RDONLY);
 iott.io_length = -1;
        param = DM_D if (dx_setparm (chfd, DXCH_DTINITSET, (void *)parm) ==-1){
           printf ("dx_setparm on DTINITSET failed\n");
            exit(1);
         }
         if (dx_play(chfd,&iott,(DV_TPT *)NULL, PM_ADSIALERT|EV_SYNC) ==-1) {
            printf("dx_play on the ADSI file failed\n");
            exit(1);
         }
      }
   }
   dx_close(chfd);
   exit(0);
```
#### ! **See Also**

}

- **• [dx\\_playf\( \)](#page-306-0)**
- **• [dx\\_playiottdata\( \)](#page-309-0)**
- **• [dx\\_playvox\( \)](#page-323-0)**
- **• [dx\\_setparm\( \)](#page-387-0)**, **[dx\\_getparm\( \)](#page-241-0)**
- **• [dx\\_adjsv\( \)](#page-132-0)** (for speed or volume control)
- **dx\_setsvcond**( ) (for speed or volume control)
- **•** [DX\\_IOTT](#page-508-0) data structure (to identify source or destination of the voice data)
- **•** event management functions in *Standard Runtime Library API Library Reference*
- **• [ATDX\\_TERMMSK\( \)](#page-110-0)**
- [DV\\_TPT](#page-484-0) data structure (to specify a termination condition)
- **• [dx\\_setuio\( \)](#page-411-0)**

<span id="page-306-0"></span>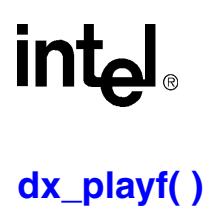

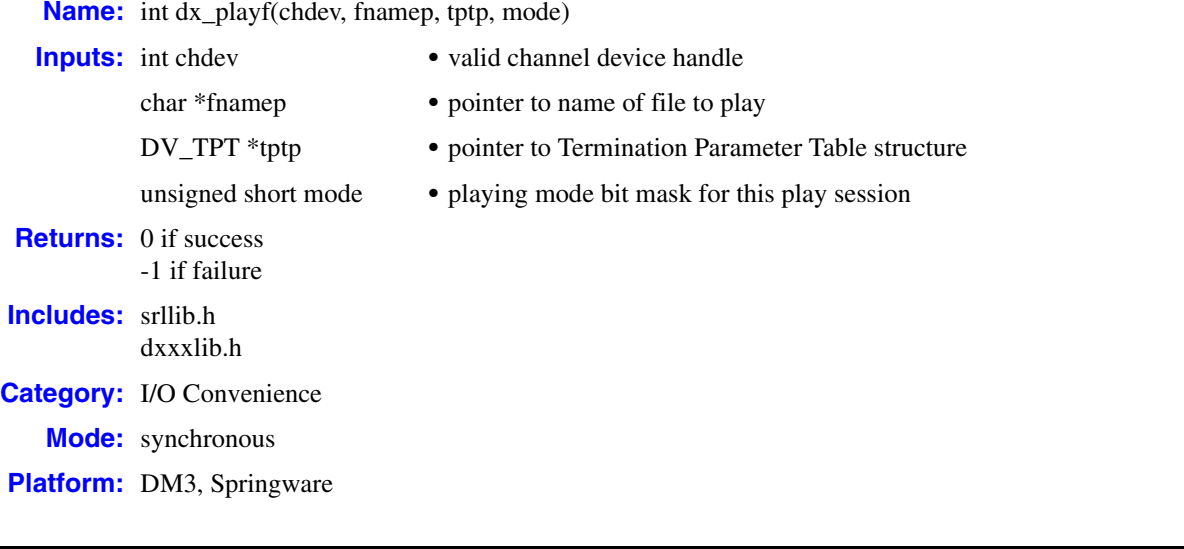

#### **■ Description**

**dx\_playf( )** is a convenience function that synchronously plays voice data or transfers ADSI data (using the ADSI protocol) from a single file.

*Note:* Although this function can be used for transmitting ADSI data, the **[dx\\_RxIottData\( \)](#page-360-0)**, **[dx\\_TxIottData\( \)](#page-422-0)**, and **[dx\\_TxRxIottData\( \)](#page-425-0)** functions are recommended as the preferred method.

Calling **dx\_playf( )** is the same as calling **[dx\\_play\( \)](#page-298-0)** and specifying a single file entry in the [DX\\_IOTT](#page-508-0) structure. Using **dx\_playf(**) is more convenient for single file playback, because you do not have to set up a DX\_IOTT structure for one file, and the application does not need to open the file. The **dx\_playf( )** function opens and closes the file specified by **fnamep**.

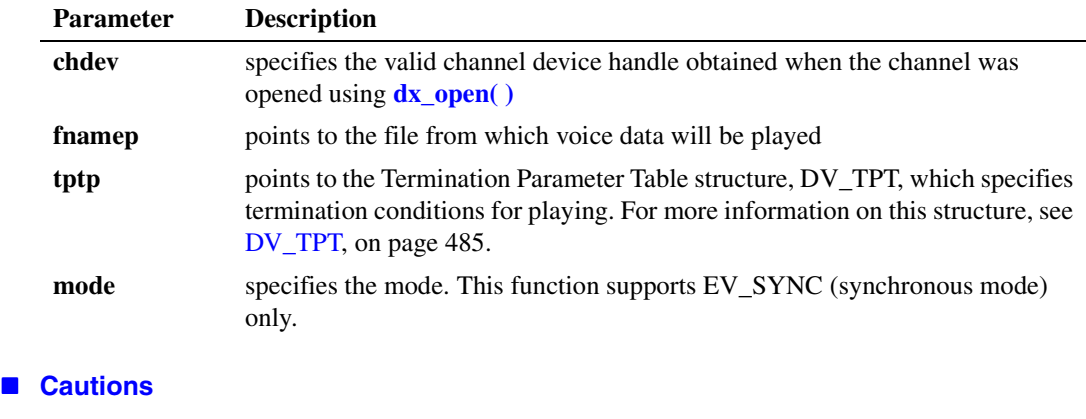

None.

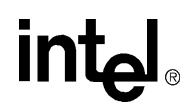

#### ! **Errors**

If the function returns -1, use the Standard Runtime Library (SRL) Standard Attribute function **ATDV\_LASTERR( )** to obtain the error code or use **ATDV\_ERRMSGP( )** to obtain a descriptive error message. One of the following error codes may be returned:

EDX\_BADPARM Invalid parameter

EDX\_BADIOTT Invalid [DX\\_IOTT](#page-508-0) entry

EDX\_BADTPT Invalid DX\_TPT entry

EDX\_BUSY Busy executing I/O function

EDX\_SYSTEM

Error from operating system; use **dx\_fileerrno( )** to obtain error value

#### ■ **Source Code**

```
/***************************************************************************
       NAME: int dx_playf(devd,filep,tptp,mode)
  * DESCRIPTION: This function opens and plays a
              named file.
 * INPUTS: devd - channel descriptor
  * tptp - pointer to the termination control block
               filep - pointer to file name
  * OUTPUTS: Data is played.
    RETURNS: 0 - success -1 - failure
       CALLS: open() dx_play() close()
  * CAUTIONS: none.
 *************************************************************************/
int dx_playf(devd,filep,tptp,mode)
   int devd;
   char *filep;
   DV_TPT *tptp;
   USHORT mode;
{
  DX IOTT iott;
   int rval;
   /*
    * If Async then return Error
    * Reason: IOTT's must be in scope for the duration of the play
    */
   if ( mode & EV_ASYNC ) {
      return( -1 );
   }
    /* Open the File */
  if ((iott.io_fhandle = open(filep, O_RDOMLY)) == -1) return -1;
   }
   /* Use dx_play() to do the Play */
  iott.io_type = IO_EOT | IO_DEV;
   iott.io_offset = (unsigned long)0;
  iott.io_length = -1;
```
## **int**

```
 rval = dx_play(devd,&iott,tptp,mode);
if (close(iott.io_fhandle) == -1) {
   return -1;
 }
 return rval;
```
### ! **Example**

}

```
#include <srllib.h>
#include <dxxxlib.h>
#include <windows.h>
main()
{
    int chdev;
   DV_TPT tpt[2];
    /* Open the channel using dx_open( ). Get channel device descriptor in
    * chdev.
    */
   \begin{array}{lcl} \texttt{if} & \texttt{((chdev = dx\_open("dxxxB1C1", NULL)) & \texttt{== -1)} \end{array} \end{array} /* process error */
    }
    /* Set up the DV_TPT structures for MAXDTMF. Play until one digit is
    * pressed or the file has completed play
    */
    dx_clrtpt(tpt,1);
tpt[0].tp type = IO EOT; /* only entry in the table */tpt[0].tp termno = DX MAXDTMF; /* Maximum digits */
tpt[0].tp length = 1; /* terminate on the first digit */
tpt[0].tp flags = TF_MAXDTMF; /* Use the default flags */
    if (dx_playf(chdev,"weather.vox",tpt,EV_SYNC) == -1) {
     /* process error */
    }
    .
 .
}
```
#### ! **See Also**

- **• [dx\\_play\( \)](#page-298-0)**
- **• [dx\\_playiottdata\( \)](#page-309-0)**
- **• [dx\\_playvox\( \)](#page-323-0)**
- **• [dx\\_setparm\( \)](#page-387-0)**, **[dx\\_getparm\( \)](#page-241-0)**
- **• [dx\\_adjsv\( \)](#page-132-0)** (for speed or volume control)
- **• [dx\\_setsvcond\( \)](#page-400-0)** (for speed or volume control)
- **• [ATDX\\_TERMMSK\( \)](#page-110-0)**
- **•** [DV\\_TPT](#page-484-0) data structure (to specify a termination condition)

## **intel**

## <span id="page-309-0"></span>**dx\_playiottdata( )**

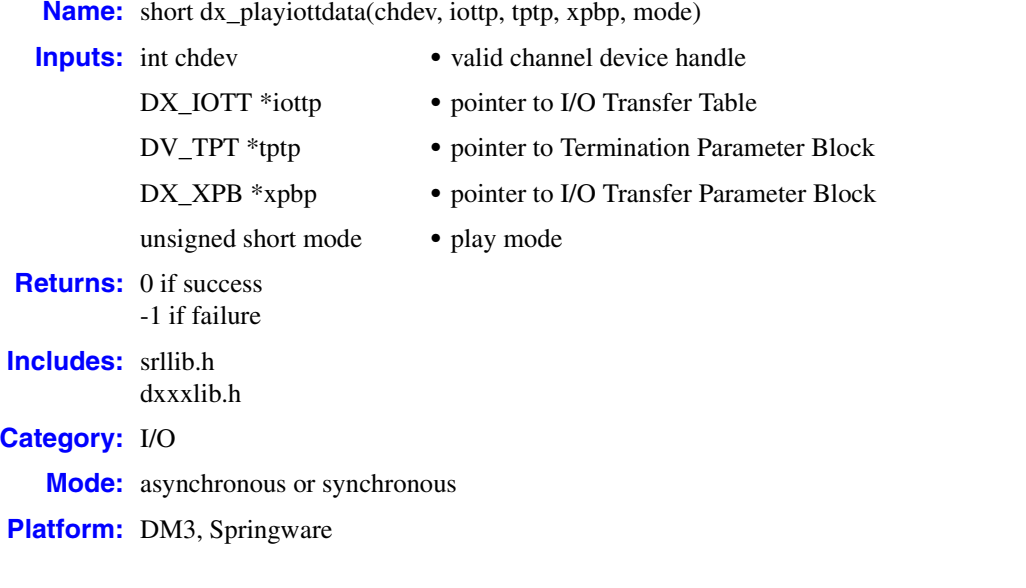

#### ! **Description**

The **dx\_playiottdata( )** function plays back recorded voice data, which may come from any combination of data files, memory, or custom devices. In the case of DM3 boards, voice data may also come from already downloaded cached prompts.

The file format for the files to be played is specified in the **wFileFormat** field of the [DX\\_XPB.](#page-519-0) Other fields in the DX\_XPB describe the data format. For files that include data format information (for example, WAVE files), these other fields are ignored.

The **dx\_playiottdata( )** function is similar to **[dx\\_play\( \)](#page-298-0)**, but takes an extra parameter, **xpbp**, which allows you to specify format information about the data to be played. This includes file format, data encoding, sampling rate, and bits per sample.

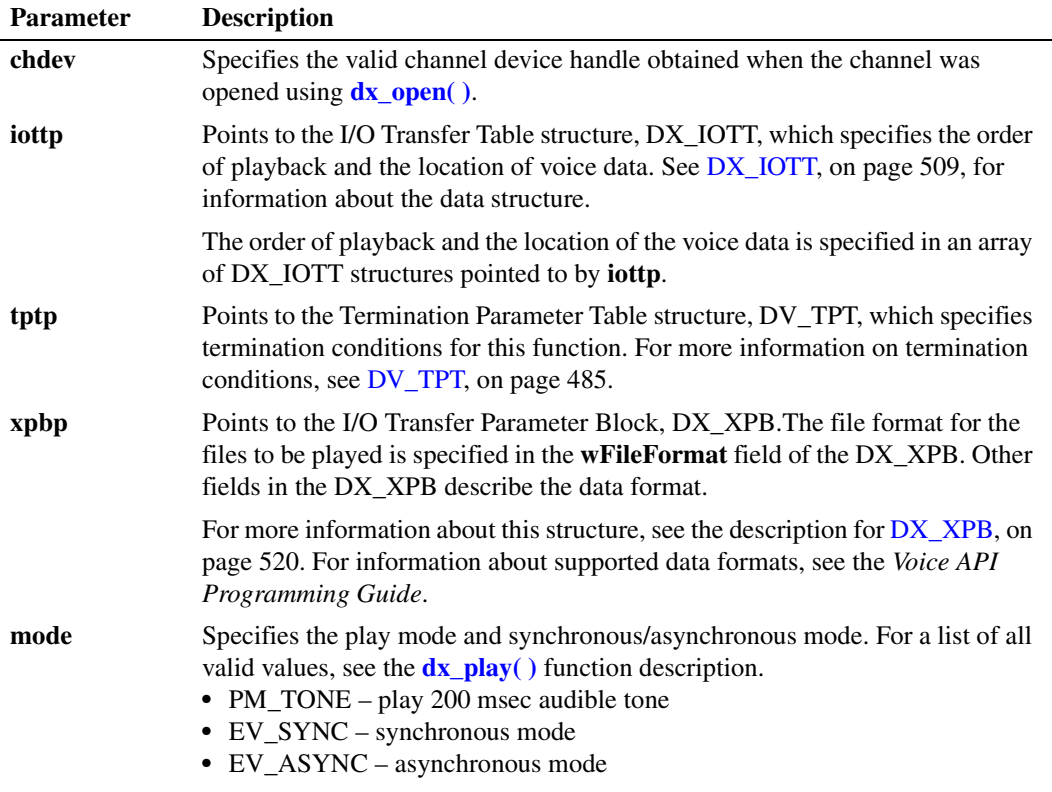

#### ! **Cautions**

- **•** All files specified in the [DX\\_IOTT](#page-508-0) table must be of the same file format type and match the file format indicated in [DX\\_XPB](#page-519-0).
- **•** All files specified in the [DX\\_IOTT](#page-508-0) table must contain data of the type described in [DX\\_XPB.](#page-519-0)
- When playing or recording VOX files, the data format is specified in DX XPB rather than through the mode argument of this function.
- The DX IOTT data area must remain in scope for the duration of the function if running asynchronously.
- The [DX\\_XPB](#page-519-0) data area must remain in scope for the duration of the function if running asynchronously.
- When set to play WAVE files, all other fields in the [DX\\_XPB](#page-519-0) are ignored.
- When set to play WAVE files, this function will fail if an unsupported data format is attempted to be played. For information about supported data formats, see the description for DX\_XPB, [on page 520](#page-519-0) and the *Voice API Programming Guide*.

### ! **Errors**

In asynchronous mode, the function returns immediately and a TDX\_PLAY event is queued upon completion. Check **[ATDX\\_TERMMSK\( \)](#page-110-0)** for the termination reason. If a failure occurs during playback, then a TDX\_ERROR event will be queued. Use **ATDV\_LASTERR( )** to determine the reason for the error. In some limited cases such as when invalid arguments are passed to the library,

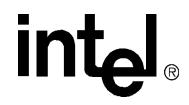

the function may fail before starting the play. In such cases, the function returns -1 immediately to indicate failure and no event is queued.

In synchronous mode, if this function returns -1 to indicate failure, one of the following error codes will be returned by **ATDV\_LASTERR( )**:

EDX\_BADIOTT Invalid [DX\\_IOTT](#page-508-0) setting

EDX\_BADWAVFILE Invalid WAVE file

EDX\_BUSY Channel is busy

EDX\_SH\_BADCMD Unsupported command or WAVE file format

EDX\_SYSTEM

Error from operating system; use **dx\_fileerrno( )** to obtain error value

EDX\_XPBPARM Invalid [DX\\_XPB](#page-519-0) setting

#### ! **Example 1**

This example illustrates how to play back a VOX file in synchronous mode.

```
#include <srllib.h>
#include <dxxxlib.h>
main()
{
   int chdev; /* channel descriptor */
 int fd; /* file descriptor for file to be played */
DX IOTT iott; /* I/O transfer table */DV TPT tpt; /* termination parameter table */
DX XPB xpb; /* I/O transfer parameter block */
 .
 .
 .
   /* Open channel */ 
  if ((chdev = dx open("dxxxB1C1",0)) == -1) {
      printf("Cannot open channel\n");
      /* Perform system error processing */
     exit(1);
   }
   /* Set to terminate play on 1 digit */
   tpt.tp_type = IO_EOT;
   tpt.tp_termno = DX_MAXDTMF;
   tpt.tp_length = 1;
  tpt.tp\_flags = TF\_MAXDTMF; /* Open VOX file to play */ 
  if ((fd = dx_fileopen("HELLO.VOX", O_RDOMLY|O_BINARY)) == -1) printf("File open error\n");
     exit(2);
   }
```

```
 /* Set up DX_IOTT */
iott.io_fhandle = fd;
iott.io_bufp = 0;
 iott.io_offset = 0;
 iott.io_length = -1;
iott.io type = IO DEV | IO EOT;
 /*
 * Specify VOX file format for ADPCM at 8KHz
 */
xpb.wFileFormat = FILE FORMAT VOX; xpb.wDataFormat = DATA_FORMAT_DIALOGIC_ADPCM;
 xpb.nSamplesPerSec = DRT_8KHZ;
 xpb.wBitsPerSample = 4;
 /* Wait forever for phone to ring and go offhook */
if (dx_wtring(chdev, 1, DX_QFFHOOK, -1) == -1) {
   printf("Error waiting for ring - %s\n", ATDV_LASTERR(chdev));
   exit(3);
 }
 /* Start playback */
 if (dx_playiottdata(chdev,&iott,&tpt,&xpb,EV_SYNC)==-1) {
   printf("Error playing file - %s\n", ATDV_ERRMSGP(chdev));
   exit(4);
 }
```
#### ! **Example 2**

}

This example illustrates how to play back a cached prompt (VOX file) that has already been downloaded to on-board memory.

```
#include "srllib.h"
#include "dxxxlib.h"
#include <stdio.h> 
#include <fcntl.h>
main()
{
 int chdev; /* channel descriptor */
 int brdhdl; /* board handle */
 int promptHandle; /* Handle of the prompt to be downloaded */
 int fd; /* file descriptor for file to be played */
DX IOTT iott; / /* I/O transfer table for the play operation*/
DX IOTT iottp; /* I/O transfer table for the downloaded cache prompt*/
DV TPT tpt; /* termination parameter table */
   DX_XPB xpb; /* I/O transfer parameter block */
   /* Open channel */
  if ((chdev = dx\_open("dxxxB1C1", 0)) == -1) printf("Cannot open channel\n");
       /* Perform system error processing */
      exit(1); }
   /* Open board */
  if ((brdhdl = dx_open("brdB1",0)) == -1) {
       printf("Cannot open board\n");
       /* Perform system error processing */
      exit(1); }
```
## <u>int</u>

```
 /* Open VOX file to cache */ 
if ((fd = dx_fileopen("HELLO.VOX", O_RDONLY|O_BINARY)) == -1) {
   printf("File open error\n");
   exit(2);
 }
/* This specifies the data to cache */ iottp.io_fhandle = fd;
iottp.io bufp = 0;
 iottp.io_offset = 0;
iottp.io_length = -1;iottp.io_type = IO DEV | IO EOT;
 /* Download a prompt to the on-board memory */
 if (dx_cacheprompt(brdhdl, &iottp, &promptHandle, EV_SYNC) == -1 {
     printf("dx_cacheprompt error \n");
     exit(3);
 }
 /* Set to terminate play on 1 digit */
tpt.tp_type = IO_EOT; tpt.tp_termno = DX_MAXDTMF;
tpt.tp\_length = 1; tpt.tp_flags = TF_MAXDTMF;
 /*This block specifies the downloaded cache prompt */
 iott.io_type = IO_CACHED | IO_EOT 
 iott.io_fhandle = promptHandle;
iott.io_offset = 0;
iott.io_length = -1;
 /* Specify VOX file format for ADPCM at 8KHz */
xpb.wFileFormat = FILE FORMAT VOX; xpb.wDataFormat = DATA_FORMAT_DIALOGIC_ADPCM;
 xpb.nSamplesPerSec = DRT_8KHZ;
 xpb.wBitsPerSample = 4;
 /* Clear digit buffer */
 dx_clrdigbuf(chdev);
 /* Start playback */
 if (dx_playiottdata(chdev,&iott,&tpt,&xpb,EV_SYNC)==-1) {
printf("Error playing file - %s\n", ATDV_ERRMSGP(chdev));
exit(4); }
 dx_fileclose(fd);
 dx_close(brdhdl);
 dx_close(chdev);
```
#### ! **See Also**

}

- **• [dx\\_play\( \)](#page-298-0)**
- **• [dx\\_playf\( \)](#page-306-0)**
- **• [dx\\_playwav\( \)](#page-326-0)**
- **• [dx\\_playvox\( \)](#page-323-0)**
- **• [dx\\_setuio\( \)](#page-411-0)**

## **intel**

## <span id="page-314-0"></span>**dx\_playtone( )**

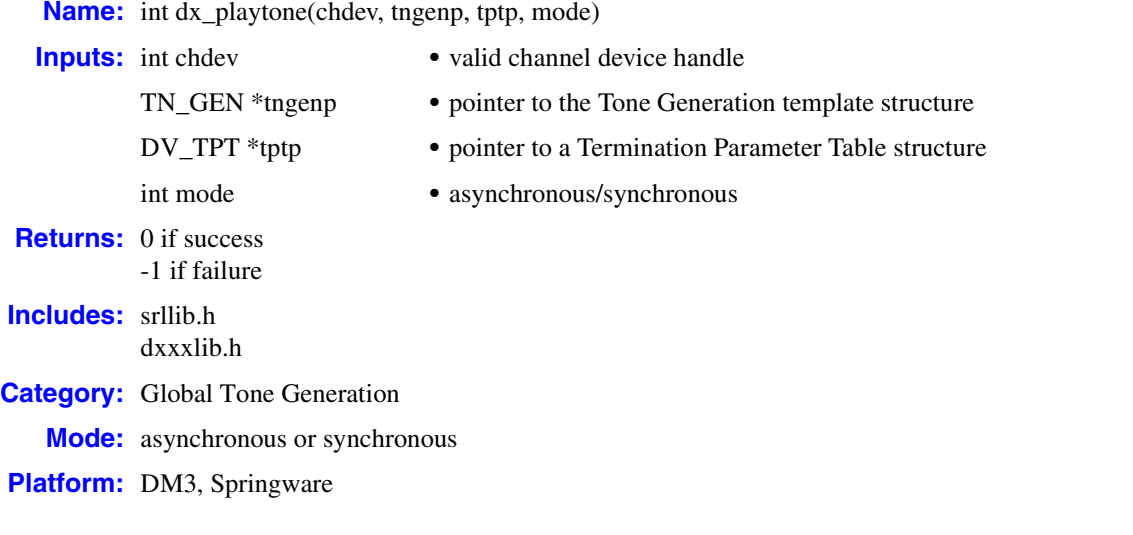

### ! **Description**

The **dx\_playtone( )** function plays tones defined by the [TN\\_GEN](#page-529-0) structure, which defines the frequency, amplitude, and duration of a single- or dual-frequency tone to be played.

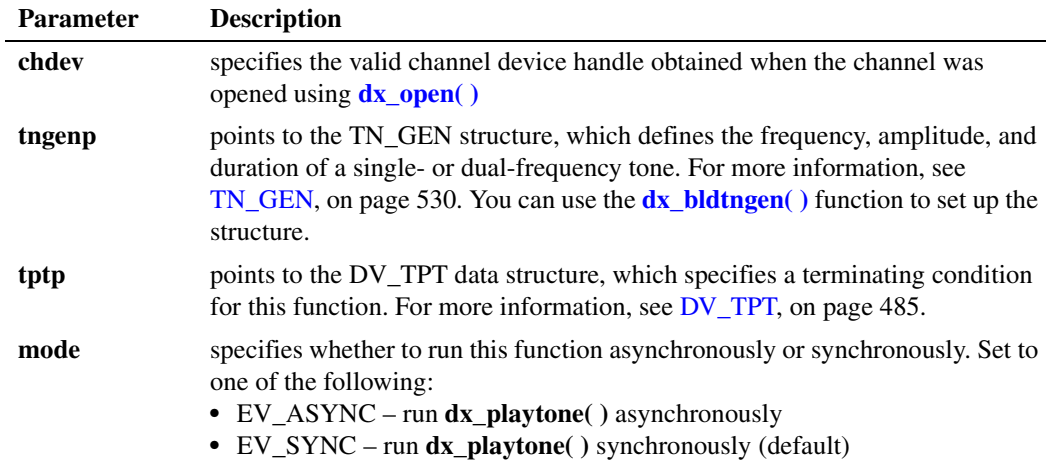

### ! **Asynchronous Operation**

To run this function asynchronously, set the **mode** parameter to EV\_ASYNC. This function returns 0 to indicate it has initiated successfully, and generates a TDX\_PLAYTONE termination event to indicate completion. Use the Standard Runtime Library (SRL) Event Management functions to handle the termination event; see the *Standard Runtime Library API Library Reference* for more information.

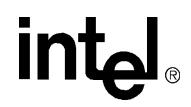

Set termination conditions using a [DV\\_TPT](#page-484-0) structure, which is pointed to by the **tptp** parameter. After **dx\_playtone( )** terminates, use the **[ATDX\\_TERMMSK\( \)](#page-110-0)** function to determine the reason for termination.

#### ! **Synchronous Operation**

By default, this function runs synchronously, and returns a 0 to indicate that it has completed successfully.

Set termination conditions using a [DV\\_TPT](#page-484-0) structure, which is pointed to by the **tptp** parameter. After **dx\_playtone( )** terminates, use the **[ATDX\\_TERMMSK\( \)](#page-110-0)** function to determine the reason for termination.

#### ! **Cautions**

- **•** The channel must be idle when calling this function.
- **•** If the tone generation template contains an invalid tg\_dflag, or the specified amplitude or frequency is outside the valid range, **dx\_playtone( )** will generate a TDX\_ERROR event if asynchronous, or -1 if synchronous.
- **•** On DM3 boards, the DX\_MAXTIME termination condition is not supported by tone generation functions, which include **dx\_playtone( )**.
- ! **Errors**

If the function returns -1, use the Standard Runtime Library (SRL) Standard Attribute function **ATDV\_LASTERR( )** to obtain the error code or use **ATDV\_ERRMSGP( )** to obtain a descriptive error message. One of the following error codes may be returned:

EDX\_AMPLGEN Invalid amplitude value in [TN\\_GEN](#page-529-0) structure

EDX\_BADPARM Invalid parameter

EDX\_BADPROD Function not supported on this board

EDX\_BADTPT Invalid [DV\\_TPT](#page-484-0) entry

EDX\_BUSY

Busy executing I/O function

EDX\_FLAGGEN Invalid tn\_dflag field in [TN\\_GEN](#page-529-0) structure

EDX\_FREQGEN Invalid frequency component in [TN\\_GEN](#page-529-0) structure

EDX\_SYSTEM

Error from operating system; use **dx\_fileerrno( )** to obtain error value

#### ! **Example**

```
#include <stdio.h>
#include <srllib.h>
#include <dxxxlib.h>
#include <windows.h>
#define TID_1 101
main()
{
  TN_GEN tngen;
  DV TPT tpt [5];
   int dxxxdev;
    /*
    * Open the Voice Channel Device and Enable a Handler
    */
   if ( dxxdev = dx_open( "dxxxB1C1", NULL) ) == -1 ) {
     perror( "dxxxB1C1" );
      exit( 1 );
    }
    /*
    * Describe a Simple Dual Tone Frequency Tone of 950-
    * 1050 Hz and 475-525 Hz using leading edge detection.
    */
   if ( dx_b1ddt ( TID_1, 1000, 50, 500, 25, TN_LEADING ) == -1 ) {
      printf( "Unable to build a Dual Tone Template\n" );
    }
    /*
    * Bind the Tone to the Channel
    */
   if ( dx addtone( dxxxdev, NULL, 0 ) == -1 ) {
     printf( "Unable to Bind the Tone d\n", TID_1 );
      printf( "Lasterror = %d Err Msg = %s\n",
         ATDV_LASTERR( dxxxdev ), ATDV_ERRMSGP( dxxxdev ) );
      dx_close( dxxxdev );
       exit( 1 );
    }
    /*
    * Enable Detection of ToneId TID_1
    */
   if ( dx enbtone( dxxxdev, TID_1, DM_TONEON | DM_TONEOFF ) == -1 ) {
      printf( "Unable to Enable Detection of Tone %d\n", TID_1 );
      printf( "Lasterror = %d Err Msg = %s\n",
          ATDV_LASTERR( dxxxdev ), ATDV_ERRMSGP( dxxxdev ) );
     dx close( dxxxdev ); exit( 1 );
    }
    /*
    * Build a Tone Generation Template.
    * This template has Frequency1 = 1140,
    * Frequency2 = 1020, amplitute at -10dB for
    * both frequencies and duration of 100 * 10 msecs.
    */
   dx bldtngen( &tngen, 1140, 1020, -10, -10, 100 );
    /*
    * Set up the Terminating Conditions
    */
    tpt[0].tp_type = IO_CONT;
    tpt[0].tp_termno = DX_TONE;
   \text{tot}[0].\text{tp\_length} = \text{TID\_1};
```

```
 tpt[0].tp_flags = TF_TONE;
\text{tr}(0) \cdot \text{tr}_{\text{data}} = \text{DX}_{\text{TONEON}};
 tpt[1].tp_type = IO_CONT;
 tpt[1].tp_termno = DX_TONE;
\text{tot}[1].\text{tp\_length} = \text{TID}_1;\text{tot}[1].\text{tp}_\text{flags} = \text{TF}_\text{TORE};tot[1].tp\_data = DX_TONEOFF; tpt[2].tp_type = IO_EOT;
tpt[2].tp_termno = DX_MAXTIME; /* On DM3 boards, DX_MAXTIME not supported */
\text{tot}[2].\text{tp\_length} = 6000; tpt[2].tp_flags = TF_MAXTIME;
 if (dx_playtone( dxxxdev, &tngen, tpt, EV_SYNC ) == -1 ){
    printf( "Unable to Play the Tone\n" );
    printf( "Lasterror = %d Err Msg = %s\n",
        ATDV_LASTERR( dxxxdev ), ATDV_ERRMSGP( dxxxdev ) );
    dx_close( dxxxdev );
    exit( 1 );
 }
 /*
  * Continue Processing
 \begin{array}{ccc} \star & \cdot & \cdot \\ \star & \cdot & \cdot \end{array}\ddot{\phantom{a}} .
 \star */
 /*
  * Close the opened Voice Channel Device
  */
if ( dx close( dxxxdev ) != 0 ) {
    perror( "close" );
 }
 /* Terminate the Program */
 exit( 0 );
```
#### ! **See Also**

}

- **• [dx\\_bldtngen\( \)](#page-147-0)**
- **•** [TN\\_GEN](#page-529-0) data structure
- **•** global tone generation topic in *Voice API Programming Guide*
- **•** event management functions in *Standard Runtime Library API Library Reference*
- **•** [DV\\_TPT](#page-484-0) data structure (to specify a termination condition)
- **• [ATDX\\_TERMMSK\( \)](#page-110-0)**

## **dx\_playtoneEx( )**

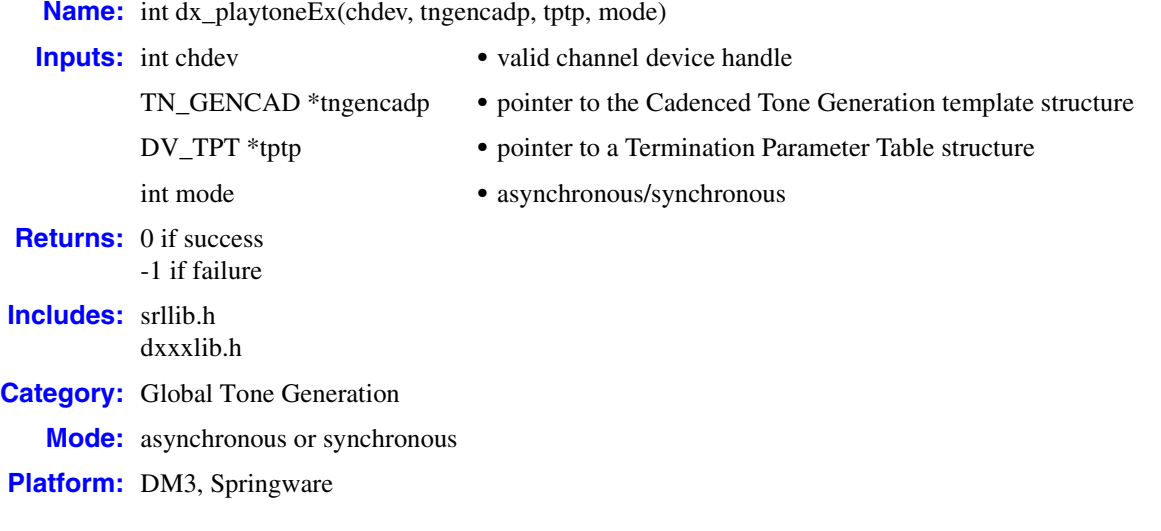

### ! **Description**

The **dx\_playtoneEx(**) function plays the cadenced tone defined by [TN\\_GENCAD,](#page-530-0) which describes a signal by specifying the repeating elements of the signal (the cycle) and the number of desired repetitions. The cycle can contain up to four segments, each with its own tone definition and on/off duration, which creates the signal pattern or cadence. Each segment consists of a [TN\\_GEN](#page-529-0) single- or dual-tone definition (frequency, amplitude and duration) followed by a corresponding off-time (silence duration) that is optional. The **[dx\\_bldtngen\( \)](#page-147-0)** function can be used to set up the TN\_GEN components of the TN\_GENCAD structure. The segments are seamlessly concatenated in ascending order to generate the signal cycle.

This function returns the same errors, return codes, and termination events as the **[dx\\_playtone\( \)](#page-314-0)** function. Also, the [TN\\_GEN](#page-529-0) array in the [TN\\_GENCAD](#page-530-0) data structure has the same requirements as the TN\_GEN used by the **dx\_playtone( )** function.

Set termination conditions using the [DV\\_TPT](#page-484-0) structure. This structure is pointed to by the **tptp** parameter. After **dx\_playtoneEx( )** terminates, use the **[ATDX\\_TERMMSK\( \)](#page-110-0)** function to determine the termination reason.

For signals that specify an infinite repetition of the signal cycle (**cycles** = 255) or an infinite duration of a tone (**tg\_dur** = -1), you must specify the appropriate termination conditions in the [DV\\_TPT](#page-484-0) structure used by **dx\_playtoneEx( )**. Be aware that on DM3 boards, valid values are for the cycles field of TN\_GENCAD is 1 to 40 cycles. On Springware boards, valid values are from 1 to  $255$  ( $255$  = infinite repetitions).

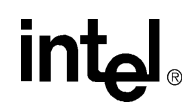

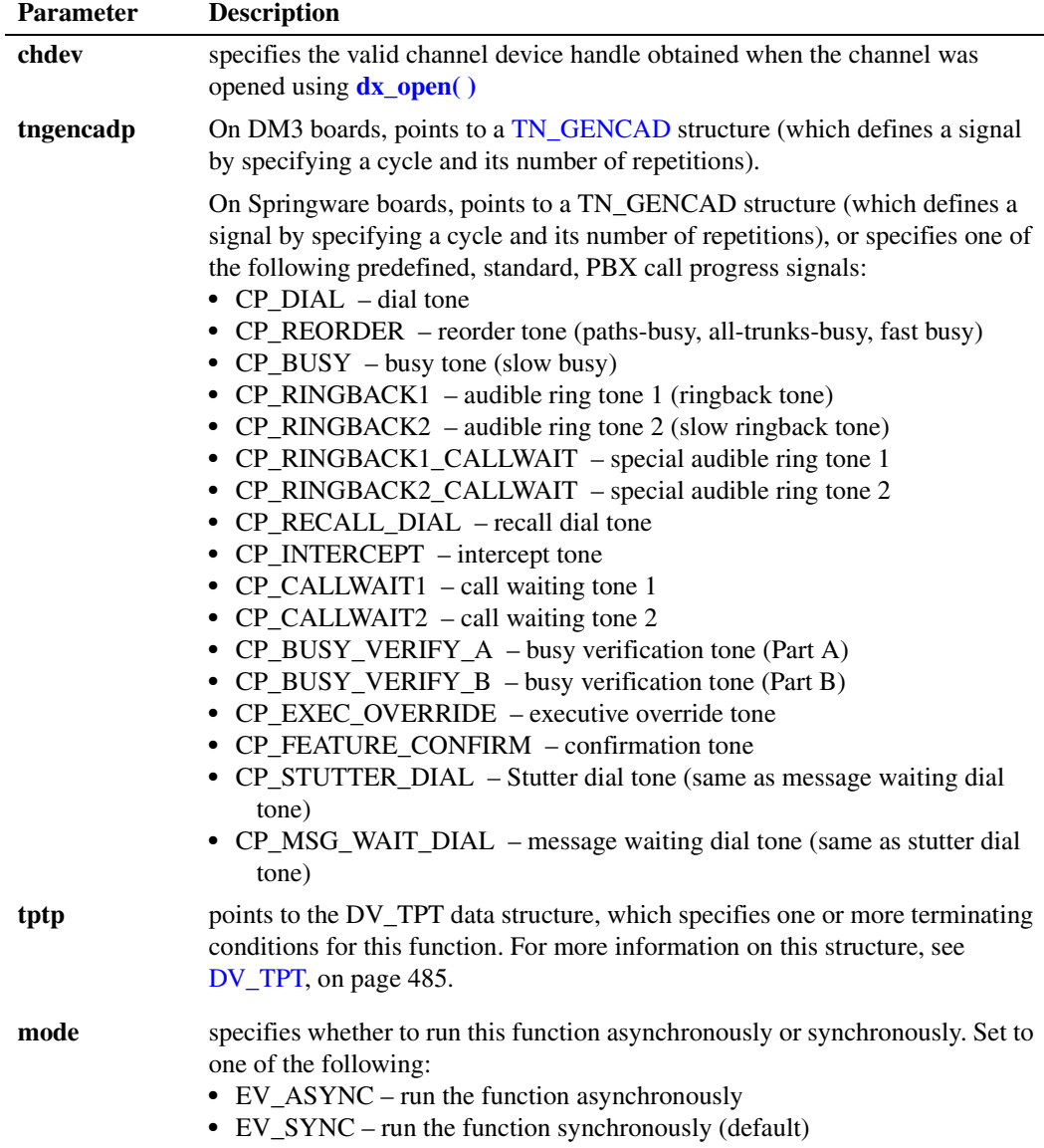

To run this function asynchronously, set the **mode** parameter to EV\_ASYNC. When running asynchronously, this function will return 0 to indicate that it has initiated successfully, and will generate a TDX\_PLAYTONE termination event to indicate successful termination.

By default, this function will run synchronously, and will return a 0 to indicate successful termination of synchronous play.

#### ! **Cautions**

**•** The channel must be idle when calling this function.

- If a [TN\\_GEN](#page-529-0) tone generation template contains an invalid tg\_dflag, or the specified amplitude or frequency is outside the valid range, **dx\_playtoneEx( )** will generate a TDX\_ERROR event if asynchronous, or -1 if synchronous.
- **•** On DM3 boards, the DX\_MAXTIME termination condition is not supported by tone generation functions, which include **dx\_playtoneEx( )**.

### ! **Errors**

If the function returns -1, use the Standard Runtime Library (SRL) Standard Attribute function **ATDV\_LASTERR( )** to obtain the error code or use **ATDV\_ERRMSGP( )** to obtain a descriptive error message. One of the following error codes may be returned:

EDX\_AMPLGEN

Invalid amplitude value in [TN\\_GEN](#page-529-0) structure

EDX\_BADPARM Invalid parameter

EDX\_BADPROD Function not supported on this board

- EDX\_BADTPT Invalid [DV\\_TPT](#page-484-0) entry
- EDX\_BUSY Busy executing I/O function
- EDX\_FLAGGEN Invalid tg\_dflag field in [TN\\_GEN](#page-529-0) structure

EDX\_FREQGEN Invalid frequency component in [TN\\_GEN](#page-529-0) structure

EDX\_SYSTEM

Error from operating system; use **dx\_fileerrno( )** to obtain error value

#### ! **Example**

/\*\$ dx\_playtoneEx( ) example \$\*/ #include <stdio.h> #include <windows.h> #include <srllib.h> #include <dxxxlib.h> main() { TN GEN tngen; TN\_GENCAD tngencad; DV\_TPT tpt[ 2 ]; int dxxxdev; long term; /\* \* Open the Voice Channel Device and Enable a Handler \*/ if (  $\text{d}xxxdev = dx\_open$  ( " $\text{d}xxxB1C1"$ , 0 ) ) == -1 ) { perror( "dxxxB1C1" ); exit( 1 ); }

*Voice API for Windows Operating Systems Library Reference — November 2003* 321

/\*

```
 * Set up the Terminating Conditions. 
    * (Play until a digit is pressed or until time-out at 45 seconds.)
    */
  tpt[0].tp type = IO CONT;
   tpt[0].tp_termno = DX_MAXDTMF;
  tpt[0].tp length = 1;
   tpt[0].tp_flags = TF_MAXDTMF;
  tpt[1].tp type = IO EOT;
  tpt[1].tp_termno = DX_MAXTIME; /* On DM3 boards, DX_MAXTIME not supported */
  tpt[1].tp_length = 450;
  tot[1].tp_{1} = 0 = TF MAXTIME;
   /*
    * Build a custom cadence dial tone to indicate that a priority message is waiting.
    * Signal cycle has 4 segments & repeats forever (cycles=255) until tpt termination:
    * Note that cycles = 255 is supported on Springware but not on DM3 boards.
   * 1) 350 + 440 Hz at -17dB ON for 125 * 10 msec and OFF for 10 *10 msec
    * 2) 350 + 440 Hz at -17dB ON for 10 * 10 msec and OFF for 10 *10 msec 
    * 3) 350 + 440 Hz at -17dB ON for 10 * 10 msec and OFF for 10 *10 msec 
    * 4) 350 + 440 Hz at -17dB ON for 10 * 10 msec and OFF for 10 *10 msec 
    */
   tngencad.cycles = 255;
   tngencad.numsegs = 4;
   tngencad.offtime[0] = 10;
   tngencad.offtime[1] = 10;
   tngencad.offtime[2] = 10;
   tngencad.offtime[3] = 10;
  dx bldtngen( &tngencad.tone[0], 350, 440, -17, -17, 125 );
   dx_bldtngen( &tngencad.tone[1], 350, 440, -17, -17, 10 );
   dx_bldtngen( &tngencad.tone[2], 350, 440, -17, -17, 10 );
   dx_bldtngen( &tngencad.tone[3], 350, 440, -17, -17, 10 );
   /*
    * Play the custom dial tone.
    */
  if (dx_{\text{player}}(dx, dx)) if (dx_{\text{target}}(dx, dx)) printf( "Unable to Play the Cadenced Tone\n" );
      printf( "Lasterror = %d Err Msg = %s\n",
      ATDV_LASTERR( dxxxdev ), ATDV_ERRMSGP( dxxxdev ) );
      dx_close( dxxxdev );
      exit( 1 );
   }
   /*
   /* Examine termination reason in bitmap. 
   /* If time-out caused termination, play reorder tone.
    */
  if((term = ATDX_TERMMSK(dxxxdev)) == AT_FAILURE) /* Process error */
 }
   if(term & TM_MAXTIME) {
      /*
       * Play the standard Reorder Tone (fast busy) using the predefined tone 
       * from the set of standard call progress signals.
       */
      if (dx_{\text{player}}(dx, x \cdot d) (\exists x ) discreption of \exists y ) and \exists y and \exists zprintf( "Unable to Play the Cadenced Tone\n" );
        printf( "Lasterror = d Err Msq = s\n",
```
## **intel**

```
 ATDV_LASTERR( dxxxdev ), ATDV_ERRMSGP( dxxxdev ) );
          dx_close( dxxxdev );
         exit( 1 );
        }
   }
    /* Terminate the Program */
    dx_close( dxxxdev );
  \overline{ext(0)};
}
```
### ! **See Also**

- **• [dx\\_playtone\( \)](#page-314-0)**
- **• [dx\\_bldtngen\( \)](#page-147-0)**
- **•** [TN\\_GEN](#page-529-0) data structure
- **•** [TN\\_GENCAD](#page-530-0) data structure

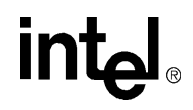

## <span id="page-323-0"></span>**dx\_playvox( )**

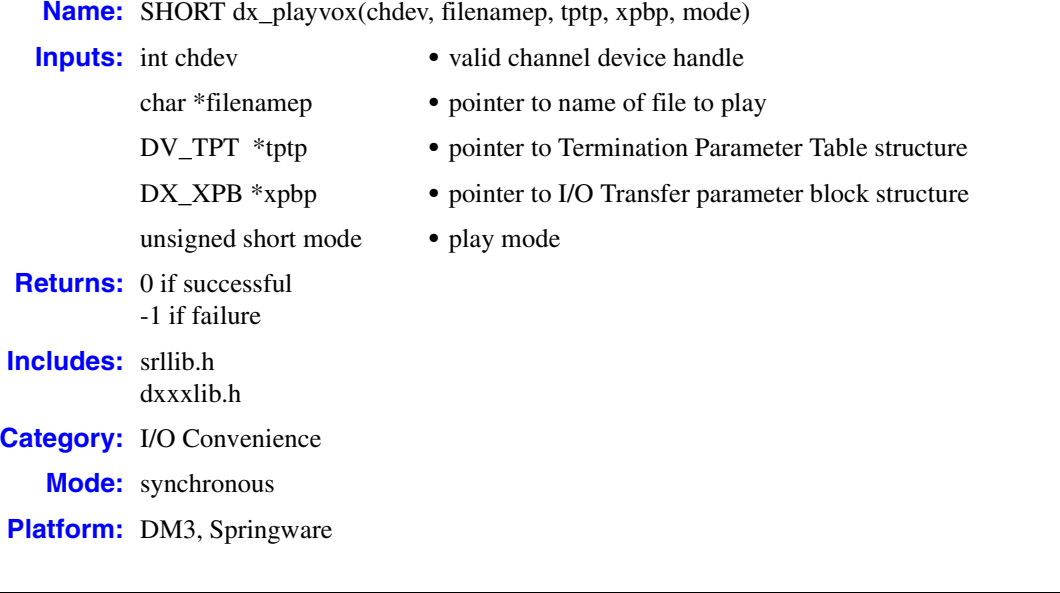

### ! **Description**

The **dx\_playvox( )** convenience function plays voice data stored in a single VOX file. This function calls **[dx\\_playiottdata\( \)](#page-309-0)**.

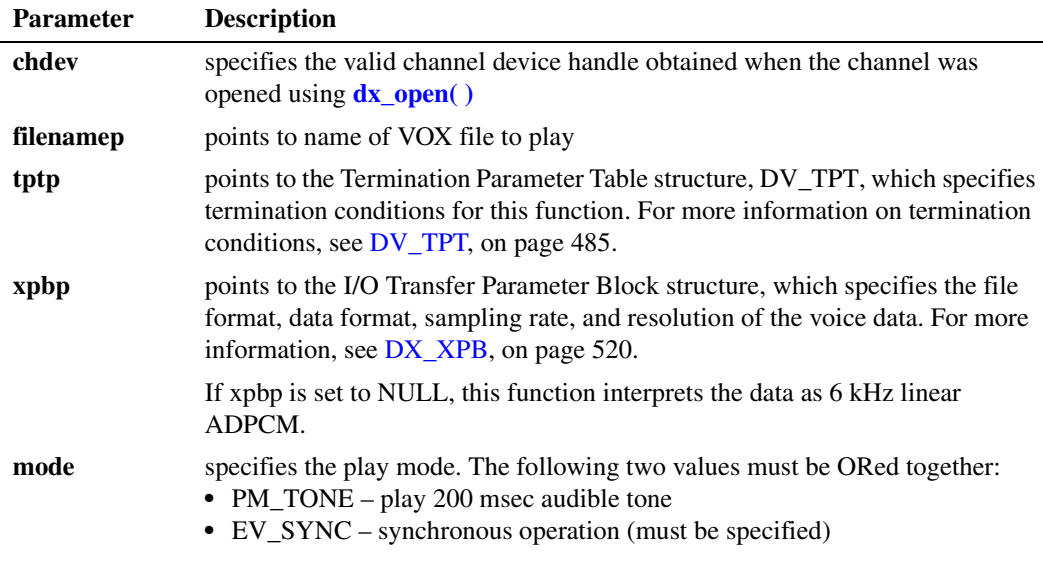

#### ! **Cautions**

When playing or recording VOX files, the data format is specified in  $DX\_XPB$  rather than through the mode parameter of **dx\_playvox( )**.
### ! **Errors**

If this function returns -1 to indicate failure, one of the following reasons will be contained by **ATDV\_LASTERR( )**:

EDX\_BADIOTT Invalid [DX\\_IOTT](#page-508-0) setting

EDX\_BADWAVFILE Invalid WAVE file

EDX\_BUSY Channel is busy

EDX\_SH\_BADCMD Unsupported command or WAVE file format

EDX\_SYSTEM

Error from operating system; use **dx\_fileerrno( )** to obtain error value. System I/O errors

EDX\_XPBPARM Invalid [DX\\_XPB](#page-519-0) setting

### ! **Example**

```
#include "srllib.h"
#include "dxxxlib.h"
main()
{
 int chdev; /* channel descriptor */
DV TPT tpt; /* termination parameter table */.
 .
 .
  /\star Open channel \star/if ((chdev = dx\_open("dxxxB1C1", 0)) == -1) printf("Cannot open channel\n");
      /* Perform system error processing */
      exit(1);
   }
   /* Set to terminate play on 1 digit */
   tpt.tp_type = IO_EOT;
  tpt.tp_t = \sum_{i=1}^{n} = DX_MAXDTMF;
  \text{tpt.tp\_length} = 1;
   tpt.tp_flags = TF_MAXDTMF;
   /* Wait forever for phone to ring and go offhook */
  if (dx_wtring(chdev, 1, DX_OFFHOOK, -1) == -1) {
     printf("Error waiting for ring - %s\n", ATDV_LASTERR(chdev));
       exit(3);
   }
    /* Start 6KHz ADPCM playback */
   if (dx_playvox(chdev,"HELLO.VOX",&tpt,NULL,EV_SYNC) = = -1) {
     printf("Error playing file - %s\n", ATDV_ERRMSGP(chdev));
      exit(4); }
}
```
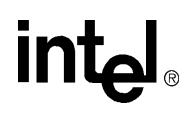

- **• [dx\\_play\( \)](#page-298-0)**
- **• [dx\\_playf\( \)](#page-306-0)**
- **• [dx\\_playiottdata\( \)](#page-309-0)**
- **• [dx\\_playwav\( \)](#page-326-0)**

# **intel**

## <span id="page-326-0"></span>**dx\_playwav( )**

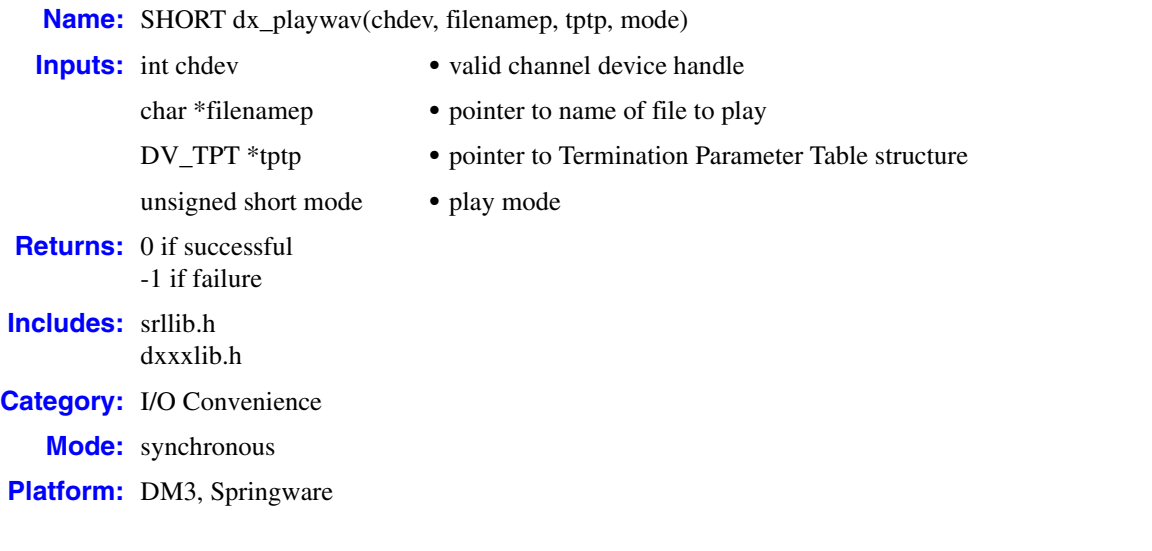

### ! **Description**

The **dx\_playwav( )** convenience function plays voice data stored in a single WAVE file. This function calls **[dx\\_playiottdata\( \)](#page-309-0)**.

The function does not specify a [DX\\_XPB](#page-519-0) structure because the WAVE file contains the necessary format information.

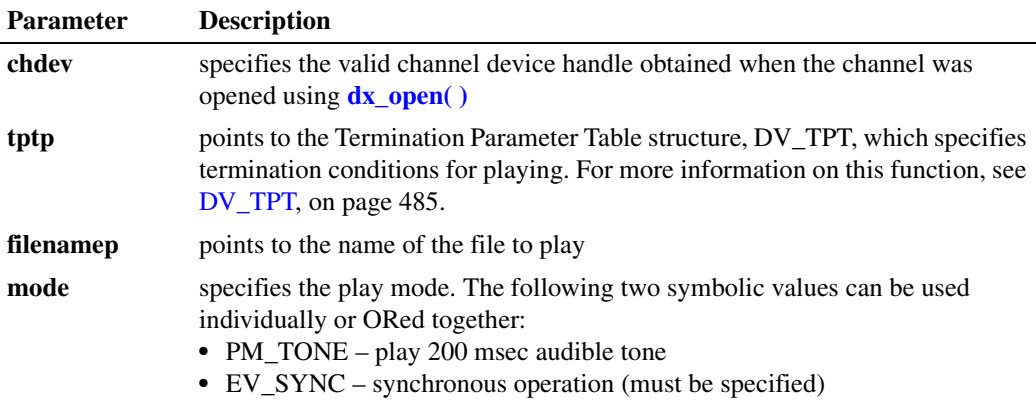

### ! **Cautions**

This function fails when an unsupported WAVE file format is attempted to be played. For information on supported data formats, see the description for [DX\\_XPB, on page 520](#page-519-0) and the *Voice API Programming Guide*.

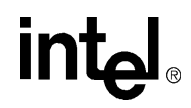

### ! **Errors**

If this function returns -1 to indicate failure, one of the following reasons will be contained by **ATDV\_LASTERR( )**:

EDX\_BADIOTT Invalid [DX\\_IOTT](#page-508-0) setting

EDX\_BADWAVFILE Invalid WAVE file

EDX\_BUSY Channel is busy

EDX\_SH\_BADCMD Unsupported command or WAVE file format

EDX\_SYSTEM Error from operating system; use **dx\_fileerrno( )** to obtain error value

EDX\_XPBPARM Invalid [DX\\_XPB](#page-519-0) setting

### ! **Example**

```
#include <srllib.h>
#include <dxxxlib.h>
main()
{
 int chdev; /* channel descriptor */
DV TPT tpt; /* termination parameter table */
 .
 .
    .
    /* Open channel */
  if ((chdev = dx_open("dxxxB1C1", 0)) == -1) {
      printf("Cannot open channel\n");
      /* Perform system error processing */
     exit(1); }
   /* Set to terminate play on 1 digit */
  tpt.tp type = IO EOT; tpt.tp_termno = DX_MAXDTMF;
  tpt.tp\_length = 1;tpt.tp_f1aqs = TF_MAXDTMF; /* Wait forever for phone to ring and go offhook */
  if (dx_wtring(chdev,1,DX_OFFHOOK,-1) == -1)printf("Error waiting for ring - %s\n", ATDV_LASTERR(chdev));
      exit(3);
    }
   /* Start playback */
    if (dx_playwav(chdev,"HELLO.WAV",&tpt,EV_SYNC) == -1) {
     printf("Error playing file - %s\n", ATDV_ERRMSGP(chdev));
     exit(4); }
}
```
# intel

- **• [dx\\_playiottdata\( \)](#page-309-0)**
- **• [dx\\_playvox\( \)](#page-323-0)**

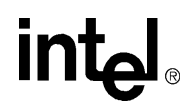

### **dx\_PutStreamData( )**

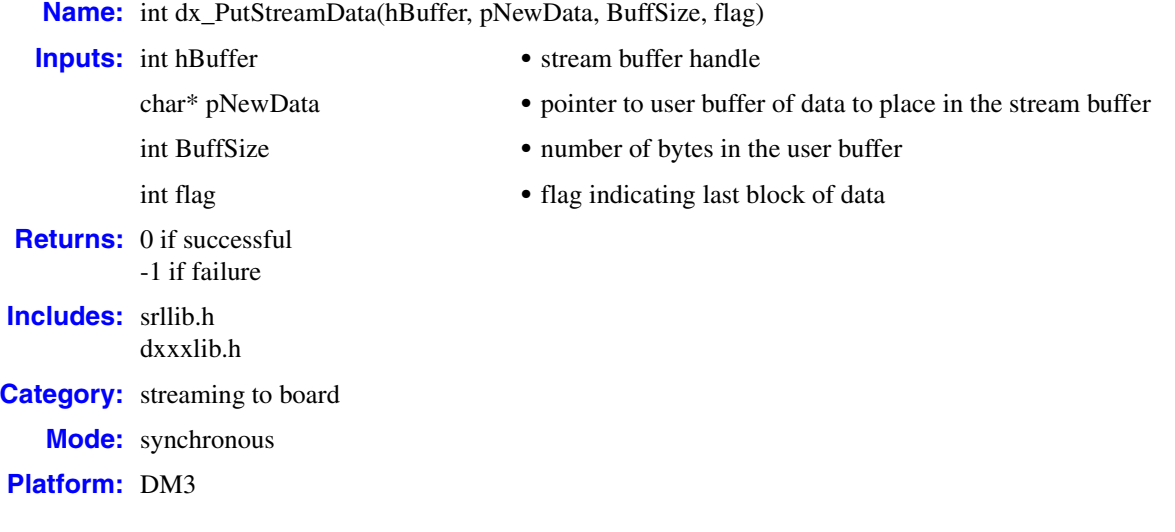

### ! **Description**

The **dx\_PutStreamData( )** function puts data into the specified circular stream buffer. If there is not enough room in the buffer (an overrun condition), an error of -1 is returned and none of the data will be placed in the stream buffer. Writing 0 bytes of data to the buffer is not considered an error. The flag field is used to indicate that this is the last block of data. Set this flag to STREAM\_CONT (0) for all buffers except the last one, which should be set to STREAM\_EOD (1). This function can be called at any time between the opening and closing of the stream buffer.

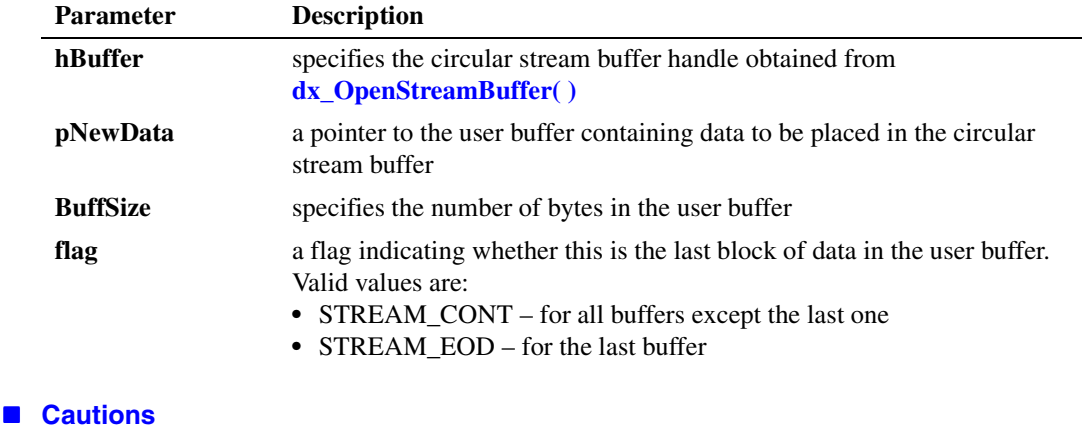

None.

#### ! **Errors**

If there is not enough room in the buffer (an overrun condition), this function returns an error of -1.

330 *Voice API for Windows Operating Systems Library Reference — November 2003*

## **in**t

Unlike other voice API library functions, the streaming to board functions do not use SRL device handles. Therefore, **ATDV\_LASTERR( )** and **ATDV\_ERRMSGP( )** cannot be used to retrieve error codes and error descriptions.

### ! **Example**

```
#include <srllib.h>
#include <dxxxlib.h>
main()
{
    int nBuffSize = 32768, vDev = 0;
   int hBuffer = -1;
     char pData[1024];
     DX_IOTT iott;
     if ((hBuffer = dx_OpenStreamBuffer(nBuffSize)) < 0)
     {
         printf("Error opening stream buffer \n");
         exit(1); }
     if (dx_PutStreamData(hBuffer, pData, 1024, STREAM_CONT) < 0)
     {
         printf("Error in dx PutStreamData \n");
           exit(2);
     }
    \begin{array}{lcl} \texttt{if} & ( \texttt{vDev} = dx\_open("dxxxxB1C1", 0 ) ) < 0 ) \end{array} {
          printf("Error opening voice device\n");
          exit(3);
     }
     iott.io_type = IO_STREAM|IO_EOT; 
     iott.io_bufp = 0; 
     iott.io_offset = 0; 
    iott.io_length = -1; /* play until STREAM_EOD */
     iott.io_fhandle = hBuffer;
     if (dx_playiottdata(vDev, &iott, NULL, EV_SYNC) < 0)
     {
           printf("Error in dx_play() %d\n", ATDV_LASTERR(vDev));
     }
     if (dx_CloseStreamBuffer(hBuffer) < 0)
     {
         printf("Error closing stream buffer \n");
     }
}
```
### ! **See Also**

**• [dx\\_OpenStreamBuffer\( \)](#page-294-0)**

# intel

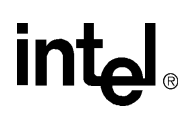

## <span id="page-332-0"></span>**dx\_querytone( )**

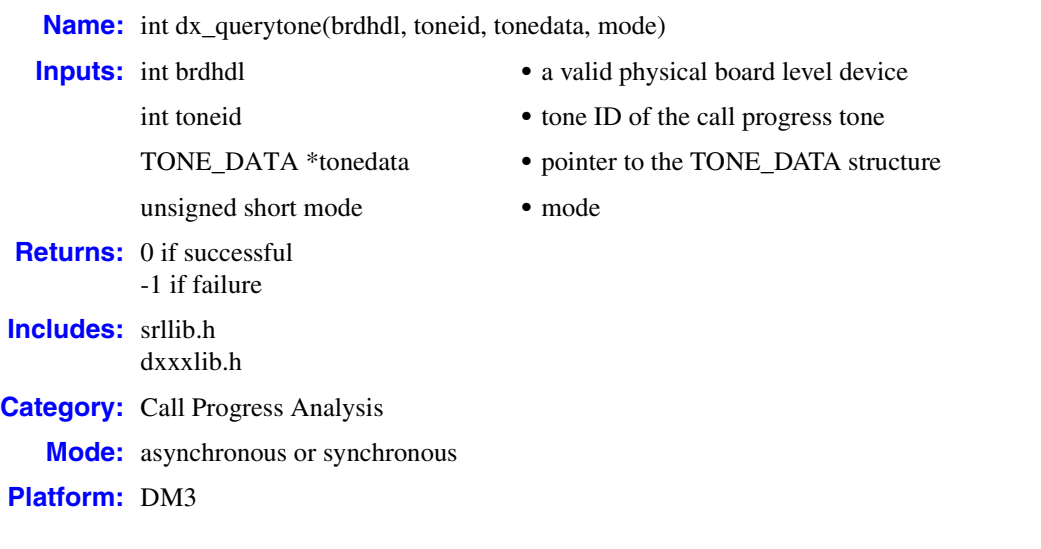

### ! **Description**

The **dx\_querytone( )** function returns tone information for a call progress tone currently available on the physical board device. On successful completion of the function, the [TONE\\_DATA](#page-532-0) structure contains the relevant tone information.

Prior to creating a new tone definition with **dx\_createtone( )**, use **[dx\\_querytone\( \)](#page-332-0)** to get tone information for that tone, then use **[dx\\_deletetone\( \)](#page-182-0)** to delete that tone.

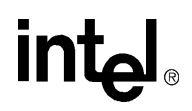

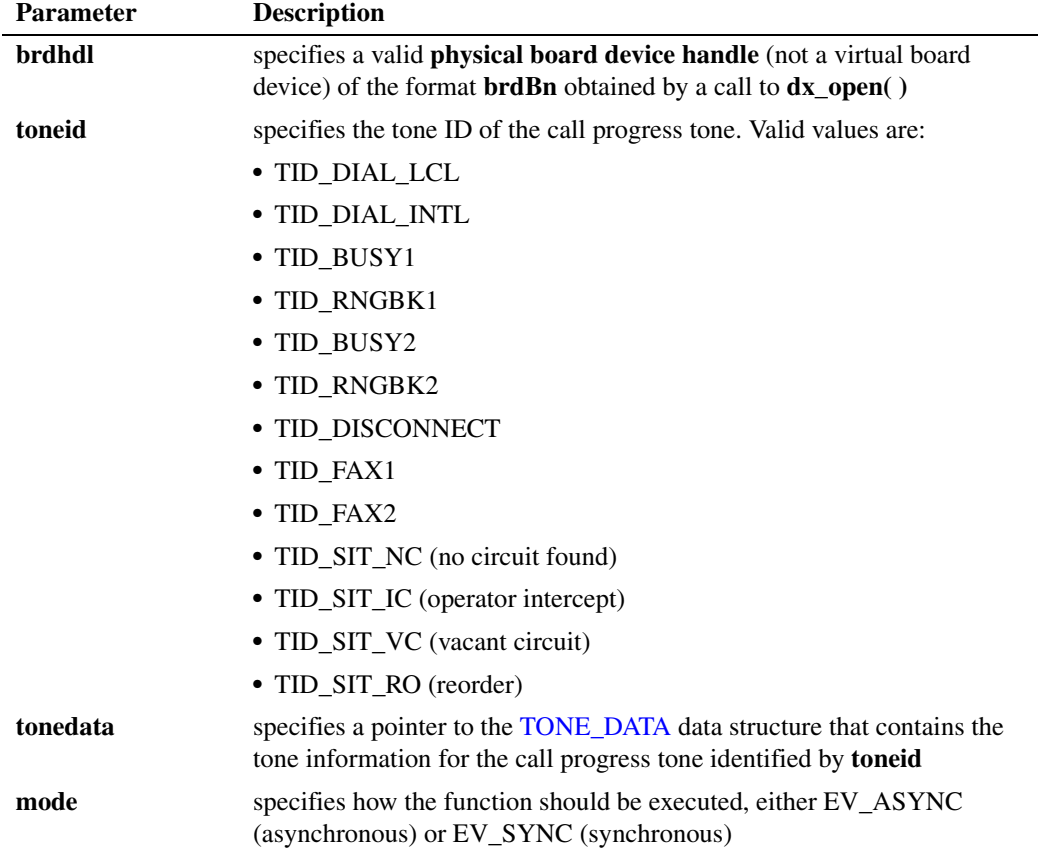

When running asynchronously, the function returns 0 to indicate that it initiated successfully and generates the TDX\_QUERYTONE event to indicate completion or TDX\_QUERYTONE\_FAIL to indicate failure. The [TONE\\_DATA](#page-532-0) structure should remain in scope until the application receives these events.

By default, this function runs synchronously and returns 0 to indicate completion.

### ! **Cautions**

- **•** Only the default call progress tones as listed in the **toneid** parameter description are supported for this function.
- **•** To modify a default tone definition, use the three functions **dx\_querytone( )**, **dx\_deletetone( )**, and **dx\_createtone( )** in this order, for one tone at a time.
- **•** When **dx\_querytone( )** is issued on a physical board device in asynchronous mode, and the function is immediately followed by another similar call prior to completion of the previous call on the same device, the subsequent call will fail with device busy.

# <u>in</u>

### ! **Errors**

If this function returns -1 to indicate failure, use **ATDV\_LASTERR( )** and **ATDV\_ERRMSGP( )** to retrieve one of the following error reasons:

EDX\_BADPARM invalid parameter

EDX\_SYSTEM error from operating system

EDX\_TONEID bad tone template ID

### ! **Example**

```
#include "srllib.h"
#include "dxxxlib.h"
main()
{
     int brdhdl; /* board handle */
 .
 .
 .
    /\star 0<br>pen board \star/if (brdhdl = dx\_open("brdB1", 0)) == -1) {
          printf("Cannot open board\n");
          /* Perform system error processing */
          exit(1);
     }
    \prime\star Get the tone information for the TID_BUSY1 Tone*/
     int result;
    TONE DATA tonedata;
     if ((result = dx_querytone(brdhdl, TID_BUSY1, &tonedata, EV_SYNC)) == -1) 
     {
         printf("Cannot obtain tone information for TID_BUSY1 \n");
          /* Perform system error processing */
          exit(1);
     }
}
```
- **• [dx\\_deletetone\( \)](#page-182-0)**
- **• [dx\\_createtone\( \)](#page-178-0)**

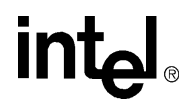

### <span id="page-335-0"></span>**dx\_rec( )**

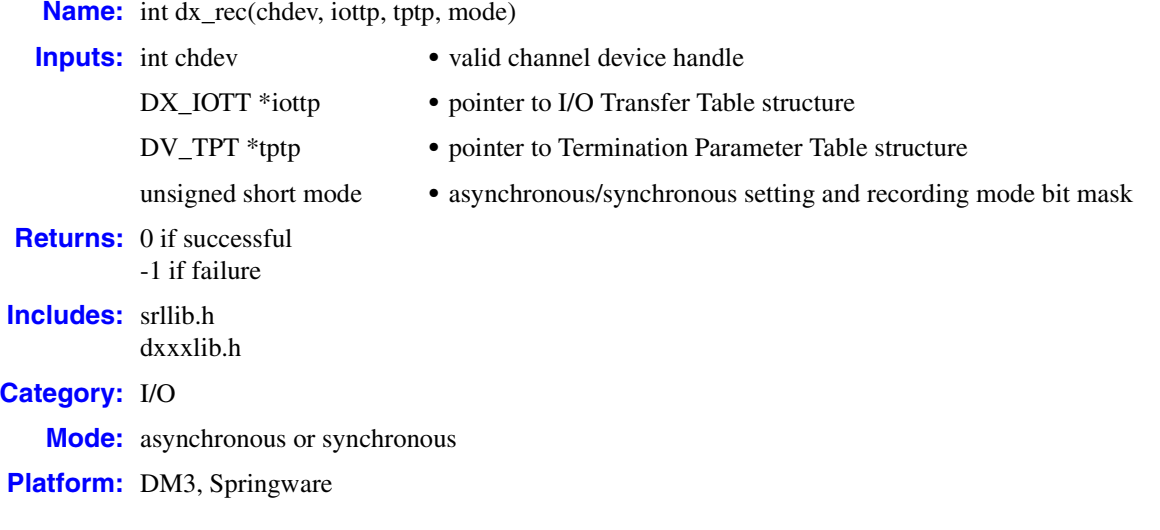

### ! **Description**

The **dx\_rec( )** function records voice data from a single channel. The data may be recorded to a combination of data files, memory, or custom devices. The order in which voice data is recorded is specified in the [DX\\_IOTT](#page-508-0) structure.

After **dx\_rec( )** is called, recording continues until **[dx\\_stopch\( \)](#page-416-0)** is called, until the data requirements specified in the DX\_IOTT are fulfilled, or until one of the conditions for termination in the [DV\\_TPT](#page-484-0) is satisfied. When **dx\_rec( )** terminates, the current channel's status information, including the reason for termination, can be accessed using extended attribute functions. Use the **[ATDX\\_TERMMSK\( \)](#page-110-0)** function to determine the reason for termination.

*Note:* For a single file synchronous record, **dx\_recf( )** is more convenient because you do not have to set up a DX\_IOTT structure. See the function description of **[dx\\_recf\( \)](#page-342-0)** for information.

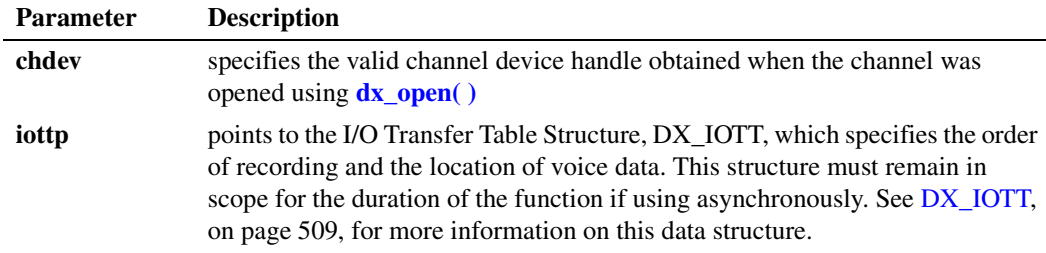

336 *Voice API for Windows Operating Systems Library Reference — November 2003*

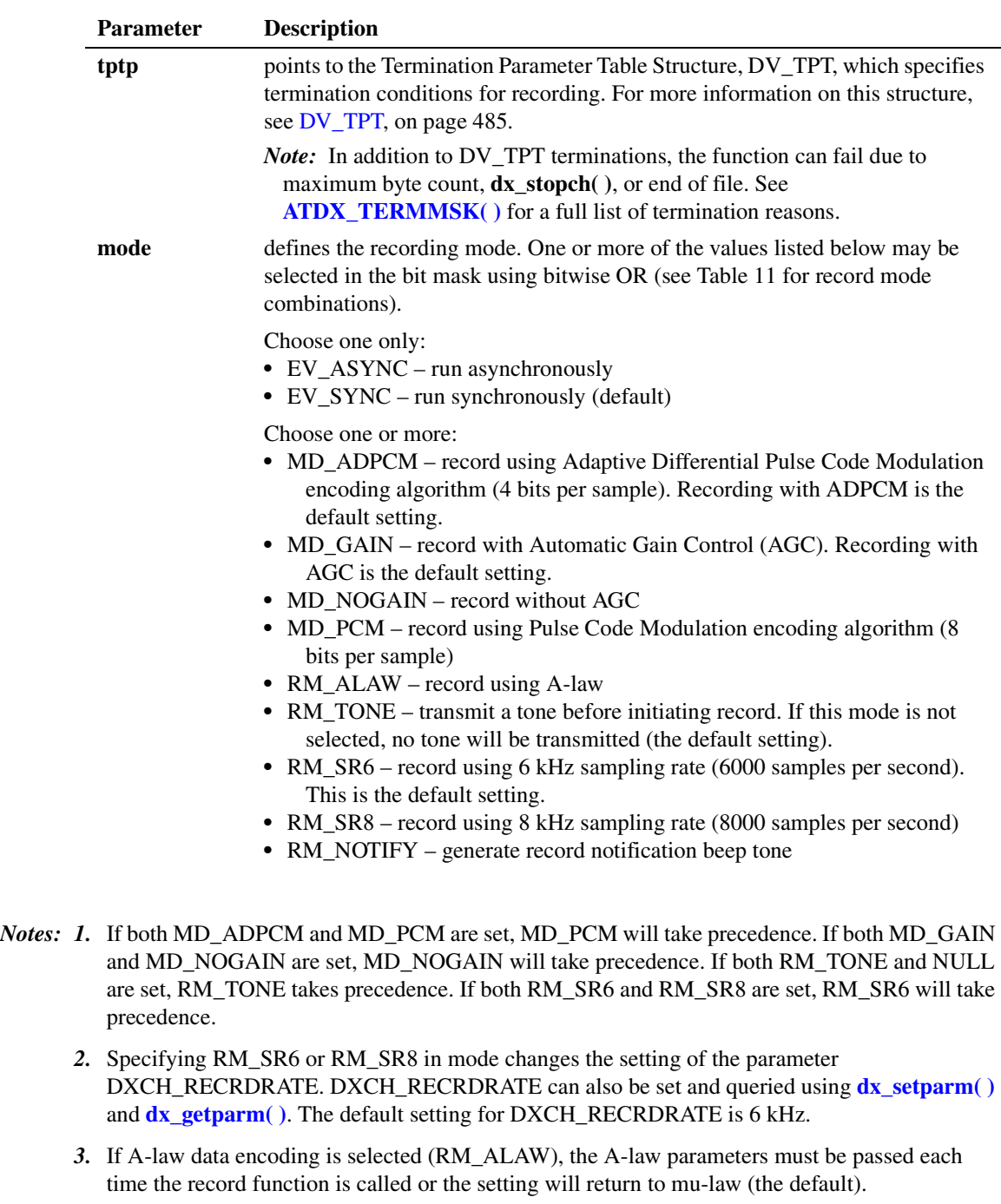

- *4.* The rate specified in the last record function will apply to the next record function, unless the rate was changed in the parameter DXCH\_RECRDRATE using **[dx\\_setparm\( \)](#page-387-0)**.
- *5.* When using the RM\_TONE bit for tone-initiated record, each time slot must be "listening" to the transmit time slot of the recording channel because the alert tone can only be transmitted on the recording channel transmit time slot.

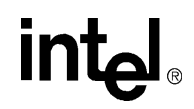

[Table 11](#page-337-0) shows recording mode selections. The first column of the table lists all possible combinations of record features, and the first row lists each type of encoding algorithm (ADPCM or PCM) and the data-storage rate for each algorithm/sampling rate combination in parenthesis (24 kbps, 32 kbps, 48 kbps, or 64 kbps).

Select the desired record feature in the first column of the table and move across that row until the column containing the desired encoding algorithm and data storage rate is reached. The record modes that must be entered in **dx\_rec( )** are provided where the features row, and encoding algorithm/data storage rate column intersect. Parameters listed in braces, { }, are default settings and do not have to be specified.

### <span id="page-337-0"></span>**Table 11. Record Mode Selections**

<span id="page-337-1"></span>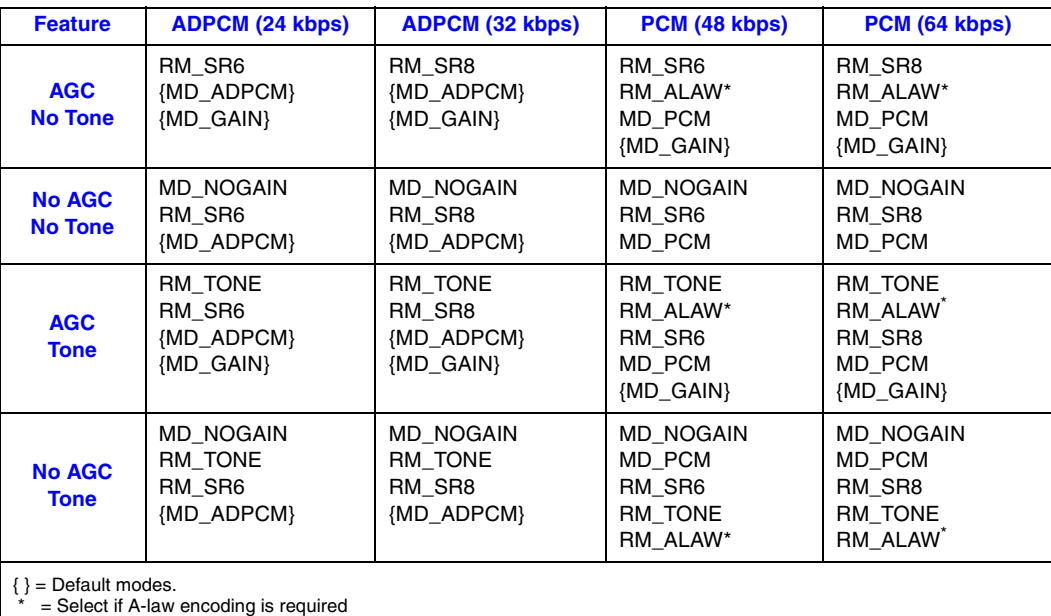

### ! **Asynchronous Operation**

To run this function asynchronously, set the **mode** parameter to EV\_ASYNC. When running asynchronously, this function returns 0 to indicate it has initiated successfully, and generates a TDX\_RECORD termination event to indicate completion.

Set termination conditions using the [DV\\_TPT](#page-484-0) structure, which is pointed to by the **tptp** parameter.

Termination of asynchronous recording is indicated by a TDX\_RECORD event. Use the Standard Runtime Library (SRL) event management functions to handle the termination event.

After **dx\_rec( )** terminates, use the **[ATDX\\_TERMMSK\( \)](#page-110-0)** function to determine the reason for termination.

*Note:* The DX<sub>-</sub>IOTT data area must remain in scope for the duration of the function if running asynchronously.

### ! **Synchronous Operation**

By default, this function runs synchronously, and returns a 0 to indicate that it has completed successfully.

Set termination conditions using the [DV\\_TPT](#page-484-0) structure, which is pointed to by the **tptp** parameter. After **dx\_rec( )** terminates, use the **[ATDX\\_TERMMSK\( \)](#page-110-0)** function to determine the reason for termination.

### ! **Cautions**

- **•** On DM3 boards using a flexible routing configuration, voice channels must be listening to a TDM bus time slot in order for any voice streaming functions, such as **dx\_rec( )**, to work. In other words, you must issue a **[dx\\_listen\( \)](#page-276-0)** function call on the device handle before calling any voice streaming function for that device handle. Furthermore, the **dx\_listen( )** function must be called within the same process as the voice streaming functions. The actual recording operation will start only after the voice channel is listening to the proper external time slot.
- The io\_fhandle member of the DX\_IOTT is normally set to the value of the descriptor obtained when opening the file used for recording. That file cannot be opened in append mode since multiple recordings would corrupt the file during playback because of different coders used, header and other format-related issues. Consequently, when opening a file, the O\_APPEND flag is not supported and will cause TDX\_ERROR to be returned if used.

### ! **Errors**

If the function returns -1, use the Standard Runtime Library (SRL) Standard Attribute function **ATDV\_LASTERR( )** to obtain the error code or use **ATDV\_ERRMSGP( )** to obtain a descriptive error message. One of the following error codes may be returned:

EDX\_BADDEV Invalid Device Descriptor

EDX\_BADIOTT Invalid [DX\\_IOTT](#page-508-0) entry

EDX\_BADPARM Invalid parameter

EDX\_BADTPT Invalid DX\_TPT entry

EDX\_BUSY Busy executing I/O function

EDX\_SYSTEM Error from operating system; use **dx\_fileerrno( )** to obtain error value

### ! **Example 1**

This example illustrates how to using **dx\_rec( )** in synchronous mode.

```
#include <fcntl.h>
#include <srllib.h>
#include <dxxxlib.h>
#include <windows.h>
#define MAXLEN 10000
main()
{
   DV_TPT tpt;
  DX IOTT iott[2];
   int chdev;
   char basebufp[MAXLEN];
   /*
   * open the channel using dx_open( )
    */
  if ((check = dx\_open("dxxxB1C1", NULL)) == -1) /* process error */
   }
   /*
   * Set up the DV_TPT structures for MAXDTMF
    */
   dx_clrtpt(&tpt,1);
tpt.tp type = IO EOT; / ast entry in the table */tpt.tp termno = DX MAXDTMF; /* Maximum digits */
tpt.tp length = 1; \frac{1}{2} /* terminate on the first digit */
tpt.tp flags = TF_MAXDTMF; \qquad /* Use the default flags */
   /*
    * Set up the DX_IOTT. The application records the voice data to memory
    * allocated by the user.
    */
  iott[0].io_type = IO_MEM|IO_CONT; /* Record to memory */
iott[0].io bufp = basebufp; /* Set up pointer to buffer */
iott[0].io offset = 0; /* Start at beginning of buffer */
iott[0].io length = MAXLEN; /* Record 10,000 bytes of voice data */
  iott[1].io_type = IO_DEV|IO_EOT; /* Record to file, last DX_IOTT entry */
iott[1].io bufp = 0; /* Set up pointer to buffer */
iott[1].io offset = 0; /* Start at beginning of buffer */
  iott[1].io_length = MAXLEN; /* Record 10,000 bytes of voice data */
   if((iott[1].io_fhandle = dx_fileopen("file.vox",
   O_RDWR|O_CREAT|O_TRUNC|O_BINARY,0666)) == -1) {
     /* process error */
   }
  /\star clear previously entered digits \star/if (dx_clrdigbuf(chdev) == -1) {
    /* process error */
 }
   if (dx_rec(chdev,&iott[0],&tpt,RM_TONE|EV_SYNC) == -1) {
    /* process error */
 }
   /* Analyze the data recorded */
 .
 .
}
```
### ! **Example 2**

This example illustrates how to use **dx\_rec( )** in asynchronous mode.

```
#include <stdio.h>
#include <fcntl.h>
#include <srllib.h>
#include <dxxxlib.h>
#include <windows.h>
#define MAXLEN 10000
#define MAXCHAN 24
int record_handler();
DV TPT tpt;
DX_IOTT iott[MAXCHAN];
int chdev[MAXCHAN];
char basebufp[MAXCHAN][MAXLEN];
main()
{
    int i, srlmode;
   char *chname;
    /* Set SRL to run in polled mode. */
    srlmode = SR_POLLMODE;
   if (sr_setparm(SRL_DEVICE, SR_MODEID, (void *)&srlmode) == -1) {
      /* process error */
    }
   /* Start asynchronous dx_rec() on all the channels. */
   for (i=0; i<sub>MAXCHAN</sub>; i++) {
     /* Set chname to the channel name, e.g., dxxxB1C1, dxxxB1C2, ... */
      /*
       * open the channel using dx_open( )
       */
     if ((\text{chdev}[i] = dx \text{ open}(\text{chname},\text{NULL})) == -1) {
         /* process error */
       }
      /* Using sr_enbhdlr(), set up handler function to handle record
       * completion events on this channel.
       */
      if (sr_{ehbndlr}(chdev[i], TN_{RECORD, record_{handler}) == -1) {
        /\star process error \star/ }
      /*
       * Set up the DV_TPT structures for MAXDTMF
       */
      dx_clrtpt(&tpt,1);<br>tpt.tp_type = IO_EOT;
                                    /* last entry in the table */<br>
/* Maximum digits */
      tpt.tp_t = termno = DX_MAXDTMF;tpt.tp_length = 1; \frac{1}{\sqrt{2}} /* terminate on the first digit */
      tpt.tp_flags = TF_MAXDTMF; /* Use the default flags */
      /*
       * Set up the DX_IOTT. The application records the voice data to memory
       * allocated by the user.
       */
       iott[i].io_type = IO_MEM|IO_EOT; /* Record to memory, last DX_IOTT
 * entry */
iott[i].io bufp = basebufp[i]; /* Set up pointer to buffer */
 iott[i].io_offset = 0; /* Start at beginning of buffer */
iott[i].io length = MAXLEN; /* Record 10,000 bytes voice data */
       /* clear previously entered digits */
      if (dx_clrdigbuf(chdev) == -1) {
        /* process error */
       }
```

```
 /* Start asynchronous dx_rec() on the channel */
       if (dx_rec(chdev[i],&iott[i],&tpt,RM_TONE|EV_ASYNC) == -1) {
        /* process error */
       }
    }
   /* Use sr\_waitevt to wait for the completion of dx\_rec().
     * On receiving the completion event, TDX_RECORD, control is transferred
     * to a handler function previously established using sr_enbhdlr().
     */
 .
}
int record_handler()
{
    long term;
    /* Use ATDX_TERMMSK() to get the reason for termination. */
    term = ATDX_TERMMSK(sr_getevtdev());
    if (term & TM_MAXDTMF) {
      printf("record terminated on receiving DTMF digit(s)\n");
    } else if (term & TM_NORMTERM) {
     printf("normal termination of dx_{rec}() \n\infty;
    } else {
       printf("Unknown termination reason: %x\n", term);
 }
    /* Kick off next function in the state machine model. */
 .
 .
    return 0;
}
```
- **• [dx\\_recf\( \)](#page-342-0)**
- **• [dx\\_reciottdata\( \)](#page-346-0)**
- **• dx\_recm( )**
- **• dx\_recmf( )**
- **• [dx\\_recvox\( \)](#page-350-0)**
- **• [dx\\_setparm\( \)](#page-387-0)**
- **• [dx\\_getparm\( \)](#page-241-0)**
- **•** [DX\\_IOTT](#page-508-0) data structure (to identify source or destination of the voice data)
- **•** event management functions in *Standard Runtime Library API Library Reference*
- **• [ATDX\\_TERMMSK\( \)](#page-110-0)**
- **•** [DV\\_TPT](#page-484-0) data structure (to specify a termination condition)
- **• [dx\\_setuio\( \)](#page-411-0)**

<span id="page-342-0"></span>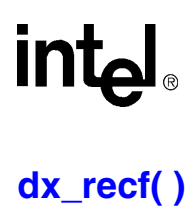

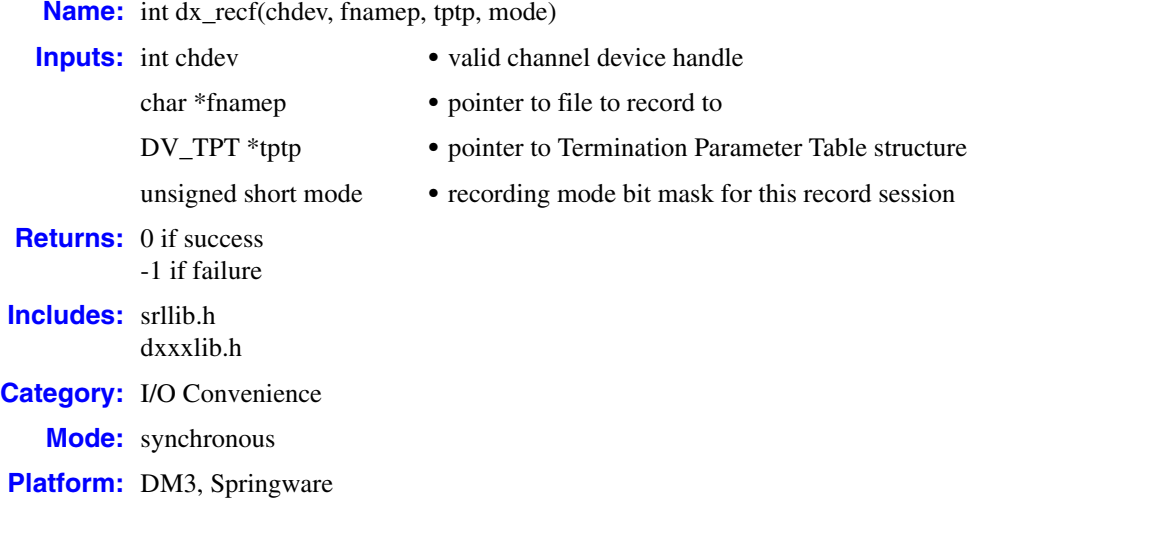

### $\blacksquare$  **Description**

The **dx\_recf( )** function is a convenience function that records voice data from a channel to a single file.

Calling **dx\_recf( )** is the same as calling **[dx\\_rec\( \)](#page-335-0)** and specifying a single file entry in the [DX\\_IOTT](#page-508-0) structure. Using **dx\_recf( )** is more convenient for recording to one file, because you do not have to set up a DX\_IOTT structure for one file, and the application does not need to open the file. The **dx\_recf( )** function opens and closes the file specified by **fnamep**.

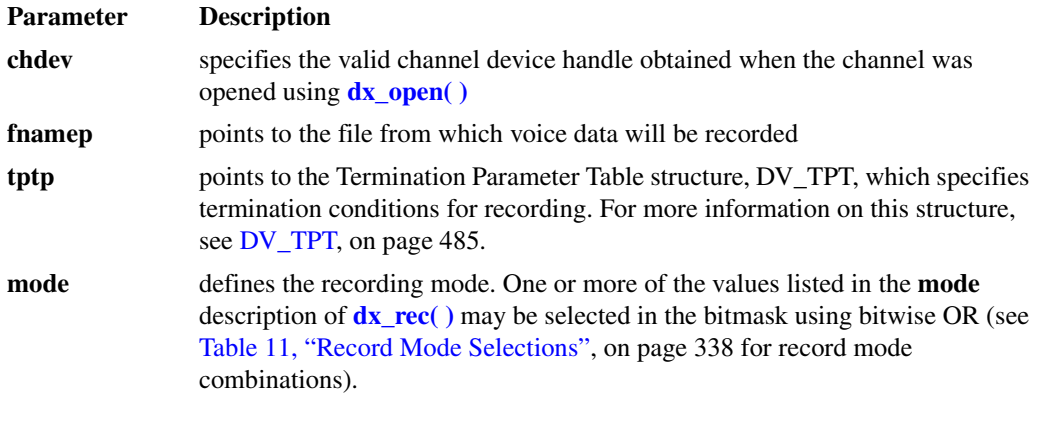

### ! **Cautions**

None.

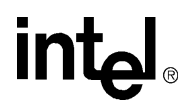

### ! **Errors**

If the function returns -1, use the Standard Runtime Library (SRL) Standard Attribute function **ATDV\_LASTERR( )** to obtain the error code or use **ATDV\_ERRMSGP( )** to obtain a descriptive error message. One of the following error codes may be returned:

EDX\_BADIOTT Invalid [DX\\_IOTT](#page-508-0) entry

EDX\_BADPARM Invalid parameter

EDX\_BADTPT Invalid DX\_TPT entry

EDX\_BUSY Busy executing I/O function

### EDX\_SYSTEM

Error from operating system; use **dx\_fileerrno( )** to obtain error value

### ■ **Source Code**

```
/***************************************************************************
        NAME: int dx_recf(devd,filep,tptp,mode)
  * DESCRIPTION: Record data to a file
     INPUTS: devd - channel descriptor
               tptp - TPT pointer
  * filep - ASCIIZ string for name of file to read into
              mode - tone initiation flag
  * OUTPUTS: Data stored in file, status in CSB pointed to by csbp
     RETURNS: 0 or -1 on error
 * CALLS: open() dx_rec() close()
 * CAUTIONS: none.
****************************************************************************
*/
int dx_recf(devd,filep,tptp,mode)
   int devd;
   char *filep;
   DV_TPT *tptp;
   USHORT mode;
{
   int rval;
  DX IOTT iott;
   /*
    * If Async then return Error
    * Reason: IOTT's must be in scope for the duration of the record
    */
   if ( mode & EV_ASYNC ) {
      return( -1 );
   }
    /* Open the File */
  if ((iott.io_fhandle = open(filep,(0_WRONLY|0_CREAT|0_TRUNC),0666)) == -
       1) {
      return -1;
   }
```

```
 /* Use dx_rec() to do the record */
 iott.io_type = IO_EOT | IO_DEV; 
 iott.io_offset = (long)0;
iott.io\boxed{\text{length}} = -1;rval = dx rec(devd, &iott, tptp, mode);
if (close(iott.io_fhandle) == -1) {
   return -1;
 }
 return rval;
```
### ! **Example**

}

```
#include <srllib.h>
#include <dxxxlib.h>
#include <windows.h>
main()
{
   int chdev;
   long termtype;
  DV TPT tpt[2];
   /* Open the channel using dx_open( ). Get channel device descriptor in
    * chdev
    */
  if ((chdev = dx\_open("dxxxB1Cl", NULL)) == -1) /* process error */
    }
    /* Set the DV_TPT structures up for MAXDTMF and MAXSIL */
  dx<sup>-</sup>clrtpt(tpt, 2);
   tpt[0].tp_type = IO_CONT;
  tpt[0].tp_termno = DX_MAXDTMF; \qquad /* Maximum digits */
tpt[0].tp length = 1; \frac{1}{2} /* terminate on the first digit */
tpt[0].tp flags = TF MAXDTMF; /* Use the default flags */
    /*
    * If the initial silence period before the first non-silence period
    * exceeds 4 seconds then terminate. If a silence period after the
    * first non-silence period exceeds 2 seconds then terminate.
    */
   \text{tot}[1].\text{type} = \text{IO\_EOT}; /* last entry in the table */
  tpt[1].tp_termno = DX_MAXSIL;<br>tpt[1].tp_length = 20;<br>/* terminate on 2 seconds of
  tpt[1].tp\_length = 20; * continuous silence */
   tpt[1].tp_flags = TF_MAXSIL|TF_SETINIT; /* Use the default flags and
                                             * initial silence flag */
  tpt[1].tp\_data = 40; /* Allow 4 seconds of initial
                                             * silence */
   if (dx_recf(chdev,"weather.vox",tpt,RM_TONE) == -1) {
      /* process error */
   }
  termtype = ATDX_TERMMSK(chdev); /* investigate termination reason */
   if (termtype & TM_MAXDTMF) {
      /* process DTMF termination */
   }
   . . .
}
```
## **intel**

- **• [dx\\_rec\( \)](#page-335-0)**
- **• [dx\\_reciottdata\( \)](#page-346-0)**
- **• dx\_recm( )**
- **• dx\_recmf( )**
- **• [dx\\_recvox\( \)](#page-350-0)**
- **• [dx\\_setparm\( \)](#page-387-0)**
- **• [dx\\_getparm\( \)](#page-241-0)**
- **• [ATDX\\_TERMMSK\( \)](#page-110-0)**
- **•** [DV\\_TPT](#page-484-0) data structure (to specify a termination condition)

# **intel**

## <span id="page-346-0"></span>**dx\_reciottdata( )**

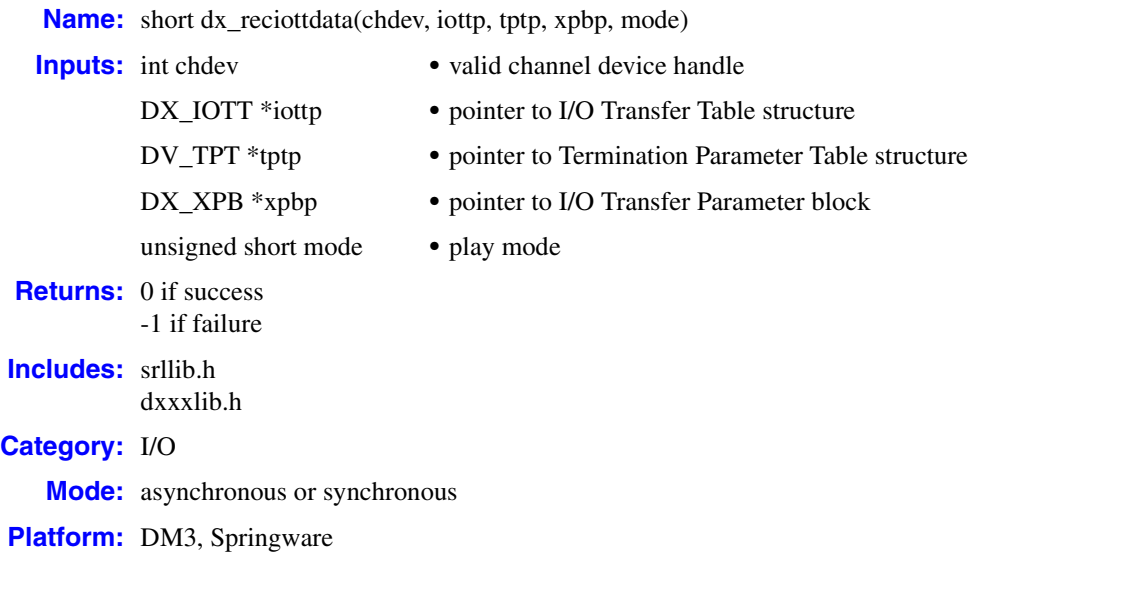

### ! **Description**

The **dx\_reciottdata( )** function records voice data to multiple destinations, a combination of data files, memory, or custom devices.

**dx\_reciottdata( )** is similar to **[dx\\_rec\( \)](#page-335-0)**, but takes an extra parameter, **xpbp**, which allows the user to specify format information about the data to be recorded. This includes file format, data encoding, sampling rate, and bits per sample.

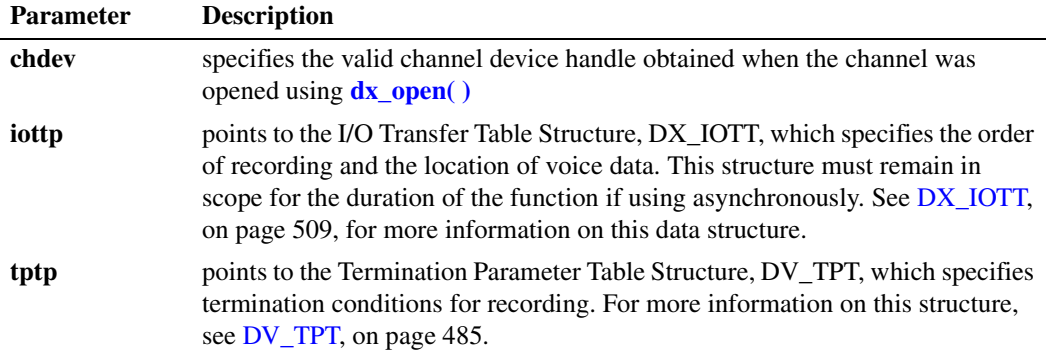

*Voice API for Windows Operating Systems Library Reference — November 2003* 347

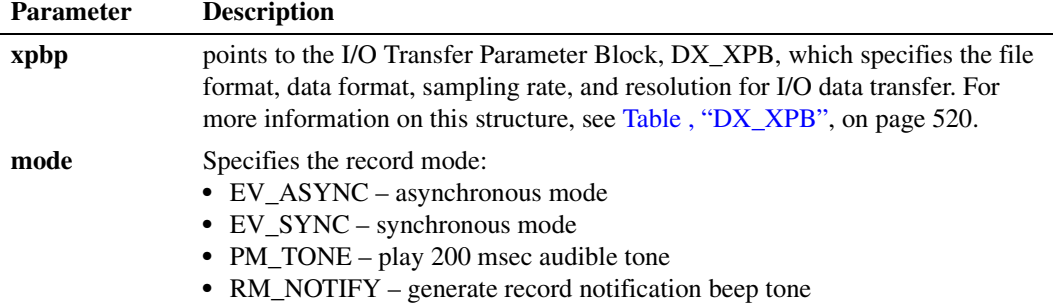

### ! **Cautions**

- **•** On High Density Station Interface (HDSI) boards, this function is supported provided that the correct play/record PCD file is downloaded.
- **•** On DM3 boards using a flexible routing configuration, voice channels must be listening to a TDM bus time slot in order for any voice streaming functions, such as **dx\_rec( )**, to work. In other words, you must issue a **[dx\\_listen\( \)](#page-276-0)** function call on the device handle before calling any voice streaming function for that device handle. Furthermore, the **dx\_listen( )** function must be called within the same process as the voice streaming functions. The actual recording operation will start only after the voice channel is listening to the proper external time slot.
- **•** All files specified in the [DX\\_IOTT](#page-508-0) structure will be of the file format described in [DX\\_XPB](#page-519-0).
- **•** All files recorded to will have the data encoding and sampling rate as described in [DX\\_XPB.](#page-519-0)
- When playing or recording VOX files, the data format is specified in [DX\\_XPB](#page-519-0) rather than through the **dx\_setparm( )** function.
- **•** The [DX\\_IOTT](#page-508-0) data area must remain in scope for the duration of the function if running asynchronously.
- **•** The [DX\\_XPB](#page-519-0) data area must remain in scope for the duration of the function if running asynchronously.
- **•** The io\_fhandle member of the DX\_IOTT is normally set to the value of the descriptor obtained when opening the file used for recording. That file cannot be opened in append mode since multiple recordings would corrupt the file during playback because of different coders used, header and other format-related issues. Consequently, when opening a file, the O\_APPEND flag is not supported and will cause TDX\_ERROR to be returned if used.

### ! **Errors**

In asynchronous mode, the function returns immediately and a TDX\_RECORD event is queued upon completion. Check **[ATDX\\_TERMMSK\( \)](#page-110-0)** for the termination reason. If a failure occurs during recording, then a TDX\_ERROR event will be queued. Use **ATDV\_LASTERR( )** to determine the reason for error. In some limited cases such as when invalid arguments are passed to the library, the function may fail before starting the record. In such cases, the function returns -1 immediately to indicate failure and no event is queued.

## **int**

In synchronous mode, if this function returns -1 to indicate failure, one of the following error codes will be returned by **ATDV\_LASTERR( )**:

EDX\_BADIOTT Invalid [DX\\_IOTT](#page-508-0) setting

EDX\_BADWAVFILE Invalid WAVE file

EDX\_BUSY Channel is busy

EDX\_SYSTEM Error from operating system; use **dx\_fileerrno( )** to obtain error value

EDX\_XPBPARM Invalid [DX\\_XPB](#page-519-0) setting

EDX\_SH\_BADCMD Unsupported command or WAVE file format

### ! **Example**

```
#include <srllib.h>
#include <dxxxlib.h>
main()
{
 int chdev; /* channel descriptor */
 int fd; /* file descriptor for file to be played */
  DX_IOTT iott; /* I/O transfer table */DV TPT tpt; /* termination parameter table */
DX XPB xpb; /* I/O transfer parameter block */
 .
 .
 .
   /* Open channel */
  if ((chdev = dx\_open("dxxxB1C1", 0)) == -1) printf("Cannot open channel\n");
      /* Perform system error processing */
     exit(1); }
   /* Set to terminate play on 1 digit */
  \texttt{tpt.tp\_type} \quad = \texttt{IO\_EOT}; tpt.tp_termno = DX_MAXDTMF;
  tpt.tp\_length = 1; tpt.tp_flags = TF_MAXDTMF;
    /* Open file */
  if ((fd = dx_fileopen("MESSAGE.VOX", O_RDWR|0_fBINARY)) == -1) {
      printf("File open error\n");
     exit(2); }
  /* Set up DX\_IOTT */
  iott.io fhandle = fd;
iott.io bufp = 0;iott.io offset = 0;
  iott.io_length = -1;
   iott.io_type = IO_DEV | IO_EOT;
```
## **int**

```
 /*
    * Specify VOX file format for PCM at 8KHz.
    */
 xpb.wFileFormat = FILE_FORMAT_VOX;
 xpb.wDataFormat = DATA_FORMAT_PCM;
  xpb.nSamplesPerSec = DRT 8KHZ; xpb.wBitsPerSample = 8;
   /* Wait forever for phone to ring and go offhook */
  if (dx_wtring(chdev, 1, DX_OFFHOOK, -1) == -1) {
     printf("Error waiting for ring - %s\n", ATDV_LASTERR(chdev));
       exit(3);
   }
    /* Play intro message */
  if (dx_p)laywav(chdev, "HELLO.WAV", &tpt, EV_SYNC) == -1) {
      printf("Error playing file - %s\n", ATDV_ERRMSGP(chdev));
       exit(4);
   }
   /* Start recording */
   if (dx_reciottdata(chdev,&iott,&tpt,&xpb,PM_TONE|EV_SYNC) == -1) {
     printf("Error recording file - %s\n", ATDV_ERRMSGP(chdev));
      exit(4);
    }
}
```
- **• [dx\\_rec\( \)](#page-335-0)**
- **• [dx\\_recf\( \)](#page-342-0)**
- **• [dx\\_recvox\( \)](#page-350-0)**
- **• [dx\\_recwav\( \)](#page-353-0)**
- **• [dx\\_setuio\( \)](#page-411-0)**

<span id="page-350-0"></span>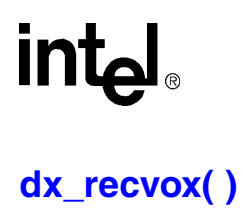

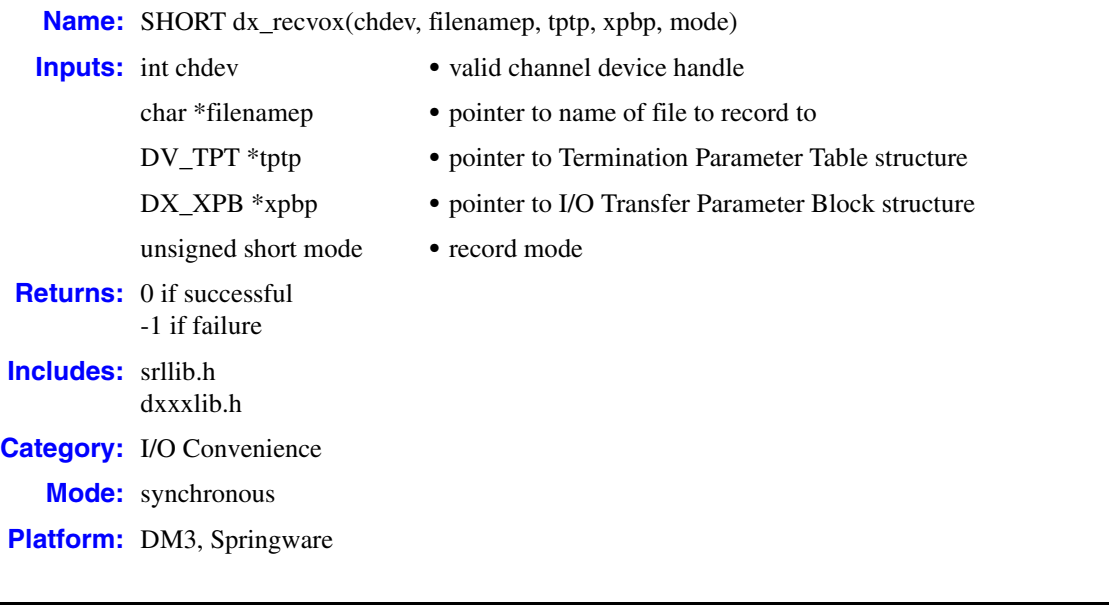

### ! **Description**

The **dx\_recvox( )** function records voice data from a channel to a single VOX file. This is a convenience function.

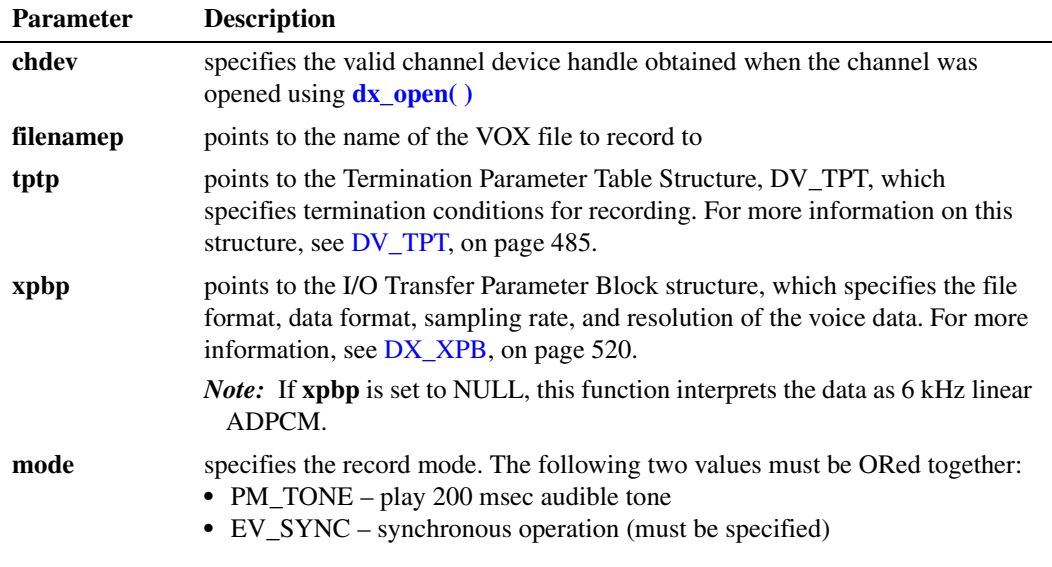

### ! **Cautions**

**•** On DM3 boards using a flexible routing configuration, voice channels must be listening to a TDM bus time slot in order for any voice streaming functions, such as **dx\_rec( )**, to work. In

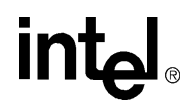

other words, you must issue a **[dx\\_listen\( \)](#page-276-0)** function call on the device handle before calling any voice streaming function for that device handle. Furthermore, the **dx\_listen( )** function must be called within the same process as the voice streaming functions. The actual recording operation will start only after the voice channel is listening to the proper external time slot.

**•** When playing or recording VOX files, the data format is specified in [DX\\_XPB](#page-519-0) rather than through the mode parameter of **dx\_recvox( )**.

### ! **Errors**

If this function returns -1 to indicate failure, one of the following reasons will be contained by **ATDV\_LASTERR( )**:

EDX\_BADIOTT Invalid [DX\\_IOTT](#page-508-0) setting

EDX\_BUSY Channel is busy

EDX\_SH\_BADCMD Unsupported command or VOX file format

EDX\_SYSTEM

Error from operating system; use **dx\_fileerrno( )** to obtain error value.

EDX\_XPBPARM Invalid [DX\\_XPB](#page-519-0) setting

### ! **Example**

```
#include "srllib.h"
#include "dxxxlib.h"
main()
{
   int chdev;<br>
DV \begin{array}{ccc} & & \mbox{/*} \text{ channel descriptor } */ \text{D}V \text{ } \text{PPT} \text{ } \text{tpt}; & \mbox{/*} \text{ termination parameter} \text{ } \\ \text{DX} \text{ } \text{XPP} \text{ } \text{ } \text{xpb}; & \mbox{/*} \text{ I/O transfer parameter} \end{array}DV TPT tpt; /* termination parameter table */
DX XPB xpb; /* I/O transfer parameter block */
 .
 .
 .
    /* Open channel */
   if ((chdev = dx_open("dxxxB1C1", 0)) == -1) {
        printf("Cannot open channel\n");
        /* Perform system error processing */
       exit(1);
    }
    /* Set to terminate play on 1 digit */
    tpt.tp_type = IO_EOT;
    tpt.tp_termno = DX_MAXDTMF;
   tpt.tp\_length = 1;tpt.tp flags = TF_MAXDTMF;
    /* Wait forever for phone to ring and go offhook */
   if (dx_wtring(chdev, 1, DX_OFFHOOK, -1) == -1) {
       printf("Error waiting for ring - %s\n", ATDV_LASTERR(chdev));
        exit(3);
    }
```
# <u>intم</u>

```
 /* Start playback */
 if (dx_playwav(chdev,"HELLO.WAV",&tpt,EV_SYNC) == -1) {
  printf("Error playing file - %s\n", ATDV_ERRMSGP(chdev));
   exit(4);
 }
 /* clear digit buffer */
 dx_clrdigbuf(chdev);
 /* Start 6KHz ADPCM recording */
 if (dx_recvox(chdev,"MESSAGE.VOX",&tpt,NULL,RM_TONE|EV_SYNC) == -1){
  printf("Error recording file - %s\n", ATDV_ERRMSGP(chdev));
   exit(4);
 }
```
! **See Also**

}

- **• [dx\\_rec\( \)](#page-335-0)**
- **• [dx\\_recf\( \)](#page-342-0)**
- **• [dx\\_reciottdata\( \)](#page-346-0)**
- **• [dx\\_recwav\( \)](#page-353-0)**

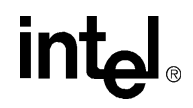

## <span id="page-353-0"></span>**dx\_recwav( )**

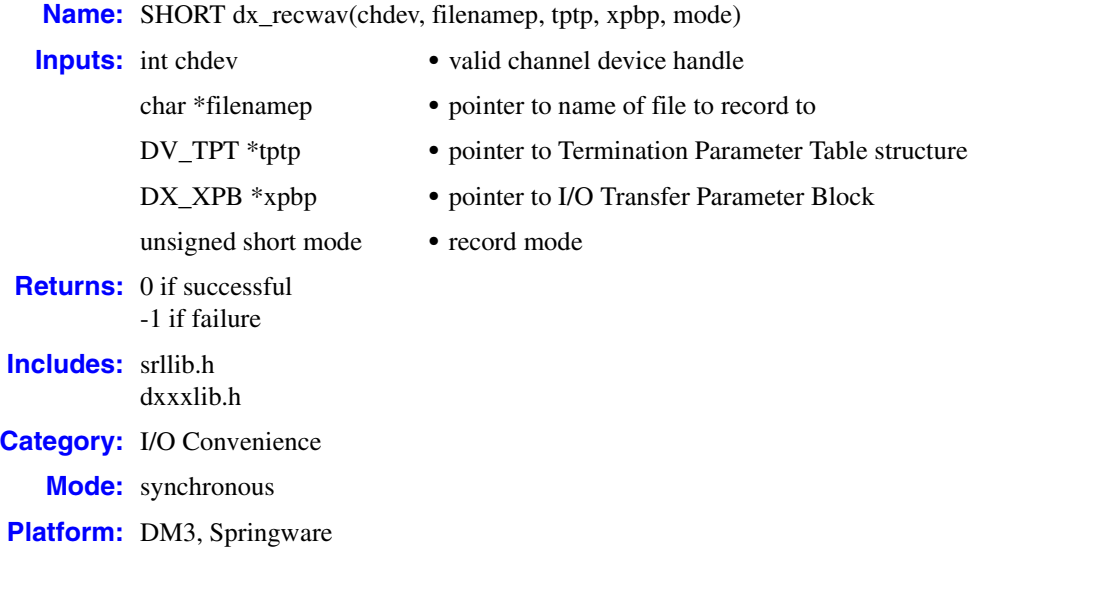

### ! **Description**

The **dx\_recwav( )** convenience function records voice data to a single WAVE file. This function in turn calls **[dx\\_reciottdata\( \)](#page-346-0)**.

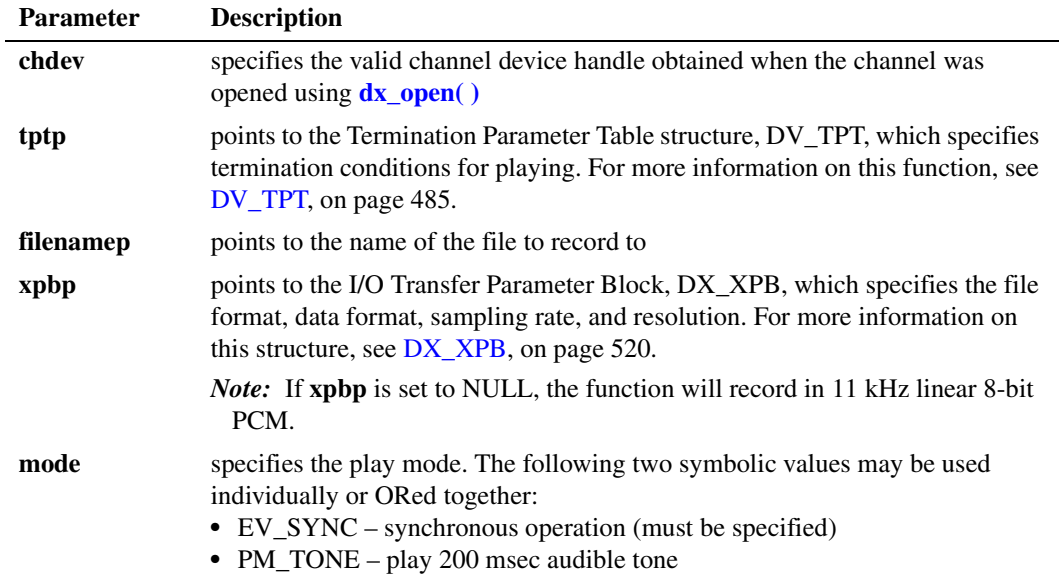

354 *Voice API for Windows Operating Systems Library Reference — November 2003*

### ! **Cautions**

On DM3 boards using a flexible routing configuration, voice channels must be listening to a TDM bus time slot in order for any voice streaming functions, such as **dx\_rec( )**, to work. In other words, you must issue a **[dx\\_listen\( \)](#page-276-0)** function call on the device handle before calling any voice streaming function for that device handle. Furthermore, the **dx\_listen( )** function must be called within the same process as the voice streaming functions. The actual recording operation will start only after the voice channel is listening to the proper external time slot.

### ! **Errors**

If this function returns -1 to indicate failure, one of the following reasons will be contained by **ATDV\_LASTERR( )**:

EDX\_BADIOTT Invalid [DX\\_IOTT](#page-508-0) setting

EDX\_BADWAVFILE Invalid WAVE file

EDX\_BUSY Channel is busy

EDX\_SH\_BADCMD Unsupported command or WAVE file format

EDX\_SYSTEM

Error from operating system; use **dx\_fileerrno( )** to obtain error value

EDX\_XPBPARM Invalid [DX\\_XPB](#page-519-0) setting

### ! **Example**

```
#include <srllib.h>
#include <dxxxlib.h>
main()
{
 int chdev; /* channel device handle */
DV TPT tpt; /* termination parameter table */
DX XPB xpb; /* I/O transfer parameter block */
  ... chdev;<br>DV_TPT tpt;<br>DX_XPB xpb;
 .
 .
    /* Open channel */
  if ((chdev = dx\_open("dxxxB1Cl", 0)) == -1) printf("Cannot open channel\n");
      /* Perform system error processing */
      exit(1);
   }
   /* Set to terminate play on 1 digit */
   tpt.tp_type = IO_EOT;
   tpt.tp_termno = DX_MAXDTMF;
  tpt.tp\_length = 1; tpt.tp_flags = TF_MAXDTMF;
```
## <u>int</u>

```
 /* Wait forever for phone to ring and go offhook */
   if (dx_wtring(chdev, 1, DX_OFFHOOK, -1) = -1) {
     printf("Error waiting for ring - %s\n", ATDV_LASTERR(chdev));
       exit(3);
    }
   /\star Start playback \star/ if (dx_playwav(chdev,"HELLO.WAV",&tpt,EV_SYNC) == -1) {
     printf("Error playing file - %s\n", ATDV_ERRMSGP(chdev));
       exit(4);
    }
    /* clear digit buffer */
    dx_clrdigbuf(chdev);
    /* Start 11 kHz PCM recording */
    if (dx_recwav(chdev,"MESSAGE.WAV", &tpt, (DX_XPB *)NULL,PM_TONE|EV_SYNC) == -1) {
     printf("Error recording file - %s\n", ATDV_ERRMSGP(chdev));
      exit(4); }
}
```
- **• [dx\\_reciottdata\( \)](#page-346-0)**
- **• [dx\\_recvox\( \)](#page-350-0)**

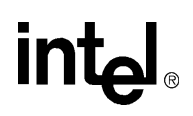

### **dx\_ResetStreamBuffer( )**

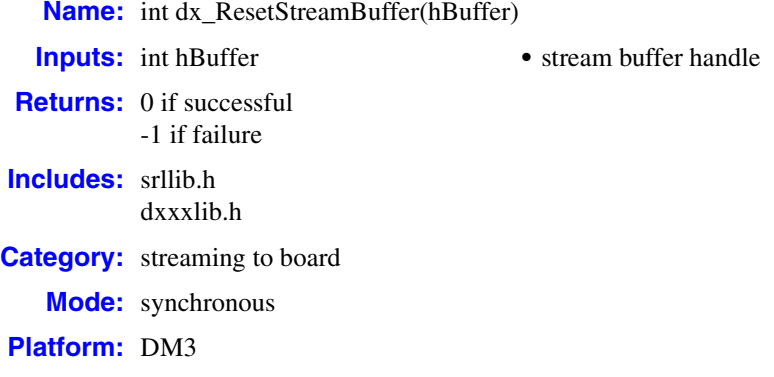

### ! **Description**

The **dx** ResetStreamBuffer( ) function resets the internal data for a circular stream buffer, including zeroing out internal counters as well as the head and tail pointers. This allows a stream buffer to be reused without having to close and open the stream buffer. This function will report an error if the stream buffer is currently in use (playing).

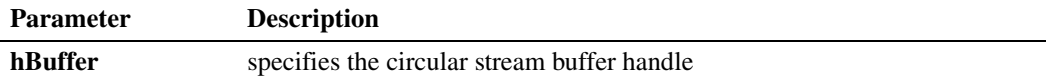

### ! **Cautions**

You cannot reset or delete the buffer while it is in use by a play operation.

### ! **Errors**

This function returns -1 when the buffer is in use by a play operation.

Unlike other voice API library functions, the streaming to board functions do not use SRL device handles. Therefore, **ATDV\_LASTERR( )** and **ATDV\_ERRMSGP( )** cannot be used to retrieve error codes and error descriptions.

#### ! **Example**

```
#include <srllib.h>
#include <dxxxlib.h>
main()
{
   int nBuffSize = 32768;
   int hBuffer = -1;
     if ((hBuffer = dx_OpenStreamBuffer(nBuffSize)) < 0)
     {
         printf("Error opening stream buffer \n");
```
*Voice API for Windows Operating Systems Library Reference — November 2003* 357

# int<sub>el</sub>

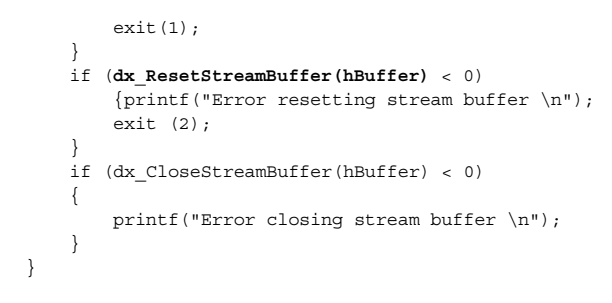

- **• [dx\\_OpenStreamBuffer\( \)](#page-294-0)**
- **• [dx\\_CloseStreamBuffer\( \)](#page-168-0)**

# **intel**

## **dx\_resume( )**

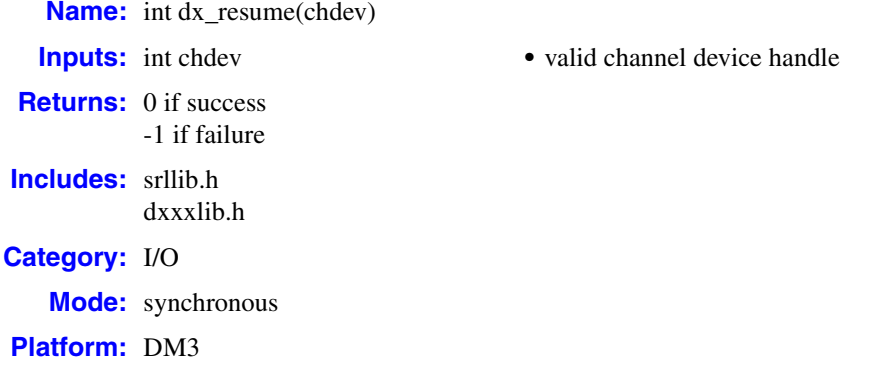

### ! **Description**

The **dx\_resume( )** function resumes the play that was paused using **[dx\\_pause\( \)](#page-296-0)**. The play is resumed exactly where the play was paused (that is, no data is lost). The application will not get an event when **dx\_resume( )** is issued. This function does not return an error if the channel is already in the requested state.

You can also pause and resume play using a DTMF digit. For more information, see SV\_PAUSE and SV\_RESUME in the [DX\\_SVCB](#page-513-0) data structure and **[dx\\_setsvcond\( \)](#page-400-0)**.

For more information on the pause and resume play feature, see the *Voice API Programming Guide*.

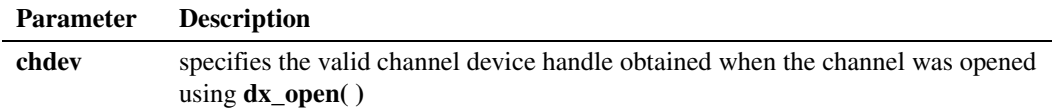

### ! **Cautions**

None.

### ! **Errors**

If the function returns -1, use the Standard Runtime Library **ATDV\_LASTERR( )** standard attribute function to return the error code or **ATDV\_ERRMSGP( )** to return the descriptive error message. Possible errors for this function include:

### EDX\_BUSY

Invalid state. Returned when the function is issued but play has not been paused on the channel.

### ! **Example**

```
#include <srllib.h>
    #include <dxxxlib.h>
    main()
    {
        int lDevHdl; 
       DX_IOTT iott;
        /* Open a voice channel */
          int lDevHdl = dx_open("dxxxB1C1", 0);
       \hspace{0.1mm}/^* Start playing a prompt \hspace{0.1mm}^*/ DX_IOTT iott;
            ^{-}/* Fill in the iott structure for the play */
     .
        .
     .
        /* Start playing */
          if( dx_playiottdata(lDevHdl, &iott, NULL, NULL, EV_ASYNC) < 0)
           {
               /* process error */
           }
        /* Pause the play */
           if( dx_pause(lDevHdl) <0 )
           {
               /* process error */
           }
       \prime\star Start the paused play again \star/ if_dx_resume(lDevHdl) < 0)
           {
               /* process error */
           } 
        .
     .
     .
    }
! See Also
    • dx_pause( )
```
# **intel**

### <span id="page-360-0"></span>**dx\_RxIottData( )**

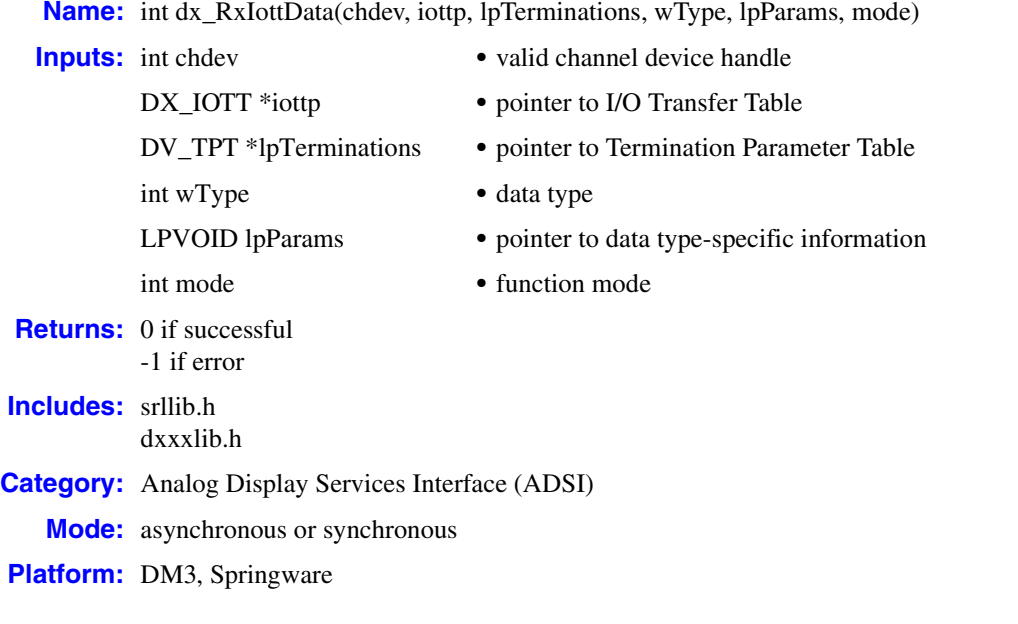

### $\blacksquare$  Description

The **dx\_RxIottData( )** function is used to receive data on a specified channel. The data may come from any combination of data files, memory, or custom devices. The **wType** parameter specifies the type of data to be received, for example ADSI data.

After **dx\_RxIottData( )** is called, data reception continues until one of the following occurs:

- **• [dx\\_stopch\( \)](#page-416-0)** is called
- **•** the data requirements specified in the [DX\\_IOTT](#page-508-0) are fulfilled
- **•** the channel detects end of FSK data
- one of the conditions in the [DV\\_TPT](#page-484-0) is satisfied

If the channel detects end of FSK data, the function is terminated. Use **[ATDX\\_TERMMSK\( \)](#page-110-0)** to return the reason for the last I/O function termination on the channel. Possible return values are:

### TM\_EOD

End of FSK data detected on receive

- TM\_ERROR I/O device error
- TM\_MAXDATA

Maximum data reached; returned when the last I/O function terminates on DX\_MAXDATA

### TM\_MAXTIME

Maximum function time exceeded

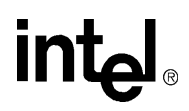

### TM\_USRSTOP

Function stopped by user

Upon asynchronous completion of **dx\_RxIottData( )**, the TDX\_RXDATA event is posted.

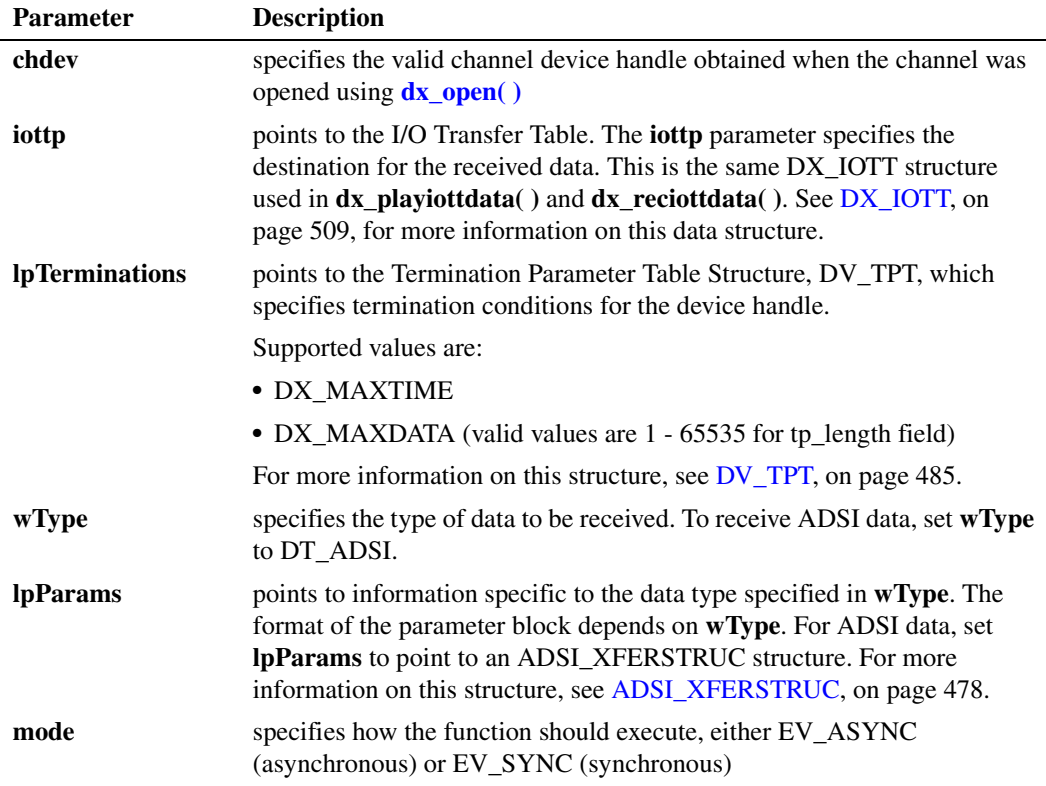

### ! **Cautions**

- **•** Library level data is buffered when it is received. Applications can adjust the size of the buffers to address buffering delay. The DXCH\_RXDATABUFSIZE channel parameter can be used with the **[dx\\_setparm\( \)](#page-387-0)** and **[dx\\_getparm\( \)](#page-241-0)** functions to adjust the buffer size.
- **•** On Springware boards, **dx\_RxIottdata( )** will sometimes show an extra byte when receiving data. At the application level, this extra byte can be discarded by looking at the total number of bytes of data.

### ! **Errors**

If the function returns -1, use the Standard Runtime Library (SRL) Standard Attribute function **ATDV\_LASTERR( )** to obtain the error code or use **ATDV\_ERRMSGP( )** to obtain a descriptive error message. One of the following error codes may be returned:

```
EDX_BADIOTT
```
Invalid [DX\\_IOTT](#page-508-0) (pointer to I/O transfer table)

```
EDX_BADPARM
   Invalid data mode
```
EDX\_BUSY Channel already executing I/O function

### EDX\_SYSTEM

Error from operating system; use **dx\_fileerrno( )** to obtain error value

### ! **Example**

This example illustrates how to use **dx\_RxIottData( )** in synchronous mode.

```
// Synchronous receive ADSI data 
#include "srllib.h"
#include "dxxxlib.h"
main()
{
  DX\_IOTT iott = {0};
   char *devnamep = "dxxxB1C1";
   char buffer[16];
   ADSI_XFERSTRUC adsimode;
   DV_TPT tpt;
   int chdev;
          .
 .
 .
    sprintf(buffer, "RECEIVE.ADSI");
   if ((iott.io_fhandle = dx_fileopen(buffer, 0_BINARY)) == -1) {
      /* Perform system error processing */
       exit(2);
    }
   if ((chdev = dx_open(devnamep, 0)) == -1) {
     fprintf(stderr, "Error opening channel %s\n", devnamep);
      dx_fileclose(iott.io_fhandle);
      exit(1); }
 .
 .
 .
    // destination is a file
    iott.io_type = IO_DEV|IO_EOT;
   iott.io_ibufp = 0;
    iott.io_offset = 0;
   iott.io\overline{\phantom{i}}length = -1;
   adsimode.cbSize = sizeof(adsimode);
    adsimode.dwRxDataMode = ADSI_NOALERT;
    printf("Waiting for incoming ring\n");
    dx_wtring(chdev, 2, DX_OFFHOOK, -1);
    // Specify maximum time termination condition in the TPT.
    // Application specific value is used to terminate dx_RxIottData( )
    // if end of data is not detected over a specified duration.
    tpt.tp_type = IO_EOT;
   if (dx_clrtpt(&tpt, 1) == -1) {
       // Process error
    }
```
## **intel**

```
 tpt.tp_termno = DX_MAXTIME;
   tpt.tp length = 1000;
     tpt.tp\_flags = TF\_MAXTIME; if (dx_RxIottData(chdev, &iott, NULL, DT_ADSI, &adsimode, EV_SYNC) < 0) {
    fprintf(stderr, "ERROR: dx_TxIottData failed on Channel %s; error:
   %s\n", ATDV_NAMEP(chdev), ATDV_ERRMSGP(chdev));
       }
            .
            .
            .
   }
! See Also
   • dx_TxIottData( )
```
**• [dx\\_TxRxIottData\( \)](#page-425-0)**

# intel®

### **dx\_sendevt( )**

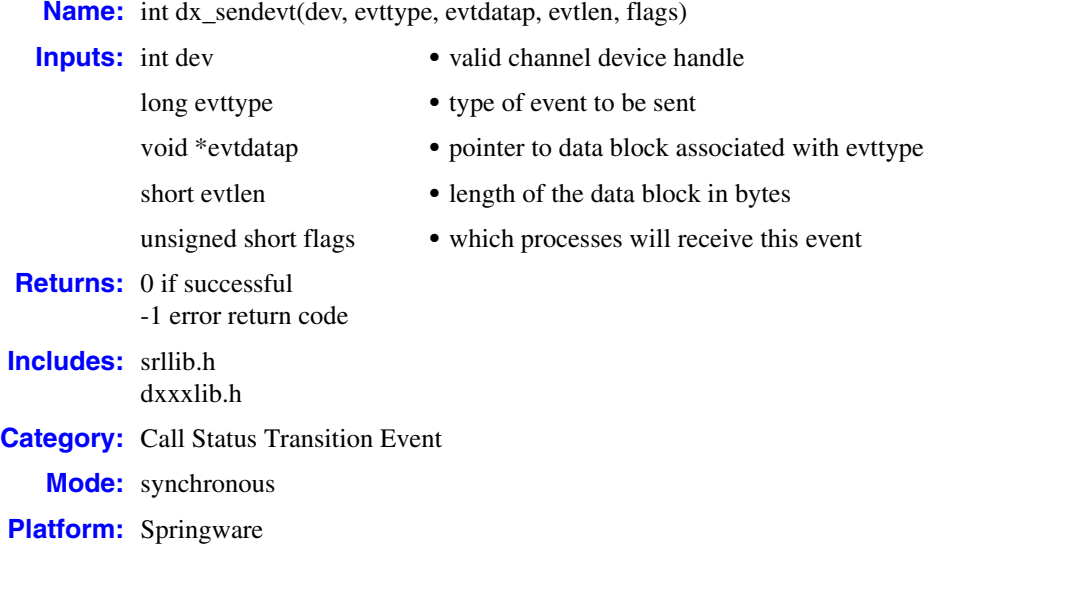

### ! **Description**

Ĭ.

The **dx\_sendevt( )** function allows inter-process event communication. The event type parameter, **evttype**, and its associated data are sent to one or all processes that have the **dev** device opened.

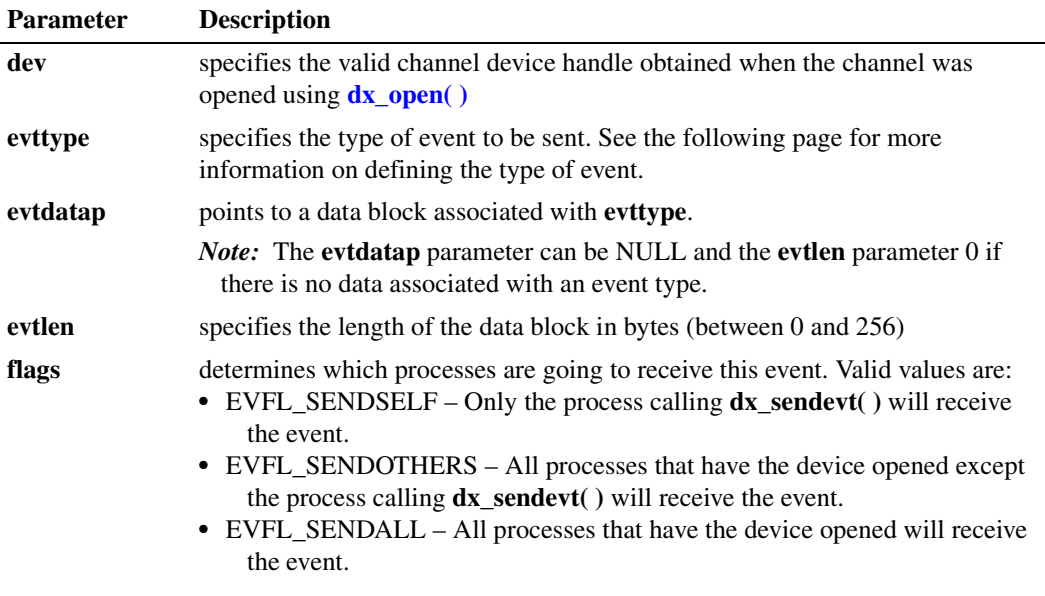

The events generated by this function can be retrieved using **sr\_waitevt( )**, by registering an event handler via **sr\_enbhdlr( )**, or by calling **[dx\\_getevt\( \)](#page-233-0)** to catch the event if the **evttype** is set to TDX\_CST.

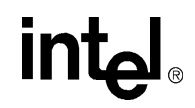

The application can define the **evttype** and **evtdata** to be any values as long as **evttype** is greater than 0x1FFFFFF and less than 0x7FFFFFF0. The only exception to this rule is the use of this function to stop **[dx\\_wtring\( \)](#page-442-0)** and **[dx\\_getevt\( \)](#page-233-0)** by sending TDX\_CST events. To unblock a process waiting in **dx\_wtring( )** or **dx\_getevt( )**, send an event of type TDX\_CST to that process. The **evtlen** will be the size of the [DX\\_CST](#page-503-0) structure and **evtdatap** will point to a DX\_CST structure with cst.cst\_event set to DE\_STOPRINGS or DE\_STOPGETEVT as the case may be.

### ! **Cautions**

- **•** This function will fail if an invalid device handle is specified.
- **•** No event will be generated if event type value is greater than 0x7FFFFFF0.

#### ! **Errors**

If the function returns -1, use the Standard Runtime Library (SRL) Standard Attribute function **ATDV\_LASTERR( )** to obtain the error code or use **ATDV\_ERRMSGP( )** to obtain a descriptive error message. One of the following error codes may be returned:

EDX\_BADPARM

Invalid parameter

### EDX\_SYSTEM

Error from operating system; use **dx\_fileerrno( )** to obtain error value

#### ! **Example**

```
#include "srllib.h" 
   #include "dxxxlib.h"
   main()
   {
      int dev; /* device handle */
     DX_CST cst; /* TDX_CST event data block */
       /* Open board 1 channel 1 device */
     if ((dev = dx_open("dxxxB1C1", 0)) == -1) {
         /* Perform system error processing */
        exit(1); }
       /* Set up DX_CST structure */
      cst.cst_event = DE_STOPGETEVT;
      cst.cst_data = 0;
       /* Send the event to all other processes that have dxxxB1C1 open */
       if (dx_sendevt(dev, TDX_CST, &cst, sizeof(DX_CST), EVFL_SENDOTHERS) == -1) {
         printf("Error message = %s", ATDV_ERRMSGP(dev));
        exit(1); }
   }
! See Also
       • dx_getevt( )
```
- **• sr\_enbhdlr( )**
- **• sr\_waitevt( )**

# **intal**

### **dx\_setchxfercnt( )**

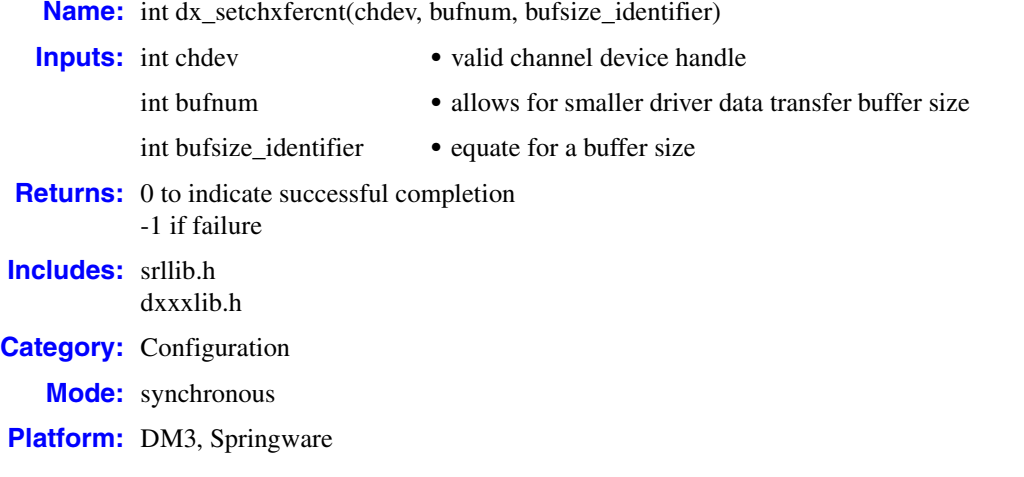

### ! **Description**

The **dx\_setchxfercnt( )** function sets the bulk queue buffer size for the channel. This function can change the size of the buffer used to transfer voice data between a user application and the Intel® telecom hardware.

The **dx\_setchxfercnt( )** allows a smaller data transfer buffer size. The minimum buffer size is 1 kbytes, and the largest is 32 kbytes. In general, this function is used in conjunction with the User I/O feature; for more information, see the **[dx\\_setuio\( \)](#page-411-0)** function. This function sets up the frequency with which the application-registered read or write functions are called by the voice DLL. For applications requiring more frequent access to voice data in smaller chunks, you can use **dx\_setchxfercnt( )** on a per channel basis to lower the buffer size.

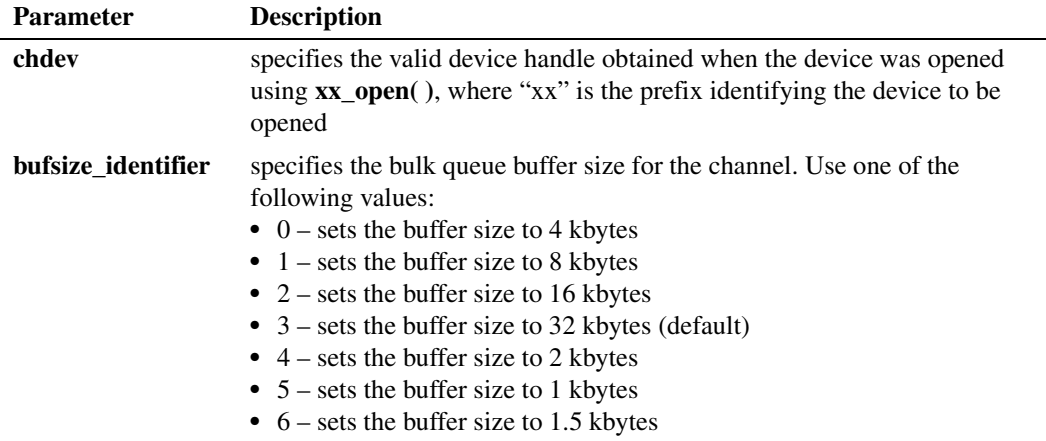

Equates for these values are not available as #define in any header file.

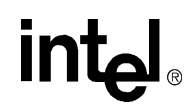

### ! **Cautions**

- **•** This function fails if an invalid device handle is specified.
- **•** Do not use this function unless it is absolutely necessary to change the bulk queue buffer size between a user application and Intel® telecom hardware. Setting the buffer size to a smaller value can degrade system performance because data is transferred in smaller chunks.
- **•** A wrong buffer size can result in loss of data.
- On DM3 boards, it is not recommended to set the bulk queue buffer size to less than 2 kbytes as this can result in loss of data (underrun condition) under high density load. To monitor underrun conditions, set DM\_UNDERRUN in **[dx\\_setevtmsk\( \)](#page-376-0)**.

### ! **Errors**

If the function returns -1, use the Standard Runtime Library (SRL) Standard Attribute function **ATDV\_LASTERR( )** to obtain the error code or use **ATDV\_ERRMSGP( )** to obtain a descriptive error message. One of the following error codes may be returned:

EDX\_ BADPARM Invalid parameter

### EDX\_SYSTEM

Error from operating system; use **dx\_fileerrno( )** to obtain error value

#### ! **Example**

```
#include <windows.h>
#include "srllib.h"
#include "dxxxlib.h"
main()
{
int dev; /* device handle */ /* Open board 1 channel 1 device */
  if ((dev = dx_open("dxxxB1C1", 0)) == -1) {
    /* Perform system error processing */
  ext(1);
   }
    /* Set the bulk data transfer buffer size to 1.5 kilobytes
    */
  if (d\mathbf{x} \text{ setchxferent}(dev, 6) == -1) {
    printf("Error message = %s", ATDV_ERRMSGP(dev));
   exit(1);
    }
}
```
### ! **See Also**

- **• [dx\\_setuio\( \)](#page-411-0)**
- **• [dx\\_playiottdata\( \)](#page-309-0)**
- **• [dx\\_reciottdata\( \)](#page-346-0)**
- **•** DXCH\_XFERBUFSIZE in **[dx\\_setparm\( \)](#page-387-0)**

# **intel**

### **dx\_setdevuio( )**

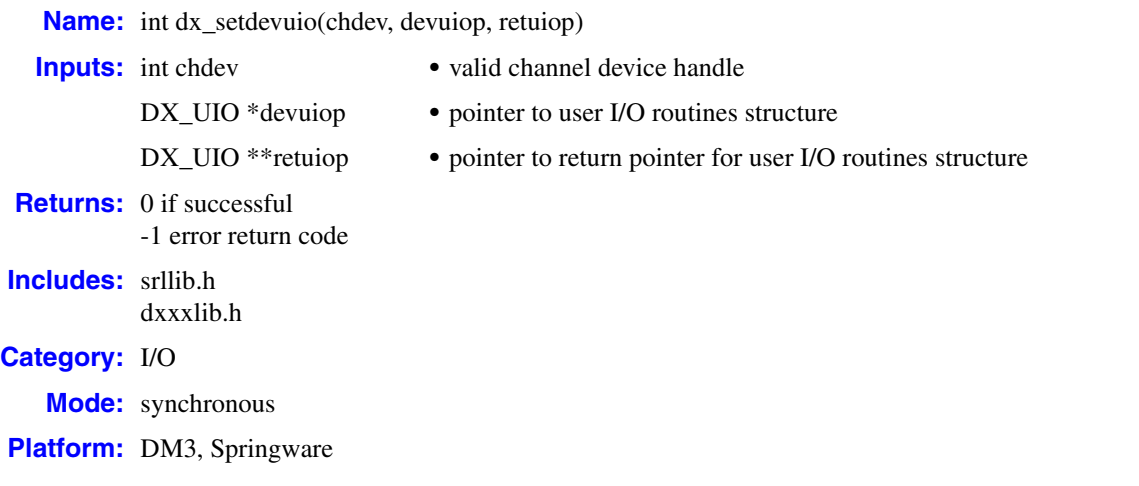

### ! **Description**

The **dx\_setdevuio( )** function installs and retrieves user-defined I/O functions on a per channel device basis. The user I/O functions installed using this function are used on all subsequent I/O operations performed on the channel even if the application installs global user I/O functions for all devices using the **[dx\\_setuio\( \)](#page-411-0)** function. The user I/O functions are installed by installing a pointer to a [DX\\_UIO](#page-518-0) structure which contains addresses of the user-defined I/O functions.

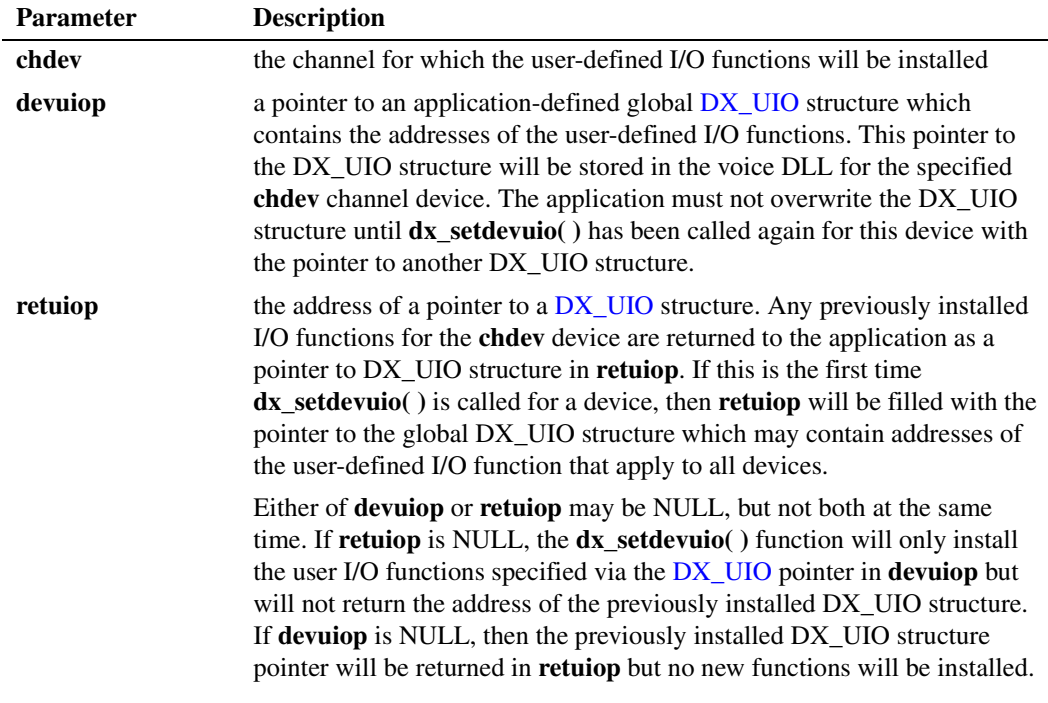

*Voice API for Windows Operating Systems Library Reference — November 2003* 369

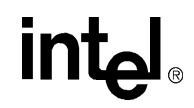

### ! **Cautions**

- **•** The [DX\\_UIO](#page-518-0) structure pointed to by **devuiop** must not be altered until the next call to **dx\_setdevuio( )** with new values for user-defined I/O functions.
- For proper operation, it is the application's responsibility to properly define the three DX\_UIO user routines: **u\_read**, **u\_write** and **u\_seek**. NULL is not permitted for any function. Refer to [DX\\_UIO, on page 519](#page-518-0) for more information.
- On DM3 boards, user-defined I/O functions installed by  $dx$ \_setdevuio() are called in a different thread than the main application thread. If data is being shared among these threads, the application must carefully protect access to this data using appropriate synchronization mechanisms (such as mutex) to ensure data integrity.

#### ! **Errors**

If the function returns -1 to indicate an error, use the SRL Standard Attribute function **ATDV\_LASTERR( )** to obtain the error code or you can use **ATDV\_ERRMSGP( )** to obtain a descriptive error message. The error codes returned by **ATDV\_LASTERR( )** are:

EDX\_BADDEV Invalid device descriptor

EDX\_BADPARM Invalid parameter

#### ! **Example**

```
#include "windows.h"
#include "srllib.h"
#include "dxxxlib.h"
int chdev; \frac{1}{x} /* channel descriptor */
DX_UIO devio; \frac{1}{2} /* User defined I/O functions */
DX UIO *qetiop; /* Retrieve I/O functions */
int appread(fd, ptr, cnt)
    int fd;
     char *ptr;
    unsigned cnt;
{
   printf("appread: Read request\n");
   return(read(fd, ptr, cnt));
}
int appwrite(fd, ptr, cnt)
   int fd;
    char *ptr;
    unsigned cnt;
{
   printf("appwrite: Write request\n");
   return(write(fd, ptr, cnt));
}
int appseek(fd, offset, whence)
    \qquad \qquad \text{int}\qquad \qquad \text{fd};long offset;
     int whence;
{
   printf("appseek: Seek request\n");
   return(lseek(fd, offset, whence));
}
```
370 *Voice API for Windows Operating Systems Library Reference — November 2003*

# <u>intم</u>

```
main(argc, argv)
 int argc;
 char *argv[];
{
   /\star Open channel \star/if ((chdev = dx\_open("dxxxB1C1", 0)) == -1) printf("Cannot open channel\n");
      /* Perform system error processing */
     exit(1); }
 .
      . /* Other initialization */
 .
   /\star Initialize the device specific UIO structure \star/ devio.u_read = appread;
   devio.u_write = appwrite;
  devio.u\_seek = applesek; /* Install the applications I/O routines */
   if (dx_setdevuio(chdev, &devio, &getiop) == -1) {
     printf("error registering the UIO routines = d\n\in", ATDV_LASTERR(chdev));
    }
}
```
### ! **See Also**

**• [dx\\_setuio\( \)](#page-411-0)**

### **intel**

### **dx\_setdigbuf( )**

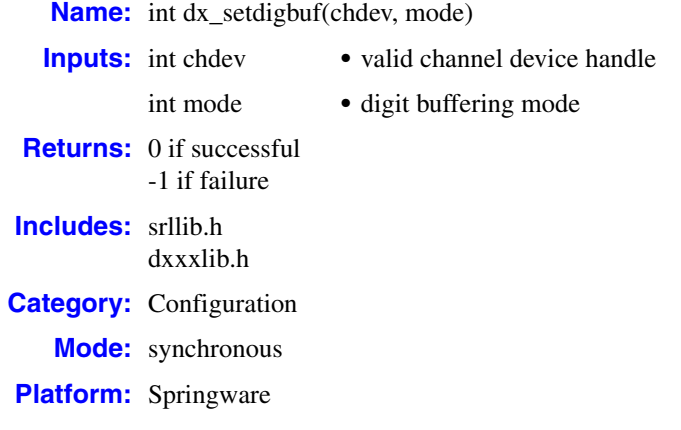

### ! **Description**

The **dx\_setdigbuf( )** function sets the digit buffering mode that will be used by the voice driver. Once the digit buffer is full (31 digits), the application may select whether subsequent digits will be ignored or will overwrite the oldest digits in the queue.

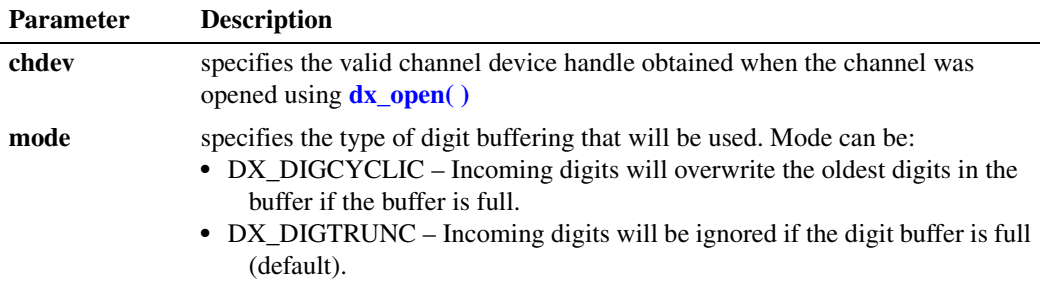

### ! **Cautions**

When you call **dx\_setdigbuf**( ), the function clears the previously detected digits in the digit buffer.

### ! **Errors**

If the function returns -1, use the Standard Runtime Library (SRL) Standard Attribute function **ATDV\_LASTERR( )** to obtain the error code or use **ATDV\_ERRMSGP( )** to obtain a descriptive error message. One of the following error codes may be returned:

EDX\_BADPARM Invalid parameter

### EDX\_SYSTEM

Error from operating system; use **dx\_fileerrno( )** to obtain error value

# <u>intم</u>

EDX\_TIMEOUT Timeout limit is reached

### ! **Example**

```
#include <srllib.h>
   #include <dxxxlib.h>
   #include <windows.h>
   main()
   {
       int chfd;
       int init_digbuf()
    \left\{\right./* open the device using dx_open, chfd has the device handle */ /*
           * Set up digit buffering to be Cyclic. When digit
           * queue overflows oldest digit will be overwritten
           */
          if (dx_setdigbuf(chfd, DX_DIGCYCLIC) == -1) {
            printf("Error during setdigbuf %s\n", ATDV_ERRMGSP(chfd));
            return(1);
          }
       return(0);
       }
   }
! See Also
```
None.

### **intel**

### **dx\_setdigtyp( )**

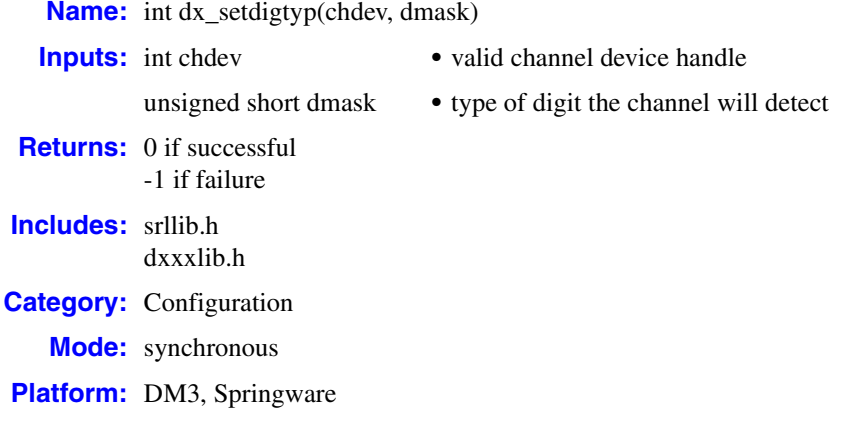

### ! **Description**

The **dx\_setdigtyp( )** function controls the types of digits the voice channel detects.

- *Notes: 1.* This function only applies to the standard voice board digits; that is, DTMF, MF, DPD. To set user-defined digits, use the **[dx\\_addtone\( \)](#page-123-0)** function.
	- *2.* **dx\_setdigtyp( )** does not clear the previously detected digits in the digit buffer.

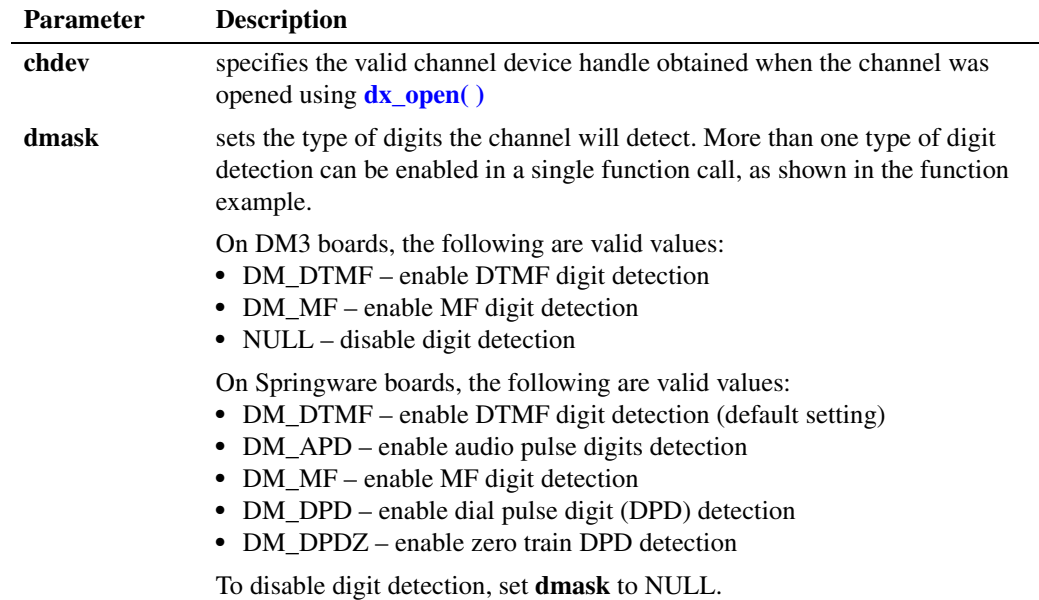

*Notes: 1.* MF detection can only be enabled on systems with MF capability.

- *2.* The digit detection type specified in **dmask** will remain valid after the channel has been closed and reopened.
- *3.* Global DPD can only be enabled on systems with this capability.
- *4.* The Global DPD feature must be implemented on a call-by-call basis to work correctly. Global DPD must be enabled for each call by calling **dx\_setdigtyp( )**.
- *5.* **dx\_setdigtyp( )** overrides digit detection enabled in any previous use of **dx\_setdigtyp( )**.

For any digit detected, you can determine the digit type, DTMF, MF, GTD (user-defined) or DPD, by using the DV\_DIGIT data structure in the application. When a **[dx\\_getdig\( \)](#page-225-0)** call is performed, the digits are collected and transferred to the user's digit buffer. The digits are stored as an array inside the DV\_DIGIT structure. This method allows you to determine very quickly whether a pulse or DTMF telephone is being used. For more information on this structure, see [DV\\_DIGIT, on](#page-482-0)  [page 483](#page-482-0).

### ! **Cautions**

Some MF digits use approximately the same frequencies as DTMF digits (see [Chapter 6,](#page-538-0)  ["Supplementary Reference Information"\)](#page-538-0). Because there is a frequency overlap, if you have the incorrect kind of detection enabled, MF digits may be mistaken for DTMF digits, and vice versa. To ensure that digits are correctly detected, do NOT enable DTMF and MF detection at the same time.

### ! **Errors**

If the function returns -1, use the Standard Runtime Library (SRL) Standard Attribute function **ATDV\_LASTERR( )** to obtain the error code or use **ATDV\_ERRMSGP( )** to obtain a descriptive error message. One of the following error codes may be returned:

### EDX\_BADPARM

Invalid parameter

### EDX\_SYSTEM

Error from operating system; use **dx\_fileerrno( )** to obtain error value

### ! **Example**

/\*\$ dx\_setdigtyp( )and dx\_getdig( ) example for Global Dial Pulse Detection \$\*/

```
#include <stdio.h>
#include <srllib.h>
#include <dxxxlib.h>
void main(int argc, char **argv)
{
     \begin{array}{lll} \text{int} & \text{dev}; & \text{\hspace{1cm}} \hspace{1.5cm} \text{\hspace{1cm}} \text{\hspace{1cm}} \text{\hspace{1cm}} \text{device handle} \hspace{1.5cm} \star \text{\hspace{1cm}} \text{\hspace{1cm}} \\ \text{DV\_DIST} & \text{dig}; & \end{array}DV_DIGIT
     DV TPT tpt;
 /*
        * Open device, make or accept call 
 */
```
### **int**

```
 /* setup TPT to wait for 3 digits and terminate */
       dx_clrtpt(&tpt, 1);
       tpt.tp_type = IO_EOT;
       tpt.tp_termno = DX_MAXDTMF;
       tpt.tp_length = 3;
       tpt.tp_flags = TF_MAXDTMF;
       /* enable DPD and DTMF digits */
       dx_setdigtyp(dev, D_DPDZ|D_DTMF);
       /* clear the digit buffer */
       dx_clrdigbuf(dev); 
       /* collect 3 digits from the user */
       if (dx_getdig(dev, &tpt, &dig, EV_SYNC) == -1) {
          /* error, display error message */
          printf("dx_getdig error %d, %s\n", ATDV_LASTERR(dev), ATDV_ERRMSGP(dev));
       } else {
          /* display digits received and digit type */
         printf("Received \"%s\"\n", dig.dg_value);
          printf("Digit type is ");
          /* 
           * digit types have 0x30 ORed with them strip it off
           * so that we can use the DG_xxx equates from the header files
           */
          switch ((dig.dg_type[0] & 0x000f)) {
            case DG_DTMF:
              printf("DTMF\n");
                break;
             case DG_DPD:
               printf("DPD\n");
                break;
             default:
                printf("Unknown, %d\n", (dig.dg_type[0] &0x000f));
          }
       }
       /*
        * continue processing call
        */
   #include <srllib.h>
   #include <dxxxlib.h>
   #include <windows.h>
   main()
   {
       int chdev;
       .
     .
       /* Open Voice channel */
      if ((chdev = dx\_open("dxxxB1C1", NULL)) == -1) /* process error */
       }
       /* Set channel to detect DTMF */
       if (dx_setdigtyp(chdev, DM_DTMF) == -1) {
        /* error routine */
       }
     .
     .
   }
! See Also
```
**• [dx\\_addtone\( \)](#page-123-0)**

# **intel**

### <span id="page-376-0"></span>**dx\_setevtmsk( )**

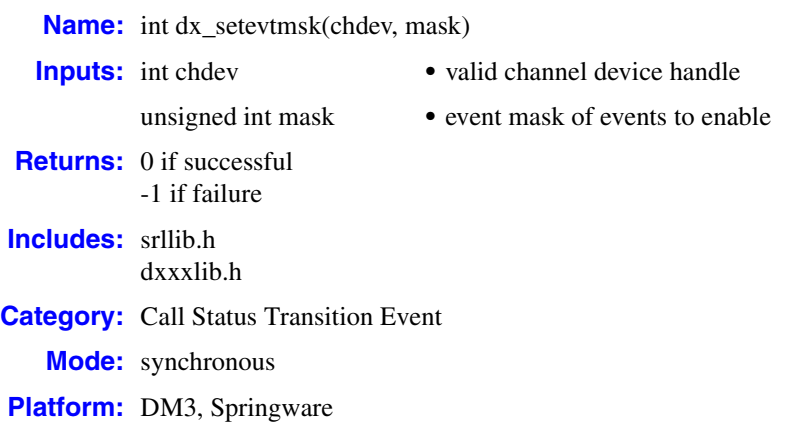

### ! **Description**

The **dx\_setevtmsk( )** function enables detection of call status transition (CST) event or group of events. This function can be used by synchronous or asynchronous applications waiting for a CST event.

When you enable detection of a CST event and the event occurs, it will be placed on the event queue. You can collect the event by getting it or waiting for it with an event handling function, such as **sr\_waitevt( )**, **sr\_waitevtEx( )**, or **[dx\\_getevt\( \)](#page-233-0)**. For a list of call status transition events, see [Section 3.4, "Call Status Transition \(CST\) Events", on page 473.](#page-472-0)

- *Notes: 1.* This function can enable detection for all CST events except user-defined tone detection. See **[dx\\_addtone\( \)](#page-123-0)** and **[dx\\_enbtone\( \)](#page-199-0)** for information.
	- *2.* The **[dx\\_wtring\( \)](#page-442-0)** function affects CST events that are enabled. It enables detection of the DM\_RINGS event and disables detection of other events.

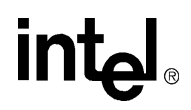

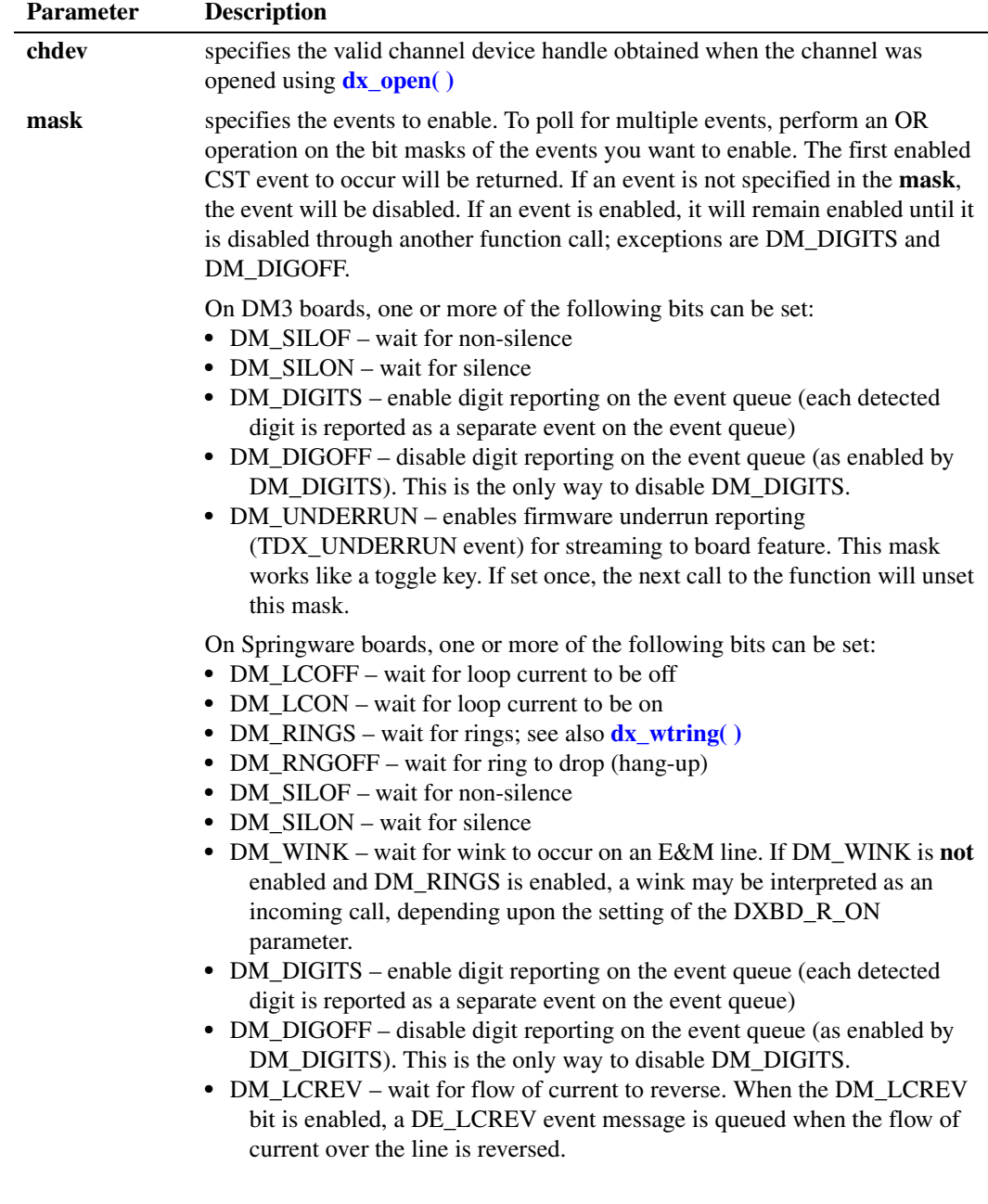

If DM\_DIGITS is specified, a digits flag is set that causes individual digit events to queue until this flag is turned off by DM\_DIGOFF. Setting the event mask for DM\_DIGITS and then subsequently resetting the event mask without DM\_DIGITS does not disable the queueing of digit events. Digit events will remain in the queue until collected by an event handling function such as **sr\_waitevt( )**, **sr\_waitevtEx( )**, or **[dx\\_getevt\( \)](#page-233-0)**. The event queue is not affected by **[dx\\_getdig\( \)](#page-225-0)** calls.

To enable DM\_DIGITS:

# **int**

```
/* Set event mask to collect digits */
if (dx_setevtmsk(chdev, DM_DIGITS) == -1) {
```
To disable DM\_DIGITS (turn off the digits flag and stop queuing digits):

```
dx_setevtmsk(DM_DIGOFF);
dx_clrdigbuf(chdev); /*Clear out queue*/
```
The following outlines the synchronous or asynchronous handling of CST events:

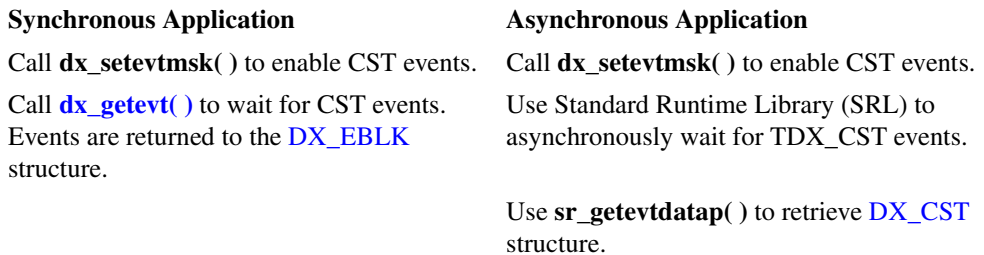

### ! **Cautions**

If you call this function on a busy device, and specify DM\_DIGITS as the **mask** argument, the function will fail.

### ! **Errors**

This function will fail and return -1 if the channel device handle is invalid or if any of the masks set for that device are invalid.

If the function returns -1, use the Standard Runtime Library (SRL) Standard Attribute function **ATDV\_LASTERR( )** to obtain the error code or use **ATDV\_ERRMSGP( )** to obtain a descriptive error message. One of the following error codes may be returned:

EDX\_BADPARM Invalid parameter

#### EDX\_SYSTEM

Error from operating system; use **dx\_fileerrno( )** to obtain error value

### ! **Example 1**

This example illustrates how to use **dx\_setevtmsk( )** to wait for ring events in a synchronous application.

```
#include <stdio.h>
#include <srllib.h>
#include <dxxxlib.h>
#include <windows.h>
main()
{
    int chdev;
  DX_EBLK eblk;
 .
 .
```
*Voice API for Windows Operating Systems Library Reference — November 2003* 379

### **int**

```
 /* open a channel with chdev as descriptor */
   \begin{array}{lcl} \texttt{if} & \texttt{((chdev = dx\_open("dxxxB1C1", NULL)) & \texttt{== -1)} \end{array} \end{array} /* process error */
    }
 .
 .
    /* Set event mask to receive ring events */
  if (dx _setevtmsk(choice, DMT) = -1) {
     /* error setting event */
    }
 .
 .
   /* check for ring event, timeout set to 20 seconds */if (dx_getevt(chdev, & eblk, 20) == -1) {
     /* error timeout */
    }
   if(eblk.ev_event==DE_RINGS) {
      printf("Ring event occurred\n");
 }
 .
 .
```
### ! **Example 2**

}

This example illustrates how to use **dx\_setevtmsk( )** to handle call status transition events in an asynchronous application.

```
#include <stdio.h>
#include <srllib.h>
#include <dxxxlib.h>
#include <windows.h>
#define MAXCHAN 24
int cst_handler();
main()
{
    int chdev[MAXCHAN];
   char *chname;
   int i, srlmode;
    /* Set SRL to run in polled mode. */
    srlmode = SR_POLLMODE;
    if (sr_setparm(SRL_DEVICE, SR_MODEID, (void *)&srlmode) == -1) {
      /* process error */ }
   for (i=0; i<sub>MAXCHAN</sub>; i++) {
       /* Set chname to the channel name, e.g., dxxxB1C1, dxxxB1C2,... */
       /* Open the device using dx_open( ). chdev[i] has channel device
        * descriptor.
        */
       if ((chdev[i] = dx\_open(chname, NULL)) == -1) {
           /* process error */
        }
```
380 *Voice API for Windows Operating Systems Library Reference — November 2003*

```
 /* Use dx_setevtmsk() to enable call status transition events
       * on this channel.
       */
       if (dx_setevtmsk(chdev[i], 
           DM_LCOFF|DM_LCON|DM_RINGS|DM_SILOFF|DM_SILON|DM_WINK) == -1) {
          /* process error */
       }
      /* Using sr_enbhdlr(), set up handler function to handle call status
       * transition events on this channel.
       */
       if (sr_enbhdlr(chdev[i], TDX_CST, cst_handler) == -1) {
          /* process error */
       }
     /* Use sr waitevt to wait for call status transition event.
       * On receiving the transition event, TDX_CST, control is transferred
       * to the handler function previously established using sr_enbhdlr().
       */
 .
 .
   }
int cst_handler()
   DX_CST *cstp;
  /* sr_getevtdatap() points to the event that caused the call status
   * transition.
   */
  cstp = (DX_CST * )sr\_getevtdatap();
   switch (cstp->cst_event) {
      case DE_RINGS:
        printf("Ring event occurred on channel %s\n", 
             ATDX_NAMEP(sr_getevtdev()));
        break;
      case DE_WINK:
        printf("Wink event occurred on channel %s\n", 
             ATDX_NAMEP(sr_getevtdev()));
         break;
     case DE_LCON:
        printf("Loop current ON event occurred on channel %s\n", 
             ATDX_NAMEP(sr_getevtdev()));
        break;
      case DE_LCOFF:
 .
 .
   }
   /* Kick off next function in the state machine model. */
 .
 .
   return 0;
```
### ! **See Also**

}

}

{

- **dx\_getevt(**) (to handle call status transition events, synchronous operation)
- **• sr\_getevtdatap( )** (to handle call status transition events, asynchronous operation)
- **•** [DX\\_CST](#page-503-0) data structure
- **• [dx\\_addtone\( \)](#page-123-0)**

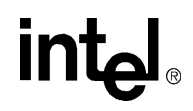

### **dx\_setgtdamp( )**

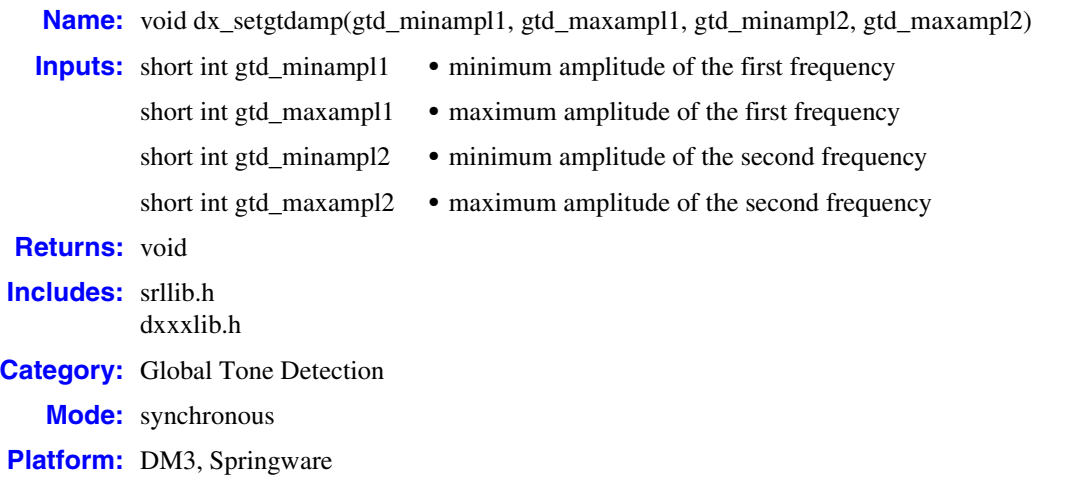

### ! **Description**

The **dx\_setgtdamp( )** function sets up the amplitudes to be used by the general tone detection. This function must be called before calling **[dx\\_blddt\( \)](#page-135-0)**, **[dx\\_blddtcad\( \)](#page-138-0)**, **[dx\\_bldst\( \)](#page-141-0)**, or **[dx\\_bldstcad\( \)](#page-144-0)** followed by **[dx\\_addtone\( \)](#page-123-0)**. Once called, the values set will take effect for all **dx\_blddt( )**, **dx\_blddtcad( )**, **dx\_bldst( )**, and **dx\_bldstcad( )** function calls.

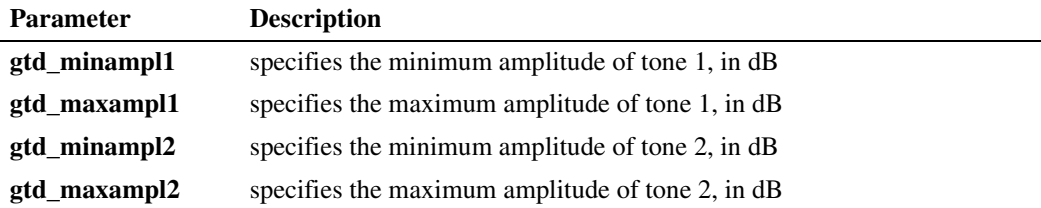

If this function is not called, then the MINERG firmware parameters that were downloaded remain at the following settings: -42 dBm for minimum amplitude and 0 dBm for maximum amplitude.

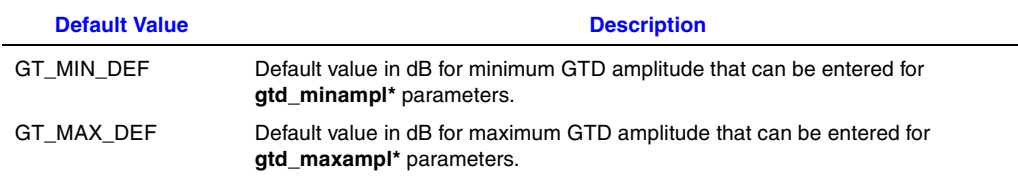

### ! **Cautions**

**•** If this function is called, then the amplitudes set will take effect for all tones added afterwards. To reset the amplitudes back to the defaults, call this function with the defines GT\_MIN\_DEF and GT\_MAX\_DEF for minimum and maximum defaults.

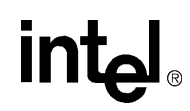

• When using this function in a multi-threaded application, use critical sections or a semaphore around the function call to ensure a thread-safe application. Failure to do so will result in "Bad Tone Template ID" errors.

### ! **Errors**

If this function returns -1 to indicate failure, call the Standard Runtime Library (SRL) Standard Attribute function **ATDV\_LASTERR( )** to obtain the error code, or use **ATDV\_ERRMSGP( )** to obtain a descriptive error message. For a list of error codes returned by **ATDV\_LASTERR( )**, see the Error Codes chapter.

### ! **Example**

```
#include <stdio.h>
   #include <srllib.h>
   #include <dxxxlib.h>
   #include <windows.h>
   #define TID 1; /* Tone ID */
   .
   .
   .
   /*
    * Set amplitude for GTD;
     * freq1 -30dBm to 0 dBm
        freq2 -30dBm to 0 dBm
    */
   dx_setgtdamp(-30,0,-30,0);
   /*
    * Build temporary simple dual tone frequency tone of
     * 950-1050 Hz and 475-525 Hz. using trailing edge detection, and
     * -30dBm to 0dBm.
   if (dx_blddt(TID1, 1000, 50, 500, 25, TN LEADING) ==-1) {
      /* Perform system error processing */
      exit(3);
   }
   .
   .
   .
! See Also
```
None.

### **intel**

### **dx\_sethook( )**

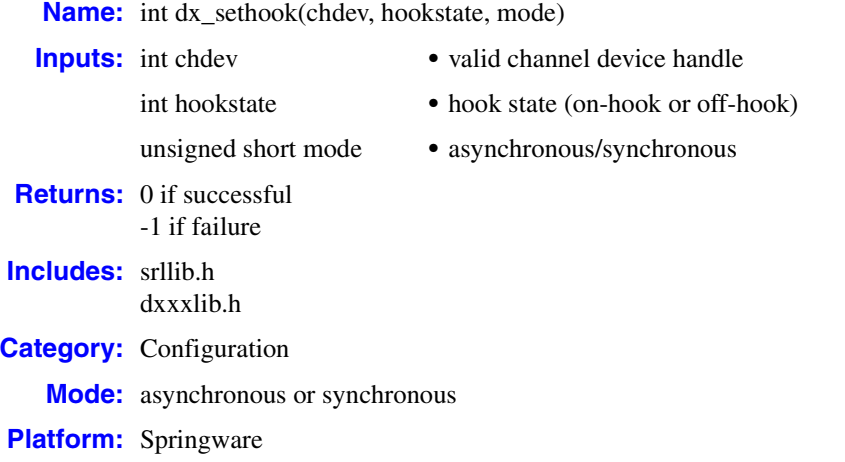

### ! **Description**

The **dx\_sethook( )** function provides control of the hook switch status of the specified channel. A hook switch state may be either on-hook or off-hook.

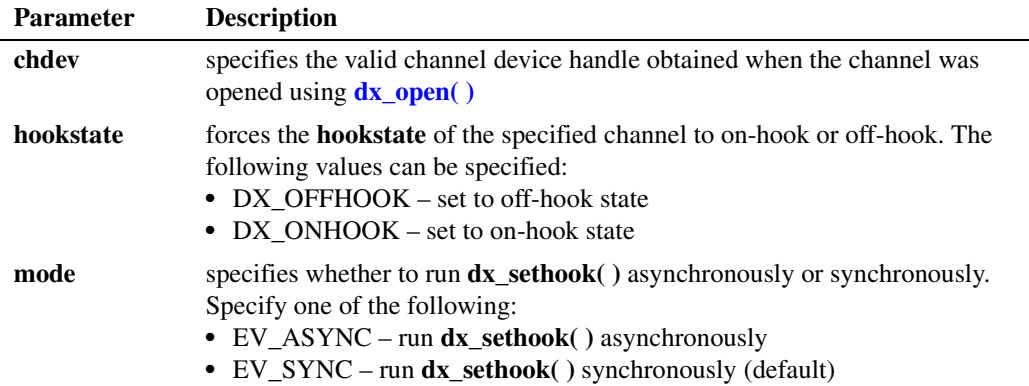

- *Notes: 1.* Do not call this function for a digital T-1 TDM bus configuration. Transparent signaling for TDM bus digital interface devices is not supported.
	- *2.* Calling **dx\_sethook( )** with no parameters clears the loop current and silence history from the channel's buffers.

### ! **Asynchronous Operation**

To run **dx\_sethook( )** asynchronously, set the **mode** field to EV\_ASYNC. The function will return 0 to indicate it has initiated successfully, and will generate a termination event to indicate completion. Use the Standard Runtime Library (SRL) Event Management functions to handle the termination event.

# **int**

If running asynchronously, termination is indicated by a TDX\_SETHOOK event. The cst\_event field in the [DX\\_CST](#page-503-0) data structure will specify one of the following:

- **•** DX\_ONHOOK if the hookstate has been set to on-hook
- **•** DX\_OFFHOOK if the hookstate has been set to off-hook

Use the Event Management function **sr\_getevtdatap( )** to return a pointer to the [DX\\_CST](#page-503-0) structure.

**[ATDX\\_HOOKST\( \)](#page-96-0)** will also return the type of hookstate event.

### $\blacksquare$  Synchronous Operation

By default, this function runs synchronously.

If running synchronously, **dx\_sethook( )** will return 0 when complete.

### ! **Cautions**

None.

#### ! **Errors**

If the function returns -1, use the Standard Runtime Library (SRL) Standard Attribute function **ATDV\_LASTERR( )** to obtain the error code or use **ATDV\_ERRMSGP( )** to obtain a descriptive error message. One of the following error codes may be returned:

```
EDX_BADPARM
   Invalid parameter
```
EDX\_SYSTEM

Error from operating system; use **dx\_fileerrno( )** to obtain error value

### ! **Example 1**

This example illustrates how to use **dx\_sethook( )** in synchronous mode.

```
#include <srllib.h>
#include <dxxxlib.h>
#include <windows.h>
main()
{
   int chdev;
   /* open a channel with chdev as descriptor */
  if ((check = dx\_open("dxxxB1C1", NULL)) == -1) /* process error */
   }
    /* put the channel on-hook */
  if (dx _setbook(chdev, DX _ONHOOK, EV _SYNC) = -1) {
     /* error setting hook state */
    }
 .
 .
```

```
 /* take the channel off-hook */
    if (dx_sethook(chdev,DX_OFFHOOK,EV_SYNC) == -1) {
     /* error setting hook state */
    }
 .
    .
}
```
### ! **Example 2**

This example illustrates how to use **dx\_sethook( )** in asynchronous mode.

```
#include <stdio.h>
#include <srllib.h>
#include <dxxxlib.h>
#include <windows.h>
#define MAXCHAN 24
int sethook_hdlr();
main()
{
   int i, chdev[MAXCHAN];
    char *chnamep;
    int srlmode;
    /* Set SRL to run in polled mode. */
    srlmode = SR_POLLMODE;
    if (sr_setparm(SRL_DEVICE, SR_MODEID, (void *)&srlmode) == -1) {
       /* process error */
 }
   for (i=0; i<sub>MAXCHAN</sub>; i++) {
      /* Set chnamep to the channel name - e.g, dxxxB1C1, dxxxB1C2,... */
       /* open a channel with chdev[i] as descriptor */
      if ((chdev[i] = dx\_open(chnamep, NULL)) == -1) /* process error */
       }
       /* Using sr_enbhdlr(), set up handler function to handle sethook
        * events on this channel.
        */
      if (sr_{ehbndlr}(chdev[i], TN_{SETHOOK, sethook)}hdlr) == -1) {
          /* process error */
       }
       /* put the channel on-hook */
       if (dx_sethook(chdev[i],DX_ONHOOK,EV_ASYNC) == -1) {
          /* error setting hook state */
       }
    }
    /* Use sr_waitevt() to wait for the completion of dx_sethook().
     * On receiving the completion event, TDX_SETHOOK, control is transferred
     * to the handler function previously established using sr_enbhdlr().
     */
 .
 .
}
int sethook_hdlr()
{
    DX_CST *cstp;
```
## <u>intم</u>

```
 /* sr_getevtdatap() points to the call status transition
    * event structure, which contains the hook state of the
    * device.
    */
  \texttt{cstp = (DX_CST *)}\texttt{sr\_getevtdatap();} switch (cstp->cst_event) {
   case DX_ONHOOK:
     printf("Channel %s is ON hook\n", ATDX_NAMEP(sr_getevtdev()));
     break;
   case DX_OFFHOOK:
     printf("Channel %s is OFF hook\n", ATDX_NAMEP(sr_getevtdev()));
      break;
   default:
      /* process error */
      break;
   }
   /* Kick off next function in the state machine model. */
 .
 .
   return 0;
```
### ! **See Also**

}

- **• sr\_getevtdatap( )**
- **• [ATDX\\_HOOKST\( \)](#page-96-0)**

### <span id="page-387-0"></span>**dx\_setparm( )**

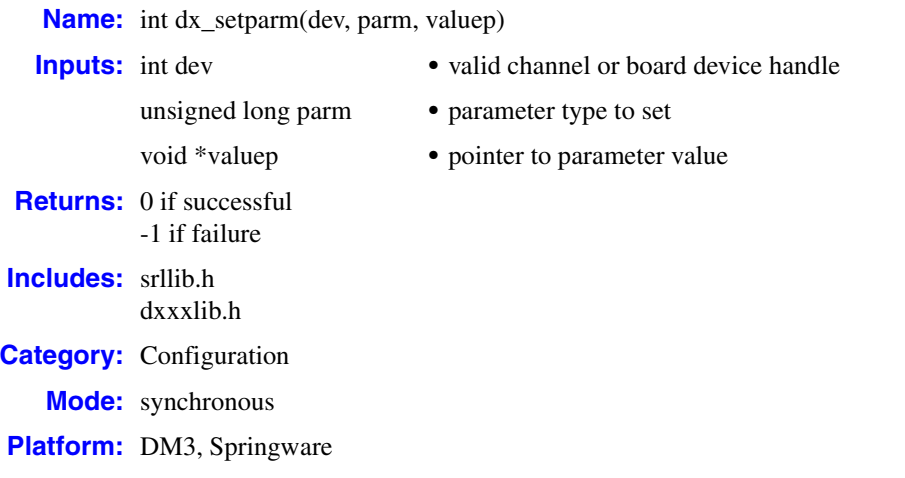

### ! **Description**

The **dx\_setparm( )** function sets physical parameters of a channel or board device, such as off-hook delay, length of a pause, and flash character. You can set only one parameter at a time.

A different set of parameters is available for board and channel devices. Board parameters affect all channels on the board. Channel parameters affect the specified channel only.

The channel must be idle (that is, no I/O function running) when calling **dx\_setparm( )**.

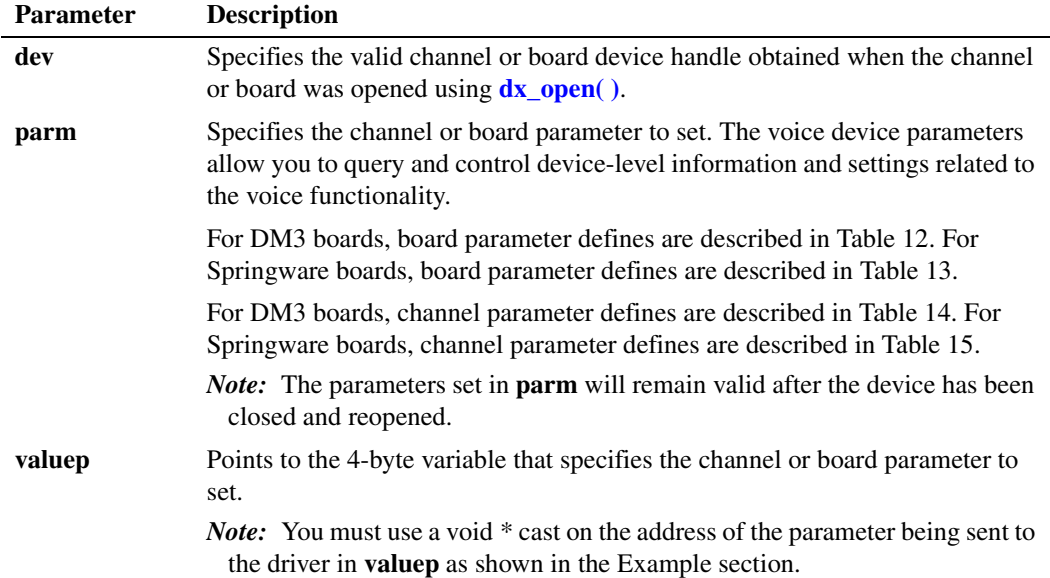

388 *Voice API for Windows Operating Systems Library Reference — November 2003*

The *dxxxlib.h* file contains defined masks for parameters that can be examined and set using **dx\_getparm( )** and **dx\_setparm( )**.

The voice device parameters fall into two classes:

- **• Board parameters**, which apply to all channels on the board; voice board parameter defines have a DXBD\_ prefix.
- **• Channel parameters**, which apply to individual channels on the board; voice channel parameter defines have a DXCH\_ prefix.

### ■ **Board Parameter Defines**

For DM3 boards, the supported board parameter defines are shown in [Table 12.](#page-389-0)

### <span id="page-389-0"></span>**Table 12. Voice Board Parameters (DM3)**

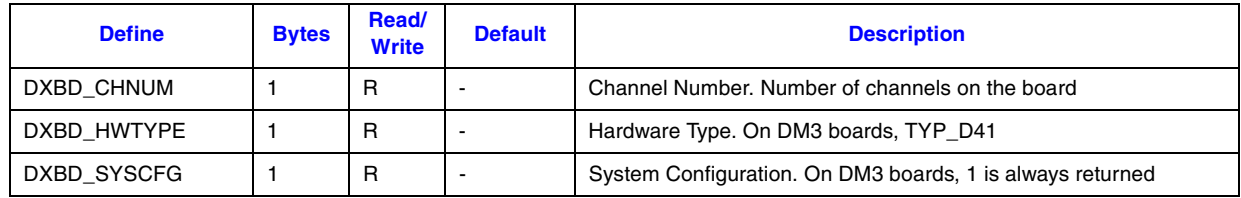

For Springware boards, the supported board parameter defines are shown in [Table 13.](#page-389-1)

### <span id="page-389-1"></span>**Table 13. Voice Board Parameters (Springware)**

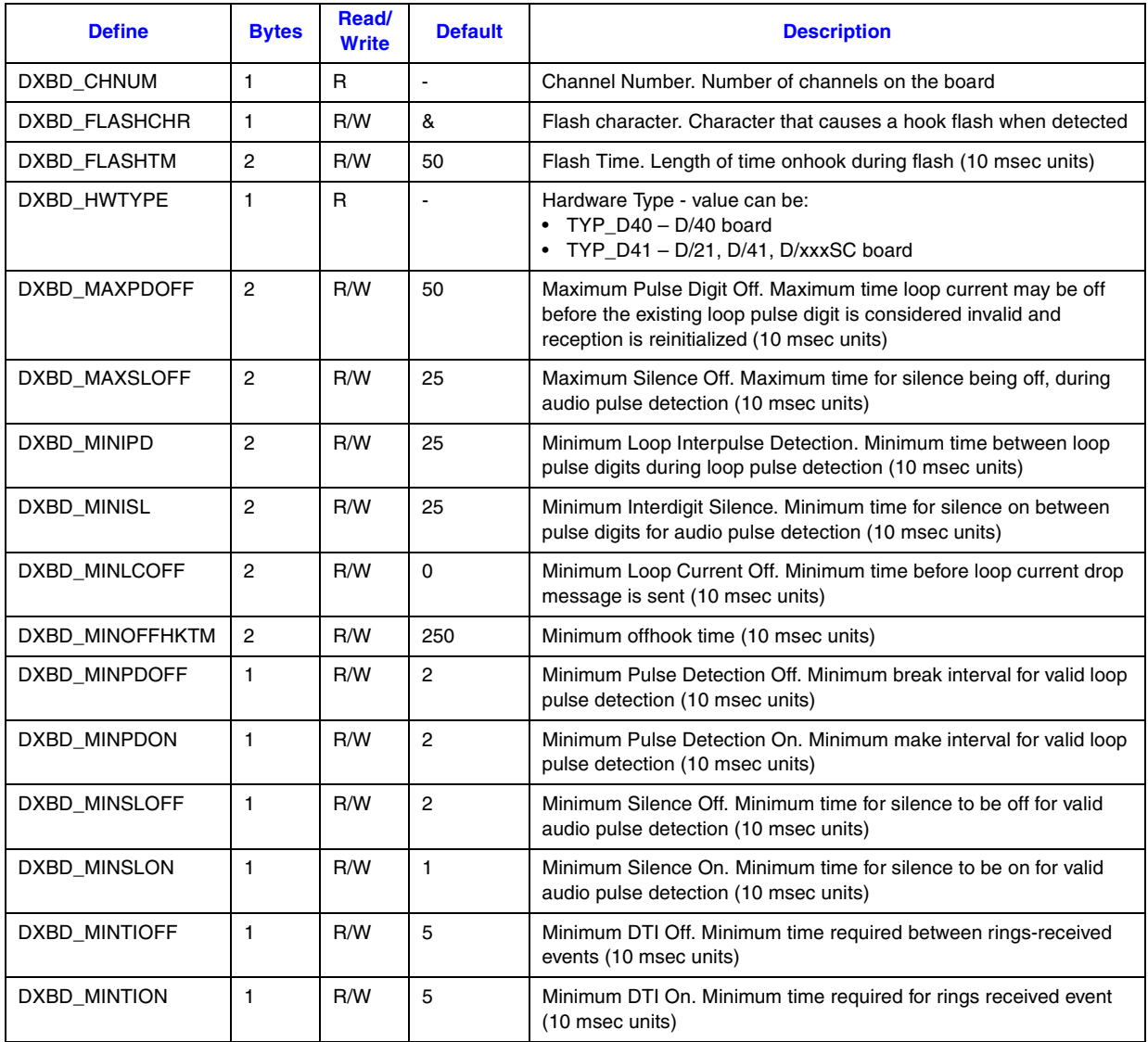

390 *Voice API for Windows Operating Systems Library Reference — November 2003*

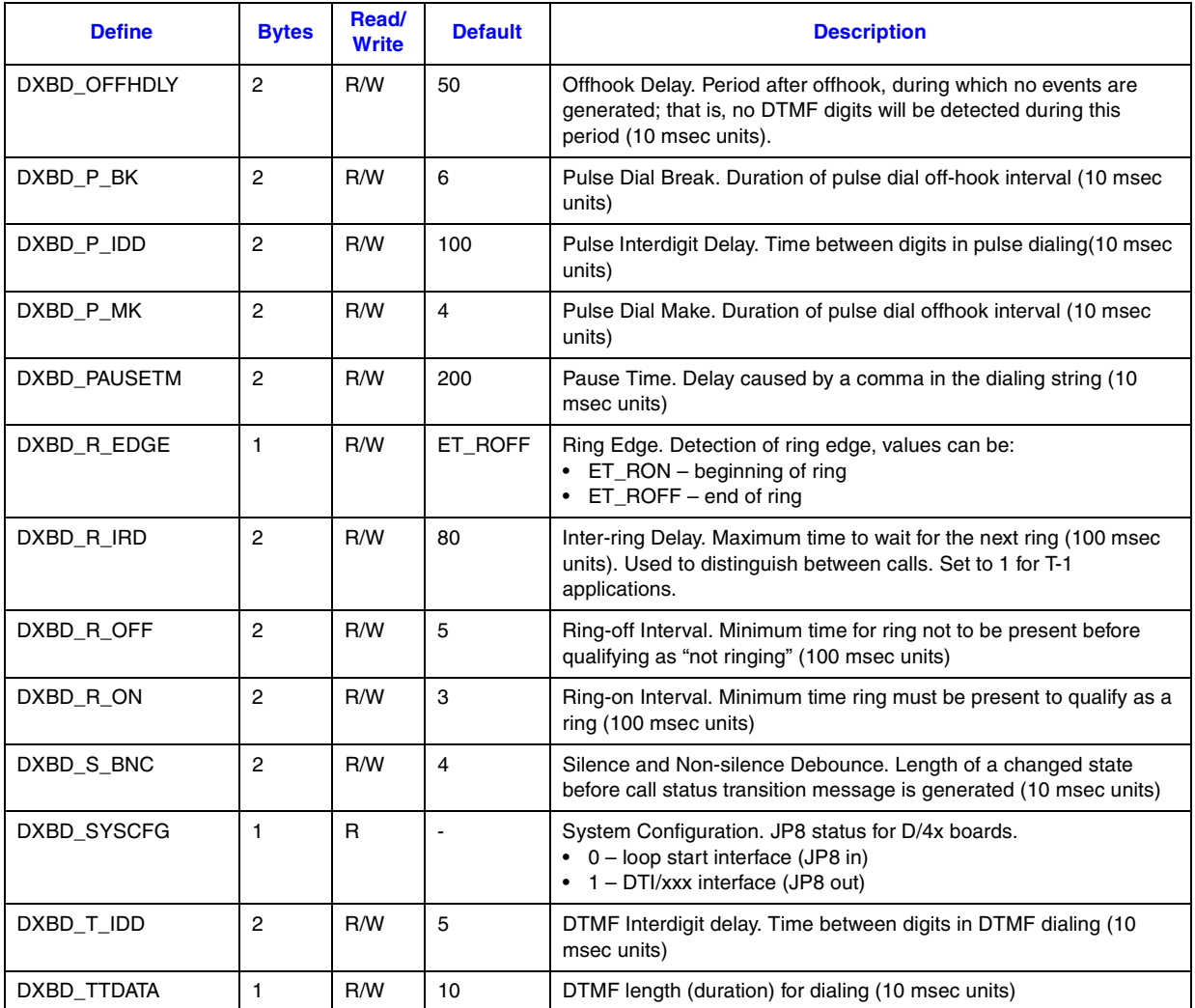

### **Table 13. Voice Board Parameters (Springware) (Continued)**

### ! **Channel Parameter Defines**

For DM3 boards, the supported channel parameter defines are shown in [Table 14.](#page-390-0) All time units are in multiples of 10 msec unless otherwise noted.

### <span id="page-390-0"></span>**Table 14. Voice Channel Parameters (DM3)**

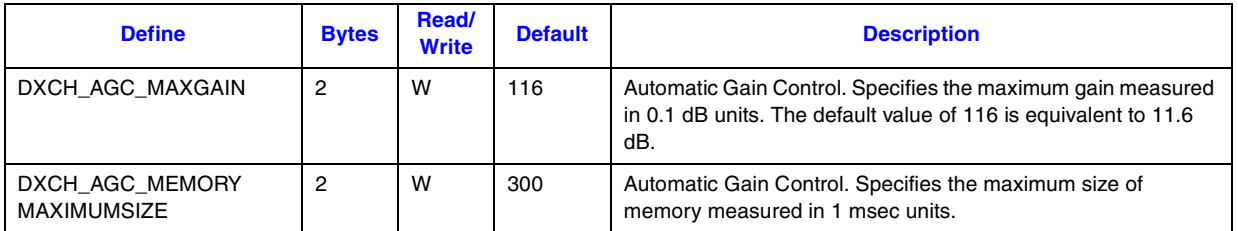

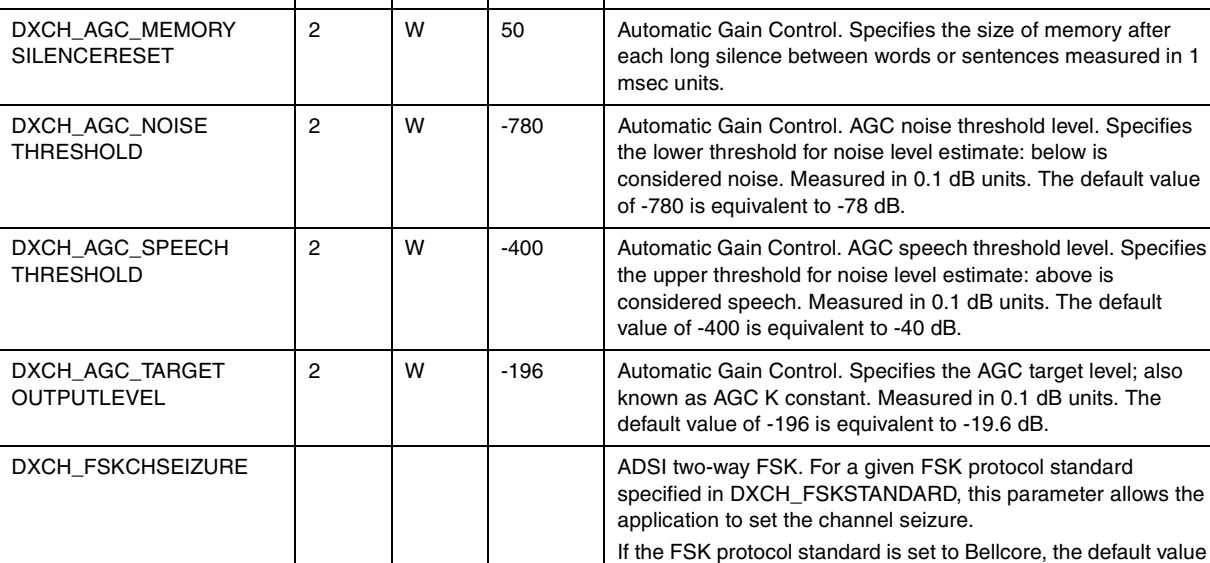

### **Table 14. Voice Channel Parameters (DM3) (Continued)**

**Define Bytes** Read/<br> **Bytes** Write

392 *Voice API for Windows Operating Systems Library Reference — November 2003*

for the channel seizure when transmitting data is 300 bits. The default value for the channel seizure when receiving data is 60

If the FSK protocol standard is set to ETSI, when *transmitting* data, the range of possible values is 0 to 300 bits. If you specify a value outside of this range, the library uses 300 bits as the default when transmitting data. If you do not specify a value for channel seizure, the library uses 0 bits as the default. If the FSK protocol standard is set to ETSI, when *receiving* data, the range of possible values is 0 to 60 bits. If you specify a value outside of this range, it uses 60 bits as the default when receiving data. If you do not specify a value for channel seizure,

gets FSK data in bursts. This parameter specifies how long the firmware should wait for the next burst of FSK data before it can conclude that no more data will be coming and can terminate the receive session. In short, this parameter denotes the maximum time between any two FSK data bursts in one receive session. This property can only be supplied for reception of

bits. These values cannot be modified.

**Default Description** 

the library uses 0 bits as the default.

FSK data with **[dx\\_RxIottData\( \)](#page-360-0)**.

120 ADSI two-way FSK. Measured in milliseconds. The firmware

DXCH\_FSKINTERBLK

TIMEOUT

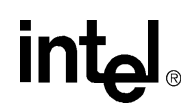

### **Table 14. Voice Channel Parameters (DM3) (Continued)**

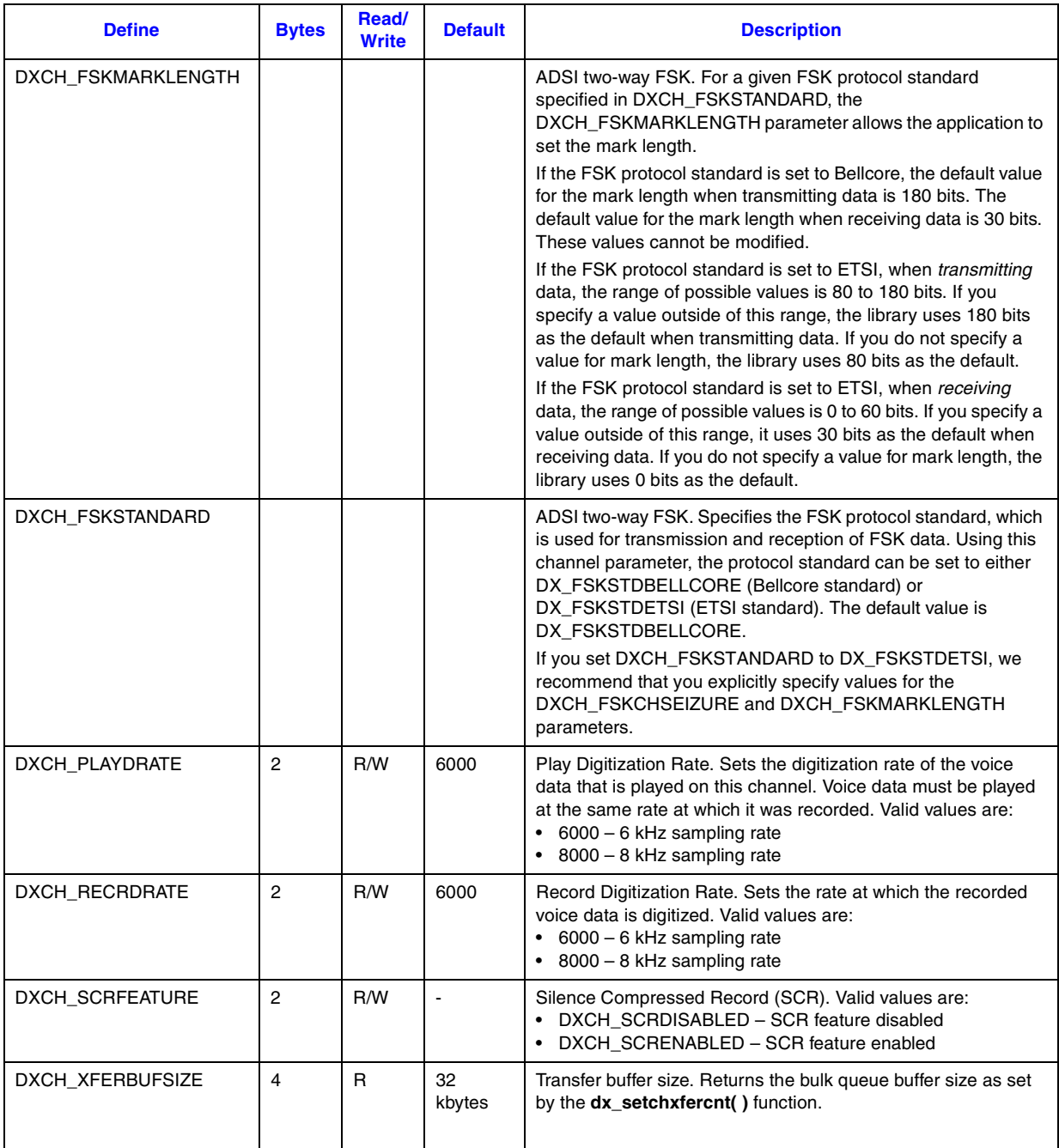

For Springware boards, the supported channel parameter defines are shown in [Table 15.](#page-393-0) All time units are in multiples of 10 msec unless otherwise noted.

### <span id="page-393-0"></span>**Table 15. Voice Channel Parameters (Springware)**

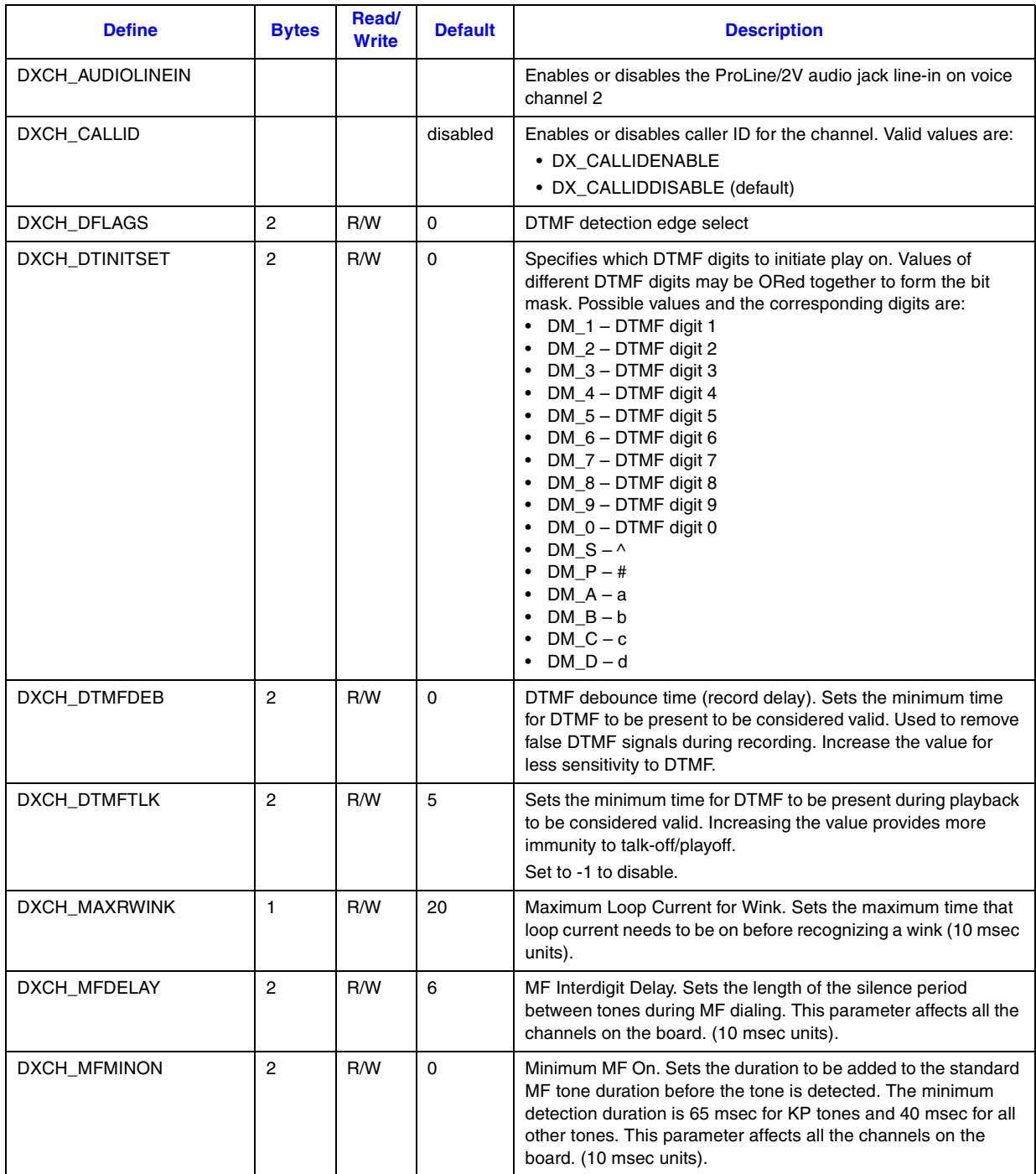

394 *Voice API for Windows Operating Systems Library Reference — November 2003*

### **Table 15. Voice Channel Parameters (Springware) (Continued)**

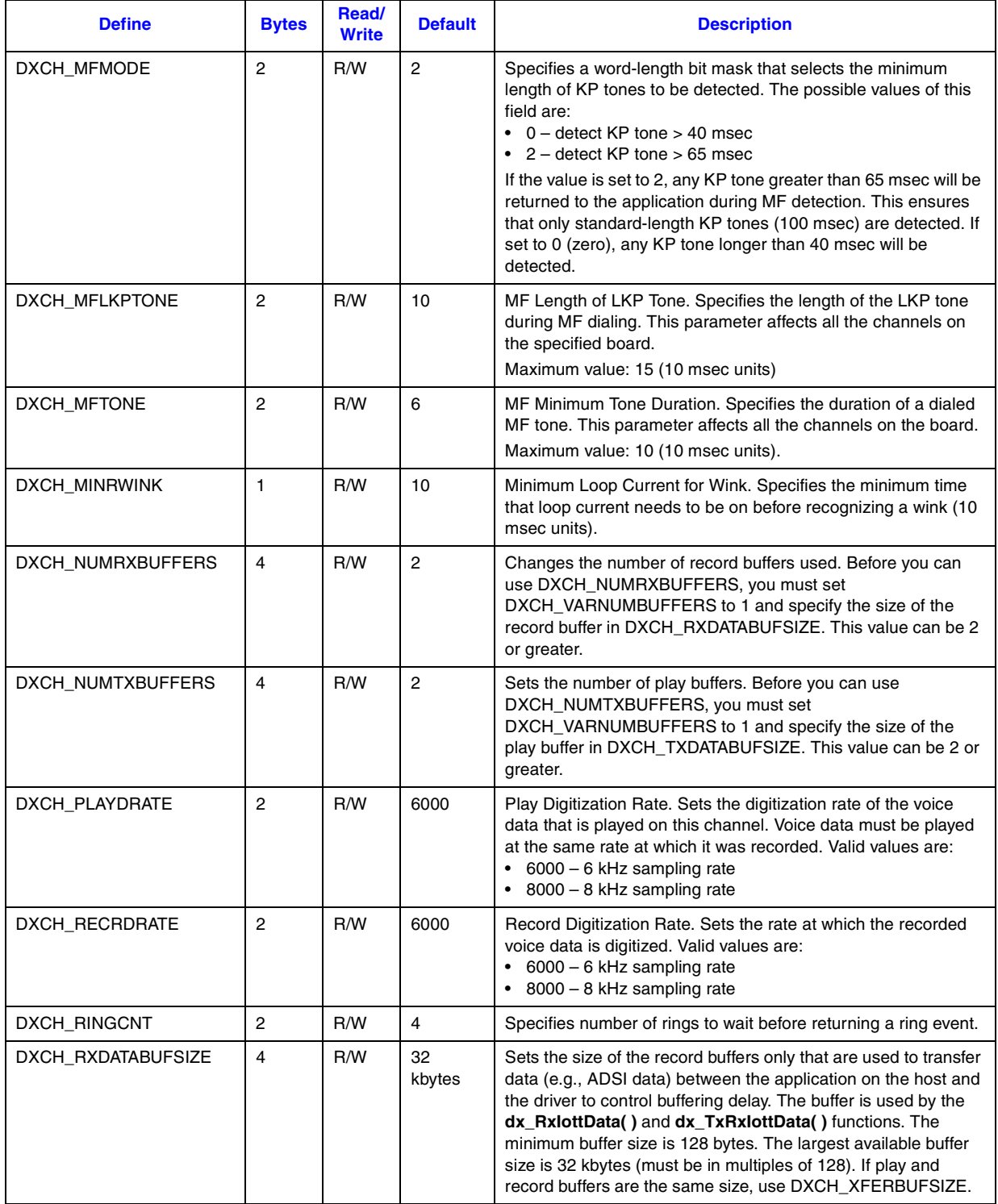

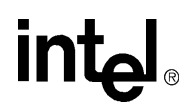

### **Table 15. Voice Channel Parameters (Springware) (Continued)**

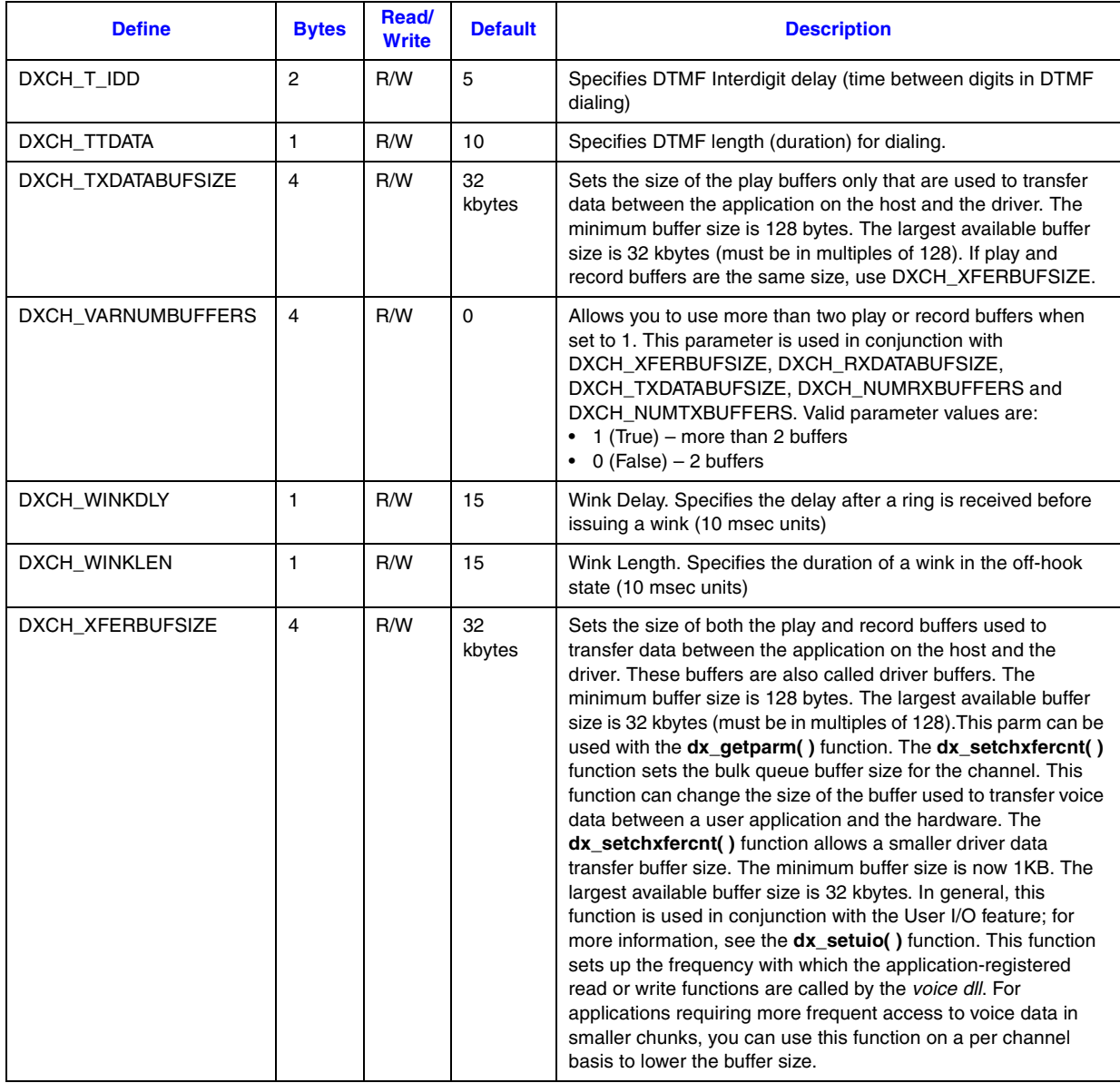

### ! **Cautions**

- **•** A constant cannot be used in place of **valuep**. The value of the parameter to be set must be placed in a variable and the address of the variable cast as void \* must be passed to the function.
- **•** When setting channel parameters, the channel must be open and in the idle state.
- **•** When setting board parameters, all channels on that board must be idle.
# **in**

### ! **Errors**

If the function returns -1, use the Standard Runtime Library (SRL) Standard Attribute function **ATDV\_LASTERR( )** to obtain the error code or use **ATDV\_ERRMSGP( )** to obtain a descriptive error message. One of the following error codes may be returned:

```
EDX_BADPARM
   Invalid parameter
```
#### EDX\_SYSTEM

Error from operating system; use **dx\_fileerrno( )** to obtain error value

#### ! **Example**

```
#include <srllib.h>
#include <dxxxlib.h>
#include <windows.h>
main()
{
    int bddev, parmval;
    /* Open the board using dx_open( ). Get board device descriptor in
    * bddev.
    */
  if ((bddev = dx open("dxxxB1",NULL)) == -1) {
      /\star process error \star/ }
   /* Set the inter-ring delay to 6 seconds (default = 8) */
    parmval = 6;
    if (dx_setparm(bddev, DXBD_R_IRD, (void *)&parmval) == -1) {
       /* process error */
    }
    /* now wait for an incoming ring */
    . . .
}
```
### ! **See Also**

**• [dx\\_getparm\( \)](#page-241-0)**

# intel®

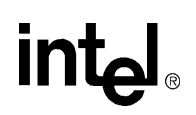

### **dx\_SetRecordNotifyBeepTone( )**

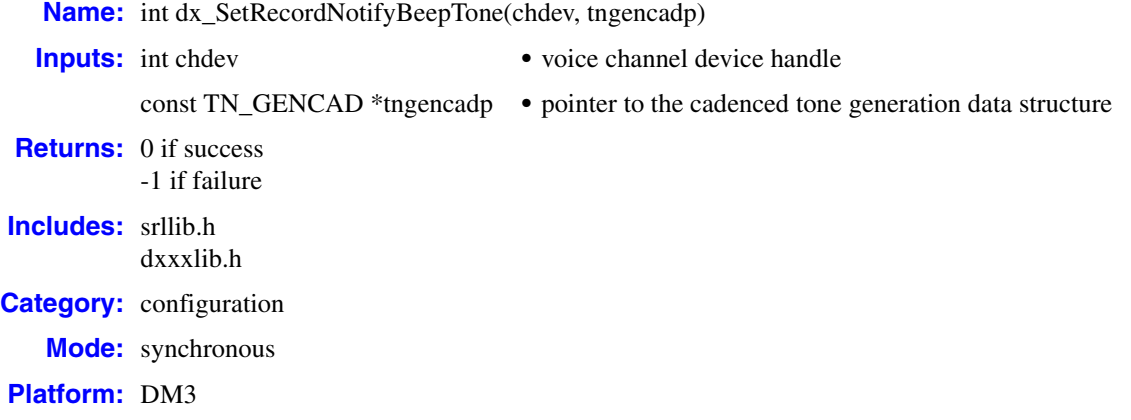

#### ! **Description**

The **dx\_SetRecordNotifyBeepTone( )** function specifies the template of the cadenced tone to be used as the record notification beep tone during subsequent calls to the Voice record functions. This function overwrites the default template used on DM3 boards. If no template is specified, the default beep tone has these specifications: 1400 Hz, -18 dB, 420 msecs on, 15 secs off.

The RM\_NOTIFY flag in the **mode** parameter of various Voice record functions is used to instruct these functions to generate a record notification beep tone.

*Note:* The amplitude for the beep tone specified in the [TN\\_GEN](#page-529-0) structure is reduced by 9 dB due to the high impedance telephone interface. Therefore, if you require an amplitude of -18 dB, you must specify the value of -9 dB in the TN\_GEN structure. It is not recommended that you specify a value higher than  $-8$  dB (such as  $-7$  dB or  $-6$  dB) as this can produce a distorted beep tone on the line.

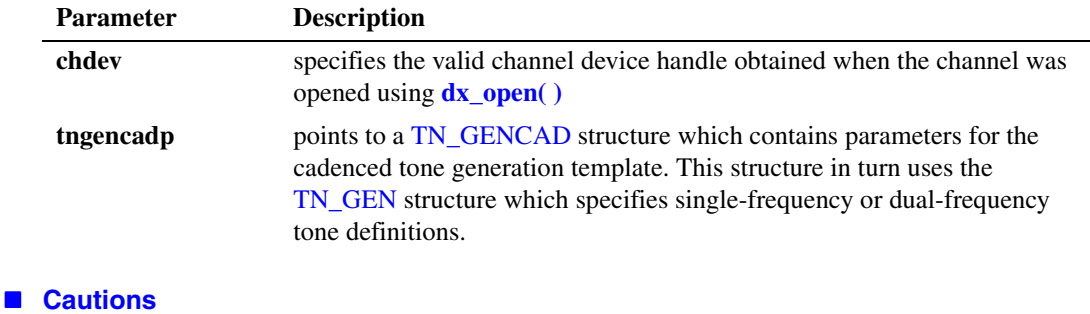

None.

#### ! **Errors**

If the function returns -1, use the Standard Runtime Library (SRL) Standard Attribute function **ATDV\_LASTERR( )** to obtain the error code or use **ATDV\_ERRMSGP( )** to obtain a descriptive error message.

#### ! **Example**

For an example of how to use this function, see the example code for  $dx$ **playtoneEx()**.

- ! **See Also**
	- **• [dx\\_playtoneEx\( \)](#page-318-0)**

# **Intel**

### **dx\_setsvcond( )**

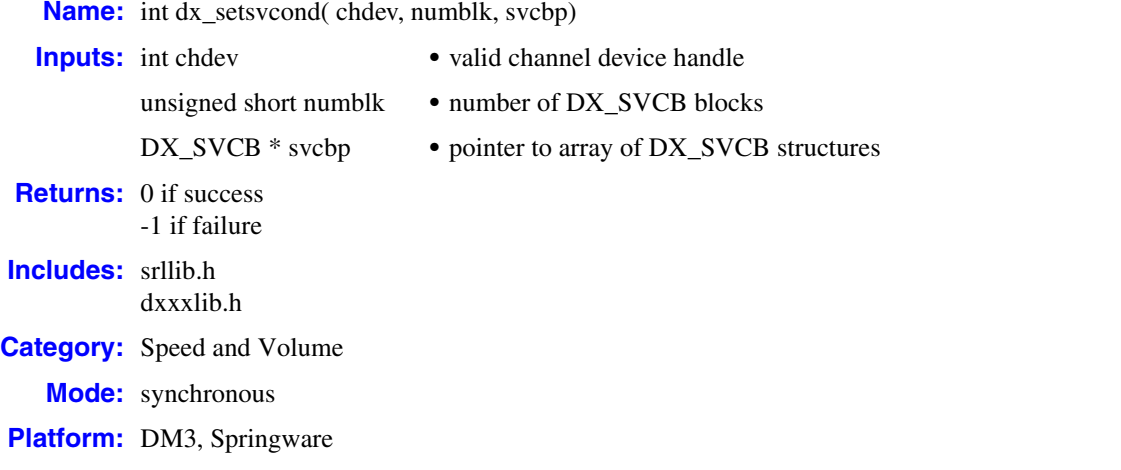

### $\blacksquare$  **Description**

The **dx\_setsvcond( )** function sets adjustments and adjustment conditions for all subsequent plays on the specified channel (until changed or cancelled).

An adjustment is a modification to play speed, play volume, or play (pause/resume) due to an adjustment condition such as start of play, or the occurrence of an incoming digit during play. This function uses the specified channel's Speed or Volume Modification Table. For more information about these tables, see the *Voice API Programming Guide*.

*Note:* Calls to **dx\_setsvcond**() are cumulative. If adjustment blocks have been set previously, calling this function adds more adjustment blocks to the list. To replace existing adjustment blocks, clear the current set of blocks using **[dx\\_clrsvcond\( \)](#page-174-0)** before issuing a **dx\_setsvcond( )**.

The following adjustments and adjustment conditions are defined in the Speed and Volume Adjustment Condition Blocks structure ([DX\\_SVCB](#page-513-0)):

- **•** which Speed or Volume Modification Table to use (speed or volume)
- **•** adjustment type (increase/decrease, absolute value, toggle, pause/resume)
- **•** adjustment conditions (incoming digit, beginning of play)
- **•** level/edge sensitivity for incoming digits

See [DX\\_SVCB, on page 514](#page-513-0), for a full description of the data structure. Up to 20 DX\_SVCB blocks can be specified in the form of an array.

- *Notes: 1.* For speed and volume adjustment, this function is similar to **dx\_adjsv( )**. Use **dx\_adjsv( )** to explicitly adjust the play immediately and use **dx\_setsvcond( )** to adjust the play in response to specified conditions. See the description of **[dx\\_adjsv\( \)](#page-132-0)** for more information.
	- *2.* Whenever the play is started, its speed and volume is based on the most recent modification.

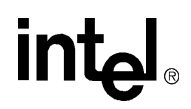

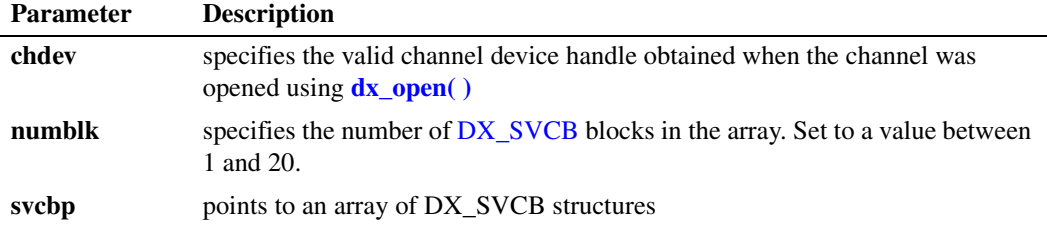

#### ! **Cautions**

- **•** On DM3 boards, speed control is supported only at the 8 kHz sampling rate using the PCM voice coder with A-law or mu-law coding, or the OKI ADPCM voice coder.
- **•** On DM3 boards, digits that are used for play adjustment may also be used as a terminating condition. If a digit is defined as both, then both actions are applied upon detection of that digit.
- **•** On Springware boards, digits that are used for play adjustment will not be used as a terminating condition. If a digit is defined as both, then the play adjustment will take priority.
- **•** On DM3 boards, when adjustment is associated with a DTMF digit, speed can be increased or decreased in increments of 1 (10%) only.
- **•** On DM3 boards, when adjustment is associated with a DTMF digit, volume can be increased or decreased in increments of 1 (2 dB) only.
- **•** Condition blocks can only be added to the array (up to a maximum of 20). To reset or remove any condition, you should clear the whole array, and reset all conditions if required. For example, if DTMF digit 1 has already been set to increase play speed by one step, a second call that attempts to redefine digit 1 to the origin will have no effect; the digit will retain its original setting.
- **•** The digit that causes the play adjustment will not be passed to the digit buffer, so it cannot be retrieved using **[dx\\_getdig\( \)](#page-225-0)** or **[ATDX\\_BUFDIGS\( \)](#page-57-0)**.

#### ! **Errors**

If the function returns -1, use the Standard Runtime Library (SRL) Standard Attribute function **ATDV\_LASTERR( )** to obtain the error code or use **ATDV\_ERRMSGP( )** to obtain a descriptive error message. One of the following error codes may be returned:

#### EDX\_BADPARM

Invalid parameter

#### EDX\_BADPROD

Function not supported on this board

#### EDX\_SVADJBLKS

Invalid number of speed/volume adjustment blocks

#### EDX\_SYSTEM

Error from operating system; use **dx\_fileerrno( )** to obtain error value

#### ! **Example**

```
#include <stdio.h>
#include <srllib.h>
#include <dxxxlib.h>
#include <windows.h>
/*
 * Global Variables
 */
DX_SVCB svcb[ 10 ] = {
    /* BitMask AjustmentSize AsciiDigit DigitType */
{ SV SPEEDTBL | SV RELCURPOS, 1, '1', 0 }, /* 1 */
\{ SV SPEEDTBL | SV ABSPOS, -4, '2', 0 }, /* 2 */
 { SV_VOLUMETBL | SV_ABSPOS, 1, '3', 0 }, /* 3 */
{ SV SPEEDTBL | SV ABSPOS, 1, '4', 0 }, /* 4 */
{ SV SPEEDTBL | SV ABSPOS, 1, '5', 0 }, /* 5 */
 { SV_VOLUMETBL | SV_ABSPOS, 1, '6', 0 }, /* 6 */
{ SV SPEEDTBL | SV RELCURPOS, -1, '7', 0 }, /* 7 */
{ SV SPEEDTBL | SV ABSPOS, 6, '8', 0 }, /* 8 */
 { SV_VOLUMETBL | SV_RELCURPOS, -1, '9', 0 }, /* 9 */
   \{ \ \texttt{SV\_SPEEDTBL} \ \ | \ \ \texttt{SV\_ABSPOS}\text{,} \qquad \quad \texttt{10, '0', 0} \ \}, \quad \  \  \, \texttt{\texttt{\texttt{\texttt{\texttt{10}}} \ast \texttt{\texttt{\texttt{'}}}}} \ \},main()
{
    int dxxxdev;
    /*
    * Open the Voice Channel Device and Enable a Handler
    */
   if ( \left( dxxxdev = dx_open( "dxxxB1C1", NULL) ) == -1 ) {
     perror( "dxxxB1C1" );
     ext(1);
    }
    /*
    * Set Speed and Volume Adjustment Conditions
     */
    if ( dx_setsvcond( dxxxdev, 10, svcb ) == -1 ) {
      printf( "Unable to Set Speed and Volume" );
       printf( " Adjustment Conditions\n" );
      printf( "Lasterror = %d Err Msg = %s\n",
         ATDV_LASTERR( dxxxdev ), ATDV_ERRMSGP( dxxxdev ) );
       dx_close( dxxxdev );
      ext(1);
    }
    /*
     * Continue Processing
    \star .
    \star\star .
     */
    /*
     * Close the opened Voice Channel Device
    */
   if (dx\_close(dxxxdev) != 0 ) perror( "close" );
    }
    /* Terminate the Program */
    exit( 0 );
}
```
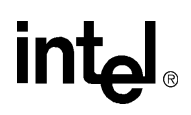

#### ! **See Also**

- **• [dx\\_clrsvcond\( \)](#page-174-0)**
- **•** [DX\\_SVCB](#page-513-0) structure
- **• [dx\\_pause\( \)](#page-296-0)**
- **• [dx\\_resume\( \)](#page-358-0)**
- **• [dx\\_setsvmt\( \)](#page-404-0)**
- **• [dx\\_getcursv\( \)](#page-222-0)**
- **• [dx\\_getsvmt\( \)](#page-248-0)**
- **• [dx\\_adjsv\( \)](#page-132-0)**
- **•** speed and volume modification tables in *Voice API Programming Guide*

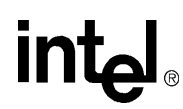

### <span id="page-404-0"></span>**dx\_setsvmt( )**

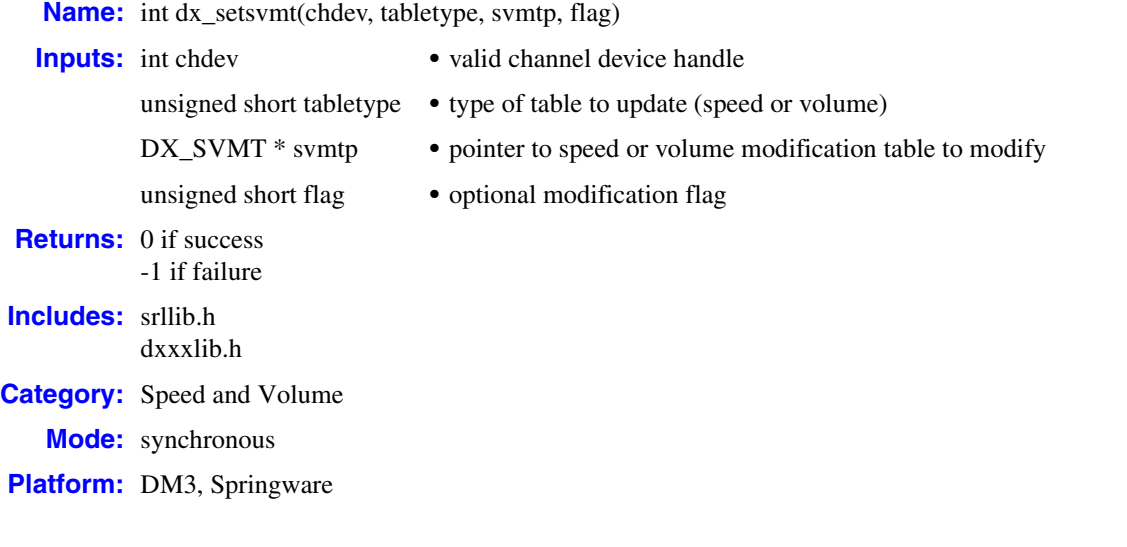

#### ! **Description**

The **dx\_setsvmt( )** function updates the speed or volume modification table for a channel using the values contained in a specified [DX\\_SVMT](#page-516-0) structure.

This function can modify the speed or volume modification table so that the following occurs:

- **•** When speed or volume adjustments reach their highest or lowest value, wrap the next adjustment to the extreme opposite value. For example, if volume reaches a maximum level during a play, the next adjustment would modify the volume to its minimum level.
- **•** Reset the speed or volume modification table to its default values. Defaults are listed in the *Voice API Programming Guide*.

For more information on speed and volume modification tables, refer to [DX\\_SVMT, on page 517,](#page-516-0) and see also the *Voice API Programming Guide*.

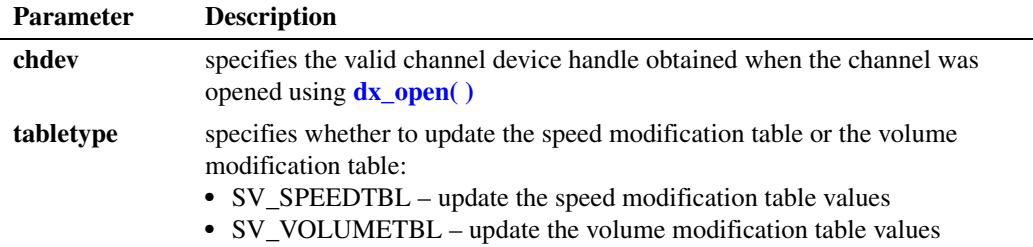

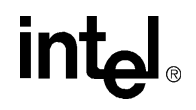

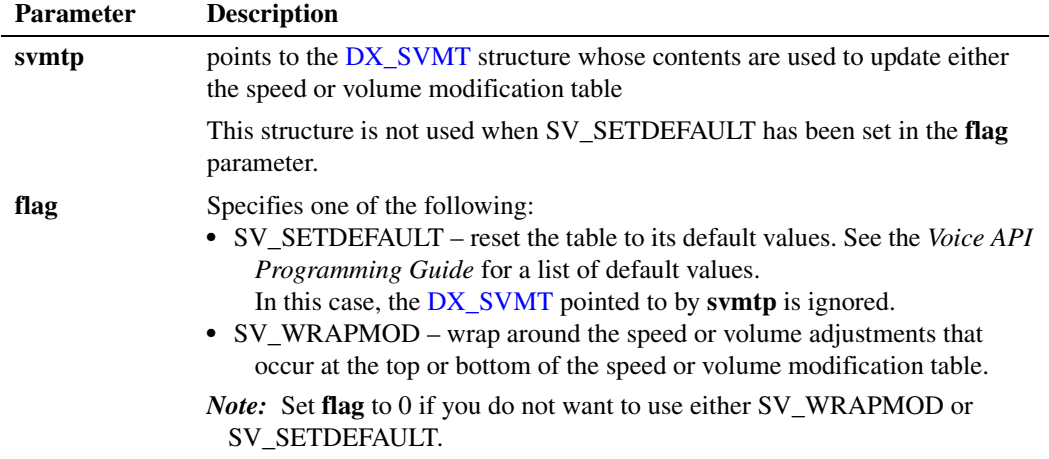

#### ! **Cautions**

On DM3 boards, if you close a device via **[dx\\_close\( \)](#page-165-0)** after modifying speed and volume table values using **dx\_setsvmt( )**, the **[dx\\_getcursv\( \)](#page-222-0)** function may return incorrect speed and volume settings for the device. This is because the next **[dx\\_open\( \)](#page-291-0)** resets the speed and volume tables to their default values. Therefore, it is recommended that you do not issue a **dx\_close( )** during a call where you have modified speed and volume table values.

#### ! **Errors**

If the function returns -1, use the Standard Runtime Library (SRL) Standard Attribute function **ATDV\_LASTERR( )** to obtain the error code or use **ATDV\_ERRMSGP( )** to obtain a descriptive error message. One of the following error codes may be returned:

EDX\_BADPARM Invalid parameter

- EDX\_BADPROD Function not supported on this board
- EDX\_NONZEROSIZE Reset to default was requested but size was non-zero
- EDX\_SPDVOL

Neither SV\_SPEEDTBL nor SV\_VOLUMETBL was specified

- EDX\_SVMTRANGE An entry in [DX\\_SVMT](#page-516-0) was out of range
- EDX\_SVMTSIZE Invalid table size specified

EDX\_SYSTEM

Error from operating system; use **dx\_fileerrno( )** to obtain error value

## **in**t

#### ! **Example**

```
#include <stdio.h>
#include <srllib.h>
#include <dxxxlib.h>
#include <windows.h>
/*
 * Global Variables
 */
main()
{
  DX_SVMT svmt;
   int dxxxdev, index;
    /*
    * Open the Voice Channel Device and Enable a Handler
    */
  if ( dxxxdev = dx_open( "dxxxB1C1", NULL) ) == -1 ) {
    perror( "dxxxB1C1");
      exit( 1 );
   }
    /*
    * Set up the Speed/Volume Modification
    */
   memset( &svmt, 0, sizeof( DX_SVMT ) );
   svmt.decrease[ 0 ] = -128;
  svmt.decrease[ 1 ] = -128;
  svmt.decrease[ 2 ] = -128;
   svmt.decrease[ 3 ] = -128;
  svmt.decrease[4] = -128;
  svmt.decrease[5] = -20;svmt.decrease[6] = -16;
  svmt.decrease[ 7 ] = -12;
   svmt.decrease[ 8 ] = -8;
  svmt.decrease[9] = -4; svmt.origin = 0;
  svmt.increase[0] = 4;
  svmt.increase[1] = 8;
  svmt.increase[ 2 ] = 10;
  svmt.increase[3] = -128;
   svmt.increase[ 4 ] = -128;
  svmt.increase[5] = -128;
  svmt.increase[6] = -128;
   svmt.increase[ 7 ] = -128;
  svmt.increase \lceil 8 \rceil = -128:
  svmt.increase[9] = -128;
    /*
    * Update the Volume Modification Table without Wrap Mode.
    */
   if (dx_setsvmt( dxxxdev, SV_VOLUMETBL, &svmt, 0 ) == -1){
     printf( "Unable to Set the Volume Modification Table\overline{\ });
      printf( "Lasterror = %d Err Msg = %s\n",
        ATDV_LASTERR( dxxxdev ), ATDV_ERRMSGP( dxxxdev ) );
      dx_close( dxxxdev );
     exit(1); }
    /*
    * Continue Processing
   \star .
    \star */
```
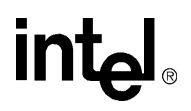

```
 /*
    * Close the opened Voice Channel Device
    */
   if ( dx_{close} ( dx dx dx dx) y = 0 ( perror( "close" );
    }
    /* Terminate the Program */
    exit( 0 );
}
```
#### ! **See Also**

- **• [dx\\_adjsv\( \)](#page-132-0)**
- **• [dx\\_getcursv\( \)](#page-222-0)**
- **• [dx\\_getsvmt\( \)](#page-248-0)**
- **•** speed and volume modification tables in *Voice API Programming Guide*
- **•** [DX\\_SVMT](#page-516-0) data structure

# **intel**

### **dx\_settonelen( )**

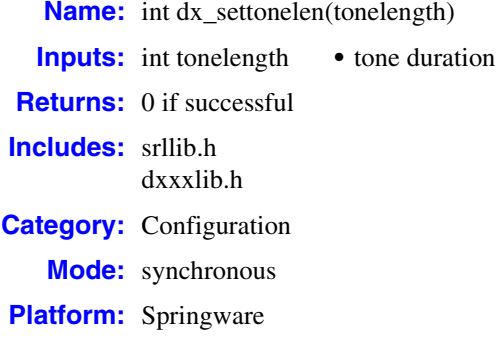

#### $\blacksquare$  Description

The **dx\_settonelen( )** function changes the duration of the built-in beep tone (sometimes referred to as a pre-record beep), which some application programs make use of to indicate the start of a recording or playback.

When a record or playback function specifies RM\_TONE or PM\_TONE (respectively) in the **mode** parameter, a beep tone will be transmitted immediately before the record or play is initiated. The duration of the beep tone can be altered by this function.

A device handle is not used when calling **dx\_settonelen( )**. The beep tone will be modified for all voice resources used in the current process. The beep tone will not be affected in other processes.

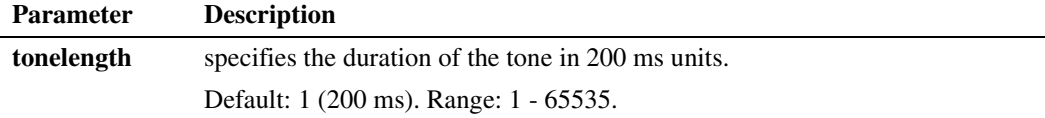

### ! **Cautions**

When using this function in a multi-threaded application, use critical sections or a semaphore around the function call to ensure a thread-safe application. Failure to do so will result in "Bad Tone Template ID" errors.

#### ! **Errors**

None.

#### ! **Example**

```
#include "srllib.h"
   #include "dxxxlib.h"
   int chdev; /* channel descriptor */
   DV_TPT tpt; /* termination parameter table */
   DX_XPB xpb; \frac{1}{2} /* I/O transfer parameter block */
    .
    .
    .
   /* Increase beep tone len to 800ms */
   dx_settonelen (4);
   /* Open channel */
   if ((chdev = dx_open("dxxxB1C1",0)) == -1) {
          printf("Cannot open channel\n");
          /* Perform system error processing */
         exit(1);}
   /* Set to terminate play on 1 digit */
   tpt.tp_type = IO_EOT;
   tpt.tp_termno = DX_MAXDTMF;
   tpt.tp\_length = 1;tpt.tp_flags = TF_MAXDTMF;
   \hspace{0.1mm}/^* Wait forever for phone to ring and go offhook \hspace{0.1mm}^* /if (dx_wtring(chdev, 1, DX_OFFHOOK, -1) == -1) {
         printf("Error waiting for ring - %s\n", ATDV_LASTERR(chdev));
         exit(2);}
   /* Start playback */
   if (dx_p)laywav(chdev, "HELLO.WAV", &tpt, PM_TONE|EV\_SYNC| = -1) {
         printf("Error playing file - %s\n", ATDV_ERRMSGP(chdev));
         exit(3);
   }
   /* clear digit buffer */
   dx_clrdigbuf(chdev);
   /* Start 6KHz ADPCM recording */
   if (dx \text{recv}(\text{chdev}, \text{WESSAGE.VOX", \text{ ktpt}, \text{NULL}, \text{RM\_TONE}|EV\_SYNC) == -1) {
         printf("Error recording file - %s\n", ATDV_ERRMSGP(chdev));
          exit(4);
   }
   /* hang up the phone*/
   if (dx_sethook (chdev,DX_ONHOOK,EV_SYNC)) {
          printf("Error putting phone on hook - %s\n", ATDV_ERRMSGP(chdev));
         exit(5);}
   /* close the channel */ 
   if (dx_close (chdev,DX_ONHOOK,EV_SYNC)) {
          printf("Error closing channel - %s\n", ATDV_ERRMSGP(chdev));
         ext(6);}
! See Also
   • dx_play( )
```
- 
- **• [dx\\_playiottdata\( \)](#page-309-0)**

## intel

- **• [dx\\_playvox\( \)](#page-323-0)**
- **• [dx\\_rec\( \)](#page-335-0)**
- **• [dx\\_reciottdata\( \)](#page-346-0)**
- **• [dx\\_recvox\( \)](#page-350-0)**

### **dx\_setuio( )**

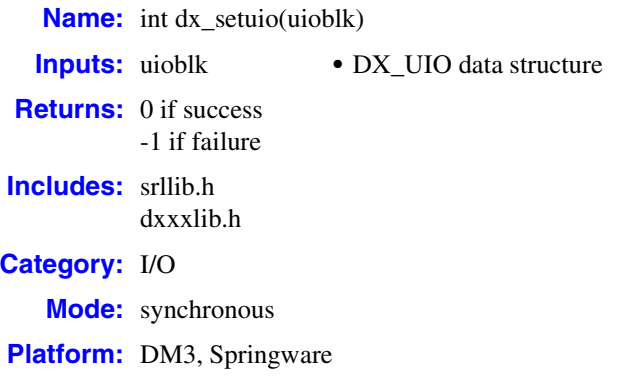

#### ! **Description**

The **dx\_setuio( )** function installs user-defined **read( )**, **write( )**, and **lseek( )** functions in your application. These functions are then used by play and record functions, such as **[dx\\_play\( \)](#page-298-0)** and **[dx\\_rec\( \)](#page-335-0)**, to read and/or write to nonstandard storage media.

The application provides the addresses of user-defined **read( )**, **write( )** and **lseek( )** functions by initializing the DX\_UIO structure. See [DX\\_UIO, on page 519](#page-518-0) for more information on this structure.

You can override the standard I/O functions on a file-by-file basis by setting the IO\_UIO flag in the io\_type field of the DX\_IOTT structure. You must OR the IO\_UIO flag with the IO\_DEV flag for this feature to function properly. See [DX\\_IOTT, on page 509](#page-508-0) for more information.

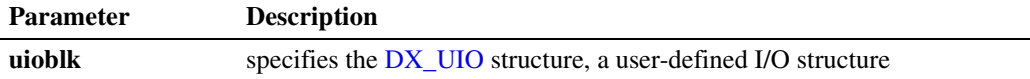

#### ! **Cautions**

- **•** In order for the application to work properly, the user-provided functions **must** conform to standard I/O function semantics.
- **•** A user-defined function must be provided for all three I/O functions. NULL is not permitted.
- **•** On DM3 boards, user-defined I/O functions installed by **dx\_setuio( )** are called in a different thread than the main application thread. If data is being shared among these threads, the application must carefully protect access to this data using appropriate synchronization mechanisms (such as mutex) to ensure data integrity.

#### ! **Errors**

None.

# **in**

### ! **Example**

```
#include <stdio.h>
#include <srllib.h>
#include <dxxxlib.h> /* voice library header file */
#include <windows.h>
\begin{tabular}{lllllllll} int cd; & & & \text{ /* channel descriptor */} \\ \texttt{DX\_UIO myio;} & & & \text{ /* user definable I/O stu} \\ \end{tabular}/* user definable I/O structure */
/*
  * User defined I/O functions
  */
int my_read9(fd,ptr,cnt)
int fd;
char * ptr;
unsigned cnt;
{
  printf("My read\n");
   return(read(fd,ptr,cnt));
}
/*
 * my write function
  */
int my_write(fd,ptr,cnt)
int fd;
char * ptr;
unsigned cnt;
{
  printf("My write \n");
   return(write(fd,ptr,cnt));
}
/*
  * my seek function
 */
long my_seek(fd,offset,whence)
int fd;
long offset;
int whence;
{
    printf("My seek\n");
    return(lseek(fd,offset,whence));
}
void main(argc,argv)
int argc;
char *argv[];
{
 .
    . /* Other initialization */
 .
    DX_UIO uioblk;
   \hspace{0.1mm}/^* Initialize the UIO structure \hspace{0.1mm}^* / uioblk.u_read=my_read;
    uioblk.u_write=my_write;
    uioblk.u_seek=my_seek;
    /* Install my I/O routines */
    dx_setuio(uioblk);
    vodat_fd = dx_fileopen("JUNK.VOX",O_RDWR|O_BINARY);
```

```
 /*This block uses standard I/O functions */
    iott->io_type = IO_DEV|IO_CONT
    iott->io_fhandle = vodat_fd;
   iott->ioioffset = 0;
   iott->io_length = 20000;
    /*This block uses my I/O functions */
    iottp++;
    iottp->io_type = IO_DEV|IO_UIO|IO_CONT
    iottp->io_fhandle = vodat_fd;
   iott->io offset = 20001;
   iott->io\overline{\phantom{i}}length = 20000;
    /*This block uses standard I/O functions */
    iottp++
    iott->io_type = IO_DEV|IO_CONT
    iott->io_fhandle = vodat_fd;
   iott->io offset = 20002;
   iott->io\overline{\phantom{i}}length = 20000;
    /*This block uses my I/O functions */
    iott->io_type = IO_DEV|IO_UIO|IO_EOT
   iott->io_fhandle = vodat_fd;
   iott->io\overline{\phantom{0}}offset = 10003;
   iott->io_length = 20000;
    devhandle = dx_open("dxxxB1C1", NULL);
   dx_sethook(devhandle, DX_ONHOOK,EV_SYNC)
    dx_wtring(devhandle,1,DX_OFFHOOK,EV_SYNC);
    dx_clrdigbuf;
   if(dx_{rec}(devhandle,iott, (DX_TPT*)NULL, RM_TONE|EV_SYNC) == -1) {
       perror("");
     exit(1); }
    dx_clrdigbuf(devhandle);
   if(dx_play(devhandle,iott,(DX_TPT*)EV_SYNC) == -1 {
       perror("");
       exit(1);
 }
    dx_close(devhandle);
}
```
! **See Also**

- **• [dx\\_cacheprompt\( \)](#page-150-0)**
- **• [dx\\_play\( \)](#page-298-0)**
- **• [dx\\_playiottdata\( \)](#page-309-0)**
- **• [dx\\_rec\( \)](#page-335-0)**
- **• [dx\\_reciottdata\( \)](#page-346-0)**

# **intel**

### **dx\_SetWaterMark( )**

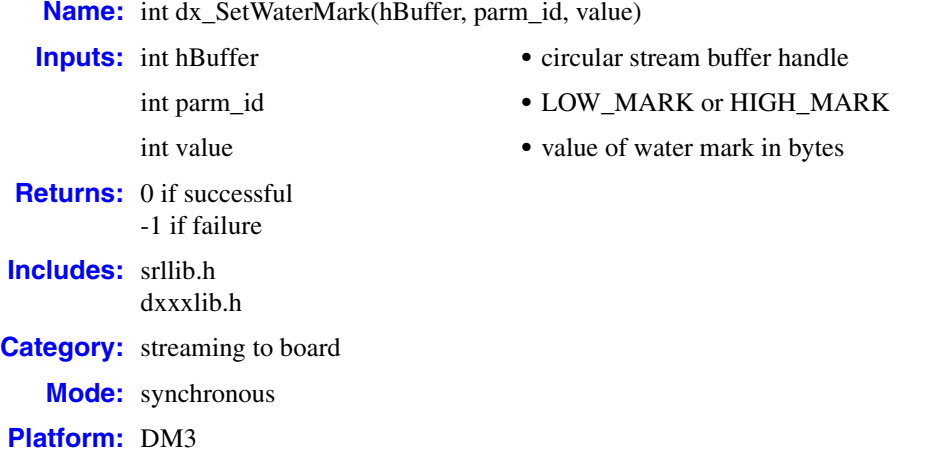

### $\blacksquare$  **Description**

The **dx\_SetWaterMark( )** function sets the low and high water marks for the specified stream buffer. If you don't use this function, default values are in place for the low and high water marks based on the stream buffer size. See parameter description table for more information.

When setting the low and high water mark values for the stream buffer, do so in conjunction with the buffer size in **[dx\\_OpenStreamBuffer\( \)](#page-294-0)**. For hints and tips on setting water mark values, see the *Voice API Programming Guide*.

The application receives TDX\_LOWWATER and TDX\_HIGHWATER events regardless of whether or not **dx\_SetWaterMark(**) is used in your application. These events are generated when there is a play operation with this buffer and are reported on the device that is performing the play. If there is no active play, the application will not receive any of these events.

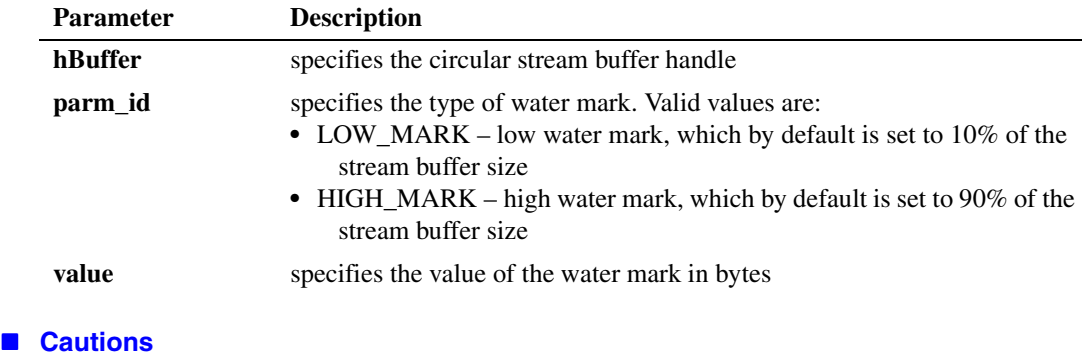

None.

#### ! **Errors**

This function returns -1 in case of error.

Unlike other voice API library functions, the streaming to board functions do not use SRL device handles. Therefore, **ATDV\_LASTERR( )** and **ATDV\_ERRMSGP( )** cannot be used to retrieve error codes and error descriptions.

#### ! **Example**

```
#include <srllib.h>
#include <dxxxlib.h>
main()
{
    int nBuffSize = 32768;
    int hBuffer = -1;
     if ((hBuffer = dx_OpenStreamBuffer(nBuffSize)) < 0)
     {
         printf("Error opening stream buffer \n");
         exit(1);
     }
     if (dx_SetWaterMark(hBuffer, LOW_MARK, 1024) < 0)
     {
         printf("Error setting low water mark \n");
         exit(2);
     }
     if (dx_SetWaterMark(hBuffer, HIGH_MARK, 31744) < 0)
     {
         printf("Error getting setting high water mark \n");
         exit(3);
     }
     if (dx_CloseStreamBuffer(hBuffer) < 0)
     {
         printf("Error closing stream buffer \n");
     }
}
```
#### ! **See Also**

**• [dx\\_OpenStreamBuffer\( \)](#page-294-0)**

# **intel**

### <span id="page-416-0"></span>**dx\_stopch( )**

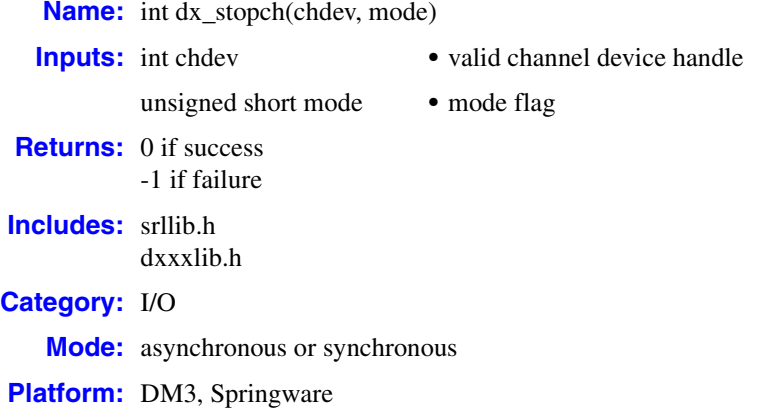

### ! **Description**

The **dx\_stopch( )** function forces termination of currently active I/O functions on a channel. It forces a channel in the busy state to become idle. If the channel specified in **chdev** already is idle, **dx\_stopch( )** has no effect and will return a success.

Running this function asynchronously will initiate the **dx\_stopch( )** without affecting processes on other channels.

Running this function synchronously within a process does not block other processing. Other processes continue to be serviced.

When you issue **dx** stopch() to terminate an I/O function, the termination reason returned by **[ATDX\\_TERMMSK\( \)](#page-110-0)** is TM\_USRSTOP. However, if **dx\_stopch( )** terminates a **[dx\\_dial\( \)](#page-187-0)** function with call progress analysis, use **[ATDX\\_CPTERM\( \)](#page-69-0)** to determine the reason for call progress analysis termination, which is CR\_STOPD.

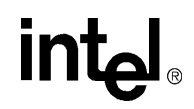

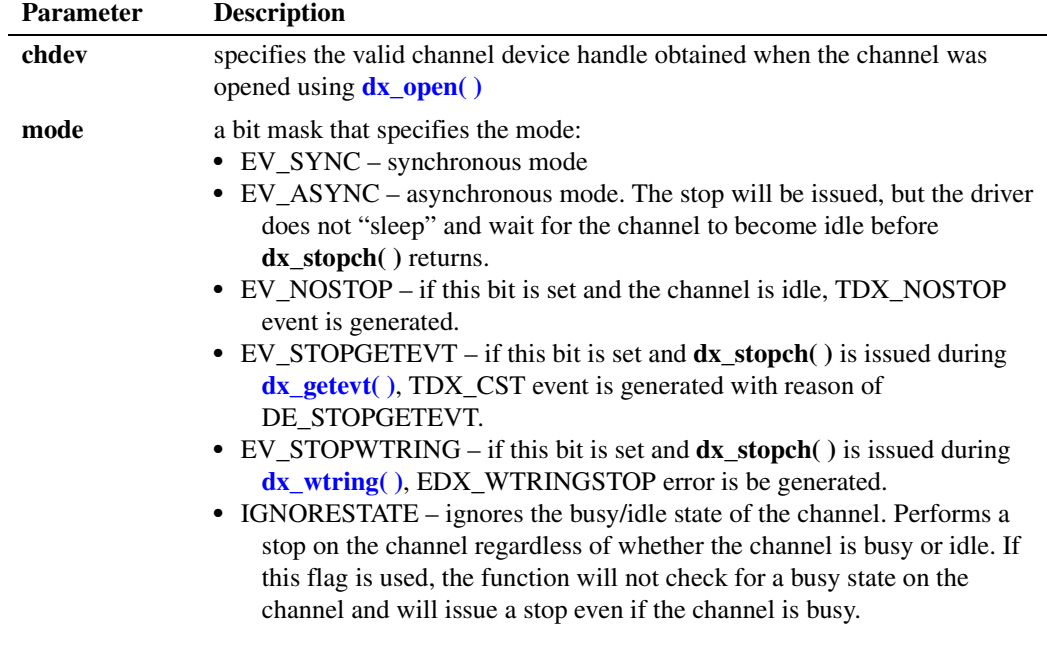

#### ! **Cautions**

- **dx** stopch() has no effect on a channel that has any of the following functions issued:
	- **• [dx\\_dial\( \)](#page-187-0)** without call progress analysis enabled
	- **• [dx\\_wink\( \)](#page-435-0)**

The functions will continue to run normally, and **dx\_stopch( )** will return a success. For **[dx\\_dial\( \)](#page-187-0)**, the digits specified in the **dialstrp** parameter will still be dialed.

- **•** If **dx\_stopch( )** is called on a channel dialing with call progress analysis enabled, the call progress analysis process will stop but dialing will be completed. Any call progress analysis information collected prior to the stop will be returned by extended attribute functions.
- If an I/O function terminates (due to another reason) before **dx** stopch() is issued, the reason for termination will not indicate **dx\_stopch( )** was called.
- **•** When calling **dx\_stopch( )** from a signal handler, **mode** must be set to EV\_ASYNC.
- An application can use **dx** stopch( ) from within a signal handler to stop the **dx** getevt( ) and **[dx\\_wtring\( \)](#page-442-0)** functions. To do so, "OR" the mode flag with the EV\_STOPGETEVT and EV\_STOPWTRING flags, respectively, to stop these functions. In these cases, **dx\_getevt()** will successfully return with the event DE\_STOPGETEVT while **[dx\\_wtring\( \)](#page-442-0)** will fail with a return value of -1 and the lasterr will be set to EDX\_WTRINGSTOP.

#### ! **Errors**

If the function returns -1, use the Standard Runtime Library (SRL) Standard Attribute function **ATDV\_LASTERR( )** to obtain the error code or use **ATDV\_ERRMSGP( )** to obtain a descriptive error message. One of the following error codes may be returned:

### EDX\_BADPARM

Invalid parameter

#### EDX\_SYSTEM

Error from operating system; use **dx\_fileerrno( )** to obtain error value

#### ! **Example**

```
#include <srllib.h>
#include <dxxxlib.h>
#include <windows.h>
main()
{
   int chdev, srlmode;
   /* Set SRL to run in polled mode. */
   srlmode = SR_POLLMODE;
  if (sr_setparm(SRL_DEVICE, SR_MODEID, (void *) < srlmode) == -1) {
      /* process error */
   }
   /* Open the channel using dx_open( ). Get channel device descriptor in
    * chdev.
    */
  if ((check = dx\_open("dxxxB1C1", NULL)) == -1) /* process error */
   }
   /* continue processing */
               .
 .
   /* Force the channel idle. The I/O function that the channel is
    * executing will be terminated, and control passed to the handler
    * function previously enabled, using sr_enbhdlr(), for the
    * termination event corresponding to that I/O function.
    * In the asynchronous mode, dx_stopch() returns immediately,
    * without waiting for the channel to go idle.
     */
   if ( dx_stopch(chdev, EV_ASYNC) == -1) {
      /* process error */
    }
}
```
#### ! **See Also**

- **• [dx\\_dial\( \)](#page-187-0)**
- **• [dx\\_getdig\( \)](#page-225-0)**
- **• [dx\\_play\( \)](#page-298-0)**
- **• [dx\\_playf\( \)](#page-306-0)**
- **• [dx\\_playiottdata\( \)](#page-309-0)**
- **• [dx\\_playtone\( \)](#page-314-0)**
- **• [dx\\_playvox\( \)](#page-323-0)**
- **• [dx\\_rec\( \)](#page-335-0)**
- **• [dx\\_recf\( \)](#page-342-0)**
- **• [dx\\_reciottdata\( \)](#page-346-0)**
- **• [dx\\_recvox\( \)](#page-350-0)**
- **• [dx\\_wink\( \)](#page-435-0)**
- **• [ATDX\\_TERMMSK\( \)](#page-110-0)**

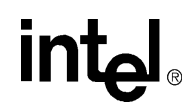

**• [ATDX\\_CPTERM\( \)](#page-69-0)** - **[dx\\_dial\( \)](#page-187-0)** with call progress analysis

# **intal**

### **dx\_TSFStatus( )**

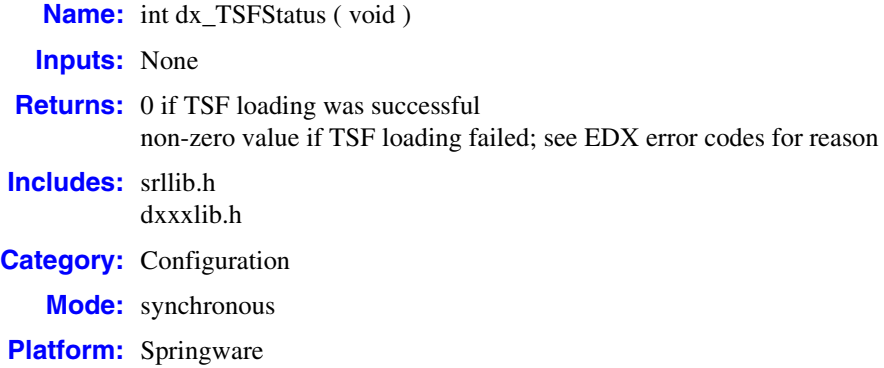

#### ! **Description**

The **dx\_TSFStatus( )** function returns the status of tone set file loading. Tone set file (TSF) loading is an optional procedure used to customize the default call progress analysis tone definitions with TSF tone definitions created by the PBX Expert utility. TSF loading occurs when you execute your application and a valid, existing TSF was configured and enabled in the configuration manager (DCM).

#### ! **Cautions**

None.

#### ! **Errors**

If this function returns a negative value (corresponding to the EDX\_ define below), it indicates that the TSF failed to load for one of the following error reasons:

#### EDX\_SYSTEM

Error from operating system; use **dx\_fileerrno( )** to obtain error value. Failed to load *PBXPERT.DLL*.

#### EDX\_BADREGVALUE

Unable to locate value in registry. The configuration manager (DCM) does not specify a TSF name and therefore the registry either doesn't contain a value for "TSF Download File" or the PBX Expert key is missing.

#### EDX\_BADTSFFILE

The TSF specified in the configuration manager (DCM) does not exist or is not a valid TSF file.

#### EDX\_BADTSFDATA

TSF data not consolidated. The TSF specified in the configuration manager (DCM) does not contain valid downloadable data.

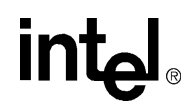

#### EDX\_FEATUREDISABLED

The TSF feature is disabled in the configuration manager (DCM).

#### ! **Example**

```
/*$ dx_TSFStatus( ) example $*/
#include <stdio.h>
#include <dxxxlib.h>
main ( )
{
    int rc;
   rc = dx_TSFStatus ( );
    switch ( rc )
    {
       case 0:
         break;
       case EDX_SYSTEM:
        printf ( "General system error loading PBXpert.DLL \n\in");
         break;
       case EDX_BADREGVALUE:
        printf ( "Cannot find PBX Expert registry entry\n");
         break;
       case EDX_BADTSFFILE:
        printf ( "Downloadable filename in registry invalid or does not exist \n");
          break;
       case EDX_BADTSFDATA:
        printf ("Downloadable TSF file does not contain valid consolidated data\n");
          break;
       case EDX_FEATUREDISABLED:
        printf ("TSF feature is disabled in Intel Dialogic Configuration Manager\n");
          break;
       default:
          break;
    }
}
```
#### ! **See Also**

**• [dx\\_initcallp\( \)](#page-271-0)**

# **intel**

### <span id="page-422-0"></span>**dx\_TxIottData( )**

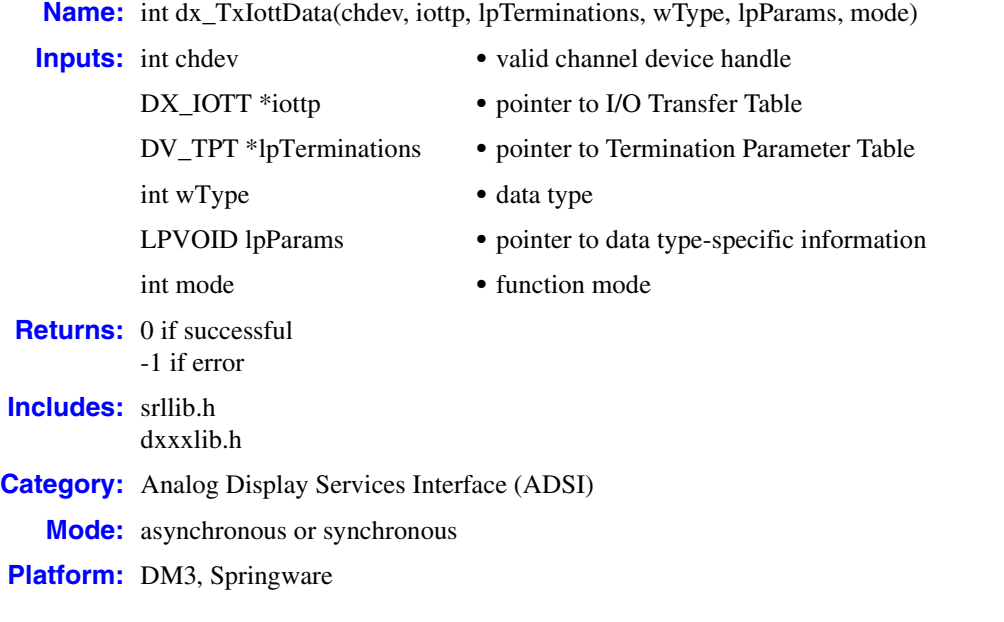

### $\blacksquare$  Description

The **dx\_TxIottData( )** function is used to transmit data on a specified channel. The data may come from any combination of data files, memory, or custom devices. The **wType** parameter specifies the type of data to be transmitted, for example ADSI data. The **iottp** parameter specifies the messages to be transmitted.

Upon asynchronous completion of **dx\_TxIottData( )**, the TDX\_TXDATA event is posted. Use **[ATDX\\_TERMMSK\( \)](#page-110-0)** to return the reason for the last I/O function termination on the channel. Possible return values are:

TM\_EOD

End of FSK data detected on transmit

TM\_ERROR

I/O device error

TM\_MAXDATA

Maximum data reached; returned when the last I/O function terminates on DX\_MAXDATA

- TM\_MAXTIME Maximum function time exceeded
- TM\_USRSTOP

Function stopped by user

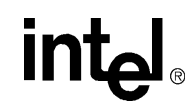

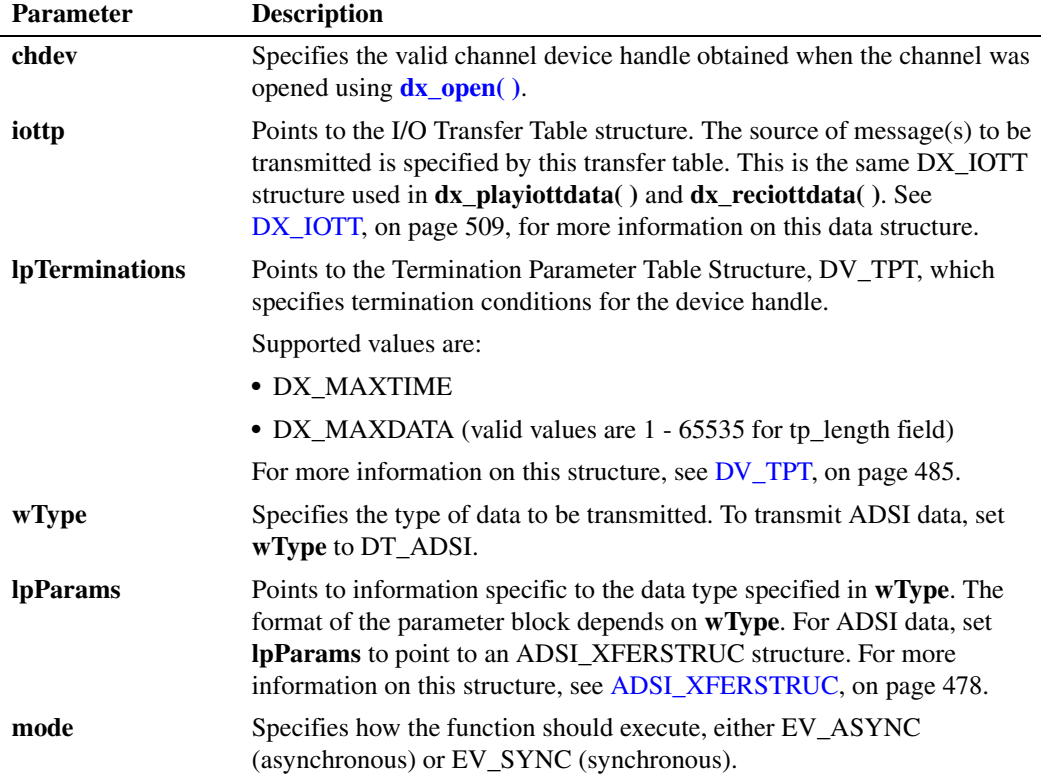

#### ! **Cautions**

Library level data is buffered when it is received. The buffer size is 255, which is the default buffer size used by the library.

#### ! **Errors**

IIf the function returns -1, use the Standard Runtime Library (SRL) Standard Attribute function **ATDV\_LASTERR( )** to obtain the error code or use **ATDV\_ERRMSGP( )** to obtain a descriptive error message. One of the following error codes may be returned:

#### EDX\_BADIOTT

Invalid [DX\\_IOTT](#page-508-0) (pointer to I/O transfer table)

EDX\_BADPARM Invalid data mode

#### EDX\_BUSY

Channel already executing I/O function

#### EDX\_SYSTEM

Error from operating system; use **dx\_fileerrno( )** to obtain error value

#### ! **Example**

// Synchronous transmit ADSI data

## <u>in</u>

```
#include "srllib.h"
   #include "dxxxlib.h"
   main()
   {
   DX\_IOTT iott = {0};
   char *devnamep = "dxxxB1C1";
   char buffer[16];
   ADSI_XFERSTRUC adsimode;
   int chdev;
    .
    .
    .
       sprintf(buffer, "MENU.ADSI");
      if ((iott.io_fhandle = dx_fileopen(buffer, \bigcirc_RDONLY|\bigcirc_BINARY)) == -1) {
         /* Perform system error processing */
         exit(1);
       }
      if ((chdev = dx_open(devnamep, 0)) == -1) {
         fprintf(stderr, "Error opening channel %s\n",devnamep);
          dx_fileclose(iott.io_fhandle);
          exit(2);
       }
       // source is a file
       iott.io_type = IO_DEV|IO_EOT;
      iott.io_bufp = 0;
      iott.io_offset = 0; iott.io_length = -1;
      adsimode.cbSize = sizeof(adsimode);
       adsimode.dwTxDataMode = ADSI_ALERT; // send out ADSI data with CAS
       printf("Waiting for incoming ring\n");
       dx_wtring(chdev, 2, DX_OFFHOOK, -1);
       if (dx_TxIottData(chdev, &iott, NULL, DT_ADSI, &adsimode, EV_SYNC) < 0) {
          fprintf(stderr, "ERROR: dx_TxIottData failed on Channel %s; error:
               %s\n", ATDV_NAMEP(chdev), ATDV_ERRMSGP(chdev));
       }
    .
            .
    .
   }
! See Also
   • dx_RxIottData( )
```
**• [dx\\_TxRxIottData\( \)](#page-425-0)**

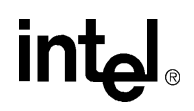

### <span id="page-425-0"></span>**dx\_TxRxIottData( )**

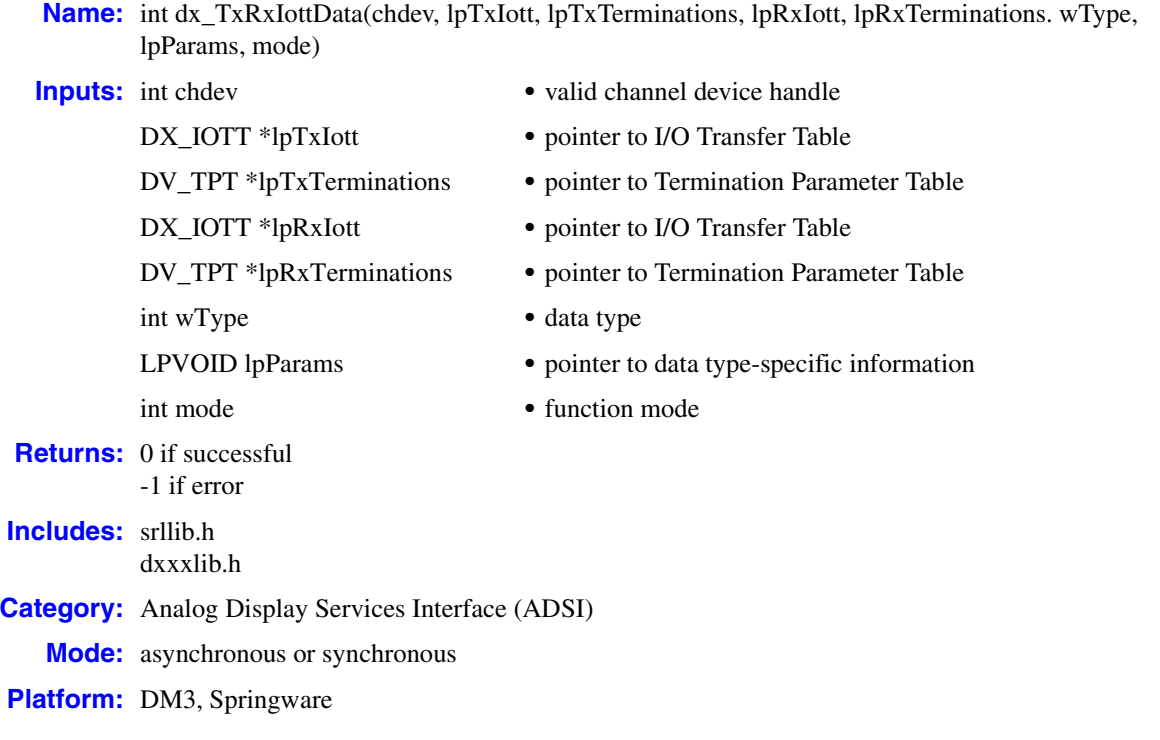

#### ! **Description**

The **dx\_TxRxIottData( )** function is used to start a transmit-initiated reception of ADSI two-way FSK (Frequency Shift Keying) data, where faster remote terminal device (CPE) turnaround occurs, typically within 100 msec. Faster turnaround is required for two-way FSK so that the receive data is not missed while the application turns the channel around after the last sample of FSK transmission is sent.

The **wType** parameter specifies the type of data that will be transmitted and received; that is, twoway ADSI. The transmitted data may come from and the received data may be directed to any combination of data files, memory, or custom devices. The data is transmitted and received on a specified channel.

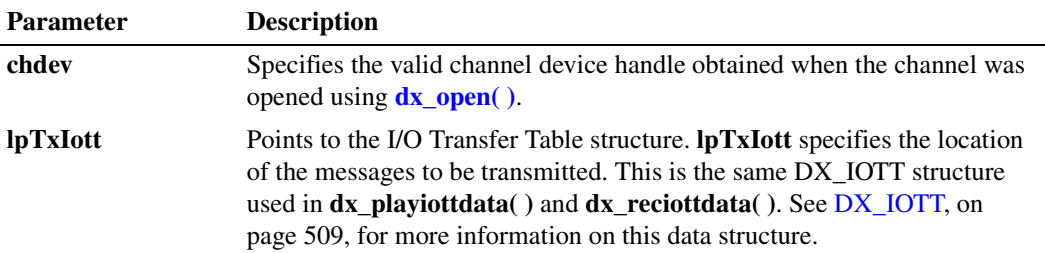

# **intel**

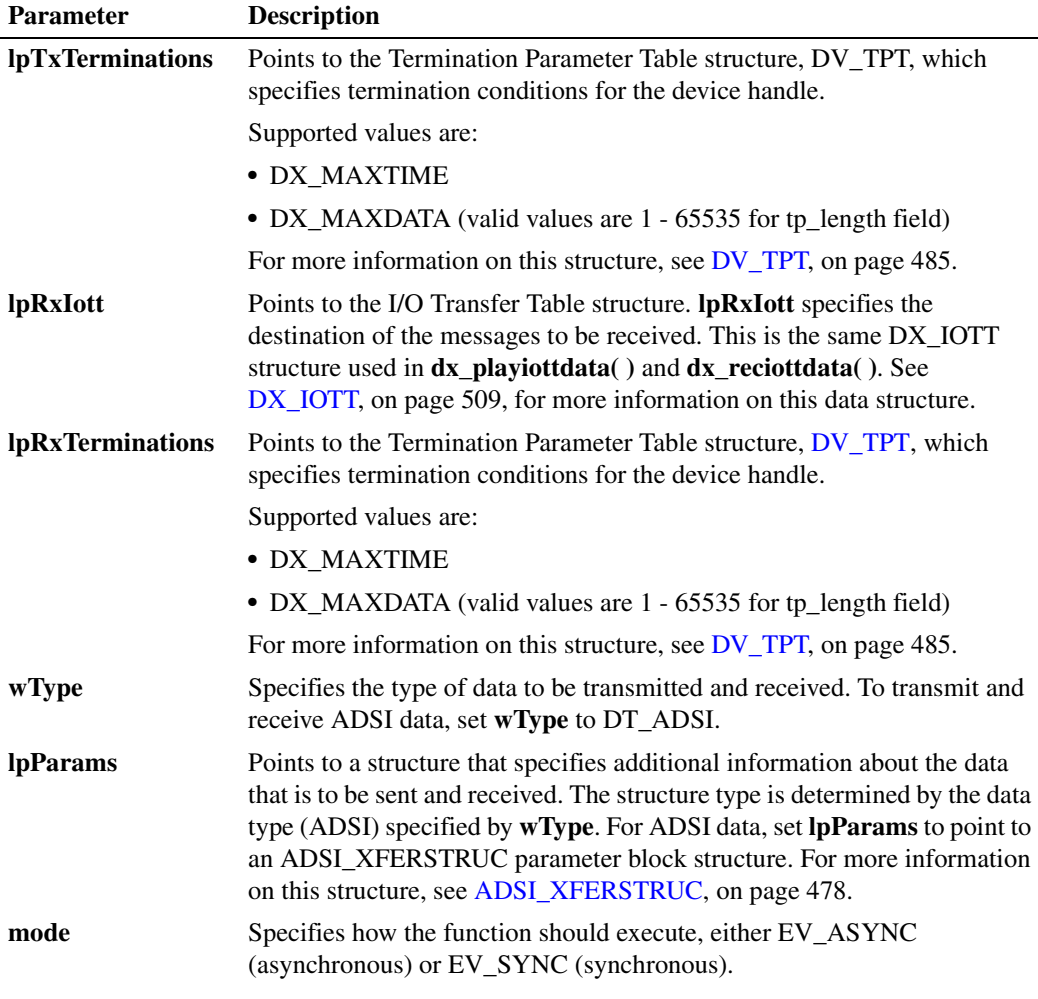

The transmit portion of the **dx\_TxRxIottData( )** function will continue until one of the following occurs:

- **•** all data specified in [DX\\_IOTT](#page-508-0) has been transmitted
- **• [dx\\_stopch\( \)](#page-416-0)** is issued on the channel
- one of the conditions specified in [DV\\_TPT](#page-484-0) is satisfied

The receive portion of the **dx\_TxRxIottData( )** function will continue until one of the following occurs:

- **• [dx\\_stopch\( \)](#page-416-0)** is called
- **•** the data requirements specified in the [DX\\_IOTT](#page-508-0) are fulfilled
- **•** the channel detects end of FSK data
- one of the conditions in the [DV\\_TPT](#page-484-0) is satisfied

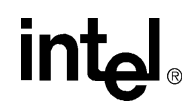

If the channel detects end of FSK data during the receive portion, the function is terminated. Use **[ATDX\\_TERMMSK\( \)](#page-110-0)** to return the reason for the last I/O function termination on the channel. Possible return values are:

TM\_EOD

End of FSK data detected on transmit or receive

TM\_ERROR

I/O device error

TM\_MAXDATA

Maximum data reached; returned when the last I/O function terminates on DX\_MAXDATA

- TM\_MAXTIME Maximum function time exceeded
- TM\_USRSTOP

Function stopped by user

Upon asynchronous completion of the transmit portion of the function, a TDX\_TXDATA event is generated. Upon asynchronous completion of the receive portion of the function, a TDX\_RXDATA event is generated.

#### ! **Cautions**

- **•** Library level data is buffered when it is received. The buffer size is 255, which is the default buffer size used by the library.
- **•** When using **dx\_TxRxIottData( )** in asynchronous mode, note the following:
	- **•** If the FSK transmission is completed with a termination mask value of TM\_MAXTIME, TM\_MAXDATA or TM\_EOD, then the channel automatically initiates a receive session. On completion of the receive session, a TDX\_RXDATA event will be generated.
	- **•** If the FSK transmission is completed with a termination mask value of TM\_USRSTOP or TM\_ERROR, then the channel does not initiate a receive session and the TDX\_RXDATA event will not be generated.

#### ! **Errors**

If the function returns -1, use the Standard Runtime Library (SRL) Standard Attribute function **ATDV\_LASTERR( )** to obtain the error code or use **ATDV\_ERRMSGP( )** to obtain a descriptive error message. One of the following error codes may be returned:

#### EDX\_BADIOTT

Invalid [DX\\_IOTT](#page-508-0) (pointer to I/O transfer table)

EDX\_BADPARM Invalid data mode

EDX\_BUSY

Channel already executing I/O function

#### EDX\_SYSTEM

Error from operating system; use **dx\_fileerrno( )** to obtain error value

#### ! **Example**

```
// Synchronous transmit initiated receive ADSI data
#include "srllib.h"
#include "dxxxlib.h"
main()
{
DX IOTT TxIott = {0};
DX\_IOTT RxIott = \{0\};DV_TPT tpt;
char *devnamep = "dxxxB1C1";
char buffer[16];
ADSI XFERSTRUC adsimode;
int chdev;
 .
 .
 .
    sprintf(buffer, "MENU.ADSI");
   if ((TxIott.io_fhandle = dx_fileopen(buffer, \bigcirc RDONLY|O_BINARY)) == -1) {
      /* Perform system error processing */
      exit(1); }
    sprintf(buffer, "RECEIVE.ADSI");
   if ((RxIott.io_fhandle = dx_fileopen(buffer, 0_BINARY)) == -1) /* Perform system error processing */
      dx_fileclose(TxIott.io_fhandle);
       exit(2);
    }
   if ((chdev = dx_open(devnamep, 0)) == -1) {
       fprintf(stderr, "Error opening channel %s\n",devnamep);
       dx_fileclose(TxIott.io_fhandle);
      dx_fileclose(RxIott.io_fhandle);
      exit(1); }
 .
          .
 .
    // source is a file
    TxIott.io_type = IO_DEV|IO_EOT;
    TxIott.io_bufp = 0;
    TxIott.io_offset = 0;
    TxIott.io_length = -1;
    // destination is a file
    RxIott.io_type = IO_DEV|IO_EOT;
   RxIott.io\_buf = 0; RxIott.io_offset = 0;
   RxIott.io length = -1;
   adsimode.cbSize = sizeof(adsimode);
    adsimode.dwTxDataMode = ADSI_ALERT;
    adsimode.dwRxDataMode = ADSI_NOALERT;
    // Specify maximum time termination condition in the TPT for the
    // receive portion of the function. Application specific value is
    // used to terminate dx_TxRxIottData( ) if end of data is not
    // detected over a specified duration.
    tpt.tp_type = IO_EOT;
```
## **inte**

```
if (dx_clrtpt(&tpt, 1) == -1) {
        // Process error
       }
     tpt.tp_termno = DX_MAXTIME;
    tpt.tp length = 1000;
       tpt.tp_flags = TF_MAXTIME;
       printf("Waiting for incoming ring\n");
       dx_wtring(chdev, 2, DX_OFFHOOK, -1);
       if (dx_TxRxIottData(chdev, &TxIott, NULL, &RxIott, &tpt, DT_ADSI, 
                &adsimode, EV_SYNC) < 0) {
          fprintf(stderr, "ERROR: dx_TxIottData failed on Channel %s; error:
                %s\n", ATDV_NAMEP(chdev), ATDV_ERRMSGP(chdev));
       }
            .
            .
            .
   }
! See Also
```
- **• [dx\\_TxIottData\( \)](#page-422-0)**
- **• [dx\\_RxIottData\( \)](#page-360-0)**

# **intel**

### **dx\_unlisten( )**

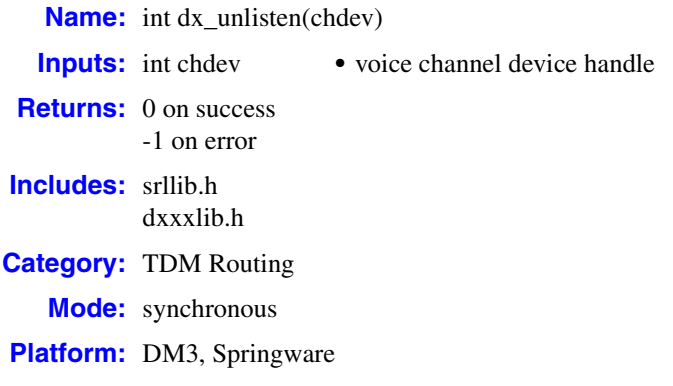

### ! **Description**

The **dx\_unlisten( )** function disconnects the voice receive (listen) channel from the TDM bus.

Calling the **dx** listen( ) function to connect to a different TDM bus time slot automatically breaks an existing connection. Thus, when changing connections, you do not need to call the **dx\_unlisten( )** function first.

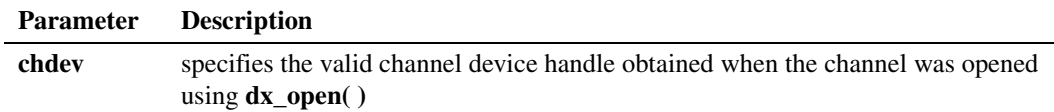

### ! **Cautions**

- **•** This function will fail when an invalid channel device handle is specified.
- On DM3 boards, this function is supported in a flexible routing configuration but not a fixed routing configuration. This document assumes that a flexible routing configuration is the configuration of choice. For more information on API restrictions in a fixed routing configuration, see the *Voice API Programming Guide*.

#### ! **Errors**

If the function returns -1, use the Standard Runtime Library (SRL) Standard Attribute function **ATDV\_LASTERR( )** to obtain the error code or use **ATDV\_ERRMSGP( )** to obtain a descriptive error message. One of the following error codes may be returned:

EDX\_BADPARM Parameter error

EDX\_SH\_BADCMD

Command is not supported in current bus configuration

#### EDX\_SH\_BADEXTTS

TDM bus time slot is not supported at current clock rate

## **Inta**

EDX\_SH\_BADINDX Invalid Switch Handler index number

EDX\_SH\_BADLCLTS Invalid channel number

EDX\_SH\_BADMODE Function is not supported in current bus configuration

EDX\_SH\_BADTYPE Invalid channel type (voice, analog, etc.)

- EDX\_SH\_CMDBLOCK Blocking command is in progress
- EDX\_SH\_LCLDSCNCT Channel is already disconnected from TDM bus
- EDX\_SH\_LIBBSY Switch Handler library is busy
- EDX\_SH\_LIBNOTINIT Switch Handler library is uninitialized

EDX\_SH\_MISSING Switch Handler is not present

- EDX\_SH\_NOCLK Switch Handler clock failback failed
- EDX\_SYSTEM Error from operating system; use **dx\_fileerrno( )** to obtain error value

#### ! **Example**

```
#include <windows.h>
#include <srllib.h>
#include <dxxxlib.h>
main()
{
   int chdev; /* Voice Channel device handle */
    /* Open board 1 channel 1 device */
  if ((chdev = dx_open("dxxxB1C1", 0)) == -1) {
        /* process error */
    }
    /* Disconnect receive of board 1, channel 1 from all TDM bus time slots */
   if (dx_unlisten(chdev) == -1) {
      printf("Error message = %s", ATDV_ERRMSGP(chdev));
     exit(1);
   }
}
```
### ! **See Also**

**• [dx\\_listen\( \)](#page-276-0)**
# **intal**

## **dx\_unlistenecr( )**

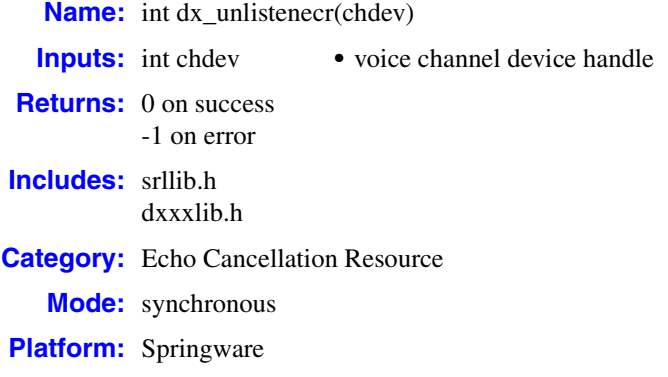

#### ! **Description**

The **dx\_unlistenecr( )** function disables echo cancellation resource (ECR) mode on the voice channel and sets the channel back into standard voice processing (SVP) mode echo cancellation.

- *Notes: 1.* Calling the **[dx\\_listenecr\( \)](#page-279-0)** or **[dx\\_listenecrex\( \)](#page-282-0)** function to connect to a different TDM bus time slot automatically breaks an existing connection. Thus, when changing connections, you do not need to call the **dx\_unlistenecr( )** function.
	- *2.* The ECR functions have been replaced by the continuous speech processing (CSP) API functions. CSP provides enhanced echo cancellation. For more information, see the *Continuous Speech Processing API Programming Guide* and *Continuous Speech Processing API Library Reference*.

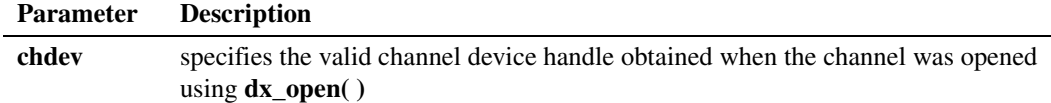

#### ! **Cautions**

This function fails when:

- **•** An invalid channel device handle is specified.
- **•** The ECR feature is not enabled on the board specified.
- **•** The ECR feature is not supported on the board specified.

#### ! **Errors**

If the function returns -1, use the Standard Runtime Library (SRL) Standard Attribute function **ATDV\_LASTERR( )** to obtain the error code or use **ATDV\_ERRMSGP( )** to obtain a descriptive error message. One of the following error codes may be returned:

### EDX\_BADPARM

Invalid parameter

## **intel**

- EDX\_SH\_BADCMD Function is not supported in current bus configuration
- EDX\_SH\_BADEXTTS TDM bus time slot is not supported at current clock rate
- EDX\_SH\_BADINDX Invalid Switch Handler index number

EDX\_SH\_BADLCLTS Invalid channel number

- EDX\_SH\_BADMODE Function is not supported in current bus configuration
- EDX\_SH\_BADTYPE Invalid channel type (voice, analog, etc.)
- EDX\_SH\_CMDBLOCK Blocking function is in progress
- EDX\_SH\_LCLDSCNCT Channel is already disconnected from TDM bus

EDX\_SH\_LIBBSY Switch Handler library is busy

- EDX\_SH\_LIBNOTINIT Switch Handler library is uninitialized
- EDX\_SH\_MISSING Switch Handler is not present
- EDX\_SH\_NOCLK Switch Handler clock fallback failed

EDX\_SYSTEM Error from operating system; use **dx\_fileerrno( )** to obtain error value

#### ! **Example**

```
#include <stdio.h>
#include <windows.h>
#include <srllib.h>
#include <dxxxlib.h>
main()
{
    int chdev; /* Voice Channel device handle */
    /* Open board 1 channel 1 device */
   if ((chdev = dx open("dxxxB1C1", 0)) == -1) {
       /* Perform system error processing */
        exit(1);
    }
```
# int<sub>el</sub>

```
 /* Disconnect echo-reference receive of board 1, channel 1 from the TDM bus, and stop 
      the ECR feature */
    if (dx_unlistenecr(chdev) == -1) {
       printf("Error message = %s", ATDV_ERRMSGP(chdev));
       exit(1);
    }
    return(0);
}
```
#### ! **See Also**

- **• [dx\\_listenecr\( \)](#page-279-0)**
- **• [dx\\_listenecrex\( \)](#page-282-0)**

## **intal**

### **dx\_wink( )**

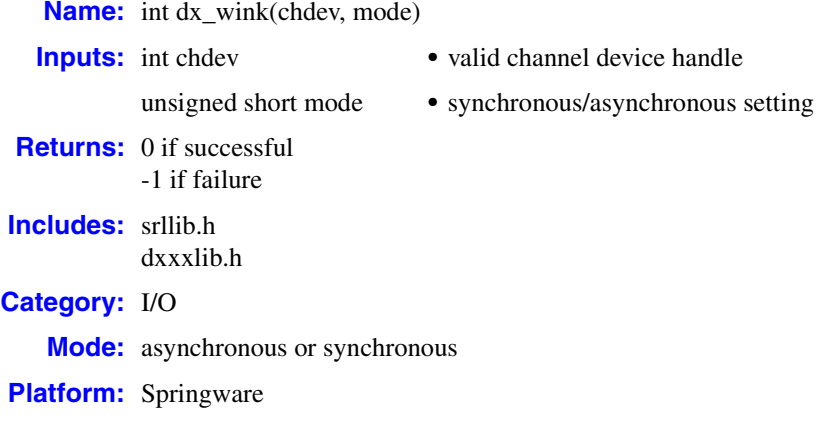

#### ! **Description**

The **dx\_wink( )** function generates an outbound wink on the specified channel. A wink from a voice board is a momentary rise of the A signaling bit, which corresponds to a wink on an E&M line. A wink's typical duration of 150 to 250 milliseconds is used for communication between the called and calling stations on a T-1 span.

*Note:* Do not call this function on a non-E&M line or for a TDM bus T-1 digital interface device such as on an Intel® Dialogic® D/240SC-2T1 board. Transparent signaling for TDM bus digital interface devices is not supported. See the *Digital Network Interface Software Reference* for information about E&M lines.

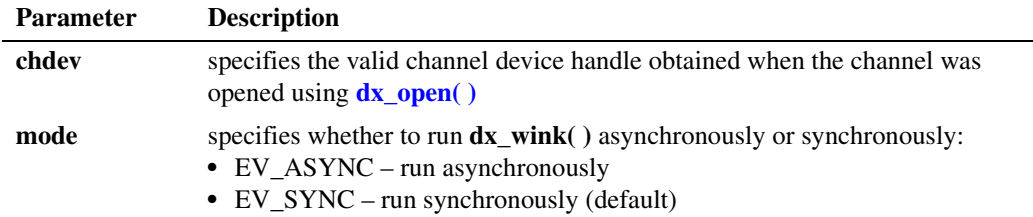

- *Notes: 1.* The **dx\_wink( )** function is supported on a T-1 E&M line connected to a DTI/101 board. In addition, the **dx\_wink( )** function is supported on the DTI/211 board in transparent mode.
	- *2.* All values referenced for this function are subject to a 10 msec clocking resolution. Actual values will be in a range: (parameter value - 9 msec)  $\leq$  actual value  $\leq$  (parameter value)

By default, this function runs synchronously, and will return a 0 to indicate that it has completed successfully.

To run this function asynchronously set the **mode** parameter to EV\_ASYNC. When running asynchronously, this function will return 0 to indicate it has initiated successfully, and will generate

# int

a TDX\_WINK termination event to indicate completion. Use the Standard Runtime Library (SRL) Event Management functions to handle the termination event.

For more information on wink signaling, such as how to set delay prior to wink, see the *Voice API Programming Guide*.

#### ! **Cautions**

Make sure the channel is on-hook when **dx\_wink( )** is called.

! **Errors**

If the function returns -1, use the Standard Runtime Library (SRL) Standard Attribute function **ATDV\_LASTERR( )** to obtain the error code or use **ATDV\_ERRMSGP( )** to obtain a descriptive error message. One of the following error codes may be returned:

```
EDX_BADPARM
   Invalid parameter
```
#### EDX\_SYSTEM

Error from operating system; use **dx\_fileerrno( )** to obtain error value

#### ! **Example 1**

This example illustrates how to use **dx\_wink( )** in synchronous mode.

```
#include <srllib.h>
#include <dxxxlib.h>
#include <windows.h>
main()
{
   int chdev;
  DV TPT tpt;
  DV DIGIT digitp;
   char buffer[8];
   /* open a channel with chdev as descriptor */
  if ((chdev = dx\_open("dxxxB1C1", NULL)) == -1) /* process error */
   }
   /* set hookstate to on-hook and wink */
  if (dx_sethook(chdev,DX_ONHOOK,EV_SYNC) == -1) {
      /* process error */
 }
   if (dx_wink(chdev,EV_SYNC) == -1) {
      /* error winking channel */
 }
   dx_clrtpt(&tpt,1);
  /* set up DV_TPT */<br>tpt.tp_type = IO_EOT;
                                /* only entry in the table */
   tpt.tp_termno = DX_MAXDTMF; /* Maximum digits */
tpt.tp length = 1; \frac{1}{2} /* terminate on the first digit */
tpt.tp flags = TF_MAXDTMF; /* Use the default flags */
```

```
 /* get digits while on-hook */
    if (dx_getdig(chdev,&tpt, &digitp, EV_SYNC) == -1) {
      /* error getting digits */
    }
    /* now we can go off-hook and continue */
   if ( dx_sethook(chdev,DX_OFFHOOK,EV_SYNC)== -1) {
      /* process error */
 }
 .
 .
}
```
#### ! **Example 2**

{

This example illustrates how to use **dx\_wink( )** in asynchronous mode.

```
#include <stdio.h>
#include <srllib.h>
#include <dxxxlib.h>
#include <windows.h>
#define MAXCHAN 24
int wink handler();
main()
    int i, chdev[MAXCHAN];
    char *chnamep;
   int srlmode;
    /* Set SRL to run in polled mode. */
    srlmode = SR_POLLMODE;
    if (sr_setparm(SRL_DEVICE, SR_MODEID, (void *)&srlmode) == -1) {
       /* process error */
    }
   for (i=0; i<sub>MAXCHAN</sub>; i++) /* Set chnamep to the channel name - e.g., dxxxB1C1 */
       /* open the channel with dx_open( ). Obtain channel device
        * descriptor in chdev[i]
        */
      if ((chdev[i] = dx\_open(chnamep, NULL)) == -1) /* process error */
       }
       /* Using sr_enbhdlr(), set up handler function to handle wink
        * completion events on this channel.
        */
       if (sr_enbhdlr(chdev[i], TDX_WINK, wink_handler) == -1) {
            /* process error */
       }
       /* Before issuing dx_wink(), ensure that the channel is onhook,
        * else the wink will fail.
        */
      if(dx\_sethook) (chdev[i], <code>DX_ONHOOK</code>, <code>EV_ASYNC) ==-1){</code>
          \sqrt{\ast} error setting channel on-hook \overline{\ast} }
       /* Use sr waitevt( ) to wait for the completion of dx sethook( ). */
       if (dx_wink(chdev[i], EV_ASYNC) == -1) {
           /* error winking channel */
       }
    }
```
# **int**

```
 /* Use sr_waitevt() to wait for the completion of wink.
    * On receiving the completion event, TDX_WINK, control is transferred
    * to the handler function previously established using sr_enbhdlr().
    */
 .
 .
}
int wink_handler()
{
  printf("wink completed on channel %s\n", ATDX_NAMEP(sr_getevtdev()));
   return 0;
}
```
### ! **See Also**

- **• [dx\\_setparm\( \)](#page-387-0)**
- **• [dx\\_getparm\( \)](#page-241-0)**
- **•** event management functions in *Standard Runtime Library API Library Reference*
- **•** [DV\\_TPT](#page-484-0) data structure (to specify a termination condition)
- **• [ATDX\\_TERMMSK\( \)](#page-110-0)**
- **• [dx\\_wtring\( \)](#page-442-0)** (when handling outbound winks)
- **• [dx\\_setevtmsk\( \)](#page-376-0)** (when handling inbound winks)
- **• [dx\\_sethook\( \)](#page-383-0)** (when handling inbound winks)
- **•** [DX\\_CST](#page-503-0) data structure (call status transition)
- **• [dx\\_getevt\( \)](#page-233-0)** (for synchronous applications)
- **•** [DX\\_EBLK](#page-505-0) data structure (for synchronous applications)

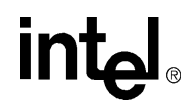

### **dx\_wtcallid( )**

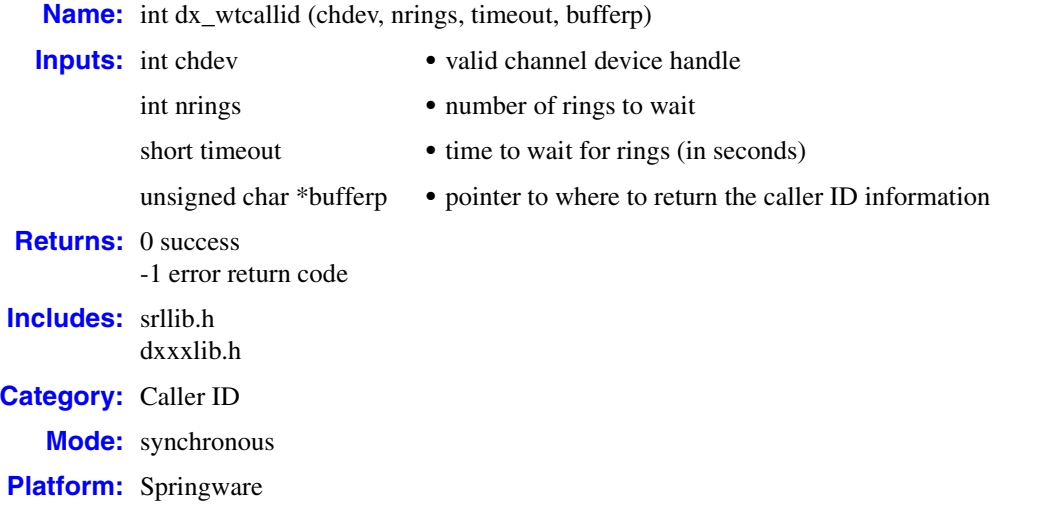

#### ! **Description**

The **dx\_wtcallid( )** function is a convenience function that waits for rings and reports caller ID, if available. Using this function is equivalent to using the voice functions **[dx\\_setevtmsk\( \)](#page-376-0)** and **[dx\\_getevt\( \)](#page-233-0)**, and the caller ID function **[dx\\_gtcallid\( \)](#page-257-0)** to return the caller's Directory Number (DN).

On successful completion, a NULL-terminated string containing the caller's phone number is placed in the buffer pointed to by **bufferp**.

*Note:* Non-numeric characters (punctuation, space, dash) may be included in the number string. The string may not be suitable for dialing without modification.

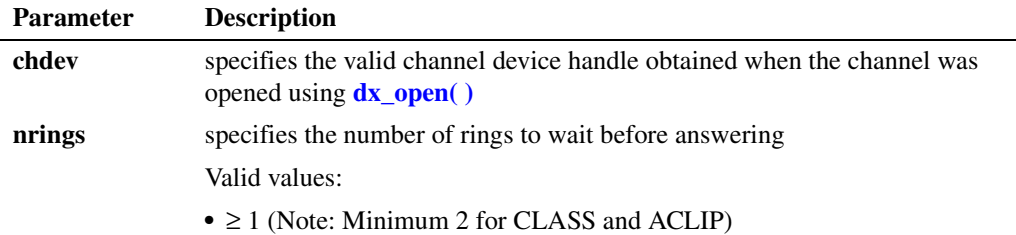

440 *Voice API for Windows Operating Systems Library Reference — November 2003*

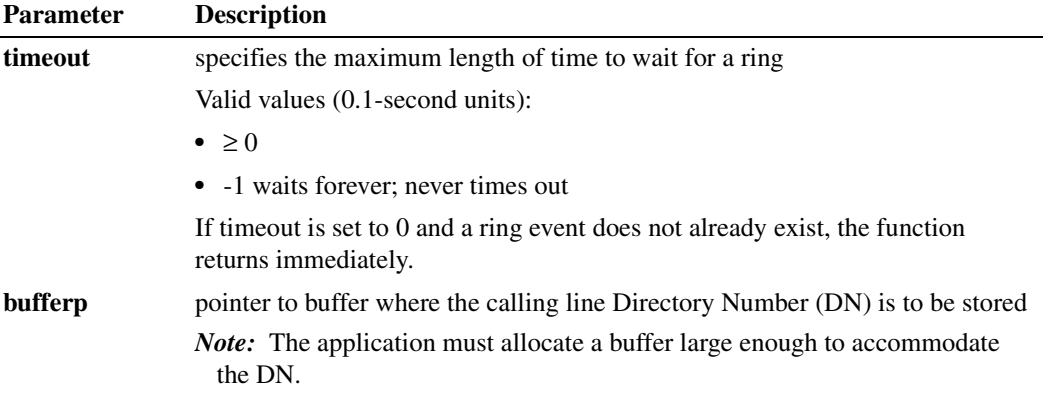

The **dx\_wtcallid( )** function is a caller ID convenience function provided to allow applications to wait for a specified number of rings (as set for the ring event) and returns the calling station's Directory Number (DN).

Caller ID information is available for the call from the moment the ring event is generated (if the ring event is set to occur on or after the second ring (CLASS, ACLIP), or set to occur on or after the first ring (CLIP, JCLIP) until either of the following occurs:

- If the call is answered (the application channel goes off-hook), the caller ID information is available to the application until the call is disconnected (the application channel goes onhook).
- If the call is not answered (the application channel remains on-hook), the caller ID information is available to the application until rings are no longer received from the Central Office (signaled by ring off event, if enabled).

### ! **Cautions**

- **• dx\_wtcallid( )** changes the event enabled on the channel to DM\_RINGS.
- **•** If a checksum error occurs on the line, the API functions will fail and return EDX\_CLIDINFO.
- **•** Make sure the buffer is large enough to hold the DN returned by the function.
- **•** If caller ID is enabled, on-hook digit detection (DTMF, MF, and global tone detection) will not function.

#### ! **Errors**

If the function returns -1, use the Standard Runtime Library (SRL) Standard Attribute function **ATDV\_LASTERR( )** to obtain the error code or use **ATDV\_ERRMSGP( )** to obtain a descriptive error message. One of the following error codes may be returned:

EDX\_BADPARM Invalid parameter

EDX\_BUSY Channel is busy

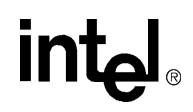

#### EDX\_CLIDBLK

Caller ID is blocked or private or withheld (other information may be available using **dx\_gtextcallid( )**)

#### EDX\_CLIDINFO

Caller ID information not sent, sub-message(s) requested not available or caller ID information invalid

#### EDX\_CLIDOOA

Caller ID is out of area (other information may be available using **dx\_gtextcallid( )**)

#### EDX\_SYSTEM

Error from operating system; use **dx\_fileerrno( )** to obtain error value

#### EDX\_TIMEOUT

#include <srllib.h>

Time out limit is reached

#### ! **Example**

/\*\$ dx\_wtcallid( ) example \$\*/

```
#include <dxxxlib.h>
unsigned char buffer[21]; \qquad /* char buffer */
int rc; \qquad \qquad \qquad /\star value returned by function \star/\begin{array}{lll} \text{int } \text{charnel } \text{descript} \star / \\ \text{unsigned short } \text{parameter } \text{value } \star / \\ \end{array}unsigned short parmval;
/* open channel */
if ((chdev = dx_open("dxxxB1C1", NULL) == -1) {
    /* process error *.
}
/* Enable Caller ID */
parmval = DX_CALLIDENABLE;
if (dx_setparam(chdev, DXCH_CALLID, (void *) &paramval) == -1) {
    /* process error */
}
/* sit and wait for two rings on this channel - no timeout */if (dx_wtcallid(chdev,2,-1,buffer) == -1) {
   printf("Error waiting for ring (with Caller ID): 0x*x\n,
    ATDV_LASTERR(chdev));
    /* process error */
}
printf("Caller ID = s\<sup>n</sup>, buffer);
```
#### ! **See Also**

- **• [dx\\_gtcallid\( \)](#page-257-0)**
- **• [dx\\_setevtmsk\( \)](#page-376-0)**
- **• [dx\\_getevt\( \)](#page-233-0)**

# **intel**

## <span id="page-442-0"></span>**dx\_wtring( )**

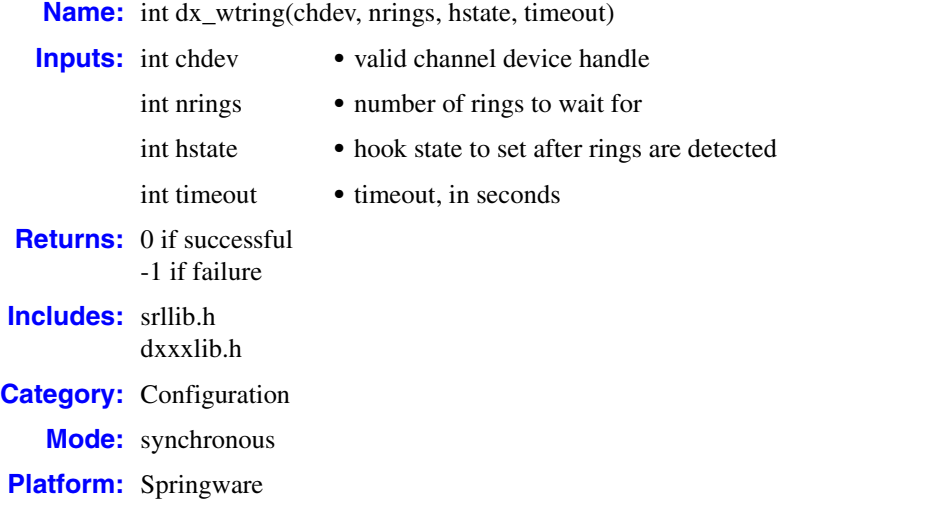

### ! **Description**

The **dx** wtring() function waits for a specified number of rings and sets the channel to on-hook or off-hook after the rings are detected. Using **dx\_wtring( )** is equivalent to using **[dx\\_setevtmsk\( \)](#page-376-0)**, **[dx\\_getevt\( \)](#page-233-0)**, and **[dx\\_sethook\( \)](#page-383-0)** to wait for a ring. When **dx\_wtring( )** is called, the specified channel's event is set to DM\_RINGS in **dx\_setevtmsk( )**.

*Note:* Do not call this function for a digital T-1 TDM bus configuration that includes a D/240SC, D/240SC-T1, or DTI/241SC board. Transparent signaling for TDM bus digital interface devices is not supported.

An application can stop the **dx\_wtring( )** function from within a process or from another process, as follows:

- **•** From within a process, a signal handler may issue a **[dx\\_stopch\( \)](#page-416-0)** with the handle for the device waiting in **dx\_wtring( )**. The mode parameter to **dx\_stopch( )** should be ORed with EV\_STOPWTRING flag to stop **dx\_wtring( )**. The EV\_STOPWTRING flag influences **dx\_wtring( )** only. It does not affect the existing functionality of **dx\_stopch( )**. Specifically, if a different function besides **dx\_wtring( )** is in progress when **dx\_stopch( )** is called with EV\_STOPWTRING mode, that function will be stopped as usual. EV\_STOPWTRING will simply be ignored if **dx\_wtring( )** is not in progress.
- **•** From another process, **dx\_wtring( )** may be stopped using the inter-process event communication mechanism. The event-sending process should open the device that has issued **dx** wtring( ) and call **dx** sendevt( ) with its device handle to send the DE STOPWTRING event.

Using either of the two mechanisms above, **dx\_wtring( )** will fail and return a -1. **lasterr** will be set to EDX\_WTRINGSTOP.

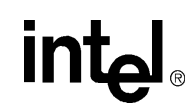

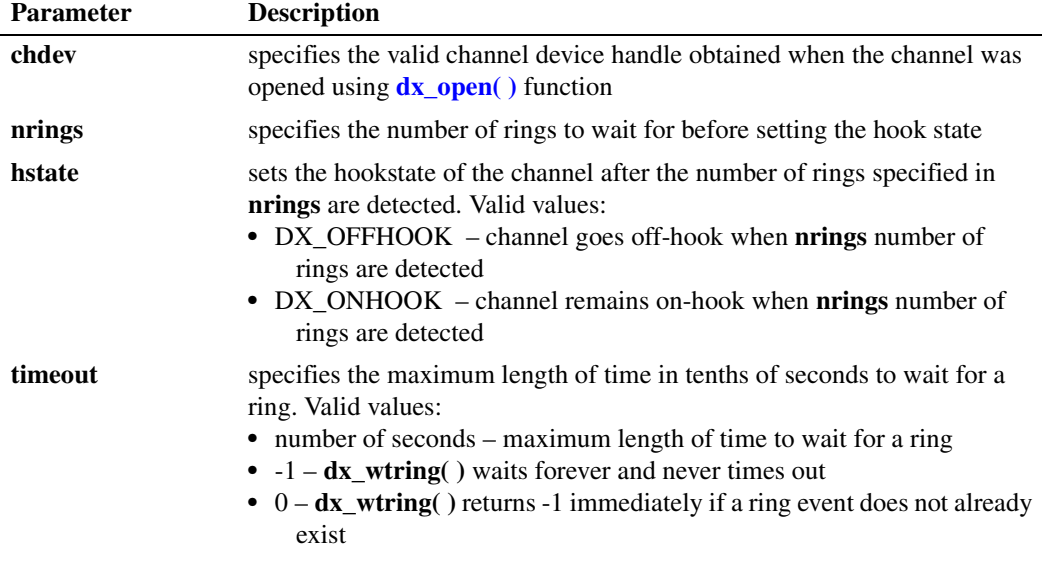

#### ! **Cautions**

- **• dx\_wtring( )** changes the event enabled on the channel to DM\_RINGS. For example, process A issues **[dx\\_setevtmsk\( \)](#page-376-0)** to enable detection of another type of event (such as DM\_SILON) on channel one. If process B issues **dx\_wtring( )** on channel one, then process A will now be waiting for a DM\_RINGS event since process B has reset the channel event to DM\_RINGS with **dx\_wtring( )**.
- **•** A channel can detect rings immediately after going on hook. Rings may be detected during the time interval between **[dx\\_sethook\( \)](#page-383-0)** and **dx\_wtring( )**. Rings are counted as soon as they are detected.

If the number of rings detected before **dx\_wtring( )** returns is equal to or greater than **nrings**, **dx\_wtring( )** will not terminate. This may cause the application to miss calls that are already coming in when the application is first started.

**•** Do not use the **sigset( )** system call with SIGALRM while waiting for rings.

#### ! **Errors**

If the function returns -1, use the Standard Runtime Library (SRL) Standard Attribute function **ATDV\_LASTERR( )** to obtain the error code or use **ATDV\_ERRMSGP( )** to obtain a descriptive error message. One of the following error codes may be returned:

#### EDX\_BADPARM

Invalid parameter

#### EDX\_SYSTEM

Error from operating system; use **dx\_fileerrno( )** to obtain error value

#### EDX\_TIMEOUT

Timeout limit is reached

# **intal**

#### ! **Example**

```
#include <srllib.h>
#include <dxxxlib.h>
#include <windows.h>
main()
{
    int chdev; /* channel descriptor */
    .
    .
    /* Open Channel */
  if ((chdev = dx\_open("dxxxB1C1", NULL)) == -1) /* process error */
    }
    /* Wait for two rings on this channel - no timeout */
    if (dx_wtring(chdev,2,DX_OFFHOOK,-1) == -1) {
      /* process error */
 }
    .
 .
}
```
#### ! **See Also**

- **• [dx\\_setevtmsk\( \)](#page-376-0)**
- **• [dx\\_getevt\( \)](#page-233-0)**
- **• [dx\\_sethook\( \)](#page-383-0)**
- **•** [DX\\_EBLK](#page-505-0) data structure

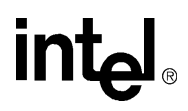

### <span id="page-445-0"></span>**li\_attendant( )**

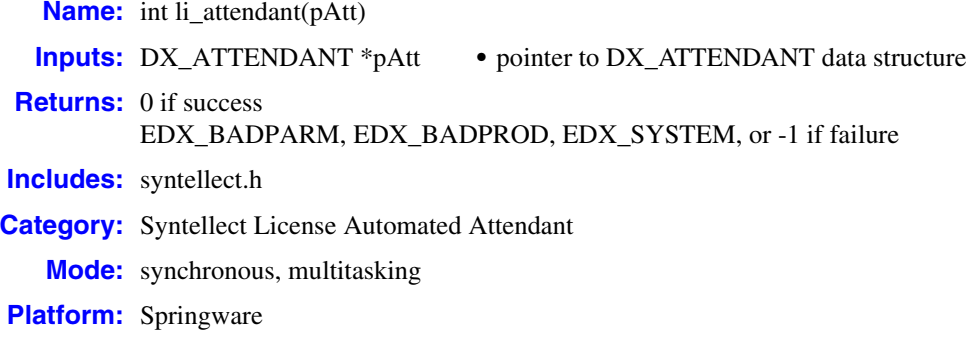

#### ! **Description**

The **li\_attendant( )** function performs the actions of an automated attendant. It is an implementation of an automated attendant application and works as a created thread. Before the application can create the thread, it must initialize the [DX\\_ATTENDANT](#page-492-0) data structure.

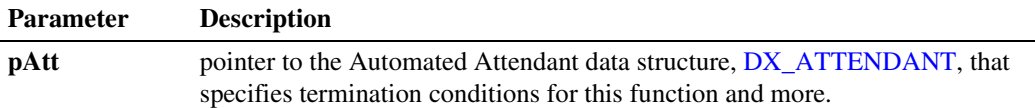

This function loops forever or until the named event specified in the szEventName field of the [DX\\_ATTENDANT](#page-492-0) data structure becomes signaled. While waiting for the named event to be signaled, this function checks for an incoming call. By default, it assumes that an analog front end is present and uses **[dx\\_setevtmsk\( \)](#page-376-0)** and **[dx\\_getevt\( \)](#page-233-0)** to determine if an incoming call is present.

The application can override the default analog front end behavior by supplying a function in the pfnWaitForRings field of the data structure.

Once an incoming call is detected, the call is answered. A voice file *intro.att* is played back, and **li\_attendant( )** waits for digit input. By default, **[dx\\_sethook\( \)](#page-383-0)** is called unless pfnAnswerCall is not NULL. The application can override the default analog front end behavior by supplying a function in the pfnAnswerCall field.

The maximum number of DTMF digits is specified in the nExtensionLength field. If timeout occurs or the maximum number is reached, the translation function in the pfnExtensionMap field is called. The translated string, whose maximum length is nDialStringLength, is then dialed. The translation function should insert pauses and flash hook sequences where appropriate. The call is terminated using **[dx\\_sethook\( \)](#page-383-0)** unless pfnDisconnectCall is registered, and **li\_attendant( )** awaits the next incoming call. The application can override the default analog front end behavior by supplying a function in the pfnDisconnectCall field.

### ! **Cautions**

- This function must supply values for all required fields in the [DX\\_ATTENDANT](#page-492-0) structure.
- **•** This function must supply an extension mapping function even if no extension translation is required. You should prefix the extension to be dialed with the "flash hook" character and possibly the "pause" character as well.
- The function does not return when a non fatal error occurs during operation. The current call may be dropped but **li\_attendant( )** continues its operation. The application can choose to open the device on its own and use **ATDV\_LASTERR( )** to find out if the **li\_attendant( )** thread is experiencing trouble.

#### ! **Errors**

This function fails and returns the specified error under the following conditions:

-1

Indicates one of the followng:

- **•** Unable to open the device specified in the szDevName field
- **•** pfnDisconnectCall fails the first time around

#### EDX\_BADPARM

Indicates one of the followng:

- **•** pAtt is NULL
- **•** pfnExtensionMap is NULL
- **•** nDialStringLength is 0
- nExtensionLength is 0
- named event does not exist

#### EDX\_BADPROD

The opened device is on a board that is not enabled with the Syntellect patent license (non-STC board).

#### EDX\_SYSTEM

Indicates one of the following:

- Error from operating system; use **dx\_fileerrno**( ) to obtain error value.
- **•** Unable to allocate nDialStringLength +1 characters.

#### ■ **Source Code**

To view the source code for **li\_attendant( )**, refer to the *syntellect.c* file in the *samples\syntellect* directory under the Intel® Dialogic® home directory.

#### ! **Example**

To view the source file for the example, refer to the *attendant.c* file in the *samples\syntellect* directory under the Intel® Dialogic® home directory.

#include <windows.h>

#include <stdlib.h> #include <stdio.h> #include <conio.h> #include <process.h>

#include <srllib.h> #include <dxxxlib.h>

#include "syntellect.h"

#define EXTENSION\_LENGTH 2

#### **#define EVENT\_NAME "ExitEvent"**

))  $=$  (HANDLE) NULL) return (-1);

```
// define functions used for the hook
static int att_onhook(int dev); // optional
static int att_offhook(int dev); // optional
static BOOL att_mapextension(char *, char *); // obligatory !!
static int att_waitforrings(int dev, BOOL *bWaiting); // optional
int main (int argc, char *argv[])
{
HANDLE hEvent;
HANDLE hThread[2];
DX_ATTENDANT Att[2];
BOOL ret;
       ZeroMemory(&Att, sizeof(Att));
    // initialize structure for two thread
    // thread 1 uses custom call back functions
    // for telephony control
  Att[0].nSize = sizeof(DX_ATTENDANT);
  strcpy(Att[0].szDevName, "dxxxB1C1");
   Att[0].pfnDisconnectCall = (PFUNC) att_onhook;
  Att[0].pfnAnswerCall = (PFUNC) att_offhook;
   Att[0].pfnExtensionMap = (PMAPFUNC) att_mapextension;
  Att[0].pfnWaitForRings = (PWAITFUNC) att_waitforrings;
   strcpy(Att[0].szEventName, EVENT_NAME);
   Att[0].nExtensionLength = EXTENSION_LENGTH;
   Att[0].nDialStringLength = EXTENSION_LENGTH+10;
  Att[0].nTimeOut = 5;
    // thread 2 uses built-in functions
    // for telephony control
  Att[1].nSize = sizeof(DX_ATTENDANT);
   strcpy(Att[1].szDevName , "dxxxB1C2");
   Att[1].pfnDisconnectCall = (PFUNC) NULL;
   Att[1].pfnAnswerCall = (PFUNC) NULL;
   Att[1].pfnExtensionMap = (PMAPFUNC) att_mapextension;
   Att[1].pfnWaitForRings = (PWAITFUNC) NULL;
    strcpy(Att[1].szEventName , EVENT_NAME);
  Att[1].nExtensionLength = EXTENSION LENGTH;
   Att[1].nDialStringLength = EXTENSION_LENGTH+10;
  Att[1].nTimeOut = 5;
    // create the named event
    if ((hEvent = CreateEvent(
       NULL, // no security attributesTRUE, //FALSE, // not a manual-reset event
        FALSE, // initial state is not signaled
         EVENT_NAME // object name
```

```
 // start the first attendant thread
       if ((hThread[0] = (HANDLE) _beginthread( li_attendant, 0, (void *) &Att[0] )) == (HANDLE) -1)
       {
          printf("Cannot create thread 1.\n");
          exit(0);
       }
       // start the second attendant thread
       if ((hThread[1] = (HANDLE) _beginthread( li_attendant, 0, (void *) &Att[1] )) == (HANDLE) -1)
       {
          printf("Cannot create thread 2.\n");
          exit(0);
       }
       Sleep(30000); // Wait as long as you want to run the application
       SetEvent(hEvent); // notify threads to exit
       WaitForMultipleObjects(2, hThread, TRUE, INFINITE); // wait until the threads are done
       CloseHandle(hEvent);
       return(0);
   }
   int att_onhook(int dev)
   {
       printf("ONHOOK\n");
       return (dx_sethook(dev, DX_ONHOOK, EV_SYNC));
   }
   int att_offhook(int dev)
   {
       printf("OFFHOOK\n");
       return(dx_sethook(dev, DX_OFFHOOK, EV_SYNC));
    }
   int att_waitforrings(int dev, BOOL *bWaiting)
    {
   int ret;
   DX EBLK eblk;
       ret = dx_getevt(dev, &eblk, 0);
      if (ret == 0) {
          if (eblk.ev_event == DE_RINGS)
             *bWaiting = FALSE;
       }
       return (0);
   }
   BOOL att_mapextension(char *szExtension, char *szMappedExtension)
    {
   int nExtId;
       // for demo purposes use a dumb translation, increment extension by one...
       nExtId = atoi(szExtension) + 1;
       // prefix with flash hook and pause characters
      sprintf(szMappedExtension, "&,,%*.d", EXTENSION_LENGTH, nExtId);
       return(TRUE);
    }
! See Also
```
**• [li\\_islicensed\\_syntellect\( \)](#page-449-0)**

## <span id="page-449-0"></span>**li\_islicensed\_syntellect( )**

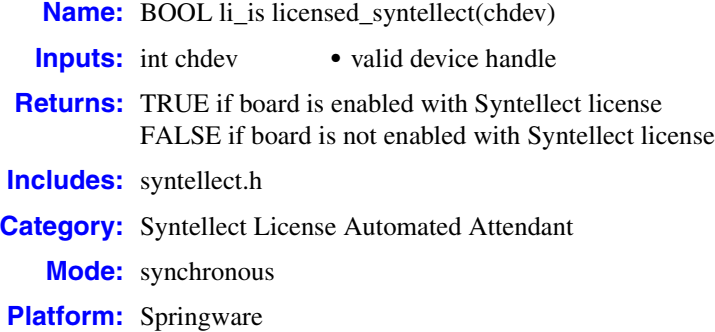

#### $\blacksquare$  **Description**

The **li\_islicensed\_syntellect( )** function verifies Syntellect patent license on board. This function is a convenience function used to determine whether the board is enabled with the Syntellect patent license.

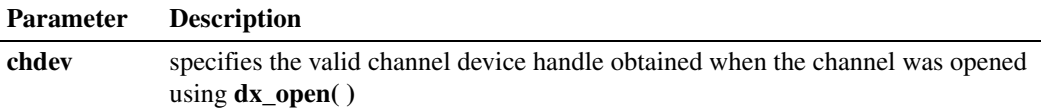

#### ! **Cautions**

When an internal error occurs, **li\_islicensed\_syntellect( )** returns FALSE. When FALSE is returned on a board that you are certain is enabled with the Syntellect patent license, use **ATDV\_LASTERR( )** to find the reason for the error.

#### ! **Errors**

None.

#### ■ **Source Code**

To view the source code for **li\_islicensed\_syntellect( )**, refer to the end of the *syntellect.c* file in the *samples\syntellect* directory under the Intel® Dialogic® home directory.

#### ! **Example**

To view the source file for the example, refer to the *attendant.c* file in the *samples\syntellect* directory under the Intel® Dialogic® home directory.

#### ! **See Also**

**• [li\\_attendant\( \)](#page-445-0)**

450 *Voice API for Windows Operating Systems Library Reference — November 2003*

# **intel**

### <span id="page-450-0"></span>**nr\_scroute( )**

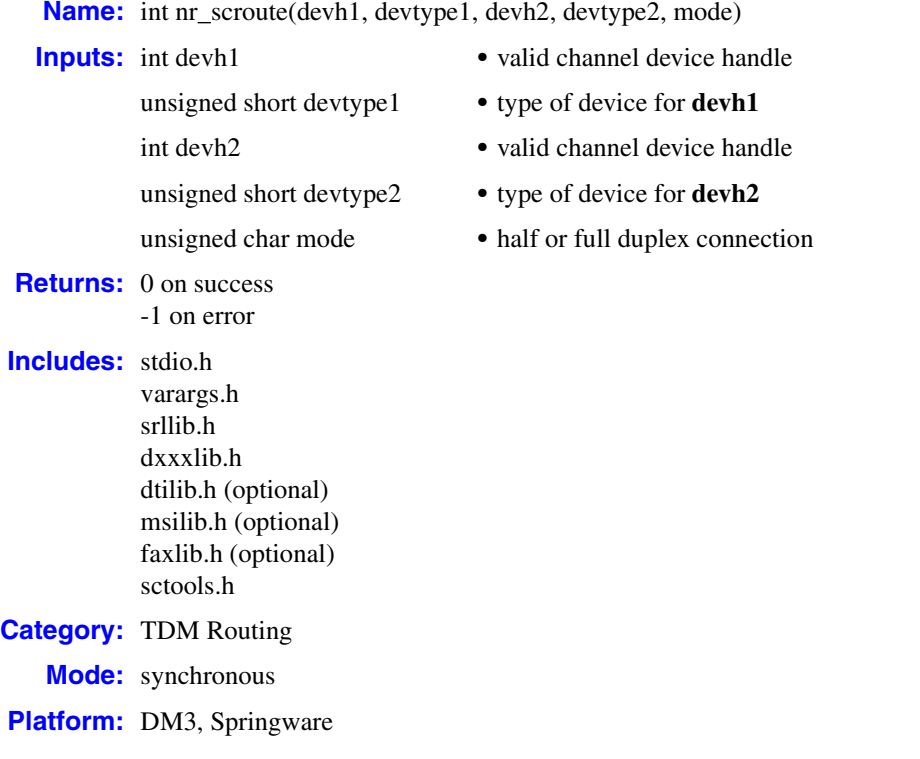

### **■ Description**

The **nr\_scroute( )** convenience function makes a full or half-duplex connection between two devices connected to the time division multiplexing (TDM) bus.

This convenience function is not a part of any library and is provided in a separate C source file called *sctools.c* in the \dialogic\sctools directory.

The **nr\_sc** prefix to the function signifies network (analog and digital) devices and resource (voice, and fax) devices accessible via the TDM bus.

*Note:* Digital Network Interface (DTI), Modular Station Interface (MSI), and fax functionality may be conditionally compiled in or out of the function using the DTISC, MSISC, and FAXSC defines in the makefile provided with the function. For example, to compile in DTI functionality, link with the DTI library. To compile in fax functionality, link with the fax library. Error message printing may also be conditionally compiled in or out by using the PRINTON define in the makefile.

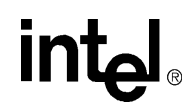

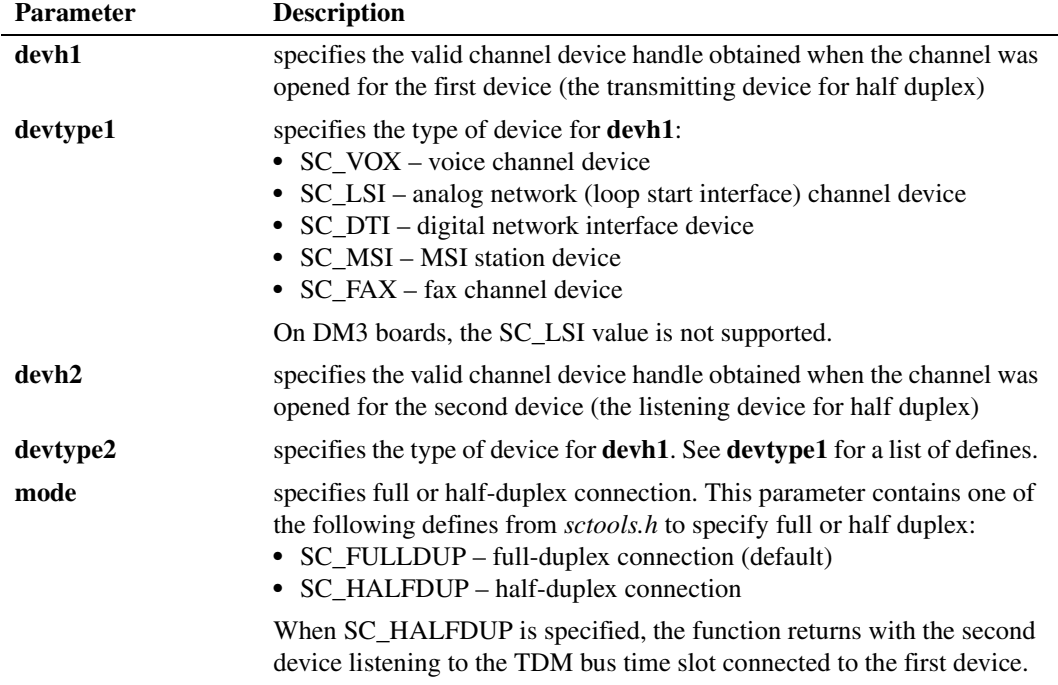

#### ! **Cautions**

- **•** The **devtype1** and **devtype2** parameters must match the types of the device handles in **devh1** and **devh2**.
- **•** If you have not defined DTISC, MSISCI, and FAXSC when compiling the *sctools.c* file, you cannot use this function to route digital channels or fax channels.
- **•** If you have not defined PRINTON in the makefile, errors will not be displayed.
- **•** It is recommended that you do not use the **nr\_scroute( )** convenience function in high performance or high density applications because this convenience function performs one or more xx\_getxmitslot invocations that consume CPU cycles unnecessarily.

#### ! **Errors**

None.

! **Example**

See source code.

■ **Source Code** 

The C source code for this function is provided in the *sctools.c* file located in the \dialogic\sctools directory.

```
#include <stdio.h>
#include <varargs.h>
#include <srllib.h>
#include <dxxxlib.h>
#ifdef DTISC
#include <dtilib.h>
#endif
#ifdef FAXSC
#include <faxlib.h>
#endif
#include "sctools.h"
#if ( defined( __STDC__ ) || defined( __cplusplus ) )
int nr_scroute( int devh1, unsigned short devtype1,
                int devh2, unsigned short devtype2 unsigned char mode )
#else
int nr_scroute( devh1, devtype1, devh2, devtype2, mode )
   int devh1;
   unsigned short devtype1;
   int devh2;
   unsigned short devtype2;
   unsigned char mode;
#endif
{
   SC_TSINFO sc_tsinfo; /* TDM bus time slot info structure */
  long scts; \overline{'} TDM bus time slot */
 /*
    * Setup the TDM bus time slot information structure.
    */
  sc_tsinfo.sc_numts = 1; sc_tsinfo.sc_tsarrayp = &scts;
   /*
    * Get the TDM bus time slot connected to the transmit of the first
    * device.
    */
   switch (devtype1
\left\{\right\} case SC_VOX:
     if (dx_getxmitslot(devh1, &sc_tsinfo) == -1) {
         nr_scerror("nr_scroute: %s: dx_getxmitslot ERROR: %s\n",
                                  ATDV_NAMEP(devh1),ATDV_ERRMSGP(devh1));
          return -1;
       }
      break;
   case SC_LSI:
      if (ag_getxmitslot(devh1, &sc_tsinfo) == -1) {
         nr_scerror("nr_scroute: %s: ag_getxmitslot ERROR: %s\n",
                                   ATDV_NAMEP(devh1),ATDV_ERRMSGP(devh1));
         return -1;
       }
      break;
#ifdef DTISC
   case SC_DTI:
     if (dt qetxmitslot(devh1, &sc_tsinfo) == -1) {
         nr_scerror("nr_scroute: %s: dt_getxmitslot ERROR: %s\n",
                                   ATDV_NAMEP(devh1),ATDV_ERRMSGP(devh1));
         return -1;
      }
      break;
#endif
```

```
#ifdef FAXSC
   case SC_FAX:
      if (fx_getxmitslot(devh1, &sc_tsinfo) == -1) {
         nr_scerror("nr_scroute: %s: fx_getxmitslot ERROR: %s\n",
                                   ATDV_NAMEP(devh1),ATDV_ERRMSGP(devh1));
         return -1;
       }
       break;
#endif
   default:
      nr_scerror("nr_scroute: %s: ERROR: Invalid 1st device type\n",
                                   ATDV_NAMEP(devh1));
      return -1;
    }
   /*
    * Make the second device type listen to the time slot that the first
    * device is transmitting on. If a half duplex connection is desired,
    * then return. Otherwise, get the TDM bus time slot connected to the
    * transmit of the second device.
    */
   switch (devtype2) {
   case SC_VOX:
      if (dx_listen(devh2, &sc_tsinfo) == -1) {
        nr_scerror("nr_scroute: %s: dx_listen ERROR: %s\n",
                                   ATDV_NAMEP(devh2),ATDV__ERRMSGP(devh2));
         return -1;
       }
       if (mode == SC_HALFDUP) {
         return 0;
 }
      if (dx qetxmitslot(devh2, &sc_tsinfo) == -1) {
         nr_scerror("nr_scroute: %s: dx_getxmitslot ERROR: %s\n",
                                    ATDV_NAMEP(devh2),ATDV_ERRMSGP(devh2));
         return -1;
       }
       break;
    case SC_LSI:
      if (ag_1isten(devh2, &sc_1tsinfo) == -1) {
         nr_scerror("nr_scroute: %s: ag_listen ERROR: %s\n",
                                   ATDV_NAMEP(devh2),ATDV_ERRMSGP(devh2));
         return -1;
       }
       if (mode == SC_HALFDUP) {
         return 0;
 }
      if (ag_getxmitslot(devh2, &sc\_tsinfo) == -1) {
         nr_scerror("nr_scroute: %s: ag_getxmitslot ERROR: %s\n",
                                   ATDV_NAMEP(devh2),ATDV_ERRMSGP(devh2));
         return -1;
       }
       break;
#ifdef DTISC
   case SC_DTI:
      if (dt_listen(devh2, &sc_tsinfo) == -1) {
         nr_scerror("nr_scroute: %s: dt_listen ERROR: %s\n",
                                   ATDV_NAMEP(devh2),ATDV_ERRMSGP(devh2));
         return -1;
       }
      if (mode == SC_HALFDUP) {
         return 0;
       }
```

```
 if (dt_getxmitslot(devh2, &sc_tsinfo) == -1) {
         nr_scerror("nr_scroute: %s: dt_getxmitslot ERROR: %s\n",
                                  ATDV_NAMEP(devh2),ATDV_ERRMSGP(devh2));
         return -1;
       }
      break;
#endif
#ifdef FAXSC
   case SC_FAX:
      if (fx_listen(devh2, &sc_tsinfo) == -1) {
         nr_scerror("nr_scroute: %s: fx_listen ERROR: %s\n",
                                   ATDV_NAMEP(devh2),ATDV_ERRMSGP(devh2));
         return -1;
       }
      if (mode == SC_HALFDUP) {
         return 0;
 }
       if (fx_getxmitslot(devh2, &sc_tsinfo) == -1) {
         nr_scerror("nr_scroute: %s: fx_getxmitslot ERROR: %s\n",
                                   ATDV_NAMEP(devh2),ATDV_ERRMSGP(devh2));
         return -1;
       }
      break;
#endif
   default:
      nr_scerror("nr_scroute: %s: ERROR: Invalid 2nd device type\n",
                                   ATDV_NAMEP(devh2));
      return -1;
   }
   /*
    * Now make the first device listen to the transmit TDM bus time slot
    * of the second device.
    */
   switch (devtype1) {
   case SC_VOX:
     if (dx_1)isten(devh1, &sc_tsinfo) == -1) {
        nr_scerror("nr_scroute: %s: dx_listen ERROR: %s\n",
                                  ATDV_NAMEP(devh1),ATDV__ERRMSGP(devh1));
         return -1;
      }
      break;
    case SC_LSI:
      if (ag_listen(devh1, &sc_tsinfo) == -1) {
        nr_scerror("nr_scroute: %s: ag_listen ERROR: %s\n",
                                   ATDV_NAMEP(devh1),ATDV_ERRMSGP(devh1));
        return -1;
      }
      break;
#ifdef DTISC
   case SC_DTI:
      if (dt_listen(devh1, &sc_tsinfo) == -1) {
         nr_scerror("nr_scroute: %s: dt_listen ERROR: %s\n",
                                   ATDV_NAMEP(devh1),ATDV_ERRMSGP(devh1));
         return -1;
      }
      break;
#endif
```
*Voice API for Windows Operating Systems Library Reference — November 2003* 455

# <u>int</u>

```
#ifdef FAXSC
   case SC_FAX:
     if (fx_listen(devh1, &sc_tsinfo) == -1) {
        nr_scerror("nr_scroute: %s: fx_listen ERROR: %s\n",
                                  ATDV_NAMEP(devh1),ATDV_ERRMSGP(devh1));
        return -1;
      }
      break;
#endif
   }
   return 0;
}
static void nr_scerror(va_alist)
                      va_dcl
{
#ifdef PRINTON
   va_list args;
   char *fmt;
   /*
    * Make args point to the 1st unnamed argument and then print
    * to stderr.
    */
   va_start(args);
   fmt = va_arg(args, char *);
   vfprintf(stderr, fmt, args);
   va_end(args);
#endif
}
```
#### ! **See Also**

**• [nr\\_scunroute\( \)](#page-456-0)**

# **intal**

### <span id="page-456-0"></span>**nr\_scunroute( )**

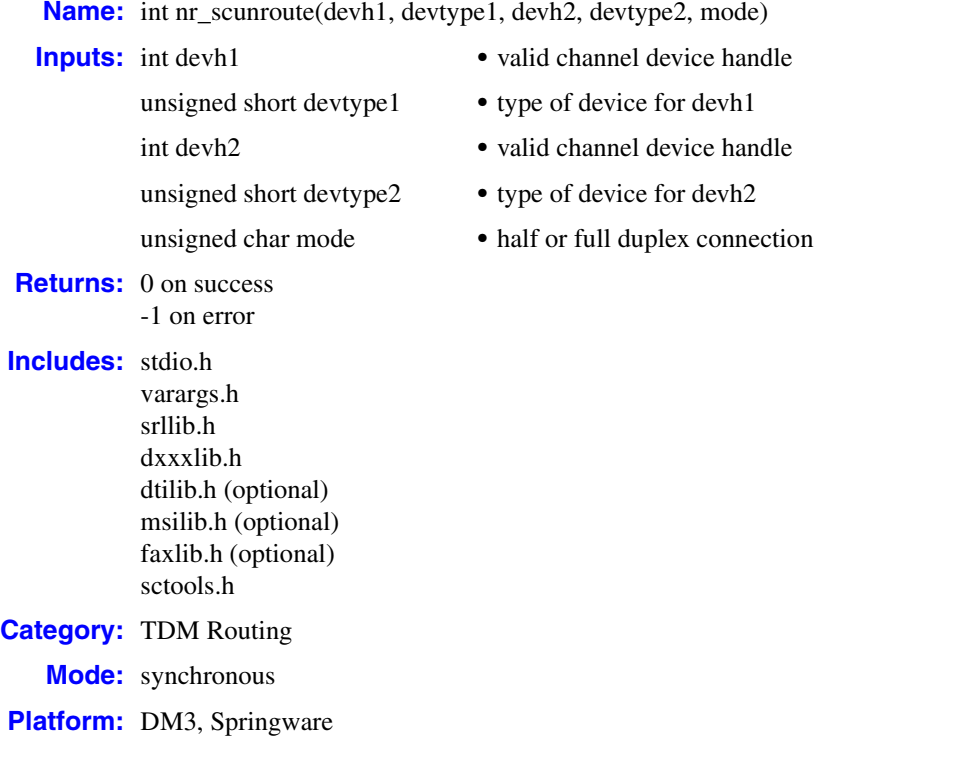

### **■ Description**

The **nr\_scunroute( )** convenience function breaks a full or half-duplex connection between two devices connected to the time division multiplexing (TDM) bus.

This convenience function is not a part of any library and is provided in a separate C source file called *sctools.c* in the \dialogic\sctools directory.

The **nr\_sc** prefix to the function signifies network (analog and digital) devices and resource (voice, and fax) devices accessible via the TDM bus.

*Note:* Digital Network Interface (DTI), Modular Station Interface (MSI), and fax functionality may be conditionally compiled in or out of the function using the DTISC, MSISC, and FAXSC defines in the makefile provided with the function. For example, to compile in DTI functionality, link with the DTI library. To compile in fax functionality, link with the fax library. Error message printing may also be conditionally compiled in or out by using the PRINTON define in the makefile.

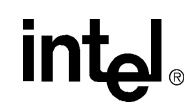

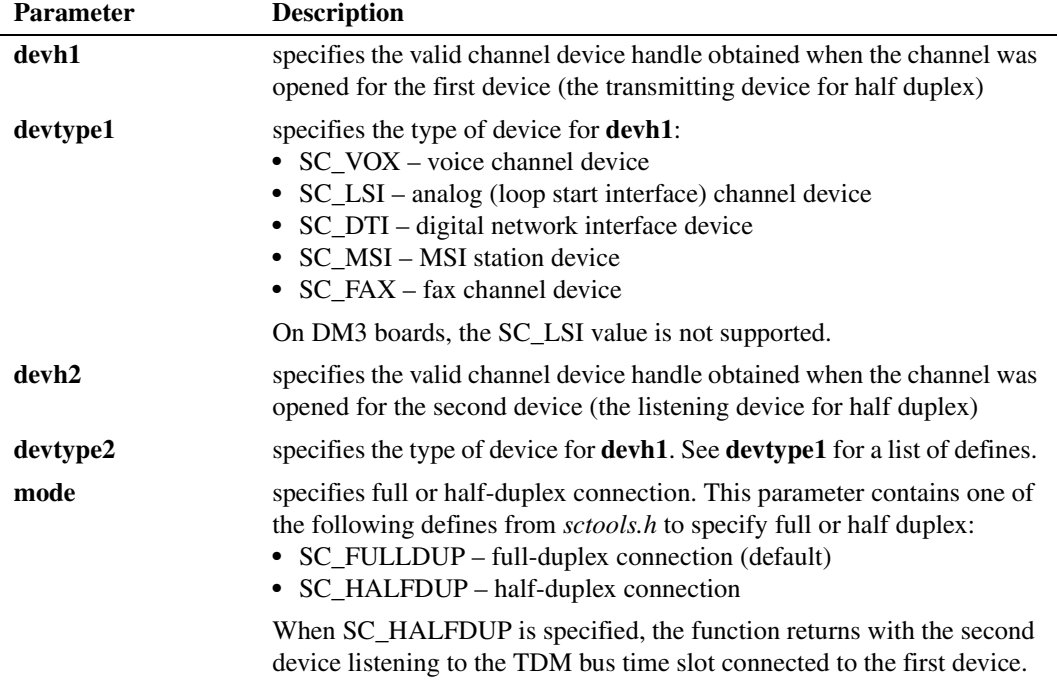

#### ! **Cautions**

- **•** The **devtype1** and **devtype2** parameters must match the types of the device handles in **devh1** and **devh2**.
- **•** If you have not defined DTISC, MSISCI, and FAXSC when compiling the *sctools.c* file, you cannot use this function to route digital channels or fax channels.
- **•** If you have not defined PRINTON in the makefile, errors will not be displayed.
- **•** It is recommended that you do not use the **nr\_scunroute( )** convenience function in high performance or high density applications because this convenience function performs one or more xx\_getxmitslot invocations that consume CPU cycles unnecessarily.

#### ! **Errors**

None.

! **Example**

See source code.

■ **Source Code** 

The C source code for this function is provided in the *sctools.c* file located in the \dialogic\sctools directory.

```
#include <stdio.h>
#include <varargs.h>
#include <srllib.h>
#include <dxxxlib.h>
#ifdef DTISC
#include <dtilib.h>
#endif
#ifdef FAXSC
#include <faxlib.h>
#endif
#include "sctools.h"
#if ( defined( __STDC__ ) || defined( __cplusplus ) )
int nr_scunroute( int devh1, unsigned short devtype1,
                  int devh2, unsigned short devtype2 unsigned char mode )
#else
int nr_scunroute( devh1, devtype1, devh2, devtype2, mode )
   int devh1;
   unsigned short devtype1;
   int devh2;
   unsigned short devtype2;
   unsigned char mode;
#endif
{
   /*
    * Disconnect listen of second device from TDM bus listen time slot .
    */
   switch (devtype2) {
   case SC_VOX:
     if (dx\_unlisten(devh2) == -1) {
         nr_scerror("nr_scunroute: %s: dx_unlisten ERROR: %s\n",
                                  ATDV_NAMEP(devh2),ATDV_ERRMSGP(devh2));
        return -1;
      }
      break;
    case SC_LSI:
     if (aq_unlisten(devh2) == -1) {
        nr_scerror("nr_scunroute: %s: ag_unlisten ERROR: %s\n",
                                  ATDV_NAMEP(devh2),ATDV_ERRMSGP(devh2));
        return -1;
      }
      break;
#ifdef DTISC
   case SC_DTI:
      if (dt_{\text{unlisten}}(devh2) == -1) {
         nr_scerror("nr_scunroute: %s: dt_unlisten ERROR: %s\n",
                                  ATDV_NAMEP(devh2),ATDV_ERRMSGP(devh2));
        return -1;
      }
      break;
#endif
#ifdef FAXSC
   case SC_FAX:
      if (fx_unlisten(devh2) == -1) {
        nr_scerror("nr_scunroute: %s: fx_unlisten ERROR: %s\n",
                                  ATDV_NAMEP(devh2),ATDV_ERRMSGP(devh2));
        return -1;
      }
      break;
#endif
```
*Voice API for Windows Operating Systems Library Reference — November 2003* 459

```
 default:
      nr_scerror("nr_scunroute: %s: ERROR: Invalid 2nd device type\n",
                                    ATDV_NAMEP(devh2));
      return -1;
    }
    /*
     * A half duplex connection has already been broken. If this is all
     * that is required, then return now.
    */
      if (mode == SC_HALFDUP) {
         return 0;
       }
    /*
     * Disconnect listen of first device from TDM bus listen time slot
    */
   switch (devtype1) {
   case SC_VOX:
     if (dx_{unlisten(devhl)} == -1) {
        nr_scerror("nr_scunroute: %s: dx_unlisten ERROR: %s\n",
                                    ATDV_NAMEP(devh1),ATDV_ERRMSGP(devh1));
         return -1;
       }
      break;
   case SC_LSI:
     if (ag_unlisten(devh1) == -1) {
         nr_scerror("nr_scunroute: %s: ag_unlisten ERROR: %s\n",
                                   ATDV_NAMEP(devh1),ATDV_ERRMSGP(devh1));
         return -1;
       }
      break;
#ifdef DTISC
   case SC_DTI:
     if (dt_{\text{unlisten}}(devh1) == -1) {
        nr_scerror("nr_scunroute: %s: dt_unlisten ERROR: %s\n",
                                   ATDV_NAMEP(devh1),ATDV_ERRMSGP(devh1));
         return -1;
       }
       break;
#endif
#ifdef FAXSC
   case SC_FAX:
     if (fx\_unlisten(devhl) == -1) {
        nr_scerror("nr_scunroute: %s: fx_unlisten ERROR: %s\n",
                                    ATDV_NAMEP(devh1),ATDV_ERRMSGP(devh1));
         return -1;
      }
      break;
#endif
   default:
      nr_scerror("nr_scunroute: %s: ERROR: Invalid 1st device type\n",
                                    ATDV_NAMEP(devh1));
      return -1;
   }
   return 0;
}
```
### *break a full or half-duplex connection — nr\_scunroute( )*

# int<sub>el</sub>

```
static void nr_scerror(va_alist)
                      va_dcl
{
#ifdef PRINTON
   va_list args;
  char *fmt;
   /*
    * Make args point to the 1st unnamed argument and then print
    * to stderr.
    */
   va_start(args);
   fmt = va_arg(args, char *);
   vfprintf(stderr, fmt, args);
   va_end(args);
#endif
}
```
#### ! **See Also**

**• [nr\\_scroute\( \)](#page-450-0)**

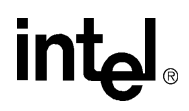

## **r2\_creatfsig( )**

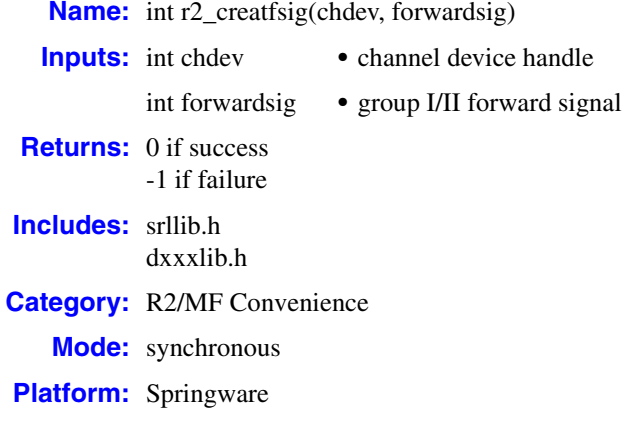

#### ! **Description**

The **r2\_creatfsig( )** function is a convenience function that defines and enables leading edge detection of an R2/MF forward signal on a channel. This function calls the **[dx\\_blddt\( \)](#page-135-0)** function to create the template.

User-defined tone IDs 101 through 115 are used by this function.

*Note:* R2/MF signaling is typically accomplished through the Global Call API. For more information, see the Global Call documentation set. The R2/MF function described here is provided for backward compatibility only and should not be used for R2/MF signaling.

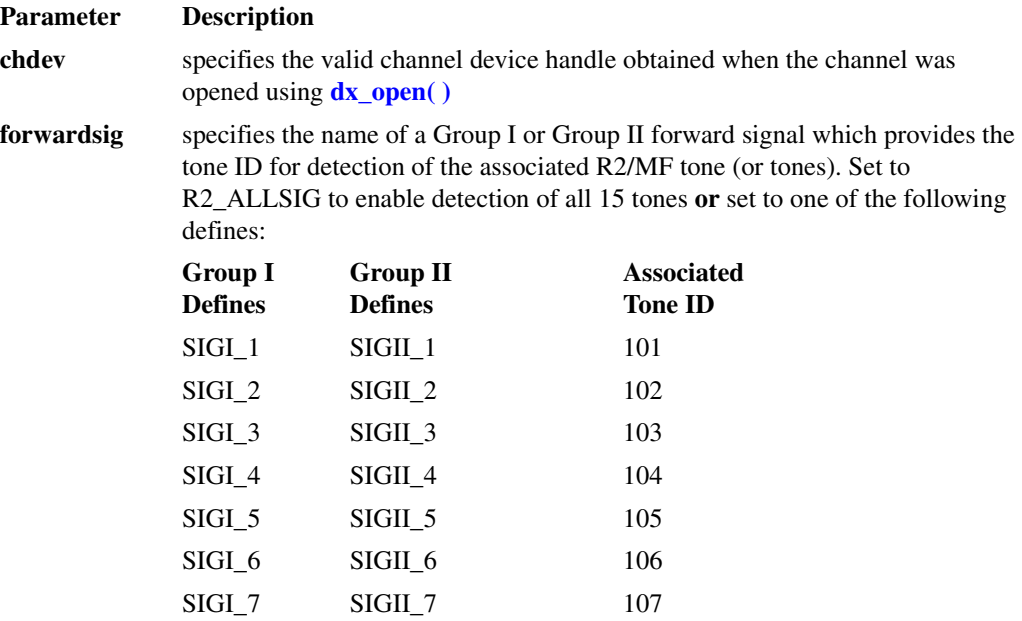

# **intel**

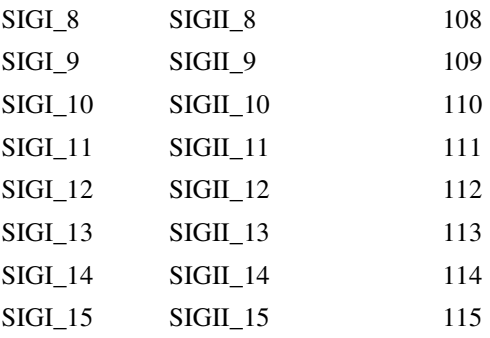

*Note:* Either the Group I or the Group II define can be used to specify the forward signal, because the Group I and Group II defines correspond to the same set of 15 forward signals, and the same user-defined tones are used for Group I and Group II.

#### ! **Cautions**

- **•** The channel must be idle when calling this function.
- Prior to creating the R2/MF tones on a channel, you should delete any previously created userdefined tones (including non-R2/MF tones) to avoid getting an error for having too many tones enabled on a channel.
- **•** This function creates R2/MF tones with user-defined tone IDs from 101 to 115, and you should reserve these tone IDs for R2/MF. If you attempt to create a forward signal tone with this function and you previously created a tone with the same tone ID, an invalid tone ID error will occur.
- The maximum number of user-defined tones is on a per-board basis.

#### ! **Errors**

If the function returns -1, use the Standard Runtime Library (SRL) Standard Attribute function **ATDV\_LASTERR( )** to obtain the error code or use **ATDV\_ERRMSGP( )** to obtain a descriptive error message. One of the following error codes may be returned:

EDX\_ASCII

Invalid ASCII value in tone template description

EDX\_BADPARM Invalid parameter

### EDX\_BADPROD

Function not supported on this board

### EDX\_CADENCE

Invalid cadence component value

- EDX\_DIGTYPE Invalid dg\_type value in tone template description
- EDX\_FREQDET Invalid tone frequency

### EDX\_INVSUBCMD

Invalid sub-command

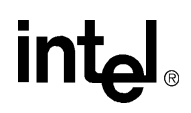

EDX\_MAXTMPLT Maximum number of user-defined tones for the board

EDX\_SYSTEM

Error from operating system; use **dx\_fileerrno( )** to obtain error value

EDX\_TONEID Invalid tone template ID

#### ! **Example**

```
#include <stdio.h>
#include <srllib.h>
#include <dxxxlib.h>
#include <windows.h>
main()
{
    int dxxxdev;
    /*
     * Open the Voice Channel Device and Enable a Handler
     */
   if ( \left( dxxxdev = dx_open( "dxxxB1C1", NULL) ) == -1 ) {
      perror( "dxxxB1C1" );
       exit( 1 );
    }
    /*
    * Create all forward signals
     */
    if ( r2_creatfsig( dxxxdev, R2_ALLFSIG ) == -1 ) {
      printf( "Unable to Create the Forward Signals\n" );
       printf( "Lasterror = %d Err Msg = %s\n",
          ATDV_LASTERR( dxxxdev ), ATDV_ERRMSGP( dxxxdev ) );
      dx close( dxxxdev ); exit( 1 );
    }
    /*
     * Continue Processing
    \star\star .
    \star .
     */
    /*
     * Close the opened Voice Channel Device
    */
   if ( dx_{close} ( dxxxdev ) != 0 ) {
      perror( "close" );
    }
    /* Terminate the Program */
    exit( 0 );
}
```
#### ! **See Also**

- **• [r2\\_playbsig\( \)](#page-465-0)**
- **• [dx\\_addtone\( \)](#page-123-0)**
- **• [dx\\_blddt\( \)](#page-135-0)**

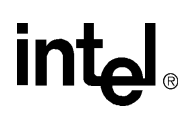

**•** R2/MF Signaling in *Voice API Programming Guide*

## **intel**

## <span id="page-465-0"></span>**r2\_playbsig( )**

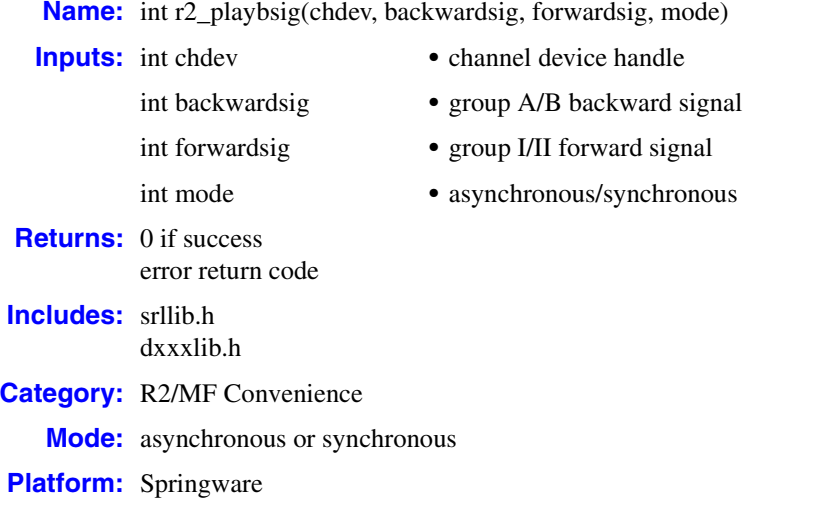

### ■ **Description**

The **r2\_playbsig( )** function is a convenience function that plays a tone and controls the timing sequence required by the R2/MF compelled signaling procedure.

*Note:* R2/MF signaling is typically accomplished through the Global Call API. For more information, see the Global Call documentation set. The R2/MF function described here is provided for backward compatibility only and should not be used for R2/MF signaling.

This function plays a specified backward R2/MF signal on the specified channel until a tone-off event is detected for the specified forward signal.

Compelled signaling sends each signal until it is responded to by a return signal, which in turn is sent until responded to by the other party. See the *Voice API Programming Guide* for more information about R2/MF compelled signaling.

This function calls the **[dx\\_playtone\( \)](#page-314-0)** function to play the tone.

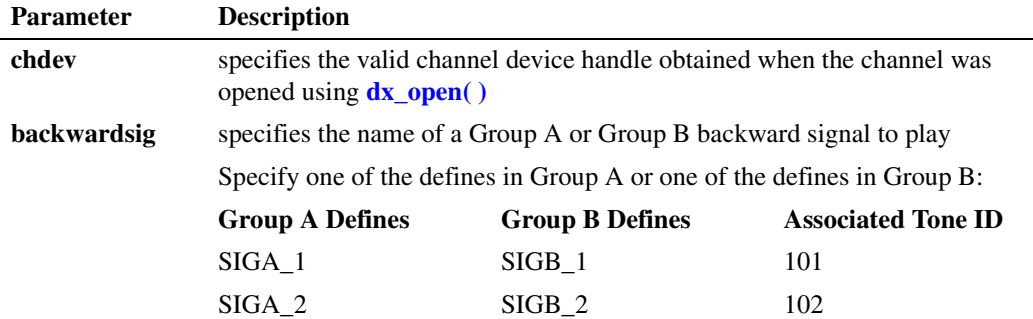

# intel

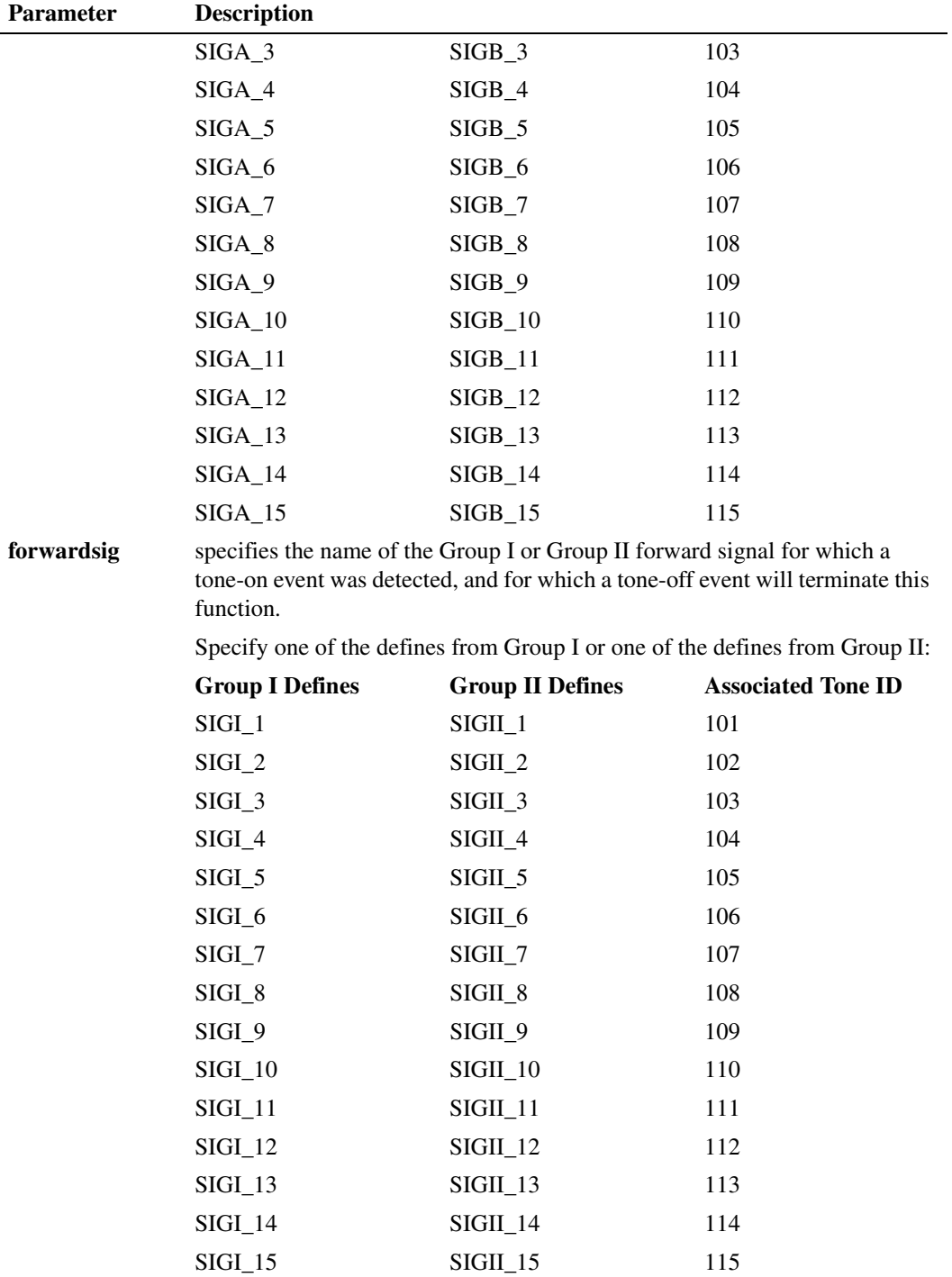

#### ! **Cautions**

The channel must be idle when calling this function.

*Voice API for Windows Operating Systems Library Reference — November 2003* 467

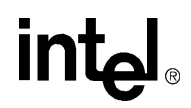

#### ! **Errors**

If the function returns -1, use the Standard Runtime Library (SRL) Standard Attribute function **ATDV\_LASTERR( )** to obtain the error code or use **ATDV\_ERRMSGP( )** to obtain a descriptive error message. One of the following error codes may be returned:

EDX\_AMPLGEN Invalid amplitude value in [TN\\_GEN](#page-529-0) structure

EDX\_BADPARM Invalid parameter

EDX\_BADPROD Function not supported on this board

EDX\_BADTPT Invalid [DV\\_TPT](#page-484-0) entry

EDX\_BUSY Busy executing I/O function

EDX\_FLAGGEN Invalid tn\_dflag field in [TN\\_GEN](#page-529-0) structure

EDX\_FREQGEN

Invalid frequency component in [TN\\_GEN](#page-529-0) structure

#### EDX\_SYSTEM

Error from operating system; use **dx\_fileerrno( )** to obtain error value

#### ! **Example**

```
#include <stdio.h>
#include <srllib.h>
#include <dxxxlib.h>
#include <windows.h>
main()
{
    int dxxxdev;
    /*
     * Open the Voice Channel Device and Enable a Handler
     */
   if ( \text{d}xxx\text{dev} = \text{d}x \text{ open}(\text{d}xxx\text{B1Cl", NULL}) ) == -1 ) {
      perror( "dxxxB1C1" );
       exit( 1 );
    }
    /*
    * Create all forward signals
     */
   if ( r2 creatfsig( dxxxdev, R2 ALLFSIG ) == -1 ) {
       printf( "Unable to Create the Forward Signals\n" );
       printf( "Lasterror = %d Err Msg = %s\n",
           ATDV_LASTERR( dxxxdev ), ATDV_ERRMSGP( dxxxdev ) );
       dx_close( dxxxdev );
      ext(1);
    }
```
```
 /*
         * Continue Processing
           \ddot{\phantom{a}} .
        \star .
        \star\star * Detect an incoming call using dx_wtring()
    \star * Enable the detection of all forward signals using
         * dx_enbtone(). In this example, only the first
         * forward signal will be enabled.
         */
      if (dx_{enbtoe} ( dxxxdev, SIGI_1, DM_TONEON | DM_TONEOFF ) = -1 ) {
         printf( "Unable to Enable Detection of Tone \frac{1}{6}d\n", SIGI_1 );
          printf( "Lasterror = %d Err Msg = %s\n",
             ATDV_LASTERR( dxxxdev ), ATDV_ERRMSGP( dxxxdev ) );
          dx_close( dxxxdev );
         ext(1); }
        /*
        * Now wait for the TDX_CST event and event type,
         * DE_TONEON. The data part contains the ToneId of
        * the forward signal detected. Based on the forward
        * signal, determine the backward signal to generate.
    \star * In this example, we will be generating the Group A
         * backward signal A-1 (send next digit) assuming
         * forward signal received is SIGI_1.
        */
      if ( r2 playbsig( dxxxdev, SIGA 1, SIGI 1, EV SYNC ) == -1 ) {
          printf( "Unable to generate the backward signals\n" );
          printf( "Lasterror = %d Err Msg = %s\n",
              ATDV_LASTERR( dxxxdev ), ATDV_ERRMSGP( dxxxdev ) );
          dx_close( dxxxdev );
          exit( 1 );
       }
        /*
         * Continue Processing
           \ddot{\phantom{a}} .
       \star .
        \star .
         */
        /*
         * Close the opened Voice Channel Device
        */
      if (dx\_close(dxxxdev) != 0 ) perror( "close" );
       }
       /* Terminate the Program */
       exit( 0 );
! See Also
   • r2_creatfsig( )
```
**• [dx\\_blddt\( \)](#page-135-0)**

}

- **• [dx\\_playtone\( \)](#page-314-0)**
- **•** R2/MF Signaling in *Voice API Programming Guide*

# intel

# *3Events .* **3**

This chapter provides information on events that may be returned by the voice software. The following topics are discussed:

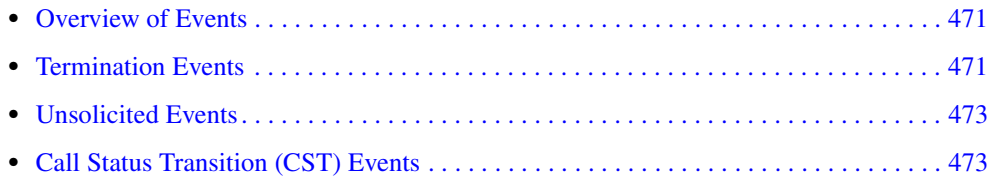

### <span id="page-470-0"></span>**3.1 Overview of Events**

An event indicates that a specific activity has occurred on a channel. The voice host library reports channel activity to the application program in the form of events, which allows the program to identify and respond to a specific occurrence on a channel. Events provide feedback on the progress and completion of functions and indicate the occurrence of other channel activities. Voice library events are defined in the *dxxxlib.h* header file.

Events in the voice library can be categorized as follows:

- termination events, which are produced when a function running in asynchronous mode terminates
- unsolicited events, which are not generated in response to the completion of a function. Rather, they are either generated in response to a condition of a given function or as a result of a call status transition (CST) condition that has been met.
- call status transition (CST) events, which indicate changes in the status of a call, such as rings or a tone detected, or the line going on-hook or off-hook. CST events are unsolicited events that are produced as a consequence of setting a CST mask.

For information on event handling, see the *Voice API Programming Guide*. For details on event management and event handling, see the *Standard Runtime Library API Programming Guide*.

### <span id="page-470-1"></span>**3.2 Termination Events**

Termination events are produced when a function running in asynchronous mode terminates. To collect termination event codes, use Standard Runtime Library (SRL) functions such as **sr\_waitevt( )** and **sr\_enbhdlr( )** depending on the programming model in use. For more information, see the Standard Runtime Library documentation.

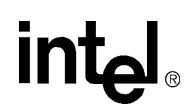

The following termination events may be returned by the voice library:

#### TDX\_CACHEPROMPT

Termination event. Indicates that downloading a cached prompt using **[dx\\_cacheprompt\( \)](#page-150-0)** completed.

#### TDX\_CALLP

Termination event. Returned by **[dx\\_dial\( \)](#page-187-0)** to indicate that dialing with call progress analysis completed. Use **[ATDX\\_CPTERM\( \)](#page-69-0)** to determine the reason for termination.

#### TDX\_CST

Termination event. Specifies a call status transition (CST) event. See [Section 3.4, "Call Status](#page-472-0)  [Transition \(CST\) Events", on page 473](#page-472-0) for more information on these events.

#### TDX\_CREATETONE

Termination event. Returned by **[dx\\_createtone\( \)](#page-178-0)** to indicate completion of create tone.

#### TDX\_CREATETONE\_FAIL

Termination event. Returned by **[dx\\_createtone\( \)](#page-178-0)** to indicate failure of create tone.

#### TDX\_DELETETONE

Termination event. Returned by **[dx\\_deletetone\( \)](#page-182-0)** to indicate completion of delete tone.

#### TDX\_DELETETONE\_FAIL

Termination event. Returned by **[dx\\_deletetone\( \)](#page-182-0)** to indicate failure of delete tone.

#### TDX\_DIAL

Termination event. Returned by **[dx\\_dial\( \)](#page-187-0)** to indicate that dialing without call progress analysis completed. Use **[ATDX\\_TERMMSK\( \)](#page-110-0)** to determine the reason for termination.

#### TDX\_ERROR

Termination event. Returned by a function running in asynchronous mode to indicate an error. May also indicate that the [TN\\_GEN](#page-529-0) tone generation template contains an invalid tg\_dflag, or the specified amplitude or frequency is outside the valid range.

#### TDX\_GETDIG

Termination event. Returned by **[dx\\_getdig\( \)](#page-225-0)** to indicate completion of asynchronous digit collection from a channel digit buffer.

#### TDX\_NOSTOP

Termination event. Returned by **[dx\\_stopch\( \)](#page-416-0)**.

#### TDX\_PLAY

Termination event. Returned by play functions such as **[dx\\_play\( \)](#page-298-0)** to indicate completion of play.

#### TDX\_PLAYTONE

Termination event. Returned by **[dx\\_playtone\( \)](#page-314-0)** and **[dx\\_playtoneEx\( \)](#page-318-0)** to indicate completion of play tone.

#### TDX\_QUERYTONE

Termination event. Returned by **[dx\\_querytone\( \)](#page-332-0)** to indicate completion of query tone.

#### TDX\_QUERYTONE\_FAIL

Termination event. Returned by **[dx\\_querytone\( \)](#page-332-0)** to indicate failure of query tone.

*Events*

#### TDX\_RECORD

Termination event. Returned by record functions such as **[dx\\_rec\( \)](#page-335-0)** to indicate completion of record.

#### TDX\_RXDATA

Termination event. Returned by **[dx\\_RxIottData\( \)](#page-360-0)** and **[dx\\_TxRxIottData\( \)](#page-425-0)** to indicate completion of ADSI two-way FSK data reception.

#### TDX\_SETHOOK

Termination event. Returned by **[dx\\_sethook\( \)](#page-383-0)** to indicate completion of this function in asynchronous mode. The cst\_event field in the [DX\\_CST](#page-503-0) data structure or the ev\_event field in the [DX\\_EBLK](#page-505-0) data structure indicates whether the hook switch state has been set to on or off.

#### TDX\_TXDATA

Termination event. Returned by **[dx\\_TxIottData\( \)](#page-422-0)** and **[dx\\_TxRxIottData\( \)](#page-425-0)** to indicate completion of ADSI two-way FSK data transmission.

#### TDX\_WINK

Termination event. Returned by **[dx\\_wink\( \)](#page-435-0)** to indicate completion of this function in asynchronous mode.

### <span id="page-472-1"></span>**3.3 Unsolicited Events**

Unsolicited events are produced in response to a condition of a given function or as a result of a call status transition (CST) condition that has been met. They are not generated in response to the completion of a function. For more information on CST events, see [Section 3.4, "Call Status](#page-472-0)  [Transition \(CST\) Events", on page 473](#page-472-0).

The following non-CST unsolicited events may be returned by the voice library:

#### TDX\_UNDERRUN

Unsolicited event. Generated when an underrun condition occurs during a streaming to board operation. This event is generated when the firmware (not the stream buffer) runs out of data. This event will only be generated when **[dx\\_setevtmsk\( \)](#page-376-0)** is set to DM\_UNDERRUN. This works like a toggle key. If set once, the next call to the function will unset this mask.

#### TDX\_LOWWATER

Unsolicited event. Generated when a low water mark is reached during a streaming to board operation.

#### TDX\_HIGHWATER

Unsolicited event. Generated when a high water mark is reached during a streaming to board operation.

### <span id="page-472-0"></span>**3.4 Call Status Transition (CST) Events**

Call status transition (CST) events indicate changes in the status of a call, such as rings or a tone detected, or the line going on-hook or off-hook. A CST event is an unsolicited event that is produced as a consequence of setting a CST mask.

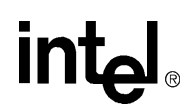

The **[dx\\_setevtmsk\( \)](#page-376-0)** function enables detection of CST events. User-defined tones are CST events, but detection for these events is enabled using **[dx\\_addtone\( \)](#page-123-0)** or **[dx\\_enbtone\( \)](#page-199-0)**.

The **[dx\\_getevt\( \)](#page-233-0)** function retrieves CST events in a synchronous environment. Events are returned to [DX\\_EBLK, on page 506.](#page-505-0) To retrieve CST events in an asynchronous environment, use the Standard Runtime Library (SRL) Event Management functions such as **sr\_getevtdatap( )**. Events are returned to the DX\_CST structure.

#### **Call Status Transition Events on DM3 Boards**

On DM3 boards, the following CST events may be returned by the voice library:

DE\_DIGITS

Call status transition event. Indicates digit received. Returned by **[dx\\_getdig\( \)](#page-225-0)**.

Instead of getting digits from the DV\_DIGIT structure using **dx\_getdig( )**, an alternative method is to enable the DE\_DIGITS call status transition event using **dx\_setevtmsk(**) and get them from the [DX\\_EBLK](#page-505-0) event queue data (ev\_data) using **[dx\\_getevt\( \)](#page-233-0)** or from the [DX\\_CST](#page-503-0) call status transition data (cst\_data) using **sr\_getevtdatap( )**.

#### DE\_DIGOFF

Call status transition event. Specifies digit tone off event.

DE\_SILOFF

Call status transition event. Indicates non-silence detected on the channel.

DE\_SILON

Call status transition event. Indicates silence detected on the channel.

DE\_STOPGETEVT

Call status transition event. Indicates that the  $dx$  getevt() function which was in progress has been stopped.

DE\_TONEOFF

Call status transition event. Indicates tone off event received.

DE\_TONEON

Call status transition event. Indicates tone on event received.

#### **Call Status Transition Events on Springware Boards**

On Springware boards, the following CST events may be returned by the voice library:

DE\_DIGITS

Call status transition event. Indicates digit received. Returned by **[dx\\_getdig\( \)](#page-225-0)**.

Instead of getting digits from the DV\_DIGIT structure using **dx\_getdig( )**, an alternative method is to enable the DE\_DIGITS call status transition event using **dx\_setevtmsk(**) and get them from the [DX\\_EBLK](#page-505-0) event queue data (ev\_data) using **[dx\\_getevt\( \)](#page-233-0)** or from the [DX\\_CST](#page-503-0) call status transition data (cst\_data) using **sr\_getevtdatap( )**.

DE\_DIGOFF

Call status transition event. Specifies digit tone off event.

DE LCOFF

Call status transition event. Indicates loop current off.

474 *Voice API for Windows Operating Systems Library Reference — November 2003*

#### *Events*

# **intel**

#### DE\_LCON

Call status transition event. Indicates loop current on.

#### DE\_LCREV

Call status transition event. Indicates loop current reversal.

#### DE\_RINGS

Call status transition event. Indicates rings received.

#### DE\_RNGOFF

Call status transition event. Specifies ring off event.

#### DE SILOFF

Call status transition event. Indicates non-silence detected on the channel.

#### DE\_SILON

Call status transition event. Indicates silence detected on the channel.

#### DE\_STOPGETEVT

Call status transition event. Indicates that the **[dx\\_getevt\( \)](#page-233-0)** function which was in progress has been stopped.

#### DE\_STOPWTRING

Call status transition event. Indicates that the **[dx\\_wtring\( \)](#page-442-0)** function which was in progress has been stopped.

DE\_STOPRINGS

Call status transition event.

#### DE\_TONEOFF

Call status transition event. Indicates tone off event received.

#### DE\_TONEON

Call status transition event. Indicates tone on event received.

#### DE\_WINK

Call status transition event. Indicates wink received.

#### DX\_OFFHOOK

Call status transition event. Indicates off-hook status.

#### DX\_ONHOOK

Call status transition event. Indicates on-hook status.

*Events*

# intel

# intel.

## **Data Structures**

This chapter provides an alphabetical reference to the data structures used by voice library functions. The following data structures are discussed:

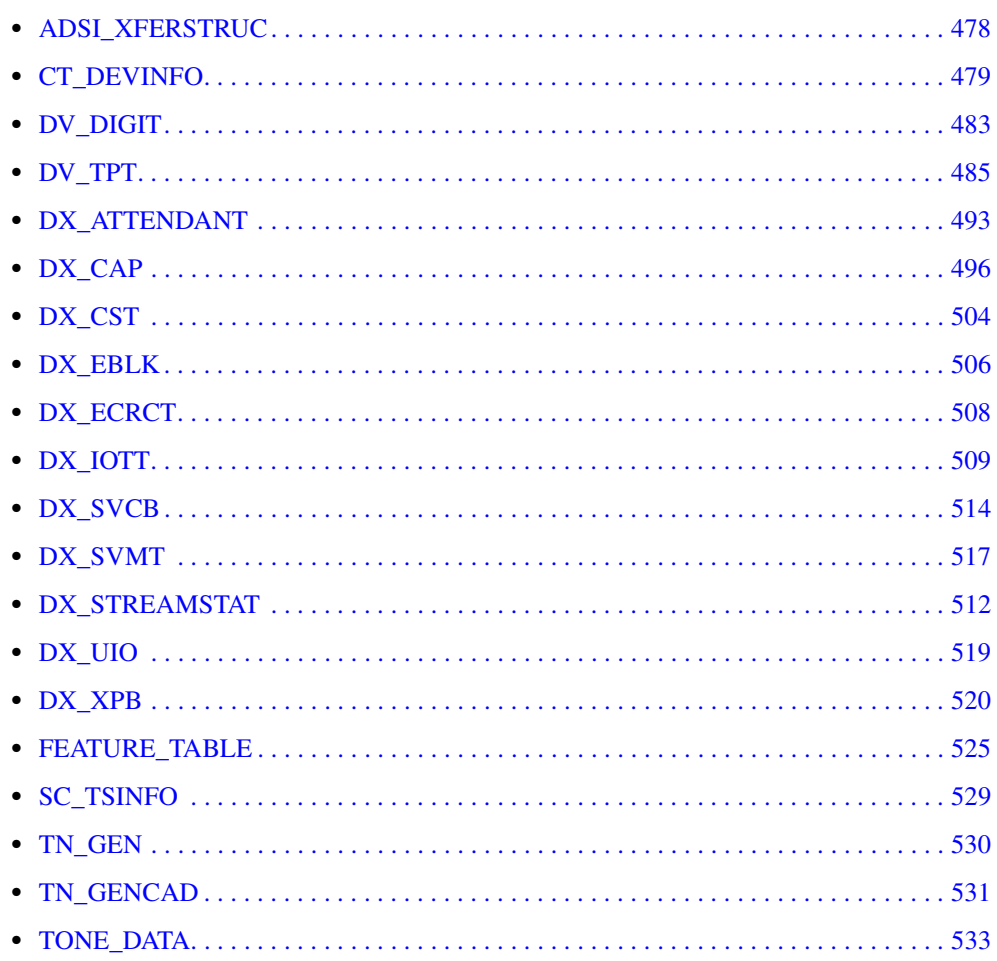

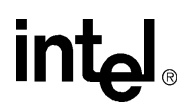

### <span id="page-477-0"></span>**ADSI\_XFERSTRUC**

typedef struct\_ADSI\_XFERSTRUC { UINT cbSize; DWORD dwTxDataMode; DWORD dxRxDataMode; } ADSI\_XFERSTRUC;

#### ! **Description**

The ADSI\_XFERSTRUC data structure stores information for the reception and transmission of Analog Display Services Interface (ADSI) 2-way frequency shift keying (FSK) data. This structure is used by the **[dx\\_RxIottData\( \)](#page-360-0)**, **[dx\\_TxIottData\( \)](#page-422-0)**, and **[dx\\_TxRxIottData\( \)](#page-425-0)** functions.

This structure is defined in *dxxxlib.h*.

#### ! **Field Descriptions**

The fields of the ADSI\_XFERSTRUC data structure are described as follows:

cbSize

Specifies the size of the structure, in bytes.

#### dwTxDataMode

Specifies one of the following data transmission modes:

- **•** ADSI\_ALERT for FSK with Alert (CAS)
- **•** ADSI\_NOALERT for FSK without Alert (CAS)
- **•** ADSI\_ONHOOK\_SEIZURE for on-hook with seizure
- **•** ADSI\_ONHOOK\_NOSEIZURE for on-hook without seizure

#### dwRxDataMode

Specifies one of the following data reception modes:

- **•** ADSI\_ALERT for FSK with Alert (CAS)
- **•** ADSI\_NOALERT for FSK without Alert (CAS)
- **•** ADSI\_ONHOOK\_SEIZURE for on-hook with seizure
- **•** ADSI\_ONHOOK\_NOSEIZURE for on-hook without seizure

#### ! **Example**

For an example of how to use this data structure, see the Example section for **[dx\\_RxIottData\( \)](#page-360-0)**, **[dx\\_TxIottData\( \)](#page-422-0)**, or **[dx\\_TxRxIottData\( \)](#page-425-0)** in [Chapter 2, "Function Information".](#page-34-0)

### <span id="page-478-0"></span>**CT\_DEVINFO**

```
typedef struct ct_devinfo {
unsigned long ct prodid; /* product ID */
unsigned char ct devfamily; /* device family */unsigned char ct devmode; /* device mode */
unsigned char ct nettype; /* network interface */
unsigned char ct busmode; /* bus architecture */
unsigned char ct busencoding; /* bus encoding */
   union { 
         unsigned char ct_RFU[7]; /* reserved */
          struct {
                unsigned char ct_prottype;
          } ct_net_devinfo;
   } ct_ext_devinfo;
} CT_DEVINFO;
```
#### ! **Description**

The CT\_DEVINFO data structure supplies information about a device. This structure is used by time division multiplexing (TDM) bus routing functions identified by the suffix \_getxmitslot( ). On return from the function, CT\_DEVINFO contains the relevant device and device configuration information.

The valid values for each field of the CT\_DEVINFO structure are defined in *ctinfo.h*, which is referenced by *dxxxlib.h*.

#### ! **Field Descriptions**

#### **DM3 Boards**

On DM3 boards, the fields of the CT\_DEVINFO data structure are described as follows:

ct\_prodid

Contains a valid product identification number for the device [length: 4 (unsigned long)].

- ct\_devfamily
	- Specifies the device family [length: 1 (unsigned char)]. Possible values are:
		- **•** CT\_DFDM3 DM3 device
		- **•** CT\_DFHMPDM3 HMP device (Host Media Processing)

#### ct\_devmode

Specifies the device mode [length: 1 (unsigned char)] that is valid only for a D/xx or VFX/xx board. Possible values are:

- **•** CT\_DMRESOURCE DM3 voice device in flexible routing configuration
- **•** CT\_DMNETWORK DM3 network device or DM3 voice device in fixed routing configuration

For information on flexible routing and fixed routing, see the *Voice API Programming Guide*.

#### ct\_nettype

Specifies the type of network interface for the device [length: 1 (unsigned char)]. Possible values are:

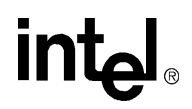

- **•** CT\_IPT IP connectivity
- **•** CT\_NTANALOG analog interface. Analog and voice devices on board are handling call processing
- **•** CT\_NTT1 T-1 digital network interface
- **•** CT\_NTE1 E-1 digital network interface
- **•** CT\_NTMSI MSI/SC station interface
- **•** CT\_NTHIZ high impedance (HiZ) interface. This value is bitwise-ORed with the type of network interface. A digital HiZ T-1 board would return CT\_NTHIZ | CT\_NTT1. A digital HiZ E-1 board would return CT\_NTHIZ | CT\_NTE1. An analog HiZ board would return CT\_NTHIZ | CT\_NTTXZSWITCHABLE | CT\_NTANALOG.
- **•** CT\_NTTXZSWITCHABLE The network interface can be switched to the transmit impedance state. This value is bitwise-ORed with the type of network interface. An analog HiZ board would return CT\_NTHIZ | CT\_NTTXZSWITCHABLE | CT\_NTANALOG. This is used to transmit the record notification beep tone.

#### ct\_busmode

Specifies the bus architecture used to communicate with other devices in the system [length: 1 (unsigned char)]. Possible values are:

- **•** CT\_BMSCBUS TDM bus architecture
- **•** CT\_H100 H.100 bus
- **•** CT\_H110 H.110 bus

#### ct\_busencoding

Describes the PCM encoding used on the bus [length: 1 (unsigned char)]. Possible values are:

- **•** CT\_BEULAW mu-law encoding
- **•** CT\_BEALAW A-law encoding
- **•** CT\_BELLAW linear encoding
- **•** CT\_BEBYPASS encoding is being bypassed

#### ct\_rfu

Returned by **ms\_getctinfo( )** for DM3 MSI devices. This field returns a character string containing the board and channel of the voice channel resource associated with the station interface. This data is returned in BxxCy format, where xx is the voice board and y is the voice channel. For example, dxxxB1C1 would be returned as B1C1. To subsequently use this information in a **[dx\\_open\( \)](#page-291-0)** function, you must add the dxxx prefix to the returned character string.

#### ct\_ext\_devinfo.ct\_net\_devinfo.ct\_prottype

Contains information about the protocol used on the specified digital network interface device. Possible values are:

- **•** CT\_CAS channel associated signaling
- **•** CT\_CLEAR clear channel signaling
- **•** CT\_ISDN ISDN
- **•** CT\_R2MF R2MF

#### On **Intel® NetStructure® IPT Series boards**, the ct\_devfamily field is described as follows:

#### ct\_devfamily

Specifies the device family [length: 1 (unsigned char)]. Possible values are:

**•** CT\_NETSTRUCTIP – IPT series board

#### **Springware Boards**

On Springware boards, the fields of the CT\_DEVINFO data structure are described as follows:

#### ct\_prodid

Contains a valid product identification number for the device [length: 4 (unsigned long)].

#### ct\_devfamily

Specifies the device family [length: 1 (unsigned char)]. Possible values are:

- **•** CT\_DFD41D D/41D board family
- CT DFD41E analog or voice channel of a D/xx or VFX/xx board such as D/41ESC or VFX/40ESC
- CT DFSPAN analog channel such as of a D/160SC-LS board; a voice channel such as of a D/240SC, D/320SC, D/240SC-T1, D/300SC-E1 or D/160SC-LS board; or a digital channel such as of a D/240SC-T1 or D/300SC-E1 board
- **•** CT\_DFMSI a station on an MSI board
- **•** CT\_DFSCX SCX160 SCxbus adapter family

#### ct\_devmode

Specifies the device mode field [length: 1 (unsigned char)] that is valid only for a D/xx or VFX/xx board. Possible values are:

- CT\_DMRESOURCE analog channel not in use
- CT\_DMNETWORK analog channel available to process calls from the telephone network
- ct\_nettype

Specifies the type of network interface for the device [length: 1 (unsigned char)]. Possible values are:

- CT\_NTNONE D/xx or VFX/xx board configured as a resource device; voice channels are available for call processing; analog channels are disabled.
- **•** CT\_NTANALOG analog and voice devices on board are handling call processing
- **•** CT\_NTT1 T-1 digital network interface
- **•** CT\_NTE1 E-1 digital network interface
- **•** CT\_NTMSI MSI/SC station interface
- *Note:* The  $dx$ -getctinfo( ) function does not return a value of  $ct$ -nettype =  $CT$ -NTNONE when a D/41ESC or D/41E-PCI board is configured as a resource device. Use ct\_devmode returned from **dx\_getctinfo( )** to determine the resource mode of the product. If D41ESC\_RESOURCE is set to ON in the Intel Dialogic Configuration Manager, ct\_devmode = CT\_DMRESOURCE. If D41ESC\_RESOURCE is OFF, ct\_devmode = CT\_DMNETWORK.

#### ct\_busmode

Specifies the bus architecture used to communicate with other devices in the system [length: 1 (unsigned char)]. Possible values are:

- **•** CT\_BMSCBUS TDM bus architecture
- ct\_busencoding

Describes the PCM encoding used on the bus [length: 1 (unsigned char)]. Possible values are:

- **•** CT\_BEULAW Mu-law encoding
- **•** CT\_BEALAW A-law encoding

ct\_rfu

Reserved for future use.

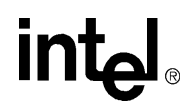

#### ct\_ext\_devinfo.ct\_net\_devinfo.ct\_prottype

Contains information about the protocol used on the specified digital network interface device. Possible values are:

- **•** CT\_CAS channel associated signaling
- **•** CT\_CLEAR clear channel signaling
- **•** CT\_ISDN ISDN
- **•** CT\_R2MF R2/MF signaling

#### ! **Example**

For an example of how to use the CT\_DEVINFO structure, see the Example section for **[dx\\_getctinfo\( \)](#page-220-0)**.

### <span id="page-482-0"></span>**DV\_DIGIT**

```
typedef struct DV_DIGIT {
      char dg_value[DG_MAXDIGS +1]; /* ASCII values of digits */
     char dg_type[DG_MAXDIGS +1]; /* Type of digits */
} DV_DIGIT;
```
#### $\blacksquare$  **Description**

The DV\_DIGIT data structure stores an array of digits.When a **[dx\\_getdig\( \)](#page-225-0)** is performed, the digits are collected from the firmware and transferred to the user's digit buffer. The digits are stored as an array inside the DV\_DIGIT structure.

The DG\_MAXDIGS define in *dxxxlib.h* indicates the maximum number of digits (31) that can be returned by a single call to **[dx\\_getdig\( \)](#page-225-0)**.

*Note:* Instead of getting digits from the DV\_DIGIT structure using **dx\_getdig( )**, an alternative method is to enable the DE\_DIGITS call status transition event using **[dx\\_setevtmsk\( \)](#page-376-0)** and get them from the [DX\\_EBLK](#page-505-0) event queue data (ev\_data) using **[dx\\_getevt\( \)](#page-233-0)** or from the [DX\\_CST](#page-503-0) call status transition data (cst\_data) using **sr\_getevtdatap( )**.

#### ! **Field Descriptions**

The fields of the DV\_DIGIT data structure are described as follows:

dg\_value

Specifies a NULL-terminated string of the ASCII values of the digits collected.

#### dg\_type

Specifies an array (terminated by DG\_END) of the digit types that correspond to each of the digits contained in the dg\_value string.

On DM3 boards, use the following defines to identify the digit type:

- **•** DG\_DTMF\_ASCII DTMF
- **•** DG\_DPD\_ASCII DPD (dial pulse)
- **•** DG\_MF\_ASCII MF
- **•** DG\_USER1 GTD user-defined
- **•** DG\_USER2 GTD user-defined
- **•** DG\_USER3 GTD user-defined
- **•** DG\_USER4 GTD user-defined
- **•** DG\_USER5 GTD user-defined
- DG\_END Terminator for dg\_type array

On Springware boards, use the following defines to identify the digit type:

- **•** DG\_DTMF\_ASCII DTMF
- **•** DG\_DPD\_ASCII DPD (dial pulse)
- **•** DG\_MF\_ASCII MF
- **•** DG\_USER1\_ASCII GTD user-defined
- **•** DG\_USER2\_ASCII GTD user-defined
- **•** DG\_USER3\_ASCII GTD user-defined
- **•** DG\_USER4\_ASCII GTD user-defined
- **•** DG\_USER5\_ASCII GTD user-defined
- DG\_END Terminator for dg\_type array

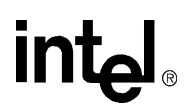

#### ! **Example**

For an example of how to use this data structure, see the Example section for **[dx\\_getdig\( \)](#page-225-0)**.

# **intel**

### <span id="page-484-0"></span>**DV\_TPT**

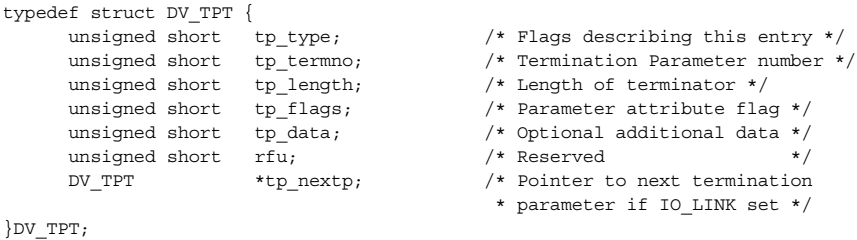

#### $\blacksquare$  Description

The DV\_TPT data structure specifies a termination condition for an I/O function. To specify multiple termination conditions for a function, use multiple DV\_TPT structures configured as a linked list, an array, or a combined linked list and array, with each DV\_TPT specifying a termination condition. The first termination condition that is met will terminate the I/O function.

For a list of functions in the I/O category, see [Chapter 1, "Function Summary by Category"](#page-14-0). For more information on termination conditions, see the I/O terminations topic in the *Voice API Programming Guide*.

The DV\_TPT structure is defined in the Standard Runtime Library (*srllib.h*).

*Note:* Use the **dx\_clrtpt**() function to clear the field values of the DV\_TPT structure before using this structure in a function call. This action prevents possible corruption of data in the allocated memory space.

#### ! **Field Descriptions**

The fields of the DV\_TPT data structure are described as follows:

tp\_type

Describes whether the structure is part of a linked list, part of an array, or the last DV\_TPT entry in the DV\_TPT table. Specify one of the following values:

- **•** IO\_CONT next DV\_TPT entry is contiguous in an array
- IO\_EOT last DV\_TPT in the chain
- **•** IO\_LINK tp\_nextp points to next DV\_TPT structure in linked list
- tp\_termno

Specifies a condition that will terminate an I/O function.

On **DM3 boards**, the supported termination conditions are:

- **•** DX\_DIGMASK digit termination for a bit mask of digits received
- **•** DX\_DIGTYPE digit termination for user-defined tone. The ASCII value set in the tp\_length field must match a real DTMF tone (0-9, a-d, \*, #).
- **•** DX\_IDDTIME maximum delay between digits. On DM3 boards, this termination condition is only supported by the **[dx\\_getdig\( \)](#page-225-0)** function.
- **•** DX\_MAXDATA maximum data for ADSI 2-way FSK. A Transmit/Receive FSK session is terminated when the specified value of FSK DX\_MAXDATA (in bytes) is transmitted/received.
- **•** DX\_MAXDTMF maximum number of digits received

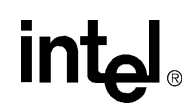

- **•** DX\_MAXNOSIL maximum length of non-silence. The range is 10 msec to 250 sec (25000 in 10 msec units).
- **•** DX\_MAXSIL maximum length of silence. The range is 10 msec to 250 sec (25000 in 10 msec units).
- **•** DX\_MAXTIME maximum function time. On DM3 boards, this termination condition is not supported by tone generation functions such as **dx\_playtone( )** and **dx\_playtoneEx( )**.
- **•** DX\_TONE tone on or tone off termination for global tone detection (GTD)

On **Springware boards**, the supported termination conditions are:

- **•** DX\_DIGMASK digit termination for bit mask of digits received
- **•** DX\_DIGTYPE digit termination for user-defined tone
- **•** DX\_IDDTIME maximum delay between digits
- DX\_LCOFF loop current drop
- **•** DX\_MAXDATA maximum data for ADSI 2-way FSK. A Transmit/Receive FSK session is terminated when the specified value of FSK DX\_MAXDATA (in bytes) is transmitted/received.
- **•** DX\_MAXDTMF maximum number of digits received
- **•** DX\_MAXNOSIL maximum length of non-silence
- **•** DX\_MAXSIL maximum length of silence
- **•** DX\_MAXTIME maximum function time
- **•** DX\_PMOFF pattern match of non-silence
- **•** DX\_PMON pattern match of silence
- **•** DX\_TONE tone on or tone off termination for global tone detection (GTD) termination conditions
- *Note:* DX\_PMOFF and DX\_PMON must be used in tandem. See the [Example](#page-491-0) section for more information.
- *Note:* When using the DX\_PMON and DX\_PMOFF termination conditions, some of the DV\_TPT fields are set differently from other termination conditions.
- *Note:* If you specify DX\_IDDTIME in tp\_termno, then you must specify TF\_IDDTIME in tp\_flags. Similarly, if you specify DX\_MAXTIME in tp\_termno, then you must specify TF\_MAXTIME in tp\_flags.
- *Note:* It is not valid to set both DX\_MAXTIME and DX\_IDDTIME to 0. If you do so and no other termination conditions are set, the function will never terminate.

You can call the extended attribute function **ATDX\_TERMMSK(**) to determine all the termination conditions that occurred. This function returns a bitmap of termination conditions. The "TM\_" defines corresponding to this bitmap of termination conditions are provided in the function description for **[ATDX\\_TERMMSK\( \)](#page-110-0)**.

#### <span id="page-485-0"></span>tp\_length

Refers to the length or size for each specific termination condition. When tp\_length represents length of time for a termination condition, the maximum value allowed is 60000. This field can represent the following:

- time in 10 or 100 msec units Applies to any termination condition that specifies termination after a specific period of time, up to 60000. Units is specified in tp\_flags field. Default units is 100 msec.
- **•** size When using DX\_MAXDATA, which specifies maximum data for ADSI 2-way FSK, valid values in tp\_length are 1 to 65535.
- **•** number of digits Applies when using DX\_MAXDTMF, which specifies termination after a certain number of digits is received.

# intel

- **•** digit type description Applies when using DX\_DIGTYPE, which specifies termination on a user-specified digit. Specify the digit type in the high byte and the ASCII digit value in the low byte. See the global tone detection topic in the *Voice API Programming Guide* for information.
- **•** digit bit mask Applies to DX\_DIGMASK, which specifies a bit mask of digits to terminate on. Set the digit bit mask using one or more of the appropriate "Digit Defines" from the table below:

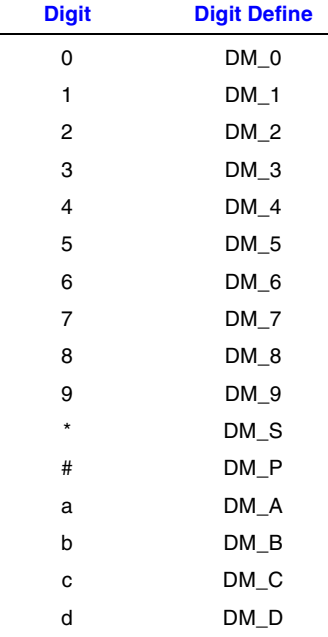

- number of pattern repetitions Applies to DX\_PMOFF, which specifies the number of times a pattern should repeat before termination.
- *Note:* When DX\_PMOFF is the termination condition, tp\_length contains the tp\_flags information. See the tp\_flags description and also the [Example](#page-491-0) section for more information.

#### <span id="page-486-0"></span>tp\_flags

A bit mask representing various characteristics of the termination condition to use. The defines for the termination flags are:

- TF<sub>-10</sub>MS Set units of time for tp<sub>-length</sub> to 10 msec. If not set, the default unit is 100 msec.
- **•** TF\_CLRBEG History of this termination condition is cleared when the function begins. This bit overrides the TF\_LEVEL bit. If both are set, the history will be cleared and no past history of this terminator will be taken into account.
- **•** TF\_CLREND History of this termination condition is cleared when the function terminates. This bit has special meaning for DX\_IDDTIME (interdigit delay). If set, the terminator will be started after the first digit is received; otherwise, the terminator will be started as soon as the function is started. This bit has no effect on DM3 boards and will be ignored.
- **•** TF\_EDGE Termination condition is edge-sensitive. Edge-sensitive means that the function will not terminate unless the condition occurs after the function starts. Refer to

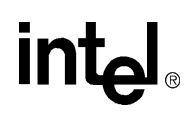

the table later in this section to see which termination conditions can be edge-sensitive and which can be level-sensitive. This bit has no effect on DM3 boards and will be ignored.

- **•** TF\_FIRST This bit is only used for DX\_IDDTIME termination. If set, start looking for termination condition (interdigit delay) to be satisfied after first digit is received.
- **•** TF\_IMMEDIATE This bit is only used for DX\_MAXSIL and DX\_MAXNOSIL termination. This bit is not supported on Springware boards. If set, the silence timer starts immediately at the onset of **ec\_stream( )**or **ec\_reciottdata( )** instead of waiting for **[dx\\_play\( \)](#page-298-0)** to finish. For more information on ec\_ functions, see the *Continuous Speech Processing API Library Reference*.
- **•** TF\_LEVEL Termination condition is level-sensitive. Level-sensitive means that if the condition is satisfied when the function starts, termination will occur immediately. Termination conditions that can be level-sensitive have a history associated with them which records the state of the terminator before the function started. Refer to the table later in this section to see which termination conditions can be edge-sensitive and which can be level-sensitive. This bit has no effect on DM3 boards and will be ignored.
- **•** TF\_SETINIT This bit is only used for DX\_MAXSIL termination. If the termination is edge-sensitive and this bit is set, the tp\_data field should contain an initial length of silence to terminate upon if silence is detected before non-silence. In general, the tp\_data value should be greater than the value in tp\_length. If the termination is level-sensitive, then this bit must be set to 0 and tp\_length will be used for the termination.
- **•** TF\_USE Terminator used for termination. If this bit is set, the terminator will be used for termination. If the bit is not set, the history for the terminator will be cleared (depending on TF\_CLRBEG and TF\_CLREND bits), but the terminator will still not be used for termination. This bit is not valid for the following termination conditions: DX\_DIGMASK DX\_IDDTIME DX\_MAXTIME DX\_PMOFF

DX\_PMON

A set of default tp\_flags values appropriate to the various termination conditions is also available. These default values are:

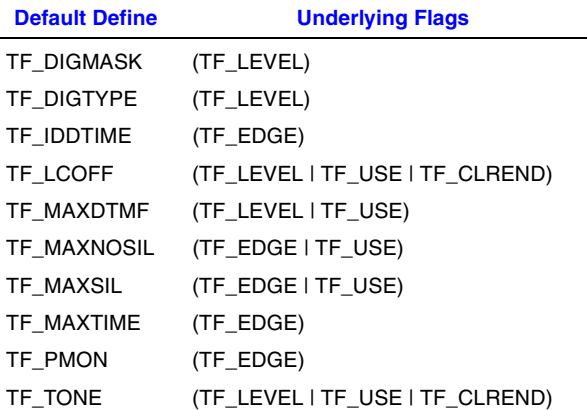

488 *Voice API for Windows Operating Systems Library Reference — November 2003*

# **intal**

- *Notes: 1.* The TF\_SETINIT termination flag cannot be used with RM\_TONE record mode on Springware boards with analog front-ends.
	- *2.* DX\_PMOFF does not have a default tp\_flags value. The tp\_flags value for DX\_PMOFF is set in tp\_length. See the [tp\\_length](#page-485-0) field description and also the [Example](#page-491-0) section for more information.
	- *3.* If you specify TF\_IDDTIME in tp\_flags, then you must specify DX\_IDDTIME in tp\_termno. Similarly, if you specify TF\_MAXTIME in tp\_flags, then you must specify DX\_MAXTIME in tp\_termno. Other flags may be set at the same time using an OR combination.

The bitmap for the tp\_flags field is as follows:

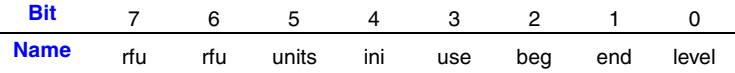

For **DM3 boards**, the following table shows the default sensitivity of a termination condition.

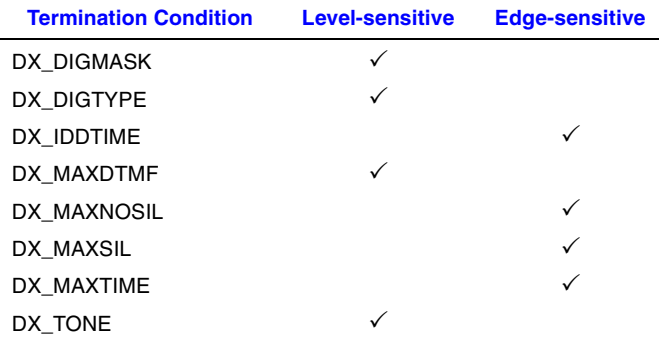

For **Springware boards**, the following table shows whether a termination condition can be level-sensitive or edge-sensitive.

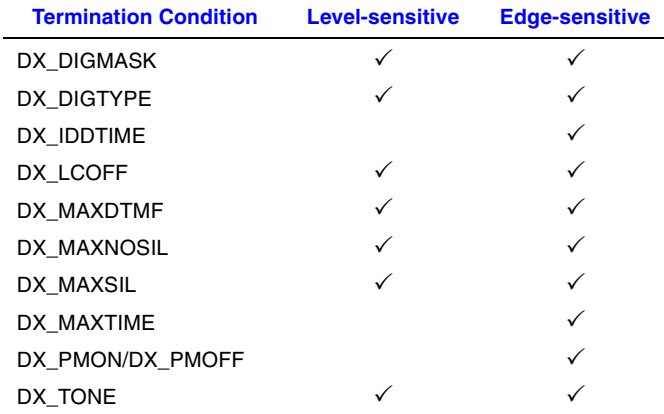

tp\_data

Specifies optional additional data. This field can be used as follows:

- If tp\_termno contains DX\_MAXSIL, tp\_data can specify the initial length of silence to terminate on.
- If tp\_termno contains DX\_PMOFF, tp\_data can specify the maximum time of silence off.

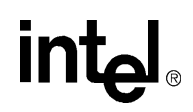

- If tp\_termno contains DX\_PMON, tp\_data can specify the maximum time of silence on.
- If tp\_termno contains DX\_TONEOFF, tp\_data can specify termination after a tone-off event.
- If tp\_termno contains DX\_TONEON, tp\_data can specify termination after a tone-on event.

#### tp\_nextp

Points to the next DV\_TPT structure in a linked list if the tp\_type field is set to IO\_LINK.

[Table 16](#page-489-0) indicates how DV\_TPT fields should be filled. In the table, the tp\_flags column describes the effect of the field when set to one and not set to one. "\*" indicates the default value for each bit. The default defines for the tp\_flags field are listed in the description of the [tp\\_flags](#page-486-0), above. To override defaults, set the bits in tp\_flags individually, as required.

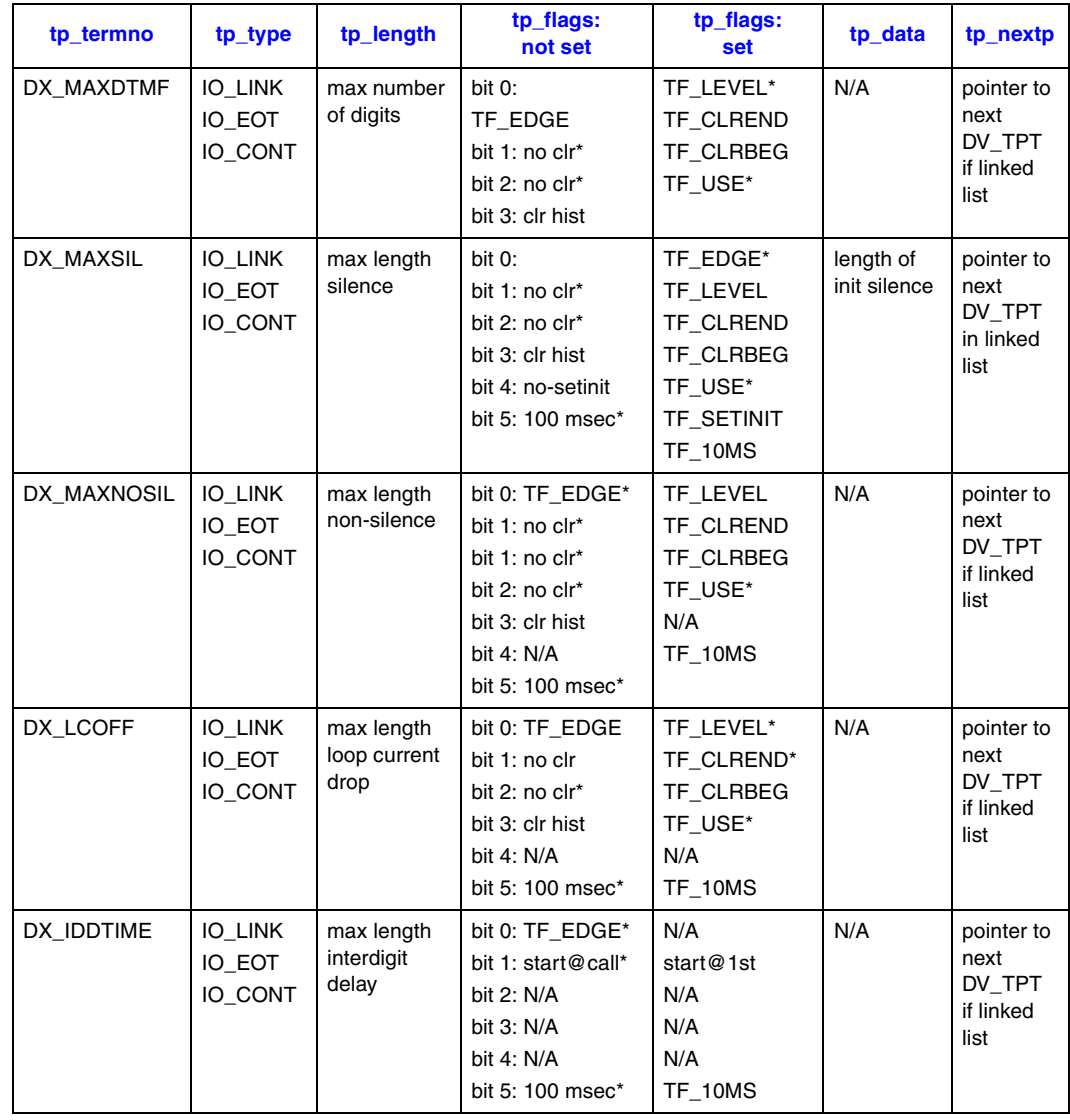

#### <span id="page-489-0"></span>**Table 16. DV\_TPT Field Settings Summary**

490 *Voice API for Windows Operating Systems Library Reference — November 2003*

# intel

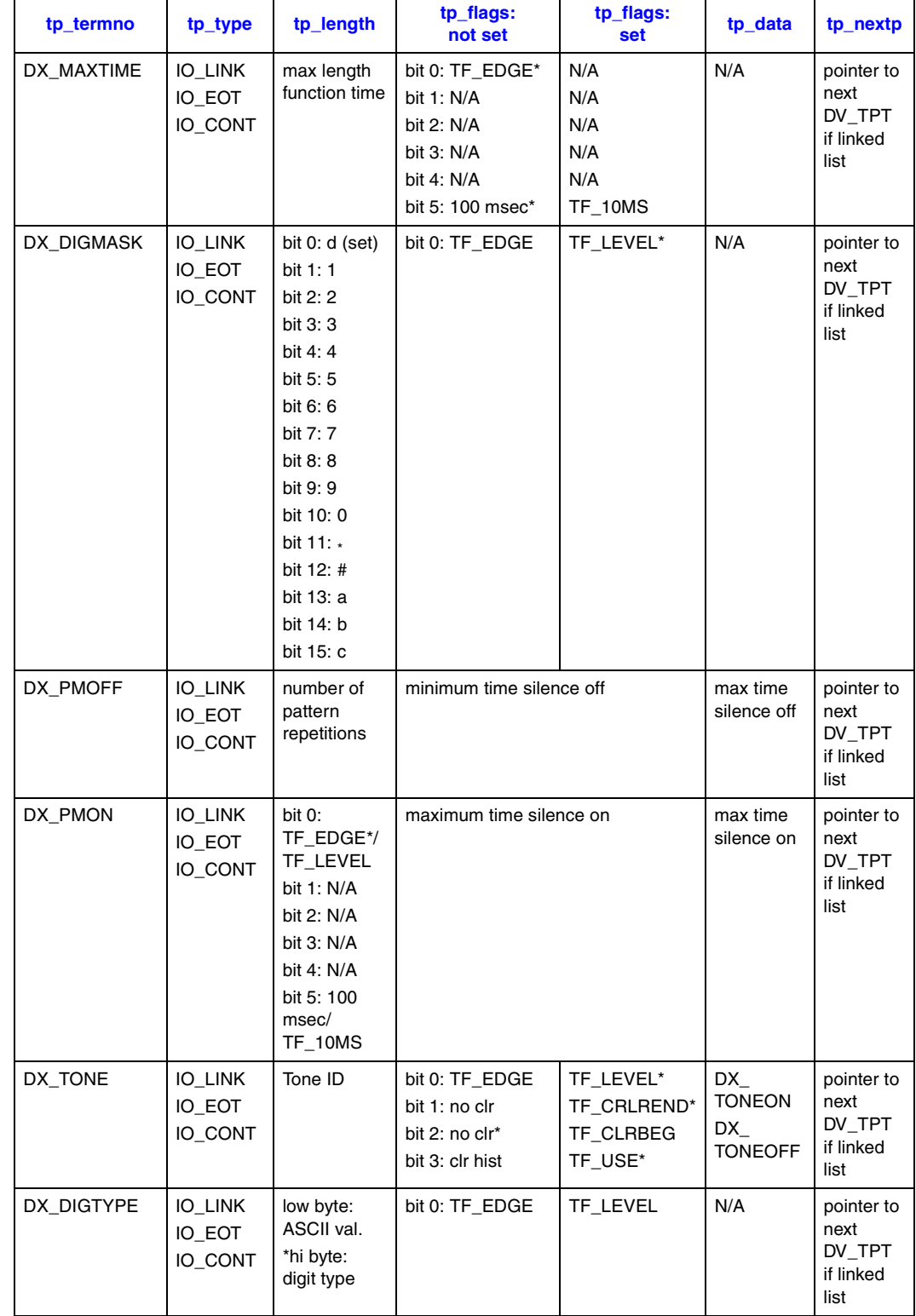

#### **Table 16. DV\_TPT Field Settings Summary (Continued)**

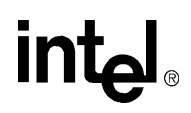

#### <span id="page-491-0"></span>! **Example**

This section provides an example of how to use DX\_PMOFF and DX\_PMON.

The DX\_PMOFF and DX\_PMON termination conditions must be used in tandem. The DX\_PMON termination condition must directly follow the DX\_PMOFF termination condition. Each condition is specified in a DV\_TPT structure. A combination of both DV\_TPT structures is used to form a single termination condition.

In the first block of the example code below, tp\_termno is set to DX\_PMOFF. The tp\_length holds the number of patterns before termination. tp\_flags holds the minimum time for silence off while tp\_data holds the maximum time for silence off. In the next DV\_TPT structure, tp\_termno is DX\_PMON, and the tp\_length field holds the flag bit mask. Only the "units" bit is valid; all other bits must be 0. The tp\_flags field holds the minimum time for silence on, while tp\_data holds the maximum time for silence on.

```
#include <srllib.h>
#include <dxxxlib.h>
DV_TPT tpt[2];
/*
 * detect a pattern which repeats 4 times of approximately 2 seconds
 * off 2 seconds on.
 */
tpt[0].tp_type = IO_CONT; /* next entry is contiguous */
tpt[0].tp_termno = DX_PMOFF; /* specify pattern match off */
tpt[0].tp_length = 4; /* terminate if pattern repeats 4 times */
tpt[0].tp_flags = 175; /* minimum silence off is 1.75 seconds
                            * (10 msec units) */ 
tpt[0].tp_data = 225; /* maximum silence off is 2.25 seconds
                            * (10 msec units) */tpt[1].tp_type = IO_EOT; /* This is the last in the chain */
tpt[1].tp_termno = DX_PMON; /* specify pattern match on */
tpt[1].tp_length = TF_10MS; /* use 10 msec timer units */
tpt[1].tp_flags = 175; /* minimum silence on is 1.75 seconds
                           * (10 msec units) */tpt[1].tp_data = 225; /* maximum silence on is 2.25 seconds
                            * (10 msec units) *//* issue the function */
```
# **intel**

### <span id="page-492-0"></span>**DX\_ATTENDANT**

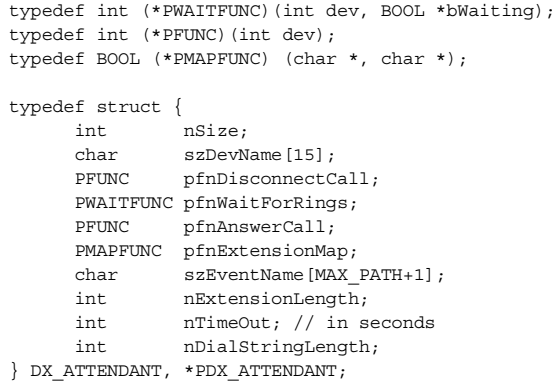

#### ! **Description**

The DX\_ATTENDANT data structure is not supported on DM3 boards.

The DX\_ATTENDANT data structure contains parameters for Syntellect License Automated Attendant.

This structure provides the information necessary for the proper operation and initialization of **[li\\_attendant\( \)](#page-445-0)**. This structure is used in a synchronous environment and is defined in *syntellect.h* located in the *\inc* directory.

#### ! **Field Descriptions**

The fields of the DX\_ATTENDANT data structure are described as follows:

#### nSize

*Required*. Represents the size of this data structure in bytes. Used for version control.

#### SzDevName

*Required*. Identifies the device name to open on which **[li\\_attendant\( \)](#page-445-0)** will run; for example, "dxxxB1C1".

#### pfnDisconnectCall

*Optional*. Specifies the address of a disconnect function. When NULL, **[dx\\_sethook\( \)](#page-383-0)** is called. This field can be used to override default analog front end interface behavior. For example, on a T-1 interface a function that manipulates the A and B bits can be used instead to disconnect a call.

pfnWaitForRings

*Optional*. Specifies the address of a "Wait for Rings" function. When NULL, **[dx\\_getevt\( \)](#page-233-0)** is called. This field can be used to override default analog front end interface behavior. For example, on a T-1 interface, a function that monitors the A and B bits can be used instead to wait for an incoming call.

pfnAnswerCall

*Optional*. Specifies the address of a connect function. When NULL, **[dx\\_sethook\( \)](#page-383-0)** is called. This field can be used to override default analog front end interface behavior. For example, on

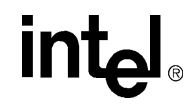

a T-1 interface a function that manipulates the A and B bits can be used instead to answer a call.

#### pfnExtensionMap

*Required*. Specifies the address of a function that translates the extension digits as received for the caller to a digit string, representing the physical extension, to actually dial. For example, when a caller enters "0" (usually for operator) the extension for the operator may actually be "1500".

#### szEventName

*Required*. Specifies the string name for the event used by the application to notify the **[li\\_attendant\( \)](#page-445-0)** thread to terminate. An example is "MyEventName".

#### nExtensionLength

*Required*. Specifies the maximum number of DTMF digits a caller can enter in response to the prompt asking for an extension.

#### nTimeOut

*Required*. Specifies the amount of time, in seconds, before **[dx\\_getdig\( \)](#page-225-0)** returns and times out when waiting for caller input.

#### nDialStringLength

*Required*. Specifies the length in bytes of the maximum translated extension dial string. For example, for "1500" this field would be 4.

#### ! **Example**

For an example of DX\_ATTENDANT, see the Example section for **[li\\_attendant\( \)](#page-445-0)**.

# intel

### <span id="page-495-0"></span>**DX\_CAP**

```
 * DX_CAP
  * call progress analysis parameters
 */
typedef struct DX_CAP {
        unsigned short ca_nbrdna; <br>
/* # of rings before no answer. */<br>
unsigned short ca_cnosig; <br>
/* Delay after dialing before analy<br>
unsigned short ca_lcdly; <br>
/* Delay after dial before lc drop<br>
(* Delay after dial before lc 
unsigned short ca stdely; / Delay after dialing before analysis. */
unsigned short ca cnosig; \frac{1}{2} /* Duration of no signal time out delay. */
        unsigned short ca_lcdly; \frac{1}{2} /* Delay after dial before lc drop connect */<br>unsigned short ca lcdly1; \frac{1}{2} /* Delay after lc drop con. Before msg. */
        unsigned short ca_lcdly1; <br>
\mu Delay after lc drop con. Before msg. */<br>
unsigned short ca_hedge; /* Edge of answer to send connect message.<br>
unsigned short ca_cnosil; /* Initial continuous noise timeout delay.
                                                         /* Edge of answer to send connect message. */
                                                        /* Initial continuous noise timeout delay. */
        unsigned short ca_lo1tola; <br> \rightarrow % acceptable pos. dev of short low sig. */<br>
unsigned short ca_lo2tola; <br> /* % acceptable pos. dev of long low sig. */<br>
\rightarrow * & acceptable pos. dev of long low sig. */
                                                         /* % acceptable neg. dev of short low sig. */
                                                        \frac{1}{2} * % acceptable pos. dev of long low sig. */
        unsigned short ca_lo2tolb; <br> \smash{\phantom{a}'} * & acceptable neg. dev of long low sig. */<br>
unsigned short ca_hiltolb; <br> \smash{\phantom{a}'} * & acceptable neg. dev of high signal. */<br>
unsigned short ca_hiltolb; <br> \smash{\phantom{a}'} * & ac
unsigned short ca hi1tola; /* % acceptable pos. dev of high signal. */
unsigned short ca hi1tolb; /* % acceptable neg. dev of high signal. */
        unsigned short ca_lo1bmax; /* Maximum interval for shrt low for busy. */<br>unsigned short ca_lo1bmax; /* Maximum interval for shrt low for busy. */
        unsigned short ca_lo2bmax; <br>
unsigned short ca_lo2bmax; <br>
\frac{1}{2} \frac{1}{2} Maximum interval for long low for busy. */<br>
unsigned short ca_nsbusy; <br>
\frac{1}{2} Maximum interval for 1st high for busy */<br>
unsigned short ca_n
                                                         /* Maximum interval for 1st high for busy */
        unsigned short ca_nsbusy; \frac{1}{1} /* Num. of highs after nbrdna busy check. */<br>unsigned short ca_logltch; \frac{1}{2} /* Silence deglitch duration. */
                                                        /* Silence deglitch duration. */
                                                         /* Non-silence deglitch duration. */
                                                        \frac{1}{4} Max. short low dur. of double ring. */
                                                       /* Min. long low dur. of double ring. */
unsigned short ca intflg; \frac{1}{2} /* Operator intercept mode. */
        unsigned short ca_intflg;<br>
unsigned short ca_intfltr; /* Minimum signal to qualify freq. detect. */<br>
unsigned short rful; /* reserved for future use */
 unsigned short rfu1; /* reserved for future use */
        unsigned short rfu2; \frac{1}{2} /* reserved for future use */
 unsigned short rfu3; /* reserved for future use */
 unsigned short rfu4; /* reserved for future use */
                                                       , ----<br>/* reserved for future use */<br>/* Used to determine which lowmax to use. */
unsigned short ca alowmax; \qquad /* Max. low before con. if high >hisize. */
unsigned short ca blowmax; \qquad /* Max. low before con. if high <hisize. */
        unsigned short ca_nbrbeg; \hspace{1cm} /* Number of rings before analysis begins. */<br>unsigned short ca_hilceil; \hspace{1cm} /* Maximum 2nd high dur. for a retrain. */<br>unsigned short ca_lolceil; \hspace{1cm} /* Maximum 1st low dur
                                                        \frac{1}{2} Maximum 2nd high dur. for a retrain. */
        unsigned short ca_lo1ceil; \frac{1}{10} /* Maximum 1st low dur. for a retrain. */<br>unsigned short ca_lowerfrq; \frac{1}{10} /* Lower allowable frequency in Hz. */
                                                        /* Lower allowable frequency in Hz. */
        unsigned short ca_upperfrq; <br> /* Upper allowable frequency in Hz. */<br> unsigned short ca_rejctfrq; <br> /* Total duration of good signal requi:<br> unsigned short ca_rejctfrq; <br> /* Allowable % of bad signal. */
unsigned short ca timefrq; \overline{\hspace{1cm}} /* Total duration of good signal required. */
 unsigned short ca_rejctfrq; /* Allowable % of bad signal. */
        unsigned short ca_maxansr; <br>unsigned short ca_ansrdgl; /* Silence deglitching value for \frac{1}{2}unsigned short ca ansrdgl; \frac{1}{2} /* Silence deglitching value for answer. */
unsigned short ca mxtimefrq; /* max time for 1st freq to remain in bounds */
        unsigned short calower2frq; \overline{\hspace{1cm}} /* lower bound for second frequency */
         unsigned short ca_upper2frq; /* upper bound for second frequency */
        unsigned short ca_time2frq; \frac{1}{2} /* min time for 2nd freq to remains in bounds */
        unsigned short ca_mxtime2frq; \frac{1}{2} /* max time for 2nd freq to remain in bounds */<br>unsigned short ca_lower3frq; \frac{1}{2} /* lower bound for third frequency */
        unsigned short ca_lower3frq; <br> /* lower bound for third frequency */ unsigned short ca_upper3frq; <br> /* upper bound for third frequency */
                                                         /* upper bound for third frequency */
        unsigned short ca_time3frq; /* min time for 3rd freq to remains in bounds */
        unsigned short ca_mxtime3frq; /* max time for 3rd freq to remain in bounds */<br>unsigned short ca_dtn_pres; /* Length of a valid dial tone (def=1sec) */<br>unsigned short ca_dtn_npres; /* Max time to wait for dial tone (def=3s
                                                         unsigned short ca_dtn_pres; /* Length of a valid dial tone (def=1sec) */
                                                         /* Max time to wait for dial tone (def=3sec)*/
        unsigned short ca_dtn_deboff; /* The dialtone off debouncer (def=100msec) */
        unsigned short ca_pamd_failtime; /* Wait for PAMD/PVD after cadence break \left(\text{def=4s}\right)*/
        unsigned short ca_pamd_minring; /* min allowable ring duration (def=1.9sec)*/
        byte ca_pamd_spdval; - /* Set to 2 selects quick decision (def=1) */
        byte ca_pamd_qtemp;<br>byte ca_pamd_qtemp; /* The Qualification template to use for PAMD */<br>unsigned short ca_noanswer; /* time before no answer after 1st rinq (def=30s)
unsigned short ca noanswer; /* time before no answer after 1st ring (def=30s) */
unsigned short ca maxintering; /* Max inter ring delay before connect (8sec) */
} DX_CAP;
```
#### $\blacksquare$  **Description**

The DX\_CAP data structure contains call progress analysis parameters.

The DX\_CAP structure modifies parameters that control frequency detection, cadence detection, loop current, positive voice detection (PVD), and positive answering machine detection (PAMD). The DX\_CAP structure is used to modify call progress analysis channel parameters when using **[dx\\_dial\( \)](#page-187-0)**.

For more information about call progress analysis as well as how and when to use the DX\_CAP structure, see the *Voice API Programming Guide*.

- *Notes: 1.* Use the **[dx\\_clrcap\( \)](#page-170-0)** function to clear the field values of the DX\_CAP structure before using this structure in a function call. This action prevents possible corruption of data in the allocated memory space.
	- *2.* If you set any DX\_CAP field to 0, the field will be reset to the default value for the field. The setting used by a previous call to **[dx\\_dial\( \)](#page-187-0)** is ignored.

#### ! **Field Descriptions**

#### **DM3 Boards**

On DM3 boards, the following fields of the DX\_CAP data structure are supported (DM3 boards use PerfectCall call progress analysis):

ca\_cnosig

Continuous No Signal. The maximum time of silence (no signal) allowed immediately after cadence detection begins. If exceeded, a "no ringback" is returned.

Length: 2 Default: 4000 Units: 10 msec

#### ca\_intflg

Intercept Mode Flag. Enables or disables SIT frequency detection, positive voice detection (PVD), and/or positive answering machine detection (PAMD), and selects the mode of operation for SIT frequency detection.

- **•** DX\_OPTDIS Disable SIT frequency detection, PAMD, and PVD. This setting provides call progress without SIT frequency detection.
- DX\_OPTNOCON Enable SIT frequency detection and return an "intercept" immediately after detecting a valid frequency. This setting provides call progress with SIT frequency detection.
- **•** DX\_PVDENABLE Enable PVD.
- This setting provides PVD call analysis only (no call progress).
- DX\_PVDOPTNOCON Enable PVD and DX\_OPTNOCON. This setting provides call progress with SIT frequency detection and PVD call analysis.
- **•** DX\_PAMDENABLE Enable PAMD and PVD. This setting provides PAMD and PVD call analysis only (no call progress).
- **•** DX\_PAMDOPTEN Enable PAMD, PVD, and DX\_OPTNOCON. This setting provides full call progress and call analysis.

Length: 1 Default: DX\_OPTNOCON

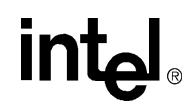

#### ca\_noanswer

No Answer. Length of time to wait after first ringback before deciding that the call is not answered.

Default: 3000 Units: 10 msec

ca\_pamd\_failtime

PAMD Fail Time. Maximum time to wait for positive answering machine detection or positive voice detection after a cadence break.

Default: 400 Units: 10 msec

#### ca\_pamd\_spdval

PAMD Speed Value. Quick or full evaluation for PAMD detection

- PAMD\_FULL Full evaluation of response
- **•** PAMD\_QUICK Quick look at connect circumstances
- **•** PAMD\_ACCU Recommended setting. Does the most accurate evaluation detecting live voice as accurately as PAMD\_FULL but is more accurate than PAMD\_FULL (although slightly slower) in detecting an answering machine. Use PAMD\_ACCU when accuracy is more important than speed.

Default: PAMD\_ACCU

#### **Springware Boards**

On Springware boards, the fields of the DX\_CAP data structure are described as follows:

*Note:* A distinction is made in the following descriptions between support for PerfectCall call progress analysis (PerfectCall CPA only), basic call progress analysis (Basic CPA only), and call progress analysis (CPA).

#### ca\_nbrdna

Number of Rings before Detecting No Answer. The number of single or double rings to wait before returning a "no answer" (Basic CPA only)

Length: 1 Default: 4 Units: rings

#### ca\_stdely

Start Delay. The delay after dialing has been completed and before starting analysis for cadence detection, frequency detection, and positive voice detection (CPA)

Length: 2 Default: 25 Units: 10 msec

#### ca cnosig

Continuous No Signal. The maximum time of silence (no signal) allowed immediately after cadence detection begins. If exceeded, a "no ringback" is returned. (CPA)

Length: 2 Default: 4000 Units: 10 msec

#### ca\_lcdly

Loop Current Delay. The delay after dialing has been completed and before beginning loop current detection. (CPA) The value -1 means disable loop current detection.

Length: 2 Default: 400 Units: 10 msec

#### ca\_lcdly1

Loop Current Delay 1. The delay after loop current detection detects a transient drop in loop current and before call analysis returns a "connect" to the application (CPA)

Length: 2 Default: 10 Units: 10 msec

ca\_hedge

- Hello Edge. The point at which a "connect" will be returned to the application (CPA)
	- **•** 1 Rising Edge (immediately when a connect is detected)
	- **•** 2 Falling Edge (after the end of the salutation)

Length: 1 Default: 2

#### ca\_cnosil

Continuous Non-silence. The maximum length of the first or second period of non-silence allowed. If exceeded, a "no ringback" is returned. (CPA)

Length: 2. Default: 650 Units: 10 msec

#### ca\_lo1tola

Low 1 Tolerance Above. Percent acceptable positive deviation of short low signal (Basic CPA only)

Length: 1 Default: 13 Units:%

#### ca\_lo1tolb

Low 1 Tolerance Below. Percent acceptable negative deviation of short low signal (Basic CPA only)

Length: 1 Default: 13 Units:%

#### ca\_lo2tola

Low 2 Tolerance Above. Percent acceptable positive deviation of long low signal (Basic CPA only)

Length: 1 Default: 13 Units:%

#### ca\_lo2tolb

Low 2 Tolerance Below. Percent acceptable negative deviation of long low signal (Basic CPA only)

Length: 1 Default: 13 Units:%

#### ca\_hi1tola

High 1 Tolerance Above. Percent acceptable positive deviation of high signal (Basic CPA only)

Length: 1 Default: 13 Units:%

#### ca\_hi1tolb

High 1 Tolerance Below. Percent acceptable negative deviation of high signal (Basic CPA only)

Length: 1 Default: 13 Units:%

#### ca\_lo1bmax

Low 1 Busy Maximum. Maximum interval for short low for busy (Basic CPA only) Length: 2 Default: 90 Units: 10 msec

#### ca\_lo2bmax

Low 2 Busy Maximum. Maximum interval for long low for busy (Basic CPA only) Length: 2 Default: 90 Units: 10 msec

#### ca\_hi1bmax

High 1 Busy Maximum. Maximum interval for first high for busy (Basic CPA only) Length: 2 Default: 90 Units: 10 msec

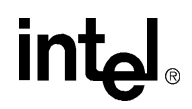

#### ca\_nsbusy

Non-silence Busy. The number of non-silence periods in addition to nbrdna to wait before returning a "busy" (Basic CPA only)

Length: 1 Default: 0 Negative values are valid

#### ca\_logltch

Low Glitch. The maximum silence period to ignore. Used to help eliminate spurious silence intervals. (CPA)

Length: 2 Default: 15 Units: 10 msec

#### ca\_higltch

High Glitch. The maximum nonsilence period to ignore. Used to help eliminate spurious nonsilence intervals. (CPA)

Length: 2 Default: 19 Units: 10 msec

#### ca\_lo1rmax

Low 1 Ring Maximum. Maximum short low duration of double ring (Basic CPA only) Length: 2 Default: 90 Units: 10 msec

#### ca\_lo2rmin

Low 2 Ring Minimum. Minimum long low duration of double ring (Basic CPA only)

Length: 2 Default: 225 Units: 10 msec

#### ca\_intflg

Intercept Mode Flag. Enables or disables SIT frequency detection, positive voice detection (PVD), and/or positive answering machine detection (PAMD), and selects the mode of operation for SIT frequency detection (CPA)

- **•** DX\_OPTDIS Disable SIT frequency detection, PAMD, and PVD.
- **•** DX\_OPTNOCON Enable SIT frequency detection and return an "intercept" immediately after detecting a valid frequency.
- **•** DX\_PVDENABLE Enable PVD.
- **•** DX\_PVDOPTNOCON Enable PVD and DX\_OPTNOCON.
- **•** DX\_PAMDENABLE Enable PAMD and PVD.
- **•** DX\_PAMDOPTEN Enable PAMD, PVD, and DX\_OPTNOCON.
- *Note:* DX\_OPTEN and DX\_PVDOPTEN are obsolete. Use DX\_OPTNOCON and DX\_PVDOPTNOCON instead.

Length: 1 Default: DX\_OPTNOCON

#### ca\_intfltr

Not used

#### ca\_hisiz

High Size. Used to determine whether to use alowmax or blowmax (Basic CPA only) Length: 2 Default: 90 Units: 10 msec

#### ca\_alowmax

A Low Maximum. Maximum low before connect if high > hisiz (Basic CPA only) Length: 2 Default: 700 Units: 10 msec

#### ca\_blowmax

B Low Maximum. Maximum low before connect if high < hisiz (Basic CPA only) Length: 2 Default: 530 Units: 10 msec

#### ca\_nbrbeg

Number Before Beginning. Number of non-silence periods before analysis begins (Basic CPA only)

Length: 1 Default: 1 Units: rings

#### ca\_hi1ceil

High 1 Ceiling. Maximum 2nd high duration for a retrain (Basic CPA only) Length: 2 Default: 78 Units: 10 msec

#### ca\_lo1ceil

Low 1 Ceiling. Maximum 1st low duration for a retrain (Basic CPA only) Length: 2 Default: 58 Units: 10 msec

#### ca\_lowerfrq

Lower Frequency. Lower bound for 1st tone in an SIT (CPA) Length: 2 Default: 900 Units: Hz

#### ca\_upperfrq

Upper Frequency. Upper bound for 1st tone in an SIT (CPA)

Length: 2 Default: 1000 Units: Hz

#### ca\_timefrq

Time Frequency. Minimum time for 1st tone in an SIT to remain in bounds. The minimum amount of time required for the audio signal to remain within the frequency detection range specified by upperfrq and lowerfrq for it to be considered valid. (CPA)

Length: 1 Default: 5 Units: 10 msec

#### ca\_rejctfrq

Not used

#### ca\_maxansr

Maximum Answer. The maximum allowable length of ansrsize. When ansrsize exceeds maxansr, a "connect" is returned to the application. (CPA)

Length: 2 Default: 1000 Units: 10 msec

#### ca\_ansrdgl

Answer Deglitcher. The maximum silence period allowed between words in a salutation. This parameter should be enabled only when you are interested in measuring the length of the salutation. (CPA)

•  $-1$  – Disable this condition

Length: 2 Default: -1 Units: 10 msec

#### ca\_mxtimefrq

Maximum Time Frequency. Maximum allowable time for 1st tone in an SIT to be present Default: 0 Units: 10 msec

#### ca\_lower2frq

Lower Bound for 2nd Frequency. Lower bound for 2nd tone in an SIT Default: 0 Units: Hz

#### ca\_upper2frq

Upper Bound for 2nd Frequency. Upper bound for 2nd tone in an SIT Default: 0 Units: Hz

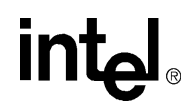

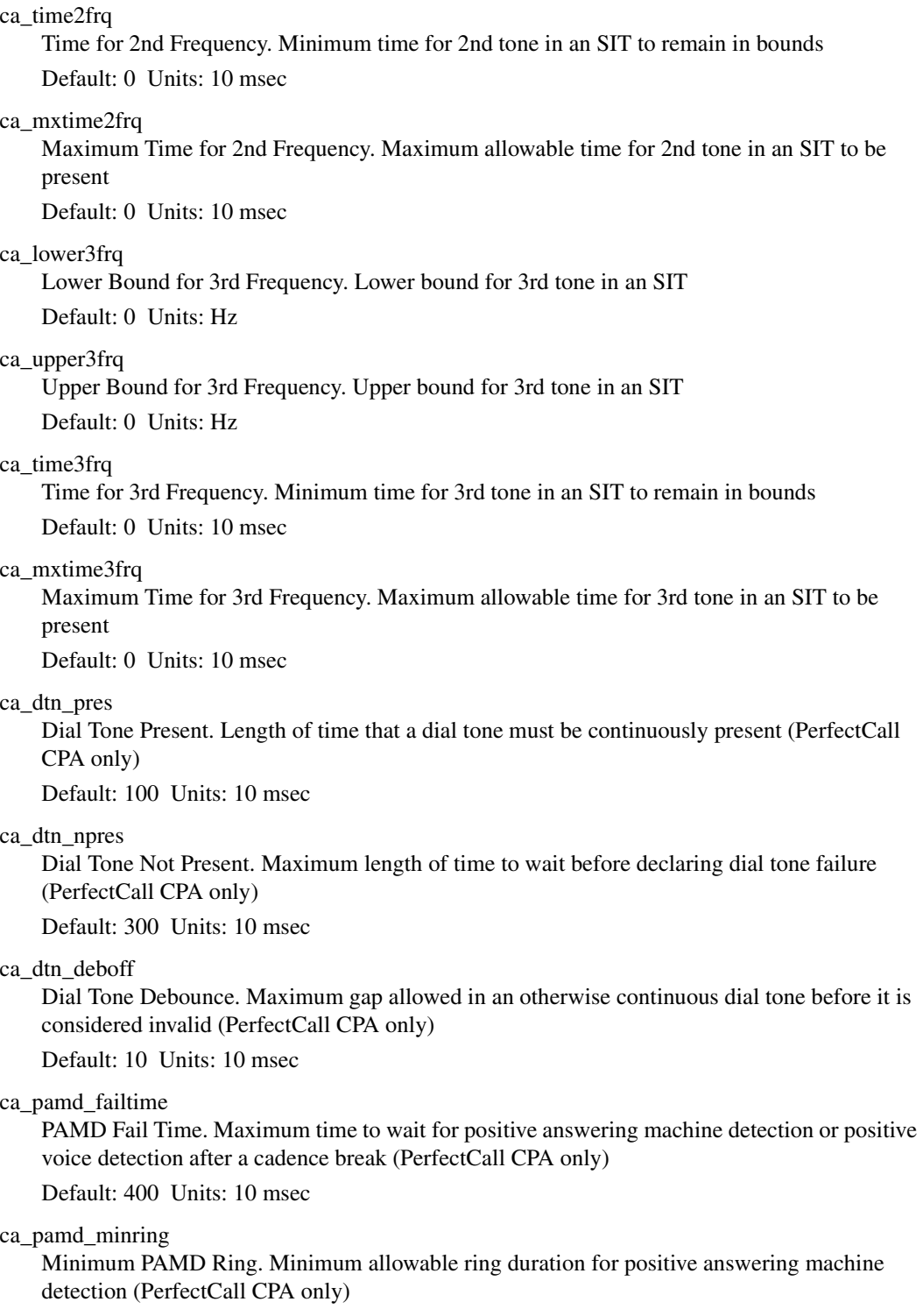

Default: 190 Units: 10 msec

#### ca\_pamd\_spdval

PAMD Speed Value. Quick or full evaluation for PAMD detection

### **intel**

- **•** PAMD\_FULL Full evaluation of response
- PAMD\_QUICK Quick look at connect circumstances (PerfectCall CPA only)
- **•** PAMD\_ACCU Recommended setting. Does the most accurate evaluation detecting live voice as accurately as PAMD\_FULL but is more accurate than PAMD\_FULL (although slightly slower) in detecting an answering machine. Use PAMD\_ACCU when accuracy is more important than speed.

Default: PAMD\_FULL

ca\_pamd\_qtemp

PAMD Qualification Template. Which PAMD template to use. Options are PAMD\_QUAL1TMP or PAMD\_QUAL2TMP; at present, only PAMD\_QUAL1TMP is available. (PerfectCall CPA only)

Default: PAMD\_QUAL1TMP

#### ca\_noanswer

No Answer. Length of time to wait after first ringback before deciding that the call is not answered. (PerfectCall CPA only)

Default: 3000 Units: 10 msec

#### ca\_maxintering

Maximum Inter-ring Delay. Maximum time to wait between consecutive ringback signals before deciding that the call has been connected. (PerfectCall CPA only) Default: 800 Units: 10 msec

#### ! **Example**

For an example of DX\_CAP, see the Example section for **[dx\\_dial\( \)](#page-187-0)**.

### <span id="page-503-0"></span>**DX\_CST**

```
typedef struct DX_CST {
     unsigned short cst event;
       unsigned short cst_data;
} DX_CST;
```
#### $\blacksquare$  **Description**

The DX\_CST data structure contains parameters for call status transition.

DX\_CST contains call status transition information after an asynchronous TDX\_CST termination or TDX\_SETHOOK event occurs. Use Standard Runtime Library (SRL) Event Management function, **sr\_getevtdatap( )**, to retrieve the structure.

#### ! **Field Descriptions**

The fields of the DX\_CST data structure are described as follows:

#### cst\_event

Contains the event type. Use the following defines to identify the event type:

- DE\_DIGITS digit received
- **•** DE\_LCOFF loop current off
- DE\_LCON loop current on
- **•** DE\_LCREV loop current reversal
- DE\_RINGS rings received
- DE\_RNGOFF caller hang up event (incoming call is dropped before being accepted)
- **•** DE\_SILOFF non-silence detected
- **•** DE\_SILON silence detected
- **•** DE\_TONEOFF tone off event
- DE\_TONEON tone on event
- **•** DE\_WINK received a wink
- **•** DX\_OFFHOOK offhook event
- **•** DX\_ONHOOK onhook event

#### cst\_data

Contains data associated with the CST event. The data are described for each event type as follows:

- **•** DE\_DIGITS ASCII digit (low byte) and the digit type (high byte)
- **•** DE\_LCOFF time previous last loop current on transition in 10 msec units
- DE\_LCON time since previous loop current off transition in 10 msec units
- DE LCREV time since previous loop current reversal transition in 10 msec units
- DE\_RINGS  $-0$
- **•** DE\_SILOFF time since previous silence started in 10 msec units
- DE\_SILON time since previous silence stopped in 10 msec units
- **•** DE\_TONEOFF user-specified tone ID
- DE\_TONEON user-specified tone ID
- **•** DE\_WINK N/A
- **•** DX\_OFFHOOK N/A

*Note:* DX\_ONHOOK and DX\_OFFHOOK are returned if a TDX\_SETHOOK termination event is received.
## intel

**•** DX\_ONHOOK – N/A

#### ! **Example**

For an example of how to use the DX\_CST structure, see the Example section for **[dx\\_sendevt\( \)](#page-364-0)** and **[dx\\_setevtmsk\( \)](#page-376-0)**.

### **DX\_EBLK**

```
typedef struct DX_EBLK {
unsigned short ev event; /* Event that occurred */
unsigned short ev data; /* Event specific data */
unsigned char ev rfu[12]; /* Reserved for future use*/
}DX_EBLK;
```
#### ! **Description**

The DX\_EBLK data structure contains parameters for the Call Status Event Block. This structure is returned by **[dx\\_getevt\( \)](#page-233-0)** and indicates which call status transition event occurred. **[dx\\_getevt\( \)](#page-233-0)** is a synchronous function which blocks until an event occurs. For information about asynchronously waiting for CST events, see **[dx\\_setevtmsk\( \)](#page-376-0)**.

#### ! **Field Descriptions**

The fields of the DX\_EBLK data structure are described as follows:

ev\_event

Contains the event type. Use the following defines to identify the event type:

- **•** DE\_DIGITS digit received
- **•** DE\_LCOFF loop current off
- **•** DE\_LCON loop current on
- **•** DE\_LCREV loop current reversal
- DE\_RINGS rings received
- DE\_SILOFF non-silence detected
- **•** DE\_SILON silence detected
- **•** DE\_TONEOFF tone off event
- **•** DE\_TONEON tone on event
- **•** DE\_WINK received a wink
- **•** DX\_OFFHOOK offhook event
- **•** DX\_ONHOOK onhook event

DX\_ONHOOK and DX\_OFFHOOK are returned if a TDX\_SETHOOK termination event is received.

ev\_data

Contains data associated with the CST event. All durations of time are in 10 msec units. The data are described for each event type as follows:

- **•** DE\_DIGITS ASCII digit (low byte) and the digit type (high byte)
- **•** DE\_LCOFF length of time that loop current was on before the loop-current-off event was detected
- **•** DE\_LCON length of time that loop current was off before the loop-current-on event was detected
- **•** DE\_LCREV length of time that loop current was reversed before the loop-currentreversal event was detected
- **•** DE\_RINGS 0 (no data)
- **•** DE\_SILOFF length of time that silence occurred before non-silence (noise or meaningful sound) was detected
- DE SILON length of time that non-silence occurred before silence was detected
- **•** DE\_TONEOFF user-specified tone ID for the tone-off event

## int<sub>el</sub>

- **•** DE\_TONEON user-specified tone ID for the tone-on event
- **•** DE\_WINK (no data)
- **•** DX\_OFFHOOK (no data)
- **•** DX\_ONHOOK (no data)

#### ! **Example**

For an example of how to use the DX\_EBLK structure, see the Example section for **[dx\\_getevt\( \)](#page-233-0)** and **[dx\\_setevtmsk\( \)](#page-376-0)**.

### **DX\_ECRCT**

```
typedef struct dx_ecrct {
int ct length; /* size of this structure */
      unsigned char ct_NLPflag /* ECR with NLP requested or not */
} DX_ECRCT;
#define SIZE_OF_ECR_CT sizeof (DX_ECRCT) /* size of DX_ECRCT */
#define ECR_CT_ENABLE 0
#define ECR_CT_DISABLE 1
```
#### ! **Description**

The DX\_ECRCT data structure describes echo cancellation resource (ECR) characteristics. This structure is used by the **[dx\\_listenecrex\( \)](#page-282-0)** function.

*Note:* The ECR feature has been replaced by the continuous speech processing (CSP) feature. CSP provides enhanced echo cancellation. For more information, see the *Continuous Speech Processing API Programming Guide* and *Continuous Speech Processing API Library Reference*.

#### ! **Field Descriptions**

The fields of the DX\_ECRCT data structure are described as follows:

ct\_length

Specifies the size of this structure. Use the following value to accommodate future growth in the DX\_ECRCT and the possibility of DX\_ECRCT structures with different sizes:

- **•** SIZE\_OF\_ECR\_CT size of the DX\_ECRCT structure
- ct\_NLPflag

Specifies whether non-linear processing (NLP) is enabled or not. When NLP is enabled, the output of the echo canceller is replaced with an estimate of the background noise. NLP provides full echo suppression as long as the echo reference signal contains speech signals and the echo-carrying signal does not. In this case, the echo canceller cancels the echo and maintains the full duplex connection. Note: Do not enable NLP when using the echo canceller output for voice recognition algorithms because the NLP may clip the beginning of speech. The ct\_NLPflag default is disabled. Values are:

- **•** ECR\_CT\_ENABLE enables NLP
- **•** ECR\_CT\_DISABLE disables NLP (default)
- *Note:* The application must include the following line in order to handle DX\_ECRCT structures of different sizes without the need for recompiling the application:

ecrct.ct\_length=size\_of\_ecr\_ct;

#### ! **Example**

See **[dx\\_listenecrex\( \)](#page-282-0)** for an example of how to use the DX\_ECRCT structure.

508 *Voice API for Windows Operating Systems Library Reference — November 2003*

## **intel**

### <span id="page-508-0"></span>**DX\_IOTT**

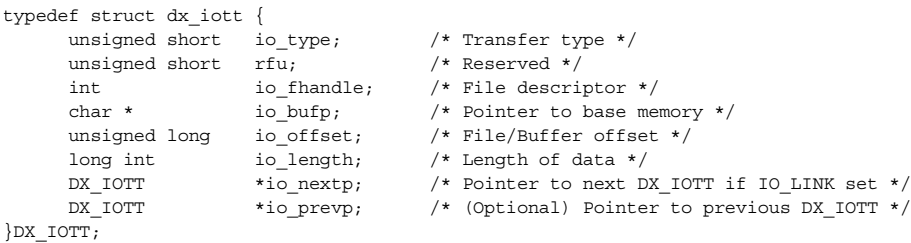

#### $\blacksquare$  **Description**

The DX\_IOTT data structure contains parameters for input/output transfer. The DX\_IOTT structure identifies a source or destination for voice data. It is used with various play and record functions, such as **[dx\\_play\( \)](#page-298-0)** and **[dx\\_rec\( \)](#page-335-0)**, as well as other categories of functions.

A DX\_IOTT structure describes a single data transfer to or from one file, memory block, or custom device. If the voice data is stored on a custom device, the device must have a standard Linux or Windows device interface. The device must support **open( )**, **close( )**, **read( )**, and **write( )** and **lseek( )**.

To use multiple combinations, each source or destination of I/O is specified as one element in an array of DX\_IOTT structures. The last DX\_IOTT entry must have IO\_EOT specified in the io\_type field.

*Note:* The DX\_IOTT data area must remain in scope for the duration of the function if running asynchronously.

#### ! **Field Descriptions**

The fields of the DX\_IOTT data structure are described as follows:

io\_type

This field is a bitmap that specifies whether the data is stored in a file or in memory. It also determines if the next DX\_IOTT structure is contiguous in memory, linked, or if this is the last DX\_IOTT in the chain. It is also used to enable WAVE data offset I/O. Set the io\_type field to an OR combination of the following defines.

On **DM3 boards**, specify the data transfer type as follows:

- **•** IO\_CACHED cached prompt
- **•** IO\_DEV file data
- **•** IO\_MEM memory data
- **•** IO\_STREAM data for streaming to board
- **•** IO\_UIO nonstandard storage media data using the **[dx\\_setuio\( \)](#page-411-0)** function; must be ORed with IO\_DEV

On **Springware boards**, specify the data transfer type as follows:

- **•** IO\_DEV file data
- **•** IO\_MEM memory data

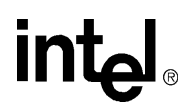

**•** IO\_UIO – nonstandard storage media data using the **[dx\\_setuio\( \)](#page-411-0)** function; must be ORed with IO\_DEV

Specify the structure linkage as follows:

- **•** IO\_CONT the next DX\_IOTT structure is contiguous (default)
- **•** IO\_LINK the next DX\_IOTT structure is part of a linked list
- **•** IO\_EOT this is the last DX\_IOTT structure in the chain

If no value is specified, IO\_CONT is assumed.

#### Other Types:

**•** IO\_USEOFFSET – enables use of the io\_offset and io\_length fields for WAVE data

To enable offset I/O for WAVE data, set the DX\_IOTT io\_type field to IO\_USEOFFSET ORed with the IO\_DEV define (to indicate file data rather than memory buffer).

Wave files cannot be recorded to memory buffers or played from memory buffers.

#### io fhandle

Specifies a unique file descriptor provided by the **[dx\\_fileopen\( \)](#page-207-0)** function if IO\_DEV is set in io\_type. If IO\_DEV is not set in io\_type, io\_fhandle should be set to 0.

#### io\_bufp

Specifies a base memory address if IO\_MEM is set in io\_type.

#### io\_offset

Specifies one of the following:

- **•** if IO\_DEV is specified in io\_type, an offset from the beginning of a file
- **•** for WAVE file offset I/O (IO\_DEV is ORed with IO\_USEOFFSET in io\_type), a file offset value that is calculated from the beginning of the WAVE audio data rather than the beginning of the file (that is, the first 80 bytes that make up the file header are not counted).
- **•** if IO\_MEM is specified in io\_type, an offset from the base buffer address specified in io\_bufp

#### io\_length

Specifies the number of bytes allocated for recording or the byte length of the playback file. Specify -1 to play until end of data. During **[dx\\_play\( \)](#page-298-0)**, a value of -1 causes playback to continue until an EOF is received or one of the terminating conditions is satisfied. During **[dx\\_rec\( \)](#page-335-0)**, a value of -1 in io\_length causes recording to continue until one of the terminating conditions is satisfied.

*Note:* When playing a GSM WAVE file and using an offset, you must set the io length field to the actual length of the file. Setting this field to -1 is not supported.

#### io\_nextp

Points to the next DX\_IOTT structure in the linked list if IO\_LINK is set in io\_type.

io\_prevp

Points to the previous DX\_IOTT structure. This field is automatically filled in when **dx\_rec()** or **[dx\\_play\( \)](#page-298-0)** is called. The io\_prevp field of the first DX\_IOTT structure is set to NULL.

#### ! **Example**

The following example uses different sources for playback, an array or linked list of DX\_IOTT structures.

## int

```
#include <srllib.h>
#include <dxxxlib.h>
DX_IOTT iott[3];
/* first iott: voice data in a file with descriptor fd1*/
iott[0].io fhandle = fd1;
iott[0].io_offset = 0;iott[0].io\overline{\phantom{i}}length = -1;
iott[0].iotype = IODEV;
/* second iott: voice data in a file with descriptor fd2 */iott[1].io_fhandle = fd2;
iott[1].ioffset = 0;
iott[1].io\overline{\phantom{i}}length = -1;
iott[1].io_type = IO_DEV;
\prime\star third iott: voice data in a file with descriptor fd3 \star/iott[2].io_fhandle = fd3;
iott[2].io\overline{\phantom{0}}offset = 0;
iott[2].io_length = -1;
iott[2].io_type = IO_DEV|IO_EOT;
  .
  .
  .
/* play all three voice files: pass &iott[0] as argument to dx_play( )
  .
  .
\hspace{0.1mm}/\star form a linked list of iott[0] and iott[2] \hspace{0.1mm}^{\star}/\hspace{0.1mm}iott[0].io_nextp=&iott[2];
iott[0].io_type|=IO_LINK
/* pass &iott[0] as argument to dx_play( ). This time only files 1 and 3
  * will be played.
  */
      .
```
### **DX\_STREAMSTAT**

```
typedef struct streamStat
{
 unsigned int version; // version of the structure
 unsigned int bytesIn; // total number of bytes put into stream buffer
 unsigned int bytesOut; // total number of bytes sent to board
 unsigned int headPointer; // internal pointer to position in stream buffer
 unsigned int tailPointer; // internal pointer to position in stream buffer 
 unsigned int currentState; // idle, streaming etc.
    unsigned int numberOfBufferUnderruns; 
    unsigned int numberOfBufferOverruns;
unsigned int BufferSize; \frac{1}{10} buffer size
 unsigned int spaceAvailable; // space in bytes available in stream buffer
 unsigned int highWaterMark; // high water mark for stream buffer
 unsigned int lowWaterMark; // low water mark for stream buffer
} DX_STREAMSTAT;
```
#### $\blacksquare$  Description

The DX\_STREAMSTAT data structure contains the current status of the circular stream buffer for a voice device. This structure is used by the streaming to board feature and returned by the **[dx\\_GetStreamInfo\( \)](#page-246-0)** function. This structure is defined in *dxxxlib.h*.

#### ! **Field Descriptions**

The fields of the DX\_STREAMSTAT data structure are described as follows:

#### version

Contains the version of the data structure. The value is currently hardcoded to 1. This field is reserved for future use.

#### bytesIn

Contains the total number of bytes put into the circular stream buffer.

#### bytesOut

Contains the total number of bytes sent to the board.

#### headPointer

Contains an internal pointer to the head position in the circular stream buffer.

#### tailPointer

Contains an internal pointer to the tail position in the circular stream buffer.

#### currentState

Contains the current state of the circular stream buffer.

- **•** ASSIGNED\_STREAM\_BUFFER stream buffer is in use by a play operation and therefore is not available to any other play operation at this time
- **•** UNASSIGNED\_STREAM\_BUFFER stream buffer is free to be used by a play operation at this time

#### numberOfBufferUnderruns

Represents the number of times the host library tries to read from the circular stream buffer and finds that there is not enough data to satisfy that read request to send the data to the firmware. The size of the read request for the host library is determined by the transfer buffer size of the player.

## **intel**

numberOfBufferOverruns

Represents the number of times the application tries to write the data into the buffer beyond the circular stream buffer limit.

#### BufferSize

Contains the total size of the circular stream buffer.

#### spaceAvailable

Specifies the space, in bytes, available in the circular stream buffer.

#### highWaterMark

Specifies the high point in the circular stream buffer used to signal an event.

#### lowWaterMark

Specifies the low point in the circular stream buffer used to signal an event.

#### ! **Example**

See **[dx\\_GetStreamInfo\( \)](#page-246-0)** for an example of how to use the DX\_STREAMSTAT structure.

### **DX\_SVCB**

```
typedef struct DX_SVCB {
     unsigned short type; /* Bit Mask */ short adjsize; /* Adjustment Size */
unsigned char digit; \overline{\phantom{a}} /* ASCII digit value that causes the action */
 unsigned char digtype; /* Digit Type (e.g., 0 = DTMF) */
} DX_SVCB;
```
#### ! **Description**

The DX\_SVCB data structure contains parameters for the speed and volume adjustment condition block.

This structure is used by **[dx\\_setsvcond\( \)](#page-400-0)** function to specify a play adjustment condition that is added to the internal speed and volume condition table (SVCT). The play adjustment conditions in the SVCT are used to adjust speed or volume automatically at the beginning of playback or in response to digits entered by the user during playback.

The **[dx\\_setsvcond\( \)](#page-400-0)**, **[dx\\_addspddig\( \)](#page-119-0)**, and **[dx\\_addvoldig\( \)](#page-128-0)** functions can be used to add play adjustment conditions to the SVCT. These functions tie a speed or volume adjustment to an external event, such as a DTMF digit.

You cannot change an existing speed or volume adjustment condition in the SVCT without using the **[dx\\_clrsvcond\( \)](#page-174-0)** function to clear the SVCT of all conditions and then adding a new set of adjustment conditions to the SVCT.

This structure is used to specify the following:

- **•** table type (speed modification table, volume modification table)
- **•** adjustment type (step, index, toggle, pause/resume play)
- **•** adjustment size or action
- **•** adjustment condition (incoming digit, beginning of play)
- **•** level/edge sensitivity for incoming digits

For more information on speed and volume modification tables as well as the pause and resume play feature, see the *Voice API Programming Guide*.

#### ! **Field Descriptions**

The fields of the DX\_SVCB data structure are described as follows:

type

**Type of Playback Adjustment**: specifies an OR combination of the following:

**Adjustment Table Type** (required): specifies one adjustment type, either speed or volume

- **•** SV\_SPEEDTBL selects speed table to be modified
- **•** SV\_VOLUMETBL selects volume table to be modified

**Adjustment Method** (required except for pause/resume play): specifies one adjustment method (step, index, or toggle), which also determines how the adjsize value is used

## **intal**

- **•** SV\_ABSPOS **Index Mode**: Sets adjsize field to specify an absolute adjustment position (index) in the speed or volume modification table. The index value can be from -10 to +10, based on position 0, the origin, or center, of the table.
- *Note:* In the speed modification table, the default entries for index values -10 to -6 and +6 to +10 are -128 which represent a null-entry. In the volume modification table, the default entries for index values +6 to +10 are -128 which represent a null-entry. To customize the table entries, use the **[dx\\_setsvmt\( \)](#page-404-0)** function.
- SV RELCURPOS **Step Mode**: Sets adjsize field to specify a number of steps by which to adjust the speed or volume relative to the current position in the table. Specify a positive number of steps to increase the current speed or volume, or a negative number of steps to decrease it. For example, specify -2 to lower the speed (or volume) by two steps in the speed (or volume) modification table.
- SV TOGGLE **Toggle Mode**: Sets adjsize field to specify one of the toggle defines, which control the values for the current and last-modified speed and volume settings and allow you to toggle the speed or volume between standard (the origin) and any setting selected by the user. See the description of the adjsize field for the toggle defines.

**Options**: specifies one or no options from the following:

**•** SV\_LEVEL – **Level**: Sets the digit adjustment condition to be level-sensitive. At the start of play, existing digits in the digit buffer will be checked to see if they are level-sensitive play adjustment digits. If the first digit in the buffer is a level-sensitive play adjustment digit, it will cause a play adjustment and be removed from the buffer. Subsequent digits in the buffer will be treated the same way until the first occurrence of any digit that is not an SV\_LEVEL play adjustment digit.

If SV\_LEVEL is not specified, the digit adjustment condition is edge-sensitive. Existing edge-sensitive play adjustment digits in the digit buffer will not cause a play adjustment; but after the playback starts, edge-sensitive digits will cause a play adjustment.

- **•** SV\_BEGINPLAY **Automatic**: Sets the play adjustment to occur automatically at the beginning of the next playback. This sets a speed or volume level without using a digit condition. The digit and digtype fields are ignored.
- **•** SV\_PAUSE Use with SV\_SPEEDTBL to pause the play on detection of the specified DTMF digit.
- **•** SV\_RESUME Use with SV\_SPEEDTBL to resume the play on detection of the specified DTMF digit.

#### adjsize

**Adjustment Size**: Specifies the adjustment size. The valid values follow according to the adjustment method:

**For Index Mode** (SV\_ABSPOS in type field)

an integer from -10 to +10 representing an absolute position in the SVMT

**For Step Mode** (SV\_RELCURPOS in type field)

a positive or negative integer representing the number of steps to adjust the level relative to the current setting in the SVMT

#### **For Toggle Mode** (SV\_TOGGLE in type field)

On **DM3 boards**, the following are valid values:

- SV\_TOGORIGIN sets the digit to toggle between the origin and the last modified speed or volume level (for example, between the -5 and 0 levels)
- SV CURORIGIN resets the current speed or volume level to the origin (same effect as SV\_ABSPOS with adjsize 0)
- On **Springware boards**, the following are valid values:

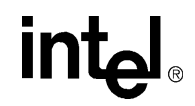

- **•** SV\_TOGORIGIN sets the digit to toggle between the origin and the last modified speed or volume level (for example, between the -5 and 0 levels)
- **•** SV\_CURORIGIN resets the current speed or volume level to the origin (same effect as SV\_ABSPOS with adjsize 0)
- **•** SV\_CURLASTMOD sets the current speed or volume to the last modified speed volume level (swaps the current and last-modified settings)
- SV\_RESETORIG resets the current speed or volume to the origin and the last modified speed or volume to the origin

digit

**Digit**: Specifies an ASCII digit that will adjust the play.

Values: 0, 1, 2, 3, 4, 5, 6, 7, 8, 9, a, b, c, d, #, \*

digtype

**Digit Type**: Specifies the type of digit: **•** DG\_DTMF – DTMF digits

#### ! **Example**

This example illustrates how to set a DTMF digit to adjust playback volume. The following DX\_SVCB structure is set to decrease the volume by one step whenever the DTMF digit 1 is detected:

```
svcb[0].type = SV_VOLUMETBL | SV_RELCURPOS;
s\nablacb[0].adjsize = - 1;
svcb[0].digit = '1';svcb[0].digtype = DG_DTMF;
```
This example illustrates how to set a DTMF digit to adjust playback speed. The following DX\_SVCB structure will set the playback speed to the value in the speed modification table position 5 whenever the DTMF digit 2 is detected:

```
svcb[0].type = SV_SPEEDTBL | SV_ABSPOS;
svcb[0].adjsize = 5;svcb[0].diqit = '2';svcb[0].digtype = DG_DTMF;
```
This example illustrates how to set a DTMF digit to pause and resume play.

```
svcb[0].type = SV_SPEEDTBL | SV_PAUSE;
svcb[0].adjsize = 0;\texttt{svcb[0].digit} \quad \texttt{ = '2';}svcb[0].digtype = DG_DTMF;
svcb[0].type = SV_SPEEDTBL | SV_RESUME;
svcb[0].adjsize = 0;
svcb[0].digit = '5';svcb[0].digtype = DG_DTMF;
```
For additional examples of how to use the DX\_SVCB structure, see the Example section for **[dx\\_setsvcond\( \)](#page-400-0)**.

### **DX\_SVMT**

```
typedef struct DX_SVMT{
        char decrease[10]; /* Ten Downward Steps */
        char origin; \gamma rem DOWINWATA Steps */<br>char origin; \gamma Regular Speed or Volume */<br>char increase[10]; \gamma Ten Upward Steps */
                                              /* Ten Upward Steps */} DX_SVMT;
```
#### ! **Description**

The DX\_SVMT data structure contains parameters for the speed modification table and volume modification table.

You can specify the rate of change for speed or volume adjustments by customizing the speed or volume modification table (SVMT) per channel. The DX\_SVMT structure has 21 entries that represent different levels of speed or volume. This structure is used to set or retrieve the SVMT values, using **[dx\\_setsvmt\( \)](#page-404-0)** or **[dx\\_getsvmt\( \)](#page-248-0)** respectively.

For detailed information on speed and volume modification tables, see the *Voice API Programming Guide*.

*Note:* Although there are 21 entries available in the DX\_SVMT structure, all do not have to be utilized for changing speed or volume; the number of entries can be as small as you require. Ensure that you insert -128 (80h) in any table entries that do not contain a speed or volume setting.

#### ! **Field Descriptions**

The fields of the DX\_SVMT data structure are described as follows:

#### decrease[10]

Array that provides a maximum of 10 downward steps from the standard (normal) speed or volume. The size of the steps is specified in this table. Specify the value -128 (80h) in any entry you are not using. This represents a null-entry and end-of-table marker. Valid values are:

- **•** Speed Percentage decrease from the origin (which is set to 0). Values must be between 1 and -50.
- Volume Decibel decrease from the origin (which is set to 0). Values must be between -1 and -30.

#### origin

Specifies the standard play speed or volume. This is the original setting or starting point for speed and volume control. Set the origin to 0 to assume normal playback speed/volume for the standard (normal volume is -8 dB).

#### increase[10]

Array that provides a maximum of 10 upward steps from the standard (normal) speed or volume. The size of the steps is specified in this table. Specify the value -128 (80h) in any entry you are not using. This represents a null-entry and end-of-table marker. Valid values are:

- Speed Percentage increase from the origin (which is set to 0). Values must be between 1 and 50.
- Volume Decibel decrease from the origin (which is set to 0). Values must be between 1 and 10.

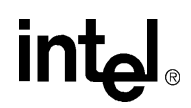

If you use **dx\_setsvmt( )** to customize the DX\_SVMT, the changes are saved permanently. You can obtain the manufacturer's original defaults by specifying SV\_SETDEFAULT for the **dx\_setsvmt( )** function.

#### ! **Example**

For an example of how to use the DX\_SVMT structure, see the Example section for **[dx\\_setsvmt\( \)](#page-404-0)**.

## **intel**

### **DX\_UIO**

```
typedef struct DX_UIO {
     int (*u_read) ( );
int (*u write) ( );
int (*u_seek) ( );
} DX_UIO;
```
#### $\blacksquare$  **Description**

The DX\_UIO data structure contains parameters for user-defined input/output.

This structure, returned by **[dx\\_setuio\( \)](#page-411-0)**, contains pointers to user-defined I/O functions for accessing non-standard storage devices.

#### ! **Field Descriptions**

The fields of the DX\_UIO data structure are described as follows:

u\_read

points to the user-defined **read( )** function, which returns an integer equal to the number of bytes read or -1 for error

u\_write

points to the user-defined **write( )** function, which returns an integer equal to the number of bytes written or -1 for error

u\_seek

points to the user-defined **lseek( )** function, which returns a long equal to the offset into the I/O device where the read or write is to start or -1 for error

#### ! **Example**

For an example of how to use the DX\_UIO structure, see the Example section for **[dx\\_setuio\( \)](#page-411-0)**.

### **DX\_XPB**

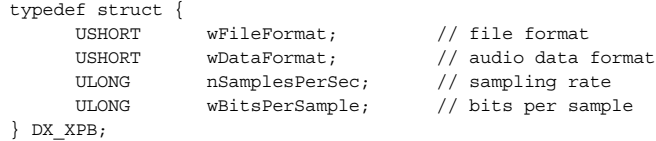

#### ! **Description**

The DX\_XPB data structure contains parameters for the input/output transfer parameter block.

Use the I/O transfer parameter block (DX\_XPB) data structure to specify the file format, data format, sampling rate, and resolution for certain play and record functions, such as **[dx\\_playvox\( \)](#page-323-0)**, **[dx\\_recvox\( \)](#page-350-0)**, **[dx\\_playiottdata\( \)](#page-309-0)**, **[dx\\_reciottdata\( \)](#page-346-0)**, and **[dx\\_recwav\( \)](#page-353-0)**.

The **[dx\\_playwav\( \)](#page-326-0)** convenience function does not specify a DX\_XPB structure because the WAVE file header contains the necessary format information.

The G.726 and GSM voice coders are supported by the I/O functions that use a DX\_XPB data structure:

- **•** The G.726 voice coder is supported by the **dx\_playiottdata( )**, **dx\_reciottdata( )**, **dx\_playvox( )**, and **dx\_recvox( )** functions.
- **•** The GSM voice coders are supported by the **dx\_playiottdata( )**, **dx\_reciottdata( )**, and **dx\_recwav( )** functions.

For a list of voice coders supported on a board, see the Release Guide for your system release.

#### ! **Field Descriptions**

The fields of the DX\_XPB data structure are described as follows:

wFileFormat

Specifies the audio file format. Note that this field is ignored by the convenience functions **dx\_recwav( )**, **dx\_recvox( )**, and **dx\_playvox( )**.

- **•** FILE\_FORMAT\_VOX Dialogic VOX file format
- **•** FILE\_FORMAT\_WAV Microsoft WAVE file format

#### wDataFormat

Specifies the data format.

On **DM3 boards**, use one of the following data formats:

- **•** DATA\_FORMAT\_DIALOGIC\_ADPCM 4-bit OKI ADPCM (Dialogic registered format)
- **•** DATA\_FORMAT\_MULAW or DATA\_FORMAT\_G711\_MULAW 8-bit mu-law G.711 PCM
- **•** DATA\_FORMAT\_ALAW or DATA\_FORMAT\_G711\_ALAW 8-bit A-law G.711 PCM
- **•** DATA\_FORMAT\_PCM 8-bit or 16-bit linear PCM
- **•** DATA\_FORMAT\_TRUESPEECH TrueSpeech coder
- **•** DATA\_FORMAT\_G721 G.721 coder
- **•** DATA\_FORMAT\_G726 G.726 bit-exact coder

## int<sub>e</sub>l

- **•** DATA\_FORMAT\_GSM610\_MICROSOFT GSM 6.10 full-rate coder (Microsoft Windows compatible format) (Microsoft Windows Media Recorder Audio Compression Codec: GSM 6.10 Audio CODEC)
- **•** DATA\_FORMAT\_GSM610\_TIPHON GSM 6.10 VOX full-rate coder (TIPHON format)
- **•** DATA\_FORMAT\_IMA\_ADPCM IMA ADPCM coder (IMA is an acronym for Interactive Multimedia Association)
- On **Springware boards**, use one of the following data formats:
	- **•** DATA\_FORMAT\_DIALOGIC\_ADPCM 4-bit OKI ADPCM (Dialogic registered format)
	- **•** DATA\_FORMAT\_MULAW 8-bit mu-law PCM
	- **•** DATA\_FORMAT\_ALAW 8-bit A-law PCM
	- **•** DATA\_FORMAT\_PCM 8-bit linear PCM
	- **•** DATA\_FORMAT\_G726 G.726 bit-exact coder
	- **•** DATA\_FORMAT\_GSM610\_MICROSOFT GSM 6.10 full-rate coder (Microsoft Windows compatible format) (Microsoft Windows Media Recorder Audio Compression Codec: GSM 6.10 Audio CODEC)
	- **•** DATA\_FORMAT\_GSM610\_TIPHON GSM 6.10 VOX full-rate coder (TIPHON format)

#### nSamplesPerSec

Specifies one of the following sampling rates:

- **•** DRT\_6KHZ 6 kHz sampling rate
- **•** DRT\_8KHZ 8 kHz sampling rate
- **•** DRT\_11KHZ 11 kHz sampling rate. Note: 11 kHz OKI ADPCM is not supported.

#### wBitsPerSample

Specifies the number of bits per sample.

On **DM3 boards**, this number varies with the data format. For more information, refer to the Examples section next.

On **Springware boards**, set to 8 for mu-law, A-law, and linear PCM. Set to 4 for ADPCM. For G.726 and GSM, refer to the Examples section next.

#### ! **Examples (DM3)**

[Table 17](#page-520-0) through [Table 24](#page-522-0) provide examples of how to fill the DX\_XPB structure for various voice coders on DM3 boards.

#### <span id="page-520-0"></span>**Table 17. G.711 Voice Coder Support Fields (DM3)**

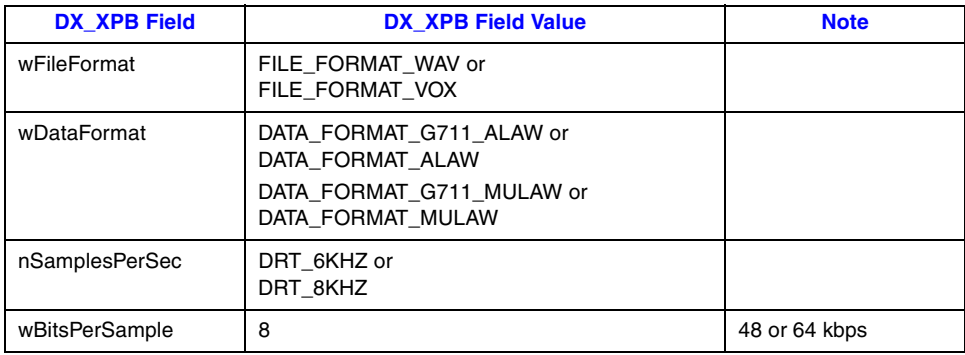

#### **Table 18. G.721 Voice Coder Support Fields (DM3)**

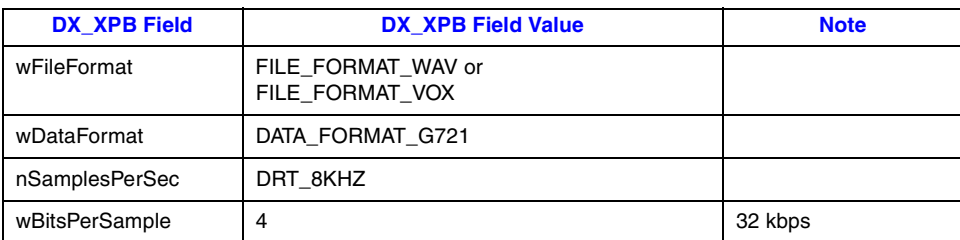

#### **Table 19. Linear PCM Voice Coder Support Fields (DM3)**

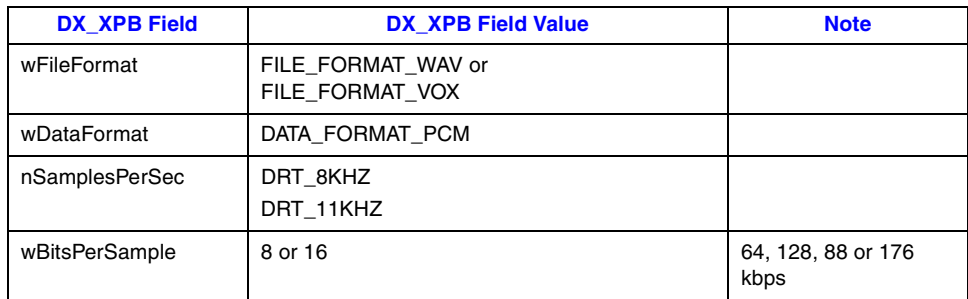

#### **Table 20. OKI ADPCM Voice Coder Support Fields (DM3)**

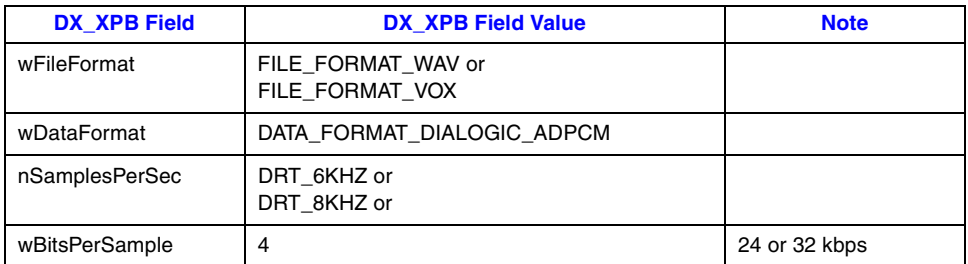

#### **Table 21. G.726 Voice Coder Support Fields (DM3)**

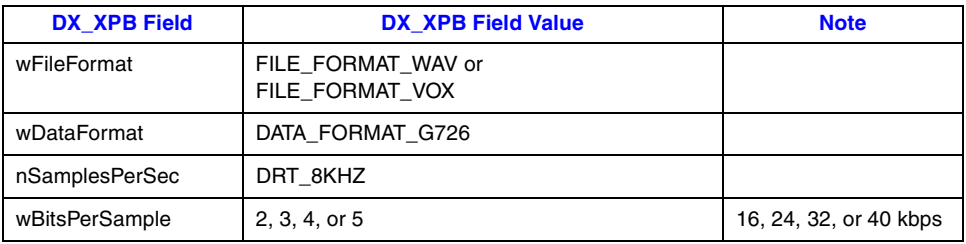

522 *Voice API for Windows Operating Systems Library Reference — November 2003*

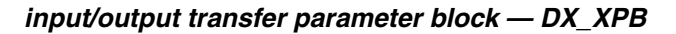

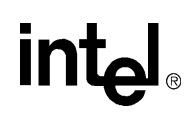

#### **Table 22. GSM Voice Coder Support Fields (DM3)**

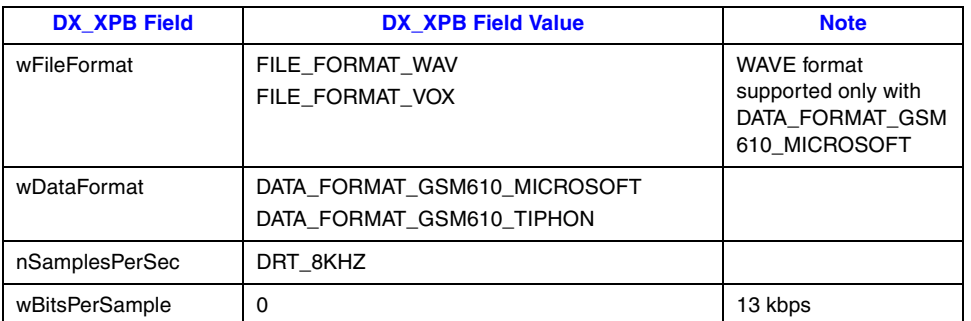

#### **Table 23. TrueSpeech Voice Coder Support Fields (DM3)**

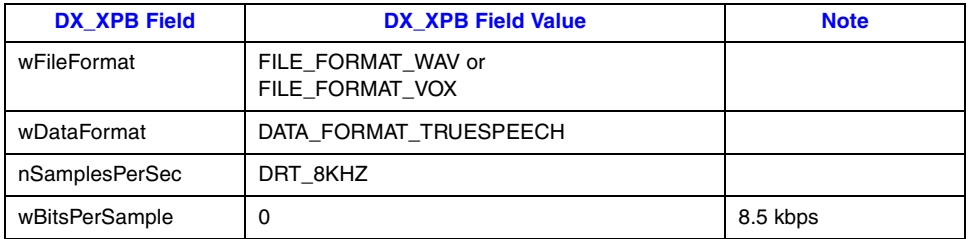

#### <span id="page-522-0"></span>**Table 24. IMA ADPCM Voice Coder Support Fields (DM3)**

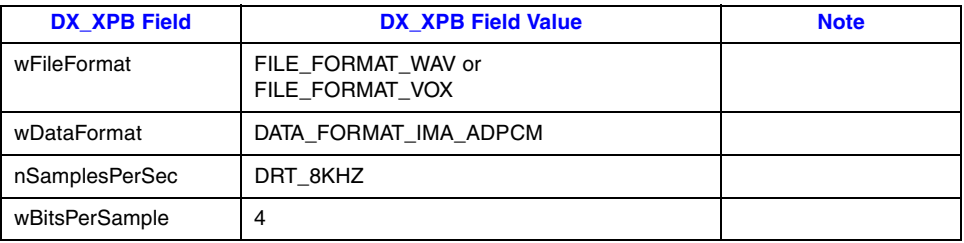

#### ! **Examples (Springware)**

[Table 25](#page-522-1) and [Table 26](#page-523-0) provide examples of how to fill the DX\_XPB structure for various voice coders on Springware boards.

#### <span id="page-522-1"></span>**Table 25. G.726 Voice Coder Support Fields (Springware)**

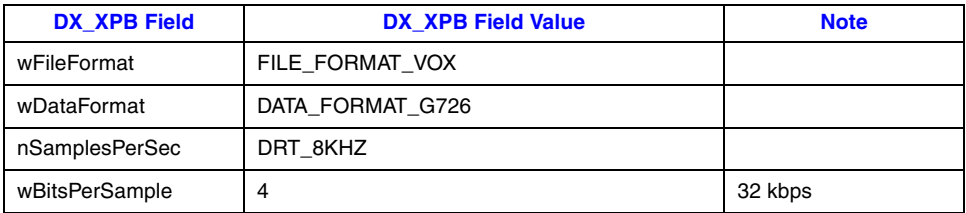

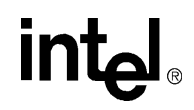

#### <span id="page-523-0"></span>**Table 26. GSM Voice Coder Support Fields (Springware)**

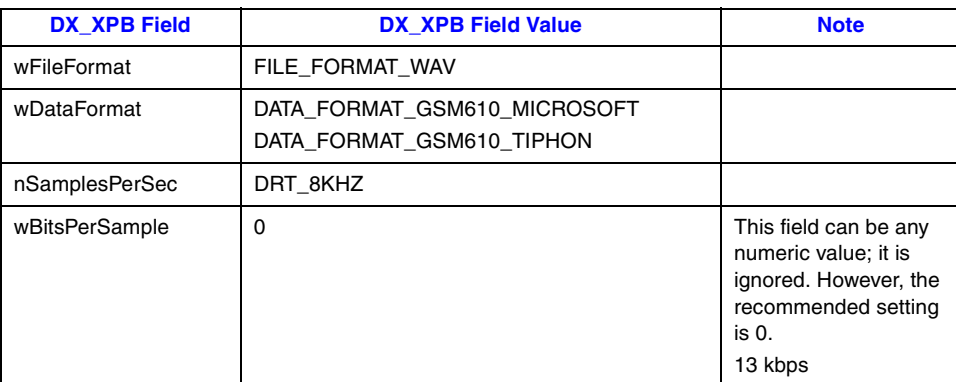

## **intel**

### **FEATURE\_TABLE**

```
typedef struct feature_table {
    unsigned short ft play;
      unsigned short ft_record;
      unsigned short ft_tone;
     unsigned short ft e2p brd cfg;
      unsigned short ft_fax;
     unsigned short ft front end;
     unsigned short ft misc;
      unsigned short ft_send;
     unsigned short ft receive;
unsigned int ft play ext;
unsigned int ft record ext;
      unsigned short ft_device;
      unsigned short ft_rfu[8];
} FEATURE_TABLE;
```
#### $\blacksquare$  Description

The FEATURE\_TABLE data structure provides information about the features supported on a device. This structure is used by the **[dx\\_getfeaturelist\( \)](#page-236-0)** function. On return from the function, the FEATURE\_TABLE structure contains the relevant information for the device.

Features reported by each member of the FEATURE\_TABLE structure are defined in *dxxxlib.h*. To determine what features are enabled on a device, "bitwise AND" the returned bitmask with the defines (see the example code for **[dx\\_getfeaturelist\( \)](#page-236-0)**).

#### ! **Field Descriptions**

The fields of the FEATURE\_TABLE data structure are described as follows:

ft\_play

- Contains a bitmask of the play features supported on the specified device.
	- **•** FT\_ADPCM supports ADPCM encoding
	- **•** FT\_ADSI supports Analog Display Services Interface (ADSI)
	- **•** FT\_ALAW supports A-law encoding
	- **•** FT\_DRT6KHZ supports 6 kHz sampling rate
	- **•** FT\_DRT8KHZ supports 8 kHz sampling rate
	- **•** FT\_DRT11KHZ supports 11 kHz sampling rate
	- **•** FT\_FFT –
	- **•** FT\_FSK\_OH –
	- **•** FT\_G729A supports G.729a encoding
	- **•** FT\_ITU\_G\_726 supports ITU-T G.726 encoding
	- FT\_LINEAR supports linear PCM encoding
	- **•** FT\_MSGSM supports Microsoft GSM encoding
	- FT\_PCM supports PCM encoding
	- **•** FT\_RAW64BIT supports raw 64 bit
	- **•** FT\_RESRVD1 reserved
	- **•** FT\_RESRVD2 reserved
	- **•** FT\_ULAW supports mu-law encoding
- ft\_record

Contains a bitmask of the record features supported on the specified device.

*Voice API for Windows Operating Systems Library Reference — November 2003* 525

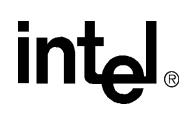

- **•** FT\_ADPCM supports ADPCM encoding
- **•** FT\_ADSI supports Analog Display Services Interface (ADSI)
- **•** FT\_ALAW supports A-law encoding
- **•** FT\_DRT6KHZ supports 6 kHz sampling rate
- **•** FT\_DRT8KHZ supports 8 kHz sampling rate
- **•** FT\_DRT11KHZ supports 11 kHz sampling rate
- **•** FT\_FFT –
- **•** FT\_FSK\_OH –
- **•** FT\_G729A supports G.729a encoding
- **•** FT\_LINEAR supports linear PCM encoding
- **•** FT\_MSGSM supports Microsoft GSM encoding
- **•** FT\_PCM supports PCM encoding
- **•** FT\_RESRVD1 reserved
- **•** FT\_RESRVD2 reserved
- **•** FT\_ULAW supports mu-law encoding

#### ft\_tone

Contains a bitmask of the tone features supported on the specified device.

- **•** FT\_GTDENABLED supports global tone detection (GTD)
- **•** FT\_GTGENABLED supports global tone generation (GTG)
- **•** FT\_CADENCE\_TONE supports cadenced tone generation

#### ft\_e2p\_brd\_cfg

Contains a bitmask of the board configuration features supported on the specified device.

- **•** FT\_CONFERENCE supports conferencing
- FT\_CSP supports continuous speech processing
- **•** FT\_DPD supports dial pulse detection
- FT\_ECR supports echo cancellation resource
- **•** FT\_SYNTELLECT supports Syntellect patent protection

#### ft\_fax

Contains a bitmask of the board type and fax features supported on the specified device.

- **•** FT\_FAX specifies that the device has a fax daughterboard
- **•** FT\_RS\_SHARE supports fax resource sharing
- **•** FT\_VFX40 specifies that the device is a VFX/40 fax board
- **•** FT\_VFX40E specifies that the device is a VFX/40E fax board
- **•** FT\_VFX40E\_PLUS specifies that the device is a VFX/40ESCplus or VFX/PCI board
- **•** FT\_FAX\_EXT\_TBL specifies send fax and receive fax feature support.

On **Springware boards**, if this bit is turned on and the FT\_SENDFAX\_TXFILE\_ASCII bit (in ft\_send) is turned on, then the device supports DSP Fax (also known as Softfax).

On **DM3 boards**, if the ft\_fax field contains the bitmask FT\_FAX | FT\_VFX40 | FT\_VFX40E | FT\_VFX40E\_PLUS, then this device supports fax.

#### ft\_front\_end

Contains a bitmask of the front-end features supported on the specified device.

On **DM3 boards**, one or more of the following may be returned:

- **•** FT\_ANALOG\_CID returned by the Intel® Dialogic® DMV160LP board
- **•** FT\_CAS supports CAS
- **•** FT\_ISDN supports ISDN
- **•** FT\_R2MF supports R2/MF signaling

**•** FT\_ROUTEABLE – supports flexible routing configuration

For fixed routing, the FT\_ROUTEABLE is not set, so none of the other bits is set. For flexible routing, the FT\_ROUTEABLE bit is set, and the other three bits are set based on cluster contents.

For example, if the ft\_front\_end bitmask is FT\_ROUTEABLE | FT\_ISDN | FT\_CAS, then the channel is capable of flexible routing and can also work with an ISDN or a CAS (T1) frontend. In this example, R2/MF is missing, so the channel cannot work with a front-end that is R2/MF (E1 CAS) capable. As another example, FT\_ROUTEABLE | FT\_ISDN | FT\_CAS | FT\_R2MF indicates support for flexible routing plus all three front-end capabilities, including R2/MF.

For more information on flexible and fixed routing configurations, see the *Voice API Programming Guide*.

*Note:* On DM3 analog boards, use **dx** getctinfo( ) rather than **dx** getfeaturelist( ) to return information about the type of front end or network interface on the board. The network interface information is contained in the ct\_nettype field of [CT\\_DEVINFO.](#page-478-0)

On **Springware boards**, one or more of the following may be returned:

- FT\_ANALOG supports analog interface
- **•** FT\_EARTH\_RECALL supports earth recall

#### ft\_misc

Contains a bitmask of miscellaneous features supported on the specified device.

- **•** FT\_CALLERID supports caller ID
- **•** FT\_CSPEXTRATSLOT reserves extra transmit time slot for continuous speech processing
- **•** FT\_GAIN\_AND\_LAW TDM ASIC supports AGC and law conversion
- FT\_PROMPTEDREC supports prompted record (triggered by VAD)
- FT\_RECFLOWCONTROL supports flow control on recording channels
- FT\_VAD supports voice activity detection

#### ft\_send

Contains a bitmask of send fax features supported on the specified device.

- FT\_SENDFAX\_TXFILE\_ASCII indicates that ASCII file transfer is supported. If this bit is turned off and the FT\_FAX\_EXT\_TBL bit (in ft\_fax) is turned on, then the device supports DSP Fax (also known as Softfax).
- **•** FT\_TX14400 supports fax transmission at 14.4 kbps
- **•** FT\_TXASCII supports ASCII data fax transmission
- **•** FT\_TXFILEMR supports MR encoded file format
- **•** FT\_TXFILEMMR supports MMR encoded file format
- **•** FT\_TXLINEMR supports MR encoded file format over the phone line
- FT\_TXLINEMMR supports MMR encoded file format over the phone line
- **•** FT\_TXECM capable of fax line transmission with error correction mode
- **•** FT\_TXCCTFAX supports the header "CCT FAX" when enabled in a download parameter file

#### ft receive

Contains a bitmask of receive fax features supported on the specified device.

- **•** FT\_RX14400 supports fax reception at 14.4 kbps
- FT\_RX12000 supports fax reception at 12 kbps
- **•** FT\_RXFILEMR supports MR encoded file format
- **•** FT\_RXFILEMMR supports MMR encoded file format
- **•** FT\_RXLINEMR supports MR encoded file format over the phone line

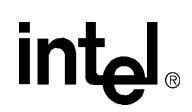

- **•** FT\_RXLINEMMR supports MMR encoded file format over the phone line
- **•** FT\_RXECM capable of fax line reception with error correction mode

#### ft\_play\_ext

Contains a bitmask of extended play features supported on the specified device.

**•** FT\_TRUSPEECH – supports TrueSpeech decoding (supported on DM3 boards only)

#### ft\_record\_ext

Contains a bitmask of extended record features supported on the specified device.

**•** FT\_TRUSPEECH – supports TrueSpeech encoding (supported on DM3 boards only)

#### ft\_device

Reserved for future use.

ft\_rfu

Reserved for future use.

#### ! **Example**

See **[dx\\_getfeaturelist\( \)](#page-236-0)** for an example of how to use the FEATURE\_TABLE structure.

### **SC\_TSINFO**

typedef struct { unsigned long sc\_numts;<br>long \*sc\_tsarra \*sc\_tsarrayp; } SC\_TSINFO;

#### $\blacksquare$  **Description**

The SC\_TSINFO data structure contains the number of time division multiplexing (TDM) bus time slots associated with a particular device and a pointer to an array that holds the actual TDM bus time slot number(s). The SC\_TSINFO structure is used by TDM bus routing functions identified by the suffix:

- **•** \_getxmitslot( ) to supply TDM bus time slot information about a device and fill the data structure
- Listen() to use this time slot information to connect two devices.

The prefix for these functions identifies the type of device, such as ag\_ (analog), dt\_ (digital network interface), dx\_ (voice), fx\_ (fax), and ms\_ (modular station interface).

The TDM bus includes the CT Bus and SCbus. The CT Bus has 4096 bi-directional time slots, while the SCbus has 1024 bi-directional time slots.

This structure is defined in *dxxxlib.h*.

#### ! **Field Descriptions**

The fields of the SC\_TSINFO structure are described as follows:

sc\_numts

initialized with the number of TDM bus time slots associated with a device, typically 1.

sc\_tsarrayp

initialized with a pointer to an array of long integers. The first element of this array contains a valid TDM bus time slot number which is obtained by issuing a call to a **\_getxmitslot( )** function.

#### ! **Example**

See **[dx\\_getxmitslot\( \)](#page-251-0)** for an example of how to use the SC\_TSINFO structure.

## **intal**

### <span id="page-529-0"></span>**TN\_GEN**

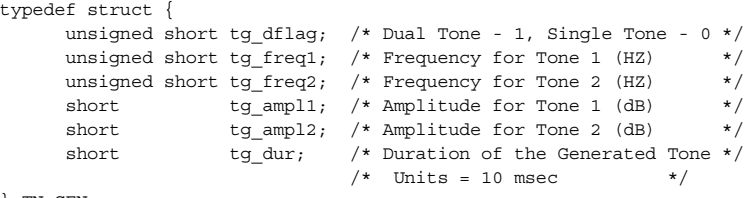

#### } TN\_GEN;

#### ! **Description**

The TN\_GEN data structure contains parameters for the tone generation template.

The tone generation template defines the frequency, amplitude, and duration of a single- or dualfrequency tone to be played. You can use the convenience function **[dx\\_bldtngen\( \)](#page-147-0)** to set up the structure for the user-defined tone. Use **[dx\\_playtone\( \)](#page-314-0)** to play the tone.

#### ! **Field Descriptions**

The fields of the TN\_GEN data structure are described as follows:

tg\_dflag

Tone Generation Dual Tone Flag: Flag indicating single- or dual-tone definition. If single, the values in tg\_freq2 and tg\_ampl2 will be ignored.

- **•** TN\_SINGLE single tone
- **•** TN\_DUAL dual tone

#### tg\_freq1

specifies the frequency for tone 1 in Hz (range: 200 to 2000 Hz)

#### tg\_freq2

specifies the frequency for tone 2 in Hz (range: 200 to 2000 Hz)

#### tg\_ampl1

specifies the amplitude for tone 1 in dB (range: -40 to 0 dB)

#### tg\_ampl2

specifies the amplitude for tone 2 in dB (range: -40 to 0 dB)

tg\_dur

specifies the duration of the tone in 10 msec units;  $-1 =$  infinite duration

#### ! **Example**

For an example of how to use the TN\_GEN structure, see the Example section for **[dx\\_bldtngen\( \)](#page-147-0)**.

### **TN\_GENCAD**

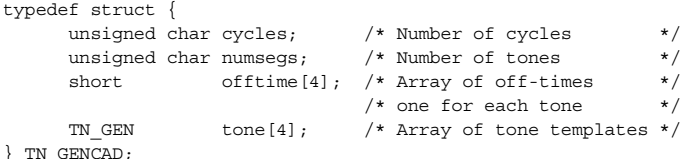

#### $\blacksquare$  **Description**

The TN\_GENCAD data structure contains parameters for the cadenced tone generation template. It defines a cadenced tone that can be generated by using the **[dx\\_playtoneEx\( \)](#page-318-0)** function.

TN\_GENCAD defines a signal by specifying the repeating elements of the signal (the cycle) and the number of desired repetitions. The cycle can contain up to 4 segments, each with its own tone definition and on/off duration, which creates the signal pattern or cadence. Each segment consists of a [TN\\_GEN](#page-529-0) single- or dual-tone definition (frequency, amplitude, & duration) followed by a corresponding off-time (silence duration) that is optional. The **[dx\\_bldtngen\( \)](#page-147-0)** convenience function can be used to set up the TN\_GEN components of the TN\_GENCAD structure. The segments are seamlessly concatenated in ascending order to generate the signal cycle.

TN\_GENCAD is defined in *dxxxlib.h*.

#### ! **Field Descriptions**

The fields of the TN\_GENCAD data structure are described as follows:

cycles

The cycles field specifies the number of times the cycle will be played.

On DM3 boards, valid values are 1 to 40 cycles.

On Springware boards, valid values are from 1 to 255 (255 = infinite repetitions).

#### numsegs

The numsegs field specifies the number of segments used in the cycle, from 1 to 4. A segment consists of a tone definition in the tone[ ] array plus the corresponding off-time in the offtime[ ] array. If you specify less than four segments, any data values in the unused segments will be ignored (if you specify two segments, the data in segments 3 and 4 will be ignored). The segments are seamlessly concatenated in ascending order to generate the cycle.

#### offtime[4]

The offtime[ ] array contains four elements, each specifying an off-time (silence duration) in 10 msec units that corresponds to a tone definition in the tone[ ] array. The offtime[ ] element is ignored if the segment is not specified in numsegs.

The off-times are generated after the tone on-time (TN\_GEN tg\_dur), and the combination of tg\_dur and offtime produce the cadence for the segment. Set the offtime  $= 0$  to specify no offtime for the tone.

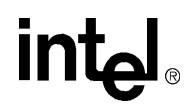

#### tone[4]

The tone[ ] array contains four elements that specify TN\_GEN single- or dual-tone definitions (frequency, amplitude, & duration). The tone[ ] element is ignored if the segment is not specified in numsegs.

The **[dx\\_bldtngen\( \)](#page-147-0)** function can be used to set up the TN\_GEN tone[ ] elements. At least one tone definition, tone[0], is required for each segment used, and you must specify a valid frequency (tg\_freq1); otherwise an EDX\_FREQGEN error is produced. See the [TN\\_GEN](#page-529-0) structure for more information.

#### ! **Example**

For examples of TN\_GENCAD, see the standard call progress signals used with the **[dx\\_playtoneEx\( \)](#page-318-0)** function.

### **TONE\_DATA**

typedef struct {

```
unsigned int structver; \frac{1}{2} /* version of TONE SEG struct */
unsigned short tn dflag; /* Dual Tone - 1, Single Tone - 0 */
unsigned short tn1 min; /* Min. Frequency for Tone 1 (in Hz) */
unsigned short tnl max; / /* Max. Frequency for Tone 1 (in Hz) */
unsigned short tn2 min; /* Min. Frequency for Tone 2 (in Hz) */
unsigned short tn2 max; /* Max. Frequency for Tone 2 (in Hz) */
  unsigned short tn_twinmin; /* Min. Frequency for twin of dual tone (in Hz) */
  unsigned short tn_twinmax; /* Max. Frequency for twin of dual tone (in Hz) */<br>uncidency for twin of dual tone (in Hz) */
unsigned short tnon min; /* Debounce Min. ON Time (in 10msec units) */
unsigned short tnon max; / Debounce Max. ON Time (in 10msec units) */unsigned short tnoff min; /* Debounce Min. OFF Time (in 10msec units) */
unsigned short tnoff max; /* Debounce Max. OFF Time (in 10msec units) */
} TONE_SEG;
typedef struct {
  unsigned int structver; \frac{1}{1 + \frac{1}{1 + \frac{1}{1}} version of TONE_DATA struct */
  unsigned short tn_rep_cnt; /* Debounce Rep Count */
  unsigned int numofseg; * Number of segments for a MultiSegment Tone */TONE SEG toneseg[6];
} TONE_DATA
```
#### $\blacksquare$  Description

The TONE\_DATA data structure contains tone information for a specific call progress tone. This structure is used by the **[dx\\_createtone\( \)](#page-178-0)** function. This structure is defined in *dxxxlib.h*. For information on call progress analysis and default tone definitions, see the *Voice API Programming Guide*.

The TONE\_DATA structure includes the TONE\_SEG substructure as 6 instances called toneseg.

*Note:* Be sure to set all unused fields in the structure to 0 before using this structure in a function call. This action prevents possible corruption of data in the allocated memory space.

#### ! **Field Descriptions**

The fields of the TONE\_DATA structure are described as follows:

#### TONE\_SEG.structver

Specifies the version of the TONE\_SEG structure. Used to ensure that an application is binary compatible with future changes to this data structure.

#### TONE\_SEG.tn\_dflag

Specifies whether the tone is dual tone or single tone. Values are 1 for dual tone and 0 for single tone.

#### TONE\_SEG.tn1\_min

Specifies the minimum frequency in Hz for tone 1.

TONE\_SEG.tn1\_max

Specifies the maximum frequency in Hz for tone 1.

#### TONE\_SEG.tn2\_min

Specifies the minimum frequency in Hz for tone 2.

#### *TONE\_DATA — tone information*

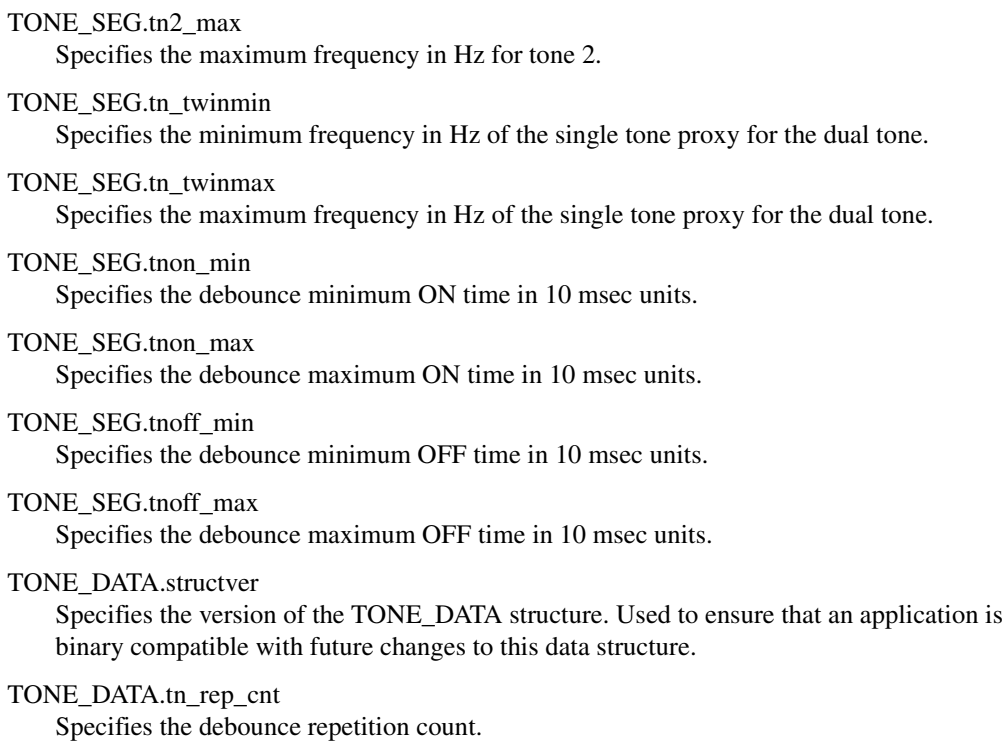

TONE\_DATA.numofseg Specifies the number of segments for a multi-segment tone.

#### ! **Example**

For an example of this structure, see the Example code for **[dx\\_createtone\( \)](#page-178-0)**.

# *5Error Codes .* **5**

This chapter lists the error codes that may be returned for the voice library functions.

If a library function fails, use the standard attribute function **ATDV\_LASTERR( )** to return the error code and **ATDV\_ERRMSGP( )** to return the error description. These functions are described in the *Standard Runtime Library API Library Reference*.

The following errors can be returned using the **ATDV\_LASTERR( )** and **ATDV\_ERRMSGP( )** functions:

EDX\_AMPLGEN Invalid amplitude value in tone generation template

EDX\_ASCII Invalid ASCII value in tone template description

EDX\_BADDEV Device descriptor error

EDX\_BADIOTT [DX\\_IOTT](#page-508-0) structure error

EDX\_BADPARM Invalid parameter

EDX\_BADPROD Function not supported on this board

EDX\_BADREGVALUE Unable to locate value in registry

EDX\_BADTPT [DV\\_TPT](#page-484-0) structure error

EDX\_BADTSFDATA Tone Set File (TSF) data was not consolidated

EDX\_BADTSFFILE Filename doesn't exist, or not valid TSF

EDX\_BADWAVEFILE Bad/unsupported WAVE file

EDX\_BUSY Device or channel is busy; or invalid state

EDX\_CADENCE Invalid cadence component values in tone template description

EDX\_CHANNUM Invalid channel number specified

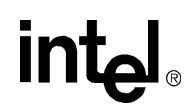

EDX\_CLIDBLK Caller ID is blocked, or private, or withheld (other information may be available using **[dx\\_gtextcallid\( \)](#page-261-0)**) EDX\_CLIDINFO Caller ID information is not sent or caller ID information invalid EDX\_CLIDOOA Caller ID is out of area (other information may be available using **[dx\\_gtextcallid\( \)](#page-261-0)**) EDX\_DIGTYPE Invalid dg\_type value in user digit buffer, [DV\\_DIGIT](#page-482-0) data structure EDX\_FEATUREDISABLED Feature disabled EDX\_FLAGGEN Invalid tg\_dflag field in tone generation template, [TN\\_GEN](#page-529-0) data structure EDX\_FREQDET Invalid frequency component values in tone template description EDX\_FREQGEN Invalid frequency component in tone generation template, [TN\\_GEN](#page-529-0) data structure EDX\_FWERROR Firmware error EDX\_IDLE Device is idle EDX\_INVSUBCMD Invalid sub-command number EDX\_MAXTMPLT Maximum number of user-defined tones for the board EDX\_MSGSTATUS Invalid message status setting EDX\_NOERROR No error

EDX\_NONZEROSIZE Reset to default was requested but size was non-zero

#### EDX\_NOSUPPORT

Data format is not supported or function parameter is not supported on a DM3 board

#### EDX\_NOTENOUGHBRDMEM

Error when downloading a cached prompt from multiple sources: total length of data to be downloaded exceeds the available on-board memory

EDX\_NOTIMP

Function is not implemented, such as when a function is not supported on a DM3 board

#### EDX\_SH\_BADCMD

Command is not supported in current bus configuration

536 *Voice API for Windows Operating Systems Library Reference — November 2003*

- EDX\_SH\_BADEXTTS TDM bus time slot is not supported at current clock rate
- EDX\_SH\_BADINDX Invalid Switch Handler library index number
- EDX\_SH\_BADCLTS Invalid channel number
- EDX\_SH\_BADMODE Function is not supported in current bus configuration
- EDX\_SH\_BADTYPE Invalid channel type (voice, analog, etc.)
- EDX\_SH\_CMDBLOCK Blocking command is in progress
- EDX\_SH\_LCLDSCNCT Channel is already disconnected from TDM bus
- EDX\_SH\_LCLTSCNCT Channel is already connected to TDM bus
- EDX\_SH\_LIBBSY Switch Handler library is busy
- EDX\_SH\_LIBNOTINIT Switch Handler library is uninitialized
- EDX\_SH\_MISSING Switch Handler is not present
- EDX\_SH\_NOCLK Switch Handler clock fallback failed
- EDX\_SPDVOL Must specify either SV\_SPEEDTBL or SV\_VOLUMETBL
- EDX\_SVADJBLKS Invalid number of speed/volume adjustment blocks
- EDX\_SVMTRANGE Entry out of range in speed/volume modification table, SV\_SVMT
- EDX\_SVMTSIZE Invalid table size specified
- EDX\_SYSTEM Error from operating system; use **[dx\\_fileerrno\( \)](#page-204-0)** to obtain error value
- EDX\_TIMEOUT I/O function timed out
- EDX\_TONEID Invalid tone template ID
- EDX\_TNMSGSTATUS Invalid message status setting

## int<sub>el</sub>

EDX\_UNSUPPORTED Function is not supported

EDX\_WTRINGSTOP Wait-for-Rings stopped by user

EDX\_XBPARM Bad XPB structure

## intel

### *6Supplementary Reference .* **6** *Information*

This chapter provides reference information on the following topics:

- **•** [DTMF and MF Tone Specifications . . . . . . . . . . . . . . . . . . . . . . . . . . . . . . . . . . . . . . . 539](#page-538-0)
- **•** [DTMF and MF Detection Errors . . . . . . . . . . . . . . . . . . . . . . . . . . . . . . . . . . . . . . . . . . 540](#page-539-0)

### <span id="page-538-0"></span>**6.1 DTMF and MF Tone Specifications**

[Table 27](#page-538-1) provides information on DTMF specifications. [Table 28](#page-539-1) provides information on MF tone specifications.

#### <span id="page-538-1"></span>**Table 27. DTMF Tone Specifications**

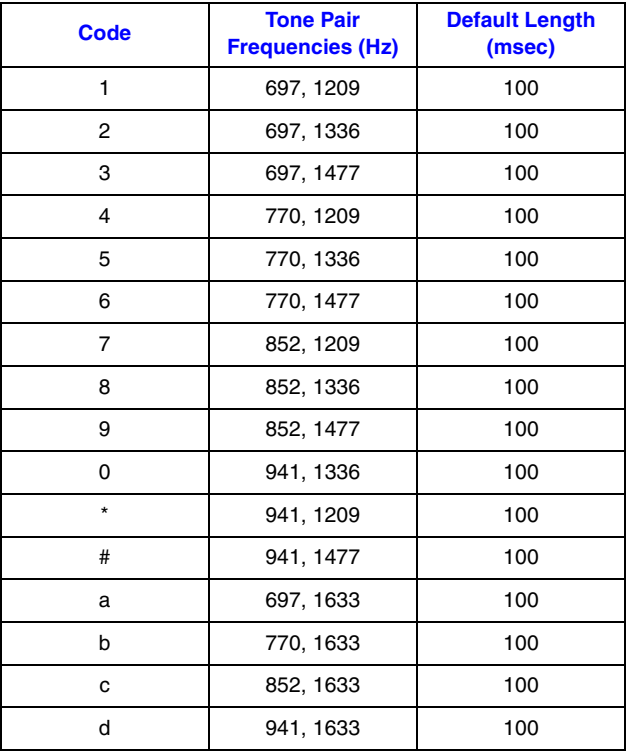

## **intal**

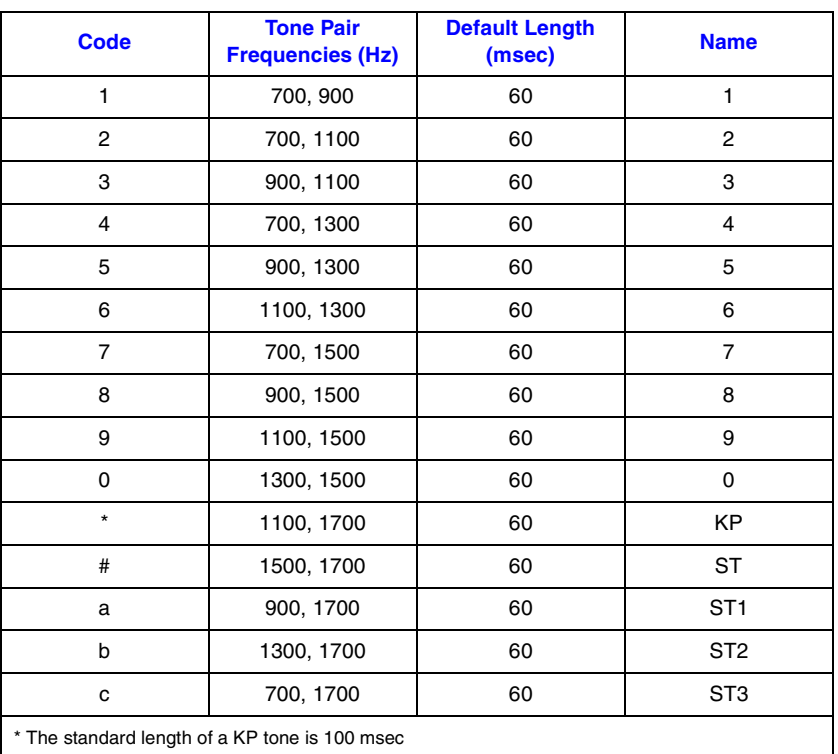

#### <span id="page-539-1"></span>**Table 28. MF Tone Specifications (CCITT R1 Tone Plan)**

### <span id="page-539-0"></span>**6.2 DTMF and MF Detection Errors**

Some MF digits use approximately the same frequencies as DTMF digits (see [Table 27](#page-538-1) and [Table 28](#page-539-1)). Because there is a frequency overlap, if you have the incorrect kind of detection enabled, MF digits may be mistaken for DTMF digits, and vice versa. To ensure that digits are correctly detected, only one kind of detection should be enabled at any time. See the **[dx\\_setdigtyp\( \)](#page-373-0)** function description for information on setting the type of digit detection.

Digit detection accuracy depends on two things:

- **•** the digit sent
- **•** the kind of detection enabled when the digit is detected

[Table 29](#page-540-0) and [Table 30](#page-540-1) show the digits that are detected when each type of detection is enabled. [Table 29](#page-540-0) shows which digits are detected when MF digits are sent. [Table 30](#page-540-1) shows which digits are detected when DTMF digits are sent.
# intel

#### **Table 29. Detecting MF Digits**

<span id="page-540-1"></span>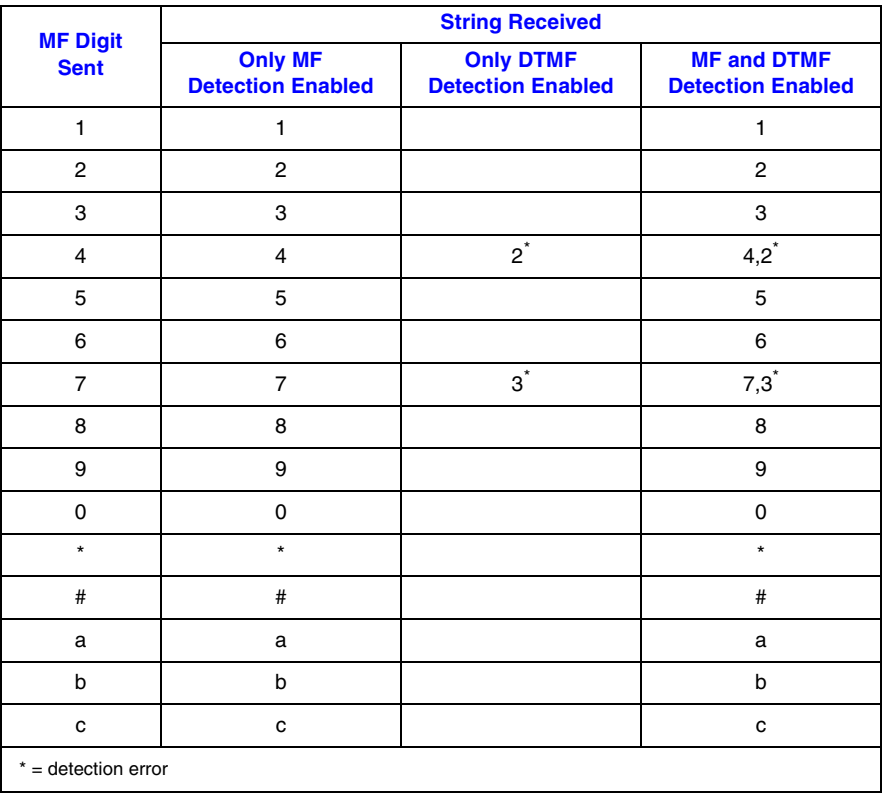

#### **Table 30. Detecting DTMF Digits**

<span id="page-540-0"></span>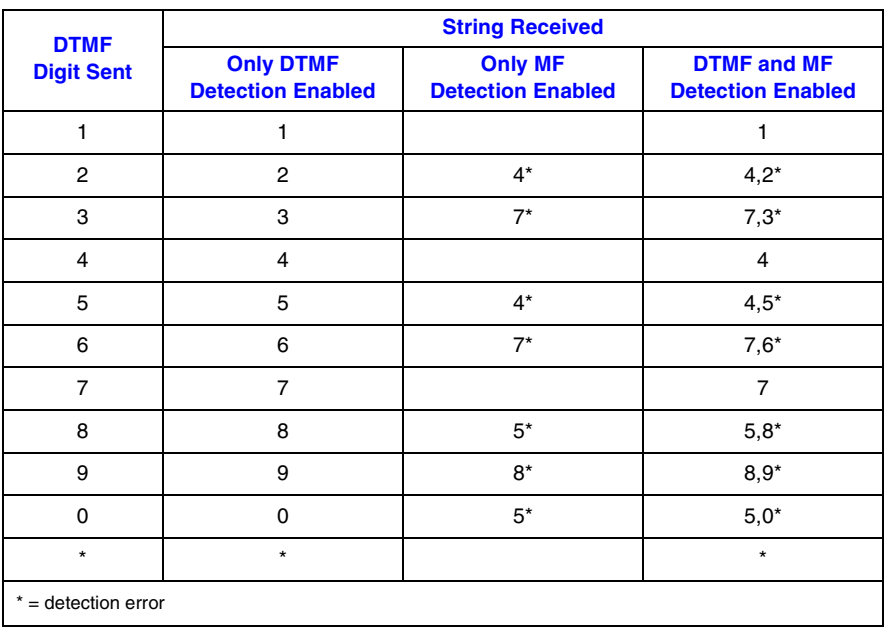

# intel

#### **Table 30. Detecting DTMF Digits (Continued)**

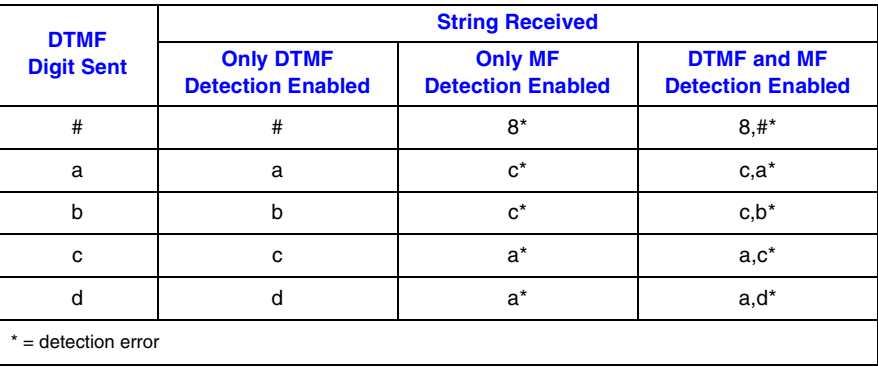

# *Glossary*

<span id="page-542-0"></span>**A-law:** Pulse Code Modulation (PCM) algorithm used in digitizing telephone audio signals in E-1 areas. See also **mu-law**.

**ADPCM (Adaptive Differential Pulse Code Modulation):** A sophisticated compression algorithm for digitizing audio that stores the differences between successive samples rather than the absolute value of each sample. This method of digitization reduces storage requirements from 64 kilobits/second to as low as 24 kilobits/second.

**ADSI (Analog Display Services Interface):** A Bellcore standard defining a protocol for the flow of information between a switch, a server, a voice mail system, a service bureau, or a similar device and a subscriber's telephone, PC, data terminal, or other communicating device with a screen. ADSI adds words to a system that usually only uses touch tones. It displays information on a screen attached to a phone. ADSI's signaling is DTMF and standard Bell 202 modem signals from the service to a 202-modem-equipped phone.

**AGC (Automatic Gain Control):** An electronic circuit used to maintain the audio signal volume at a constant level. AGC maintains nearly constant gain during voice signals, thereby avoiding distortion, and optimizes the perceptual quality of voice signals by using a new method to process silence intervals (background noise).

**analog:** 1. A method of telephony transmission in which the signals from the source (for example, speech in a human conversation) are converted into an electrical signal that varies continuously over a range of amplitude values analogous to the original signals. 2. Not digital signaling. 3. Used to refer to applications that use loop start signaling.

ANI (Automatic Number Identification): Identifies the phone number that is calling. Digits may arrive in analog or digital form.

**API (Application Programming Interface):** A set of standard software interrupts, calls, and data formats that application programs use to initiate contact with network services, mainframe communications programs, or other program-to-program communications.

**ASCIIZ string:** A null-terminated string of ASCII characters.

<span id="page-542-1"></span>**asynchronous function:** A function that allows program execution to continue without waiting for a task to complete. To implement an asynchronous function, an application-defined event handler must be enabled to trap and process the completed event. Contrast with [synchronous function](#page-548-0).

**bit mask:** A pattern which selects or ignores specific bits in a bit-mapped control or status field.

**bitmap:** An entity of data (byte or word) in which individual bits contain independent control or status information.

**board device:** A board-level object that can be manipulated by a physical library. Board devices can be real physical boards, such as a D/41JCT-LS, or virtual boards. See [virtual board.](#page-549-0)

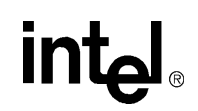

**board locator technology (BLT):** Operates in conjunction with a rotary switch to determine and set nonconflicting slot and IRQ interrupt-level parameters, thus eliminating the need to set confusing jumpers or DIP switches.

**buffer:** A block of memory or temporary storage device that holds data until it can be processed. It is used to compensate for the difference in the rate of the flow of information (or time occurrence of events) when transmitting data from one device to another.

**bus:** An electronic path that allows communication between multiple points or devices in a system.

**busy device:** A device that has one of the following characteristics: is stopped, being configured, has a multitasking or non-multitasking function active on it, or I/O function active on it.

**cadence:** A pattern of tones and silence intervals generated by a given audio signal. The pattern can be classified as a single ring, a double ring, or a busy signal.

**cadence detection:** A voice driver feature that analyzes the audio signal on the line to detect a repeating pattern of sound and silence.

**call progress analysis:** A process used to automatically determine what happens after an outgoing call is dialed. On DM3 boards, a further distinction is made. Call progress refers to activity that occurs before a call is connected (pre-connect), such as busy or ringback. Call analysis refers to activity that occurs after a call is connected (post-connect), such as voice detection and answering machine detection. The term call progress analysis is used to encompass both call progress and call analysis.

**call status transition event functions:** A class of functions that set and monitor events on devices.

**caller ID:** calling party identification information.

**CCITT (Comite Consultatif Internationale de Telegraphique et Telephonique):** One of the four permanent parts of the International Telecommunications Union, a United Nations agency based in Geneva. The CCITT is divided into three sections: 1. Study Groups set up standards for telecommunications equipment, systems, networks, and services. 2. Plan Committees develop general plans for the evolution of networks and services. 3. Specialized Autonomous Groups produce handbooks, strategies, and case studies to support developing countries.

**channel:** 1. When used in reference to an Intel® analog expansion board, an audio path, or the activity happening on that audio path (for example, when you say the channel goes off-hook). 2. When used in reference to an Intel® digital expansion board, a data path, or the activity happening on that data path. 3. When used in reference to a bus, an electrical circuit carrying control information and data.

**channel device:** A channel-level object that can be manipulated by a physical library, such as an individual telephone line connection. A channel is also a subdevice of a board. See also [subdevice.](#page-548-1)

**CO (Central Office):** A local phone network exchange, the telephone company facility where subscriber lines are linked, through switches, to other subscriber lines (including local and long distance lines). The term "Central Office" is used in North America. The rest of the world calls it "PTT", for Post, Telephone, and Telegraph.

**computer telephony (CT):** The extension of computer-based intelligence and processing over the telephone network to a telephone. Sometimes called computer-telephony integration (CTI), it lets you interact with computer databases or applications from a telephone, and enables computer-based applications to access the telephone

network. Computer telephony technology supports applications such as: automatic call processing; automatic speech recognition; text-to-speech conversion for information-on-demand; call switching and conferencing; unified messaging, which lets you access or transmit voice, fax, and e-mail messages from a single point; voice mail and voice messaging; fax systems, including fax broadcasting, fax mailboxes, fax-on-demand, and fax gateways; transaction processing, such as Audiotex and Pay-Per-Call information systems; and call centers handling a large number of agents or telephone operators for processing requests for products, services, or information.

**configuration file:** An unformatted ASCII file that stores device initialization information for an application.

**convenience function:** A class of functions that simplify application writing, sometimes by calling other, lower-level API functions.

**CPE:** customer premise equipment.

**CT Bus:** Computer Telephony bus. A time division multiplexing communications bus that provides 4096 time slots for transmission of digital information between CT Bus products. See [TDM bus](#page-549-1).

**data structure:** Programming term for a data element consisting of fields, where each field may have a different type definition and length. A group of data structure elements usually share a common purpose or functionality.

**DCM:** configuration manager. A utility with a graphical user interface (GUI) that enables you to add new boards to your system, start and stop system service, and work with board configuration data.

<span id="page-544-0"></span>**debouncing:** Eliminating false signal detection by filtering out rapid signal changes. Any detected signal change must last for the minimum duration as specified by the debounce parameters before the signal is considered valid. Also known as deglitching.

#### **deglitching:** See [debouncing](#page-544-0).

**device:** A computer peripheral or component controlled through a software device driver. An Intel® voice and/or network interface expansion board is considered a physical board containing one or more logical board devices, and each channel or time slot on the board is a device.

<span id="page-544-2"></span>**device channel:** An Intel® voice data path that processes one incoming or outgoing call at a time (equivalent to the terminal equipment terminating a phone line).

**device driver:** Software that acts as an interface between an application and hardware devices.

**device handle:** Numerical reference to a device, obtained when a device is opened using **xx\_open( )**, where *xx* is the prefix defining the device to be opened. The device handle is used for all operations on that device.

**device name:** Literal reference to a device, used to gain access to the device via an **xx\_open( )** function, where *xx* is the prefix defining the device to be opened.

**digitize:** The process of converting an analog waveform into a digital data set.

<span id="page-544-1"></span>**DM3:** Refers to Intel® mediastream processing architecture, which is open, layered, and flexible, encompassing hardware as well as software components. A whole set of products from Intel are built on DM3 architecture. Contrast with [Springware](#page-548-2) which is earlier-generation architecture.

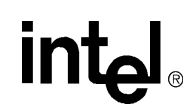

**download:** The process where board level program instructions and routines are loaded during board initialization to a reserved section of shared RAM.

**downloadable Springware firmware:** Software features loaded to Intel® voice hardware. Features include voice recording and playback, enhanced voice coding, tone detection, tone generation, dialing, call progress analysis, voice detection, answering machine detection, speed control, volume control, ADSI support, automatic gain control, and silence detection.

**driver:** A software module which provides a defined interface between an application program and the firmware interface.

**DSP (Digital Signal Processor):** A specialized microprocessor designed to perform speedy and complex operations on digital signals.

**DTMF (Dual-Tone Multi-Frequency):** Push-button or touch-tone dialing based on transmitting a high- and a low-frequency tone to identify each digit on a telephone keypad.

**E-1:** A CEPT digital telephony format devised by the CCITT, used in Europe and other countries around the world. A digital transmission channel that carries data at the rate of 2.048 Mbps (DS-1 level). CEPT stands for the Conference of European Postal and Telecommunication Administrations. Contrast with [T-1](#page-548-3).

**echo:** The component of an analog device's receive signal reflected into the analog device's transmit signal.

**echo cancellation:** Removal of echo from an echo-carrying signal.

<span id="page-545-0"></span>**emulated device:** A virtual device whose software interface mimics the interface of a particular physical device, such as a D/4x boards that is emulated by a D/12x board. On a functional level, a D/12x board is perceived by an application as three D/4x boards. Contrast with [physical device.](#page-547-0)

**event:** An unsolicited or asynchronous message from a hardware device to an operating system, application, or driver. Events are generally attention-getting messages, allowing a process to know when a task is complete or when an external event occurs.

**event handler:** A portion of an application program designed to trap and control processing of device-specific events.

**extended attribute functions:** A class of functions that take one input parameter (a valid Intel® device handle) and return device-specific information. For instance, a voice device's extended attribute function returns information specific to the voice devices. Extended attribute function names are case-sensitive and must be in capital letters. See also [standard runtime library \(SRL\)](#page-548-4).

**firmware:** A set of program instructions that reside on an expansion board.

**firmware load file:** The firmware file that is downloaded to a voice board.

**flash:** A signal generated by a momentary on-hook condition. This signal is used by the voice hardware to alert a telephone switch that special instructions will follow. It usually initiates a call transfer. See also [hook state](#page-546-0).

**frequency shift keying (FSK):** A frequency modulation technique used to send digital data over voice band telephone lines.

# **intal**

**G.726:** An international standard for encoding 8 kHz sampled audio signals for transmission over 16, 24, 32 and 40 kbps channels. The G.726 standard specifies an adaptive differential pulse code modulation (ADPCM) system for coding and decoding samples.

**GSM:** A speech compression algorithm developed for the Global System for Mobile telecommunication (GSM), Europe's popular protocol suite for digital cellular communication.

<span id="page-546-0"></span>**hook state:** A general term for the current line status of the channel: either on-hook or off-hook. A telephone station is said to be on-hook when the conductor loop between the station and the switch is open and no current is flowing. When the loop is closed and current is flowing, the station is off-hook. These terms are derived from the position of the old fashioned telephone set receiver in relation to the mounting hook provided for it.

**hook switch:** The circuitry that controls the on-hook and off-hook state of the voice device telephone interface.

**I/O:** Input-Output

**idle device:** A device that has no functions active on it.

**in-band:** The use of robbed-bit signaling (T-1 systems only) on the network. The signaling for a particular channel or time slot is carried within the voice samples for that time slot, thus within the 64 kbps (kilobits per second) voice bandwidth.

**in-band signaling:** (1) In an analog telephony circuit, in-band refers to signaling that occupies the same transmission path and frequency band used to transmit voice tones. (2) In digital telephony, in-band means signaling transmitted within an 8-bit voice sample or time slot, as in T-1 "robbed-bit" signaling.

**kernel:** A set of programs in an operating system that implement the system's functions.

**loop:** The physical circuit between the telephone switch and the voice processing board.

**loop current:** The current that flows through the circuit from the telephone switch when the voice device is offhook.

**loop current detection:** A voice driver feature that returns a connect after detecting a loop current drop.

**loop start:** In an analog environment, an electrical circuit consisting of two wires (or leads) called tip and ring, which are the two conductors of a telephone cable pair. The CO provides voltage (called "talk battery" or just "battery") to power the line. When the circuit is complete, this voltage produces a current called loop current. The circuit provides a method of starting (seizing) a telephone line or trunk by sending a supervisory signal (going off-hook) to the CO.

**loop-start interfaces:** Devices, such as an analog telephones, that receive an analog electric current. For example, taking the receiver off-hook closes the current loop and initiates the calling process.

**mu-law:** (1) Pulse Code Modulation (PCM) algorithm used in digitizing telephone audio signals in T-1 areas. (2) The PCM coding and companding standard used in Japan and North America. See also [A-law](#page-542-0).

**off-hook:** The state of a telephone station when the conductor loop between the station and the switch is closed and current is flowing. When a telephone handset is lifted from its cradle (or an equivalent condition occurs), the telephone line state is said to be off-hook. See also [hook state.](#page-546-0)

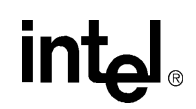

**on-hook:** Condition or state of a telephone line when a handset on the line is returned to its cradle (or an equivalent condition occurs). See also [hook state.](#page-546-0)

**PBX:** Private Branch Exchange. A small version of the phone company's larger central switching office. A local premises or campus switch.

**PCM (Pulse Code Modulation):** A technique used in DSP voice boards for reducing voice data storage requirements. Intel supports either mu-law PCM, which is used in North America and Japan, or A-law PCM, which is used in the rest of the world.

<span id="page-547-0"></span>**physical device:** A device that is an actual piece of hardware, such as a D/4x board; not an emulated device. See [emulated device.](#page-545-0)

**polling:** The process of repeatedly checking the status of a resource to determine when state changes occur.

**PSTN (or STN):** Public (or Private) Switched Telephony Network

**resource:** Functionality (for example, voice-store-and-forward) that can be assigned to a call. Resources are *shared* when functionality is selectively assigned to a call and may be shared among multiple calls. Resources are *dedicated* when functionality is fixed to the one call.

**resource board:** An Intel® expansion board that needs a network or switching interface to provide a technology for processing telecommunications data in different forms, such as voice store-and-forward, speech recognition, fax, and text-to-speech.

**RFU:** reserved for future use

**ring detect:** The act of sensing that an incoming call is present by determining that the telephone switch is providing a ringing signal to the voice board.

**robbed-bit signaling:** The type of signaling protocol implemented in areas using the T-1 telephony standard. In robbed-bit signaling, signaling information is carried in-band, within the 8-bit voice samples. These bits are later stripped away, or "robbed," to produce the signaling information for each of the 24 time slots.

**route:** Assign a resource to a time slot.

**sampling rate:** Frequency at which a digitizer quantizes the analog voice signal.

**SCbus (Signal Computing Bus):** A hardwired connection between Switch Handlers on SCbus-based products. SCbus is a third generation TDM (Time Division Multiplexed) resource sharing bus that allows information to be transmitted and received among resources over 1024 time slots.

#### **SCR:** See [silence compressed record.](#page-547-1)

**signaling insertion:** The signaling information (on hook/off hook) associated with each channel is digitized, inserted into the bit stream of each time slot by the device driver, and transmitted across the bus to another resource device. The network interface device generates the outgoing signaling information.

<span id="page-547-1"></span>**silence compressed record:** A recording that eliminates or limits the amount of silence in the recording without dropping the beginning of words that activate recording.

**silence threshold:** The level that sets whether incoming data to the voice board is recognized as silence or nonsilence.

**SIT:** (1) Standard Information Tones: tones sent out by a central office to indicate that the dialed call has been answered by the distant phone. (2) Special Information Tones: detection of a SIT sequence indicates an operator intercept or other problem in completing the call.

**solicited event:** An expected event. It is specified using one of the device library's asynchronous functions.

<span id="page-548-2"></span>**Springware:** Software algorithms built into the downloadable firmware that provide the voice processing features available on older-generation Intel® Dialogic® voice boards. The term Springware is also used to refer to a whole set of boards from Intel built using this architecture. Contrast with [DM3](#page-544-1) which is newer-generation architecture.

**SRL:** See **Standard Runtime Library**.

**standard attribute functions:** Class of functions that take one input parameter (a valid device handle) and return generic information about the device. For instance, standard attribute functions return IRQ and error information for all device types. Standard attribute function names are case-sensitive and must be in capital letters. Standard attribute functions for Intel® telecom devices are contained in the SRL. See [standard runtime library](#page-548-4)  [\(SRL\).](#page-548-4)

<span id="page-548-4"></span>**standard runtime library (SRL):** An Intel® software resource containing event management and standard attribute functions and data structures used by Intel® telecom devices.

**station device:** Any analog telephone or telephony device (such as a telephone or headset) that uses a loop-start interface and connects to a station interface board.

**string:** An array of ASCII characters.

<span id="page-548-1"></span>**subdevice:** Any device that is a direct child of another device. Since "subdevice" describes a relationship between devices, a subdevice can be a device that is a direct child of another subdevice, as a channel is a child of a board.

<span id="page-548-0"></span>**synchronous function:** Blocks program execution until a value is returned by the device. Also called a blocking function. Contrast with [asynchronous function](#page-542-1).

**system release:** The software and user documentation provided by Intel that is required to develop applications.

<span id="page-548-3"></span>**T-1:** The digital telephony format used in North America and Japan. In T-1, 24 voice conversations are timedivision multiplexed into a single digital data stream containing 24 time slots. Signaling data are carried "in-band"; as all available time slots are used for conversations, signaling bits are substituted for voice bits in certain frames. Hardware at the receiving end must use the "robbed-bit" technique for extracting signaling information. T-1 carries data at the rate of 1.544 Mbps (DS-1 level).

<span id="page-548-5"></span>**TDM (Time Division Multiplexing):** A technique for transmitting multiple voice, data, or video signals simultaneously over the same transmission medium. TDM is a digital technique that interleaves groups of bits from each signal, one after another. Each group is assigned its own "time slot" and can be identified and extracted at the receiving end. See also [time slot](#page-549-2).

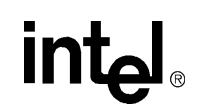

<span id="page-549-1"></span>**TDM bus:** Time division multiplexing bus. A resource sharing bus such as the SCbus or CT Bus that allows information to be transmitted and received among resources over multiple data lines.

**termination condition:** An event or condition which, when present, causes a process to stop.

**termination event:** An event that is generated when an asynchronous function terminates. See also **asynchronous function**.

**time division multiplexing (TDM):** See [TDM \(Time Division Multiplexing\)](#page-548-5).

<span id="page-549-2"></span>**time slot:** The smallest, switchable data unit on a TDM bus. A time slot consists of 8 consecutive bits of data. One time slot is equivalent to a data path with a bandwidth of 64 Kbps. In a digital telephony environment, a normally continuous and individual communication (for example, someone speaking on a telephone) is (1) digitized, (2) broken up into pieces consisting of a fixed number of bits, (3) combined with pieces of other individual communications in a regularly repeating, timed sequence (multiplexed), and (4) transmitted serially over a single telephone line. The process happens at such a fast rate that, once the pieces are sorted out and put back together again at the receiving end, the speech is normal and continuous. Each individual, pieced-together communication is called a time slot.

**time slot assignment:** The ability to route the digital information contained in a time slot to a specific analog or digital channel on an expansion board. See also [device channel.](#page-544-2)

**transparent signaling:** The mode in which a network interface device accepts signaling data from a resource device transparently, or without modification. In transparent signaling, outgoing T-1 signaling bits are generated by a TDM bus resource device. In effect the resource device performs signaling to the network.

<span id="page-549-0"></span>**virtual board:** The device driver views a single physical voice board with more than four channels as multiple emulated D/4x boards. These emulated boards are called virtual boards. For example, a D120JCTLS has 12 channels of voice processing and contains three virtual boards.

**voice processing:** The science of converting human voice into data that can be reconstructed and played back at a later time.

**voice system:** A combination of expansion boards and software that lets you develop and run voice processing applications.

**wink:** In T-1 or E-1 systems, a signaling bit transition from on to off, or off to on, and back again to the original state. In T-1 systems, the wink signal can be transmitted on either the A or B signaling bit. In E-1 systems, the wink signal can be transmitted on either the A, B, C, or D signaling bit. Using either system, the choice of signaling bit and wink polarity (on-off-on or off-on-off hook) is configurable through DTI/xxx board download parameters.

# *Index*

## **A**

ACLIP message types [265](#page-264-0) adjusting speed and volume explicitly [133](#page-132-0) using conditions [401](#page-400-0) using digits [401](#page-400-0) adjustment conditions digits [402](#page-401-0) maximum number [402](#page-401-1) setting [401](#page-400-0) ADPCM [300](#page-299-0), [337](#page-336-0) ADSI [20](#page-19-0) functions [20](#page-19-0) two-way [426](#page-425-0) ADSI\_XFERSTRUC data structure [478](#page-477-0) ag\_getctinfo( ) [36](#page-35-0) ag\_getxmitslot( ) [38](#page-37-0) ag\_listen( ) [41](#page-40-0) ag\_unlisten( ) [44](#page-43-0) AGC [337](#page-336-1) ai\_close( ) [46](#page-45-0) ai\_getxmitslot( ) [48](#page-47-0) ai\_open( ) [50](#page-49-0) A-law [300,](#page-299-1) [520](#page-519-0) alowmax [500](#page-499-0) analog devices connecting to time slot [41](#page-40-1) disconnecting from TDM bus [44](#page-43-0) get time slot number [38](#page-37-0) getting information about [36](#page-35-1) Analog Display Services Interface (ADSI) [20](#page-19-0) ansrdgl [501](#page-500-0) answering machine detection [52](#page-51-0) array [510](#page-509-0) asynchronous operation dialing [191](#page-190-0) digit collection [227](#page-226-0) playing [301](#page-300-0) playing tone [315](#page-314-0) recording [338](#page-337-0) setting hook state [384](#page-383-0) stopping I/O functions [417](#page-416-0) wink [436](#page-435-0)

ATDX\_ functions [27](#page-26-0) ATDX\_ANSRSIZ( ) [52](#page-51-0) ATDX\_BDNAMEP( ) [54](#page-53-0) ATDX\_BDTYPE( ) [56](#page-55-0) ATDX\_BUFDIGS( ) [58](#page-57-0), [130](#page-129-0) ATDX\_CHNAMES( ) [60](#page-59-0) ATDX\_CHNUM( ) [62](#page-61-0) ATDX\_CONNTYPE( ) [64](#page-63-0) ATDX\_CPERROR( ) [67](#page-66-0) ATDX\_CPTERM( ) [67,](#page-66-1) [70](#page-69-0) ATDX\_CRTNID( ) [73](#page-72-0) ATDX\_DEVTYPE( ) [76](#page-75-0) ATDX\_DTNFAIL( ) [78](#page-77-0) ATDX\_FRQDUR( ) [81](#page-80-0) ATDX\_FRQDUR2( ) [83](#page-82-0) ATDX\_FRQDUR3( ) [85](#page-84-0) ATDX\_FRQHZ( ) [87](#page-86-0) ATDX\_FRQHZ2( ) [89](#page-88-0) ATDX\_FRQHZ3( ) [91](#page-90-0) ATDX\_FRQOUT( ) [93](#page-92-0) ATDX\_FWVER( ) [95](#page-94-0) ATDX\_HOOKST( ) [97](#page-96-0), [385](#page-384-0) ATDX\_LINEST( ) [99](#page-98-0) ATDX\_LONGLOW( ) [101](#page-100-0) ATDX\_PHYADDR( ) [103](#page-102-0) ATDX\_SHORTLOW( ) [105](#page-104-0) ATDX\_SIZEHI( ) [107](#page-106-0) ATDX\_STATE( ) [109](#page-108-0) ATDX\_TERMMSK( ) [111,](#page-110-0) [115](#page-114-0) ATDX\_TONEID( ) [115](#page-114-0) ATDX\_TRCOUNT( ) [118](#page-117-0) audio input functions ai\_close( ) [46](#page-45-0) ai\_getxmitslot( ) [48](#page-47-0) ai\_open( ) [50](#page-49-0) audio pulse digits [374](#page-373-0) automated attendant [446](#page-445-0) automatic gain control [337](#page-336-2)

#### **B**

backward signal specifying [466](#page-465-0)

# <u>int</u>

base memory address [510](#page-509-1) beep tone record notification [399](#page-398-0) beep tone, pre-record [409](#page-408-0) bits per sample [521](#page-520-0) blowmax [500](#page-499-1) board device [76](#page-75-1), [292](#page-291-0) device name [54](#page-53-0) parameters [389,](#page-388-0) [390](#page-389-0), [391,](#page-390-0) [393](#page-392-0) setting [54](#page-53-1) physical address [103](#page-102-1) board device handle [60](#page-59-0) opening [292](#page-291-1) breaking connection to a time slot [431](#page-430-0) buffer firmware digit [173](#page-172-0) buffer size bulk queue [367](#page-366-0) buffer, ADSI data [478](#page-477-0) busy channel forcing to idle state [417](#page-416-1)

## **C**

ca\_dtn\_deboff [502](#page-501-0) ca\_dtn\_npres [502](#page-501-1) ca\_dtn\_pres [502](#page-501-2) ca\_lowerfrq [93](#page-92-1) ca\_maxintering [503](#page-502-0) ca\_noanswer [498](#page-497-0), [503](#page-502-1) ca\_pamd\_failtime [498](#page-497-1), [502](#page-501-3) ca\_pamd\_minring [502](#page-501-4) ca\_pamd\_qtemp [503](#page-502-2) ca\_pamd\_spdval [498,](#page-497-2) [502](#page-501-5) ca\_upperfrq [93](#page-92-1) cached prompt management functions dx\_getcachesize( ) [151,](#page-150-0) [219](#page-218-0) cached prompt managment functions [21](#page-20-0) cached prompts downloading voice data [151](#page-150-0) playing [310](#page-309-0) playing, example [313](#page-312-0) size of on-board memory [219](#page-218-0) cadence [52](#page-51-1) repetition for user-defined tones [140](#page-139-0) cadenced tone playing [319](#page-318-0)

call progress analysis [52,](#page-51-2) [70,](#page-69-0) [105](#page-104-0), [107,](#page-106-0) [191](#page-190-1) activating [272](#page-271-0) answering machine detection [52](#page-51-0) cadence [52](#page-51-1) data structure [497](#page-496-0) enabling [189](#page-188-0) enhanced activating [272](#page-271-0) errors [67](#page-66-0) frequency detection SIT tones(tone 1) [81,](#page-80-0) [87](#page-86-0) SIT tones(tone 2) [83,](#page-82-0) [89](#page-88-0) SIT tones(tone 3) [85,](#page-84-0) [91](#page-90-0) functions [25](#page-24-0) dx\_chgdur( ) [154](#page-153-0) dx\_chgfreq( ) [158](#page-157-0) dx chgrepcnt( ) [162](#page-161-0) parameter structure [171](#page-170-0) results answer duration [192](#page-191-0) busy [70](#page-69-1), [192](#page-191-1) call connected [192](#page-191-2) called line answered by [70](#page-69-2) connect [70](#page-69-3) connection type [192,](#page-191-3) [193](#page-192-0) error [71](#page-70-0), [192,](#page-191-4) [193](#page-192-1) fax machine or modem [192](#page-191-5) frequency detection [193](#page-192-2) frequency out of bounds [193](#page-192-3) initial non-silence [107](#page-106-0) last termination [192,](#page-191-6) [193](#page-192-4) longer silence [101,](#page-100-1) [193](#page-192-5) no answer [70,](#page-69-4) [192](#page-191-7) no dial tone [192](#page-191-8) no ringback [70,](#page-69-5) [192](#page-191-9) non-silence [193](#page-192-6) operator intercept [70,](#page-69-6) [192](#page-191-10) shorter silence [105,](#page-104-0) [193](#page-192-7) stopped [71,](#page-70-1) [192](#page-191-11) timeout [70](#page-69-7) stopping [193](#page-192-8), [418](#page-417-0) termination [70](#page-69-0) tone definitions [154,](#page-153-0) [158](#page-157-0), [162](#page-161-0) using dx\_dial( ) [188](#page-187-0) call progress analysis functions dx\_initcallp( ) [272](#page-271-0) call progress signals, standard [320](#page-319-0) call progress tone [180,](#page-179-0) [184](#page-183-0), [334](#page-333-0) call status transition DX\_CST data structure [504](#page-503-0) event block structure [506](#page-505-0) event handling [379](#page-378-0) synchronously monitoring events [234](#page-233-0)

call status transition event functions [21](#page-20-1) dx\_getevt( ) [234](#page-233-0) dx\_setevtmsk( ) [377](#page-376-0) call status transition structure [504](#page-503-1) caller ID common message types [263](#page-262-0) caller ID functions [26](#page-25-0) dx\_gtcallid( ) [258](#page-257-0) dx\_gtextcallid( ) [262](#page-261-0) dx\_wtcallid( ) [440](#page-439-0) channel bulk queue buffer sizing function [367](#page-366-0) current state [109](#page-108-0) device [76](#page-75-2), [292](#page-291-0) digit buffer [226](#page-225-0) monitoring activity [99](#page-98-0) names [60](#page-59-0) number [62](#page-61-1) number of processes [234](#page-233-1) parameters [391,](#page-390-0) [393](#page-392-0) status dial [109](#page-108-1) DTMF signal [99](#page-98-1) get digit [109](#page-108-2) idle [109](#page-108-3) no loop current [99](#page-98-2) no ringback [99](#page-98-3) onhook [99](#page-98-4) play [109](#page-108-4) playing tone [109](#page-108-5) record [109](#page-108-6) ringback present [99](#page-98-5) silence [99](#page-98-6) stopped [109](#page-108-7) channel device information structure [479](#page-478-0) channel parameters [393](#page-392-1), [395](#page-394-0) CLASS message types [264](#page-263-0) clearing structures [171,](#page-170-1) [177](#page-176-0) CLIP message types [265](#page-264-1) close(\_) [166](#page-165-0) close(\_) function, Windows [166](#page-165-1) closing devices [166](#page-165-2) cnosig [497,](#page-496-1) [498](#page-497-3) cnosil [499](#page-498-0) coders [520](#page-519-1) common message types [263](#page-262-0) compelled signaling [466](#page-465-1) CON\_CAD [64](#page-63-1) CON\_LPC [64](#page-63-2)

CON\_PAMD [64](#page-63-3) CON\_PVD [64](#page-63-4) configuration functions [16](#page-15-0) dx\_clrdigbuf( ) [173](#page-172-0) dx\_getparm( ) [242](#page-241-0) dx\_GetRscStatus( ) [245](#page-244-0) dx\_gtsernum( ) [270](#page-269-0) dx\_libinit( ) [275](#page-274-0) dx\_setchxfercnt( ) [367](#page-366-0) dx\_setdigtyp( ) [374](#page-373-1) dx\_sethook( ) [384](#page-383-1) dx\_setparm( ) [388](#page-387-0) dx\_settonelen( ) [409](#page-408-0) dx\_TSFStatus( ) [421](#page-420-0) dx\_wtring( ) [443](#page-442-0) connect event [52](#page-51-3) type [64](#page-63-0) continuous speech processing (CSP) [26](#page-25-1) convenience functions dx\_playf( ) [307](#page-306-0) dx\_playvox( ) [324](#page-323-0) dx\_recf( ) [343](#page-342-0) dx\_recvox( ) [351](#page-350-0) dx\_recwav( ) [354](#page-353-0) I/O [19](#page-18-0) nr\_scroute( ) [451](#page-450-0) nr\_scunroute( ) [457](#page-456-0) R2/MF [23](#page-22-0) speed and volume [24](#page-23-0) TDM Routing [22](#page-21-0) CR\_BUSY [70](#page-69-8), [192](#page-191-12) CR\_CEPT [70](#page-69-9), [87](#page-86-1), [89](#page-88-1), [91](#page-90-1), [192](#page-191-13) CR\_CNCT [64](#page-63-0), [70](#page-69-10), [192](#page-191-14) CR\_ERROR [67](#page-66-2), [192](#page-191-15) CR\_FAXTONE [70](#page-69-11), [192](#page-191-16) CR\_LGTUERR [67](#page-66-3) CR\_MEMERR [67](#page-66-4) CR\_MXFRQERR [67](#page-66-5) CR\_NOANS [70](#page-69-12), [192](#page-191-17) CR\_NODIALTONE [70,](#page-69-13) [192](#page-191-18) CR\_NORB [70](#page-69-14), [192](#page-191-19) CR\_OVRLPERR [68](#page-67-0) CR\_STOPD [71,](#page-70-2) [192](#page-191-20) CR\_TMOUTOFF [68](#page-67-1) CR\_TMOUTON [68](#page-67-2) CR\_UNEXPTN [68](#page-67-3) CR\_UPFRQERR [68](#page-67-4) CS\_CALL [109](#page-108-8) CS\_DIAL [109](#page-108-9)

CS\_GTDIG [109](#page-108-10) CS\_HOOK [109](#page-108-11) CS\_IDLE [109](#page-108-12) CS\_PLAY [109](#page-108-13) CS\_RECD [109](#page-108-14) CS\_RECVFAX [110](#page-109-0) CS\_SENDFAX [110](#page-109-1) CS\_STOPD [109](#page-108-15) CS TONE [109](#page-108-16) CS\_WINK [110](#page-109-2) CSP [26](#page-25-1) cst\_data [504](#page-503-2) cst\_event [504](#page-503-3) CT bus references to [22](#page-21-1) CT\_DEVINFO data structure [36](#page-35-2), [221,](#page-220-0) [479](#page-478-0) current parameter settings [242](#page-241-0) cycles [531](#page-530-0)

## **D**

D\_APD [374](#page-373-2) D\_DPD [374](#page-373-3) D\_DPDZ [374](#page-373-4) D\_DTMF [374](#page-373-5) D\_MF [374](#page-373-6) data formats [520](#page-519-1) data structure user digit buffer [483](#page-482-0) data structures cadenced tone generation template [531](#page-530-1) call progress analysis parameters [497](#page-496-2) call status transition [504](#page-503-1) clearing [27](#page-26-1) echo cancellation resource [508](#page-507-0) event block [506](#page-505-0) feature information [525](#page-524-0)  $I/O$ user-definable [519](#page-518-0) I/O transfer table [509](#page-508-0) input/output transfer parameter block [520](#page-519-2) speed and volume adjustment conditions [514](#page-513-0) speed modification table [517](#page-516-0) Syntellect license auto attendant [493](#page-492-0) TDM bus time slot information [529](#page-528-0) termination parameter table [485](#page-484-0) tone generation template [530](#page-529-0) DE\_DIGITS event [474](#page-473-0), [504,](#page-503-4) [506](#page-505-1) DE\_DIGOFF event [474](#page-473-1) DE\_LCOFF event [474,](#page-473-2) [504](#page-503-5), [506](#page-505-2)

DE\_LCON event [475](#page-474-0), [504,](#page-503-6) [506](#page-505-3) DE\_LCREV event [475](#page-474-1), [504,](#page-503-7) [506](#page-505-4) DE\_RINGS event [475,](#page-474-2) [504](#page-503-8), [506](#page-505-5) DE\_RNGOFF event [475](#page-474-3), [504](#page-503-9) DE\_SILOFF event [474,](#page-473-3) [475](#page-474-4), [504,](#page-503-10) [506](#page-505-6) DE\_SILON event [474](#page-473-4), [475,](#page-474-5) [504](#page-503-11), [506](#page-505-7) DE\_STOPGETEVT event [474,](#page-473-5) [475](#page-474-6) DE\_STOPRINGS event [475](#page-474-7) DE\_STOPWTRING event [475](#page-474-8) DE\_TONEOFF event [474](#page-473-6), [475,](#page-474-9) [504](#page-503-12), [506](#page-505-8) DE\_TONEON event [474,](#page-473-7) [475](#page-474-10), [504,](#page-503-13) [506](#page-505-9) DE\_WINK event [475](#page-474-11), [504,](#page-503-14) [506](#page-505-10) device opening [50](#page-49-1), [292](#page-291-2) device handle [16,](#page-15-1) [56,](#page-55-1) [292](#page-291-3) freeing [166](#page-165-2) device information structure [479](#page-478-0) device management functions [15](#page-14-0) dx\_close( ) [166](#page-165-3) dx\_open( ) [292](#page-291-4) device names displaying [60](#page-59-1) device type [76](#page-75-3) devices closing [46](#page-45-0), [166](#page-165-3) multiple processes [166](#page-165-2) returning features [525](#page-524-0) type [56](#page-55-0) DG\_DTMF [483](#page-482-1) DG\_END\_483 DG\_LPD [483](#page-482-3) DG\_MAXDIGS [227,](#page-226-1) [483](#page-482-4) DG\_MF [483](#page-482-5) dg\_type [483](#page-482-6) DG\_USER1 [483](#page-482-7) dg\_value [483](#page-482-8) DI\_D41BD [56](#page-55-2) DI\_D41CH [56](#page-55-3) dial pulse digit (DPD) [374](#page-373-7) dial tone failure [78](#page-77-1)

dialing ASCIIZ string [188](#page-187-0) asynchronous [189,](#page-188-1) [191](#page-190-0) DTMF [190](#page-189-0), [191](#page-190-2) enabling call progress analysis [189](#page-188-0) flash [190,](#page-189-0) [191](#page-190-2) flash character [191](#page-190-3) MF [190](#page-189-0), [191](#page-190-2) pause [190,](#page-189-0) [191](#page-190-2) pause character [191](#page-190-4) pulse [190](#page-189-0), [191](#page-190-2) specifying dial string [188](#page-187-1), [190](#page-189-0) stopping [193](#page-192-9) synchronous [189,](#page-188-2) [191](#page-190-5) synchronous termination [191](#page-190-6) termination events TDX\_CALLP [191,](#page-190-7) [472](#page-471-0) TDX\_DIAL [191,](#page-190-8) [472](#page-471-1) with call progress analysis [189,](#page-188-3) [191](#page-190-1) digit buffer [226](#page-225-0), [227](#page-226-2) flushing [173](#page-172-0) digit buffer, user [483](#page-482-9) digit collection [226](#page-225-0) asynchronous [227](#page-226-0) DTMF digits [226](#page-225-1) MF digits [226](#page-225-1) synchronous [227](#page-226-3) termination [227](#page-226-4) user-defined digits [226](#page-225-1) digit detection [226](#page-225-2) audio pulse [374](#page-373-8) dial pulse [374](#page-373-9) disabling [197](#page-196-0) DPD, zero-train [374](#page-373-10) DTMF [374](#page-373-11) DTMF vs. MF tones [375](#page-374-0) errors [540](#page-539-0) mask [374](#page-373-12) MF [374](#page-373-13) multiple types [375](#page-374-1) setting digit types [374](#page-373-14) digits adjustment conditions [402](#page-401-0) collecting [58](#page-57-0) defines for user-defined tones [125](#page-124-0) detecting [58](#page-57-0) speed and volume [130](#page-129-1) disabling detection user-defined tones [197](#page-196-0) disconnecting voice receive channel [431](#page-430-0) DLL version number functions dx\_GetDllVersion( ) [232](#page-231-0)

DM\_DIGITS [378](#page-377-0) DM\_DIGOFF [378](#page-377-1) DM\_LCON [378](#page-377-2) DM\_LCREV [378](#page-377-3) DM\_RINGS [378](#page-377-4), [443](#page-442-1) DM\_RNGOFF [378](#page-377-5) DM\_SILOF [378](#page-377-6) DM\_SILON [378](#page-377-7) DM\_UNDERRUN [378](#page-377-8) DM\_WINK [378](#page-377-9) DPD support [375](#page-374-2) DSP fax [245,](#page-244-1) [527](#page-526-0) DT\_DXBD [76](#page-75-4) DT\_DXCH [76](#page-75-5) DTMF [541](#page-540-0) detection errors [540](#page-539-1) tone specifications [539](#page-538-0) DTMF digits [374](#page-373-11) collection [226](#page-225-1) overlap with MF digits [227](#page-226-5) DV\_DIGIT data structure [226](#page-225-3), [483](#page-482-0) specifying [226](#page-225-4) DV\_TPT data structure [485](#page-484-0) clearing [177](#page-176-0) contiguous [177](#page-176-1) last entry in [177](#page-176-2) linked [177](#page-176-3) dx\_addspddig( ) [120](#page-119-0) dx\_addtone( ) [124](#page-123-0) dx\_addvoldig( ) [129](#page-128-0) dx\_adjsv( ) [133](#page-132-0) DX\_ATTENDANT data structure [493](#page-492-0) dx\_blddt( ) [136](#page-135-0) dx\_blddtcad( ) [139](#page-138-0) dx\_bldst( ) [142](#page-141-0) dx\_bldstcad( ) [145](#page-144-0) dx\_bldtngen( ) [148](#page-147-0) dx\_cacheprompt( ) [151](#page-150-0) DX\_CAP data structure [497](#page-496-2) clearing [171](#page-170-1) dx\_chgdur( ) [154](#page-153-0) dx\_chgfreq( ) [158](#page-157-0) dx\_chgrepcnt( ) [162](#page-161-0) dx\_close( ) [166](#page-165-3) dx\_CloseStream( ) [169](#page-168-0) dx\_clrcap( ) [171](#page-170-1) dx\_clrdigbuf( ) [58,](#page-57-0) [173](#page-172-0), [227](#page-226-6)

dx\_clrsvcond( ) [175](#page-174-0), [401](#page-400-1) dx\_clrtpt( ) [177](#page-176-0) dx createtone( ) [179](#page-178-0) DX CST data structure [504](#page-503-1) hook state terminations [385](#page-384-1) dx\_deltones( ) [186](#page-185-0) dx\_dial( ) [52](#page-51-4), [112,](#page-111-0) [171](#page-170-2), [194,](#page-193-0) [417](#page-416-2) dx\_distone( ) [124](#page-123-1), [197](#page-196-0) DX\_EBLK data structure [234](#page-233-2), [506](#page-505-0) DX\_ECRCT data structure [508](#page-507-0) dx\_enbtone( ) [124,](#page-123-2) [200](#page-199-0) dx\_fileclose( ) [203](#page-202-0) dx\_fileerrno( ) [205](#page-204-0) dx\_fileopen( ) [208](#page-207-0) dx\_fileread( ) [210](#page-209-0) dx\_fileseek( ) [213](#page-212-0) dx\_filewrite( ) [216](#page-215-0) dx\_getcachesize( ) [219](#page-218-0) dx\_getctinfo( ) [221](#page-220-1) dx\_getcursv( ) [223](#page-222-0) dx\_getdig( ) [58](#page-57-0), [173,](#page-172-1) [226](#page-225-0), [483](#page-482-10) dx\_GetDllVersion( ) [232](#page-231-0) dx\_getevt( ) [234](#page-233-0), [379,](#page-378-1) [443](#page-442-2), [506](#page-505-11) dx\_getfeaturelist( ) [237](#page-236-0) FEATURE TABLE data structure [525](#page-524-0) dx\_getparm( ) [242,](#page-241-0) [301](#page-300-1), [337,](#page-336-3) [389](#page-388-1) dx\_GetRscStatus( ) [245](#page-244-0) dx\_GetStreamInfo( ) [247](#page-246-0) dx\_getsvmt( ) [249](#page-248-0) dx\_getxmitslot( ) [252](#page-251-0) dx\_getxmitslotecr( ) [255](#page-254-0) dx\_gtcallid( ) [258](#page-257-0) dx\_gtextcallid( ) [262](#page-261-0) dx\_gtsernum( ) [270](#page-269-0) dx\_initcallp( ) [272](#page-271-0) DX\_IOTT data structure [509](#page-508-1) dx listen( ) [277](#page-276-0) dx\_listenecr( ) [280](#page-279-0) dx\_listenecrex( ) [283](#page-282-0) DX\_ECRCT data structure [508](#page-507-0) dx\_mreciottdata( ) [286](#page-285-0) DX\_OFFHOOK event [97,](#page-96-1) [444](#page-443-0), [475,](#page-474-12) [504](#page-503-15), [506](#page-505-12) DX\_ONHOOK event [97](#page-96-2), [444,](#page-443-1) [475](#page-474-13), [504](#page-503-16), [506](#page-505-13) dx\_open( ) [292](#page-291-4) dx\_OpenStreamBuffer( ) [295](#page-294-0) dx\_pause( ) [297](#page-296-0) dx\_play( ) [173,](#page-172-2) [299](#page-298-0), [307,](#page-306-1) [510](#page-509-2)

dx\_playf( ) [307](#page-306-0) dx\_playiottdata( ) [310](#page-309-0) dx\_playtone( ) [315](#page-314-1) dx\_playtoneEx( ) [319](#page-318-0) dx\_playvox( ) [324](#page-323-0) dx\_playwav( ) [327](#page-326-0) dx\_PutStreamData( ) [330](#page-329-0) dx\_query( ) [333](#page-332-0) dx querytone( ) [183](#page-182-0) dx\_rec( ) [173](#page-172-3), [336,](#page-335-0) [510](#page-509-3) dx\_recf( ) [343](#page-342-0) dx\_reciottdata( ) [347](#page-346-0) dx\_recvox( ) [351](#page-350-0) dx\_recwav( ) [354](#page-353-0) dx\_ResetStreamBuffer( ) [357](#page-356-0) dx\_resume( ) [359](#page-358-0) dx\_RxIottData( ) [361](#page-360-0) dx sendevt( ) [365](#page-364-0) dx\_setchxfercnt( ) [367](#page-366-0) dx\_setdevuio( ) [369](#page-368-0) dx\_setdigbuf( ) [372](#page-371-0) dx\_setdigtyp( ) [226](#page-225-5) dx\_setevtmsk( ) [234](#page-233-0), [377,](#page-376-0) [443](#page-442-3) dx\_setgtdamp( ) [382](#page-381-0) dx\_sethook( ) [112](#page-111-1), [384,](#page-383-1) [443](#page-442-4), [493](#page-492-1) dx\_setparm( ) [301,](#page-300-2) [337](#page-336-4), [388](#page-387-0) dx\_SetRecordNotifyBeepTone( ) [399](#page-398-0) dx\_setsvcond( ) [401](#page-400-0) dx\_setsvmt( ) [405](#page-404-0) dx\_settonelen( ) [409](#page-408-0) dx\_setuio( ) [367,](#page-366-1) [412](#page-411-0) dx\_SetWaterMark( ) [415](#page-414-0) dx\_stopch( ) [193,](#page-192-10) [336](#page-335-1), [361,](#page-360-1) [417](#page-416-3) DX\_STREAMSTAT data structure [512](#page-511-0) DX\_SVCB data structure [401](#page-400-2), [514](#page-513-1) DX\_SVMT data structure [405,](#page-404-1) [517](#page-516-0) dx\_TSFStatus( ) [421](#page-420-0) dx\_TxIottData( ) [423](#page-422-0) dx\_TxRxIottData( ) [426](#page-425-1) DX\_UIO data structure [519](#page-518-0) used by dx\_setdevuio( ) [369](#page-368-0) dx\_unlisten( ) [431](#page-430-0) dx\_unlistenecr( ) [433](#page-432-0) dx\_wink( ) [436](#page-435-1) dx\_wtcallid( ) [440](#page-439-0) dx\_wtring( ) [377,](#page-376-1) [443](#page-442-0)

DX\_XPB data structure [520](#page-519-2) examples (DM3) [521](#page-520-1) examples (Springware) [523](#page-522-0) DXBD\_R\_ON [378](#page-377-10) DXCH\_PLAYDRATE [301](#page-300-3) DXCH\_RECRDRATE [337](#page-336-5) dxxxlib.h [389](#page-388-2)

## **E**

E&M line [436](#page-435-2) wink [436](#page-435-3) echo cancellation resource (ECR) data structure [508](#page-507-0) echo cancellation resource functions dx\_getxmitslotecr( ) [255](#page-254-0) dx\_listenecr( )) [280](#page-279-0) dx\_listenecrex( ) [283](#page-282-0) dx\_unlistenecr( ) [433](#page-432-0) enabling detection user-defined tones [200](#page-199-0) enhanced call progress analysis [25](#page-24-1) errors call progress analysis [67](#page-66-0) listing (voice library) [535](#page-534-0) ev\_data [506](#page-505-14) ev event [506](#page-505-15) event mask [378](#page-377-11) event block structure [234](#page-233-3) events [21](#page-20-2) call status transition (CST) [473](#page-472-0) categories [471](#page-470-0) connect [52](#page-51-3) disabling [166](#page-165-4) inter-process communication [365](#page-364-0) termination, list [471](#page-470-1)

extended attribute functions ATDX\_ANSRSIZ( ) [52](#page-51-5) ATDX\_BDNAMEP( ) [54](#page-53-0) ATDX\_BDTYPE( ) [56](#page-55-0) ATDX\_BUFDIGS( ) [58](#page-57-0) ATDX\_CHNAMES( ) [60](#page-59-0) ATDX\_CHNUM( ) [62](#page-61-0) ATDX\_CONNTYPE( ) [64](#page-63-0) ATDX\_CPERROR( ) [67](#page-66-0) ATDX\_CPTERM( ) [70](#page-69-0) ATDX\_CRTNID( ) [73](#page-72-0) ATDX\_DEVTYPE( ) [76](#page-75-0) ATDX\_DTNFAIL( ) [78](#page-77-0) ATDX\_FRQDUR( ) [81](#page-80-0) ATDX\_FRQDUR2( ) [83](#page-82-0) ATDX\_FRQDUR3( ) [85](#page-84-0) ATDX\_FROHZ( ) [87](#page-86-0) ATDX\_FRQHZ2( ) [89](#page-88-0) ATDX\_FRQHZ3( ) [91](#page-90-0) ATDX\_FRQOUT( ) [93](#page-92-0) ATDX\_FWVER( ) [95](#page-94-0) ATDX\_HOOKST( ) [97](#page-96-0) ATDX\_LINEST( ) [99](#page-98-0) ATDX\_LONGLOW( ) [101](#page-100-2) ATDX\_PHYADDR( ) [103](#page-102-0) ATDX\_SHORTLOW( ) [105](#page-104-0) ATDX\_SIZEHI( ) [107](#page-106-0) ATDX\_STATE( ) [109](#page-108-0) ATDX\_TERMMSK( ) [111](#page-110-0) ATDX\_TONEID( ) [115](#page-114-0) ATDX\_TRCOUNT( ) [118](#page-117-0) extended attribute functions category [27](#page-26-0)

### **F**

fax [110](#page-109-3) fax resource [245](#page-244-1) feature information data structure [526](#page-525-0) FEATURE\_TABLE data structure [525](#page-524-0) file format [520](#page-519-3) file manipulation functions [26](#page-25-2) dx\_fileclose( ) [203](#page-202-0) dx\_fileerrno(\_) [205](#page-204-0) dx\_fileopen( ) [208](#page-207-0) dx\_fileread( ) [210](#page-209-0) dx\_fileseek( ) [213](#page-212-0) dx\_filewrite( ) [216](#page-215-0) firmware buffer [58](#page-57-0) emulated D/4x version number [95](#page-94-0) returning version number [95](#page-94-0) firmware digit buffer [173](#page-172-0) fixed length string [243](#page-242-0)

# **in**t

flash character [191](#page-190-3) flexible routing configuration bitmask [527](#page-526-1) flushing digit buffer [173](#page-172-0) forward signal specifying [462](#page-461-0) FSK two-way [426](#page-425-2) full-duplex connection [41,](#page-40-2) [451](#page-450-0), [457](#page-456-0) functions ADSI [20](#page-19-0) ATDX\_ [27](#page-26-0) cached prompt management [21](#page-20-0) call progress analysis [25](#page-24-0) call status transition Event [21](#page-20-1) caller ID [26](#page-25-0) configuration [16](#page-15-0) device management [15](#page-14-0) extended attribute [27](#page-26-0) global tone detection [23](#page-22-1) global tone generation [23](#page-22-2) I/O [17](#page-16-0) I/O convenience [19](#page-18-1) R2/MF convenience [24](#page-23-1) speed and volume [24](#page-23-2) speed and volume convenience [24](#page-23-0) structure clearance [27](#page-26-1) TDM routing [21](#page-20-3) Windows close(\_) [166](#page-165-1)

## **G**

G.711 PCM voice coder [520](#page-519-0) G.721 voice coder [520](#page-519-4) G.726 voice coder [520](#page-519-1) global dial pulse detection support [375](#page-374-2)

global tone detection adding a tone [124](#page-123-0) deleting tones [186](#page-185-0) disabling [197](#page-196-0) dual frequency cadence tones [139](#page-138-0) dual frequency tones [136](#page-135-0) enabling [200](#page-199-0) enabling detection [124](#page-123-0) functions [23](#page-22-1) dx\_addtone( ) [124](#page-123-0) dx\_blddt( ) [136](#page-135-0) dx\_blddtcad( ) [139](#page-138-0) dx\_bldst( ) [142](#page-141-0) dx\_bldstcad( ) [145](#page-144-0) dx\_deltones( ) [186](#page-185-0) dx\_distone( ) [197](#page-196-0) dx enbtone( ) [200](#page-199-0) dx\_setgtdamp( ) [382](#page-381-0) removing tones [186](#page-185-0) single frequency cadence tones [145](#page-144-0) single frequency tones [142](#page-141-0) global tone generation functions [23](#page-22-2) dx\_bldtngen( ) [148](#page-147-0) dx\_playtone() [315](#page-314-1) dx\_playtoneEx( ) [319](#page-318-0) playing a cadenced tone [319](#page-318-0) playing a tone [315](#page-314-1) template [530](#page-529-1) GSM voice coder [520,](#page-519-5) [521](#page-520-2) GTD Frequency Amplitude setting [382](#page-381-0)

## **H**

half-duplex connection [41](#page-40-3), [451,](#page-450-0) [457](#page-456-0) hedge [499](#page-498-1) hi1bmax [499](#page-498-2) hi1ceil [501](#page-500-1) hi1tola [499](#page-498-3) hi1tolb [499](#page-498-4) higltch [500](#page-499-2) hisiz [500](#page-499-3) hook state [97,](#page-96-0) [166](#page-165-5) setting [384](#page-383-2) termination events [385](#page-384-1) hookstate [384](#page-383-3)

#### **I**

 $I/O$ function [111](#page-110-0) transfer parameter block structure [520](#page-519-2) transfer table [509](#page-508-0) user-defined structure for [519](#page-518-0) I/O convenience functions [19](#page-18-1) I/O functions [17](#page-16-0) dx\_dial( ) [188](#page-187-0) dx\_getdig( ) [226](#page-225-0) dx\_mreciottdata( ) [286](#page-285-0) dx\_play( ) [299](#page-298-0) dx\_playiottdata( ) [310](#page-309-0) dx\_rec( ) [336](#page-335-0) dx\_reciottdata( ) [347](#page-346-0) dx\_RxIottData( ) [361](#page-360-0) dx\_setdigbuf( ) [372](#page-371-0) dx\_stopch( ) [417](#page-416-3) dx\_TxIottData( ) [423](#page-422-0) dx\_TxRxIottData( ) [426](#page-425-1) dx\_wink( ) [436](#page-435-1) IMA ADPCM voice coder [521](#page-520-3) inter-process event communication [365](#page-364-0) intflg [497,](#page-496-3) [500](#page-499-4) io\_bufp [510](#page-509-4) IO\_CACHED [509](#page-508-2) IO\_CONT [177,](#page-176-4) [510](#page-509-5) IO\_DEV [509](#page-508-3) IO\_EOT [177,](#page-176-5) [509](#page-508-4), [510](#page-509-6) io\_fhandle [510](#page-509-7) io\_length [510](#page-509-8) IO\_LINK [177,](#page-176-6) [510](#page-509-9) IO\_MEM [509](#page-508-5) io\_nextp [510](#page-509-10) io\_offset [510](#page-509-11) io\_prevp [510](#page-509-12) IO\_STREAM\_509 io\_type [509](#page-508-7) IO\_UIO [509](#page-508-8), [510](#page-509-13) IO\_USEOFFSET [510](#page-509-14)

### **J**

JCLIP message types [266](#page-265-0)

#### **L**

lcdly [498](#page-497-4)

lcdly1 [498](#page-497-5) leading edge notification user-defined tones [136](#page-135-1) learn mode functions [179](#page-178-0), [183,](#page-182-0) [333](#page-332-0) li attendant() [446](#page-445-1) li\_islicensed\_syntellect(\_) [450](#page-449-0) line status [109](#page-108-0) lo1bmax [499](#page-498-5) lo1ceil [501](#page-500-2) lo1rmax [500](#page-499-5) lo1tola [499](#page-498-6) lo1tolb [499](#page-498-7) lo2bmax [499](#page-498-8) lo2rmin [500](#page-499-6) lo2tola [499](#page-498-9) lo2tolb [499](#page-498-10) logltch [500](#page-499-7) loop current drop [64](#page-63-5) lower2frq [501](#page-500-3) lower3frq [502](#page-501-6) lowerfrq [501](#page-500-4)

#### **M**

maxansr [501](#page-500-5) MD\_ADPCM [300](#page-299-2), [337](#page-336-6) MD\_GAIN [337](#page-336-7) MD\_NOGAIN [337](#page-336-8) MD\_PCM [300](#page-299-3), [337](#page-336-9) message type ID [262](#page-261-0) message types ACLIP (multiple data message) [265](#page-264-0) CLASS (multiple data message) [264](#page-263-0) CLIP [265](#page-264-1) common to CLASS, ACLIP, and CLIP [263](#page-262-0) JCLIP (multiple data message) [266](#page-265-0) MF detection [541](#page-540-1) detection errors [540](#page-539-1) digit detection [374](#page-373-13) digits collection [226](#page-225-1) support [191](#page-190-9), [375](#page-374-3) tone specifications [539](#page-538-0) MF digits overlap with DTMF digits [227](#page-226-5) monitor channels [234](#page-233-0) monitoring events [234](#page-233-0)

# int

mu-law [520](#page-519-0) mxtime2frq [502](#page-501-7) mxtime3frq [502](#page-501-8) mxtimefrq [501](#page-500-6)

## **N**

names board device [54](#page-53-0) nbrbeg [501](#page-500-7) nbrdna [498](#page-497-6) non-standard I/O devices dx\_setdevuio( ) [369](#page-368-0) dx\_setuio( ) [412](#page-411-0) nr\_scroute( ) [451](#page-450-0) nr\_scunroute( ) [457](#page-456-0) nsbusy [500](#page-499-8) numsegs [531](#page-530-2)

## **O**

offset [510](#page-509-15) offtime [531](#page-530-3) off-hook [97](#page-96-3) off-hook state [384](#page-383-4) OKI ADPCM voice coder [520](#page-519-6) on-hook [97](#page-96-4) on-hook state [384](#page-383-5) open( ) function [293](#page-292-0) opening devices [50](#page-49-1), [292](#page-291-2) operator intercept [81](#page-80-1)

#### **P**

parameter settings getting current [242](#page-241-0) parameters board and channel [389](#page-388-0), [391,](#page-390-0) [393](#page-392-1), [395](#page-394-0) call progress analysis [171](#page-170-0) sizes [243](#page-242-1) pause character [191](#page-190-4) pause play [297](#page-296-0) PBX call progress signals [320](#page-319-0) physical address [103](#page-102-1) physical board device closing [166](#page-165-6) closing, example [167](#page-166-0) opening [292](#page-291-1) opening, example [293](#page-292-1)

#### play

asynchronous [301](#page-300-0) convenience function [307](#page-306-2) default algorithm [300](#page-299-4) default rate [301](#page-300-4) encoding algorithm [300](#page-299-5) mode [301](#page-300-5) pausing [297](#page-296-0), [515](#page-514-0) resuming [359,](#page-358-0) [515](#page-514-1) specifying mode [300](#page-299-6) specifying number of bytes [510](#page-509-16) synchronous [302](#page-301-0) termination [302](#page-301-1) TDX\_PLAY [301](#page-300-6) termination events [301](#page-300-7) tone asynchronous [315](#page-314-0) asynchronous termination events [315](#page-314-2) synchronous operation [316](#page-315-0) transmitting tone before [300](#page-299-7) voice data [324](#page-323-0) play and record functions dx\_mreciottdata( ) [286](#page-285-0) dx\_pause( ) [297](#page-296-0) dx\_play( ) [299](#page-298-0) dx\_playf( ) [307](#page-306-0) dx\_playvox( ) [324](#page-323-0) dx\_rec( ) [336](#page-335-0) dx\_recf( ) [343](#page-342-0) dx\_reciottdata( ) [347](#page-346-0) dx  $recvox( ) 351$  $recvox( ) 351$ dx\_recwav( ) [354](#page-353-0) dx\_resume( ) [359](#page-358-0) playback bytes transferred [118](#page-117-0) playing see play [301](#page-300-0) playing voice data [310](#page-309-0) PM\_ADSI [300](#page-299-8) PM\_BYTE [243](#page-242-2) PM\_FLSTR [243](#page-242-0) PM\_INT [243](#page-242-3) PM\_LONG [243](#page-242-4) PM\_SHORT [243](#page-242-5) PM\_SR6 [300](#page-299-9) PM\_SR8 [300](#page-299-10) PM\_TONE [300,](#page-299-11) [409](#page-408-1) PM\_VLSTR\_243 positive answering machine detection [64](#page-63-6) positive voice detection [64](#page-63-7) pre-record beep [409](#page-408-0)

processes per channel [234](#page-233-1) Pulse Code Modulation [300](#page-299-12), [337](#page-336-10)

## **R**

R2/MF compelled signaling [466](#page-465-2) convenience functions [24](#page-23-1) enabling signal detection [462](#page-461-1) playing backward signal [466](#page-465-3) specifying forward signal [462](#page-461-0) user-defined tone IDs [462](#page-461-2), [463](#page-462-0) R2/MF convenience functions [24](#page-23-1) r2\_creatfsig( ) [462](#page-461-1) r2\_playbsig( ) [466](#page-465-3) r2\_creatfsig( ) [462](#page-461-1) r2\_playbsig( ) [466](#page-465-3) record notification beep tone [399](#page-398-0) recording algorithm [337](#page-336-11) asynchronous [338](#page-337-1) asynchronous termination event TDX\_RECORD [338](#page-337-2) bytes transferred [118](#page-117-0) convenience function [343](#page-342-0) default algorithm [337](#page-336-12) default gain setting [337](#page-336-13) default sampling rate [337](#page-336-14) gain control [337](#page-336-13) mode [337](#page-336-15), [338](#page-337-3) sampling rate [337](#page-336-14) specifying mode [337](#page-336-16) specifying number of bytes [510](#page-509-16) stopping [336](#page-335-2) synchronous [339](#page-338-0) synchronous termination [339](#page-338-1) voice data [336](#page-335-0), [347,](#page-346-0) [351](#page-350-0) WAVE data [354](#page-353-0) with A-law [337](#page-336-17) with tone [337](#page-336-18) resources DSP fax [245](#page-244-0) echo cancellation [255](#page-254-1), [280,](#page-279-1) [283](#page-282-1), [433](#page-432-0) rings wait for specified number [443](#page-442-0) RLS\_DTMF [99](#page-98-7) RLS\_HOOK [99](#page-98-8) RLS\_LCSENSE [99](#page-98-9) RLS\_RING [99](#page-98-10) RLS\_RINGBK [99](#page-98-11) RLS\_SILENCE [99](#page-98-12) RM\_ALAW [337](#page-336-19)

RM\_SR6 [337](#page-336-20) RM\_SR8 [337](#page-336-21) RM\_TONE [337,](#page-336-22) [409](#page-408-2) routing convenience functions nr scroute( ) [451](#page-450-1) nr\_scunroute( ) [457](#page-456-0) routing functions ag\_getctinfo( ) [36](#page-35-0) ag\_getxmitslot( ) [38](#page-37-0) ag\_listen( ) [41](#page-40-0) ag\_unlisten( ) [44](#page-43-0) dx\_getctinfo( ) [221](#page-220-1) dx\_getxmitslot( ) [252](#page-251-0) dx\_listen( ) [277](#page-276-0) dx\_listenecr( ) [280](#page-279-0) dx\_unlisten( ) [431](#page-430-0)

## **S**

sampling rates [521](#page-520-4) SC\_TSINFO data structure [38,](#page-37-1) [41,](#page-40-1) [529](#page-528-0) SCbus references to [22](#page-21-1) sctools.c [451,](#page-450-2) [457](#page-456-1) serial number retrieving [270](#page-269-1) setting hook state [384](#page-383-1) asynchronous [384](#page-383-0) synchronous [385](#page-384-2) short messaging services (SMS) [20](#page-19-0) SIGALRM [444](#page-443-2) sigset() [444](#page-443-3) silicon serial number retrieving [270](#page-269-1) SIT tones detection [83,](#page-82-0) [85,](#page-84-0) [87,](#page-86-2) [89,](#page-88-2) [91](#page-90-2) Softfax [527](#page-526-0) using dx GetRscStatus( ) [245](#page-244-0) speed adjusting [120](#page-119-0) adjustment conditions [401](#page-400-0) explicitly adjusting [133](#page-132-0) retrieving current [223](#page-222-0) speed and volume current [134](#page-133-0) data structure [514](#page-513-0) last modified [134](#page-133-1) modification table setting [517](#page-516-1) resetting to origin [134](#page-133-2)

speed and volume convenience functions dx\_addspddig( ) [120](#page-119-0) dx\_addvoldig( ) [129](#page-128-0) speed and volume function dx\_setsvmt( ) [405](#page-404-0) speed and volume functions [24](#page-23-2) dx\_adjsv( ) [133](#page-132-0) dx\_clrsvcond( ) [175](#page-174-0) dx\_getcursv( ) [223](#page-222-0) dx\_getsvmt( ) [249](#page-248-0) dx\_setsvcond( ) [401](#page-400-0) speed and volume modification table resetting to defaults [405](#page-404-2), [406](#page-405-0) retrieving contents [249](#page-248-0) specifying speed [405](#page-404-3) specifying volume [405](#page-404-3) updating [405](#page-404-0) speed control [517](#page-516-0) sr\_getevtdatap( ) [379](#page-378-2) stop I/O functions dial [417](#page-416-2) termination reason TM\_USRSTOP [417](#page-416-4) wink [418](#page-417-1) stopping call progress analysis [418](#page-417-0) stopping I/O functions synchronous [417](#page-416-5) streaming to board creating stream buffer [295](#page-294-0) deleting stream buffer [169](#page-168-0) DX\_STREAMSTAT data structure [512](#page-511-0) function summary [19](#page-18-2) getting status info [247](#page-246-0) putting data in buffer [330](#page-329-0) resetting internal data [357](#page-356-1) setting water mark [415](#page-414-0) structure clearance functions [27](#page-26-1) dx\_clrcap( ) [171](#page-170-1) dx\_clrtpt( ) [177](#page-176-0) structures clearing [171](#page-170-1), [177](#page-176-0) digit buffer [226](#page-225-6) DV\_DIGIT [226](#page-225-6) DX\_CAP [171](#page-170-1) DX\_EBLK [234](#page-233-0) DX\_IOTT\_299 event block [234](#page-233-3) SV\_ABSPOS [134](#page-133-3) SV\_CURLASTMOD [134](#page-133-4) SV\_CURORIGIN [134](#page-133-5) SV\_RELCURPOS [134](#page-133-6) SV\_RESETORIG [134](#page-133-7)

SV\_SPEEDTBL [133](#page-132-1) SV\_TOGGLE [134](#page-133-8) SV\_TOGORIGIN [134](#page-133-9) SV\_VOLUMETBL [133](#page-132-2) synchronous operation dial [191](#page-190-5) digit collection [227](#page-226-3) play [302](#page-301-0) playing tone [316](#page-315-1) record [339](#page-338-2) setting hook state [385](#page-384-2) stopping I/O functions [417](#page-416-5), [418](#page-417-2) wink [436](#page-435-4) Syntellect license automated attendant functions li\_attendant( ) [446](#page-445-1) li\_islicensed( ) [450](#page-449-0) syntellect.c [447](#page-446-0) syntellect.h [493](#page-492-2)

#### **T**

TDM bus time slot information structure [529](#page-528-0) TDM bus routing echo cancellation resource [255,](#page-254-1) [280](#page-279-1), [283,](#page-282-1) [433](#page-432-0) TDM bus routing functions [21](#page-20-3) dx\_getctinfo( ) [221](#page-220-1) dx\_getxmitslot( ) [252](#page-251-0) dx\_listen( ) [277](#page-276-0) dx\_listenecr( ) [280](#page-279-0) dx\_unlisten( ) [431](#page-430-0) TDX\_CACHEPROMPT event [472](#page-471-2) TDX\_CALLP event [191,](#page-190-7) [472](#page-471-0) TDX\_CREATETONE event [472](#page-471-3) TDX\_CREATETONE\_FAIL event [472](#page-471-4) TDX\_CST event [472](#page-471-5) TDX\_DELETETONE event [472](#page-471-6) TDX\_DELETETONE\_FAIL [472](#page-471-7) TDX\_DIAL event [191,](#page-190-8) [472](#page-471-1) TDX\_ERROR event [472](#page-471-8) TDX\_GETDIG event [472](#page-471-9) TDX\_HIGHWATER event [473](#page-472-1) TDX\_LOWWATER event [473](#page-472-2) TDX\_NOSTOP event [472](#page-471-10) TDX\_PLAY event [301,](#page-300-8) [472](#page-471-11) TDX\_PLAYTONE event [315,](#page-314-3) [320](#page-319-1), [472](#page-471-12) TDX\_QUERYTONE event [472](#page-471-13) TDX\_QUERYTONE\_FAIL event [472](#page-471-14) TDX\_RECORD event [338,](#page-337-4) [473](#page-472-3)

TDX\_RXDATA event [428,](#page-427-0) [473](#page-472-4) TDX\_SETHOOK [506](#page-505-16) TDX\_SETHOOK event [385](#page-384-3), [473,](#page-472-5) [504](#page-503-17) TDX\_TXDATA event [428](#page-427-0), [473](#page-472-6) TDX\_UNDERRUN event [473](#page-472-7) TDX\_WINK event [473](#page-472-8) termination call progress analysis [70](#page-69-0) stop I/O function [417](#page-416-4) synchronous record [339](#page-338-1) termination conditions [17](#page-16-1) termination events [471](#page-470-1) DX\_CST data structure [385](#page-384-4) TDX\_SETHOOK [385](#page-384-4) TDX\_WINK [436](#page-435-0) termination parameter table structure [485](#page-484-0) terminations asynchronous play [301](#page-300-6) ATDX\_TERMMSK( ) [111](#page-110-1) end of data [111](#page-110-2), [112,](#page-111-2) [361](#page-360-2), [423,](#page-422-1) [428](#page-427-1) function stopped [112,](#page-111-3) [362](#page-361-0), [423,](#page-422-2) [428](#page-427-2) I/O device error [111,](#page-110-3) [112](#page-111-4), [361,](#page-360-3) [423](#page-422-3), [428](#page-427-3) I/O function [111](#page-110-0) I/O functions [417](#page-416-1) inter-digit delay [111](#page-110-4), [112](#page-111-5) loop current off [112](#page-111-6) maximum DTMF count [111](#page-110-5), [112](#page-111-7) maximum function time [111](#page-110-6), [112,](#page-111-8) [361](#page-360-4), [423,](#page-422-4) [428](#page-427-4) maximum period of non-silence [111,](#page-110-7) [112](#page-111-9) maximum period of silence [111](#page-110-8), [112](#page-111-10) normal termination [112](#page-111-11) pattern matched [112](#page-111-12) specific digit received [111,](#page-110-9) [112](#page-111-13) synchronous play [302](#page-301-1) tone-on/off event [112](#page-111-14) tg\_dflag [530](#page-529-2) tg\_freq1 [530](#page-529-3) TID\_BUSY1 [73](#page-72-1) TID\_BUSY2 [73](#page-72-2) TID\_DIAL\_INTL [73](#page-72-3) TID\_DIAL\_LCL [73](#page-72-4) TID\_DIAL\_XTRA [73](#page-72-5) TID\_DISCONNECT [73](#page-72-6) TID\_FAX1 [73](#page-72-7) TID\_FAX2 [73](#page-72-8) TID\_RINGBK1 [74](#page-73-0) TID\_RINGBK2 [74](#page-73-1) time slot device information structure [479](#page-478-0) time2frq [502](#page-501-9) time3frq [502](#page-501-10)

timefrq [501](#page-500-8) TM\_DIGIT termination [111,](#page-110-10) [112](#page-111-15) TM\_EOD termination [111,](#page-110-11) [112](#page-111-16), [361,](#page-360-5) [423](#page-422-5), [428](#page-427-5) TM\_ERROR termination [111](#page-110-12), [112,](#page-111-17) [361](#page-360-6), [423,](#page-422-6) [428](#page-427-6) TM\_IDDTIME termination [111](#page-110-13), [112](#page-111-18) TM\_LCOFF termination [112](#page-111-19) TM\_MAXDATA termination [111](#page-110-14), [112,](#page-111-20) [361](#page-360-7), [423,](#page-422-7) [428](#page-427-7) TM\_MAXDTMF termination [112](#page-111-21) TM\_MAXDTMFtermination [111](#page-110-15) TM\_MAXNOSIL termination [112](#page-111-22) TM\_MAXNOSILtermination [111](#page-110-16) TM\_MAXSIL termination [111,](#page-110-17) [112](#page-111-23) TM\_MAXTIME termination [111](#page-110-18), [112,](#page-111-24) [361](#page-360-8), [423,](#page-422-8) [428](#page-427-8) TM\_NORMTERM termination [112](#page-111-25) TM\_PATTERN termination [112](#page-111-26) TM\_TONE termination [112](#page-111-27) TM\_USRSTOP termination [112,](#page-111-28) [362](#page-361-1), [423,](#page-422-9) [428](#page-427-9) TN\_GEN data structure [399](#page-398-1), [530,](#page-529-0) [531](#page-530-4) TN\_GENCAD data structure [399](#page-398-1), [531](#page-530-1) tone [532](#page-531-0) adding [124](#page-123-0) enabling detection [124](#page-123-0) tone definitions [148,](#page-147-0) [154](#page-153-0), [158,](#page-157-0) [162](#page-161-0) tone generation template [399](#page-398-0), [530](#page-529-1) tone ID [115,](#page-114-0) [136](#page-135-2), [180,](#page-179-0) [184](#page-183-0), [334](#page-333-0) tone identifier [73](#page-72-0) tone, pre-record beep [409](#page-408-0) tone, record notification beep tone [399](#page-398-0) TONE\_DATA data structure [179,](#page-178-0) [333](#page-332-0) trailing edge notification user-defined tones [136](#page-135-1) transaction record feature [286](#page-285-1) TrueSpeech voice coder [520](#page-519-7) TSF function [421](#page-420-0) two-way FSK [426](#page-425-2) T1 [436](#page-435-5)

#### **U**

unsolicited events [473](#page-472-9) upper2frq [501](#page-500-9) upper3frq [502](#page-501-11) upperfrq [501](#page-500-10) user digit buffer [483](#page-482-9) user-defined cadence [140](#page-139-1)

## **intal**

user-defined digits collection [226](#page-225-1) user-defined functions installing [369,](#page-368-0) [412](#page-411-0) user-defined input/output data structure [519](#page-518-0) user-defined Tone ID R2/MF [462](#page-461-2) user-defined tone ID [115](#page-114-0) user-defined tones [124](#page-123-0) cadence repetition [140](#page-139-0) disabling detection [197](#page-196-0) dual frequency [136](#page-135-0) dual frequency cadence [139](#page-138-0) enabling detection [200](#page-199-0) first frequency [136](#page-135-3) first frequency deviation [136](#page-135-4) ID [136](#page-135-2) leading or trailing edge notification [136](#page-135-1) playing [319](#page-318-0) also see playing tone [315](#page-314-1) removing [186](#page-185-0) second frequency [136](#page-135-5) second frequency deviation [136](#page-135-6) single frequency [142](#page-141-0) single frequency cadence [145](#page-144-0) tone ID [463](#page-462-0)

#### **V**

variable length string [243](#page-242-6) version number firmware [95](#page-94-0) product [232](#page-231-1) voice coders [520](#page-519-1) examples (DM3) [521](#page-520-1) examples (Springware) [523](#page-522-1) volume adjusting [129](#page-128-0) adjustment conditions [401](#page-400-0) explicitly adjusting [133](#page-132-0) retrieving current [223](#page-222-0) volume control [517](#page-516-0)

#### **W**

water mark [415](#page-414-0) WAVE files playing [327](#page-326-0) Windows functions close(\_) [166](#page-165-1)

wink [436](#page-435-6) asynchronous [436](#page-435-0) on non-E&M line [436](#page-435-3) synchronous [436](#page-435-4) termination event [436](#page-435-0)

## **Z**

zero-train DPD [374](#page-373-15)

Free Manuals Download Website [http://myh66.com](http://myh66.com/) [http://usermanuals.us](http://usermanuals.us/) [http://www.somanuals.com](http://www.somanuals.com/) [http://www.4manuals.cc](http://www.4manuals.cc/) [http://www.manual-lib.com](http://www.manual-lib.com/) [http://www.404manual.com](http://www.404manual.com/) [http://www.luxmanual.com](http://www.luxmanual.com/) [http://aubethermostatmanual.com](http://aubethermostatmanual.com/) Golf course search by state [http://golfingnear.com](http://www.golfingnear.com/)

Email search by domain

[http://emailbydomain.com](http://emailbydomain.com/) Auto manuals search

[http://auto.somanuals.com](http://auto.somanuals.com/) TV manuals search

[http://tv.somanuals.com](http://tv.somanuals.com/)